## Peregrine **AssetCenter** Référence de programmation

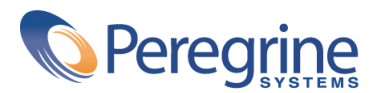

PART NUMBER ACT-4.0.0-FRE-01009-00064

© Copyright 2001 Peregrine Systems, Inc.

Tous droits réservés.

Les informations contenues dans ce document sont la propriété de Peregrine Systems, Incorporated, et ne peuvent être utilisées ou communiquées qu'avec l'autorisation écrite préalable de Peregrine Systems, Inc. La reproduction de tout ou partie de ce manuel est soumise à l'accord écrit préalable de Peregrine Systems, Inc. Cette documentation désigne de nombreux produits par leur marque. La plupart de ces citations sont des marques déposées de leurs propriétaires respectifs.

Peregrine Systems ® et AssetCenter ® sont des marques déposées de Peregrine Systems, Inc.

Les logiciels décrits dans ce manuel sont fournis avec un contrat de licence entre Peregrine Systems, Inc., et l'utilisateur final ; ils doivent être utilisés suivant les termes de ce contrat. Les informations contenues dans ce document sont susceptibles d'être modifiées sans préavis et sont fournies sans engagement aucun de la part de Peregrine Systems, Inc. Contactez le support client de Peregrine Systems, Inc. pour contrôler la date de la dernière version de ce document.

Les noms de personnes et de sociétés cités dans le manuel, dans la base d'exemple ou dans les visites guidées sont fictifs et sont destinés à illustrer l'utilisation des logiciels. Toute ressemblance avec des sociétés ou personnes existantes ou ayant existé n'est qu'une pure coïncidence.

Cette édition s'applique à la version 4.0.0 du programme sous contrat de licence

AssetCenter

Peregrine Systems, Inc. Worldwide Corporate Campus and Executive Briefing Center 3611 Valley Centre Drive San Diego, CA 92130 Tel 800.638.5231 or 858.481.5000 Fax 858.481.1751 www.peregrine.com

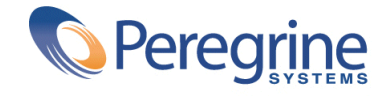

Référence de **Table des matières** 

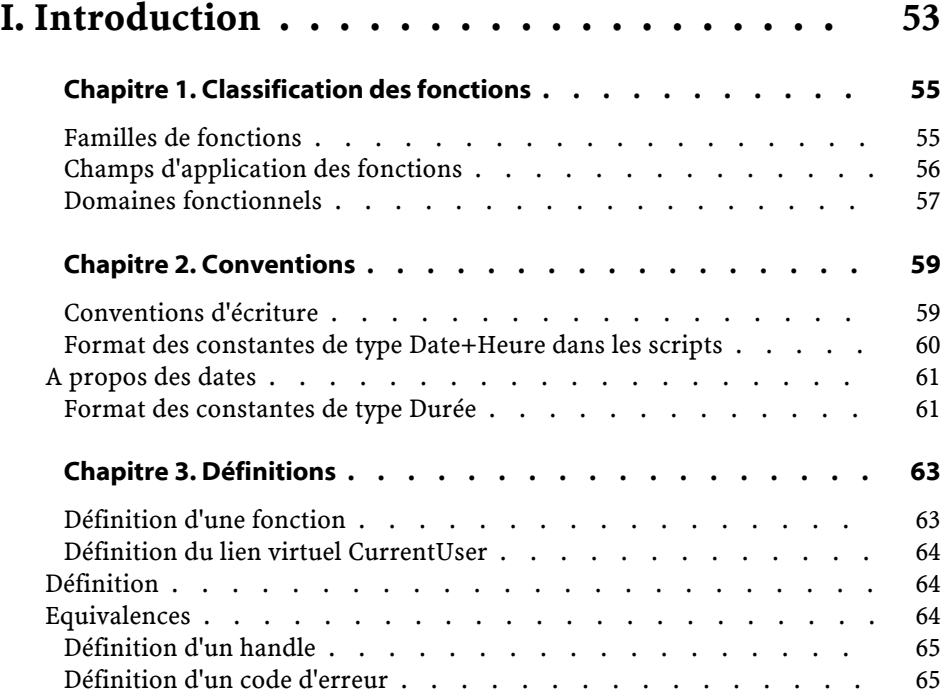

AssetCenter

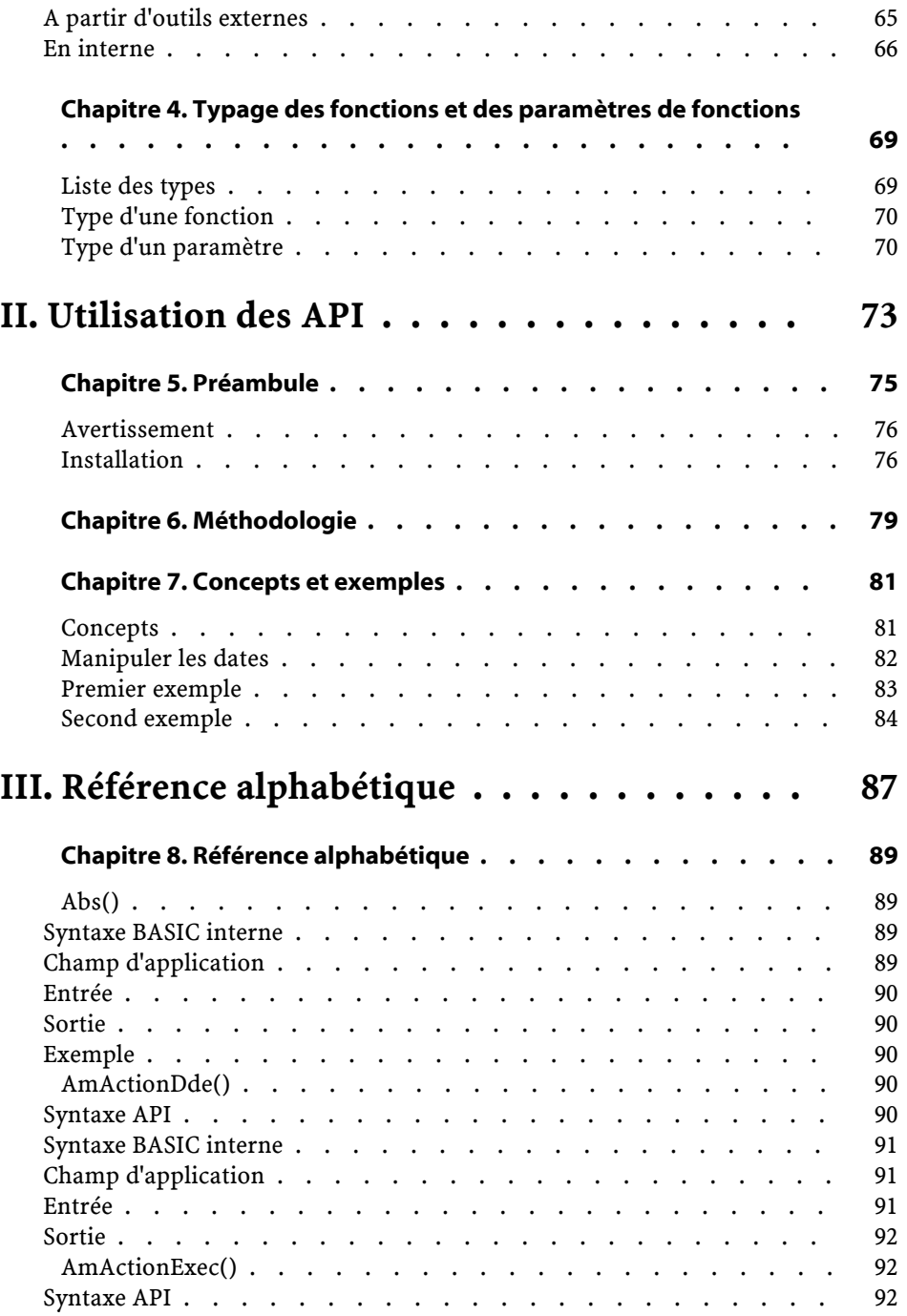

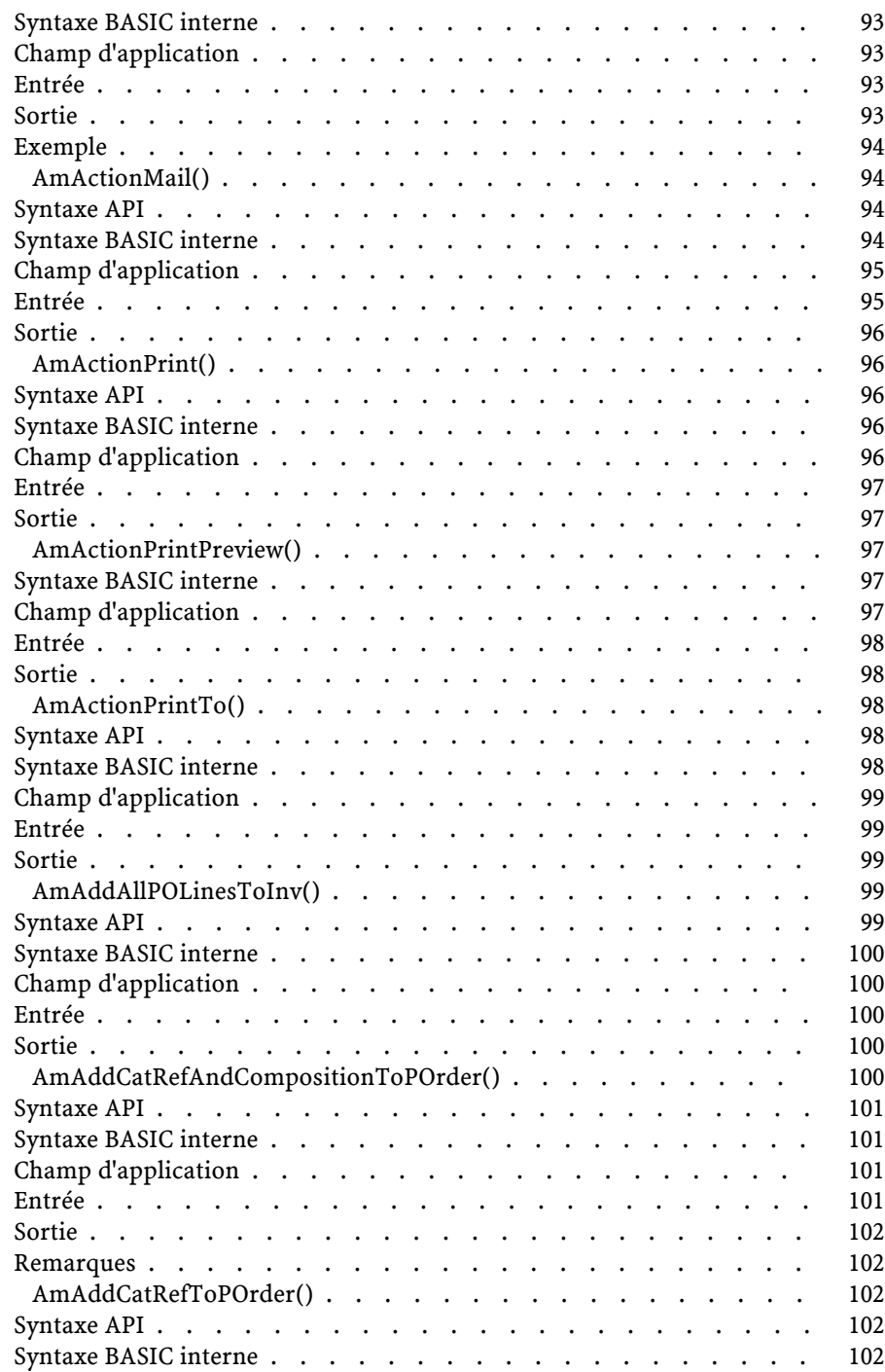

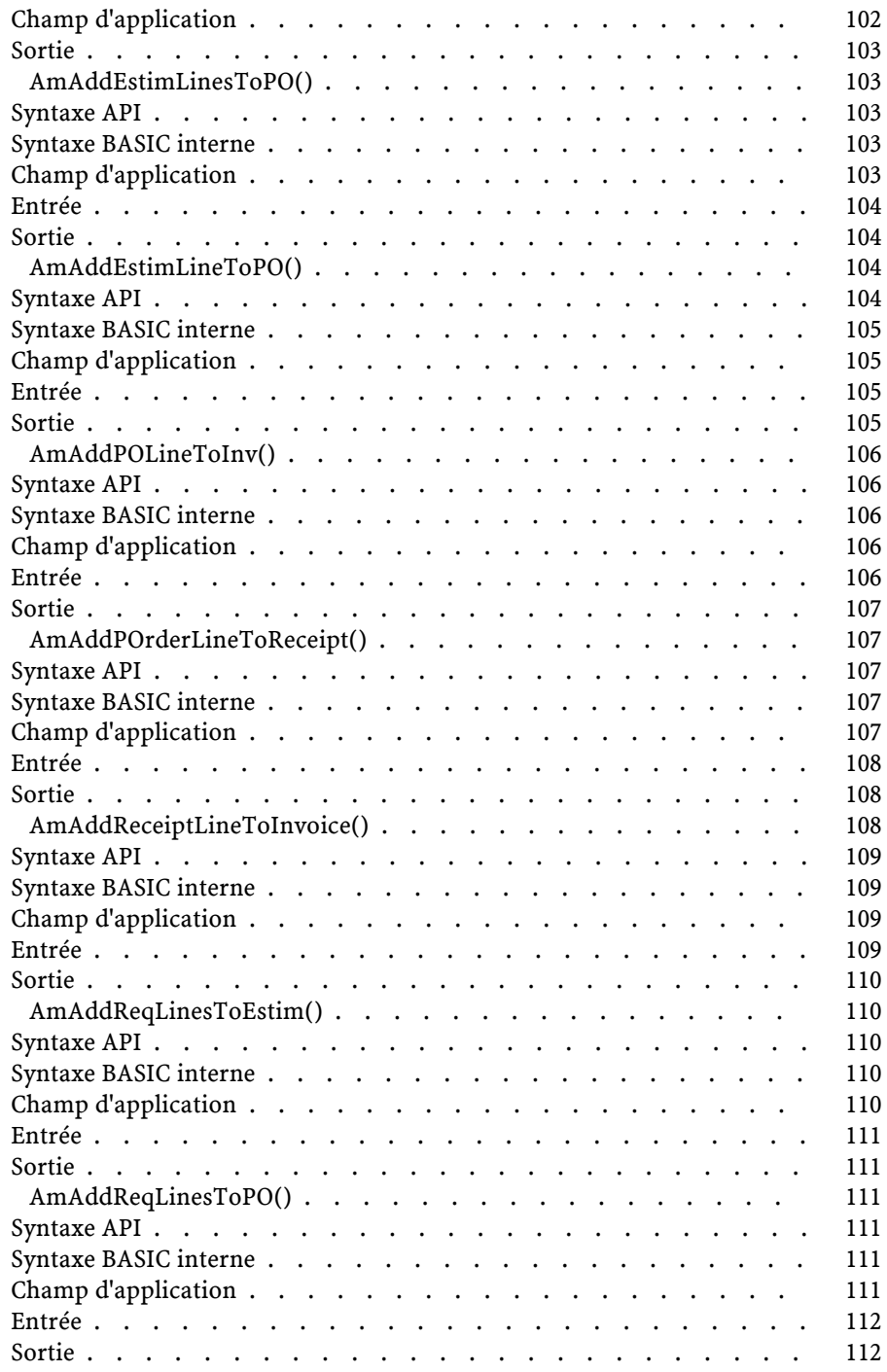

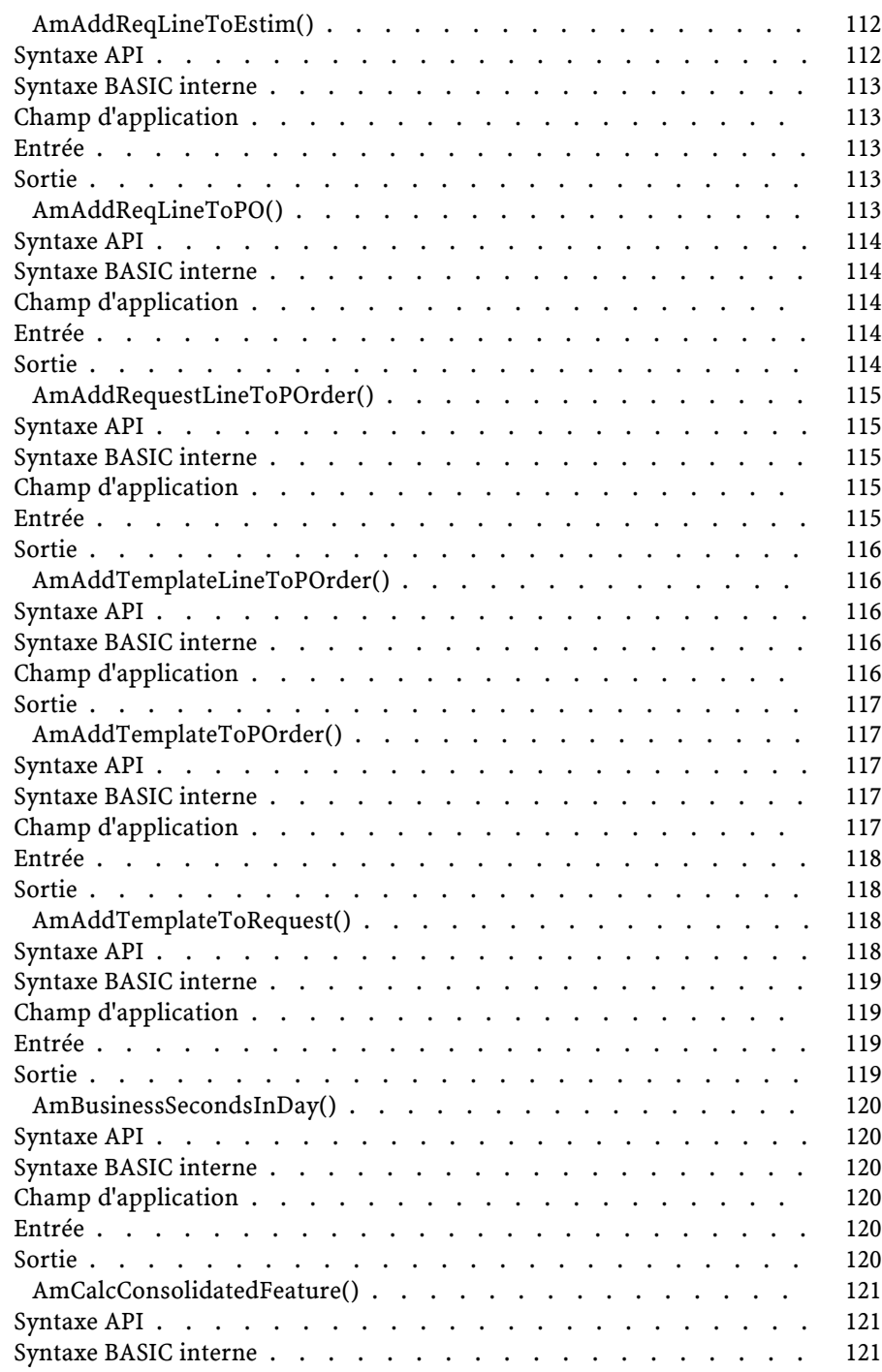

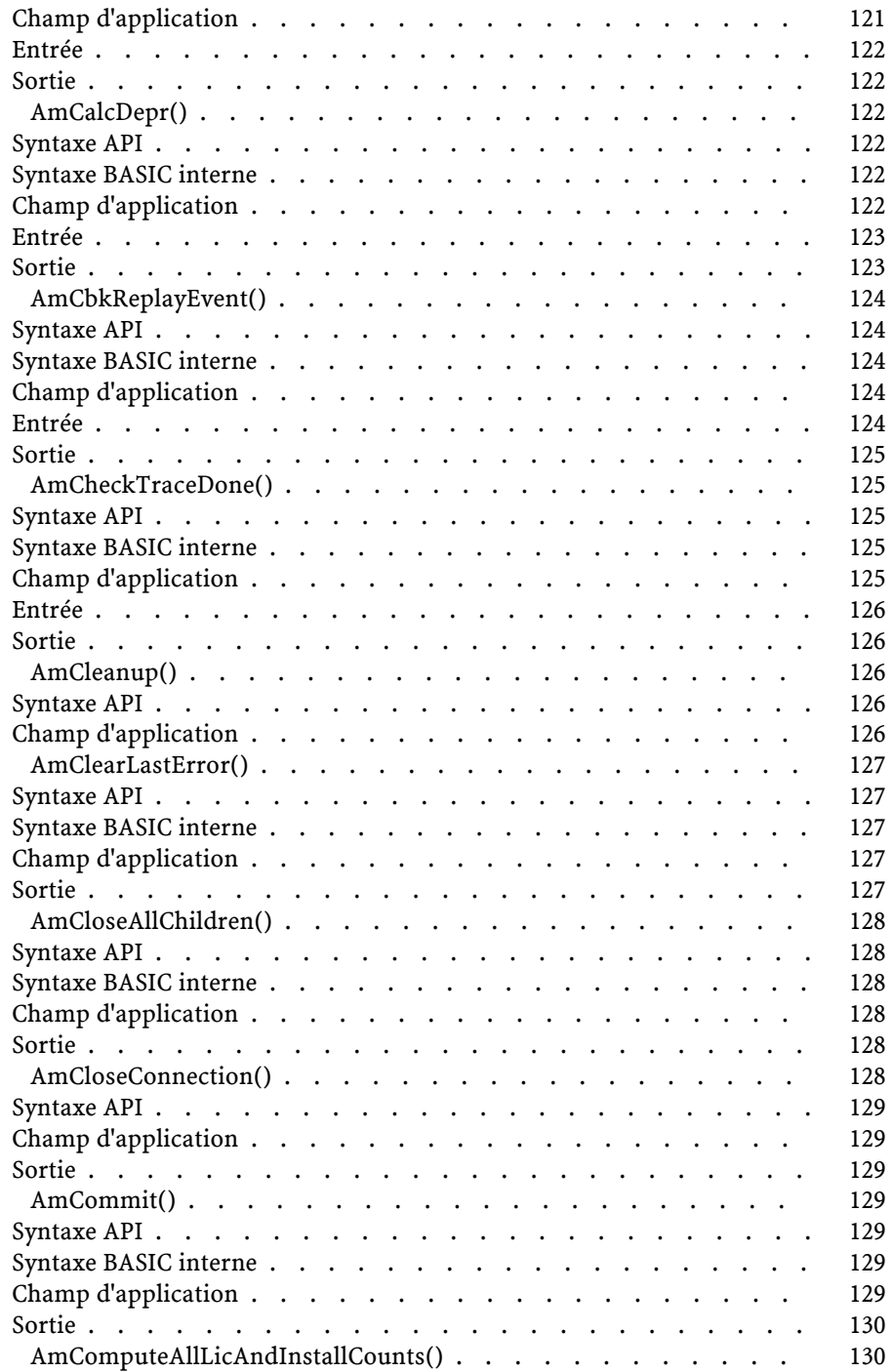

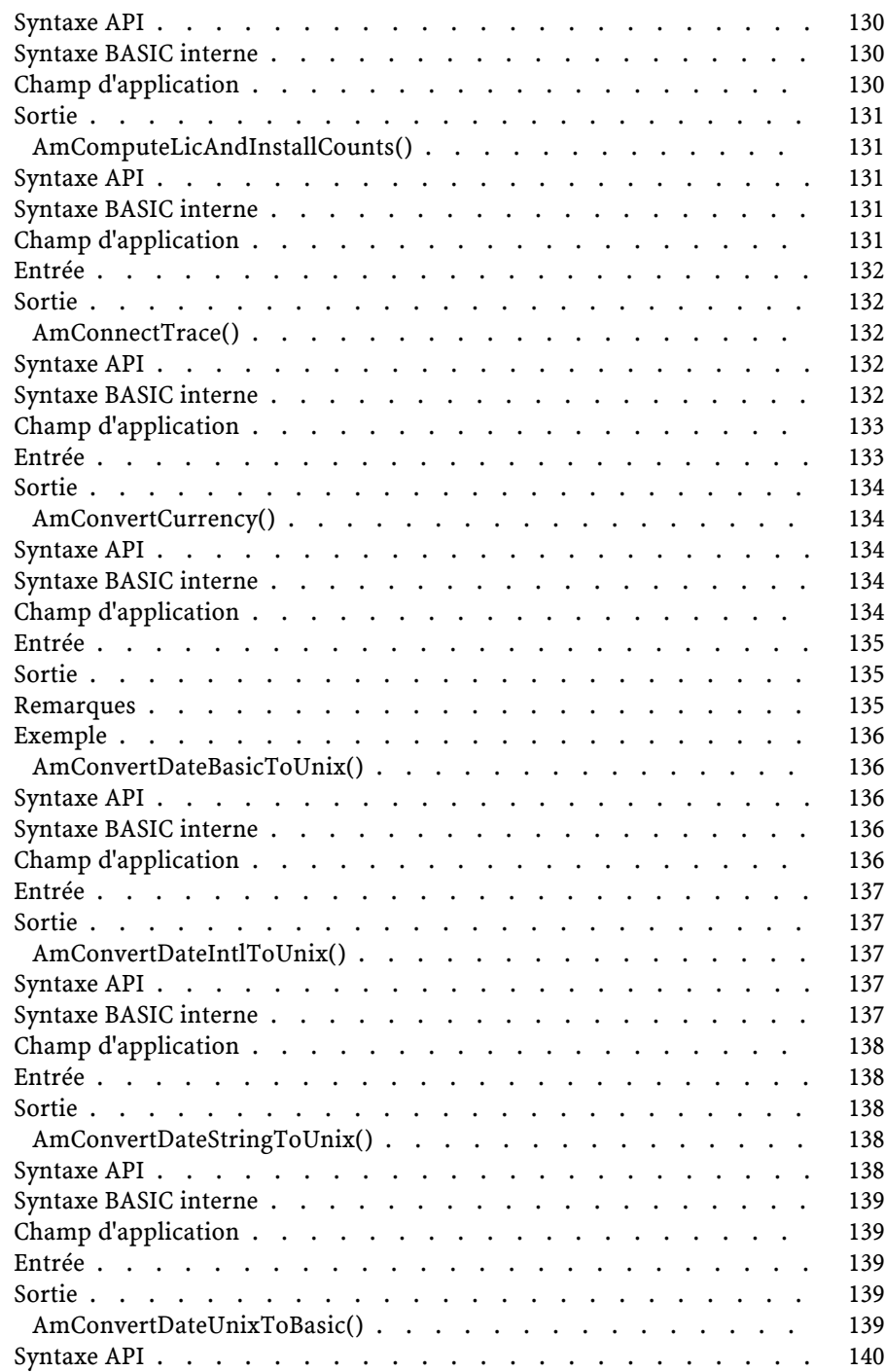

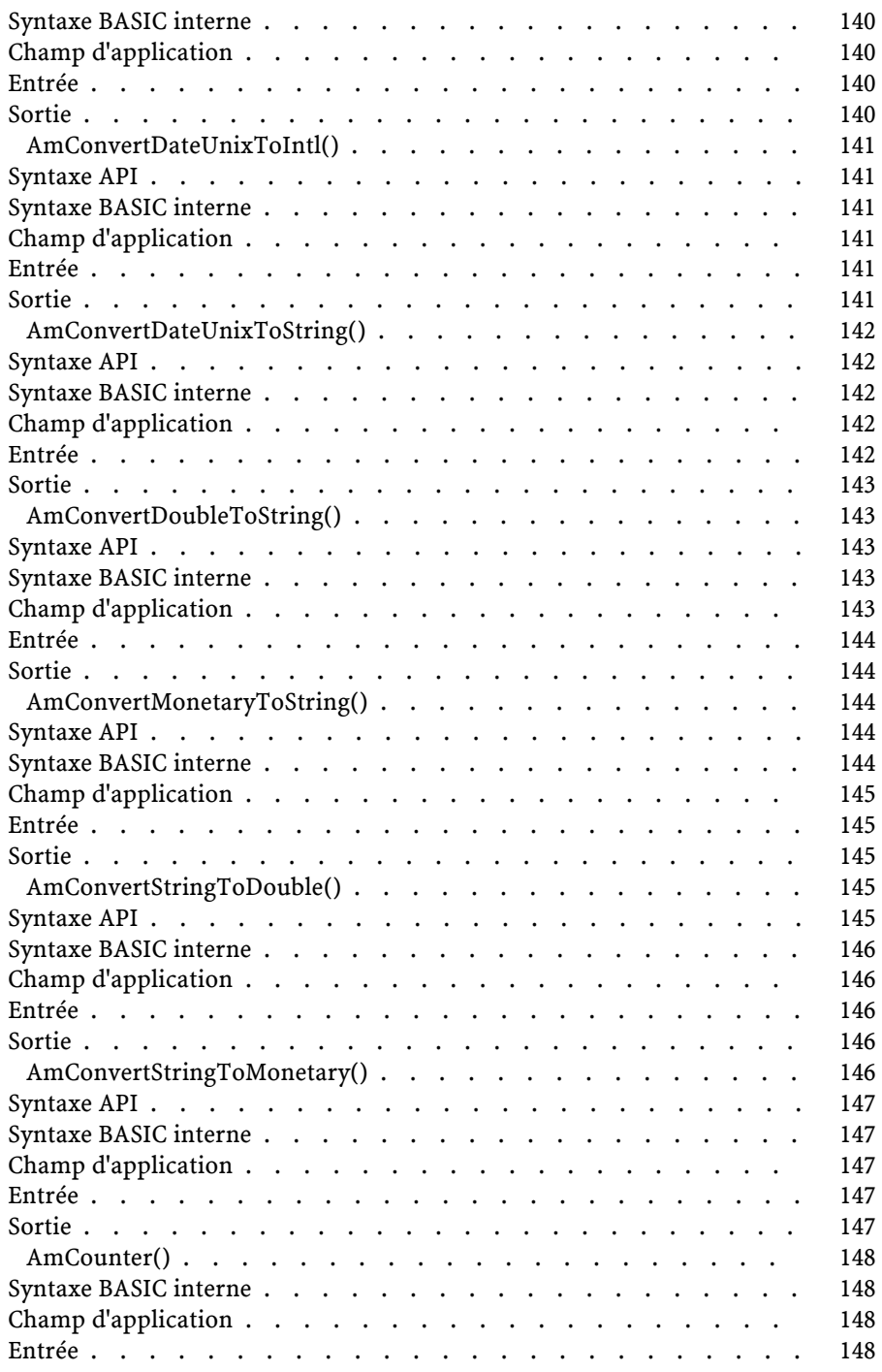

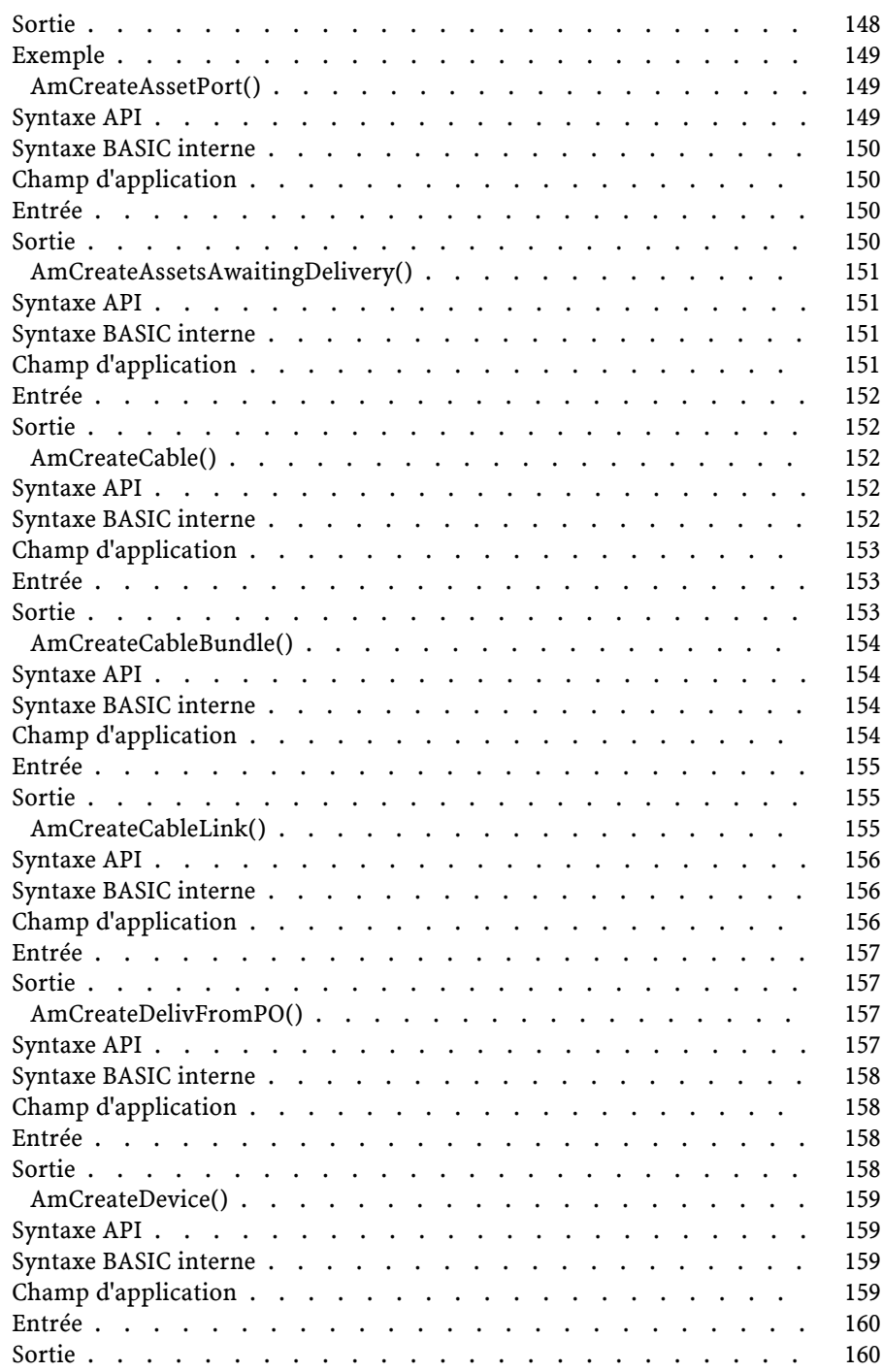

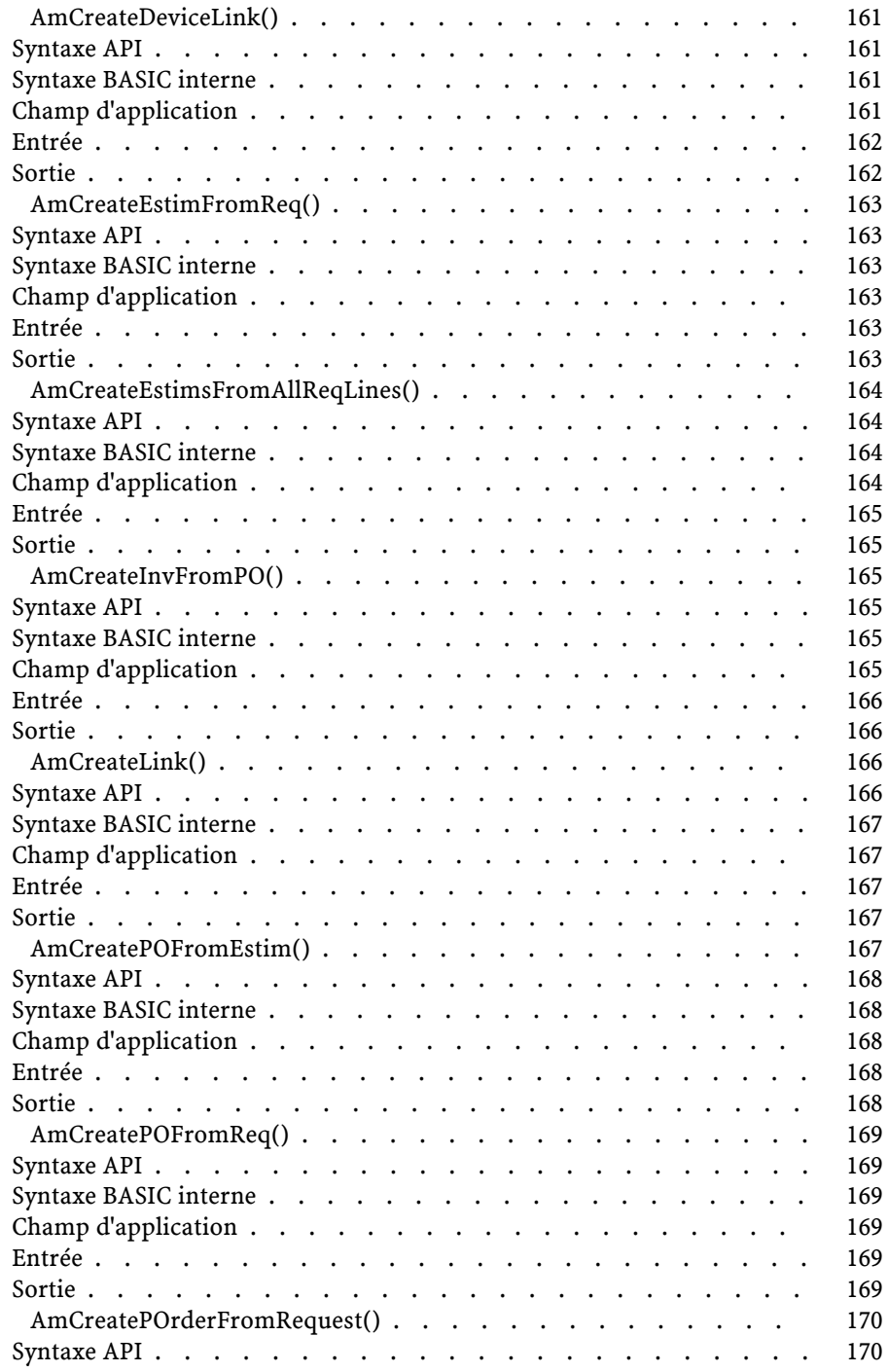

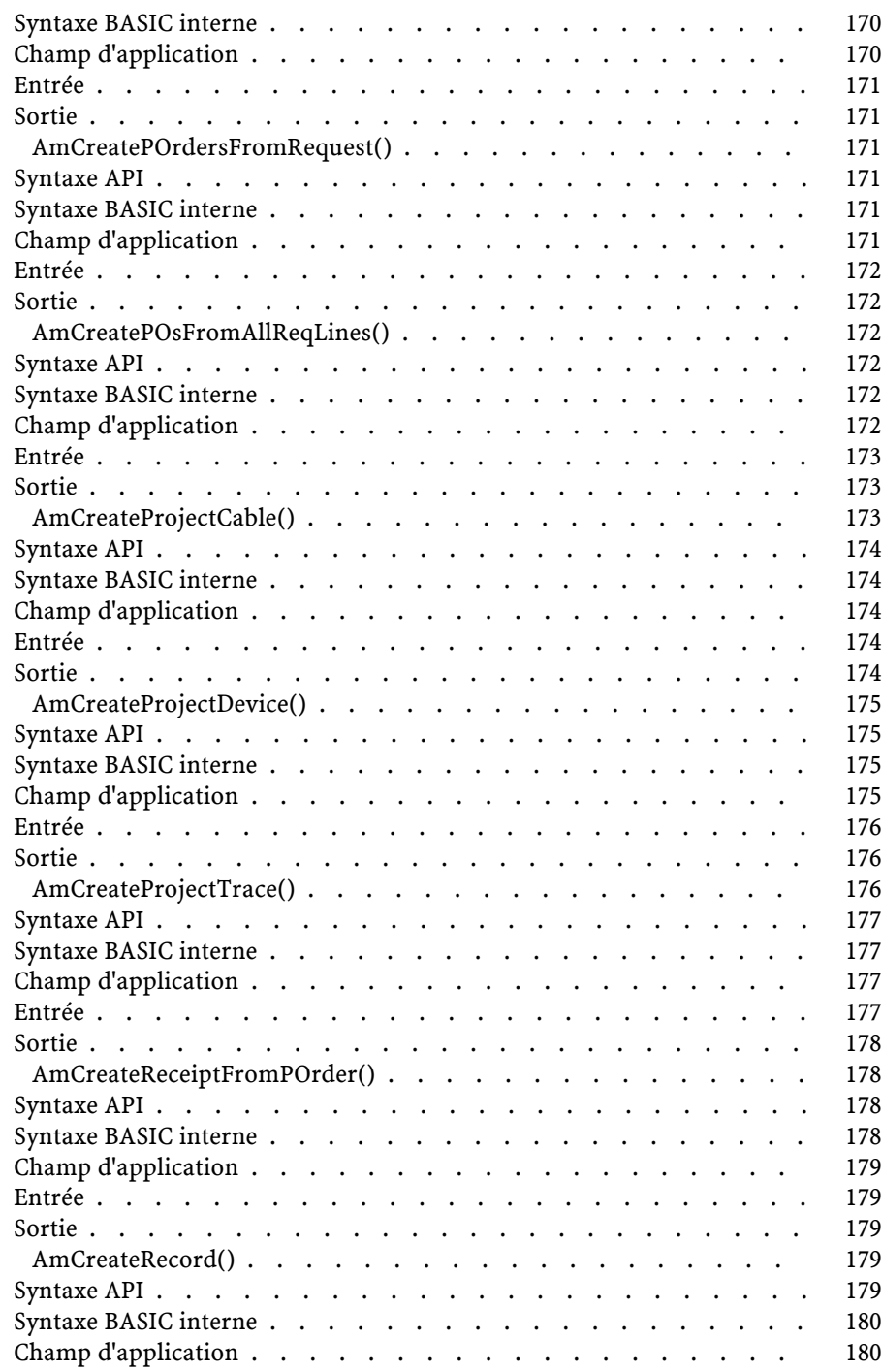

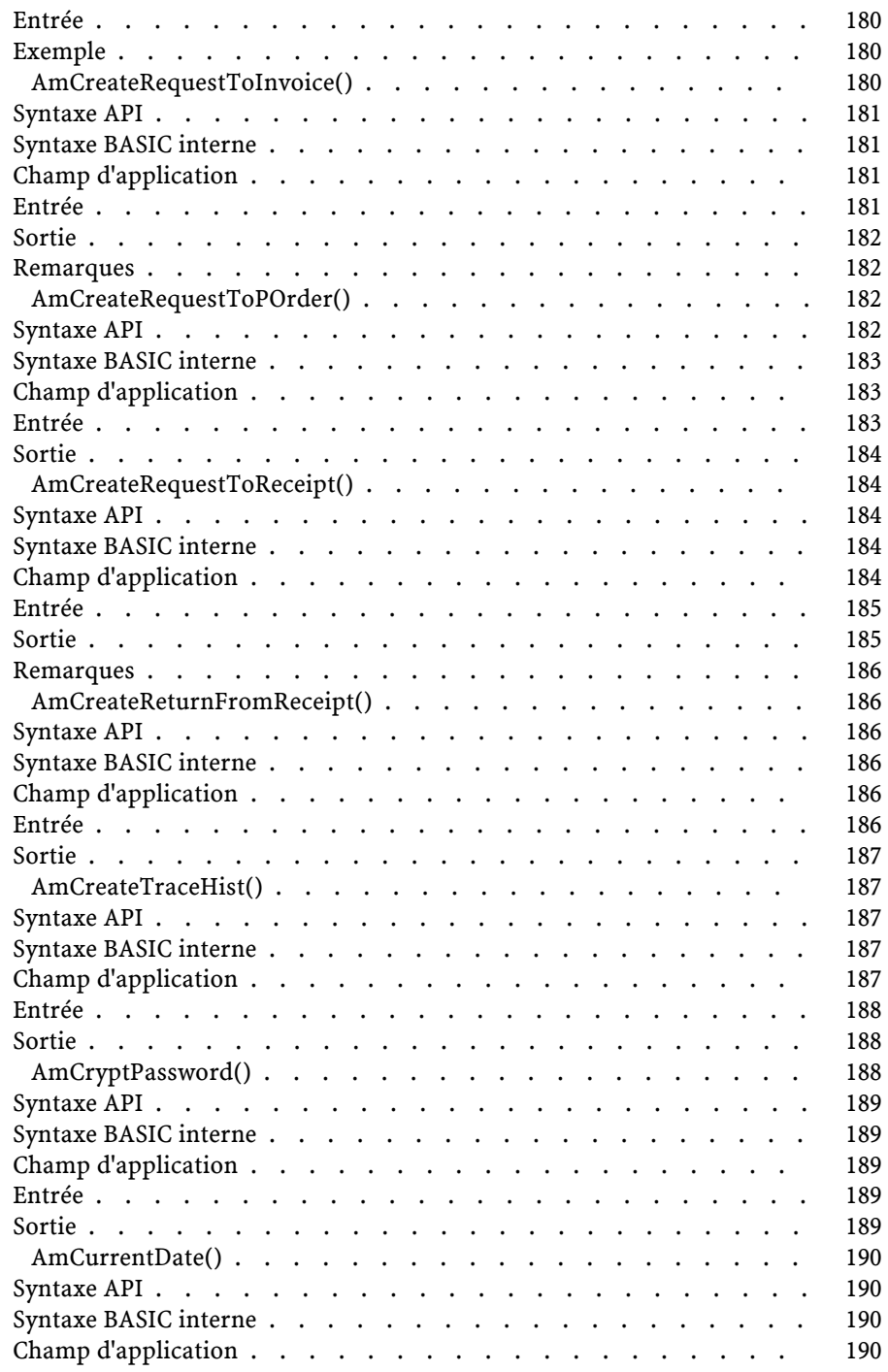

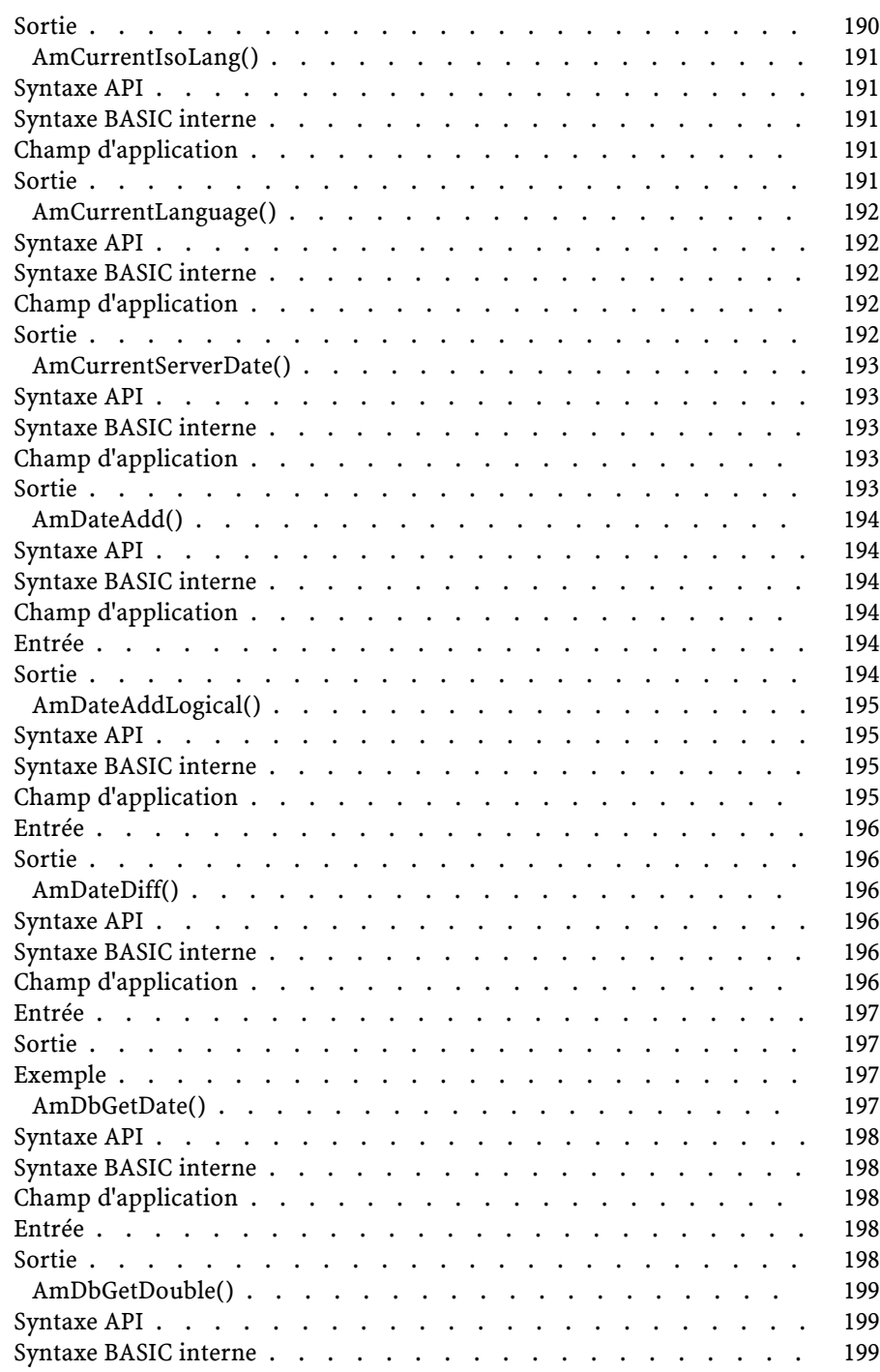

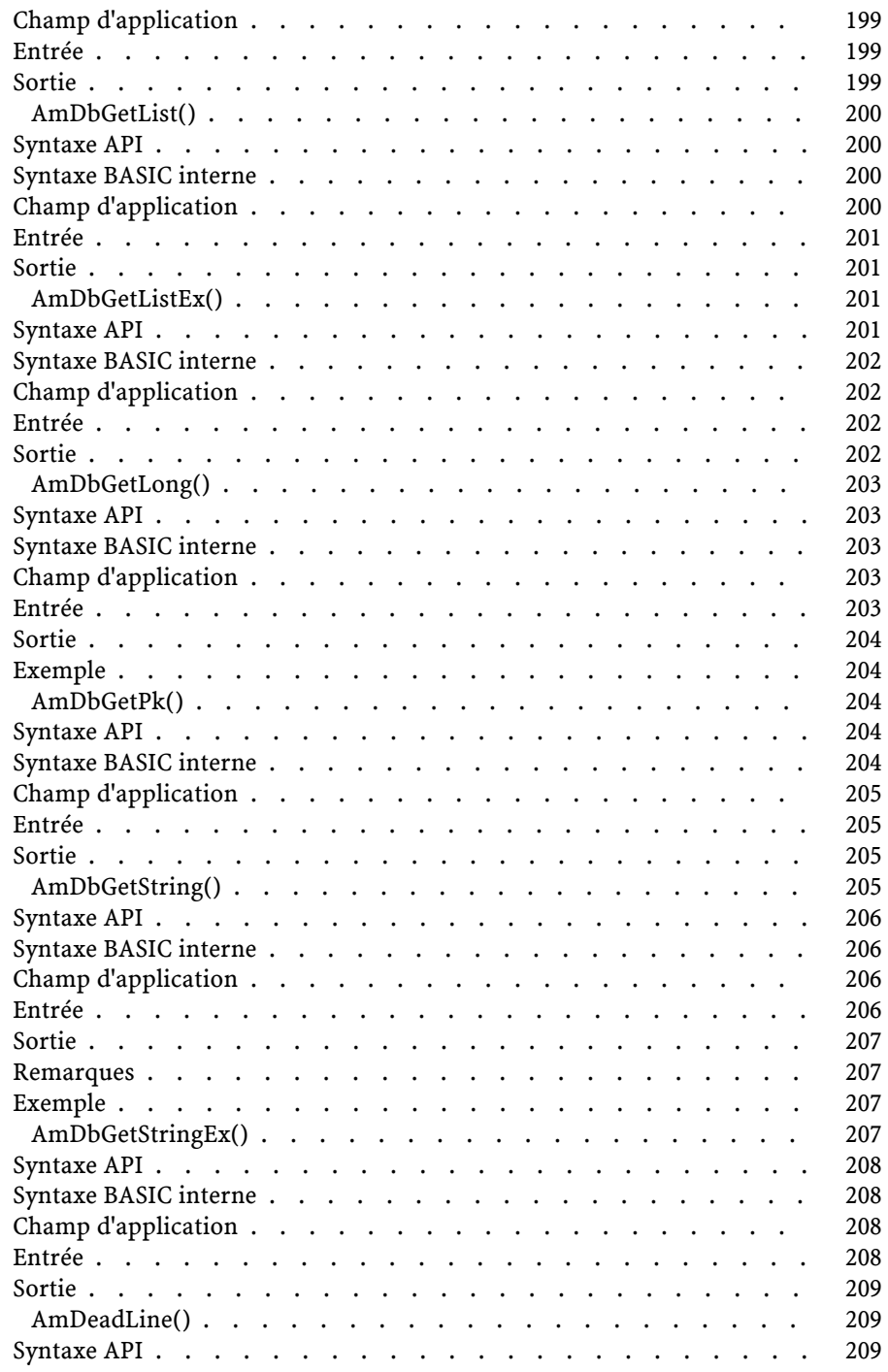

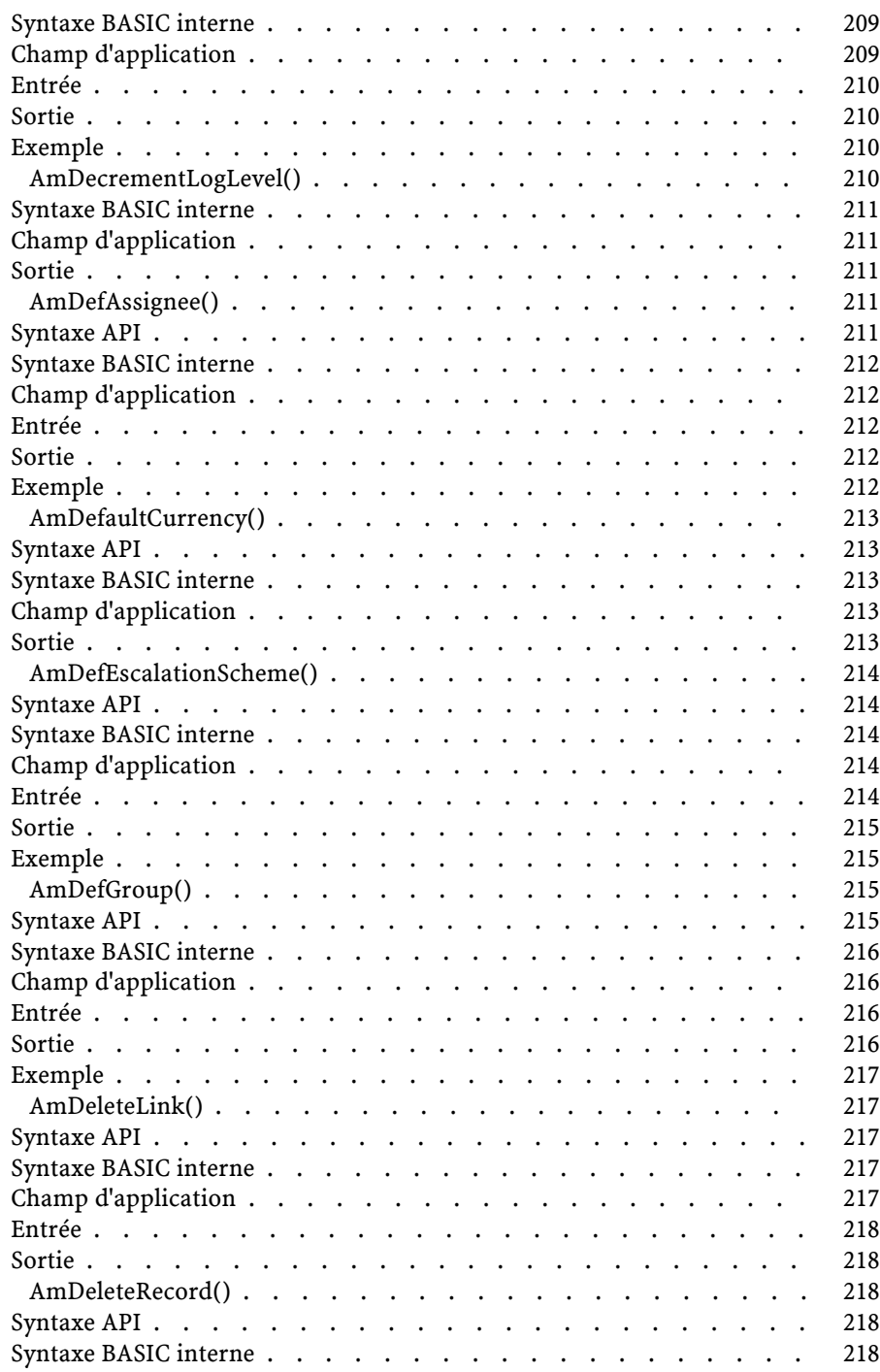

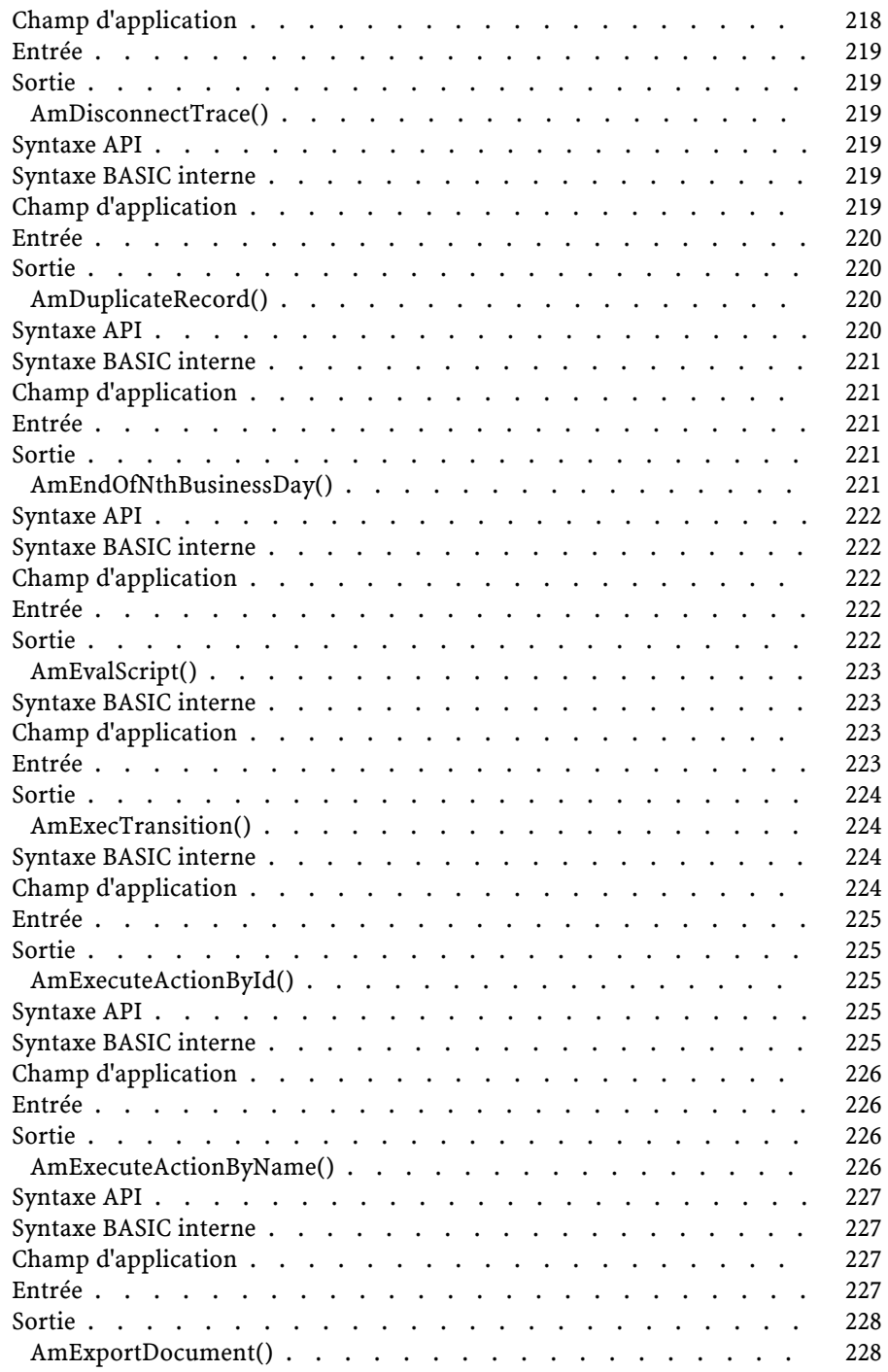

<sup>18</sup> AssetCenter 4.0.0 - Référence de programmation

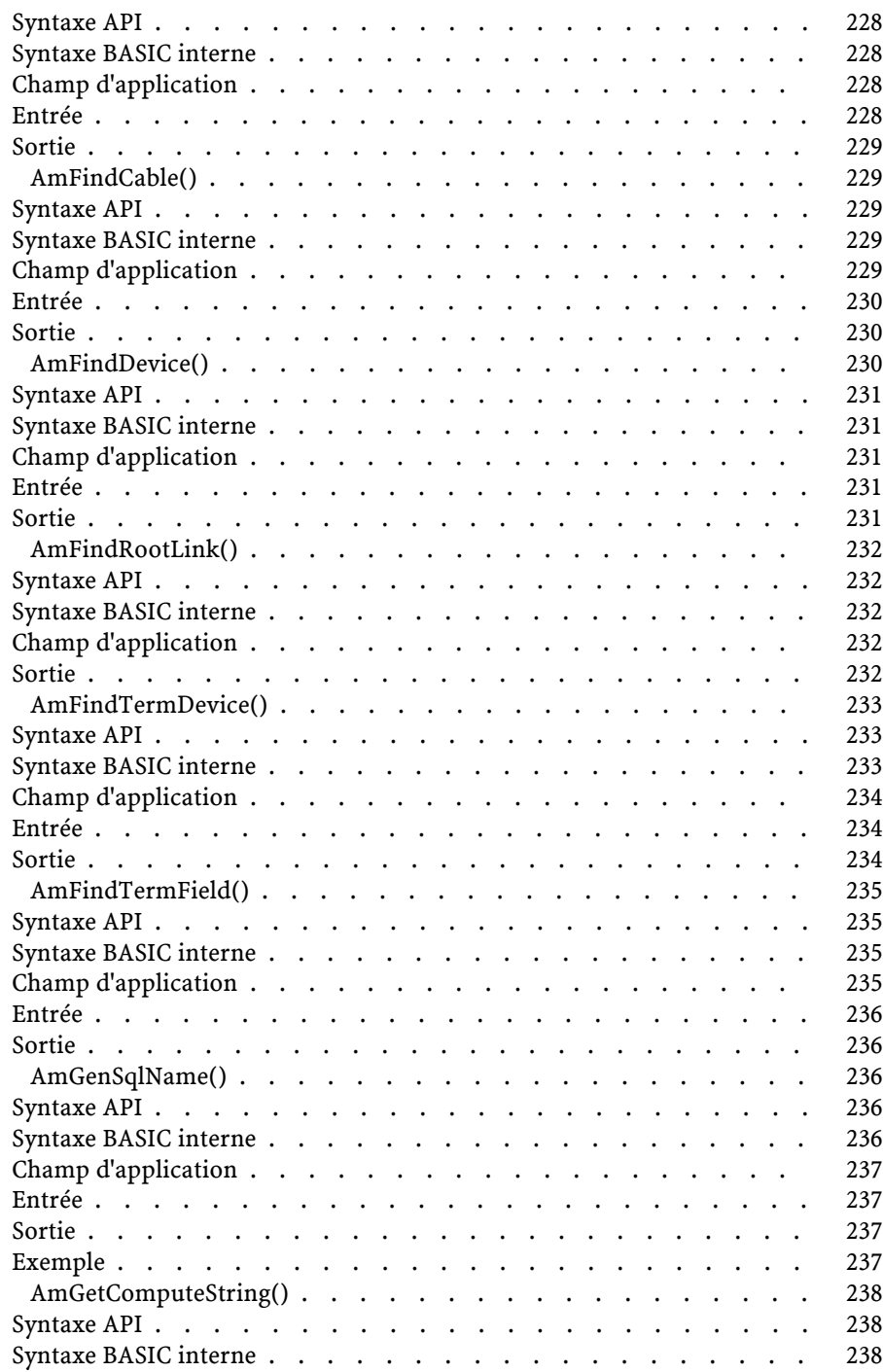

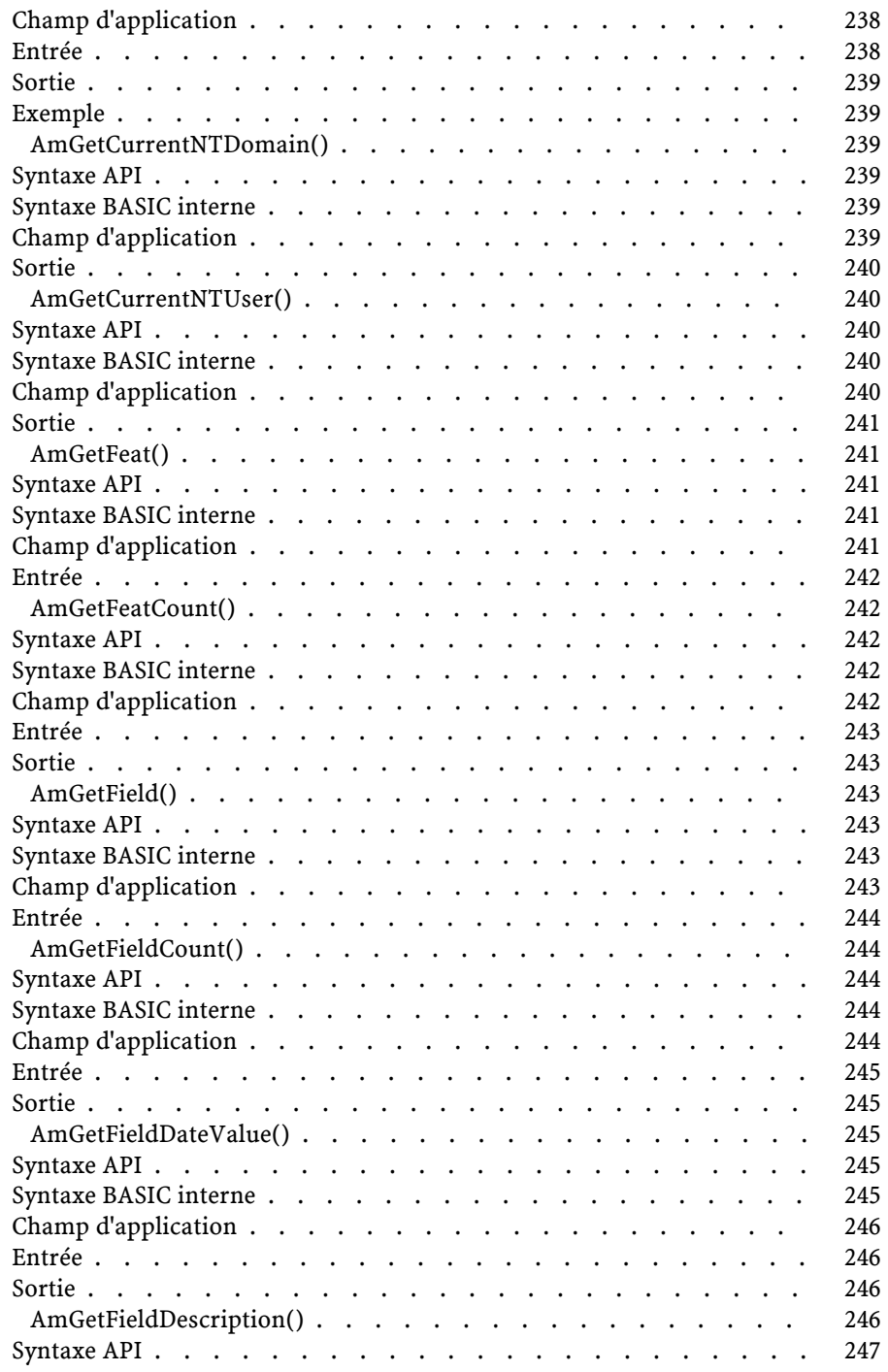

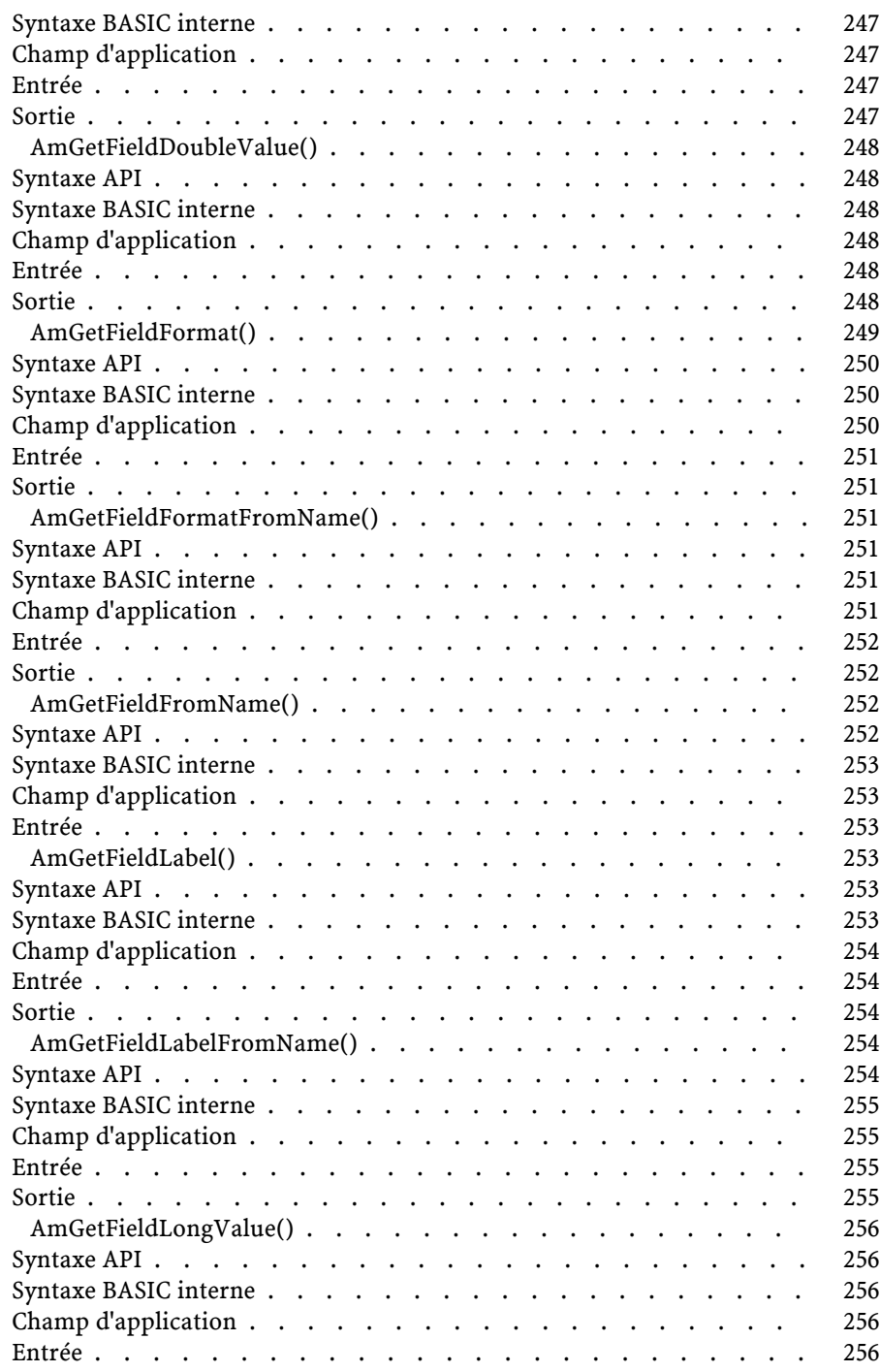

AssetCenter

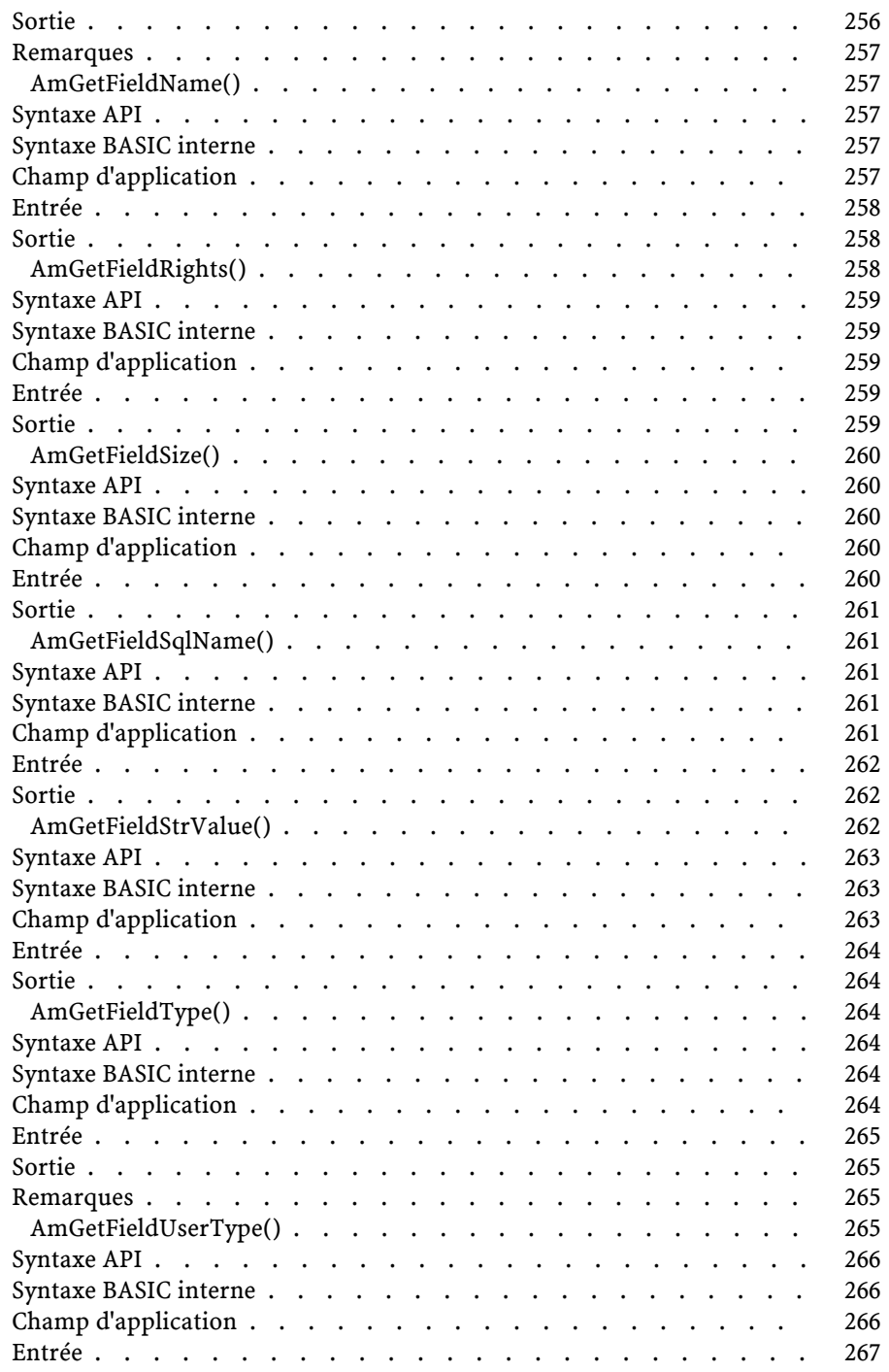

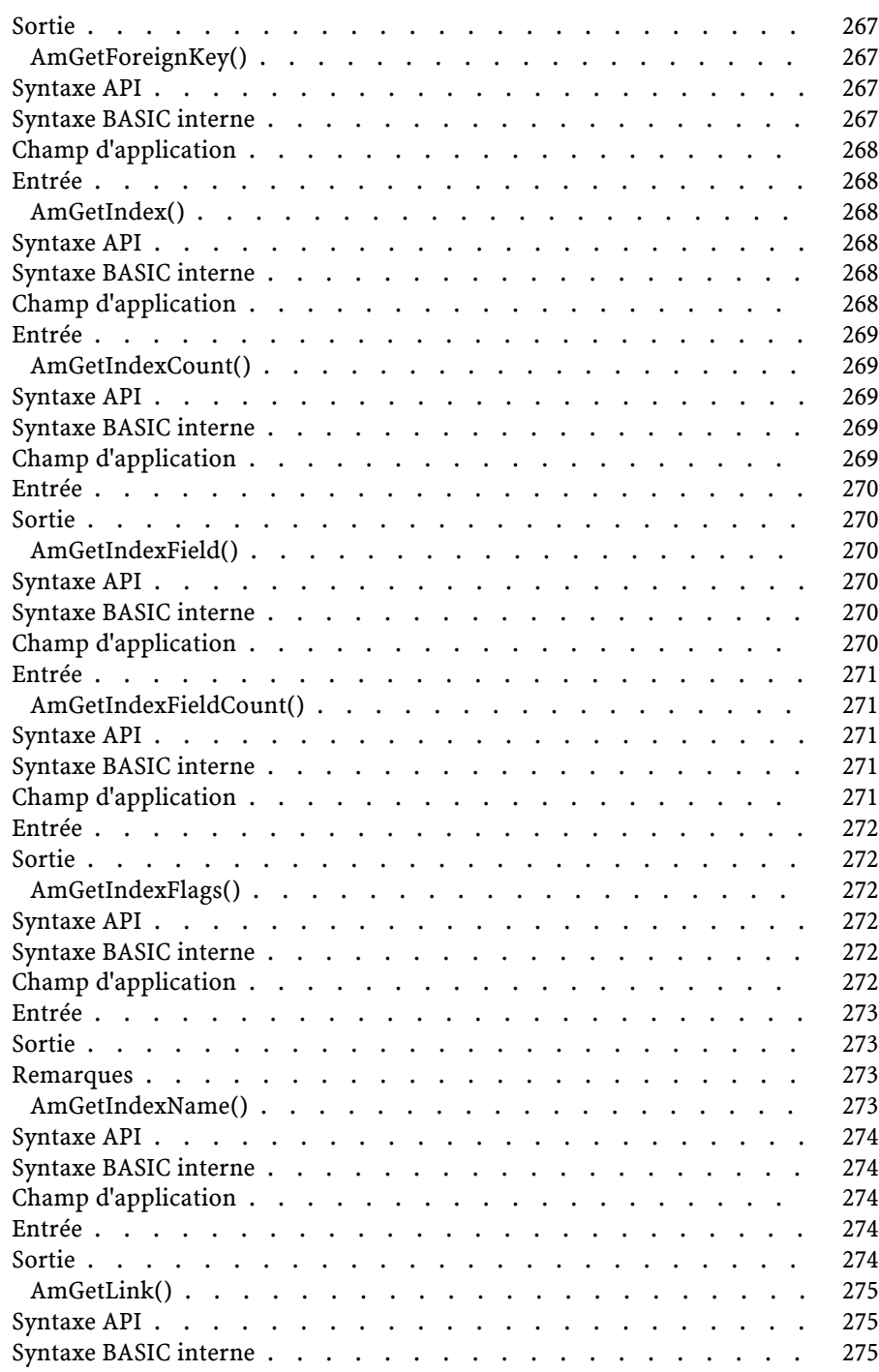

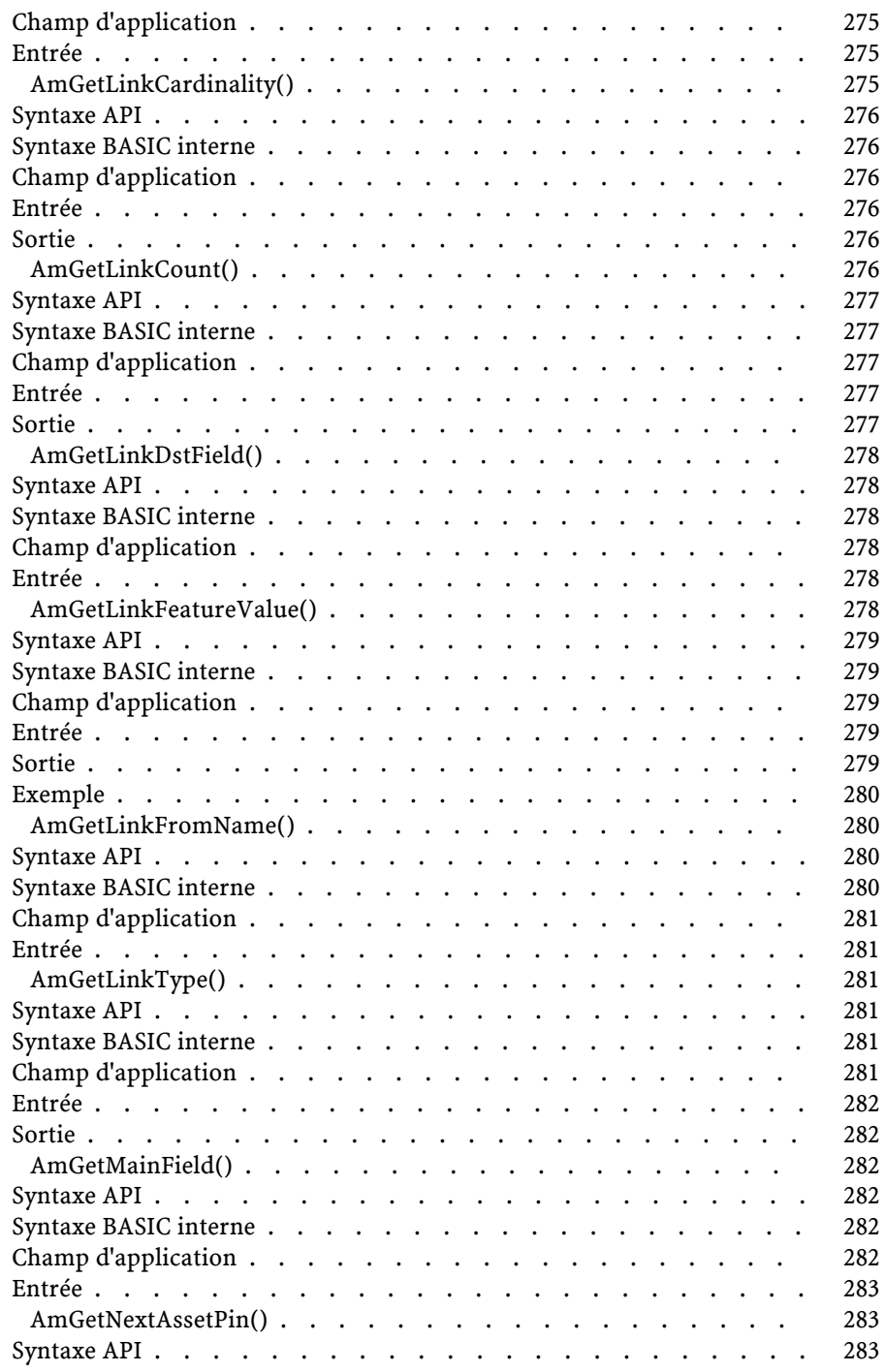

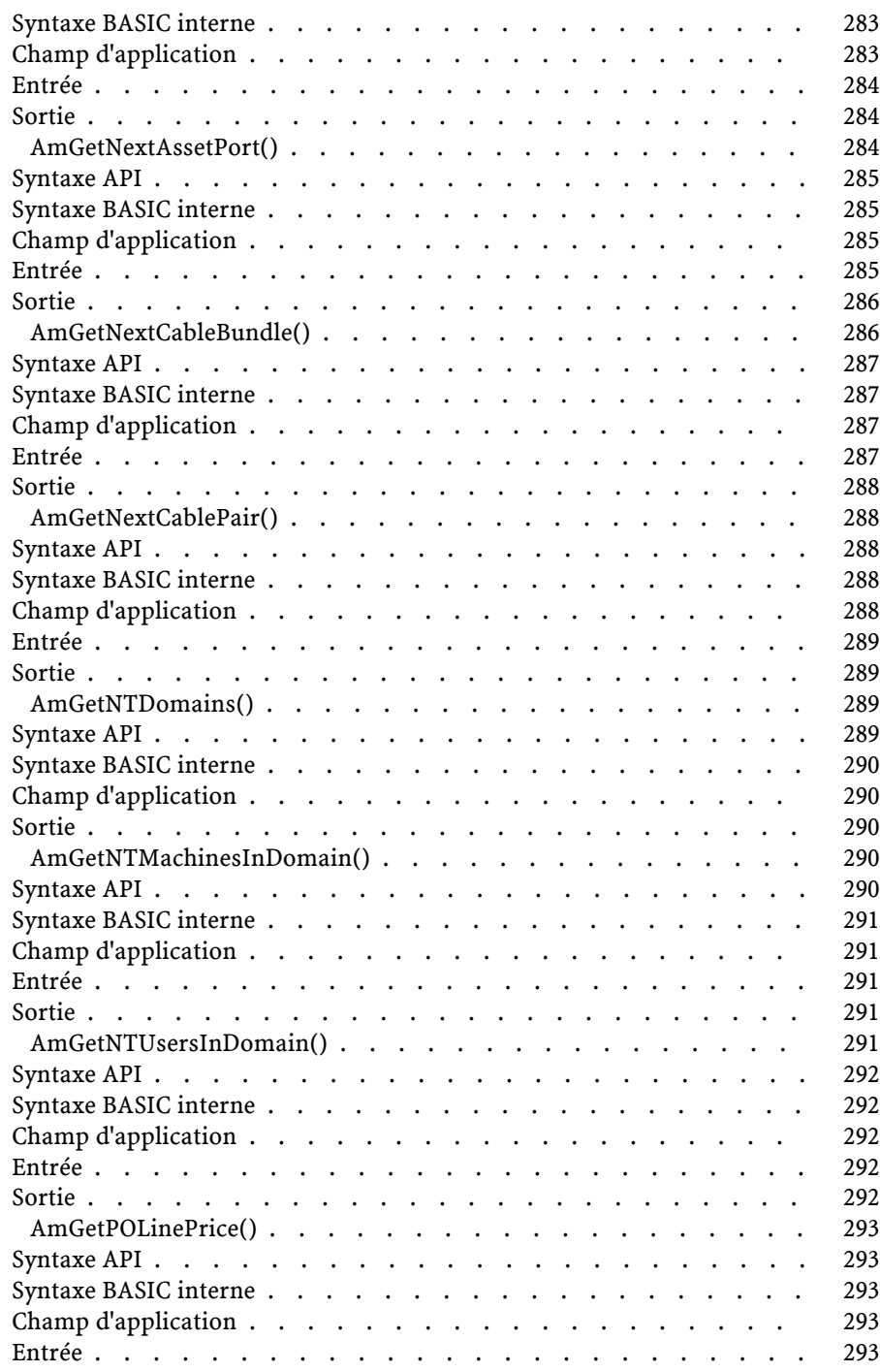

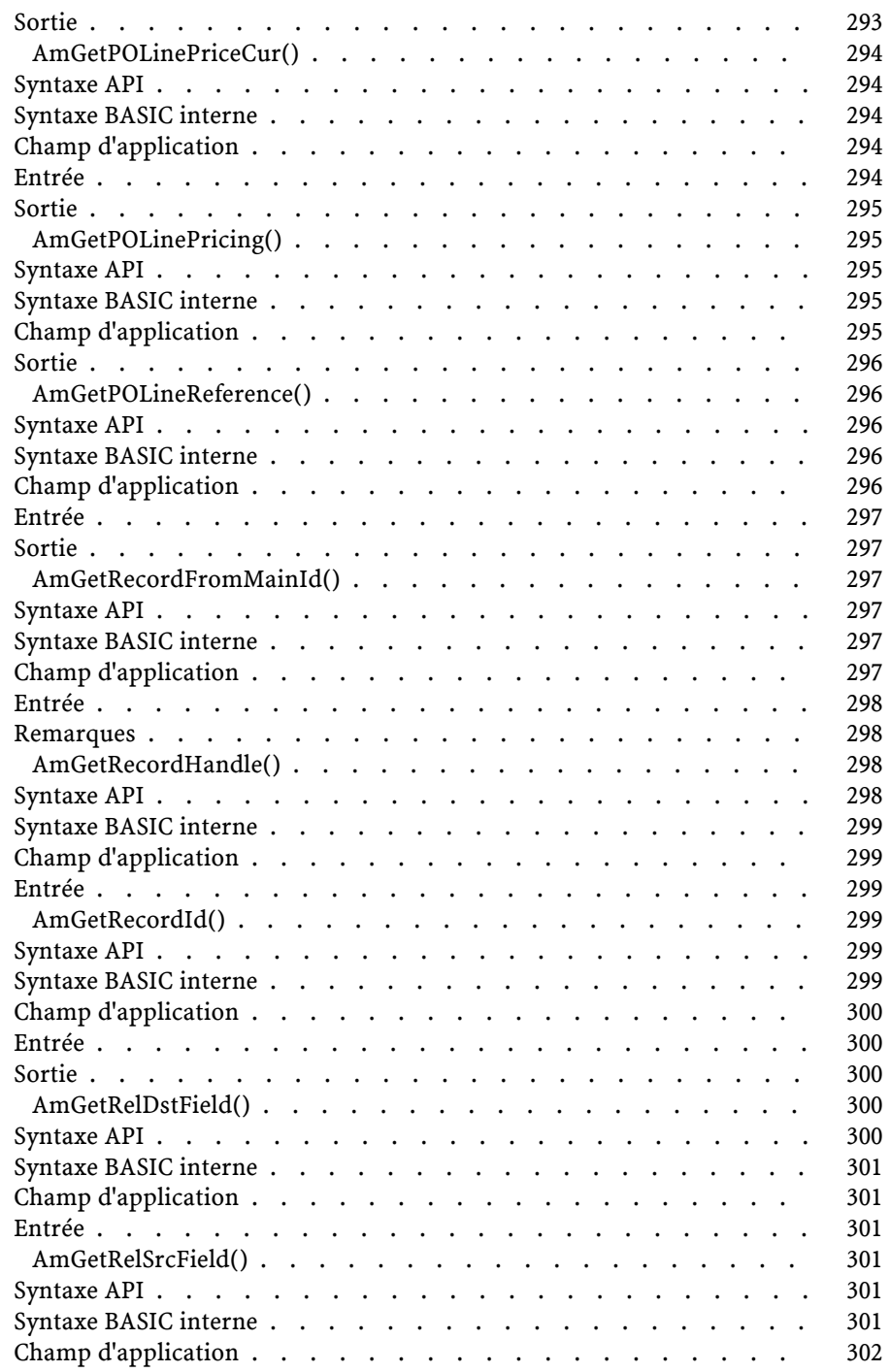

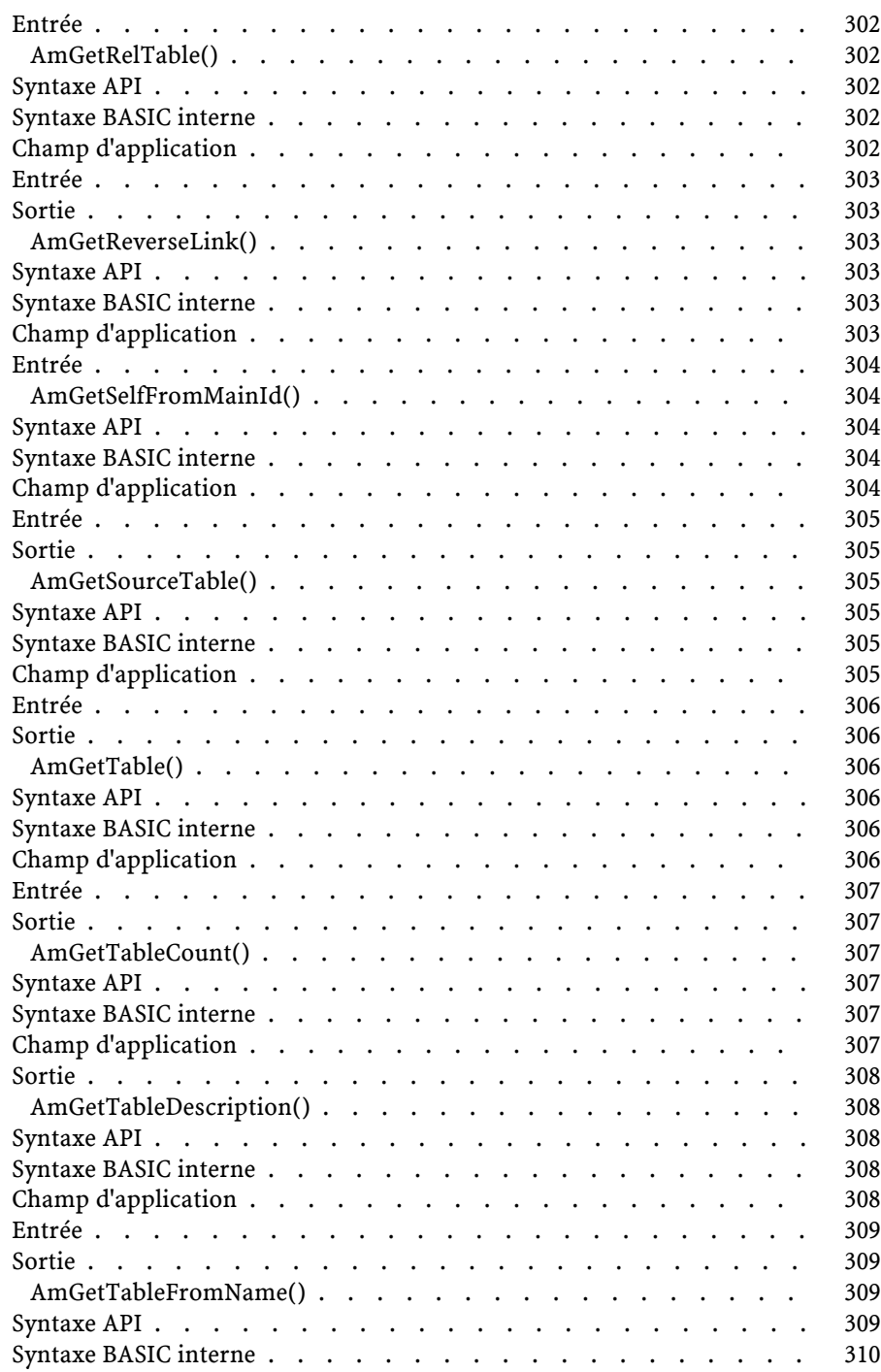

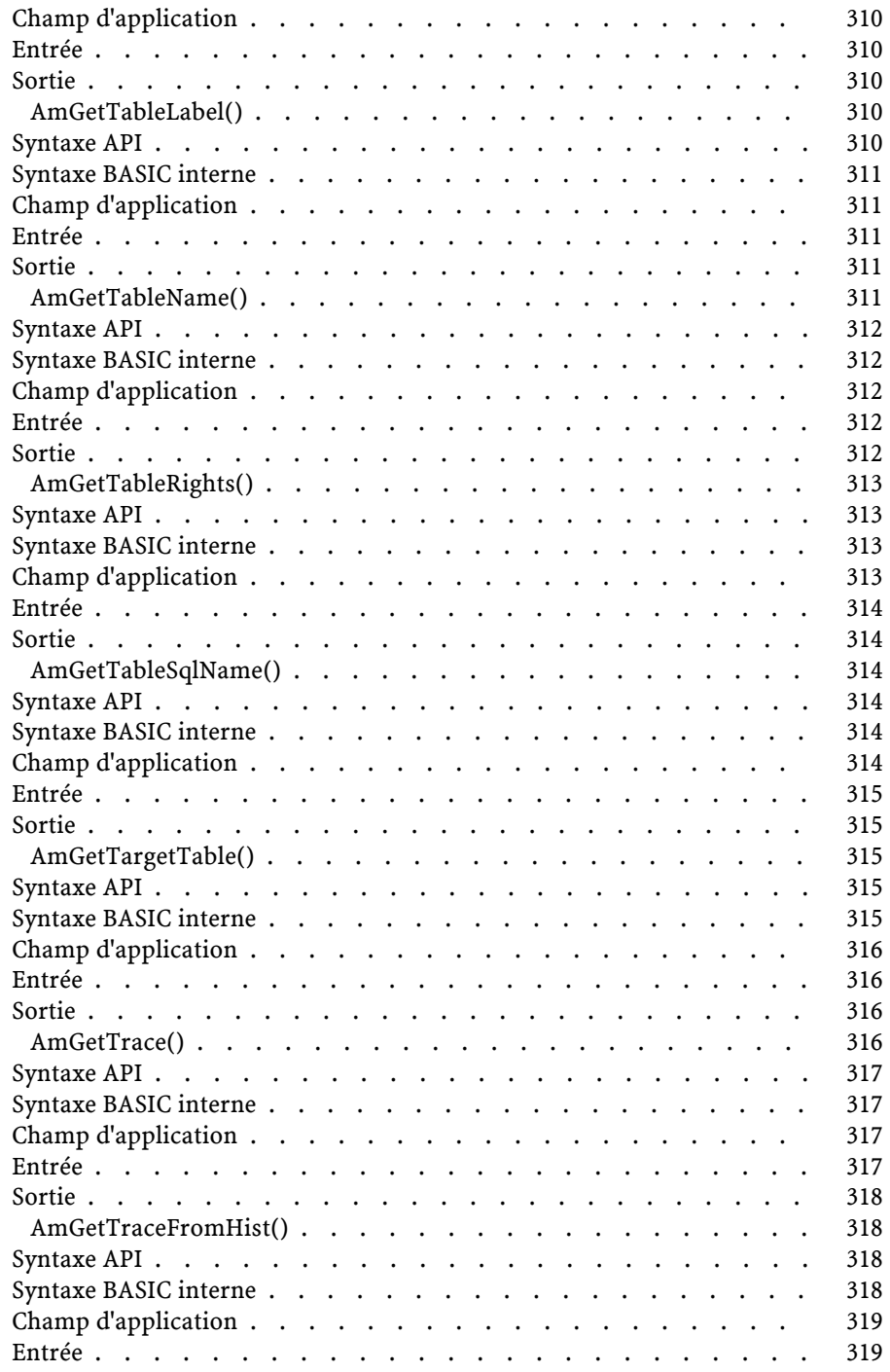

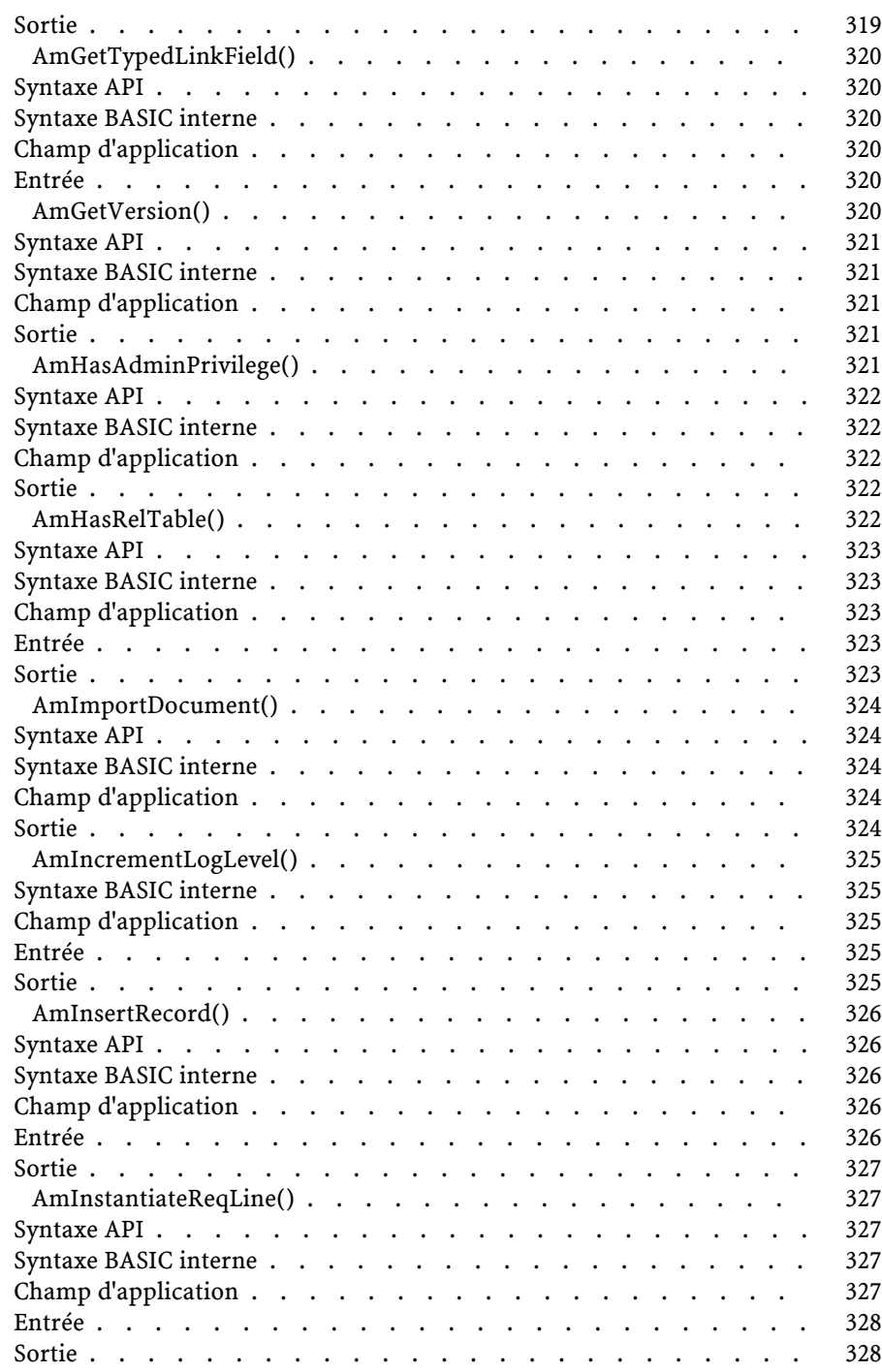

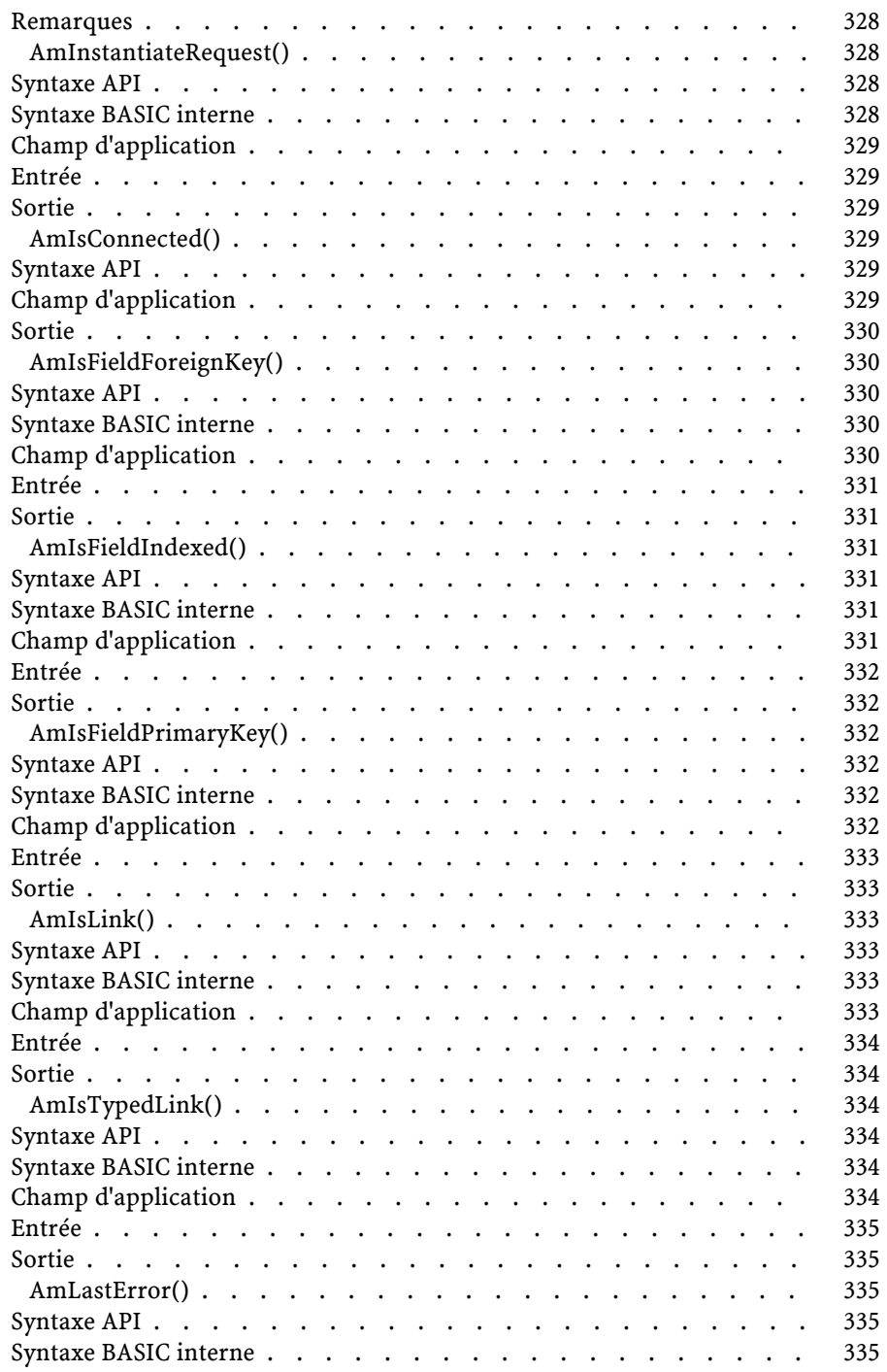

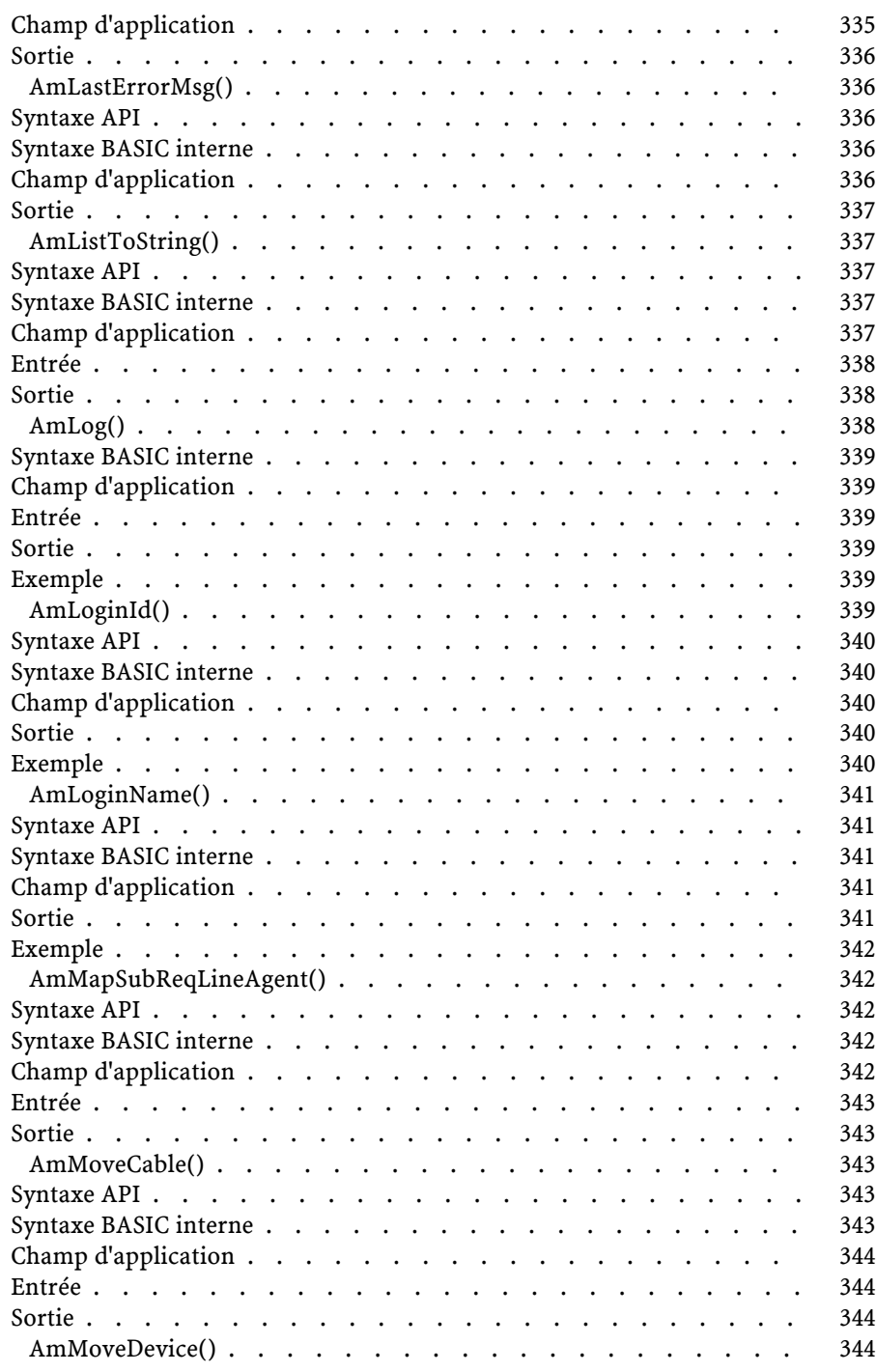

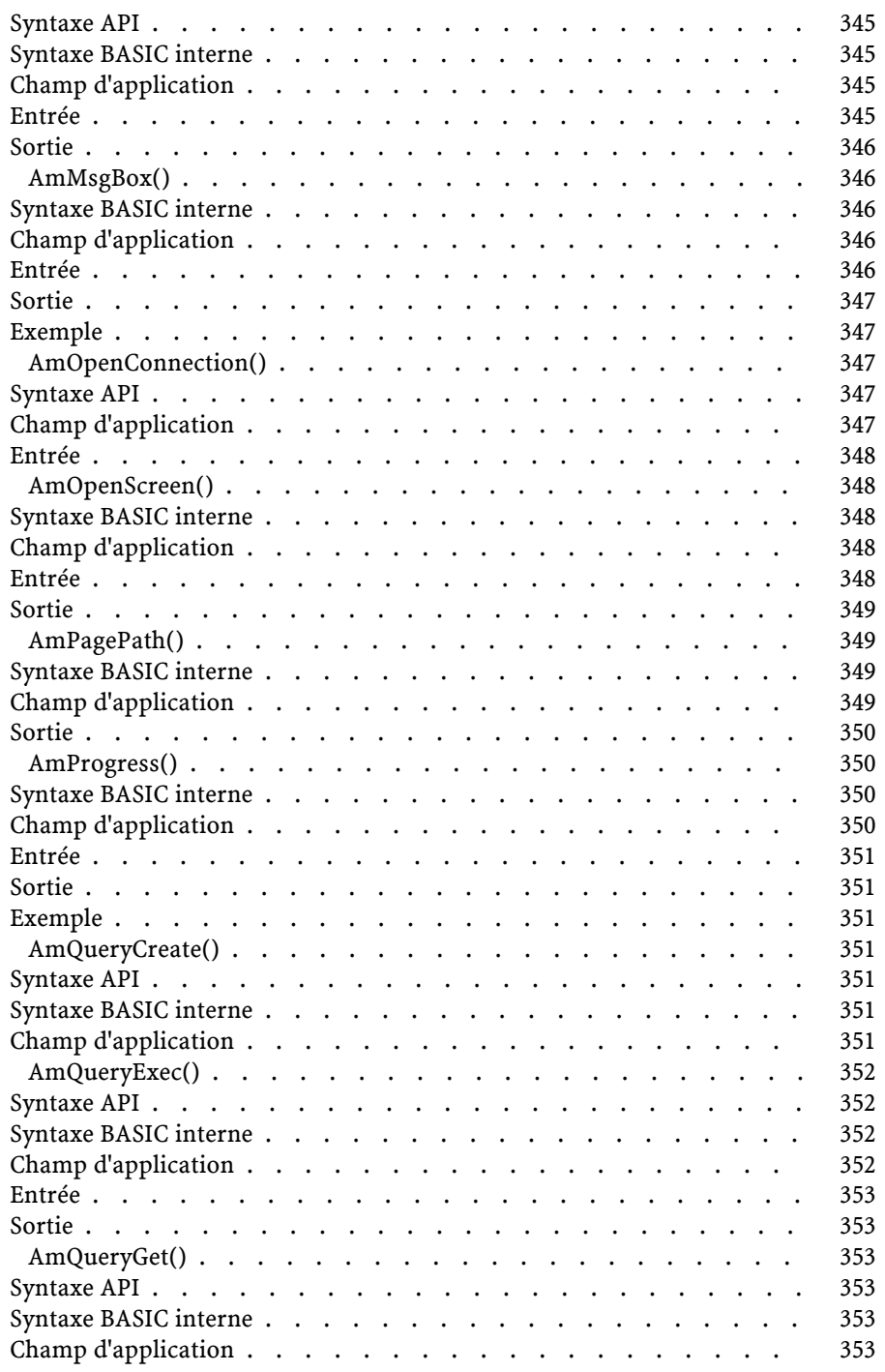

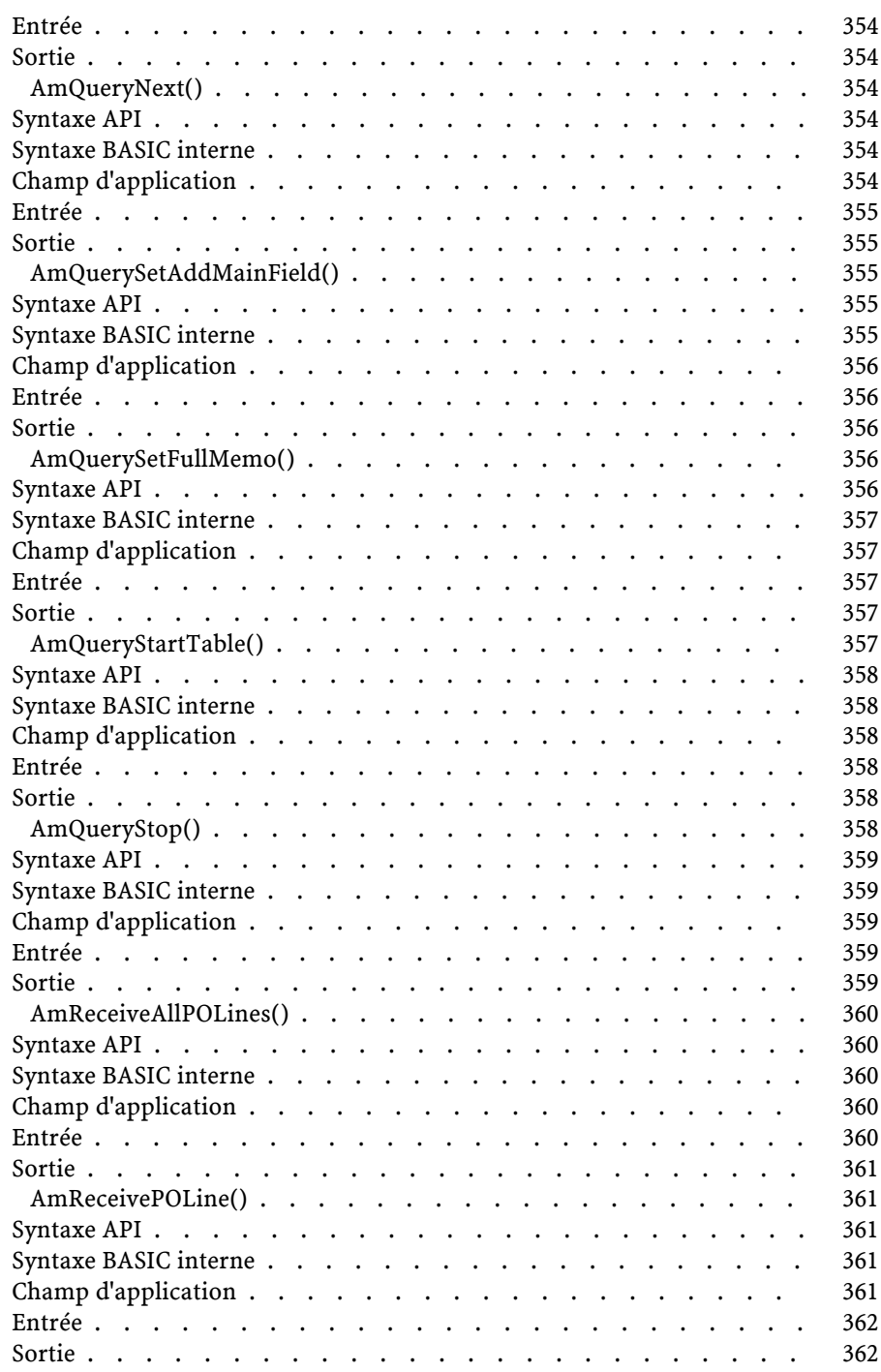

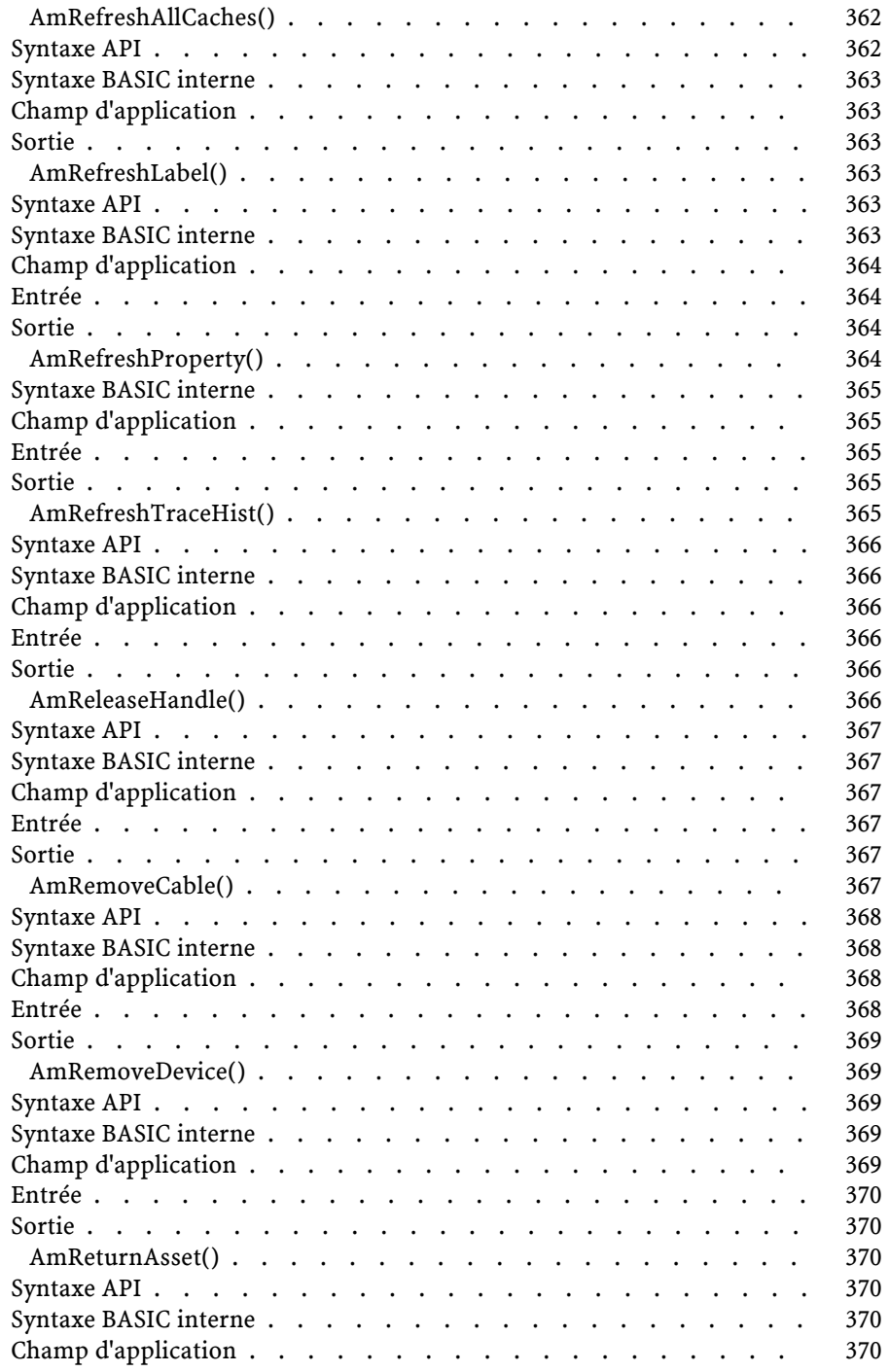

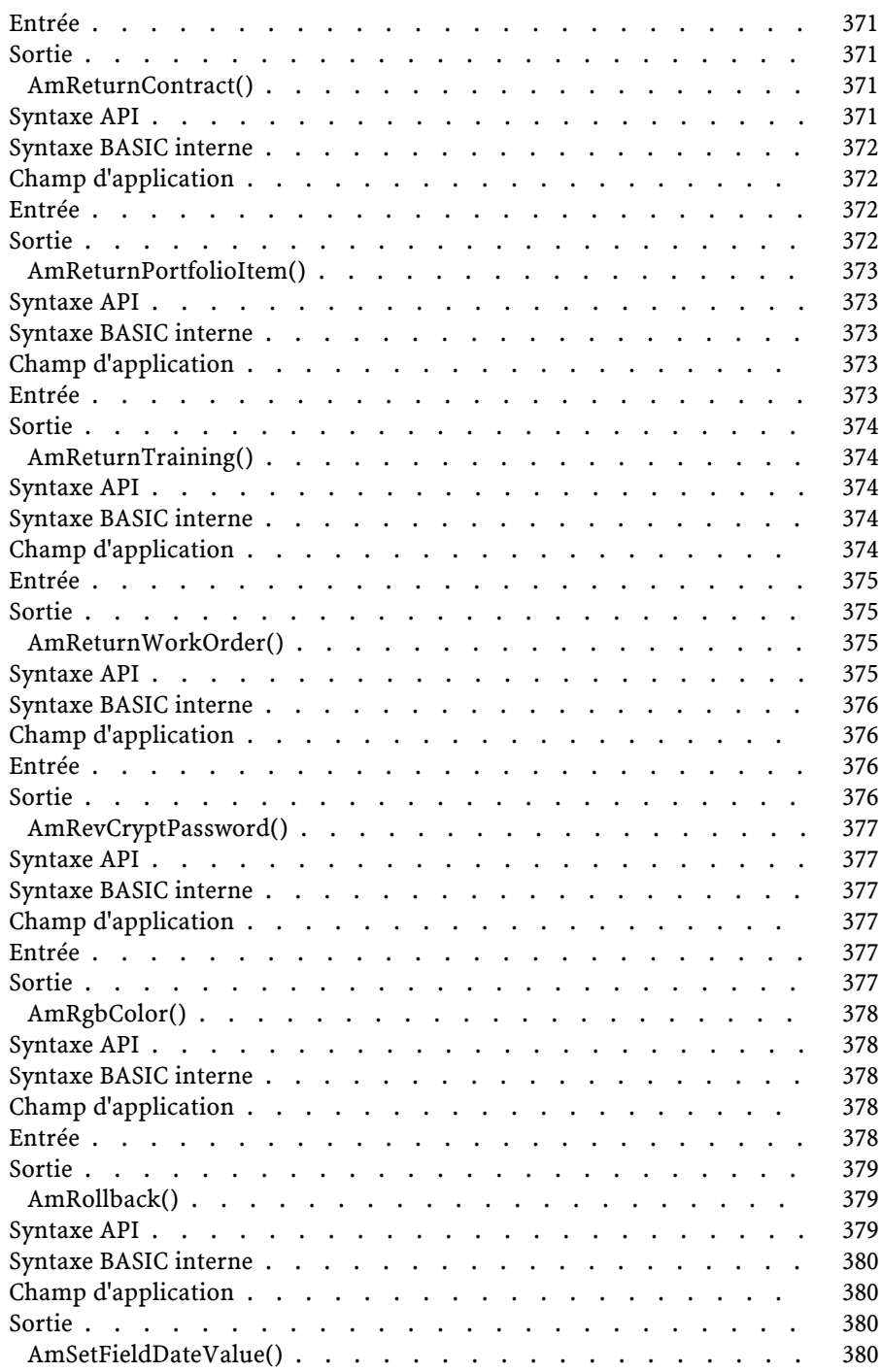

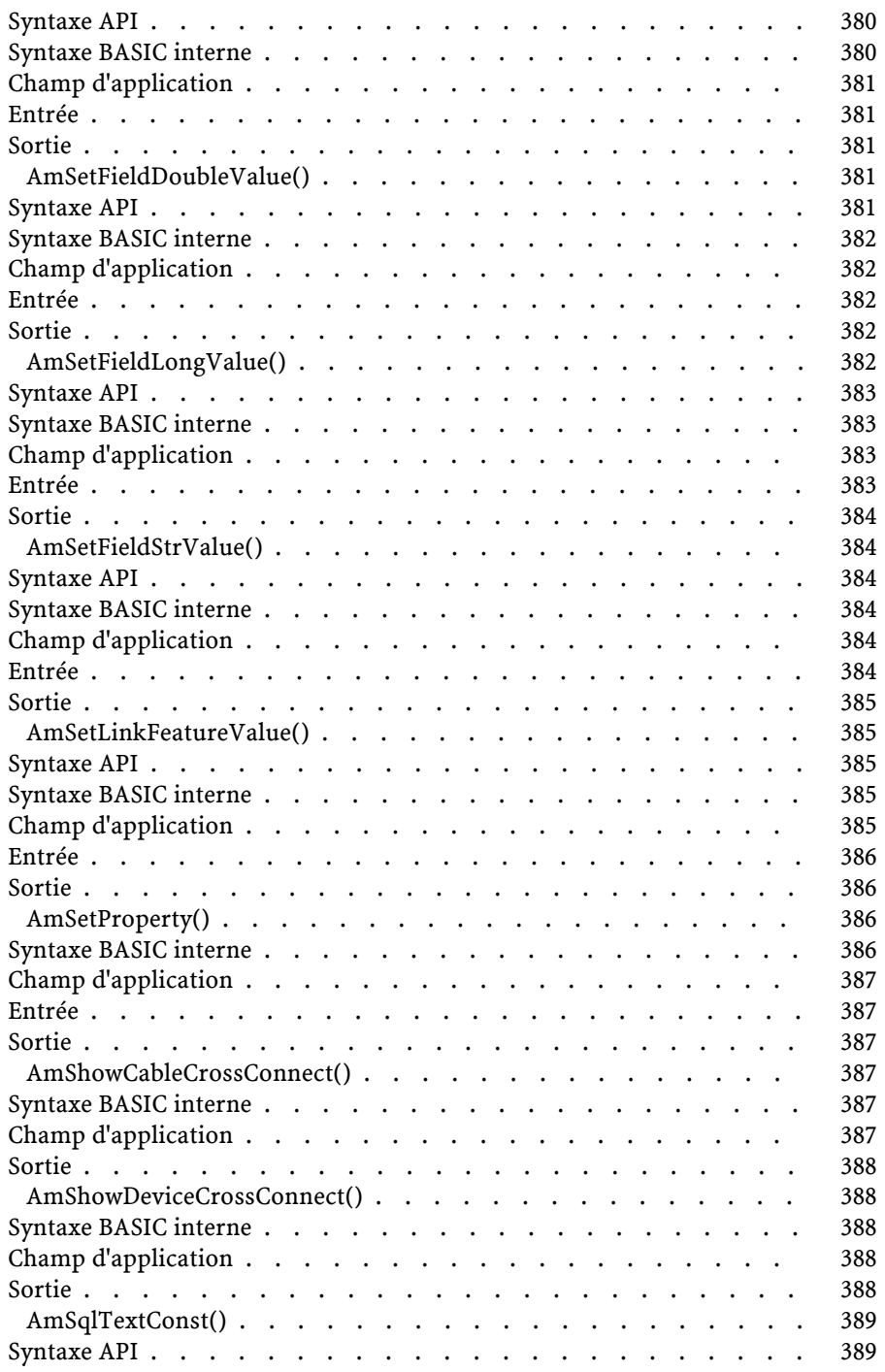
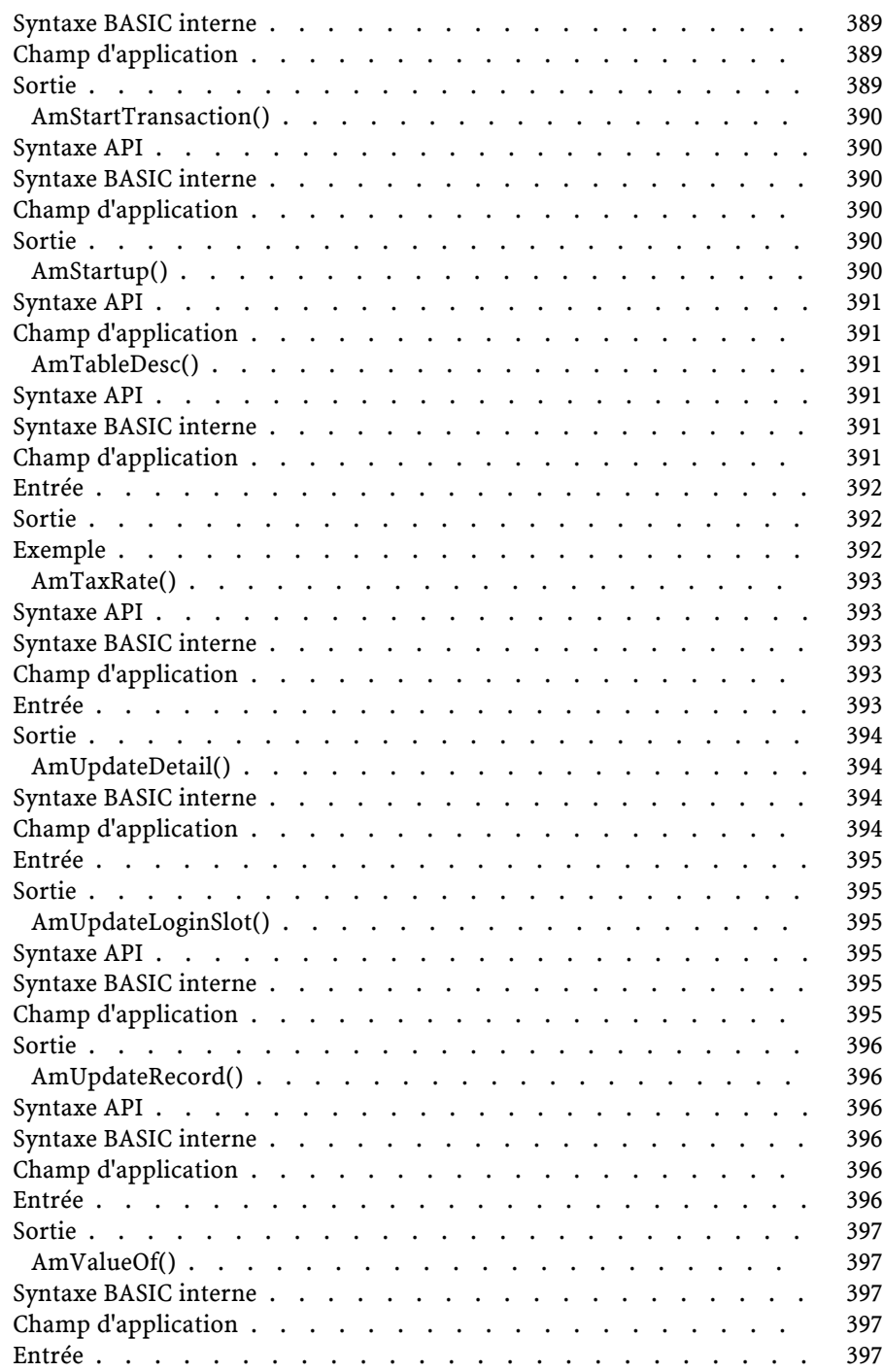

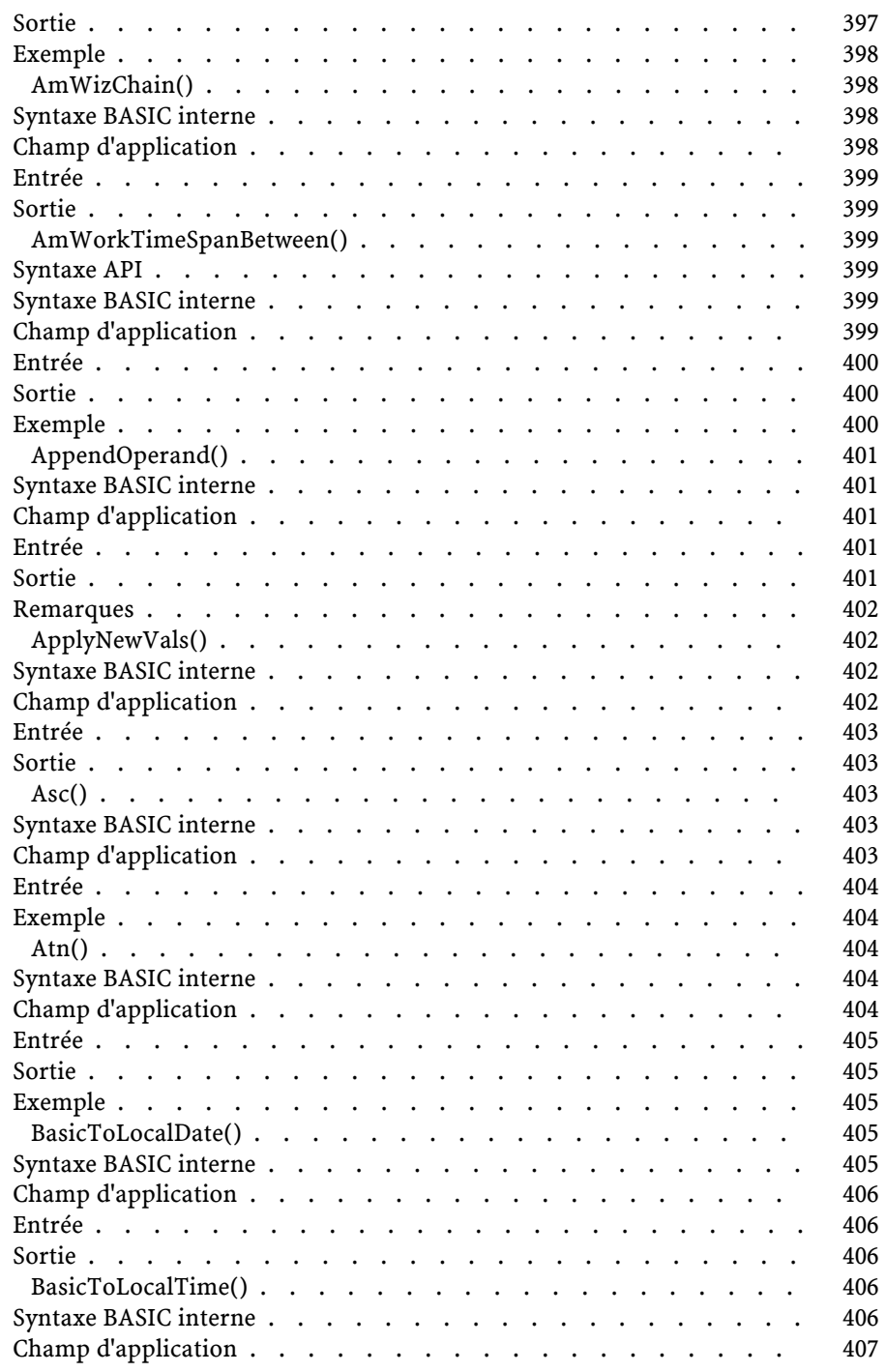

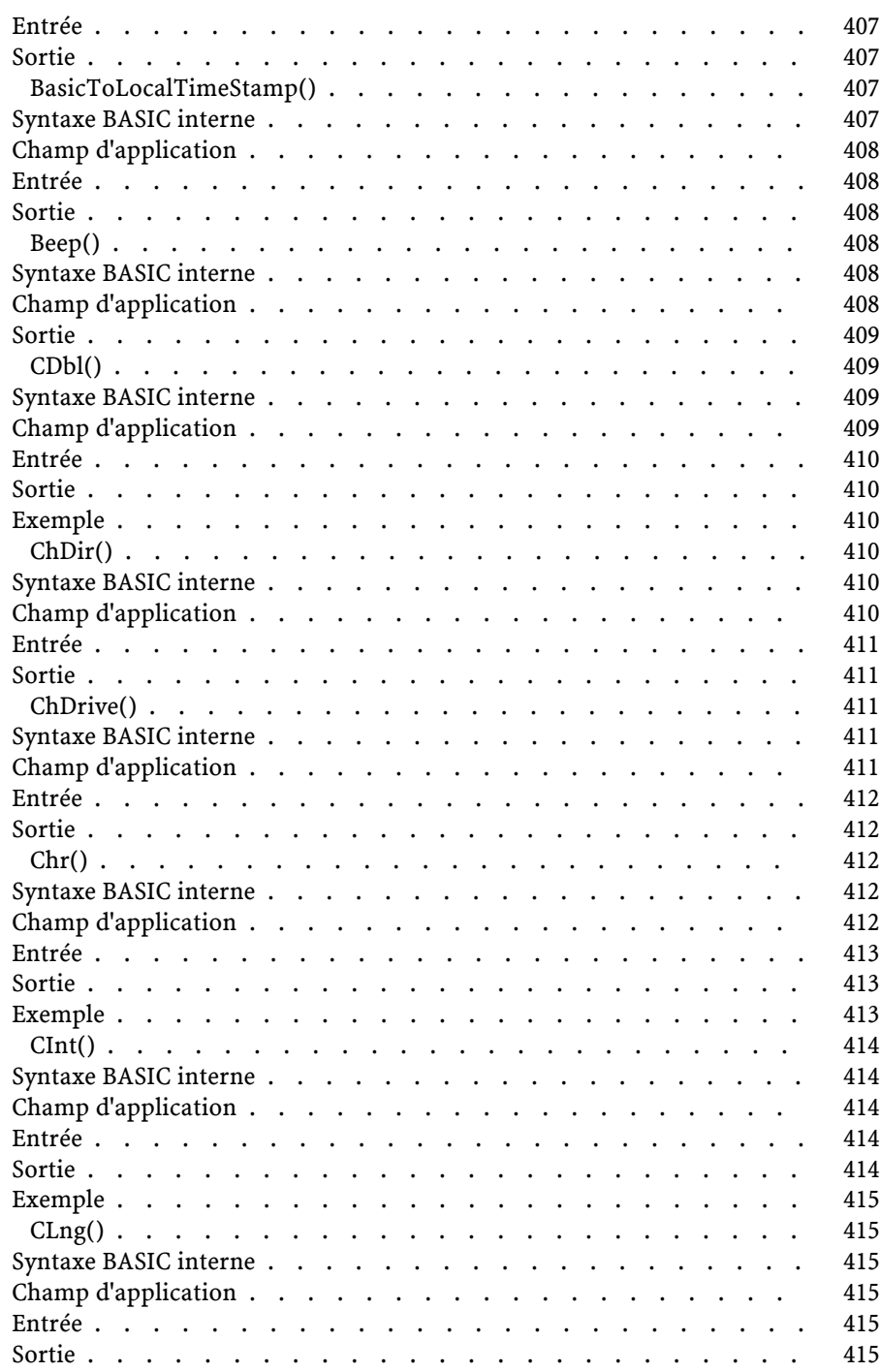

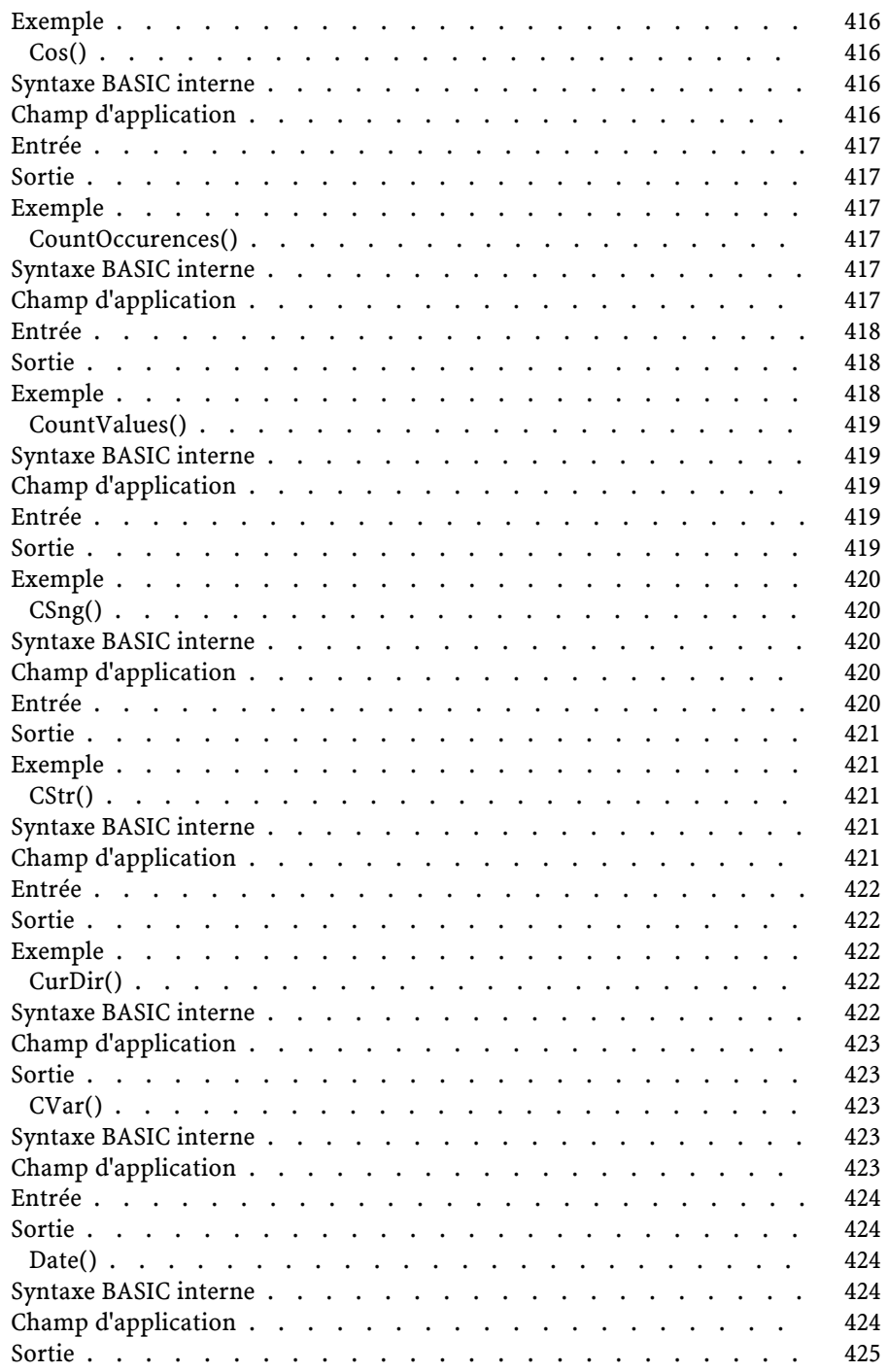

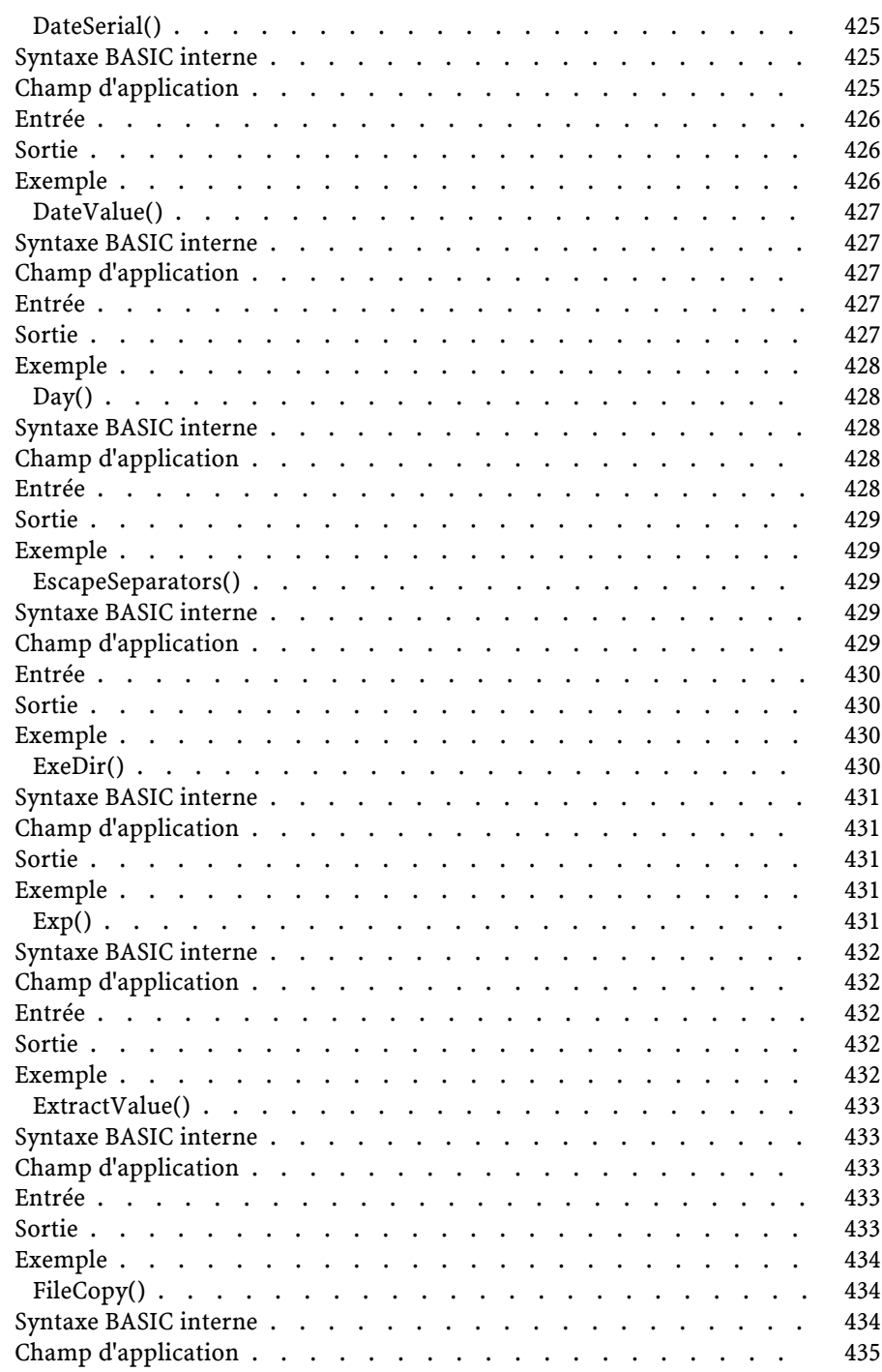

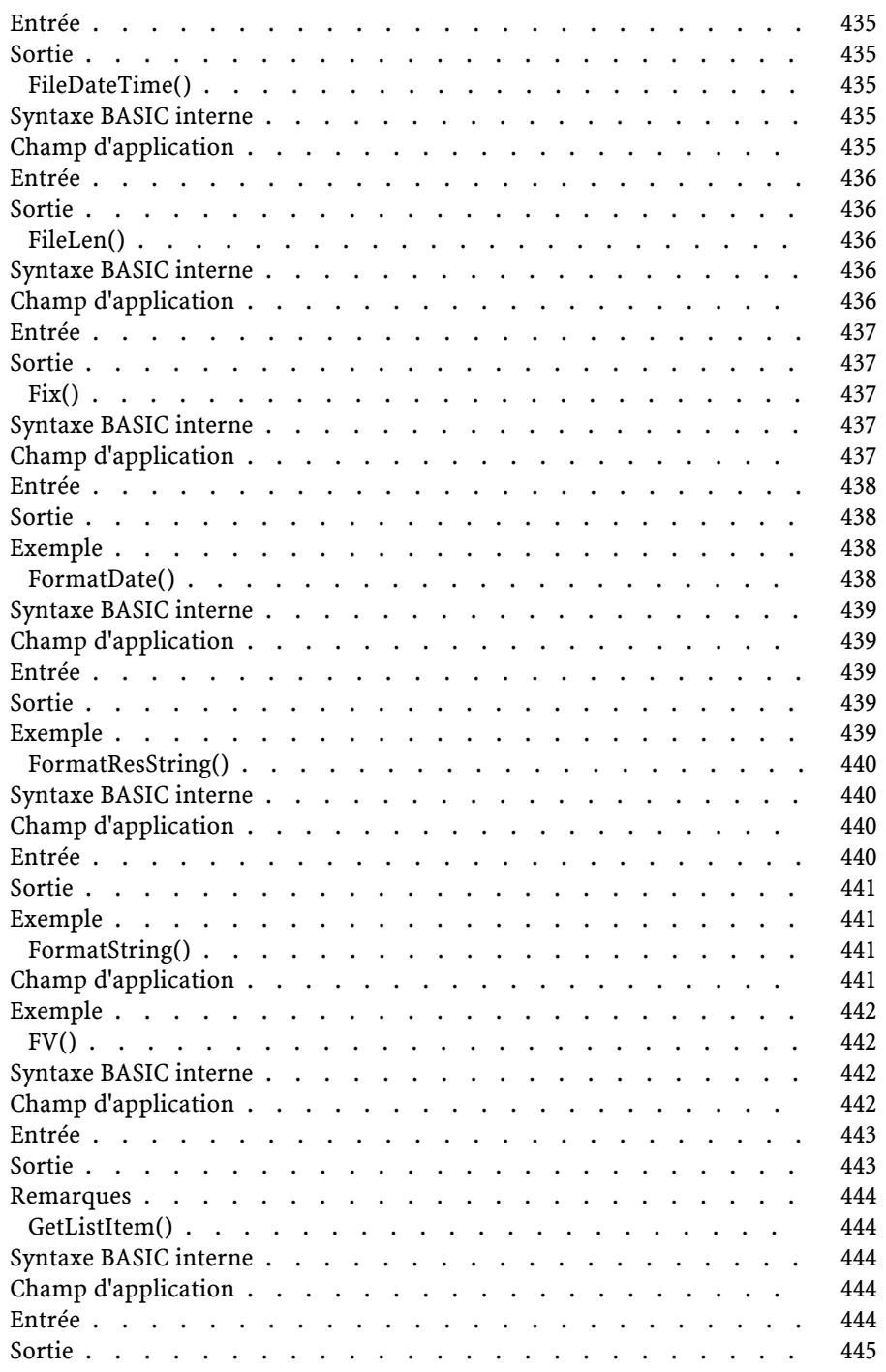

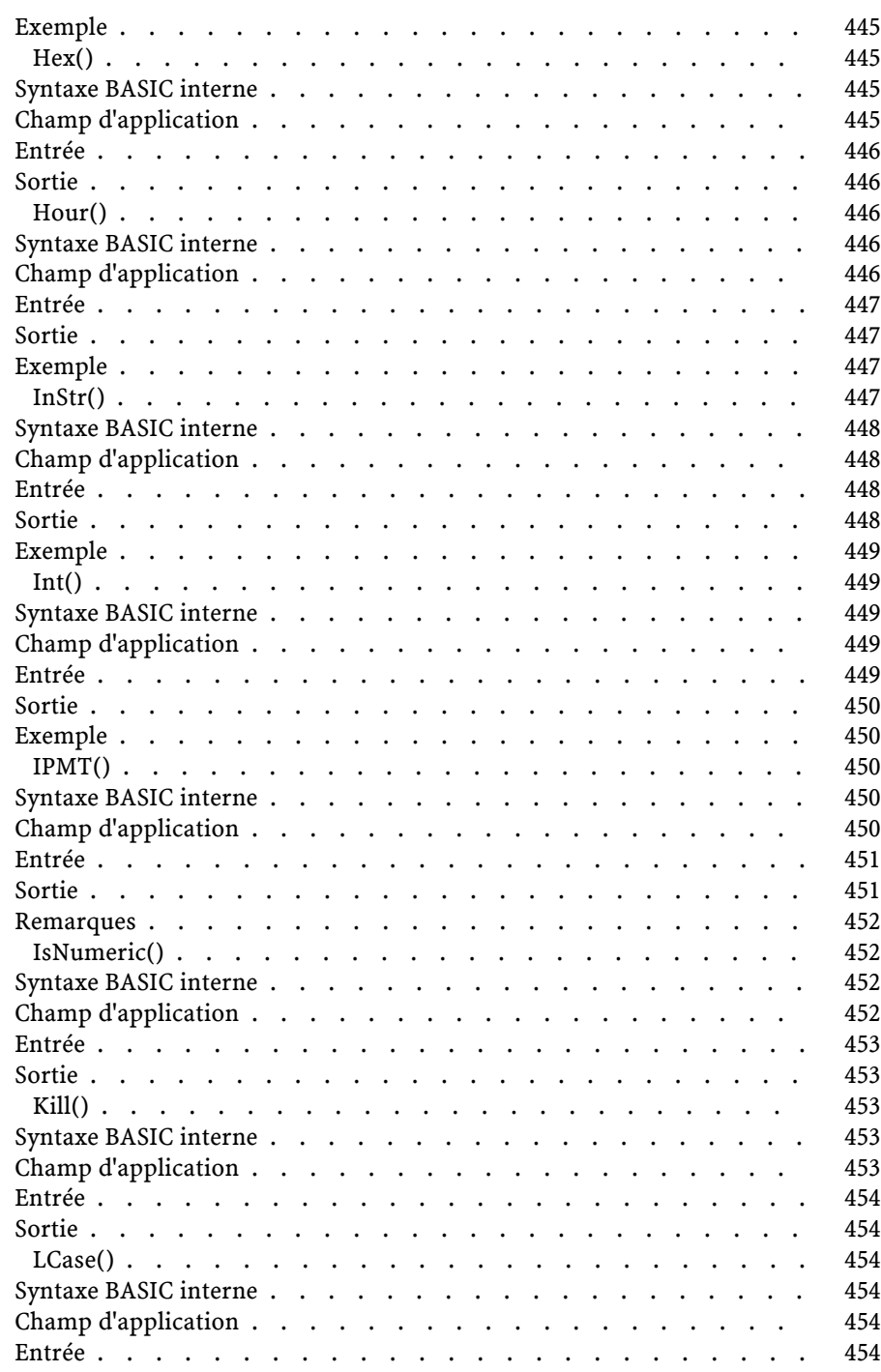

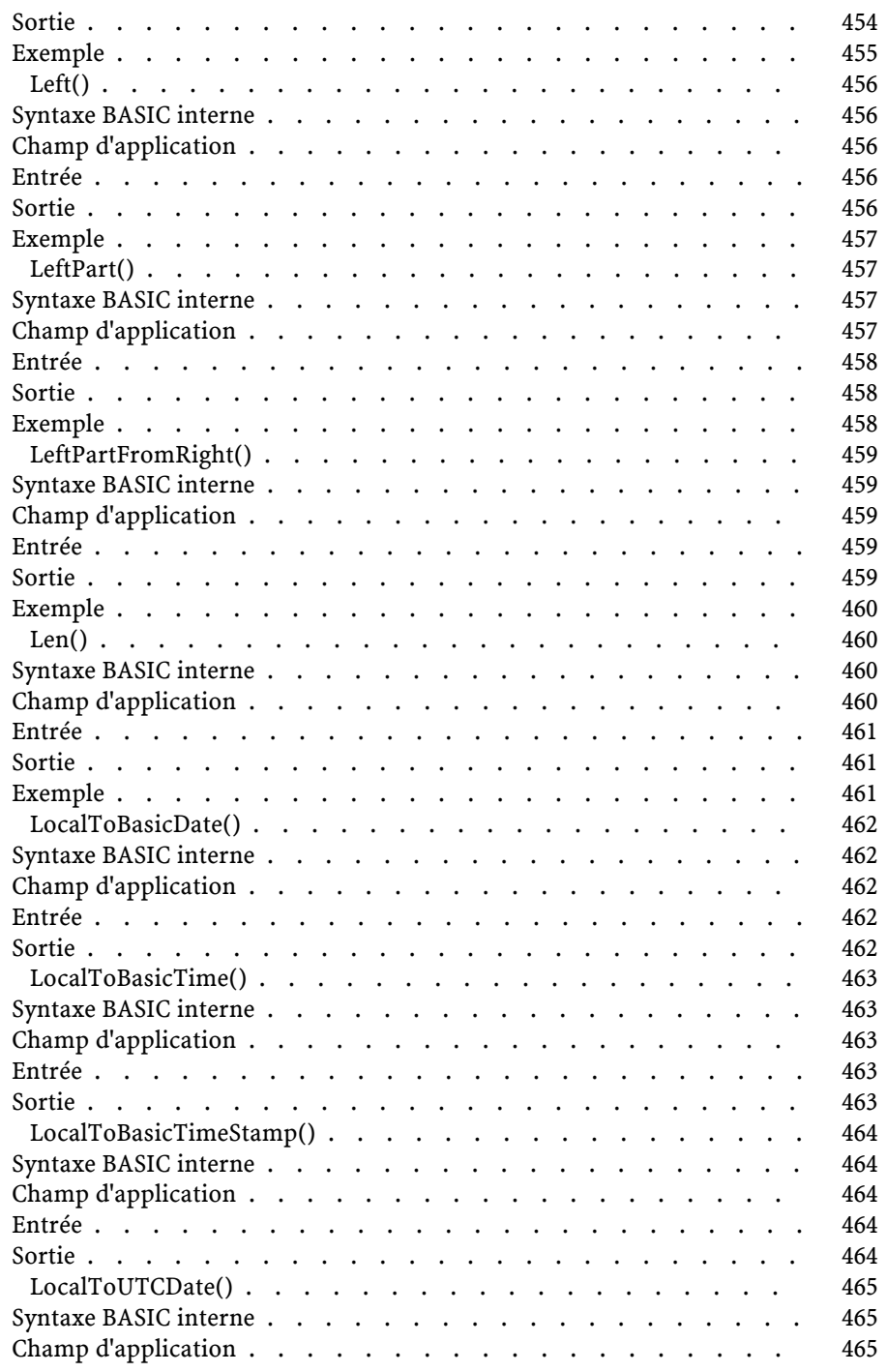

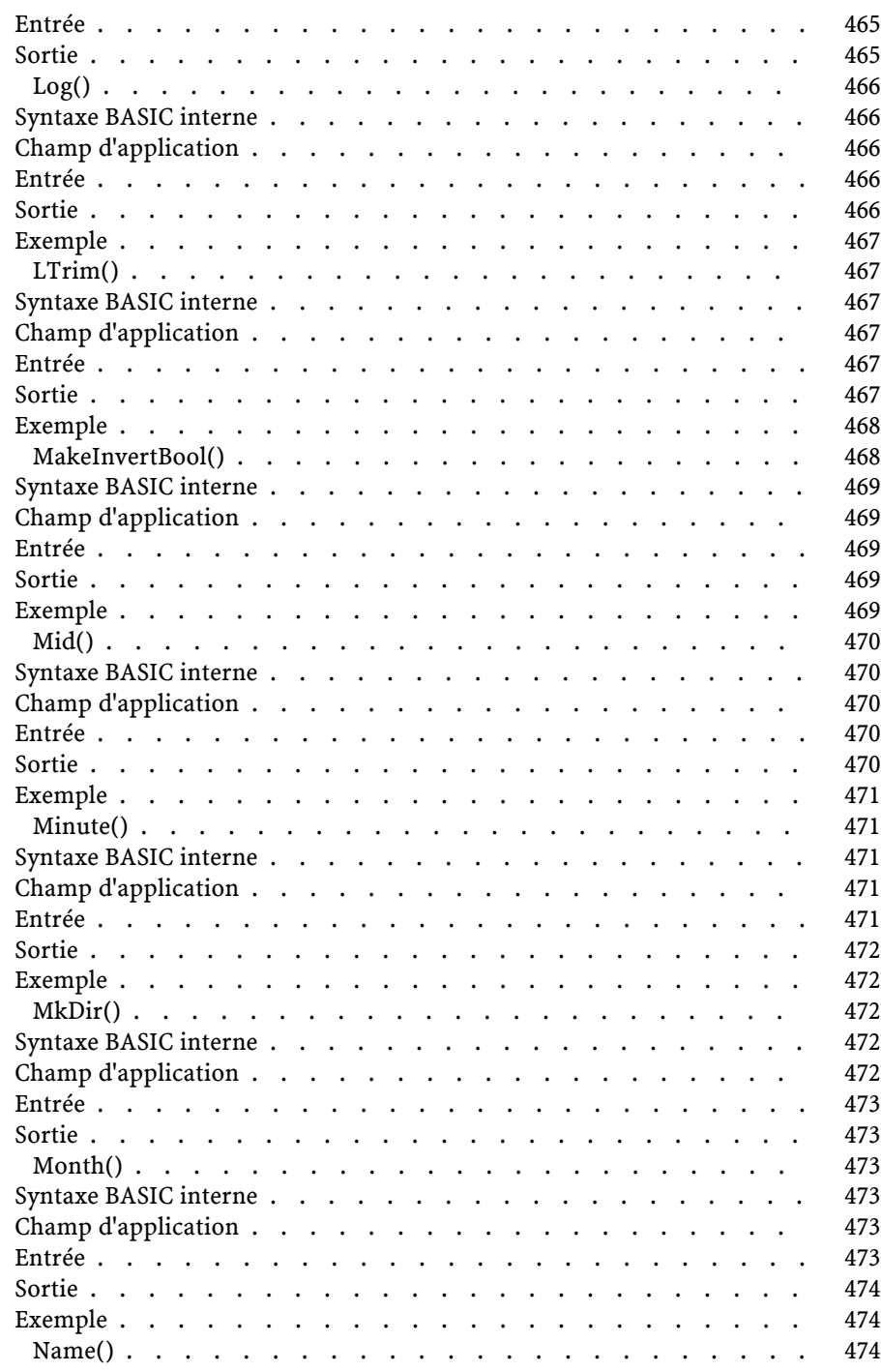

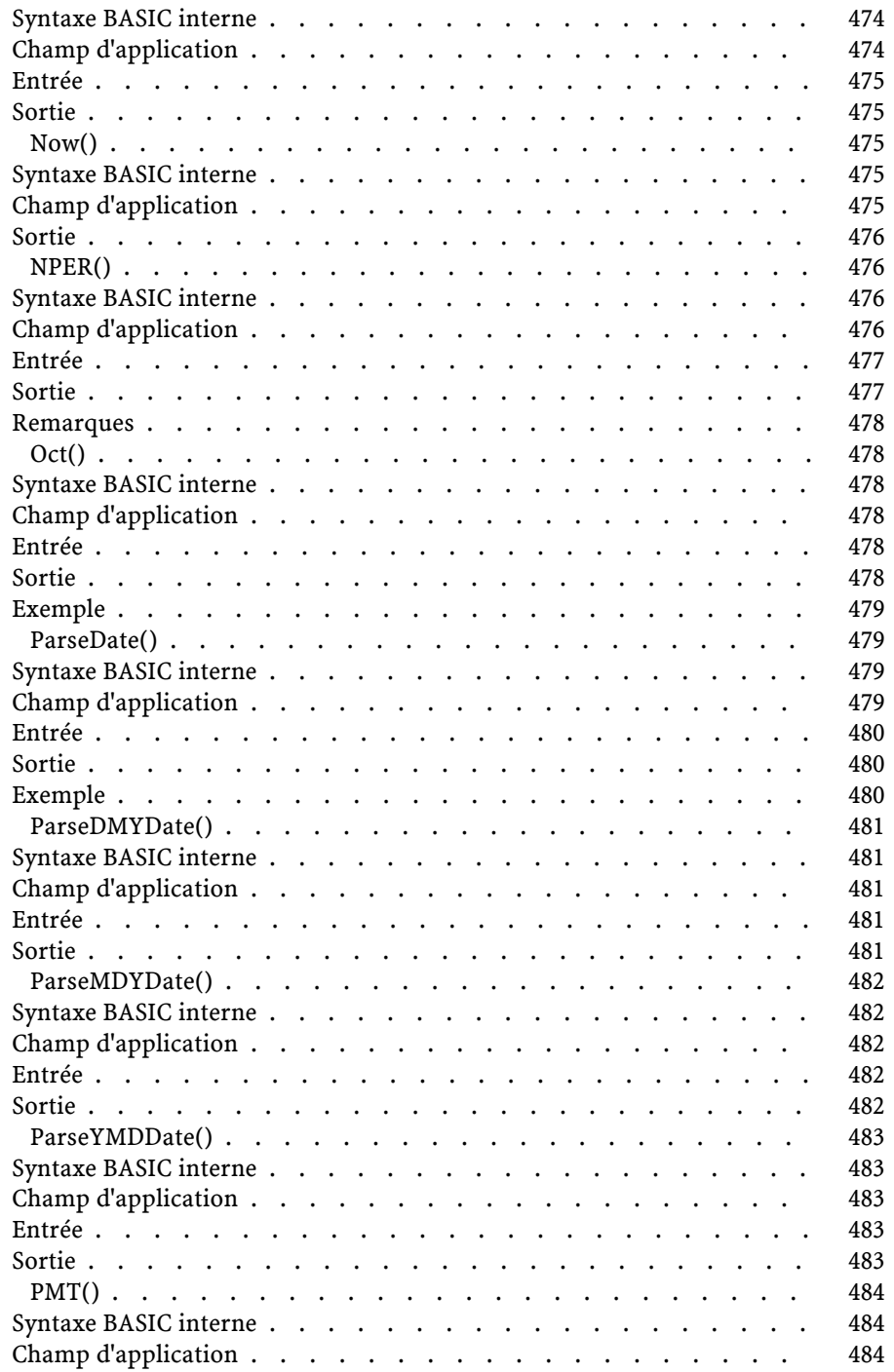

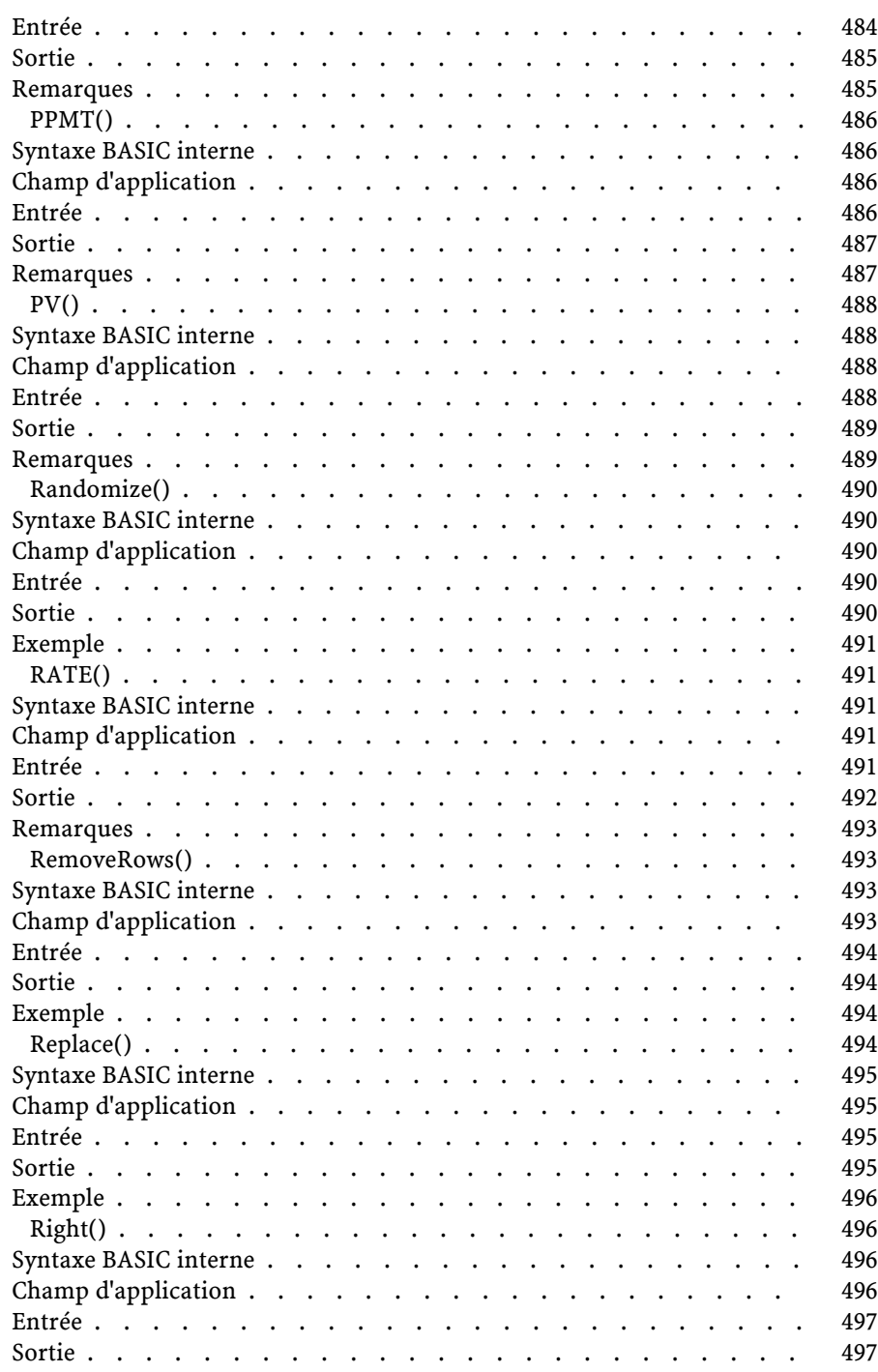

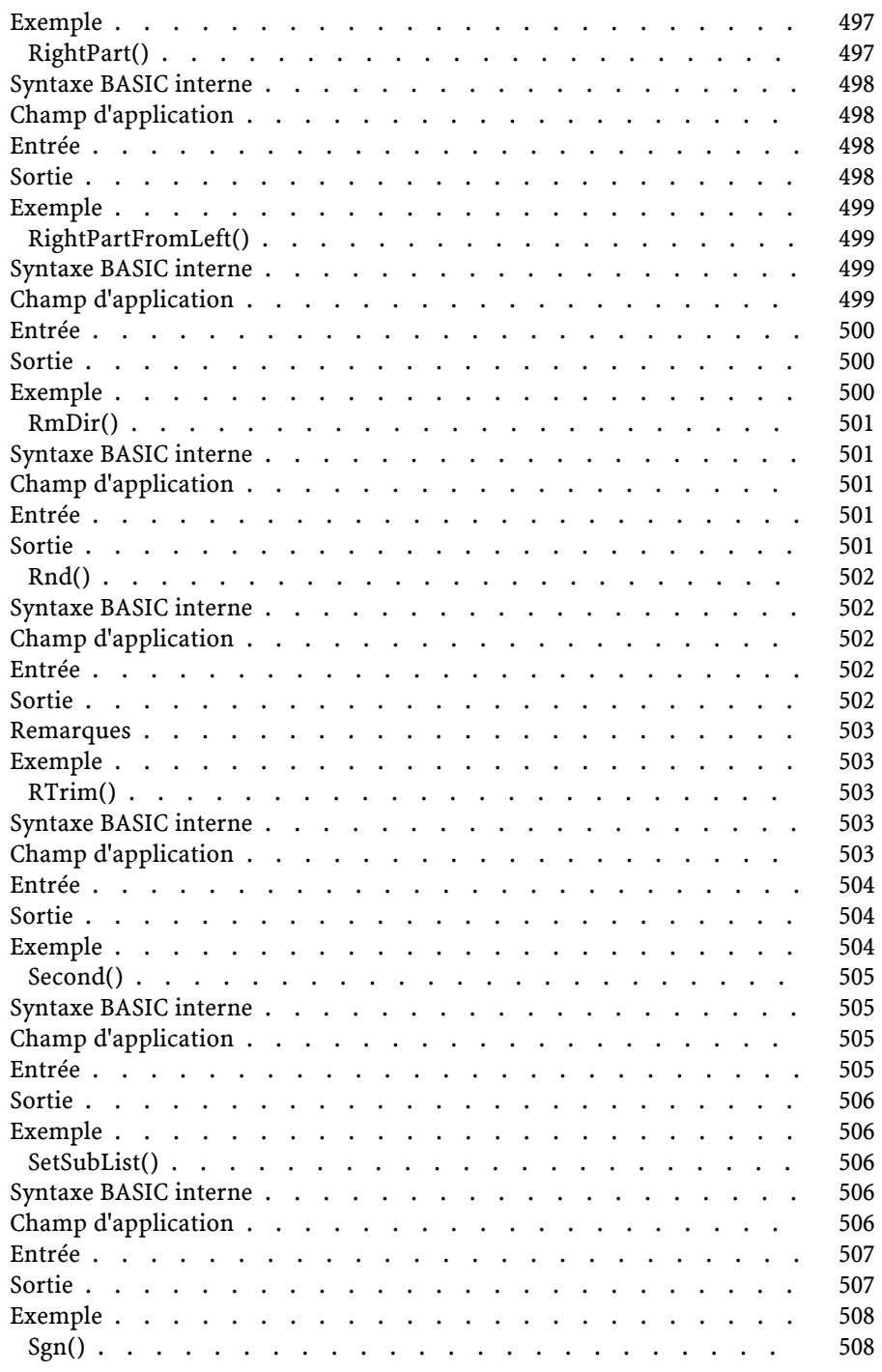

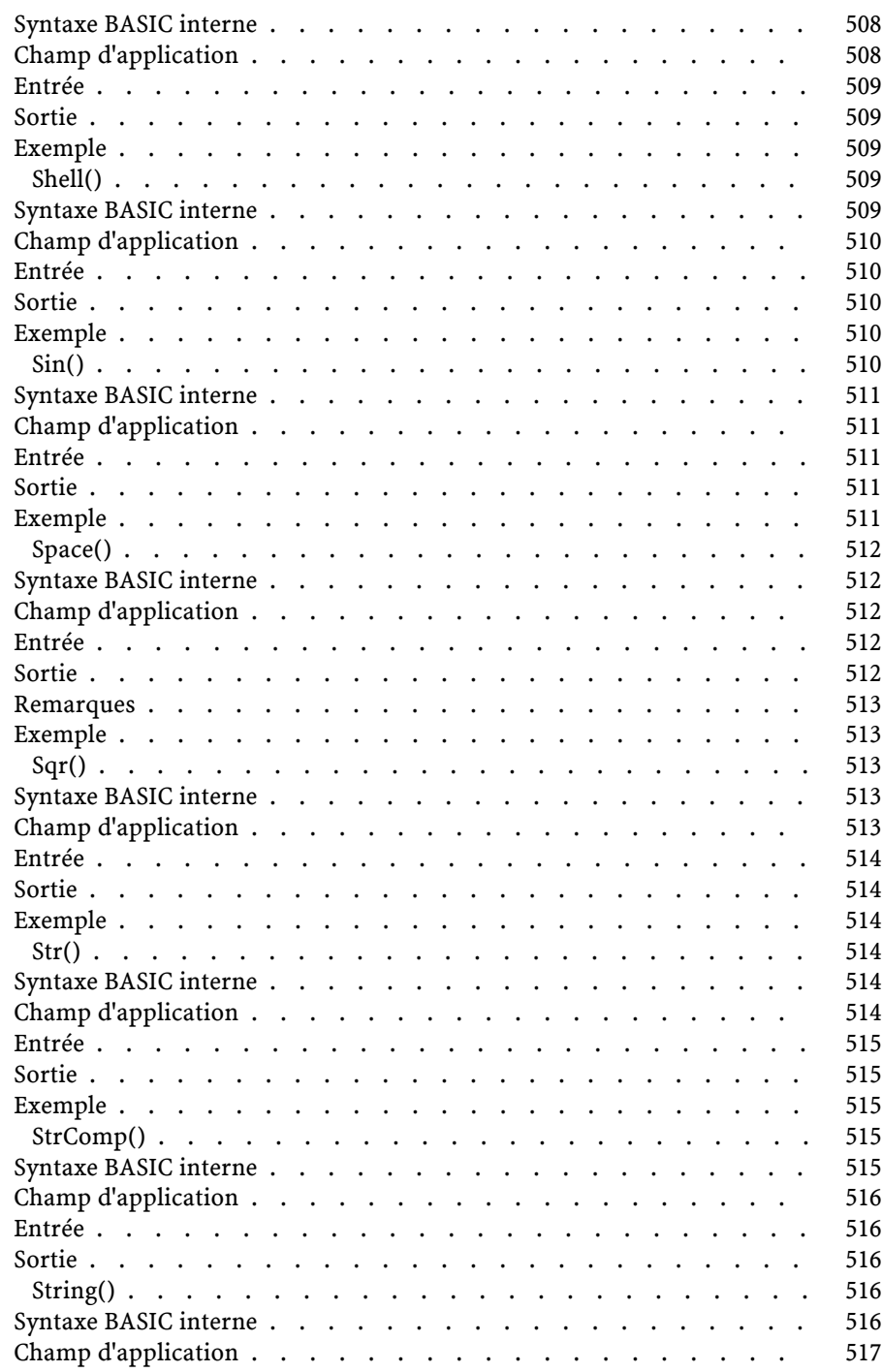

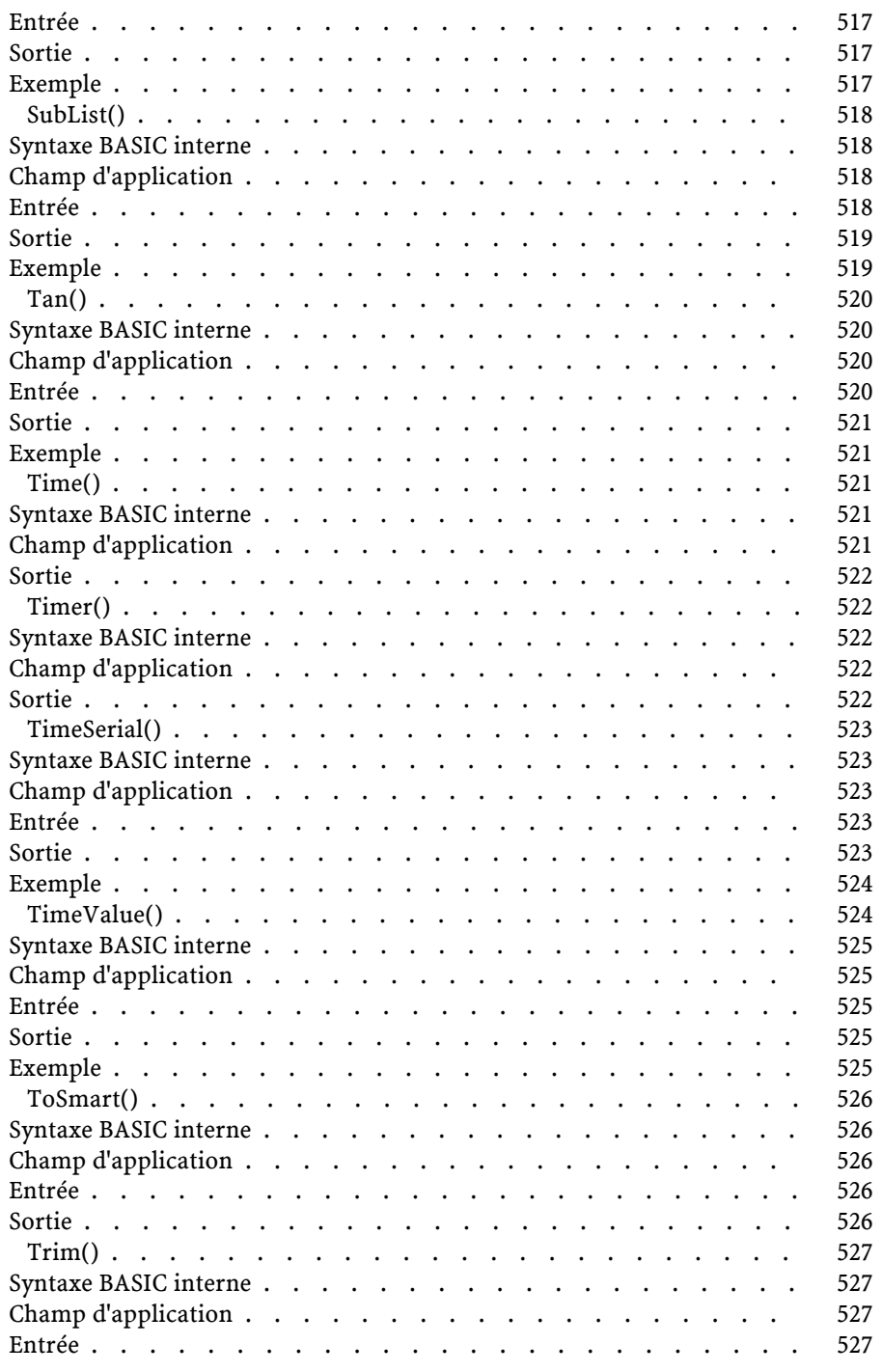

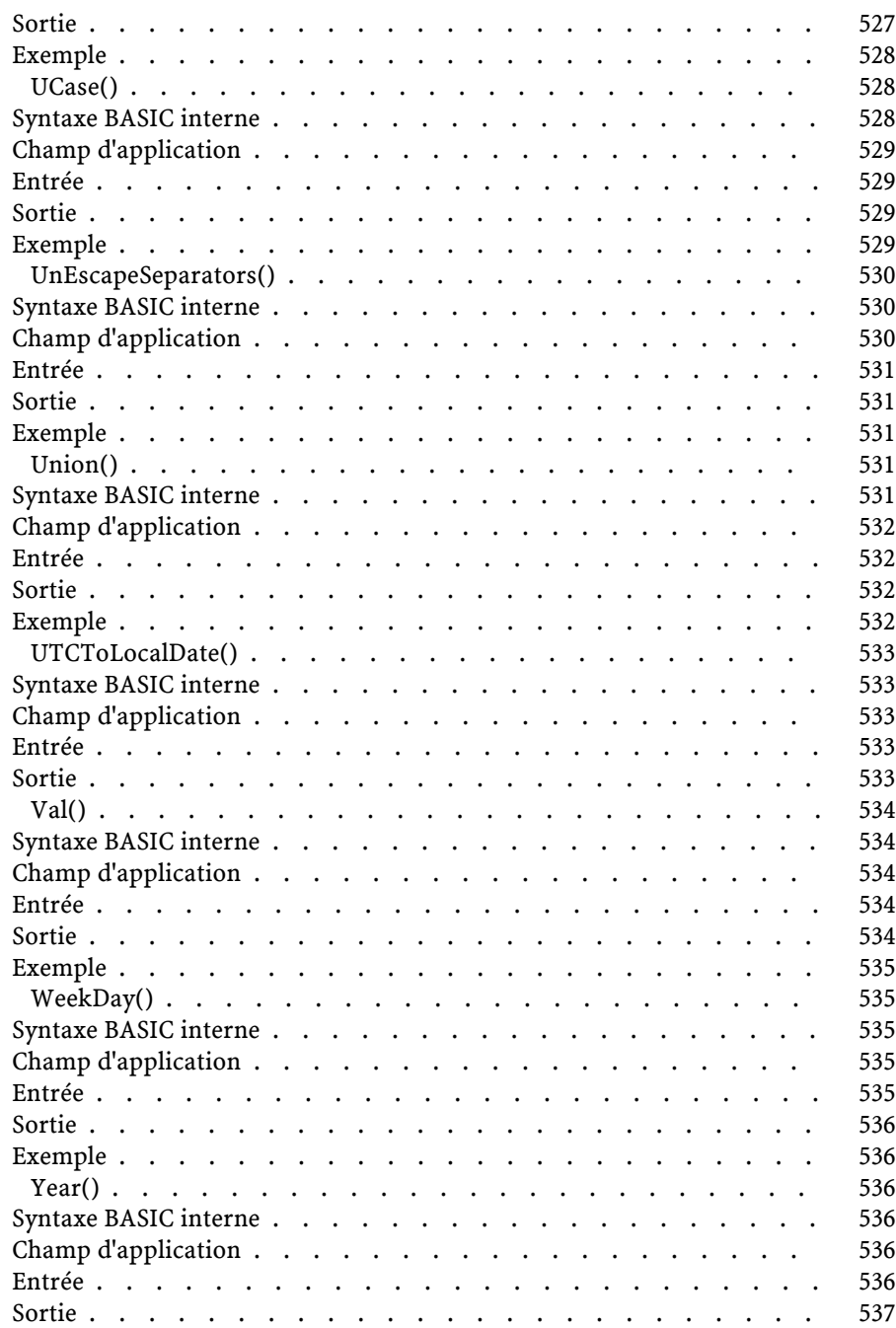

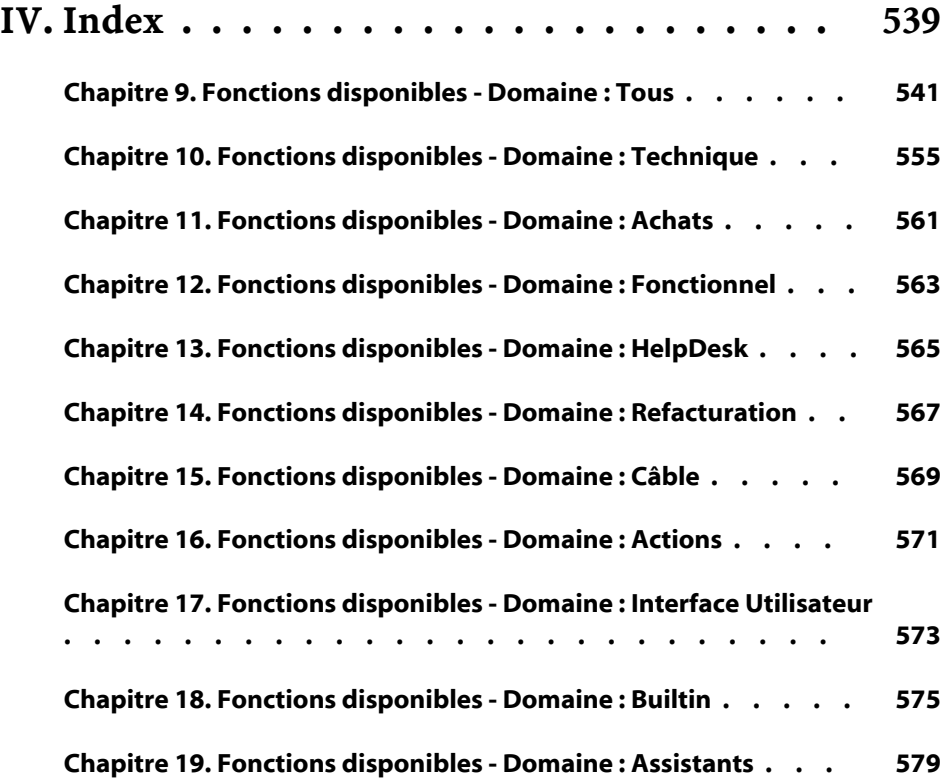

# **I. Introduction**

Vous trouverez dans cette partie les informations suivantes :

- [Classification des fonctions](#page-54-0)
- [Conventions](#page-58-0)
- [Définitions](#page-62-0)
- [Typage des fonctions et des paramètres de fonctions](#page-68-0)

## **1** Classification des fonctions

<span id="page-54-0"></span>La classification des fonctions s'effectue à trois niveaux différents. Une fonction donnée peut être classée par :

- <span id="page-54-1"></span>• [Familles de fonctions](#page-54-1)
- [Champs d'application des fonctions](#page-55-0)
- [Domaines fonctionnels](#page-56-0)

## **Familles de fonctions**

**CHAPITRE**

Les fonctions disponibles dans l'environnement AssetCenter peuvent être regroupées en plusieurs grandes familles :

- les fonctions reconnues par AssetCenter : il s'agit essentiellement des fonctions utilisables dans les parties scriptables (en BASIC) du logiciel.
- les fonctions reconnues par la bibliothèque AssetCenterAPI; : ces fonctions peuvent être appelées par des outils externes ou par un programme écrit dans un langage évolué.

Ces grandes familles de fonctions se recoupent. Par exemple, certaines fonctions des API AssetCenter sont utilisables dans les scripts BASIC du logiciel. On dit alors qu'une telle fonction, provenant à l'origine des API AssetCenter, est "exposée" dans les scripts BASIC internes à AssetCenter. Si la syntaxe d'une telle fonction peut alors varier sensiblement, son comportement reste inchangé.

## <span id="page-55-0"></span>**Champs d'application des fonctions**

Les fonctions décrites dans ce document sont utilisables dans au moins un des contextes suivants :

- Librairies API AssetCenter. En particulier, les fonctions sont accessibles pour le développement d'applications Get-It.
- Script de configuration d'un champ ou d'un lien (menu contextuel **Configurer l'objet** ou AssetCenter Database Administrator) et par extension **Script de calcul** (Nom SQL : memScript) d'un champ calculé :
	- Valeur par défaut,
	- Obligation de saisie,
	- Historisation,
	- Lecture seule,
	- ...
- Actions de type Script :
	- Script défini dans le champ **Script de l'action** (Nom SQL : Script) d'une action Script.
- Assistants AssetCenter :
	- Script "FINISH.DO" d'un assistant.
	- Script de définition des valeurs des propriétés d'un noeud.

## **Domaines fonctionnels**

<span id="page-56-0"></span>Chaque fonction est associée à un domaine fonctionnel. Ce domaine fonctionnel décrit la nature des opérations effectuées par la fonction. Les domaines fonctionnels sont les suivants :

- Builtin : fonctions Basic classiques et fonctions de conversion, de manipulation de chaînes, etc.
- Techniques : connexion à une base de données, gestion des objets tables, champs, liens, index, enregistrements, requêtes.
- Fonctionnel : fonctions génériques, orientées métier.
- Câble.
- Achats.
- Support.
- Refacturation.
- Assistants.
- Actions.
- Graphiques.

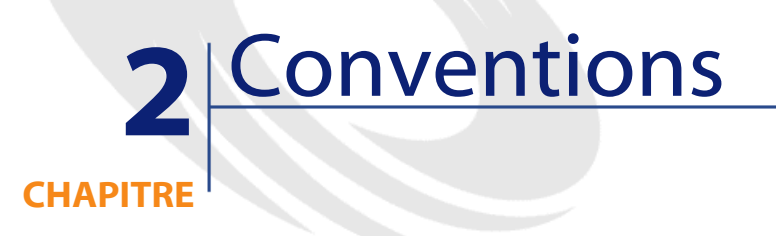

#### <span id="page-58-0"></span>Ce chapitre décrit :

- <span id="page-58-1"></span>• [Conventions d'écriture](#page-58-1)
- [Format des constantes de type Date+Heure dans les scripts](#page-59-0)
- [Format des constantes de type Durée](#page-60-0)

## **Conventions d'écriture**

La syntaxe des fonctions et des exemples proposés respecte les conventions d'écriture suivantes :

[] Exception : dans les scripts Basic, lorsque les crochets encadrent le chemin d'accès à des données de la base, ils doivent figurer dans le script, comme le montre l'exemple ci-dessous : **[Lien.Lien.Champ]** Ces crochets encadrent un paramètre optionnel. Ne les tapez pas dans votre commande.

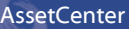

<span id="page-59-0"></span> $\overline{\mathscr{L}}$ 

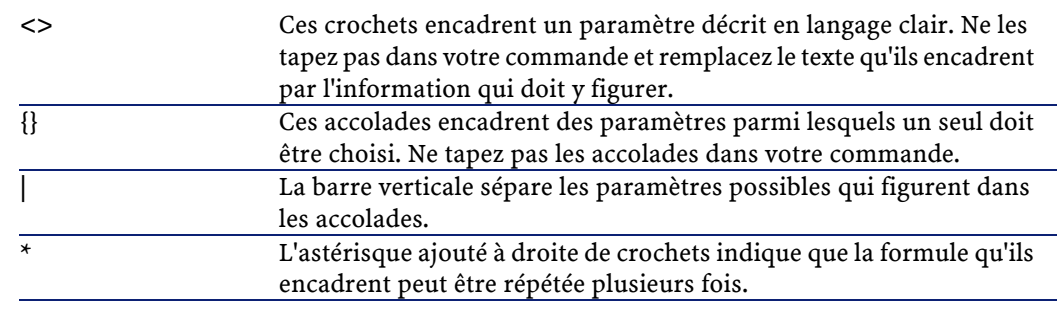

Les mises en forme suivantes ont des significations particulières :

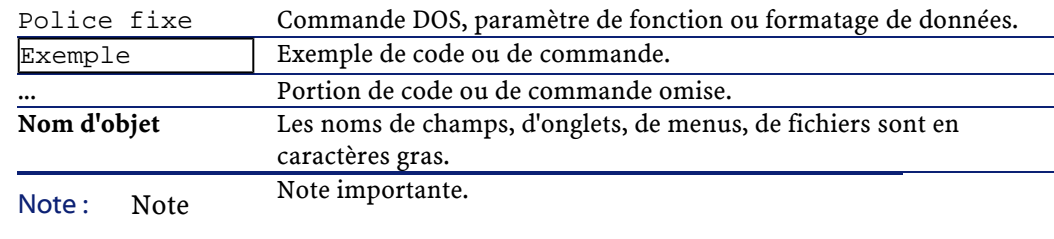

## **Format des constantes de type Date+Heure dans les scripts**

Les dates référencées dans les scripts sont exprimées au format international, indépendamment des options d'affichage spécifiées par l'utilisateur :

yyyy/mm/dd hh:mm:ss Exemple : RetVal="1998/07/12 13:05:00"

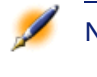

Note : Le tiret ("-") peut également être utilisé comme séparateur de date.

#### **A propos des dates**

Les dates sont exprimées différemment en Basic interne et à partir d'outils externes :

- En Basic, une date peut être exprimée au format international ou sous la forme d'un nombre à virgule flottante (type "Double"). Dans ce dernier cas, la partie entière de ce nombre représente le nombre de jours écoulés depuis le 30/12/1899 à 0:00, la partie décimale représente la fraction écoulée dans le jour courant.
- <span id="page-60-0"></span>• En externe, les dates sont exprimées sous la forme d'un entier long (type "Long" 32 bits) qui représente le nombre de secondes écoulées depuis le 01/01/1970 à 0:00, indépendamment d'un quelconque fuseau horaire (heure UTC).

## **Format des constantes de type Durée**

Dans les scripts, les durées sont stockées et exprimées en secondes. Par exemple, pour fixer la valeur par défaut d'un champ de type "Durée" à 3 jours, vous devez utiliser le script suivant : RetVal=259200

De même, les fonctions qui calculent une durée, comme la fonction "AmWorkTimeSpanBetween()", fournissent un résultat en secondes.

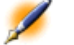

Note : Dans les calculs financiers, AssetCenter tient compte des simplifications habituellement usitées. Dans ce cas seulement, une année vaut 12 mois et un mois vaut 30 jours (d'où : 1 année  $= 360$  jours).

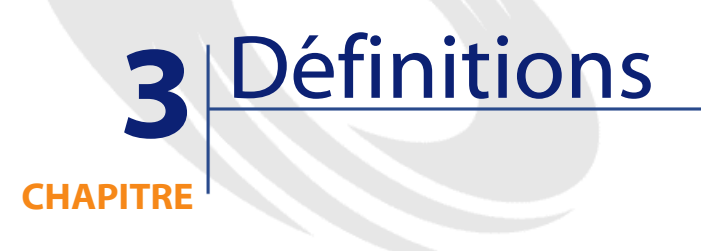

<span id="page-62-0"></span>Ce chapitre regroupe les définitions de quelques termes essentiels. Vous y trouverez les définitions suivantes :

- [Définition d'une fonction](#page-62-1)
- <span id="page-62-1"></span>• [Définition du lien virtuel CurrentUser](#page-63-0)
- [Définition d'un handle](#page-64-0)
- [Définition d'un code d'erreur](#page-64-1)

## **Définition d'une fonction**

Une fonction est un programme qui effectue des opérations et renvoie à l'utilisateur une valeur, appelée "valeur de retour" ou "code de retour". Voici un exemple de syntaxe d'appel d'une fonction par le BASIC interne de AssetCenter :

AmConvertCurrency(strSrcName As String, strDstName As String, dVal As Double) As Double

Voici à présent la syntaxe d'appel de la même fonction au travers des API AssetCenter :

double AmConvertCurrency(long hApiCnxBase,long ltm, const char \*pszSrcName, const char \*pszDstName,double dVal)

## <span id="page-63-0"></span>**Définition du lien virtuel CurrentUser**

#### **Définition**

"CurrentUser" peut être considéré comme un lien qui part de toutes les tables et pointe vers l'enregistrement de la table des services et personnes correspondant à l'utilisateur courant.

- Sous la forme "CurrentUser", il pointe sur l'enregistrement correspondant à l'utilisateur courant et renvoie son numéro d'identifiant (son "Id").
- Sous la forme "CurrentUser.Champ", il renvoie la valeur du champ pour l'utilisateur courant.

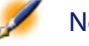

Note : Ce lien virtuel n'est pas affiché dans la liste des champs et des liens et n'est donc pas accessible directement dans le constructeur de scripts interne à AssetCenter. Vous devez saisir cette expression à la main.

#### **Equivalences**

Les fonctions "AmLoginName()" et "AmLoginId()" qui fournissent respectivement le "Nom" (Nom SQL : Name) et le numéro d'identifiant (Nom SQL : lPersId) de l'utilisateur courant peuvent être considérées comme des fonctions dérivées de "CurrentUser". En effet, on a les équivalences suivantes :

• AmLoginName()=[CurrentUser.Name]

<span id="page-64-0"></span>• AmLoginId()=[CurrentUser.lPersId]

## **Définition d'un handle**

Un handle représente un identifiant unique sur un objet. Dans le contexte de AssetCenter, cet objet peut être un champ, un lien, un index, une requête, un enregistrement, une table ou une connexion. Les handles sont des entiers (type "Long") codés sur 32 bits.

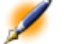

<span id="page-64-1"></span>Note : Un handle valide ne peut avoir une valeur nulle (NULL).

## **Définition d'un code d'erreur**

Lorsque l'exécution d'une fonction échoue, un code d'erreur est renvoyé.

#### **A partir d'outils externes**

A partir d'outils externes, le code d'erreur et le message qui lui est associé peuvent être récupérés respectivement grâce aux fonctions "AmLastError()" et "AmLastErrorMsg()". Il peut être détruit au moyen de la fonction "AmClearLastError()".

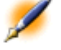

Note : Tout nouvel appel de fonction efface le code d'erreur et le message précédents.

#### **En interne**

En interne (dans les scripts Basic par exemple), la description et le code de la dernière erreur peuvent être retrouvés respectivement au moyen des fonctions Err.Number et Err.Description.

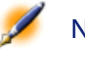

Note : En interne, vous n'avez pas besoin de programmer une gestion des erreurs. Le script erroné s'arrête et un rollback est effectué, si nécessaire, sur la base de données.

Vous pouvez déclencher volontairement un message d'erreur en utilisant la fonction Err.Raise dont la syntaxe est la suivante :

Err.Raise (<Numéro de l'erreur>, <Message d'erreur>)

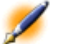

Note : Lorsque la création ou la modification d'un enregistrement est invalidé par la valeur du champ "Validité" pour la table concernée, il est judicieux de déclencher un message d'erreur au moyen de la fonction Err.Raise afin de prévenir l'utilisateur (codes 12006 ou 12007). Si vous ne le faites pas, celui-ci ne comprendra pas nécessairement pourquoi il ne peut ni modifier, ni créer l'enregistrement.

Le tableau ci-dessous répertorie les codes d'erreur les plus fréquents :

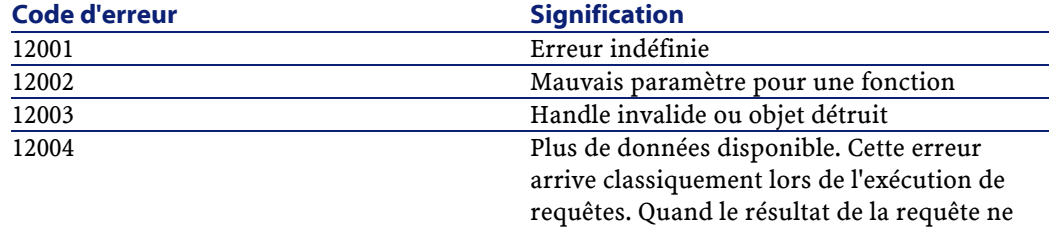

#### Référence de programmation

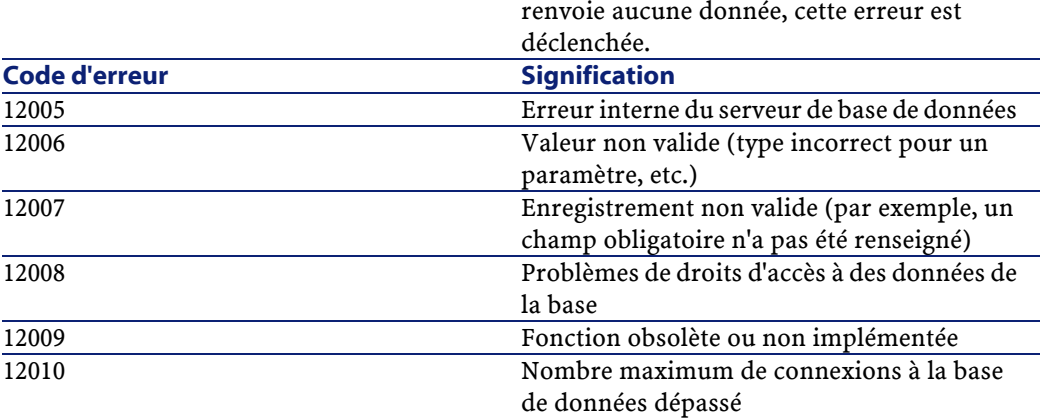

# **4** Typage des fonctions et des paramètres de fonctions

**CHAPITRE**

<span id="page-68-0"></span>Vous trouverez dans ce chapitre les informations suivantes :

- <span id="page-68-1"></span>• [Liste des types](#page-68-1)
- [Type d'une fonction](#page-69-0)
- [Type d'un paramètre](#page-69-1)

## **Liste des types**

Le tableau ci-dessous récapitule les différents types possibles pour une fonction ou un paramètre :

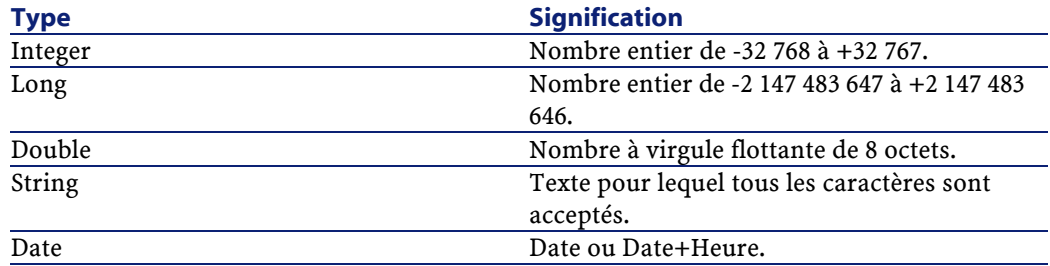

AssetCenter 4.0.0 - Référence de programmation <sup>4</sup> 69

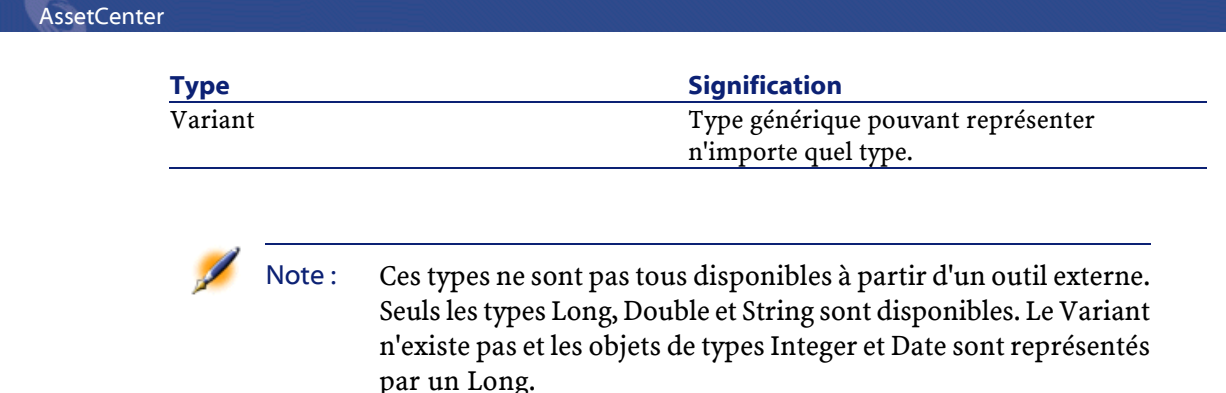

## <span id="page-69-0"></span>**Type d'une fonction**

Le type d'une fonction correspond au type de la valeur retournée par la fonction. Nous vous invitons à faire particulièrement attention à cette information car elle peut être à l'origine d'erreurs de compilation et d'exécution de vos programmes.

Par exemple, vous ne pouvez pas utiliser une fonction renvoyant une valeur d'un certain type dans la définition de la valeur par défaut d'un champ d'un type différent. Essayez par exemple d'affecter ce script de valeur par défaut à n'importe quel champ de type "Date" ou "Date+Heure" :

RetVal=AmLoginName()

<span id="page-69-1"></span>La fonction "AmLoginName()" renvoie le nom de l'utilisateur connecté sous la forme d'une chaîne de caractères (type "String"). Cette valeur de retour est donc dans un format incompatible avec celui d'un champ de type "Date" et AssetCenter affiche un message d'erreur.

## **Type d'un paramètre**

Les paramètres utilisés dans les fonctions possèdent également un type que vous devez impérativement respecter pour la bonne exécution de la fonction. Dans la syntaxe des fonctions, les paramètres sont préfixés en fonction de leur type. Pour éviter toute confusion possible, les

préfixes utilisés dans cette référence sont différents suivant la syntaxe (API ou Basic) de la fonction. Le tableau ci-dessous propose pour chaque type une équivalence entre le préfixe utilisé dans la syntaxe API et celui utilisé dans la syntaxe Basic :

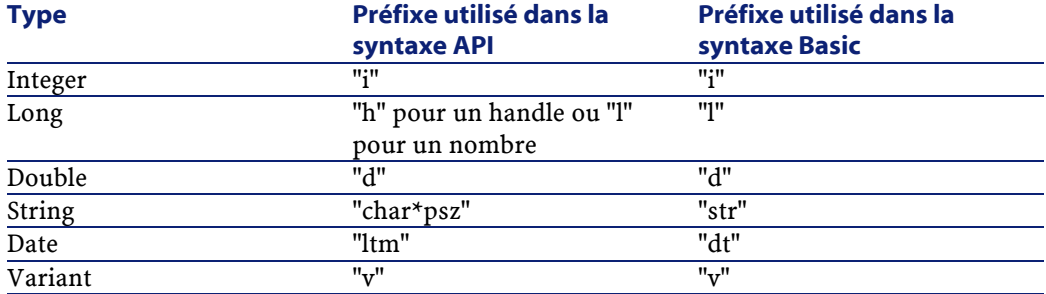
# **II. Utilisation des API**

Ce chapitre propose un rapide tour d'horizon sur l'utilisation des API. Il s'articule en trois grands points :

- [Préambule](#page-74-0)
- [Méthodologie](#page-78-0)
- [Concepts et exemples](#page-80-0)

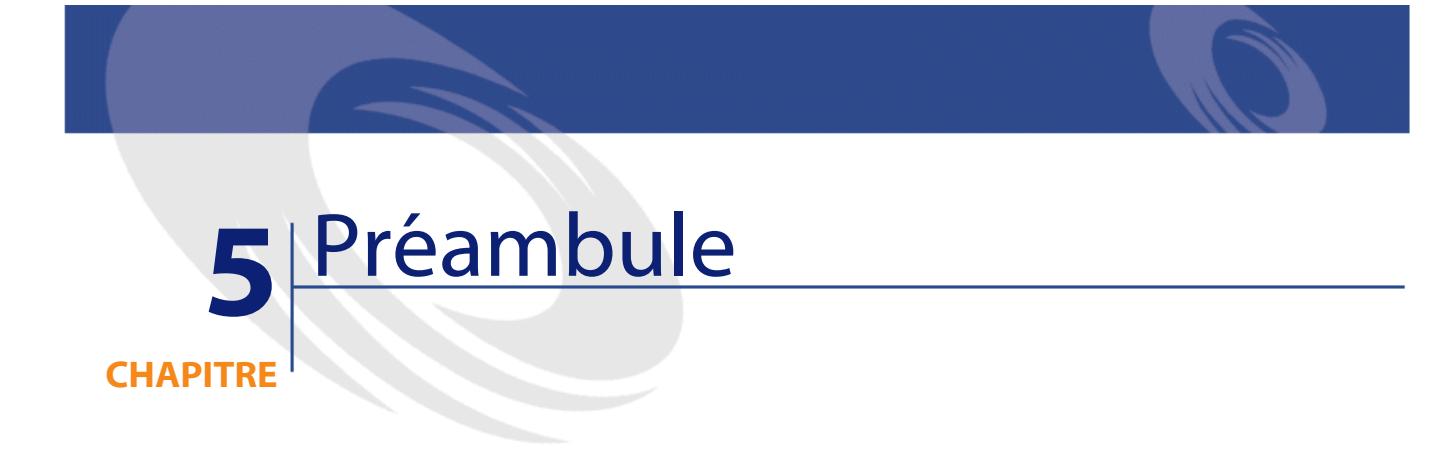

<span id="page-74-0"></span>Les API AssetCenter sont fournies sous la forme d'un fichier DLL 32 bits utilisable sous Windows 95/98, Windows NT ou Windows 2000. Elles ont été testées avec succès dans des environnements de développement suivants :

- Visual Basic 4.0, 5.0 et 6.0,
- Visual C++ 4.0, 5.0 et 6.0,
- Tous les produits de la gamme Microsoft utilisant le VBA (Visual Basic for Applications)

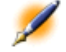

Note : Les API sont à priori compatibles avec tous les outils autorisant l'utilisation de bibliothèques de fonctions externes (DLL).

# **Avertissement**

L'utilisation des API AssetCenter est assujettie à une bonne connaissance du modèle conceptuel de données utilisé par AssetCenter en général et de la structure de la base de données en particulier.

Toutes les informations utiles sur la structure de la base de données sont regroupées dans le manuel intitulé "Manuel de référence : Administration et utilisation avancée", chapitre "Structure de la base de données AssetCenter" ainsi que dans les fichiers "database.txt" et "tables.txt", situés dans le sous-répertoire "infos" du répertoire d'installation de AssetCenter.

# **Installation**

Avant toute utilisation des API, nous vous recommandons de procéder à une installation complète de AssetCenter. Vous pourrez ainsi contrôler facilement l'accès aux bases de données à partir de votre ordinateur, créer et configurer rapidement les bases de données sur lesquelles vous souhaitez travailler. Les API utilisant les mêmes couches de base de données et les mêmes informations de configuration que AssetCenter pour l'accès aux sources de données, vous pouvez rapidement détecter, à partir de l'interface graphique de AssetCenter, les problèmes rencontrés lors de l'utilisation des API.

Les étapes classiques pour l'installation d'un environnement de développement sous AssetCenter sont les suivantes :

- Installation d'une version 32 bits de AssetCenter avec le composant AssetCenter API.
- Configuration de la source de données et test d'accès à la base de données sous AssetCenter.
- Utilisation de votre environnement de développement pour appeler les fonctions des API AssetCenter.

Référence de programmation

Nous vous recommandons de vous familiariser avec les API AssetCenter en utilisant une base de données de démonstration ou toute autre source ne contenant aucune donnée sensible.

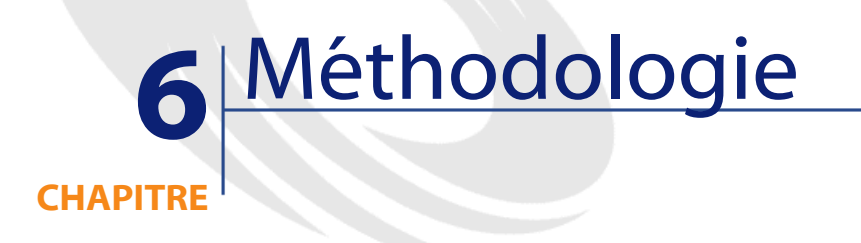

<span id="page-78-0"></span>Voici, étape par étape, une approche classique de l'utilisation des API AssetCenter :

1. Création d'une requête AQL du type : SELECT AssetTag, User.Name, Supervisor.Name FROM amAsset

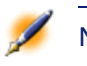

Note : Une bonne solution pour composer simplement une requête AQL est d'utiliser AssetCenter Export.

- 2. Récupération des résultats de la requête et des handles sur tous les objets que vous souhaitez utiliser.
- 3. Utilisation des ces handles pour mettre à jour les informations contenues dans les objets correspondants.

**AssetCenter** 

4. Réalisation d'un "Commit" (pour accepter toutes les modifications) ou d'un "Rollback" (pour annuler toutes les modifications) pour la transaction en cours.

# **7** Concepts et exemples

<span id="page-80-0"></span>Vous trouverez dans cette partie les informations suivantes :

- [Concepts](#page-80-1)
- <span id="page-80-1"></span>• [Manipuler les dates](#page-81-0)
- [Premier exemple](#page-82-0)
- [Second exemple](#page-83-0)

# **Concepts**

**CHAPITRE**

AssetCenter a été pensé et conçu dans une approche "objet" qui se retrouve également dans les API. Les DLLs de Windows requièrent l'utilisation d'un modèle "flat" proche du C. Les API AssetCenter contournent cette limitation en utilisant des "handles" sur les objets créés par l'utilisateur. Cette approche permet aux langages qui ne sont pas orientés "objet" d'accéder au modèle de AssetCenter.

Avant tout autre chose, votre programme doit utiliser la fonction "AmStartUp()" pour initialiser l'appel aux bibliothèques AssetCenter. De même, la dernière fonction appelée par votre programme doit impérativement être la fonction "AmCleanUp()".

Avant tout accès à un objet d'une base, une connexion valide doit être établie entre l'utilisateur et cette base de données. Cette connexion est identifiée par un "handle" sur un objet "connexion" (ce handle est alors utilisé dans toutes les fonctions des APIs qui interagissent avec la base de données. Il correspond au paramètre "hApiCnxBase"). Cet objet peut alors être utilisé pour créer des requêtes et accéder aux enregistrements.

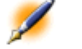

Note : Notez que tous les objets d'une base de données sont liés à une connexion. Il en résulte que les informations sur les droits d'accès par exemple peuvent être contrôlées.

La première étape consiste donc en la création d'une connexion utilisant une source de données, un login et son mot de passe valides.

Attention :Attention : lorsque vous vous connectez à une base de données AssetCenter au travers des APIs, un jeton de connexion est utilisé.

# <span id="page-81-0"></span>**Manipuler les dates**

Pour lire une date, vous avez la possibilité d'utiliser l'une des deux fonctions suivantes sur un champ de type "Date" ou "Date+Heure" :

- "AmGetFieldLongValue()" qui renvoie la date sous la forme d'un "Long" Unix (UTC). Préférez cette fonction pour les calculs faisant intervenir les dates.
- "AmGetFieldStrValue()" qui renvoie la date sous la même forme que le "control panel" de Windows. Cette date respecte les fuseaux horaires. Utilisez cette fonction pour l'affichage.

# **Premier exemple**

<span id="page-82-0"></span>L'exemple suivant, rédigé en C, déclare une connexion à la base de démonstration :

```
long lCnx ;
lCnx = AmOpenConnection(ACDemo351FRA, Admin , ) ;
```
"lCnx" représente un "handle" sur un objet "connexion". Ce handle est utilisé pour identifier la connexion que vous venez de déclarer.

Cette connexion peut dès lors être utilisée pour créer des requêtes et accéder à la base de données. L'exemple suivant, rédigé en C, définit une requête sur la table des biens et parcourt les résultats de cette requête :

```
#include apiproto.h
#define SZ_MODEL_LEN 200
long lCnx ;
long lQuery ;
long 1Status ; /* to store error code */
char szModel[SZ_MODEL_LEN] ;
/* dll initialization */
AmStartup();
/* Open a connection */
lCnx = AmOpenConnection("ACDemo300Eng","Admin" 
,"") ;
if( lCnx != 0){
  /* Creation of a query object */
   lQuery = AmQueryCreate (lCnx)
  if( lQuery != 0 )\{ /* Construction of the result set : all assets
 from Compaq*/
  lStatus = AmQueryExec(lQuery, "select AssetTag 
where brand = 'Compaq'")
     /* Navigates through the result set */
```
**AssetCenter** 

```
 while( !lStatus )
    \{ /* Read the first field (AssetTag) of the current
  item in the query */
  lStatus = 
AmGetFieldStrValue(lQuery,0,szModel,SZ_MODEL_LEN-1);
  if( 1Status == 0 )
  {
         printf(' Compaq AssetTag=%s\n',szModel);
          lStatus = AmQueryNext(lQuery);
\begin{array}{ccc} \end{array} }
     /* clean things up */
     AmReleaseHandle(lQuery);
   }
  AmCloseConnection(lCnx);
}
AmCleanup();
```
# <span id="page-83-0"></span>**Second exemple**

Les requêtes sont utilisées pour localiser les objets dans la base de données. Lorsque vous devez mettre à jour un enregistrement, un handle sur l'objet "enregistrement" doit être récupéré au moyen d'une requête. L'enregistrement peut alors être traité au moyen des autres fonctions des APIs AssetCenter.

L'exemple suivant illustre la modification d'un champ d'un enregistrement donné :

```
/* Handles for objects */
long 1Cnx ;
long lQuery ;
long 1Status ;
long lRecord ;
AmStartup();
```

```
lCnx = AmOpenConnection("ACDemo300Eng","Admin" 
,"") ;
/* Creation of a query object attached to lCnx */
lowery = AmQueryCreate(lCnx);/* Mark the starting point of the current 
transaction */
AmStartTransaction(lCnx);
/* Use a query that matches a single object */
lStatus = AmQueryGet(lQuery, "select model, AssetId
where brand = 'Compaq' and barcode='34234'") ;
/* Get a record handle to the matching object */
lRecord = AmGetRecordHandle(lQuery) ;
/* Change the field Field1 with new value spam */
lStatus = AmSetFieldStrValue(lRecord, 
"Field1", "Spam");
/* Update the change for the current session */
lStatus = AmUpdateRecord(lrecord);
/* Commit all modifications to the database */
\text{listatus} = \text{AmCommit}(\text{lCnx}) ;
/* you can release here query and record objects 
*/
/* but closing connection will do it */ 
/* Close the connection to the database */AmCloseConnection(lCnx);
AmCleanup();
```
Cet exemple illustre la récupération d'un "handle" sur un enregistrement par le biais d'une requête. La requête est alors analysée pour localiser un élément de l'enregistrement (dans cet exemple un champ). Il est également possible d'utiliser la fonction "AmQueryExec()" pour récupérer plusieurs enregistrements en une seule requête, puis de parcourir ces enregistrements et récupérer les "handle" des éléments qui vous intéressent.

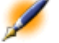

Note : Par souci de simplification, cet exemple ne traite pas tous les codes d'erreur possibles.

AssetCenter

# **III. Référence alphabétique**

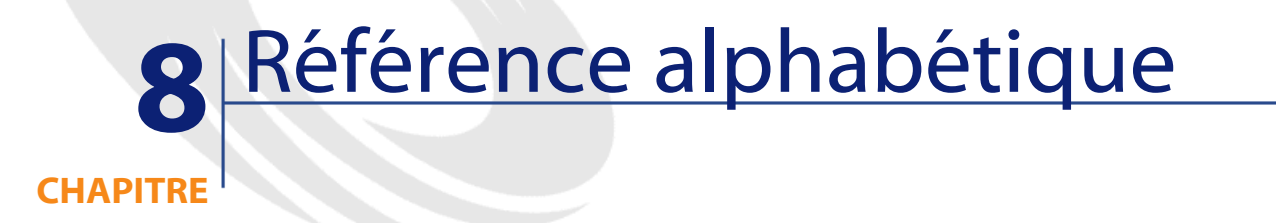

# **Abs()**

Renvoie la valeur absolue d'un nombre.

# **Syntaxe BASIC interne**

Function Abs(dValue As Double) As Double

# **Champ d'application**

# **Version : 3.00**

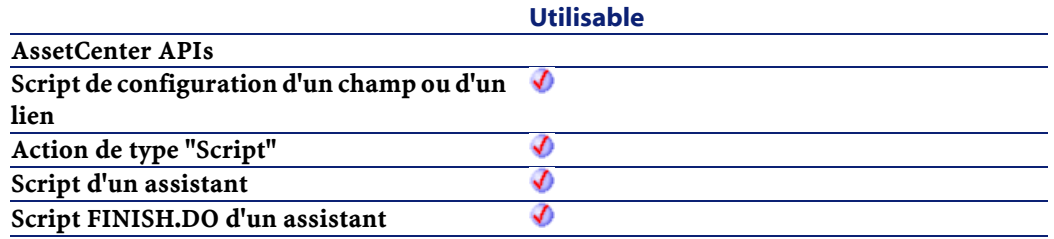

#### **Entrée**

• dValue : Nombre dont vous souhaitez connaître la valeur absolue.

### **Sortie**

En cas d'erreur, deux cas de figure se présentent :

- Sous AssetCenter, l'exécution du script contenant la fonction est interrompue et un message d'erreur est envoyé à l'utilisateur.
- Dans le cas d'un appel par le biais d'un programme externe, vous devez appeler la fonction [AmLastError\(\)](#page-334-0) (et éventuellement la fonction [AmLastErrorMsg\(\)](#page-335-0)) pour savoir si une erreur s'est produite (et son message associé).

#### **Exemple**

```
Dim iSeed as Integer
iSeed = Int((10*Rnd)-5)RetVal = Abs(iSeed)
```
# **AmActionDde()**

Cette fonction lance une requête DDE à destination d'une application qui gère les liens DDE. Grâce à cette fonction, AssetCenter peut piloter une autre application par l'intermédiaire d'un lien DDE. Cette fonction est équivalente à une action de type DDE.

#### **Syntaxe API**

long AmActionDde(char \*strService, char \*strTopic, char \*strCommand, char \*strFileName, char \*strDirectory, char \*strParameters, char \*strTable, long lRecordId);

#### **Syntaxe BASIC interne**

Function AmActionDde(strService As String, strTopic As String, strCommand As String, strFileName As String, strDirectory As String, strParameters As String, strTable As String, lRecordId As Long) As Long

### **Champ d'application**

**Version : 3.00**

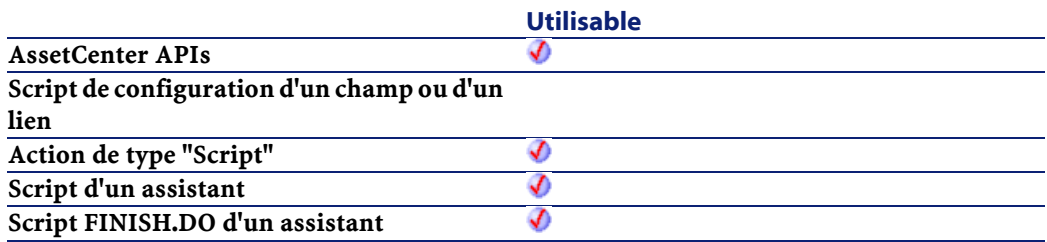

### **Entrée**

- strService : Ce paramètre contient le nom du service DDE proposé par l'exécutable que vous souhaitez solliciter. Veuillez vous reporter à la documentation de cet exécutable pour connaître la liste des services DDE qu'il propose.
- strTopic :Ce paramètre contient le thème, c'est-à-dire le contexte dans lequel l'action DDE doit être effectuée.
- strCommand : Ce paramètre contient les commandes que l'application externe doit exécuter. Vous devez respecter la syntaxe imposée par l'application externe.
- strFileName : Si le service n'est pas présent en mémoire, vous devez le charger en précisant dans ce paramètre le nom de l'exécutable (ou celui d'un fichier quelconque si celui-ci est associé à un exécutable par l'intermédiaire du gestionnaire de fichiers de Windows) qui active le service.
- strDirectory :Ce paramètre contient le chemin d'accès du fichier précisé dans strFileName.
- strParameters :Ce paramètre contient les différents paramètres à fournir à l'exécutable qui active le service lors de son lancement.
- strTable : Paramètre optionnel, utilisé dans le cas où l'action est contextuelle. Il indique le nom SQL de la table contenant l'enregistrement auquel s'applique l'action.
- lRecordId :Paramètre optionnel, utilisé dans le cas où l'action est contextuelle. Il indique l'identifiant de l'enregistrement auquel s'applique l'action.

### **Sortie**

- 0 : La fonction s'est exécutée normalement.
- Non nul : Code d'erreur.

# **AmActionExec()**

Cette fonction lance une application de type ".exe", ".com", ".bat", ".pif". Vous pouvez également faire référence à des documents de tous types, à condition que leur extension soit associée à un exécutable par le gestionnaire de fichiers de Windows. Cette fonction est équivalente à une action de type "Exécutable".

# **Syntaxe API**

long AmActionExec(char \*strFileName, char \*strDirectory, char \*strParameters, char \*strTable, long lRecordId);

### **Syntaxe BASIC interne**

Function AmActionExec(strFileName As String, strDirectory As String, strParameters As String, strTable As String, lRecordId As Long) As Long

# **Champ d'application**

#### **Version : 3.00**

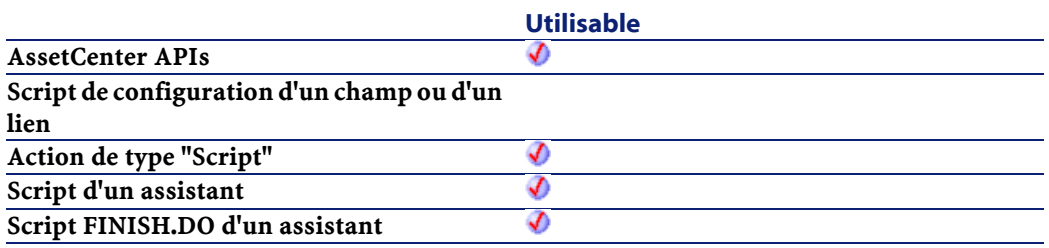

# **Entrée**

- strFileName : Ce paramètre contient le nom de l'exécutable ou celui d'un document quelconque (associé à un exécutable par l'intermédiaire du gestionnaire de fichiers de Windows).
- strDirectory :Ce paramètre contient le chemin d'accès du fichier précisé dans le paramètre strFileName.
- strParameters : Ce paramètre optionnel contient les différents paramètres à fournir à l'exécutable lors de son lancement.
- strTable : Paramètre optionnel, utilisé dans le cas où l'action est contextuelle. Il indique le nom SQL de la table contenant l'enregistrement auquel s'applique l'action.
- lRecordId :Paramètre optionnel, utilisé dans le cas où l'action est contextuelle. Il indique l'identifiant de l'enregistrement auquel s'applique l'action.

#### **Sortie**

• 0 : La fonction s'est exécutée normalement.

**AssetCenter** 

• Non nul : Code d'erreur.

#### **Exemple**

Cet exemple exécute l'explorer de Windows NT (situé dans le dossier "WinNT" du disque "C") :

 $RetVal = AmActionExec("explorer.exe", "c:\winnt|")$ 

# **AmActionMail()**

Cette fonction émet un message via l'un des messageries gérées par AssetCenter :

- Messagerie interne.
- Messagerie externe au standard VIM (Lotus Notes, ...).
- Messagerie externe au standard MAPI (Microsoft Exchange, Microsoft Outlook, ...).
- Messagerie externe au standard SMTP (standard Internet).

#### **Syntaxe API**

long AmActionMail(char \*strTo, char \*strCc, char \*strCcc, char \*strSubject, char \*strMessage, long iPriority, long bAcknowledge, char \*strRefObject, char \*strTable, long lRecordId);

#### **Syntaxe BASIC interne**

Function AmActionMail(strTo As String, strCc As String, strCcc As String, strSubject As String, strMessage As String, iPriority As Long, bAcknowledge As Long, strRefObject As String, strTable As String, lRecordId As Long) As Long

# **Champ d'application**

**Version : 3.00**

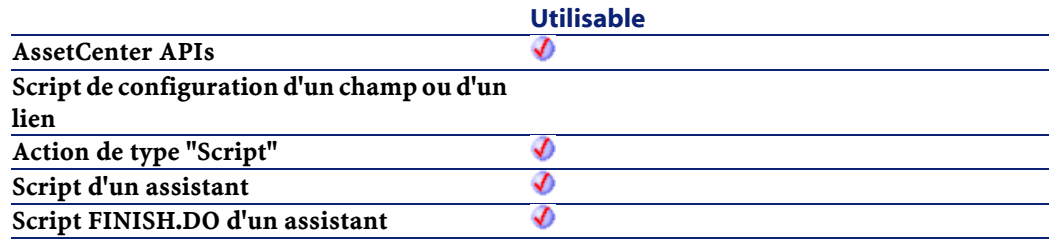

#### **Entrée**

- strTo :Ce paramètre contient la liste des adresses des destinataires du message, sous la forme messagerie:adresse. Le point-virgule est utilisée comme séparateur.
- $\cdot$  strCc: Ce paramètre contient la liste des adresses des destinataires en copie du message. Le point-virgule est utilisée comme séparateur.
- strCcc :Ce paramètre contient la liste des adresses des destinataires en copie cachée du message (ils n'apparaissent pas dans la liste des destinataires). Le point-virgule est utilisée comme séparateur.
- strSubject : Ce paramètre contient l'intitulé du message.
- strMessage : Ce paramètre contient le corps du message.
- iPriority : Ce paramètre définit la priorité d'envoi du message
	- 0 priorité basse.
	- 1 priorité normale.
	- 2 priorité haute.
- bAcknowledge : Ce paramètre précise si l'émetteur du message reçoit un accusé de réception :
	- 0 : l'émetteur ne reçoit pas d'accusé de réception.
	- 1 : l'émetteur reçoit un accusé de réception.
- strRefObject : Ce paramètre ne sert qu'aux messages adressés à la messagerie interne d'AssetCenter. Il s'agit du nom SQL du lien qu'il faut suivre depuis l'enregistrement correspondant au contexte

d'exécution pour atteindre l'objet référencé. Il peut s'agir du lien virtuel CurrentUser.

- strTable : Paramètre optionnel, utilisé dans le cas où l'action est contextuelle. Il indique le nom SQL de la table contenant l'enregistrement auquel s'applique l'action.
- lRecordId :Paramètre optionnel, utilisé dans le cas où l'action est contextuelle. Il indique l'identifiant de l'enregistrement auquel s'applique l'action.

#### **Sortie**

- 0 : La fonction s'est exécutée normalement.
- Non nul : Code d'erreur.

# **AmActionPrint()**

Cette fonction déclenche l'impression d'un rapport sur un enregistrement donné de la base.

#### **Syntaxe API**

long AmActionPrint(long lReportId, long lRecordId);

#### **Syntaxe BASIC interne**

Function AmActionPrint(lReportId As Long, lRecordId As Long) As Long

#### **Champ d'application**

# **Version : 3.00**

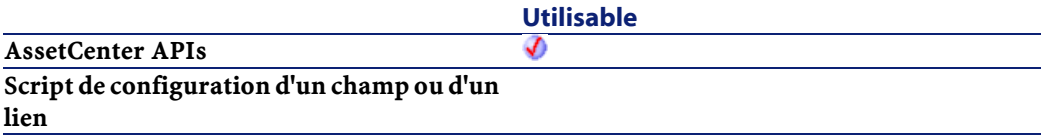

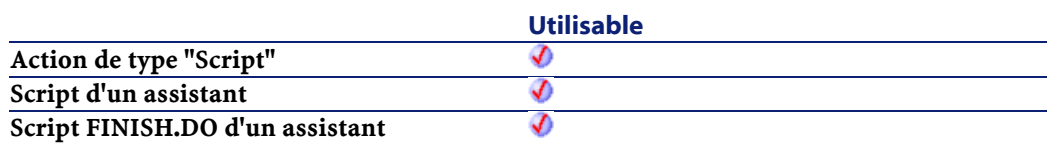

### **Entrée**

- lReportId : Ce paramètre contient l'identifiant du rapport à imprimer.
- lRecordId :Ce paramètre contient l'identifiant de l'enregistrement concerné par le rapport. Par défaut, ce paramètre prend la valeur "0". La table concernée est implicitement définie par le rapport.

### **Sortie**

- 0 : La fonction s'est exécutée normalement.
- Non nul : Code d'erreur.

# **AmActionPrintPreview()**

Cette fonction déclenche un aperçu avant impression d'un rapport sur un enregistrement donné de la base.

#### **Syntaxe BASIC interne**

Function AmActionPrintPreview(lReportId As Long, lRecordId As Long) As Long

# **Champ d'application**

**Version : 3.60**

#### **Utilisable**

**AssetCenter APIs Script de configuration d'un champ ou d'un lien**

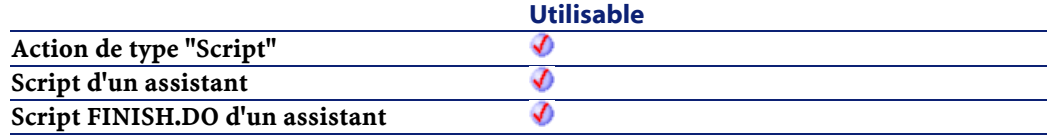

## **Entrée**

- lReportId : Ce paramètre contient l'identifiant du rapport concerné.
- lRecordId :Ce paramètre contient l'identifiant de l'enregistrement concerné par le rapport. Par défaut, ce paramètre prend la valeur "0".

#### **Sortie**

- 0 : La fonction s'est exécutée normalement.
- Non nul : Code d'erreur.

# **AmActionPrintTo()**

Cette fonction déclenche l'impression d'un rapport sur un enregistrement donnée de la base et sur une imprimante donnée.

#### **Syntaxe API**

long AmActionPrintTo(char \*strPrinterName, long lReportId, long lRecordId);

#### **Syntaxe BASIC interne**

Function AmActionPrintTo(strPrinterName As String, lReportId As Long, lRecordId As Long) As Long

# **Champ d'application**

### **Version : 3.5**

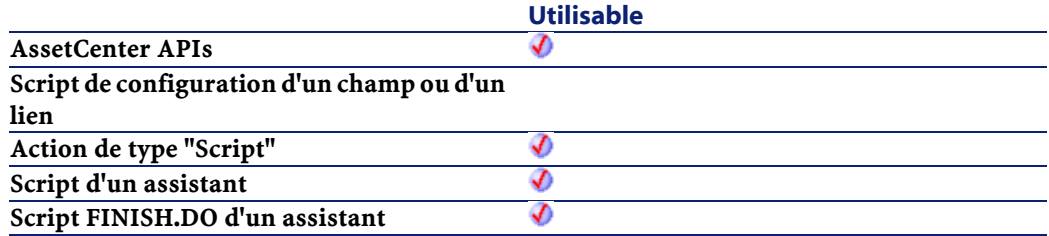

### **Entrée**

- strPrinterName :Ce paramètre contient le nom de l'imprimante sur laquelle s'effectue l'impression.
- lReportId : Ce paramètre contient l'identifiant du rapport à imprimer.
- lRecordId :Ce paramètre contient l'identifiant de l'enregistrement concerné par le rapport. Par défaut, ce paramètre prend la valeur "0".

# **Sortie**

- 0 : La fonction s'est exécutée normalement.
- Non nul : Code d'erreur.

# **AmAddAllPOLinesToInv()**

Cette fonction ajoute l'intégralité d'une commande à une facture fournisseur existante.

#### **Syntaxe API**

long AmAddAllPOLinesToInv(long hApiCnxBase, long lPOrdId, long lInvId);

#### **Syntaxe BASIC interne**

Function AmAddAllPOLinesToInv(lPOrdId As Long, lInvId As Long) As Long

# **Champ d'application**

**Version : 3.00**

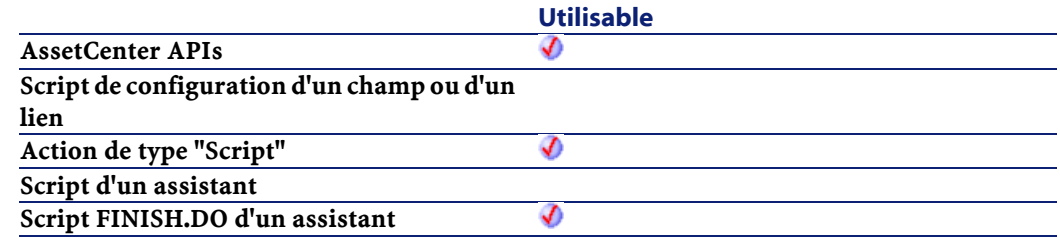

# **Entrée**

- lPOrdId : Ce paramètre contient l'identifiant de commande à ajouter à la facture fournisseur.
- lInvId :Ce paramètre contient l'identifiant de la facture fournisseur à laquelle est ajoutée la commande.

#### **Sortie**

- 0 : La fonction s'est exécutée normalement.
- Non nul : Code d'erreur.

# **AmAddCatRefAndCompositionToPOrder()**

Cette fonction permet d'ajouter le contenu complet d'une référence catalogue à une commande donnée.

### **Syntaxe API**

long AmAddCatRefAndCompositionToPOrder(long hApiCnxBase, long lPOrderId, long lCatRefId, float fCatRefQty, long lRequestId, double dUnitPrice, char \*strCur);

# **Syntaxe BASIC interne**

### Function

AmAddCatRefAndCompositionToPOrder(lPOrderId As Long, lCatRefId As Long, fCatRefQty As Single, lRequestId As Long, dUnitPrice As Double, strCur As String) As Long

## **Champ d'application**

### **Version : 4.00**

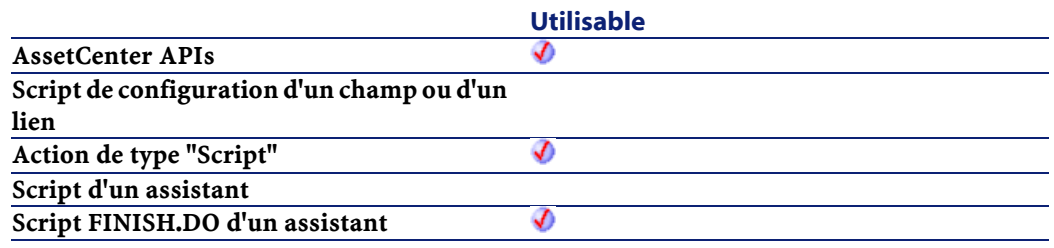

## **Entrée**

- lPOrderId : Ce paramètre contient l'identifiant de la commande à compléter.
- lCatRefId : Ce paramètre contient l'identifiant de la référence catalogue.
- fCatRefQty : Ce paramètre contient la quantité (dans l'unité associée au produit) à ajouter.
- lRequestId : Ce paramètre contient l'identifiant de la demande que cette commande va satisfaire.
- dUnitPrice :Ce paramètre contient le prix unitaire du produit de la référence catalogue.
- strCur : Ce paramètre contient le code de la devise dans laquelle le prix unitaire est exprimé

#### **Sortie**

- 0 : La fonction s'est exécutée normalement.
- Non nul : Code d'erreur.

#### **Remarques**

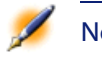

Note : Cette fonction permet notamment d'utiliser la composition de produits d'une référence catalogue pour enrichir une commande.

# **AmAddCatRefToPOrder()**

#### **Syntaxe API**

long AmAddCatRefToPOrder(long hApiCnxBase, long lRequestLineId, long lCatRefId, long lPOrderId, float fQty, long bCanMerge);

#### **Syntaxe BASIC interne**

Function AmAddCatRefToPOrder(lRequestLineId As Long, lCatRefId As Long, lPOrderId As Long, fQty As Single, bCanMerge As Long) As Long

# **Champ d'application**

**Version : 4.00**

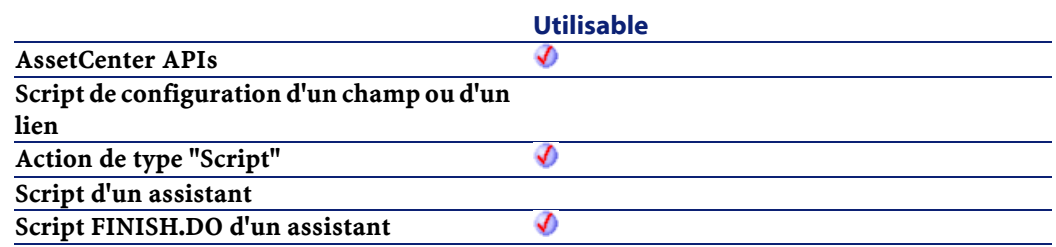

### **Sortie**

En cas d'erreur, deux cas de figure se présentent :

- Sous AssetCenter, l'exécution du script contenant la fonction est interrompue et un message d'erreur est envoyé à l'utilisateur.
- Dans le cas d'un appel par le biais d'un programme externe, vous devez appeler la fonction [AmLastError\(\)](#page-334-1) (et éventuellement la fonction [AmLastErrorMsg\(\)](#page-335-1)) pour savoir si une erreur s'est produite (et son message associé).

# **AmAddEstimLinesToPO()**

Cette fonction ajoute toutes les lignes de devis d'un devis à une commande existante.

#### **Syntaxe API**

long AmAddEstimLinesToPO(long hApiCnxBase, long lEstimId, long lPOrdId, long bMergeLines);

#### **Syntaxe BASIC interne**

Function AmAddEstimLinesToPO(lEstimId As Long, lPOrdId As Long, bMergeLines As Long) As Long

#### **Champ d'application**

**Version : 3.00**

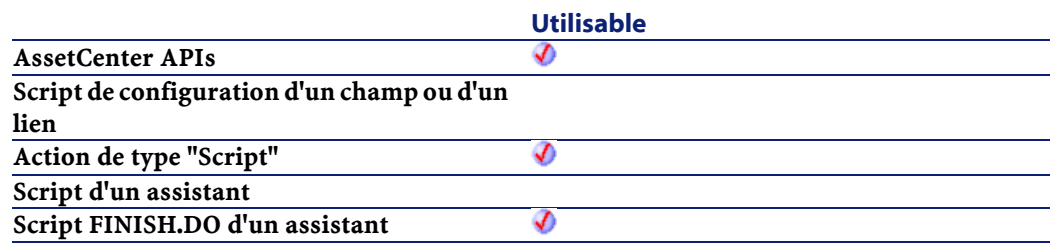

#### **Entrée**

- lEstimId : Ce paramètre contient l'identifiant du devis à ajouter à la commande.
- lPOrdId : Ce paramètre contient l'identifiant de la commande à laquelle sont ajoutées toutes les lignes de devis du devis.
- bMergeLines : Ce paramètre permet de préciser si les lignes de demande identiques doivent être combinées (bMergeLines=1) pour n'en créer qu'une seule. Les quantités décrites sur les lignes à combiner sont alors ajoutées et une seule ligne est créée.

### **Sortie**

- 0 : La fonction s'est exécutée normalement.
- Non nul : Code d'erreur.

# **AmAddEstimLineToPO()**

Cette fonction ajoute une ligne de devis à une commande existante.

#### **Syntaxe API**

long AmAddEstimLineToPO(long hApiCnxBase, long lEstimLineId, long lPOrdId, long bMergeLines);

### **Syntaxe BASIC interne**

Function AmAddEstimLineToPO(lEstimLineId As Long, lPOrdId As Long, bMergeLines As Long) As Long

### **Champ d'application**

### **Version : 3.00**

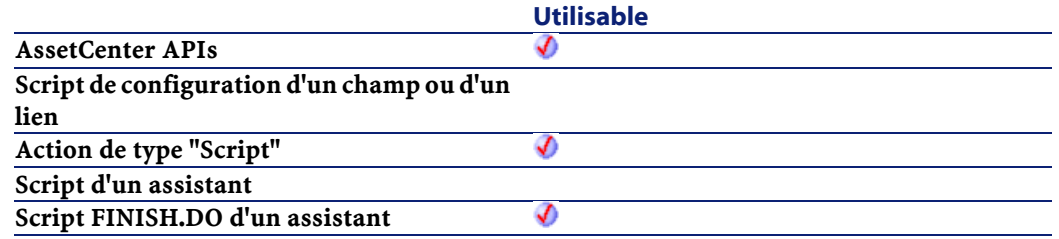

### **Entrée**

- lEstimLineId : Ce paramètre contient l'identifiant de la ligne de devis à ajouter à la commande.
- lPOrdId : Ce paramètre contient l'identifiant de la commande à laquelle est ajoutée la ligne de devis.
- bMergeLines : Ce paramètre permet de préciser si les lignes de demande identiques doivent être combinées (bMergeLines=1) pour n'en créer qu'une seule. Les quantités décrites sur les lignes à combiner sont alors ajoutées et une seule ligne est créée.

#### **Sortie**

- 0 : La fonction s'est exécutée normalement.
- Non nul : Code d'erreur.

# **AmAddPOLineToInv()**

Cette fonction ajoute une quantité donnée d'élément(s) sur une ligne de commande à une facture fournisseur.

#### **Syntaxe API**

long AmAddPOLineToInv(long hApiCnxBase, long lPOrdLineId, long lInvId, float fQty);

#### **Syntaxe BASIC interne**

Function AmAddPOLineToInv(lPOrdLineId As Long, lInvId As Long, fQty As Single) As Long

# **Champ d'application**

**Version : 3.00**

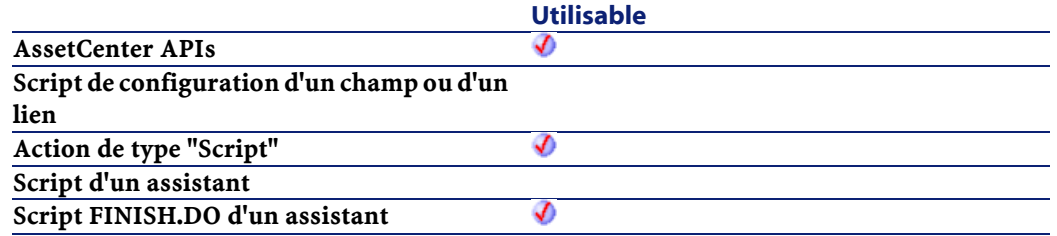

## **Entrée**

- lPOrdLineId : Ce paramètre contient l'identifiant de la ligne de commande à ajouter à la facture fournisseur.
- lInvId :Ce paramètre contient l'identifiant de la facture fournisseur à laquelle des éléments de la ligne de commande sont ajoutés.
- $fQty$ : Ce paramètre contient la quantité d'éléments présents sur la ligne de commande à ajouter à la facture fournisseur.

# **Sortie**

En cas d'erreur, deux cas de figure se présentent :

- Sous AssetCenter, l'exécution du script contenant la fonction est interrompue et un message d'erreur est envoyé à l'utilisateur.
- Dans le cas d'un appel par le biais d'un programme externe, vous devez appeler la fonction [AmLastError\(\)](#page-334-1) (et éventuellement la fonction [AmLastErrorMsg\(\)](#page-335-1)) pour savoir si une erreur s'est produite (et son message associé).

# **AmAddPOrderLineToReceipt()**

Cette fonction permet d'ajouter une ligne de commande à une réception. Vous pouvez ainsi réceptionner une ligne de commande au sein d'une réception existante.

#### **Syntaxe API**

long AmAddPOrderLineToReceipt(long hApiCnxBase, long lPOrderLineId, long lRecptId, float fQty, long bCanMerge);

#### **Syntaxe BASIC interne**

Function AmAddPOrderLineToReceipt(lPOrderLineId As Long, lRecptId As Long, fQty As Single, bCanMerge As Long) As Long

#### **Champ d'application**

**Version : 4.00**

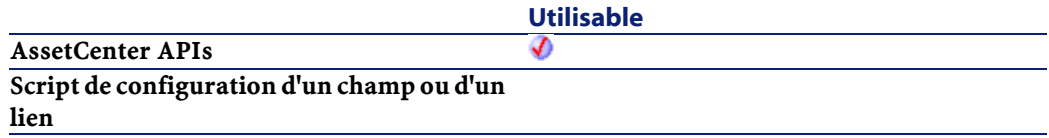

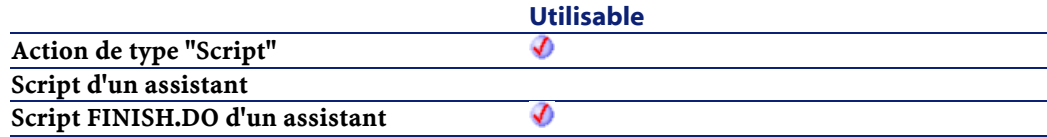

### **Entrée**

- lPOrderLineId : Ce paramètre contient l'identifiant de la ligne de commande.
- lRecptId : Ce paramètre contient l'identifiant de la réception impactée.
- $\cdot$   $fQty$ : Ce paramètre contient la quantité à réceptionner. Vous pouvez ainsi limiter la quantité réceptionnée par rapport à la quantité commandée (dans l'unité du produit).
- bCanMerge :Ce paramètre permet de préciser si oui ou non la ligne peut être fusionnée avec une ligne déja existante dans la reception.

# **Sortie**

En cas d'erreur, deux cas de figure se présentent :

- Sous AssetCenter, l'exécution du script contenant la fonction est interrompue et un message d'erreur est envoyé à l'utilisateur.
- Dans le cas d'un appel par le biais d'un programme externe, vous devez appeler la fonction [AmLastError\(\)](#page-334-0) (et éventuellement la fonction [AmLastErrorMsg\(\)](#page-335-0)) pour savoir si une erreur s'est produite (et son message associé).

# **AmAddReceiptLineToInvoice()**

Cette fonction permet d'ajouter une ligne de réception à une facture. Vous pouvez ainsi facturer une ligne de réception au sein d'une facture existante.
#### **Syntaxe API**

```
long AmAddReceiptLineToInvoice(long hApiCnxBase,
long lRecptLineId, long lInvoiceId, float fQty,
long bCanMerge);
```
#### **Syntaxe BASIC interne**

Function AmAddReceiptLineToInvoice(lRecptLineId As Long, lInvoiceId As Long, fQty As Single, bCanMerge As Long) As Long

## **Champ d'application**

## **Version : 4.00**

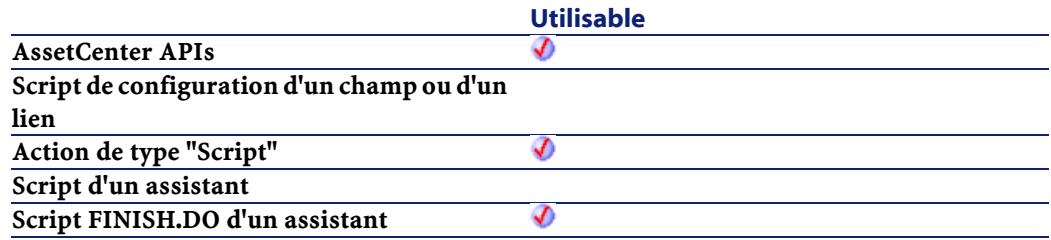

### **Entrée**

- lRecptLineId : Ce paramètre contient l'identifiant de la ligne de réception.
- lInvoiceId : Ce paramètre contient l'identifiant de la facture impactée.
- fQty : Ce paramètre contient la quantité à facturer. Vous pouvez ainsi limiter la quantité facturée par rapport à la quantité reçue (dans l'unité du produit).
- bCanMerge :Ce paramètre permet de préciser si oui ou non la ligne peut être fusionnée avec une ligne déja existante dans la facture.

#### **AssetCenter**

#### **Sortie**

En cas d'erreur, deux cas de figure se présentent :

- Sous AssetCenter, l'exécution du script contenant la fonction est interrompue et un message d'erreur est envoyé à l'utilisateur.
- Dans le cas d'un appel par le biais d'un programme externe, vous devez appeler la fonction [AmLastError\(\)](#page-334-0) (et éventuellement la fonction [AmLastErrorMsg\(\)](#page-335-0)) pour savoir si une erreur s'est produite (et son message associé).

## **AmAddReqLinesToEstim()**

Cette fonction ajoute toutes les lignes de demande d'une demande à un devis existant.

#### **Syntaxe API**

long AmAddReqLinesToEstim(long hApiCnxBase, long lReqId, long lEstimId, long bMergeLines);

#### **Syntaxe BASIC interne**

Function AmAddReqLinesToEstim(lReqId As Long, lEstimId As Long, bMergeLines As Long) As Long

## **Champ d'application**

**Version : 3.00**

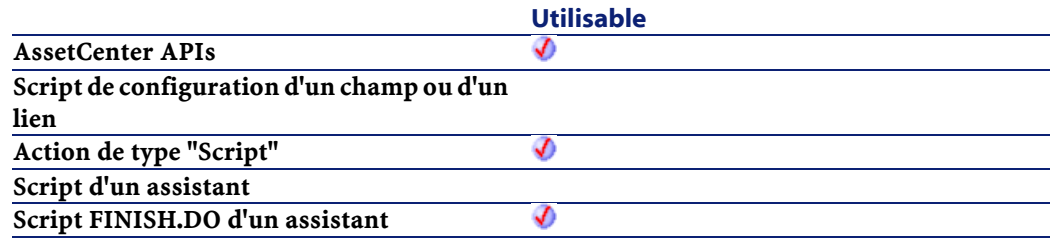

#### **Entrée**

- lReqId :Ce paramètre contient l'identifiant de la demande à ajouter au devis.
- lEstimId :Ce paramètre contient l'identifiant du devis auquel sont ajoutées toutes les lignes de demande de la demande.
- bMergeLines : Ce paramètre permet de préciser si les lignes de demande identiques doivent être combinées (bMergeLines=1) pour n'en créer qu'une seule. Les quantités décrites sur les lignes à combiner sont alors ajoutées et une seule ligne est créée.

## **Sortie**

- 0 : La fonction s'est exécutée normalement.
- Non nul : Code d'erreur.

## **AmAddReqLinesToPO()**

Cette fonction ajoute toutes les lignes de demande d'une demande à une commande existante. Le fournisseur précisé dans la demande doit être identique à celui de la commande concernée.

#### **Syntaxe API**

long AmAddReqLinesToPO(long hApiCnxBase, long lReqId, long lPOrdId, long bMergeLines);

#### **Syntaxe BASIC interne**

Function AmAddReqLinesToPO(lReqId As Long, lPOrdId As Long, bMergeLines As Long) As Long

#### **Champ d'application**

**Version : 3.00**

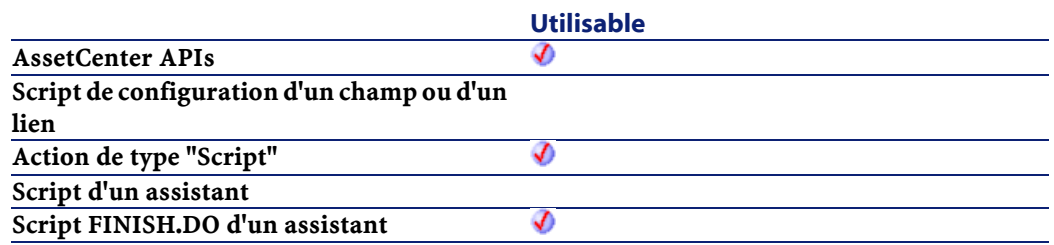

#### **Entrée**

- lReqId :Ce paramètre contient l'identifiant de la demande à ajouter à la commande.
- lPOrdId : Ce paramètre contient l'identifiant de la commande à laquelle sont ajoutées les lignes de demande de la demande.
- bMergeLines : Ce paramètre permet de préciser si les lignes de demande identiques doivent être combinées (bMergeLines=1) pour n'en créer qu'une seule. Les quantités décrites sur les lignes à combiner sont alors ajoutées et une seule ligne est créée.

#### **Sortie**

- 0 : La fonction s'est exécutée normalement.
- Non nul : Code d'erreur.

# **AmAddReqLineToEstim()**

Cette fonction ajoute une ligne de demande à un devis existant.

#### **Syntaxe API**

long AmAddReqLineToEstim(long hApiCnxBase, long lReqLineId, long lEstimId, long bMergeLines);

## **Syntaxe BASIC interne**

Function AmAddReqLineToEstim(lReqLineId As Long, lEstimId As Long, bMergeLines As Long) As Long

## **Champ d'application**

## **Version : 3.00**

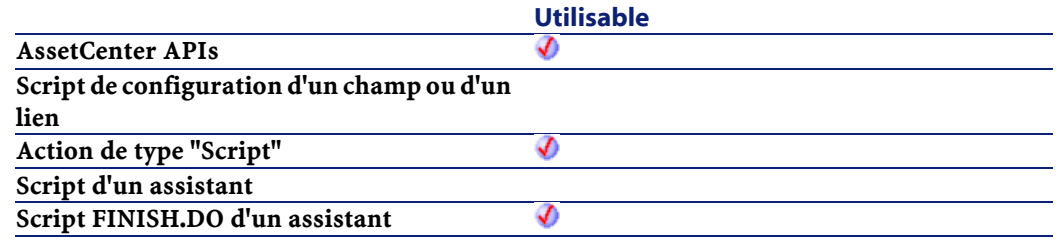

## **Entrée**

- lReqLineId : Ce paramètre contient l'identifiant de la ligne de demande à ajouter au devis.
- lEstimId : Ce paramètre contient l'identifiant du devis auquel est ajoutée la ligne de demande.
- bMergeLines : Ce paramètre permet de préciser si les lignes de demande identiques doivent être combinées (bMergeLines=1) pour n'en créer qu'une seule. Les quantités décrites sur les lignes à combiner sont alors ajoutées et une seule ligne est créée.

#### **Sortie**

- 0 : La fonction s'est exécutée normalement.
- Non nul : Code d'erreur.

# **AmAddReqLineToPO()**

Cette fonction ajoute une ligne de demande à une commande existante.

#### **AssetCenter**

#### **Syntaxe API**

long AmAddReqLineToPO(long hApiCnxBase, long lReqLineId, long lPOrdId, long bMergeLines);

#### **Syntaxe BASIC interne**

Function AmAddReqLineToPO(lReqLineId As Long, lPOrdId As Long, bMergeLines As Long) As Long

#### **Champ d'application**

**Version : 3.00**

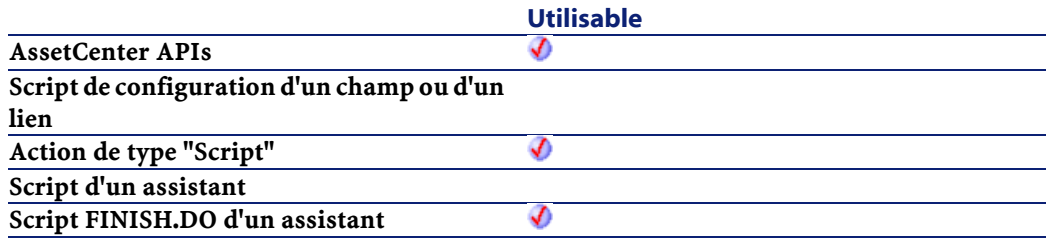

#### **Entrée**

- lReqLineId : Ce paramètre contient l'identifiant de la ligne de demande à ajouter à la commande.
- lPOrdId : Ce paramètre contient l'identifiant de la commande à laquelle est ajoutée la ligne de demande.
- bMergeLines : Ce paramètre permet de préciser si les lignes de demande identiques doivent être combinées (bMergeLines=1) pour n'en créer qu'une seule. Les quantités décrites sur les lignes à combiner sont alors ajoutées et une seule ligne est créée.

#### **Sortie**

- 0 : La fonction s'est exécutée normalement.
- Non nul : Code d'erreur.

# **AmAddRequestLineToPOrder()**

Cette fonction permet d'ajouter une ligne de demande à une commande.

#### **Syntaxe API**

```
long AmAddRequestLineToPOrder(long hApiCnxBase,
long lRequestLineId, long lPOrderId, float fQty,
long bCanMerge);
```
## **Syntaxe BASIC interne**

Function AmAddRequestLineToPOrder(lRequestLineId As Long, lPOrderId As Long, fQty As Single, bCanMerge As Long) As Long

## **Champ d'application**

## **Version : 4.00**

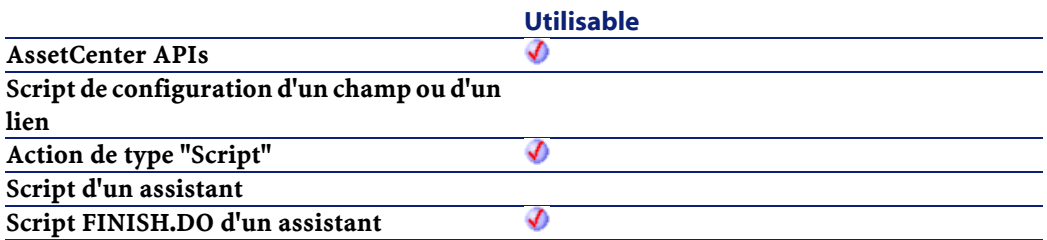

### **Entrée**

- lRequestLineId : Ce paramètre contient l'identifiant de la ligne de demande.
- lPOrderId : Ce paramètre contient l'identifiant de la commande impactée.
- fQty :Ce paramètre contient la quantité à commander. Vous pouvez ainsi limiter la quantité commandée par rapport à la quantité demandée (dans l'unité du modèle).

• bCanMerge :Ce paramètre permet de préciser si oui ou non la ligne peut être fusionnée avec une ligne déja existante dans la commande.

#### **Sortie**

En cas d'erreur, deux cas de figure se présentent :

- Sous AssetCenter, l'exécution du script contenant la fonction est interrompue et un message d'erreur est envoyé à l'utilisateur.
- Dans le cas d'un appel par le biais d'un programme externe, vous devez appeler la fonction [AmLastError\(\)](#page-334-0) (et éventuellement la fonction [AmLastErrorMsg\(\)](#page-335-0)) pour savoir si une erreur s'est produite (et son message associé).

## **AmAddTemplateLineToPOrder()**

#### **Syntaxe API**

long AmAddTemplateLineToPOrder(long hApiCnxBase, long lRequestLineId, long lPOrderId, long lTemplLineId, long lQty, long bCanMerge);

#### **Syntaxe BASIC interne**

Function AmAddTemplateLineToPOrder(lRequestLineId As Long, lPOrderId As Long, lTemplLineId As Long, lQty As Long, bCanMerge As Long) As Long

### **Champ d'application**

**Version : 4.00**

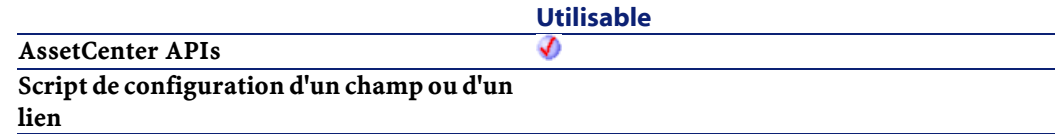

Référence de programmation

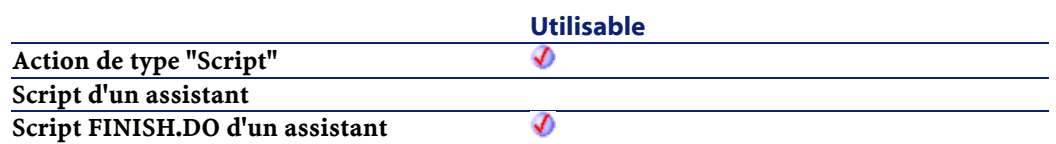

## **Sortie**

- 0 : La fonction s'est exécutée normalement.
- Non nul : Code d'erreur.

# **AmAddTemplateToPOrder()**

Cette fonction permet d'ajouter le contenu complet d'une commande standard à une commande donnée.

#### **Syntaxe API**

long AmAddTemplateToPOrder(long hApiCnxBase, long lRequestId, long lPOrderId, long lTemplateId, long lQty, long bCanMerge);

#### **Syntaxe BASIC interne**

Function AmAddTemplateToPOrder(lRequestId As Long, lPOrderId As Long, lTemplateId As Long, lQty As Long, bCanMerge As Long) As Long

## **Champ d'application**

**Version : 4.00**

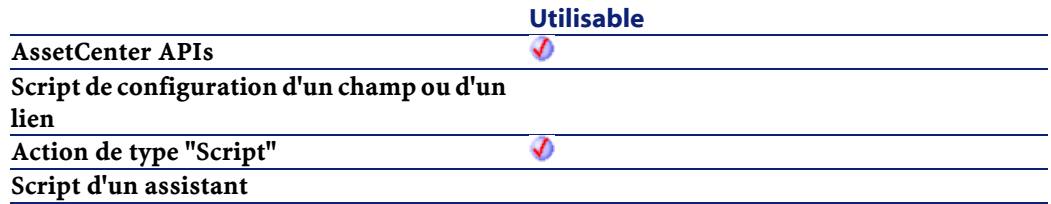

**Utilisable Script FINISH.DO d'un assistant** จ

#### **Entrée**

- lRequestId : Ce paramètre contient l'identifiant de la ligne de demande à satisfaire par les lignes de commandes qui seront ajoutées.
- lPOrderId : Ce paramètre contient l'identifiant de la commande impactée.
- lTemplateId :Ce paramètre contient l'identifiant de la commande standard à ajouter.
- $\cdot$  1Qty: Ce paramètre contient la quantité (dans l'unité du produit) à ajouter.
- bCanMerge :Ce paramètre permet de préciser si oui ou non la ligne peut être fusionnée avec une ligne déja existante dans la commande.

#### **Sortie**

- 0 : La fonction s'est exécutée normalement.
- Non nul : Code d'erreur.

## **AmAddTemplateToRequest()**

Cette fonction permet d'ajouter le contenu complet d'une demande standard à une demande donnée.

#### **Syntaxe API**

long AmAddTemplateToRequest(long hApiCnxBase, long lReqId, long lTemplateId, long lQty, long bCanMerge);

## **Syntaxe BASIC interne**

Function AmAddTemplateToRequest(lReqId As Long, lTemplateId As Long, lQty As Long, bCanMerge As Long) As Long

## **Champ d'application**

### **Version : 4.00**

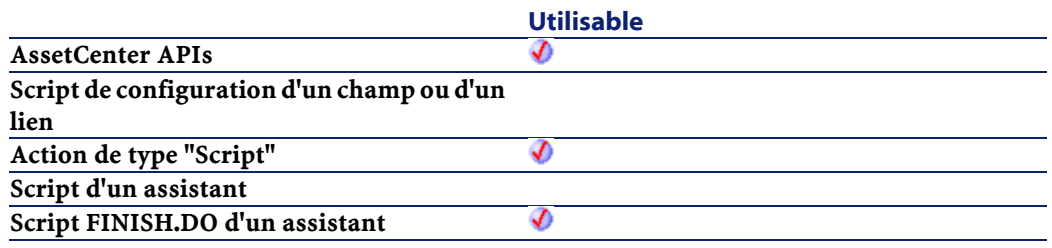

## **Entrée**

- lReqId :Ce paramètre contient l'identifiant de la ligne de demande impactée.
- lTemplateId : Ce paramètre contient l'identifiant de la demande standard à ajouter.
- lQty : Ce paramètre contient la quantité (dans l'unité du produit) à ajouter.
- bCanMerge :Ce paramètre permet de préciser si oui ou non la ligne peut être fusionnée avec une ligne déja existante dans la demande.

## **Sortie**

- 0 : La fonction s'est exécutée normalement.
- Non nul : Code d'erreur.

# **AmBusinessSecondsInDay()**

Calcule le nombre de secondes ouvrées dans une journée en fonction d'un calendrier.

## **Syntaxe API**

long AmBusinessSecondsInDay(char \*strCalendarSqlName, long tmDate);

## **Syntaxe BASIC interne**

Function AmBusinessSecondsInDay(strCalendarSqlName As String, tmDate As Date) As Date

## **Champ d'application**

#### **Version : 3.00**

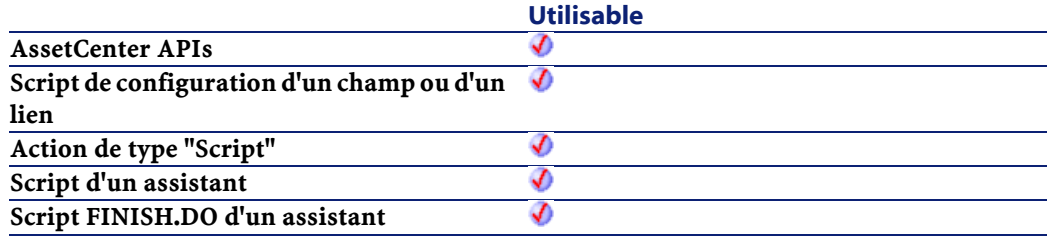

## **Entrée**

- strCalendarSqlName : Nom SQL du calendrier utilisé pour le calcul.
- tmDate : Date à laquelle s'effectue le calcul.

#### **Sortie**

En cas d'erreur, deux cas de figure se présentent :

- Sous AssetCenter, l'exécution du script contenant la fonction est interrompue et un message d'erreur est envoyé à l'utilisateur.
- Dans le cas d'un appel par le biais d'un programme externe, vous devez appeler la fonction [AmLastError\(\)](#page-334-1) (et éventuellement la fonction [AmLastErrorMsg\(\)](#page-335-1)) pour savoir si une erreur s'est produite (et son message associé).

# **AmCalcConsolidatedFeature()**

Calcule la valeur d'une caractéristique consolidée sur une table identifiée par son nom SQL.

## **Syntaxe API**

long AmCalcConsolidatedFeature(long hApiCnxBase, long lCalcFeatId, char \*strSQLTableName);

#### **Syntaxe BASIC interne**

Function AmCalcConsolidatedFeature(lCalcFeatId As Long, strSQLTableName As String) As Long

## **Champ d'application**

**Version : 3.00**

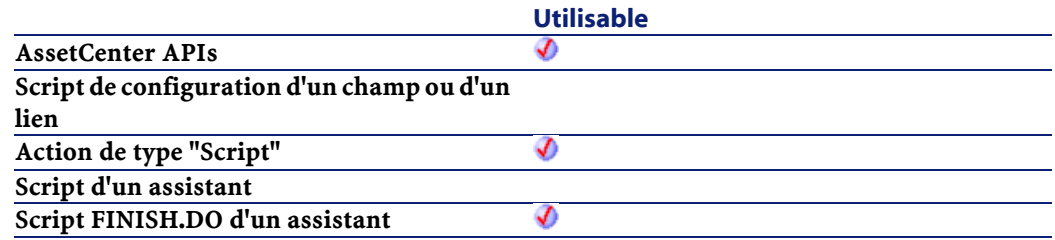

#### **Entrée**

- lCalcFeatId : Identifiant de la caractéristique consolidée.
- strSQLTableName : Nom SQL de la table pour laquelle la caractéristique consolidée est calculée. La caractéristique doit absolument être définie pour cette table.

#### **Sortie**

- 0 : La fonction s'est exécutée normalement.
- Non nul : Code d'erreur.

# **AmCalcDepr()**

Cette fonction permet de calculer le montant de l'amortissement sur un bien à une date donnée. Elle renvoie la valeur de l'amortissement à cette date.

#### **Syntaxe API**

double AmCalcDepr(long iType, long lDuration, double dCoeff, double dPrice, long tmStart, long tmDate);

#### **Syntaxe BASIC interne**

Function AmCalcDepr(iType As Long, lDuration As Long, dCoeff As Double, dPrice As Double, tmStart As Date, tmDate As Date) As Double

## **Champ d'application**

**Version : 3.00**

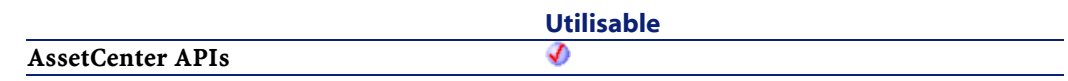

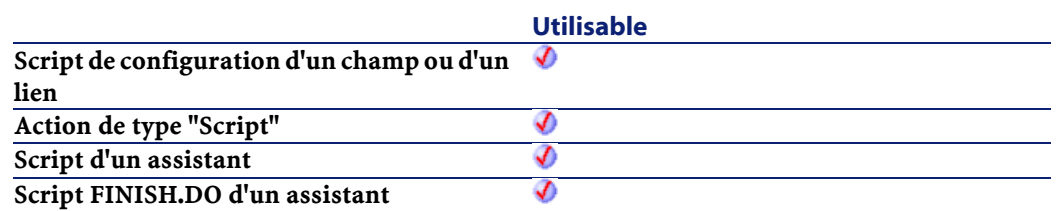

#### **Entrée**

- iType : Ce paramètre permet d'identifier la nature de l'amortissement. Les valeurs possibles de ce paramètre sont les suivantes :
	- 0 : pas d'amortissement
	- 1 : amortissement linéaire
	- 2 : amortissement dégressif
- lDuration : Ce paramètre contient la durée sur laquelle porte l'amortissement du bien. Cette durée est exprimée en secondes.
- dCoeff :Ce paramètre contient le coefficient appliqué lors du calcul de l'amortissement dégressif. Il n'est pas interprété dans le cas d'un amortissement linéaire mais doit posséder une valeur quelconque.
- dPrice : Ce paramètre contient la valeur initiale du bien sur lequel porte le calcul de l'amortissement.
- tmStart : Ce paramètre contient la date à partir de laquelle le bien est amorti.
- tmDate : Ce paramètre contient la date à laquelle sont évalués l'amortissement et la valeur résiduelle du bien.

#### **Sortie**

En cas d'erreur, deux cas de figure se présentent :

- Sous AssetCenter, l'exécution du script contenant la fonction est interrompue et un message d'erreur est envoyé à l'utilisateur.
- Dans le cas d'un appel par le biais d'un programme externe, vous devez appeler la fonction [AmLastError\(\)](#page-334-1) (et éventuellement la

fonction [AmLastErrorMsg\(\)](#page-335-0)) pour savoir si une erreur s'est produite (et son message associé).

# **AmCbkReplayEvent()**

Cette fonction permet de rejouer la règle de refacturation à l'origine d'un événement, après avoir corrigé l'enregistrement à l'origine de l'événement.

#### **Syntaxe API**

long AmCbkReplayEvent(long hApiCnxBase, long lCbkEventId);

#### **Syntaxe BASIC interne**

Function AmCbkReplayEvent(lCbkEventId As Long) As Long

## **Champ d'application**

### **Version : 4.00**

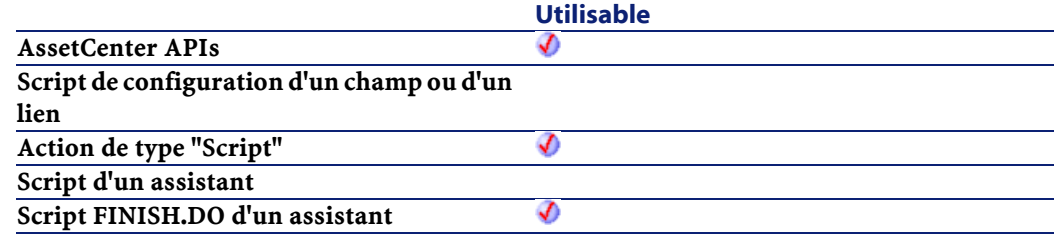

## **Entrée**

• lCbkEventId : Ce paramètre contient l'identifiant de l'événement de refacturation concerné.

### **Sortie**

- 0 : La fonction s'est exécutée normalement.
- Non nul : Code d'erreur.

# **AmCheckTraceDone()**

L'API AmCheckTraceDone détermine si un port (lPortId) ou un faisceau (lBundleId) est connecté à une chaîne de liaisons existante. La direction de la chaîne de liaisons (iTraceDir) indique si la chaîne de liaisons doit être vérifiée suivant la direction utilisateur vers hôte (iTraceDir = 1) ou hôte vers utilisateur (iTraceDir =  $0$ ).

## **Syntaxe API**

long AmCheckTraceDone(long hApiCnxBase, long lPortId, long lBundleId, long iTraceDir);

#### **Syntaxe BASIC interne**

Function AmCheckTraceDone(lPortId As Long, lBundleId As Long, iTraceDir As Long) As Long

## **Champ d'application**

## **Version : 4.00**

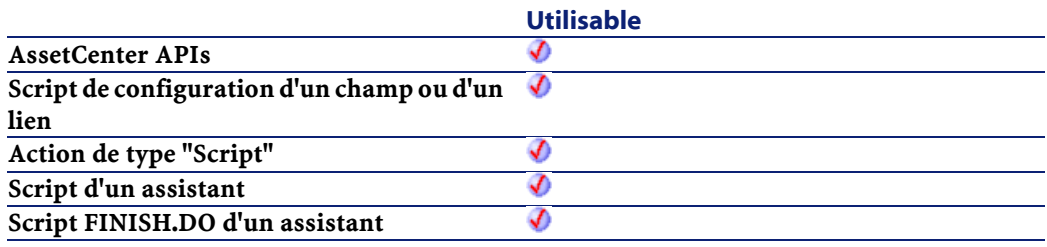

#### **Entrée**

- lPortId : ce paramètre est l'identifiant du port a vérifier.
- lBundleId : ce paramètre est l'identifiant du faisceau à vérifier.
- iTraceDir : ce paramètre précise la direction à vérifier.
	- 1 : Vérifier en direction de l'hôte
	- 0 : Vérifier en direction de l'utilisateur

#### **Sortie**

En cas d'erreur, deux cas de figure se présentent :

- Sous AssetCenter, l'exécution du script contenant la fonction est interrompue et un message d'erreur est envoyé à l'utilisateur.
- Dans le cas d'un appel par le biais d'un programme externe, vous devez appeler la fonction [AmLastError\(\)](#page-334-0) (et éventuellement la fonction [AmLastErrorMsg\(\)](#page-335-0)) pour savoir si une erreur s'est produite (et son message associé).

## **AmCleanup()**

Cette fonction doit être appelée à la fin de tout script utilisant les fonctions de modification de la base de données. Elle libère toutes les ressources utilisées.

### **Syntaxe API**

void AmCleanup();

#### **Champ d'application**

**Version : 2.52**

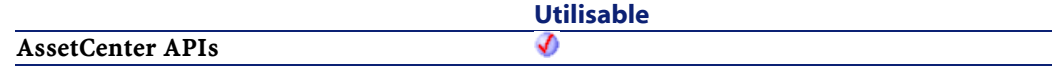

Référence de programmation

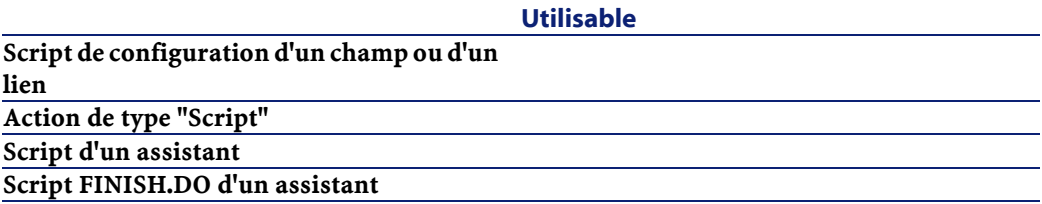

# **AmClearLastError()**

Cette fonction efface les informations concernant le dernier message d'erreur survenu lors du dernier appel à une fonction.

## **Syntaxe API**

long AmClearLastError(long hApiCnxBase);

## **Syntaxe BASIC interne**

Function AmClearLastError() As Long

## **Champ d'application**

## **Version : 2.52**

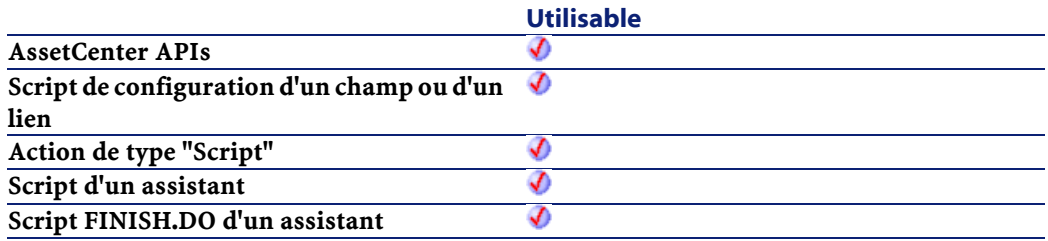

#### **Sortie**

- 0 : La fonction s'est exécutée normalement.
- Non nul : Code d'erreur.

# **AmCloseAllChildren()**

Cette fonction détruit tous les objets créés lors de la connexion courante.

#### **Syntaxe API**

long AmCloseAllChildren(long hApiCnxBase);

#### **Syntaxe BASIC interne**

Function AmCloseAllChildren() As Long

## **Champ d'application**

**Version : 3.00**

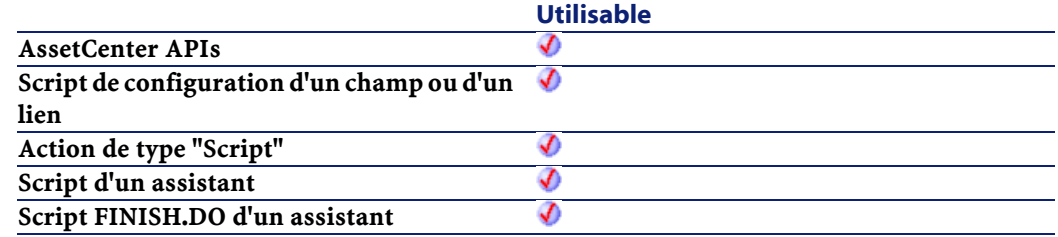

### **Sortie**

- 0 : La fonction s'est exécutée normalement.
- Non nul : Code d'erreur.

# **AmCloseConnection()**

Met un terme à la session AssetCenter pour une connexion donnée. Tous les objets (requêtes, enregistrements, tables, champs...) créés au cours de la session sont automatiquement détruits et tous leurs handles deviennent obsolètes et sont inutilisables. Le handle de la connexion n'existe plus.

## **Syntaxe API**

long AmCloseConnection(long hApiCnxBase);

## **Champ d'application**

**Version : 2.52**

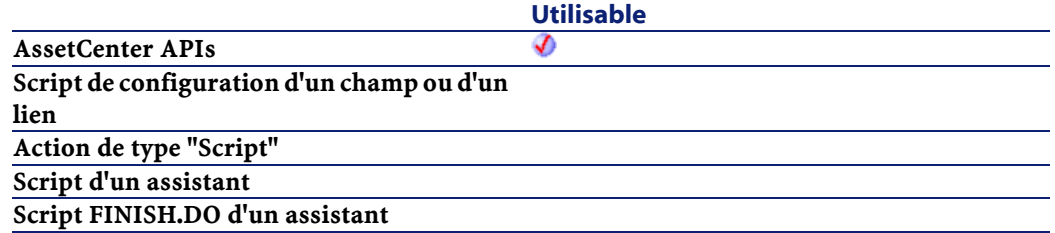

## **Sortie**

- 0 : La fonction s'est exécutée normalement.
- Non nul : Code d'erreur.

# **AmCommit()**

Cette fonction réalise un "Commit" de toutes les modifications apportées à la base de données associée à la connexion.

## **Syntaxe API**

long AmCommit(long hApiCnxBase);

## **Syntaxe BASIC interne**

Function AmCommit() As Long

## **Champ d'application**

**Version : 2.52**

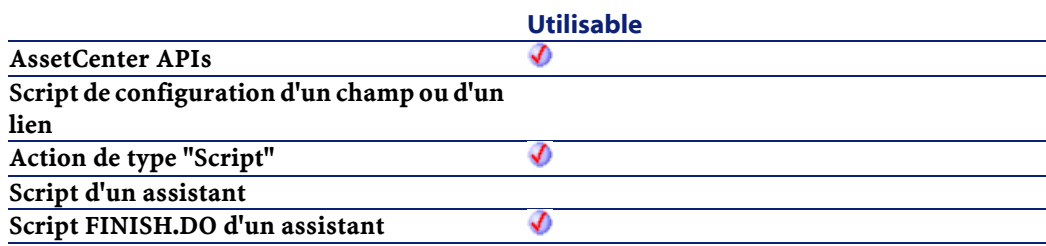

#### **Sortie**

- 0 : La fonction s'est exécutée normalement.
- Non nul : Code d'erreur.

# **AmComputeAllLicAndInstallCounts()**

Cette fonction effectue le décompte des licences et des installations logicielles pour tous les enregistrements.

### **Syntaxe API**

long AmComputeAllLicAndInstallCounts(long hApiCnxBase);

## **Syntaxe BASIC interne**

Function AmComputeAllLicAndInstallCounts() As Long

## **Champ d'application**

## **Version : 3.00**

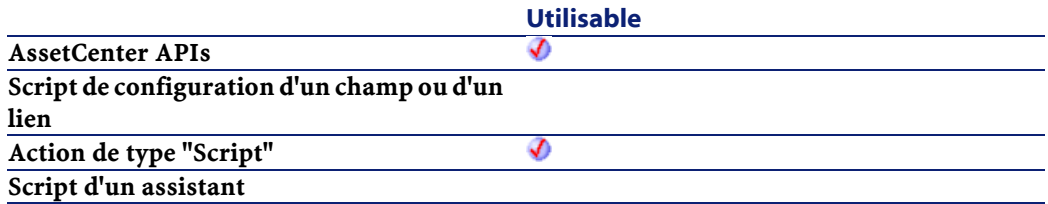

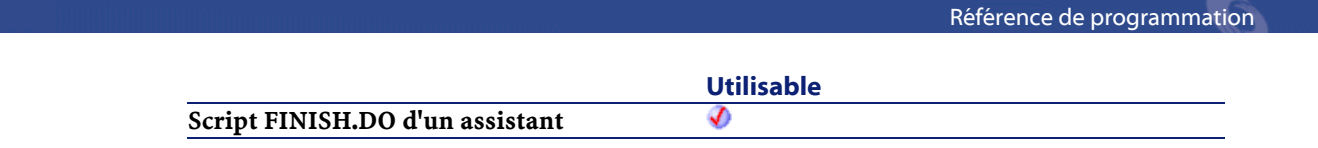

## **Sortie**

- 0 : La fonction s'est exécutée normalement.
- Non nul : Code d'erreur.

# **AmComputeLicAndInstallCounts()**

Cette fonction effectue le décompte des licences et des installations logicielles pour un enregistrement.

## **Syntaxe API**

long AmComputeLicAndInstallCounts(long hApiCnxBase, long lSLCountId);

## **Syntaxe BASIC interne**

Function AmComputeLicAndInstallCounts(lSLCountId As Long) As Long

## **Champ d'application**

## **Version : 3.00**

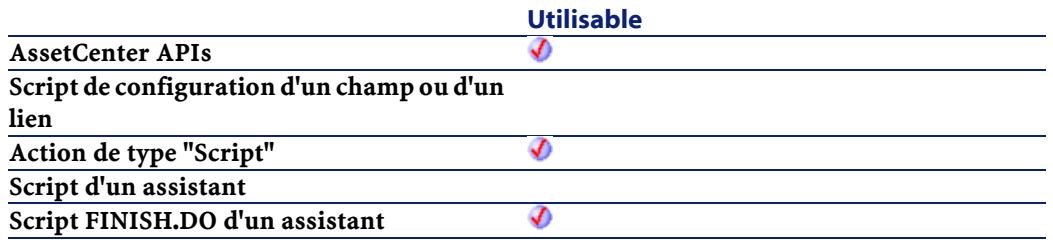

#### **Entrée**

• lSLCountId : Ce paramètre contient l'identifiant du compteur de licences logicielles.

## **Sortie**

- 0 : La fonction s'est exécutée normalement.
- Non nul : Code d'erreur.

## **AmConnectTrace()**

L'API AmConnectTrace permet de connecter un dispositif/câble source à un dispositif/câble destination et de créer un historique de chaîne de liaisons ainsi qu'une opération sur chaîne de liaisons.

#### **Syntaxe API**

long AmConnectTrace(long hApiCnxBase, long iSrcLinkType, long lSrcPortBunId, long lSrcLabelRuleId, long iDestLinkType, long lDestPortBunId, long lDestLabelRuleId, long iTraceDir, long lDutyId, char \*strComment, long lCabTraceOutId);

#### **Syntaxe BASIC interne**

Function AmConnectTrace(iSrcLinkType As Long, lSrcPortBunId As Long, lSrcLabelRuleId As Long, iDestLinkType As Long, lDestPortBunId As Long, lDestLabelRuleId As Long, iTraceDir As Long, lDutyId As Long, strComment As String, lCabTraceOutId As Long) As Long

## **Champ d'application**

#### **Version : 4.00**

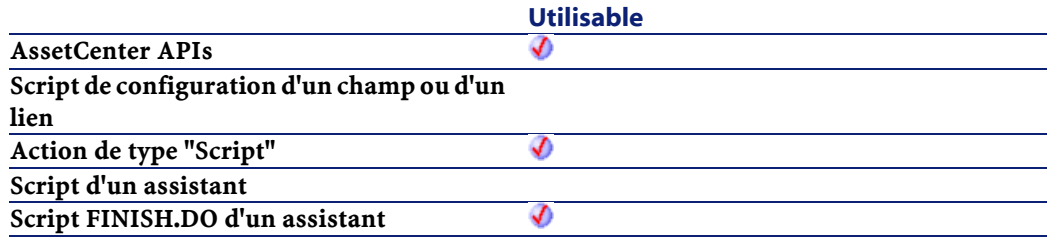

#### **Entrée**

- iSrcLinkType : ce paramètre détermine le type de chaîne de liaisons pour le dispositif/câble source.
	- 8 : Câble
	- 9: Dispositif
- lSrcPortBunId : ce paramètre est l'identifiant du port ou faisceau à connecter côté source.
- lSrcLabelRuleId : ce paramètre est l'identifiant de la règle d'étiquetage utilisée pour la liaison source.
- iDestLinkType : ce paramètre détermine le type de chaîne de liaisons pour le dispositif/câble destination.
	- 8 : Câble
	- 9: Dispositif
- lDestPortBunId :ce paramètre est l'identifiant du port ou faisceau à connecter côté destination.
- lDestLabelRuleId : ce paramètre est l'identifiant de la règle d'étiquetage utilisée pour la liaison destination.
- iTraceDir : ce paramètre indique la direction de la connexion.
	- 1 : de l'utilisateur vers l'hôte
	- 0 : de l'hôte vers l'utilisateur
- lDutyId : ce paramètre est l'identifiant de la fonction de la liaison de type câble.
- strComment : ce paramètre est l'étiquette de l'opération sur chaîne de liaisons.
- lCabTraceOutId :ce paramètre est l'identifiant de compte-rendu de chaîne de liaisons de câble.

#### **Sortie**

En cas d'erreur, deux cas de figure se présentent :

- Sous AssetCenter, l'exécution du script contenant la fonction est interrompue et un message d'erreur est envoyé à l'utilisateur.
- Dans le cas d'un appel par le biais d'un programme externe, vous devez appeler la fonction [AmLastError\(\)](#page-334-0) (et éventuellement la fonction [AmLastErrorMsg\(\)](#page-335-0)) pour savoir si une erreur s'est produite (et son message associé).

## **AmConvertCurrency()**

Cette fonction effectue la conversion entre deux devises à une date et avec une précision données.

#### **Syntaxe API**

double AmConvertCurrency(long hApiCnxBase, long tmDate, char \*strSrcName, char \*strDstName, double dVal);

#### **Syntaxe BASIC interne**

Function AmConvertCurrency(tmDate As Date, strSrcName As String, strDstName As String, dVal As Double) As Double

#### **Champ d'application**

**Version : 3.00**

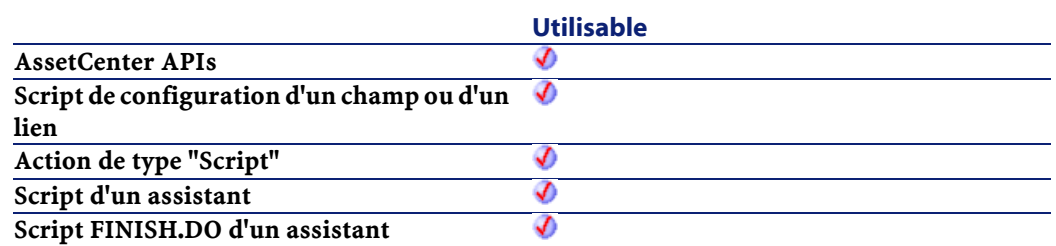

## **Entrée**

- tmDate : Ce paramètre contient la date de conversion. Elle permet de connaître le taux de conversion effectif à cette date.
- strSrcName : Ce paramètre contient la devise source de la conversion, c'est-à-dire celle que vous souhaitez convertir.
- strDstName : Ce paramètre contient la devise de destination de la conversion, c'est-à-dire celle dans laquelle sera exprimée la devise source.
- dVal : Ce paramètre contient le montant (exprimé dans l'unité monétaire de la devise source) à convertir.

## **Sortie**

En cas d'erreur, deux cas de figure se présentent :

- Sous AssetCenter, l'exécution du script contenant la fonction est interrompue et un message d'erreur est envoyé à l'utilisateur.
- Dans le cas d'un appel par le biais d'un programme externe, vous devez appeler la fonction [AmLastError\(\)](#page-334-1) (et éventuellement la fonction [AmLastErrorMsg\(\)](#page-335-1)) pour savoir si une erreur s'est produite (et son message associé).

#### **Remarques**

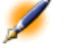

Note : Les devises utilisées comme paramètres pour la fonction (strSrcName et strDstName) doivent impérativement être définies sous AssetCenter. De même un taux de change valide doit exister à la date à laquelle s'effectue la conversion (paramètre tmDate).

#### **Exemple**

L'exemple suivant effectue la conversion de 5000 FRF en dollars, à la date du 02/11/98.

```
AmConvertCurrency("1998/11/02 00:00:00", "FRF", 
"$", 5000)
```
## **AmConvertDateBasicToUnix()**

Cette fonction convertit une date au format Basic (type "Date") en une date au format Unix (type "Long"). Cette fonction est inopérante à partir d'un outil externe car les deux types sont alors équivalents.

#### **Syntaxe API**

long AmConvertDateBasicToUnix(long hApiCnxBase, long tmTime);

#### **Syntaxe BASIC interne**

Function AmConvertDateBasicToUnix(tmTime As Date) As Long

#### **Champ d'application**

**Version : 3.00**

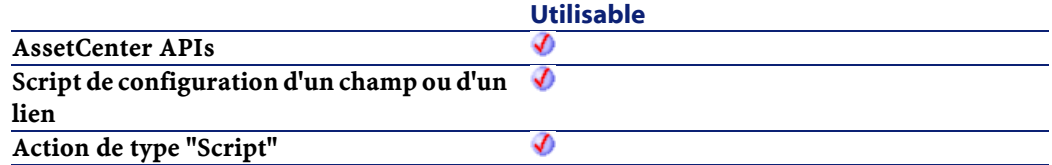

Référence de programmation

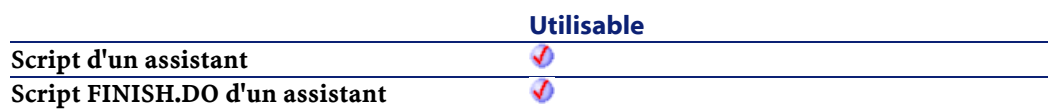

### **Entrée**

• tmTime : Ce paramètre contient la date à convertir.

#### **Sortie**

En cas d'erreur, deux cas de figure se présentent :

- Sous AssetCenter, l'exécution du script contenant la fonction est interrompue et un message d'erreur est envoyé à l'utilisateur.
- Dans le cas d'un appel par le biais d'un programme externe, vous devez appeler la fonction [AmLastError\(\)](#page-334-1) (et éventuellement la fonction [AmLastErrorMsg\(\)](#page-335-1)) pour savoir si une erreur s'est produite (et son message associé).

## **AmConvertDateIntlToUnix()**

Cette fonction convertit une date au format international (type "Date") en une date au format Unix (type "Long").

#### **Syntaxe API**

long AmConvertDateIntlToUnix(long hApiCnxBase, char \*strDate);

#### **Syntaxe BASIC interne**

Function AmConvertDateIntlToUnix(strDate As String) As Long

## **Champ d'application**

**Version : 3.00**

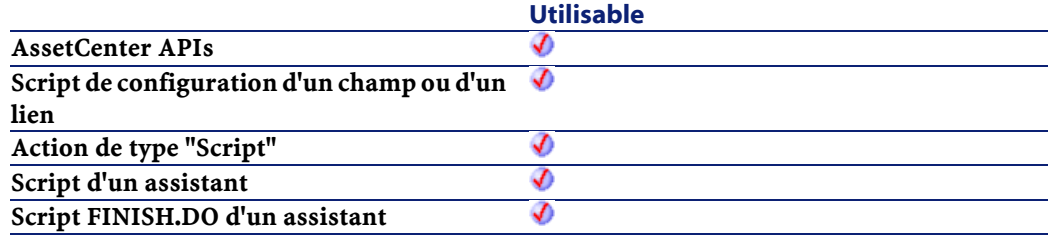

#### **Entrée**

• strDate : Ce paramètre contient la date à convertir, au format international (yyyy-mm-dd hh:mm:ss).

#### **Sortie**

En cas d'erreur, deux cas de figure se présentent :

- Sous AssetCenter, l'exécution du script contenant la fonction est interrompue et un message d'erreur est envoyé à l'utilisateur.
- Dans le cas d'un appel par le biais d'un programme externe, vous devez appeler la fonction [AmLastError\(\)](#page-334-0) (et éventuellement la fonction [AmLastErrorMsg\(\)](#page-335-0)) pour savoir si une erreur s'est produite (et son message associé).

## **AmConvertDateStringToUnix()**

Convertit une date au format chaîne (telle qu'elle est affichée dans le "control panel" de Windows) en un "Long" Unix.

#### **Syntaxe API**

long AmConvertDateStringToUnix(long hApiCnxBase, char \*strDate);

## **Syntaxe BASIC interne**

Function AmConvertDateStringToUnix(strDate As String) As Long

## **Champ d'application**

## **Version : 3.00**

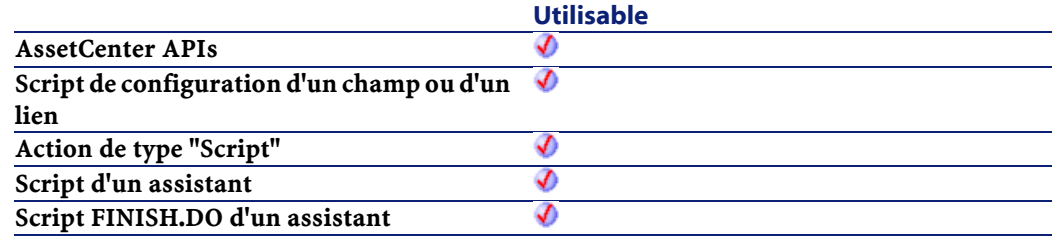

#### **Entrée**

• strDate : Date au format chaîne à convertir.

#### **Sortie**

En cas d'erreur, deux cas de figure se présentent :

- Sous AssetCenter, l'exécution du script contenant la fonction est interrompue et un message d'erreur est envoyé à l'utilisateur.
- Dans le cas d'un appel par le biais d'un programme externe, vous devez appeler la fonction [AmLastError\(\)](#page-334-1) (et éventuellement la fonction [AmLastErrorMsg\(\)](#page-335-1)) pour savoir si une erreur s'est produite (et son message associé).

## **AmConvertDateUnixToBasic()**

Cette fonction convertit une date au format Unix (type "Long") en une date au format Basic (type "Date"). Cette fonction est inopérante à partir d'un outil externe car les deux types sont alors équivalents.

#### **AssetCenter**

#### **Syntaxe API**

long AmConvertDateUnixToBasic(long hApiCnxBase, long lTime);

#### **Syntaxe BASIC interne**

Function AmConvertDateUnixToBasic(lTime As Long) As Date

### **Champ d'application**

**Version : 3.00**

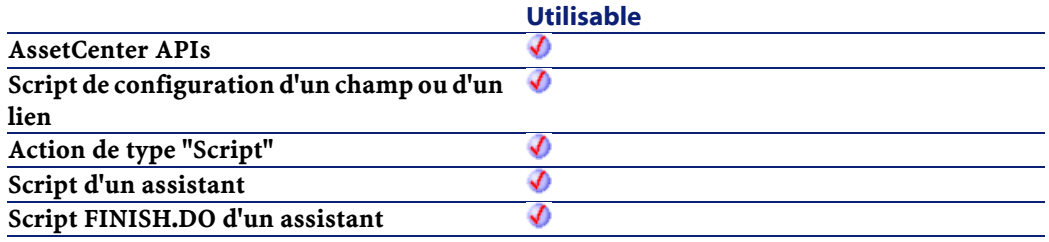

## **Entrée**

• lTime : Ce paramètre contient la date à convertir.

#### **Sortie**

En cas d'erreur, deux cas de figure se présentent :

- Sous AssetCenter, l'exécution du script contenant la fonction est interrompue et un message d'erreur est envoyé à l'utilisateur.
- Dans le cas d'un appel par le biais d'un programme externe, vous devez appeler la fonction [AmLastError\(\)](#page-334-0) (et éventuellement la fonction [AmLastErrorMsg\(\)](#page-335-0)) pour savoir si une erreur s'est produite (et son message associé).

# **AmConvertDateUnixToIntl()**

Cette fonction convertit une date au format Unix (type "Long") en une date au format international (yyyy-mm-dd hh:mm:ss).

#### **Syntaxe API**

long AmConvertDateUnixToIntl(long hApiCnxBase, long lUnixDate, char \*pstrDate, long lDate);

#### **Syntaxe BASIC interne**

Function AmConvertDateUnixToIntl(lUnixDate As Long) As String

## **Champ d'application**

## **Version : 3.00**

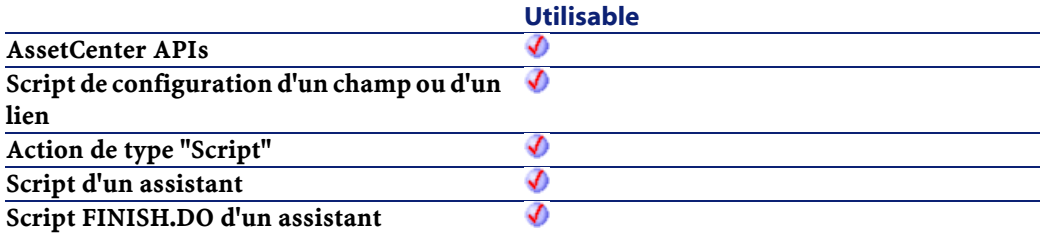

#### **Entrée**

• lUnixDate : Ce paramètre contient la date à convertir.

#### **Sortie**

En cas d'erreur, deux cas de figure se présentent :

• Sous AssetCenter, l'exécution du script contenant la fonction est interrompue et un message d'erreur est envoyé à l'utilisateur.

• Dans le cas d'un appel par le biais d'un programme externe, vous devez appeler la fonction [AmLastError\(\)](#page-334-0) (et éventuellement la fonction [AmLastErrorMsg\(\)](#page-335-0)) pour savoir si une erreur s'est produite (et son message associé).

## **AmConvertDateUnixToString()**

Convertit une date au format "Long" Unix en une date au format chaîne (telle qu'elle est affichée dans le "control panel" de Windows).

#### **Syntaxe API**

long AmConvertDateUnixToString(long hApiCnxBase, long lUnixDate, char \*pstrDate, long lDate);

#### **Syntaxe BASIC interne**

Function AmConvertDateUnixToString(lUnixDate As Long) As String

## **Champ d'application**

**Version : 3.00**

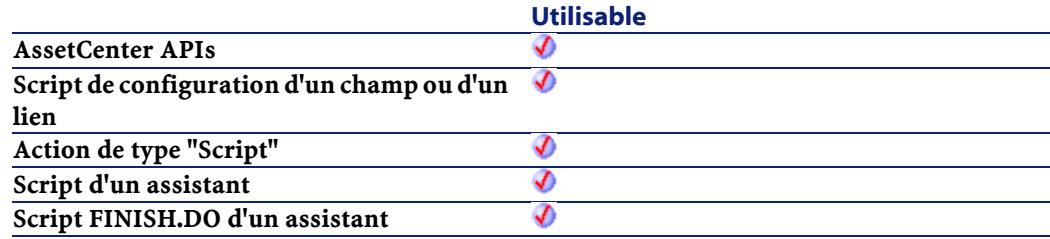

## **Entrée**

• lUnixDate : Date au format "Long" Unix à convertir.

## **Sortie**

En cas d'erreur, deux cas de figure se présentent :

- Sous AssetCenter, l'exécution du script contenant la fonction est interrompue et un message d'erreur est envoyé à l'utilisateur.
- Dans le cas d'un appel par le biais d'un programme externe, vous devez appeler la fonction [AmLastError\(\)](#page-334-1) (et éventuellement la fonction [AmLastErrorMsg\(\)](#page-335-1)) pour savoir si une erreur s'est produite (et son message associé).

## **AmConvertDoubleToString()**

Cette fonction convertit un nombre en double précision en une chaîne de caractères. La chaîne est formatée conformément aux options régionales (de nombre) définies dans le panneau de contrôle de Windows.

#### **Syntaxe API**

long AmConvertDoubleToString(double dSrc, char \*pstrDst, long lDst);

#### **Syntaxe BASIC interne**

Function AmConvertDoubleToString(dSrc As Double) As String

### **Champ d'application**

#### **Version : 3.00**

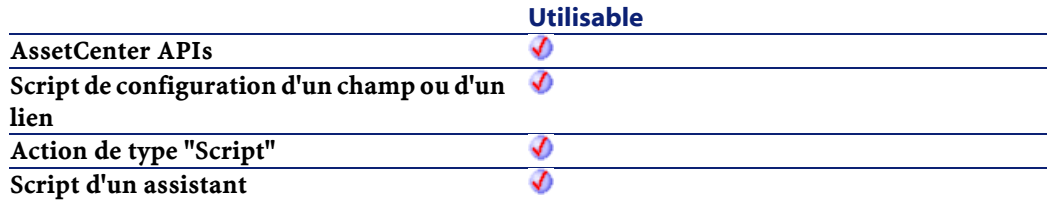

**Utilisable Script FINISH.DO d'un assistant** จ

#### **Entrée**

• dSrc : Ce paramètre contient le nombre en double précision à convertir.

#### **Sortie**

En cas d'erreur, deux cas de figure se présentent :

- Sous AssetCenter, l'exécution du script contenant la fonction est interrompue et un message d'erreur est envoyé à l'utilisateur.
- Dans le cas d'un appel par le biais d'un programme externe, vous devez appeler la fonction [AmLastError\(\)](#page-334-0) (et éventuellement la fonction [AmLastErrorMsg\(\)](#page-335-0)) pour savoir si une erreur s'est produite (et son message associé).

## **AmConvertMonetaryToString()**

Cette fonction convertit une valeur monétaire en une chaîne de caractères. La chaîne est formatée conformément aux options régionales (monétaires) définies dans le panneau de contrôle de Windows.

#### **Syntaxe API**

long AmConvertMonetaryToString(double dSrc, char \*pstrDst, long lDst);

#### **Syntaxe BASIC interne**

```
Function AmConvertMonetaryToString(dSrc As Double)
As String
```
## **Champ d'application**

#### **Version : 3.00**

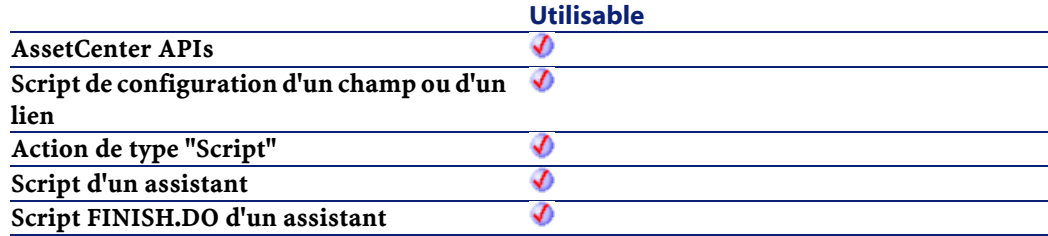

## **Entrée**

• dSrc : Ce paramètre contient la valeur monétaire à convertir.

### **Sortie**

En cas d'erreur, deux cas de figure se présentent :

- Sous AssetCenter, l'exécution du script contenant la fonction est interrompue et un message d'erreur est envoyé à l'utilisateur.
- Dans le cas d'un appel par le biais d'un programme externe, vous devez appeler la fonction [AmLastError\(\)](#page-334-0) (et éventuellement la fonction [AmLastErrorMsg\(\)](#page-335-0)) pour savoir si une erreur s'est produite (et son message associé).

# **AmConvertStringToDouble()**

Cette fonction convertit une chaîne de caractères (dans un format conforme à celui défini dans le panneau de contrôle de Windows) en un nombre en double précision.

#### **Syntaxe API**

double AmConvertStringToDouble(char \*strSrc);

#### **Syntaxe BASIC interne**

Function AmConvertStringToDouble(strSrc As String) As Double

#### **Champ d'application**

**Version : 3.00**

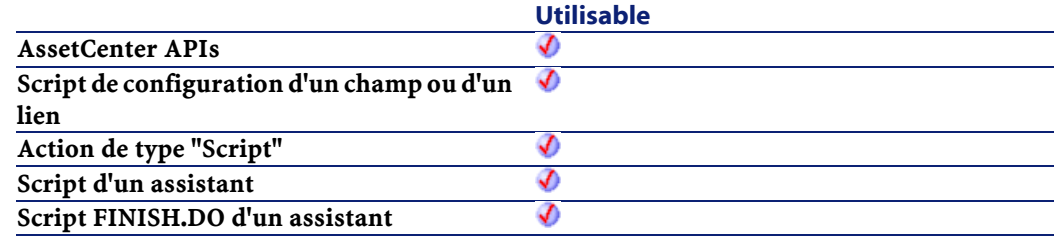

## **Entrée**

• strSrc : Ce paramètre contient la chaîne de caractères à convertir.

### **Sortie**

En cas d'erreur, deux cas de figure se présentent :

- Sous AssetCenter, l'exécution du script contenant la fonction est interrompue et un message d'erreur est envoyé à l'utilisateur.
- Dans le cas d'un appel par le biais d'un programme externe, vous devez appeler la fonction [AmLastError\(\)](#page-334-1) (et éventuellement la fonction [AmLastErrorMsg\(\)](#page-335-1)) pour savoir si une erreur s'est produite (et son message associé).

# **AmConvertStringToMonetary()**

Cette fonction convertit une chaîne de caractères (dans un format conforme à celui défini dans le panneau de contrôle de Windows) en une valeur monétaire.

#### **Syntaxe API**

double AmConvertStringToMonetary(char \*strSrc);

#### **Syntaxe BASIC interne**

Function AmConvertStringToMonetary(strSrc As String) As Double

## **Champ d'application**

## **Version : 3.00**

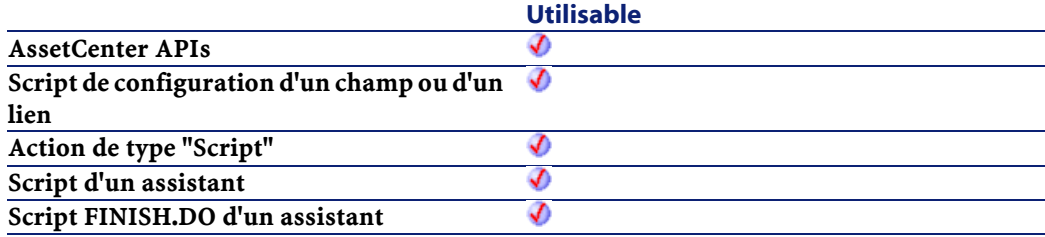

## **Entrée**

• strSrc : Ce paramètre contient la chaîne de caractères à convertir.

#### **Sortie**

En cas d'erreur, deux cas de figure se présentent :

- Sous AssetCenter, l'exécution du script contenant la fonction est interrompue et un message d'erreur est envoyé à l'utilisateur.
- Dans le cas d'un appel par le biais d'un programme externe, vous devez appeler la fonction [AmLastError\(\)](#page-334-0) (et éventuellement la fonction [AmLastErrorMsg\(\)](#page-335-0)) pour savoir si une erreur s'est produite (et son message associé).

# **AmCounter()**

Cette fonction renvoie la valeur du compteur strCounterName incrémentée de 1 et exprimée sur iWidth chiffres. Des zéros sont ajoutés en préfixe si iWidth est supérieur à la valeur du compteur.

### **Syntaxe BASIC interne**

Function AmCounter(strCounterName As String, iWidth As Long) As String

## **Champ d'application**

**Version : 2.52**

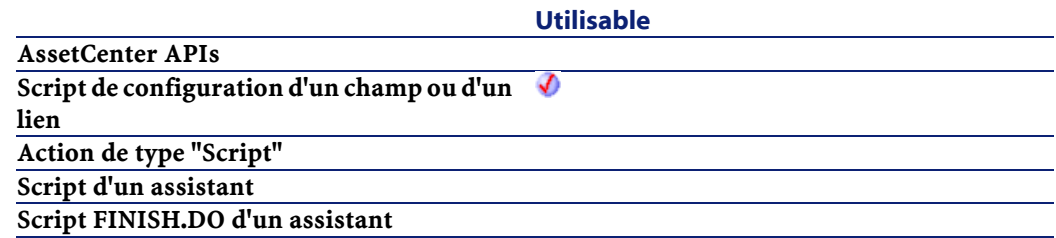

### **Entrée**

- strCounterName : Nom du compteur tel qu'il est défini sous AssetCenter (accès par le menu **Administration/ Compteurs**).
- iWidth : La valeur de ce paramètre force le formatage du résultat de la fonction, en l'exprimant sur n chiffres.

## **Sortie**

En cas d'erreur, deux cas de figure se présentent :

• Sous AssetCenter, l'exécution du script contenant la fonction est interrompue et un message d'erreur est envoyé à l'utilisateur.

• Dans le cas d'un appel par le biais d'un programme externe, vous devez appeler la fonction [AmLastError\(\)](#page-334-0) (et éventuellement la fonction [AmLastErrorMsg\(\)](#page-335-0)) pour savoir si une erreur s'est produite (et son message associé).

#### **Exemple**

L'exemple suivant renvoie la valeur du compteur "BonsLivraison" exprimée sur 5 chiffres :

```
Dim strCounterName As String
strCounter = AmCounter("BonsLivraison", 5)
```
Si par exemple le compteur "BonsLivraison" vaut "18", le résultat est le suivant :

00019

## **AmCreateAssetPort()**

L'API AmCreateAssetPort crée un nouveau port pour un dispositif (lAssetId). Le nouveau port contient le nombre donné de broches (iPinCount) du type de connecteur de câble donné (lCabCnxTypeId). L'état des broches doit être "Disponible". Les broches qui seront ajoutées au port seront triées par numéro de séquence. Suivant la direction du port (bPinPortDir), les broches disponibles sont triées par ordre croissant (bPinPortDir=0) or décroissant (bPinPortDir=1). cette fonction assigne la fonction (lDutyId) donnée au nouveau port.

#### **Syntaxe API**

long AmCreateAssetPort(long hApiCnxBase, long lAssetId, long lCabCnxTypeId, long lDutyId, long iPinCount, long bPinPortDir, long iConnStatus, long bConsecutivePins, long iPrevPinSeq, long bLogError);

#### **Syntaxe BASIC interne**

Function AmCreateAssetPort(lAssetId As Long, lCabCnxTypeId As Long, lDutyId As Long, iPinCount As Long, bPinPortDir As Long, iConnStatus As Long, bConsecutivePins As Long, iPrevPinSeq As Long, bLogError As Long) As Long

### **Champ d'application**

**Version : 4.00**

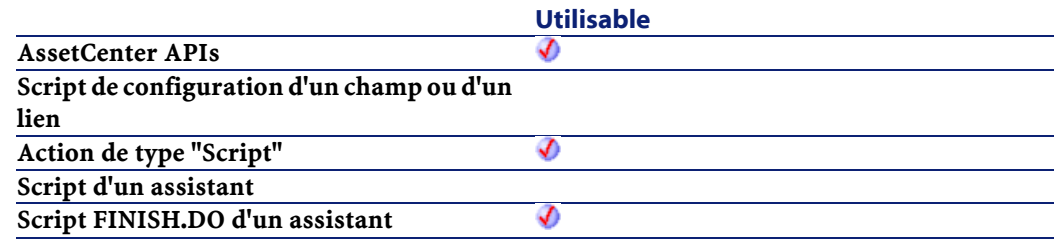

#### **Entrée**

- lAssetId : ce paramètre est l'identifiant du dispositif.
- lCabCnxTypeId : ce paramètre est l'identifiant du type de connexion de câble.
- lDutyId : ce paramètre est l'identifiant du type de fonction du port.
- iPinCount : ce paramètre est le nombre de broches qui seront utilisées dans le nouveau port.
- bPinPortDir : ce paramètre précise la direction du port.
- iConnStatus
- bConsecutivePins
- iPrevPinSeq
- bLogError

## **Sortie**

En cas d'erreur, deux cas de figure se présentent :

- Sous AssetCenter, l'exécution du script contenant la fonction est interrompue et un message d'erreur est envoyé à l'utilisateur.
- Dans le cas d'un appel par le biais d'un programme externe, vous devez appeler la fonction [AmLastError\(\)](#page-334-0) (et éventuellement la fonction [AmLastErrorMsg\(\)](#page-335-0)) pour savoir si une erreur s'est produite (et son message associé).

# **AmCreateAssetsAwaitingDelivery()**

Cette fonction permet de créer les biens qui sont en attente de réception

#### **Syntaxe API**

long AmCreateAssetsAwaitingDelivery(long hApiCnxBase, long lPOrdId);

### **Syntaxe BASIC interne**

Function AmCreateAssetsAwaitingDelivery(lPOrdId As Long) As Long

## **Champ d'application**

**Version : 3.61**

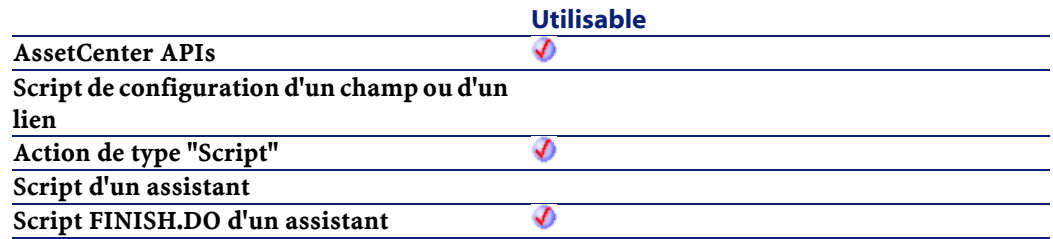

#### **AssetCenter**

#### **Entrée**

• lPOrdId : Ce paramètre contient l'identifiant de la commande concernée

### **Sortie**

- 0 : La fonction s'est exécutée normalement.
- Non nul : Code d'erreur.

## **AmCreateCable()**

L'API AmCreateCable crée un nouveau câble. Le câble est créé suivant un modèle donné (lModelId), le rôle du câble (strCableRole), sa règle d'étiquetage (lLabelRuleId), sa localisation utilisateur (lUserId), et sa localisation hôte (lHostId). Si le projet (lProjectId) et l'intervention (lWorkOrderId) prennent des valeurs, le nouveau câble est ajouté au projet et à l'intervention avec son commentaire (strComment). ce commentaire décrit l'action qui sera accomplie sur le câble. (i.e. "Mettre en place un nouveau câble").

### **Syntaxe API**

long AmCreateCable(long hApiCnxBase, long lModelId, long lUserId, long lHostId, char \*strCableRole, long lProjectId, long lWorkOrderId, char \*strComment, long lLabelRuleId, char \*strLabel);

### **Syntaxe BASIC interne**

Function AmCreateCable(lModelId As Long, lUserId As Long, lHostId As Long, strCableRole As String, lProjectId As Long, lWorkOrderId As Long, strComment As String, lLabelRuleId As Long, strLabel As String) As Long

## **Champ d'application**

**Version : 4.00**

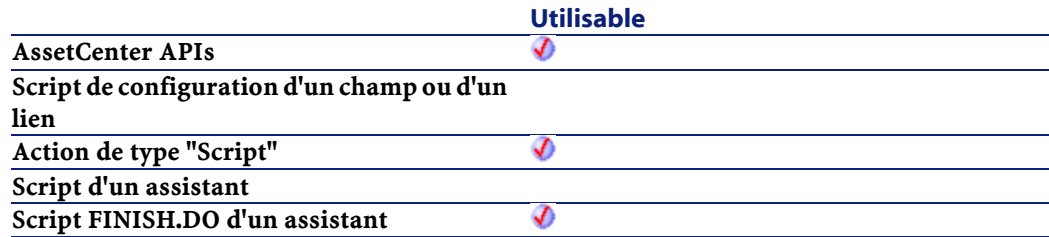

### **Entrée**

- lModelId : ce paramètre est l'identifiant du modèle de câble.
- lUserId : ce paramètre est l'identifiant de la localisation côté utilisateur.
- lHostId : ce paramètre est l'identifiant de la localisation côté hôte.
- strCableRole : ce paramètre définit le rôle du câble.
- lProjectId : ce paramètre est le projet associé à la mise en place du câble.
- lWorkOrderId : ce paramètre est l'identifiant de l'intervention associée à la mise en place du câble.
- strComment : ce paramètre est le commentaire qui sera joint à l'intervention (précisée par lWorkOrderId).
- lLabelRuleId : ce paramètre contient l'identifiant de la règle d'étiquetage qui sera appliquée lors de la création de l'étiquette pour le câble.
- strLabel : ce paramètre précise l'étiquette apposée sur le câble.

## **Sortie**

En cas d'erreur, deux cas de figure se présentent :

• Sous AssetCenter, l'exécution du script contenant la fonction est interrompue et un message d'erreur est envoyé à l'utilisateur.

• Dans le cas d'un appel par le biais d'un programme externe, vous devez appeler la fonction [AmLastError\(\)](#page-334-1) (et éventuellement la fonction [AmLastErrorMsg\(\)](#page-335-1)) pour savoir si une erreur s'est produite (et son message associé).

# **AmCreateCableBundle()**

L'API AmCreateCableBundle crée un nouveau faisceau pour un câble donné (lCableId). Le nouveau faisceau contient le nombre donné de paires de câble (iPairCount) du type donné de paire de câble (lPairType). L'état des paires doit être "Disponible". Cette fonction assigne la fonction donnée (lDutyId) au nouveau faisceau.

#### **Syntaxe API**

long AmCreateCableBundle(long hApiCnxBase, long lCableId, long lPairTypeId, long lDutyId, long iPairCount, long iStartPairSeq, long bLogError);

#### **Syntaxe BASIC interne**

Function AmCreateCableBundle(lCableId As Long, lPairTypeId As Long, lDutyId As Long, iPairCount As Long, iStartPairSeq As Long, bLogError As Long) As Long

#### **Champ d'application**

**Version : 4.00**

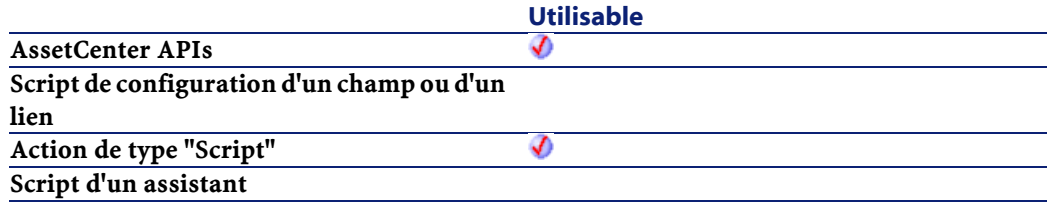

Référence de programmation

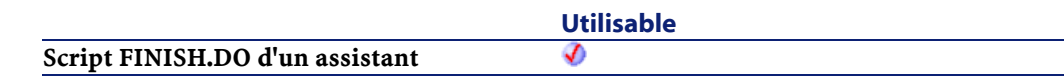

## **Entrée**

- lCableId : ce paramètre est l'identifiant du câble (cet identifiant doit exister dans la table des câbles).
- lPairTypeId : ce paramètre est l'identifiant du type de paire de câble.
- lDutyId : ce paramètre est l'identifiant de la fonction du faisceau.
- iPairCount : ce paramètre définit le nombre de paires du faisceau.
- iStartPairSeq
- bLogError

## **Sortie**

En cas d'erreur, deux cas de figure se présentent :

- Sous AssetCenter, l'exécution du script contenant la fonction est interrompue et un message d'erreur est envoyé à l'utilisateur.
- Dans le cas d'un appel par le biais d'un programme externe, vous devez appeler la fonction [AmLastError\(\)](#page-334-0) (et éventuellement la fonction [AmLastErrorMsg\(\)](#page-335-0)) pour savoir si une erreur s'est produite (et son message associé).

# **AmCreateCableLink()**

L'API AmCreateCableLink crée une nouvelle liaison câble pour un câble (lCableId) et faisceau (lBundleId) donnés. La fonction de la liaison câble est établie grâce à la fonction donnée (lDutyId). La règle d'étiquetage

**AssetCenter** 

de la liaison câble est établie grâce à la règle d'étiquetage donnée (lLabelRuleId).

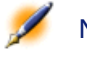

Note : L'étiquette n'est pas mise à jour grâce à la règle d'étiquetage donnée, AmRefreshLabel() doit être appelée séparément.

Si une liaison précédente (lPrevLinkId) est spécifiée, une liaison parente est créée entre les deux enregistrements pour lesquels la liaison précédente est la liaison fille.

### **Syntaxe API**

long AmCreateCableLink(long hApiCnxBase, long lCableId, long lDutyId, long lBundleId, long lPrevLinkId, long iTraceDir, long lLabelRuleId);

#### **Syntaxe BASIC interne**

Function AmCreateCableLink(lCableId As Long, lDutyId As Long, lBundleId As Long, lPrevLinkId As Long, iTraceDir As Long, lLabelRuleId As Long) As Long

## **Champ d'application**

**Version : 4.00**

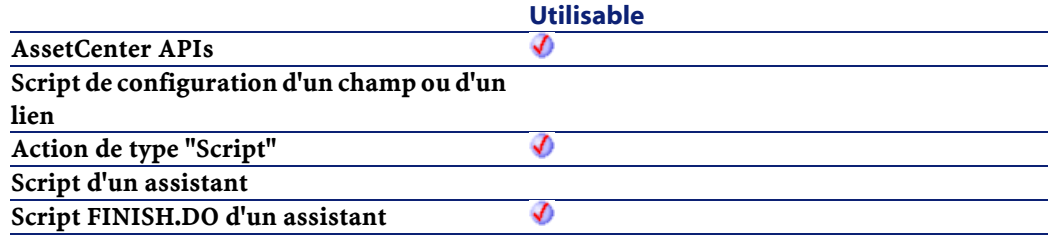

- $\cdot$  lCableId: ce paramètre est l'identifiant du câble pour la connexion.
- lDutyId : ce paramètre est l'identifiant de la fonction de connexion.
- lBundleId : ce paramètre est l'identifiant du faisceau de câble à connecter.
- lPrevLinkId : ce paramètre définit l'identifiant de la liaison câble utilisée par la connexion. Une valeur de 0 le rend facultatif.
- iTraceDir : ce paramètre définit la direction de la connexion.
	- 0=hôte vers utilisateur
	- 1=utilisateur vers hôte
- lLabelRuleId : ce paramètre est l'identifiant de la règle d'étiquetage utilisée.

#### **Sortie**

En cas d'erreur, deux cas de figure se présentent :

- Sous AssetCenter, l'exécution du script contenant la fonction est interrompue et un message d'erreur est envoyé à l'utilisateur.
- Dans le cas d'un appel par le biais d'un programme externe, vous devez appeler la fonction [AmLastError\(\)](#page-334-0) (et éventuellement la fonction [AmLastErrorMsg\(\)](#page-335-0)) pour savoir si une erreur s'est produite (et son message associé).

# **AmCreateDelivFromPO()**

Cette fonction effectue la réception d'une commande à partir d'une commande et renvoie l'identifiant de la fiche de réception créée.

## **Syntaxe API**

```
long AmCreateDelivFromPO(long hApiCnxBase, long
lPOrdId);
```
#### **Syntaxe BASIC interne**

Function AmCreateDelivFromPO(lPOrdId As Long) As Long

## **Champ d'application**

**Version : 3.00**

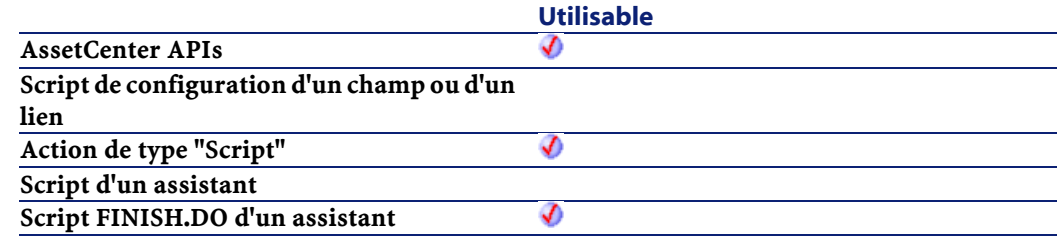

## **Entrée**

• lPOrdId : Ce paramètre contient l'identifiant de la commande à réceptionner.

#### **Sortie**

En cas d'erreur, deux cas de figure se présentent :

- Sous AssetCenter, l'exécution du script contenant la fonction est interrompue et un message d'erreur est envoyé à l'utilisateur.
- Dans le cas d'un appel par le biais d'un programme externe, vous devez appeler la fonction [AmLastError\(\)](#page-334-1) (et éventuellement la fonction [AmLastErrorMsg\(\)](#page-335-1)) pour savoir si une erreur s'est produite (et son message associé).

# **AmCreateDevice()**

L'API AmCreateDevice crée un nouveau dispositif. Le dispositif est créé grâce au modèle (lModelId) et localisation (lLocationId) donnés. La règle d'étiquetage dépend de la règle donnée (lLabelRuleId).

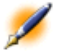

Note : L'étiquette n'est pas mise à jour grâce à la règle d'étiquetage donnée, AmRefreshLabel() doit être appelée séparément.

Si le projet (lProjectId) et l'intervention (lWorkOrderId) prennent des valeurs, le nouveau bien est ajouté au projet et à l'intervention avec le commentaire contenu dans strComment. Ce commentaire décrit l'action effectuée sur le bien (i.e. "Installer un nouveau bien").

## **Syntaxe API**

long AmCreateDevice(long hApiCnxBase, long lModelId, long lLocationId, long lProjectId, long lWorkOrderId, long lLabelRuleId, char \*strComment);

## **Syntaxe BASIC interne**

Function AmCreateDevice(lModelId As Long, lLocationId As Long, lProjectId As Long, lWorkOrderId As Long, lLabelRuleId As Long, strComment As String) As Long

## **Champ d'application**

**Version : 4.00**

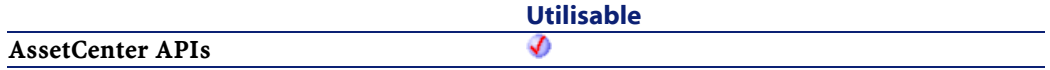

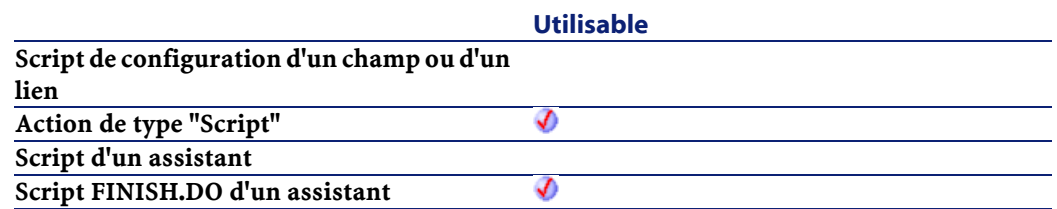

- lModelId : ce paramètre contient l'identifiant du modèle du nouveau dispositif.
- lLocationId : ce paramètre contient l'identifiant de la localisation du nouveau dispositif.
- lProjectId : ce paramètre contient l'identifiant du projet. Il peut prendre la valeur 0.
- lWorkOrderId : ce paramètre contient l'identifiant de l'intervention. Il peut prendre la valeur 0.
- lLabelRuleId : ce paramètre contient l'identifiant de la règle d'étiquetage qui sera utilisée par le bien.
- strComment : ce paramètre est le commentaire qui sera joint à l'intervention.

### **Sortie**

En cas d'erreur, deux cas de figure se présentent :

- Sous AssetCenter, l'exécution du script contenant la fonction est interrompue et un message d'erreur est envoyé à l'utilisateur.
- Dans le cas d'un appel par le biais d'un programme externe, vous devez appeler la fonction [AmLastError\(\)](#page-334-1) (et éventuellement la fonction [AmLastErrorMsg\(\)](#page-335-1)) pour savoir si une erreur s'est produite (et son message associé).

# **AmCreateDeviceLink()**

L'API AmCreateDeviceLink crée une liaison câble de type dispositif pour un dispositif (lAssetId) et un port (lPortId) donnés. La règle d'étiquetage de la liaison câble est établie grâce à la règle d'étiquetage donnée (lLabelRuleId).

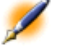

Note : L'étiquette n'est pas mise à jour grâce à la règle d'étiquetage donnée, AmRefreshLabel() doit être appelée séparément.

Si une liaison précédente (lPrevLinkId) est spécifiée, une liaison parente est créée entre les deux enregistrements. Si la direction de la chaîne de liaisons est utilisateur vers hôte (iTraceDir = 1), alors la liaison précédente est fille. Si la direction de la chaîne de liaisons est hôte vers utilisateur (iTraceDir = 0), alors la liaison précédente est parent.

## **Syntaxe API**

long AmCreateDeviceLink(long hApiCnxBase, long lAssetId, long lPortId, long lPrevLinkId, long iTraceDir, long lLabelRuleId);

## **Syntaxe BASIC interne**

Function AmCreateDeviceLink(lAssetId As Long, lPortId As Long, lPrevLinkId As Long, iTraceDir As Long, lLabelRuleId As Long) As Long

## **Champ d'application**

**Version : 4.00**

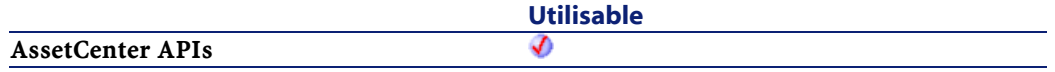

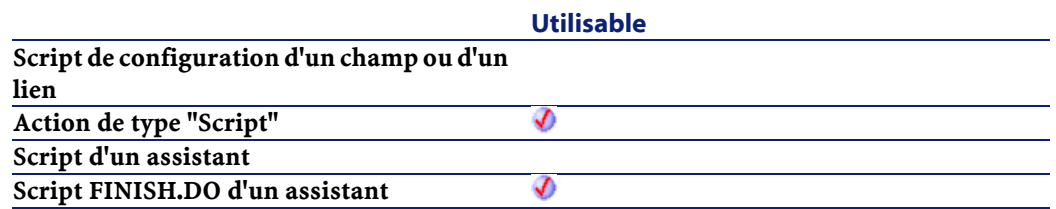

- lAssetId : ce paramètre contient l'identifiant du bien qui sera connecté.
- lPortId : ce paramètre contient l'identifiant du port qui sera connecté.
- lPrevLinkId : ce paramètre contient l'identifiant de la liaison du dispositif permettant la connexion.
- iTraceDir : ce paramètre précise la direction de la connexion.
	- 0=hôte vers utilisateur
	- 1=utilisateur vers hôte
- lLabelRuleId : ce paramètre contient l'identifiant de la règle d'étiquetage utilisée pour la nouvelle connexion.

### **Sortie**

En cas d'erreur, deux cas de figure se présentent :

- Sous AssetCenter, l'exécution du script contenant la fonction est interrompue et un message d'erreur est envoyé à l'utilisateur.
- Dans le cas d'un appel par le biais d'un programme externe, vous devez appeler la fonction [AmLastError\(\)](#page-334-1) (et éventuellement la fonction [AmLastErrorMsg\(\)](#page-335-1)) pour savoir si une erreur s'est produite (et son message associé).

# **AmCreateEstimFromReq()**

Cette fonction effectue la création d'une devis à partir d'une demande d'achat et renvoie l'identifiant du devis créé.

#### **Syntaxe API**

long AmCreateEstimFromReq(long hApiCnxBase, long lReqId, long lSuppId);

## **Syntaxe BASIC interne**

Function AmCreateEstimFromReq(lReqId As Long, lSuppId As Long) As Long

## **Champ d'application**

## **Version : 3.00**

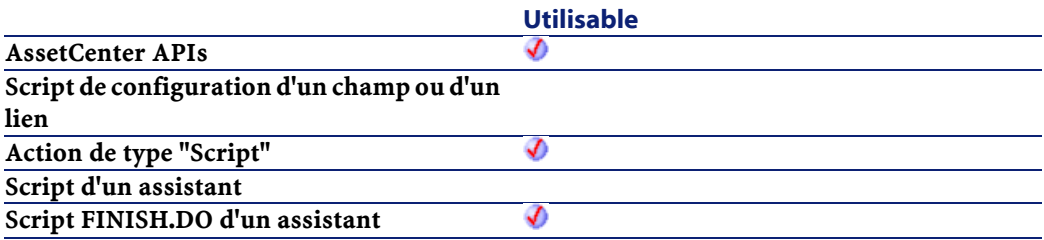

### **Entrée**

- lReqId : Ce paramètre contient l'identifiant de la demande d'achat qui sert à la création du devis.
- lSuppId : Ce paramètre contient l'identifiant du fournisseur du devis qui sera créé à l'issue de l'exécution de la fonction.

## **Sortie**

En cas d'erreur, deux cas de figure se présentent :

- Sous AssetCenter, l'exécution du script contenant la fonction est interrompue et un message d'erreur est envoyé à l'utilisateur.
- Dans le cas d'un appel par le biais d'un programme externe, vous devez appeler la fonction [AmLastError\(\)](#page-334-1) (et éventuellement la fonction [AmLastErrorMsg\(\)](#page-335-1)) pour savoir si une erreur s'est produite (et son message associé).

## **AmCreateEstimsFromAllReqLines()**

Cette fonction crée un devis à partir d'une demande et renvoie l'identifiant du devis créé.

#### **Syntaxe API**

long AmCreateEstimsFromAllReqLines(long hApiCnxBase, long lReqId, long bMergeLines, long lDefSuppId);

#### **Syntaxe BASIC interne**

Function AmCreateEstimsFromAllReqLines(lReqId As Long, bMergeLines As Long, lDefSuppId As Long) As Long

## **Champ d'application**

**Version : 3.00**

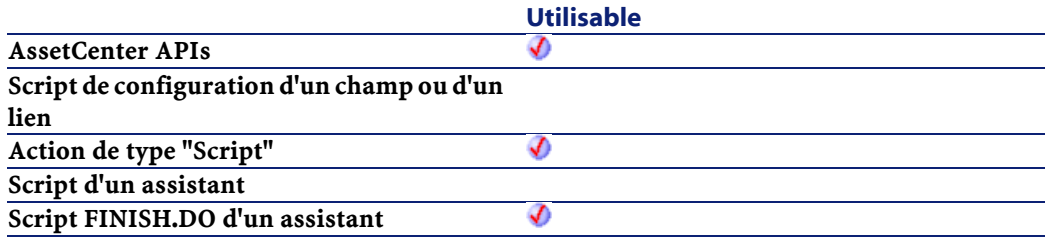

- lReqId : Ce paramètre contient l'identifiant de la demande à l'origine du devis.
- bMergeLines : Ce paramètre permet de préciser si les lignes de demande identiques doivent être combinées (bMergeLines=1) pour n'en créer qu'une seule. Les quantités décrites sur les lignes à combiner sont alors ajoutées et une seule ligne est créée.
- lDefSuppId : Ce paramètre contient l'identifiant du fournisseur par défaut pour le devis.

## **Sortie**

- 0 : La fonction s'est exécutée normalement.
- Non nul : Code d'erreur.

## **AmCreateInvFromPO()**

Cette fonction crée une facture fournisseur à partir d'une commande et renvoie l'identifiant de la facture fournisseur créée.

#### **Syntaxe API**

long AmCreateInvFromPO(long hApiCnxBase, long lPOrdId);

#### **Syntaxe BASIC interne**

Function AmCreateInvFromPO(lPOrdId As Long) As Long

## **Champ d'application**

**Version : 3.00**

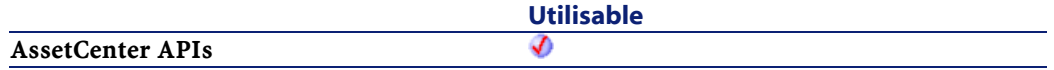

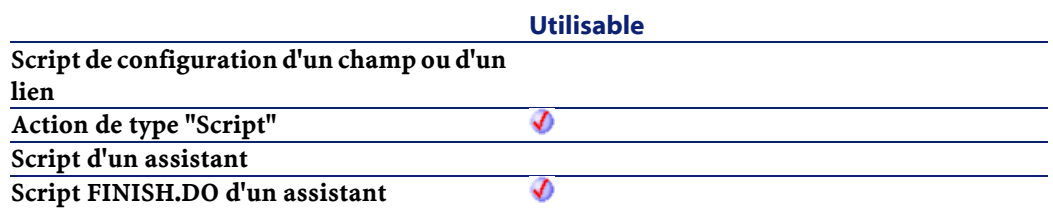

• lPOrdId : Ce paramètre contient l'identifiant de la commande à l'origine de la facture.

### **Sortie**

En cas d'erreur, deux cas de figure se présentent :

- Sous AssetCenter, l'exécution du script contenant la fonction est interrompue et un message d'erreur est envoyé à l'utilisateur.
- Dans le cas d'un appel par le biais d'un programme externe, vous devez appeler la fonction [AmLastError\(\)](#page-334-1) (et éventuellement la fonction [AmLastErrorMsg\(\)](#page-335-1)) pour savoir si une erreur s'est produite (et son message associé).

# **AmCreateLink()**

Cette fonction modifie un lien d'un enregistrement et le fait pointer vers un nouvel enregistrement (hApiRecDest) dans la table de destination. Elle crée donc un lien entre deux enregistrements.

#### **Syntaxe API**

long AmCreateLink(long hApiRecord, char \*strLinkName, long hApiRecDest);

## **Syntaxe BASIC interne**

Function AmCreateLink(hApiRecord As Long, strLinkName As String, hApiRecDest As Long) As Long

## **Champ d'application**

### **Version : 3.00**

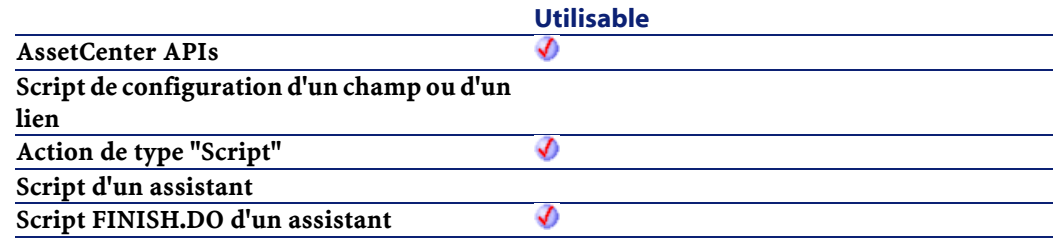

## **Entrée**

- hApiRecord :Ce paramètre contient le handle sur l'enregistrement contenant le lien à modifier.
- strLinkName : Ce paramètre contient le nom SQL du lien à modifier.
- hApiRecDest : Ce paramètre contient un handle sur l'enregistrement de destination du lien.

## **Sortie**

- 0 : La fonction s'est exécutée normalement.
- Non nul : Code d'erreur.

# **AmCreatePOFromEstim()**

Cette fonction effectue la création d'une commande à partir d'un devis et renvoie l'identifiant de la commande créée.

#### **AssetCenter**

#### **Syntaxe API**

long AmCreatePOFromEstim(long hApiCnxBase, long lEstimId);

#### **Syntaxe BASIC interne**

Function AmCreatePOFromEstim(lEstimId As Long) As Long

### **Champ d'application**

**Version : 3.00**

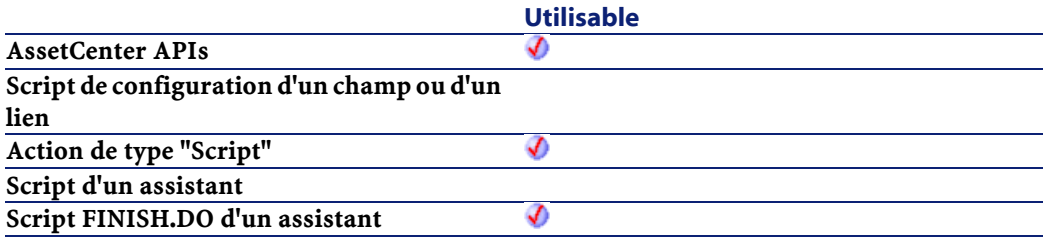

## **Entrée**

• lEstimId : Ce paramètre contient l'identifiant du devis qui sert à la création de la commande.

### **Sortie**

En cas d'erreur, deux cas de figure se présentent :

- Sous AssetCenter, l'exécution du script contenant la fonction est interrompue et un message d'erreur est envoyé à l'utilisateur.
- Dans le cas d'un appel par le biais d'un programme externe, vous devez appeler la fonction [AmLastError\(\)](#page-334-1) (et éventuellement la fonction [AmLastErrorMsg\(\)](#page-335-1)) pour savoir si une erreur s'est produite (et son message associé).

# **AmCreatePOFromReq()**

Cette fonction effectue la création d'une commande à partir d'une demande d'achat et renvoie l'identifiant de la commande créée.

#### **Syntaxe API**

long AmCreatePOFromReq(long hApiCnxBase, long lReqId, long lSuppId);

#### **Syntaxe BASIC interne**

Function AmCreatePOFromReq(lReqId As Long, lSuppId As Long) As Long

## **Champ d'application**

## **Version : 3.00**

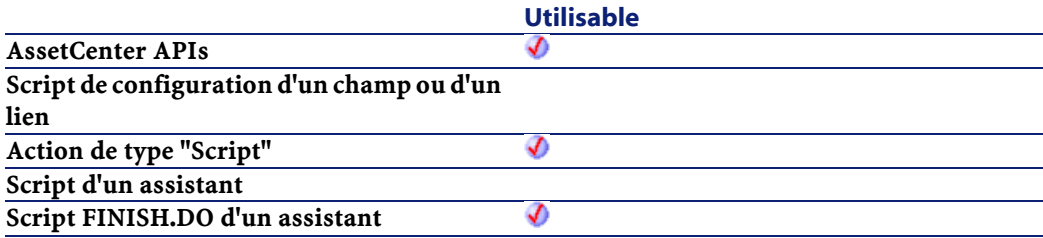

### **Entrée**

- lReqId : Ce paramètre contient l'identifiant de la demande d'achat qui sert à la création de la commande.
- lSuppId : Ce paramètre contient l'identifiant du fournisseur de la commande qui sera créée à l'issue de l'exécution de la fonction.

## **Sortie**

En cas d'erreur, deux cas de figure se présentent :

- Sous AssetCenter, l'exécution du script contenant la fonction est interrompue et un message d'erreur est envoyé à l'utilisateur.
- Dans le cas d'un appel par le biais d'un programme externe, vous devez appeler la fonction [AmLastError\(\)](#page-334-1) (et éventuellement la fonction [AmLastErrorMsg\(\)](#page-335-1)) pour savoir si une erreur s'est produite (et son message associé).

# **AmCreatePOrderFromRequest()**

Cette fonction permet de créer une commande à partir d'une demande.

#### **Syntaxe API**

long AmCreatePOrderFromRequest(long hApiCnxBase, long lRequestId, long lSupplierId);

## **Syntaxe BASIC interne**

Function AmCreatePOrderFromRequest(lRequestId As Long, lSupplierId As Long) As Long

## **Champ d'application**

**Version : 4.00**

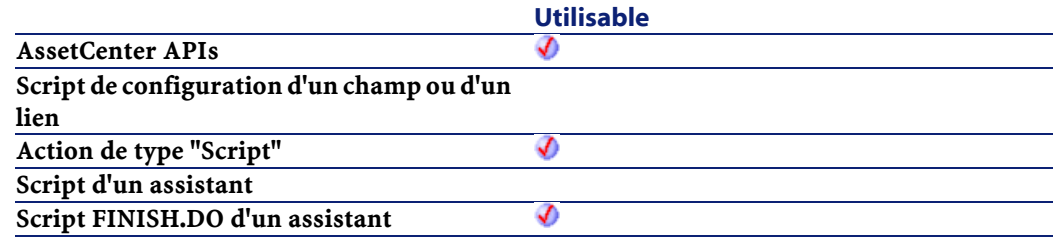

- lRequestId : Ce paramètre contient l'identifiant de la demande concernée.
- lSupplierId : Ce paramètre contient l'identifiant du fournisseur pour la commande.

### **Sortie**

En cas d'erreur, deux cas de figure se présentent :

- Sous AssetCenter, l'exécution du script contenant la fonction est interrompue et un message d'erreur est envoyé à l'utilisateur.
- Dans le cas d'un appel par le biais d'un programme externe, vous devez appeler la fonction [AmLastError\(\)](#page-334-0) (et éventuellement la fonction [AmLastErrorMsg\(\)](#page-335-0)) pour savoir si une erreur s'est produite (et son message associé).

## **AmCreatePOrdersFromRequest()**

Cette fonction permet de créer toutes les commandes necessaires à la satisfaction d'une demande donnée.

#### **Syntaxe API**

```
long AmCreatePOrdersFromRequest(long hApiCnxBase,
long lRequestId);
```
#### **Syntaxe BASIC interne**

```
Function AmCreatePOrdersFromRequest(lRequestId As
Long) As Long
```
### **Champ d'application**

**Version : 4.00**

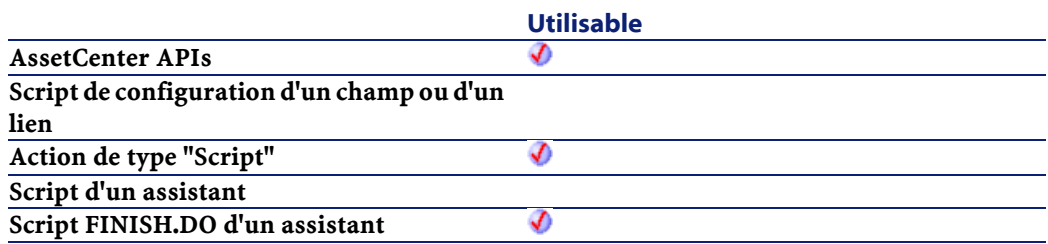

• lRequestId : Ce paramètre contient l'identifiant de la demande concernée

#### **Sortie**

- 0 : La fonction s'est exécutée normalement.
- Non nul : Code d'erreur.

# **AmCreatePOsFromAllReqLines()**

Cette fonction crée toutes les commandes à partir des lignes de demande d'une demande.

#### **Syntaxe API**

long AmCreatePOsFromAllReqLines(long hApiCnxBase, long lReqId, long bMergeLines, long lDefSuppId);

#### **Syntaxe BASIC interne**

Function AmCreatePOsFromAllReqLines(lReqId As Long, bMergeLines As Long, lDefSuppId As Long) As Long

## **Champ d'application**

**Version : 3.00**

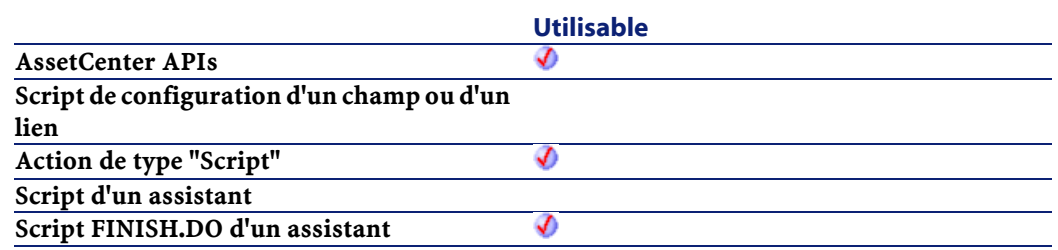

- lReqId : Ce paramètre contient l'identifiant de la demande à partir de laquelle les commandes vont être créées.
- bMergeLines : Ce paramètre permet de préciser si les lignes de demande identiques doivent être combinées (bMergeLines=1) pour n'en créer qu'une seule. Les quantités décrites sur les lignes à combiner sont alors ajoutées et une seule ligne est créée.
- lDefSuppId : Ce paramètre contient l'identifiant du fournisseur par défaut des éléments demandés. Ce paramètre est optionnel et possède "0" comme valeur par défaut..

### **Sortie**

- 0 : La fonction s'est exécutée normalement.
- Non nul : Code d'erreur.

# **AmCreateProjectCable()**

L'API AmCreateProjectCable ajoute un câble (lCableId) à un projet (lProjectId) et une intervention (lWorkOrderId). Un commentaire (strComment) explique l'action effectuée (i.e. "Installer un nouveau câble").

#### AssetCenter

#### **Syntaxe API**

long AmCreateProjectCable(long hApiCnxBase, long lProjectId, long lWorkOrderId, long lCableId, char \*strComment);

### **Syntaxe BASIC interne**

Function AmCreateProjectCable(lProjectId As Long, lWorkOrderId As Long, lCableId As Long, strComment As String) As Long

### **Champ d'application**

**Version : 4.00**

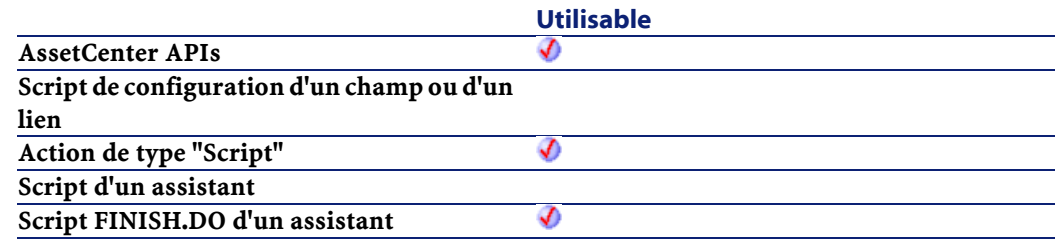

### **Entrée**

- lProjectId : ce paramètre contient l'identifiant du projet qui obtient le nouveau câble.
- lWorkOrderId :ce paramètre contient l'identifiant de l'intervention sur le câble.
- lCableId : ce paramètre contient l'identifiant du câble.
- strComment : ce paramètre est le commentaire qui sera joint à l'intervention.

### **Sortie**

En cas d'erreur, deux cas de figure se présentent :

- Sous AssetCenter, l'exécution du script contenant la fonction est interrompue et un message d'erreur est envoyé à l'utilisateur.
- Dans le cas d'un appel par le biais d'un programme externe, vous devez appeler la fonction [AmLastError\(\)](#page-334-0) (et éventuellement la fonction [AmLastErrorMsg\(\)](#page-335-0)) pour savoir si une erreur s'est produite (et son message associé).

# **AmCreateProjectDevice()**

L'API AmCreateProjectDevice ajoute un dispositif (lAssetId) à un projet (lProjectId) et une intervention (lWorkOrderId). Un commentaire (strComment) explique l'action effectuée (i.e. "Installer un nouveau dispositif").

## **Syntaxe API**

long AmCreateProjectDevice(long hApiCnxBase, long lProjectId, long lWorkOrderId, long lAssetId, char \*strComment);

## **Syntaxe BASIC interne**

Function AmCreateProjectDevice(lProjectId As Long, lWorkOrderId As Long, lAssetId As Long, strComment As String) As Long

## **Champ d'application**

#### **Version : 4.00**

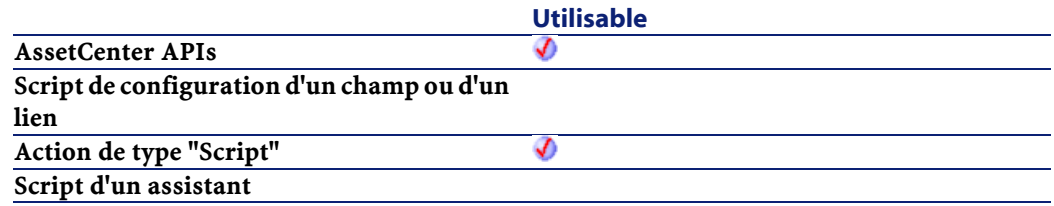

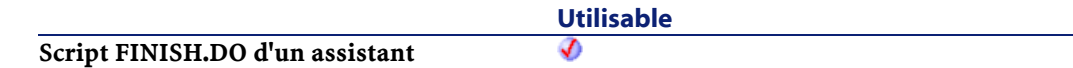

- lProjectId : ce paramètre contient l'identifiant du projet qui obtient le nouveau dispositif.
- lWorkOrderId :ce paramètre contient l'identifiant de l'intervention qui obtient le nouveau dispositif.
- lAssetId : ce paramètre contient l'identifiant du nouveau dispositif en tant que bien.
- strComment : ce paramètre est le commentaire qui sera joint à l'intervention.

#### **Sortie**

En cas d'erreur, deux cas de figure se présentent :

- Sous AssetCenter, l'exécution du script contenant la fonction est interrompue et un message d'erreur est envoyé à l'utilisateur.
- Dans le cas d'un appel par le biais d'un programme externe, vous devez appeler la fonction [AmLastError\(\)](#page-334-1) (et éventuellement la fonction [AmLastErrorMsg\(\)](#page-335-1)) pour savoir si une erreur s'est produite (et son message associé).

# **AmCreateProjectTrace()**

L'API AmCreateProjectTrace ajoute une chaîne de liaisons (strTrace) à un projet (lProjectId) et une intervention (lWorkOrderId). La fonction de la chaîne de liaisons est établie suivant la fonction donnée (lDutyId). Le type de chaîne de liaisons (iTraceType) indique si la chaîne de liaisons est une connexion (lTraceType = 1) ou une déconnexion (lTraceType = 2). L'étiquette de la liaison utilisateur modifiée (strModLinkLabel) identifie quelle partie de la chaîne de liaisons est modifiée. Un

commentaire (strComment) explique l'action effectuée (i.e. "Connecter ces dispositifs").

### **Syntaxe API**

long AmCreateProjectTrace(long hApiCnxBase, long lProjectId, long lWorkOrderId, long iTraceType, long lDutyId, char \*strModLinkLabel, char \*strTrace, char \*strComment);

#### **Syntaxe BASIC interne**

Function AmCreateProjectTrace(lProjectId As Long, lWorkOrderId As Long, iTraceType As Long, lDutyId As Long, strModLinkLabel As String, strTrace As String, strComment As String) As Long

## **Champ d'application**

## **Version : 4.00**

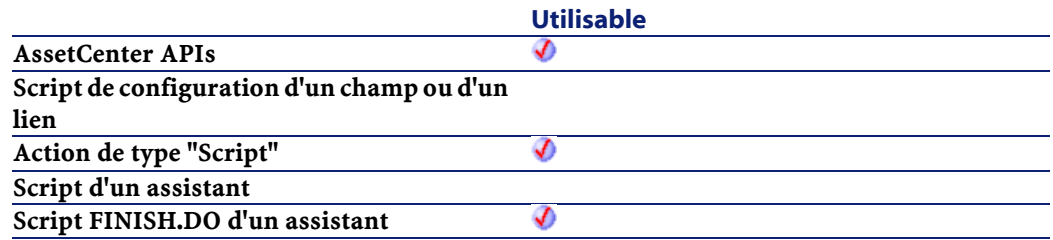

## **Entrée**

- lProjectId : ce paramètre contient l'identifiant du projet qui obtient l'information de la chaîne de liaisons.
- lWorkOrderId :ce paramètre contient l'identifiant de l'intervention qui obtient l'information de la chaîne de liaisons.
- iTraceType : ce paramètre précise le type de chaîne de liaisons.
- $\cdot$  1=connexion
- 2=déconnexion
- lDutyId : ce paramètre contient l'identifiant de la fonction. Elle apparaît dans une intervention.
- strModLinkLabel : ce paramètre est un commentaire qui sera utilisé pour l'intervention.
- strTrace : ce paramètre est la chaîne de compte-rendu de la chaîne de liaisons qui sera utilisée pour l'intervention.
- strComment : ce paramètre est le commentaire qui sera joint à l'intervention.

#### **Sortie**

En cas d'erreur, deux cas de figure se présentent :

- Sous AssetCenter, l'exécution du script contenant la fonction est interrompue et un message d'erreur est envoyé à l'utilisateur.
- Dans le cas d'un appel par le biais d'un programme externe, vous devez appeler la fonction [AmLastError\(\)](#page-334-1) (et éventuellement la fonction [AmLastErrorMsg\(\)](#page-335-1)) pour savoir si une erreur s'est produite (et son message associé).

## **AmCreateReceiptFromPOrder()**

Cette fonction permet de créer une reception à partir d'une commande.

### **Syntaxe API**

long AmCreateReceiptFromPOrder(long hApiCnxBase, long lPOrderId);

#### **Syntaxe BASIC interne**

Function AmCreateReceiptFromPOrder(lPOrderId As Long) As Long

## **Champ d'application**

#### **Version : 4.00**

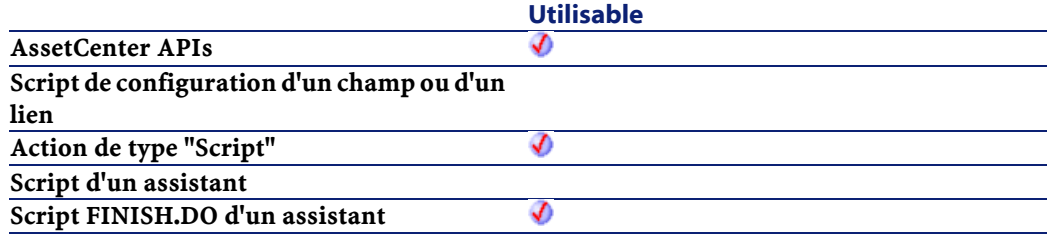

## **Entrée**

• lPOrderId : Ce paramètre contient l'identifiant de la commande concernée.

### **Sortie**

En cas d'erreur, deux cas de figure se présentent :

- Sous AssetCenter, l'exécution du script contenant la fonction est interrompue et un message d'erreur est envoyé à l'utilisateur.
- Dans le cas d'un appel par le biais d'un programme externe, vous devez appeler la fonction [AmLastError\(\)](#page-334-0) (et éventuellement la fonction [AmLastErrorMsg\(\)](#page-335-0)) pour savoir si une erreur s'est produite (et son message associé).

## **AmCreateRecord()**

Cette fonction créée un enregistrement vide dans une table en tenant compte des valeurs par défaut. Ce nouvel enregistrement ne possède aucune existence dans la base de données tant qu'il n'a pas été inséré.

#### **Syntaxe API**

```
long AmCreateRecord(long hApiCnxBase, char
*strTable);
```
#### **Syntaxe BASIC interne**

Function AmCreateRecord(strTable As String) As Long

#### **Champ d'application**

**Version : 2.52**

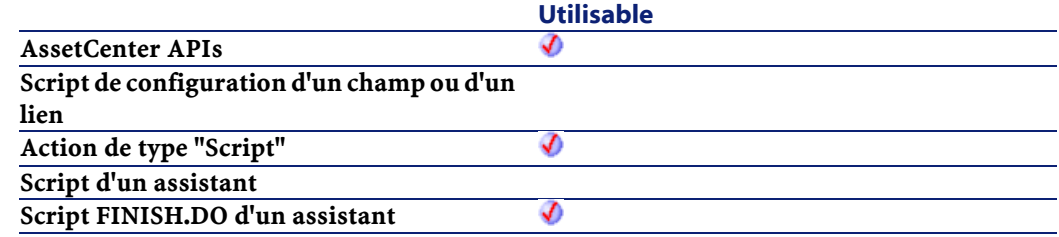

#### **Entrée**

• strTable : Ce paramètre contient le nom SQL de la table dans laquelle vous souhaitez créer l'enregistrement.

## **Exemple**

L'exemple suivant crée une personne dans la base de données :

```
Dim lErr As Long
Dim hRecord As Long
hRecord = amCreateRecord("amEmplDept")
lErr = amSetFieldStrValue(hRecord, "Name", "Doe")
lErr = amSetFieldStrValue(hRecord, "FirstName", 
"John")
lErr = amInsertRecord(hRecord)
```
# **AmCreateRequestToInvoice()**

Cette fonction permet de créer tous les objets d'un cycle d'achat : Demande, Commande, Réception, Facture.
### **Syntaxe API**

long AmCreateRequestToInvoice(long hApiCnxBase, float fQty, long lCatRefId, double dUnitPrice, char \*strCur, long lRequesterId, long lCostId, long lUserId, long lStockId);

## **Syntaxe BASIC interne**

Function AmCreateRequestToInvoice(fQty As Single, lCatRefId As Long, dUnitPrice As Double, strCur As String, lRequesterId As Long, lCostId As Long, lUserId As Long, lStockId As Long) As Long

## **Champ d'application**

# **Version : 4.00**

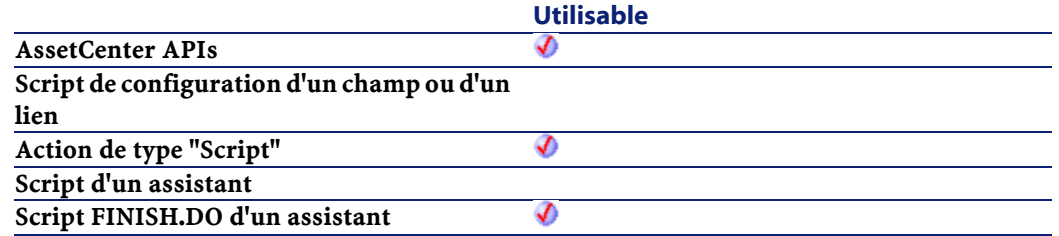

# **Entrée**

- $fQty$ : Ce paramètre contient la quantité (en unités de condionnement) à commander, réceptionner, puis facturer.
- lCatRefId : Ce paramètre contient l'identifiant de la référence catalogue.
- dUnitPrice :Ce paramètre contient le prix unitaire de la référence catalogue.
- strCur : Ce paramètre contient le code de la devise pour le prix de la référence catalogue.
- lRequesterId :Ce paramètre contient l'identifiant du demandeur.
- lCostId : Ce paramètre contient l'identifiant du centre de coût impacté.
- lUserId : Ce paramètre contient l'identifiant de l'utilisateur de l'élément commandé.
- lStockId :Ce paramètre contient l'identifiant du stock de livraison de l'élément.

#### **Sortie**

En cas d'erreur, deux cas de figure se présentent :

- Sous AssetCenter, l'exécution du script contenant la fonction est interrompue et un message d'erreur est envoyé à l'utilisateur.
- Dans le cas d'un appel par le biais d'un programme externe, vous devez appeler la fonction [AmLastError\(\)](#page-334-0) (et éventuellement la fonction [AmLastErrorMsg\(\)](#page-335-0)) pour savoir si une erreur s'est produite (et son message associé).

#### **Remarques**

Equivalant à la séquence d'appels : amCreateRequestToReceipt, amCreateOrUpdateInvoiceFromReceipt.

# **AmCreateRequestToPOrder()**

Cette fonction permet de créer les objets d'un cycle d'achat : Demande, Commande.

#### **Syntaxe API**

long AmCreateRequestToPOrder(long hApiCnxBase, float fQty, long lCatRefId, double dUnitPrice, char \*strCur, long lRequesterId, long lCostId, long lUserId, long lStockId);

# **Syntaxe BASIC interne**

Function AmCreateRequestToPOrder(fQty As Single, lCatRefId As Long, dUnitPrice As Double, strCur As String, lRequesterId As Long, lCostId As Long, lUserId As Long, lStockId As Long) As Long

# **Champ d'application**

## **Version : 4.00**

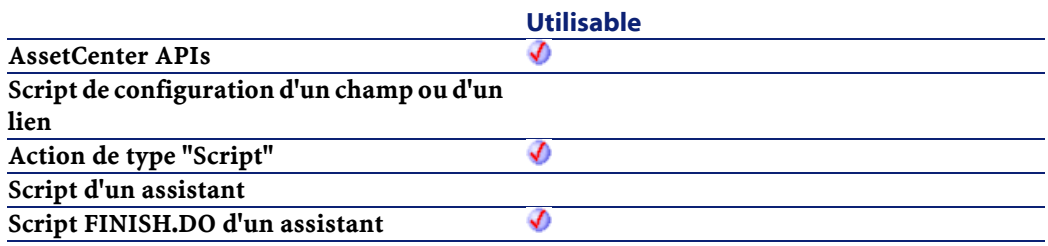

# **Entrée**

- fQty : Ce paramètre contient la quantité (en unités de condionnement) à commander.
- lCatRefId : Ce paramètre contient l'identifiant de la référence catalogue.
- dUnitPrice :Ce paramètre contient le prix unitaire de la référence catalogue.
- strCur : Ce paramètre contient le code de la devise pour le prix de la référence catalogue.
- lRequesterId :Ce paramètre contient l'identifiant du demandeur.
- lCostId : Ce paramètre contient l'identifiant du centre de coût impacté.
- lUserId : Ce paramètre contient l'identifiant de l'utilisateur de l'élément commandé.
- lStockId :Ce paramètre contient l'identifiant du stock de livraison de l'élément.

#### **AssetCenter**

#### **Sortie**

En cas d'erreur, deux cas de figure se présentent :

- Sous AssetCenter, l'exécution du script contenant la fonction est interrompue et un message d'erreur est envoyé à l'utilisateur.
- Dans le cas d'un appel par le biais d'un programme externe, vous devez appeler la fonction [AmLastError\(\)](#page-334-0) (et éventuellement la fonction [AmLastErrorMsg\(\)](#page-335-0)) pour savoir si une erreur s'est produite (et son message associé).

# **AmCreateRequestToReceipt()**

Cette fonction permet de créer les objets d'un cycle d'achat : Demande, Commande, Reception.

#### **Syntaxe API**

long AmCreateRequestToReceipt(long hApiCnxBase, float fQty, long lCatRefId, double dUnitPrice, char \*strCur, long lRequesterId, long lCostId, long lUserId, long lStockId);

## **Syntaxe BASIC interne**

Function AmCreateRequestToReceipt(fQty As Single, lCatRefId As Long, dUnitPrice As Double, strCur As String, lRequesterId As Long, lCostId As Long, lUserId As Long, lStockId As Long) As Long

#### **Champ d'application**

#### **Version : 4.00**

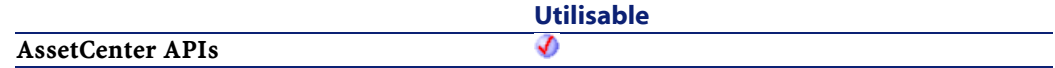

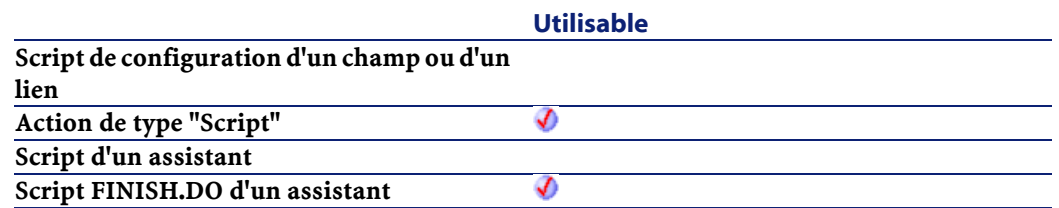

#### **Entrée**

- fQty : Ce paramètre contient la quantité (en unités de condionnement) à commander, puis réceptionner.
- lCatRefId : Ce paramètre contient l'identifiant de la référence catalogue.
- dUnitPrice :Ce paramètre contient le prix unitaire de la référence catalogue.
- strCur : Ce paramètre contient le code de la devise pour le prix de la référence catalogue.
- lRequesterId :Ce paramètre contient l'identifiant du demandeur.
- lCostId : Ce paramètre contient l'identifiant du centre de coût impacté.
- lUserId : Ce paramètre contient l'identifiant de l'utilisateur de l'élément commandé.
- lStockId :Ce paramètre contient l'identifiant du stock de livraison de l'élément.

# **Sortie**

- Sous AssetCenter, l'exécution du script contenant la fonction est interrompue et un message d'erreur est envoyé à l'utilisateur.
- Dans le cas d'un appel par le biais d'un programme externe, vous devez appeler la fonction [AmLastError\(\)](#page-334-1) (et éventuellement la fonction [AmLastErrorMsg\(\)](#page-335-1)) pour savoir si une erreur s'est produite (et son message associé).

#### **AssetCenter**

#### **Remarques**

Equivalant à la séquence d'appels : amCreateRequestToPOrder, amCreateReceiptFromPOrder.

# **AmCreateReturnFromReceipt()**

Cette fonction permet de créer une fiche de retour à partir d'une fiche de réception.

## **Syntaxe API**

long AmCreateReturnFromReceipt(long hApiCnxBase, long lRecptId);

## **Syntaxe BASIC interne**

Function AmCreateReturnFromReceipt(lRecptId As Long) As Long

# **Champ d'application**

#### **Version : 4.00**

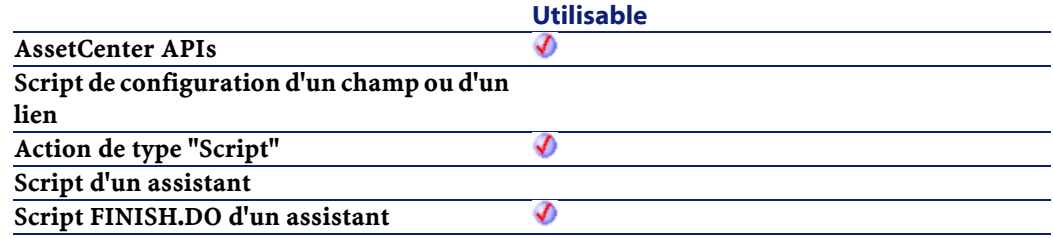

# **Entrée**

• lRecptId : Ce paramètre contient l'identifiant de la réception.

# **Sortie**

En cas d'erreur, deux cas de figure se présentent :

- Sous AssetCenter, l'exécution du script contenant la fonction est interrompue et un message d'erreur est envoyé à l'utilisateur.
- Dans le cas d'un appel par le biais d'un programme externe, vous devez appeler la fonction [AmLastError\(\)](#page-334-1) (et éventuellement la fonction [AmLastErrorMsg\(\)](#page-335-1)) pour savoir si une erreur s'est produite (et son message associé).

# **AmCreateTraceHist()**

L'API AmCreateTraceHist sert à créer l'historique de chaîne de liaisons et l'opération sur chaîne de liaisons à partir d'une connexion existante depuis un dispositif/câble source vers un dispositif/câble destination.

# **Syntaxe API**

long AmCreateTraceHist(long hApiCnxBase, long lSrcLinkId, long lDestLinkId, long iTraceDir, long lCabTraceOutId, char \*strComment);

# **Syntaxe BASIC interne**

Function AmCreateTraceHist(lSrcLinkId As Long, lDestLinkId As Long, iTraceDir As Long, lCabTraceOutId As Long, strComment As String) As Long

# **Champ d'application**

**Version : 4.00**

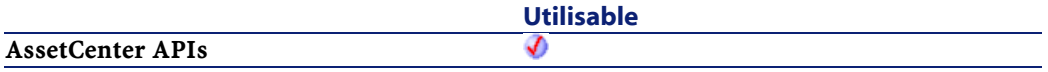

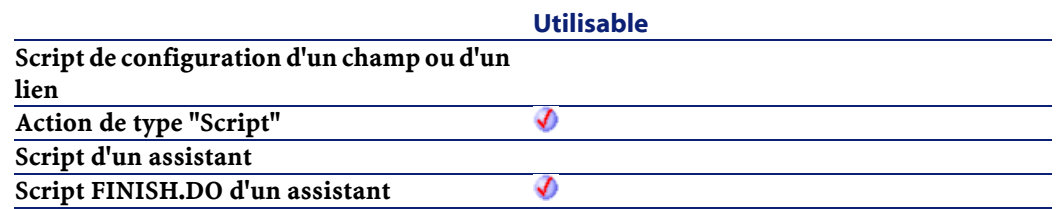

#### **Entrée**

- lSrcLinkId : ce paramètre contient l'identifiant de la liaison attribué à la liaison source.
- lDestLinkId : ce paramètre contient l'identifiant de la liaison attribué à la liaison destination.
- iTraceDir : ce paramètre précise la direction de la connexion.
	- 0=hôte vers utilisateur
	- 1=utilisateur vers hôte
- lCabTraceOutId : ce paramètre contient l'identifiant de compte-rendu de chaîne de liaisons de câble.
- strComment : ce paramètre est le commentaire qui sera associé à l'opération de chaîne de liaisons.

## **Sortie**

- 0 : La fonction s'est exécutée normalement.
- Non nul : Code d'erreur.

# **AmCryptPassword()**

Cette fonction crypte le mot de passe d'un utilisateur, identifié par son login et son mot de passe.

#### **Syntaxe API**

long AmCryptPassword(char \*strUser, char \*strPasswd, char \*pStrCrypted, long lpStrCrypted);

#### **Syntaxe BASIC interne**

Function AmCryptPassword(strUser As String, strPasswd As String) As String

### **Champ d'application**

**Version : 3.5**

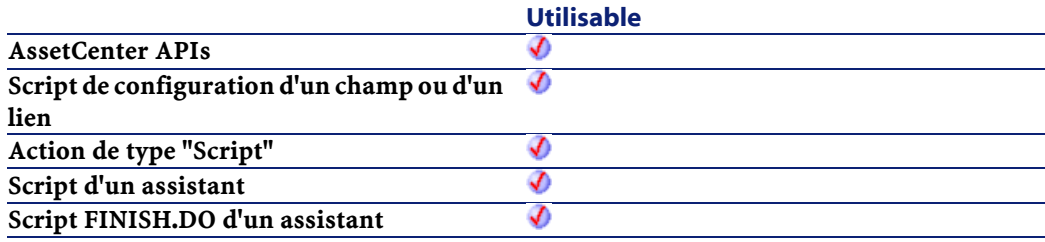

# **Entrée**

- strUser : Ce paramètre contient le login de l'utilisateur dont vous souhaitez crypter le mot de passe.
- strPasswd : Ce paramètre contient, en clair, le mot de passe à crypter.

#### **Sortie**

- Sous AssetCenter, l'exécution du script contenant la fonction est interrompue et un message d'erreur est envoyé à l'utilisateur.
- Dans le cas d'un appel par le biais d'un programme externe, vous devez appeler la fonction [AmLastError\(\)](#page-334-1) (et éventuellement la

fonction [AmLastErrorMsg\(\)](#page-335-0)) pour savoir si une erreur s'est produite (et son message associé).

# **AmCurrentDate()**

Cette fonction renvoie la date courante sur le poste client.

### **Syntaxe API**

long AmCurrentDate();

#### **Syntaxe BASIC interne**

Function AmCurrentDate() As Date

## **Champ d'application**

**Version : 2.52**

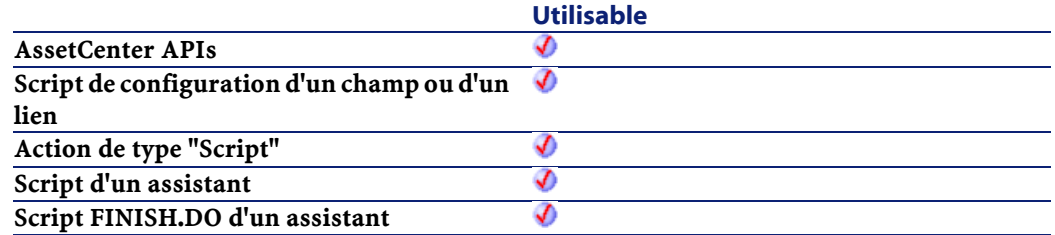

#### **Sortie**

- Sous AssetCenter, l'exécution du script contenant la fonction est interrompue et un message d'erreur est envoyé à l'utilisateur.
- Dans le cas d'un appel par le biais d'un programme externe, vous devez appeler la fonction [AmLastError\(\)](#page-334-0) (et éventuellement la fonction [AmLastErrorMsg\(\)](#page-335-0)) pour savoir si une erreur s'est produite (et son message associé).

# **AmCurrentIsoLang()**

Cette fonction renvoie, conformément à la norme ISO, la langue utilisée dans AssetCenter ("fr" pour le français, "en" pour l'anglais,...).

# **Syntaxe API**

long AmCurrentIsoLang(char \*pstrLanguage, long lLanguage);

### **Syntaxe BASIC interne**

Function AmCurrentIsoLang() As String

# **Champ d'application**

### **Version : 4.00**

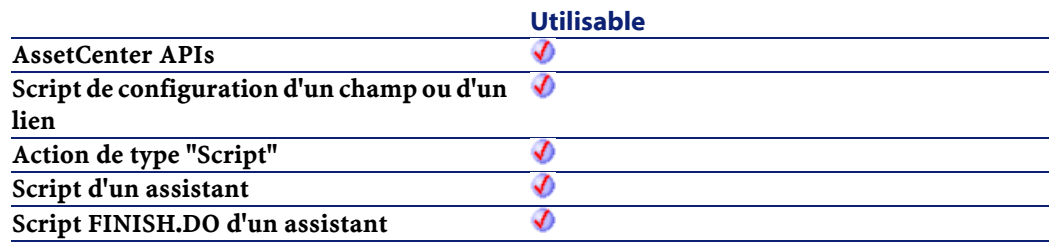

## **Sortie**

- Sous AssetCenter, l'exécution du script contenant la fonction est interrompue et un message d'erreur est envoyé à l'utilisateur.
- Dans le cas d'un appel par le biais d'un programme externe, vous devez appeler la fonction [AmLastError\(\)](#page-334-1) (et éventuellement la fonction [AmLastErrorMsg\(\)](#page-335-1)) pour savoir si une erreur s'est produite (et son message associé).

# **AmCurrentLanguage()**

Cette fonction renvoie la langue utilisée dans AssetCenter ("FR" pour le français, "US" pour l'anglais,...).

### **Syntaxe API**

long AmCurrentLanguage(char \*pstrLanguage, long lLanguage);

## **Syntaxe BASIC interne**

Function AmCurrentLanguage() As String

# **Champ d'application**

#### **Version : 3.00**

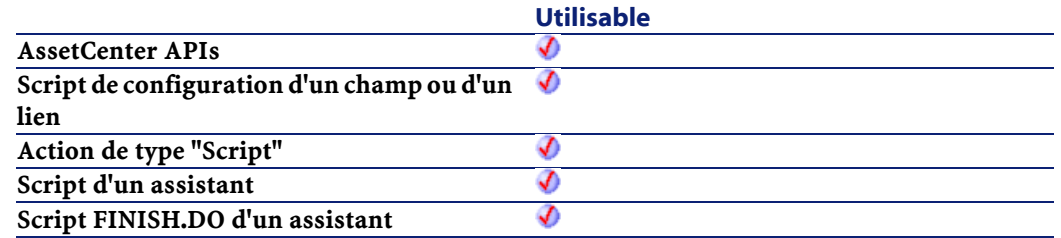

# **Sortie**

- Sous AssetCenter, l'exécution du script contenant la fonction est interrompue et un message d'erreur est envoyé à l'utilisateur.
- Dans le cas d'un appel par le biais d'un programme externe, vous devez appeler la fonction [AmLastError\(\)](#page-334-0) (et éventuellement la fonction [AmLastErrorMsg\(\)](#page-335-0)) pour savoir si une erreur s'est produite (et son message associé).

# **AmCurrentServerDate()**

Cette fonction renvoie la date courante sur le serveur.

## **Syntaxe API**

long AmCurrentServerDate(long hApiCnxBase);

### **Syntaxe BASIC interne**

Function AmCurrentServerDate() As Date

# **Champ d'application**

## **Version : 3.5**

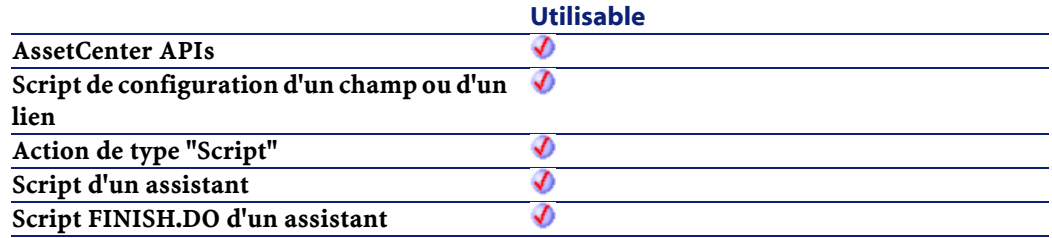

### **Sortie**

- Sous AssetCenter, l'exécution du script contenant la fonction est interrompue et un message d'erreur est envoyé à l'utilisateur.
- Dans le cas d'un appel par le biais d'un programme externe, vous devez appeler la fonction [AmLastError\(\)](#page-334-1) (et éventuellement la fonction [AmLastErrorMsg\(\)](#page-335-1)) pour savoir si une erreur s'est produite (et son message associé).

# **AmDateAdd()**

Cette fonction calcule une nouvelle date en fonction d'une date de départ à laquelle est ajoutée une durée réelle.

# **Syntaxe API**

long AmDateAdd(long tmStart, long tsDuration);

# **Syntaxe BASIC interne**

Function AmDateAdd(tmStart As Date, tsDuration As Long) As Date

# **Champ d'application**

## **Version : 3.00**

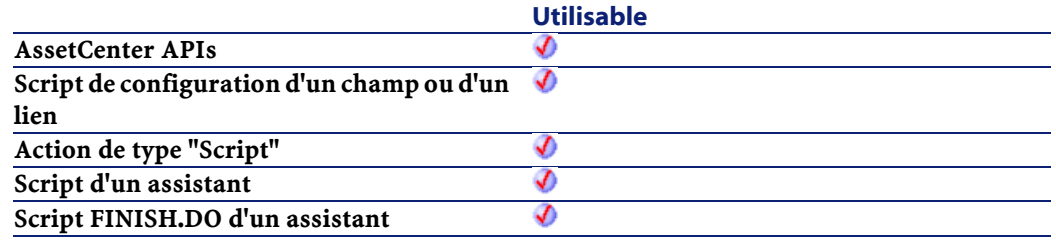

# **Entrée**

- tmStart :Ce paramètre contient la date à laquelle sera ajoutée une durée.
- tsDuration : Ce paramètre contient la durée à ajouter à la date tmStart.

### **Sortie**

En cas d'erreur, deux cas de figure se présentent :

- Sous AssetCenter, l'exécution du script contenant la fonction est interrompue et un message d'erreur est envoyé à l'utilisateur.
- Dans le cas d'un appel par le biais d'un programme externe, vous devez appeler la fonction [AmLastError\(\)](#page-334-1) (et éventuellement la fonction [AmLastErrorMsg\(\)](#page-335-1)) pour savoir si une erreur s'est produite (et son message associé).

# **AmDateAddLogical()**

Cette fonction calcule une nouvelle date en fonction d'une date de départ à laquelle est ajoutée une durée logique (un mois comporte 30 jours).

# **Syntaxe API**

long AmDateAddLogical(long tmStart, long tsDuration);

# **Syntaxe BASIC interne**

Function AmDateAddLogical(tmStart As Date, tsDuration As Long) As Date

# **Champ d'application**

### **Version : 3.00**

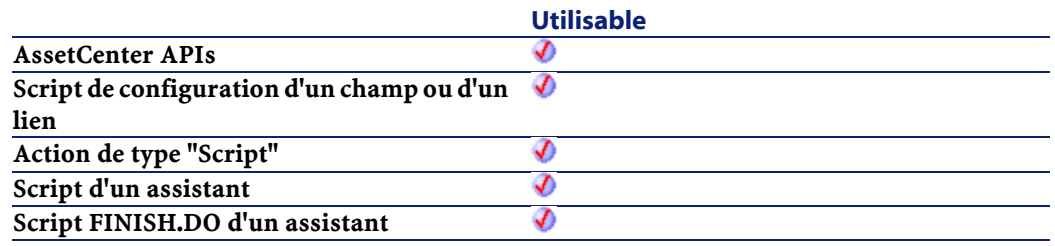

#### **Entrée**

- tmStart :Ce paramètre contient la date à laquelle sera ajoutée une durée.
- tsDuration : Ce paramètre contient la durée à ajouter à la date tmStart.

#### **Sortie**

En cas d'erreur, deux cas de figure se présentent :

- Sous AssetCenter, l'exécution du script contenant la fonction est interrompue et un message d'erreur est envoyé à l'utilisateur.
- Dans le cas d'un appel par le biais d'un programme externe, vous devez appeler la fonction [AmLastError\(\)](#page-334-0) (et éventuellement la fonction [AmLastErrorMsg\(\)](#page-335-0)) pour savoir si une erreur s'est produite (et son message associé).

# **AmDateDiff()**

Cette fonction calcule en secondes la durée écoulée entre deux dates.

#### **Syntaxe API**

long AmDateDiff(long tmEnd, long tmStart);

### **Syntaxe BASIC interne**

Function AmDateDiff(tmEnd As Date, tmStart As Date) As Date

# **Champ d'application**

**Version : 3.00**

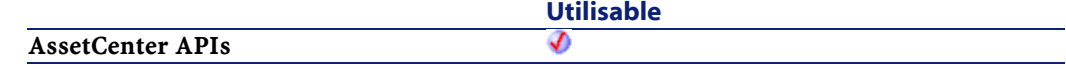

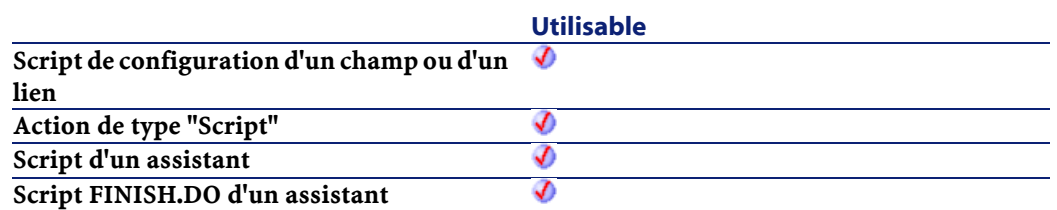

#### **Entrée**

- tmEnd : Ce paramètre contient la date de fin de la période sur laquelle est effectué le calcul.
- tmStart : Ce paramètre contient la date de début de la période sur laquelle est effectué le calcul.

### **Sortie**

En cas d'erreur, deux cas de figure se présentent :

- Sous AssetCenter, l'exécution du script contenant la fonction est interrompue et un message d'erreur est envoyé à l'utilisateur.
- Dans le cas d'un appel par le biais d'un programme externe, vous devez appeler la fonction [AmLastError\(\)](#page-334-1) (et éventuellement la fonction [AmLastErrorMsg\(\)](#page-335-1)) pour savoir si une erreur s'est produite (et son message associé).

#### **Exemple**

L'exemple suivant calcule la durée écoulée entre le 01/01/98 et le 01/01/99.

```
AmDateDiff("1998/01/01 00:00:00", "1999/01/01 
|00:00:00"
```
# **AmDbGetDate()**

Cette fonction renvoie le résultat au format date, de l'exécution d'une requête AQL sans curseur. Si la requête ne renvoie aucun résultat, la valeur 0 est retournée sans déclencher d'erreur.

#### **Syntaxe API**

long AmDbGetDate(long hApiCnxBase, char \*strQuery);

### **Syntaxe BASIC interne**

Function AmDbGetDate(strQuery As String) As Date

# **Champ d'application**

**Version : 3.5**

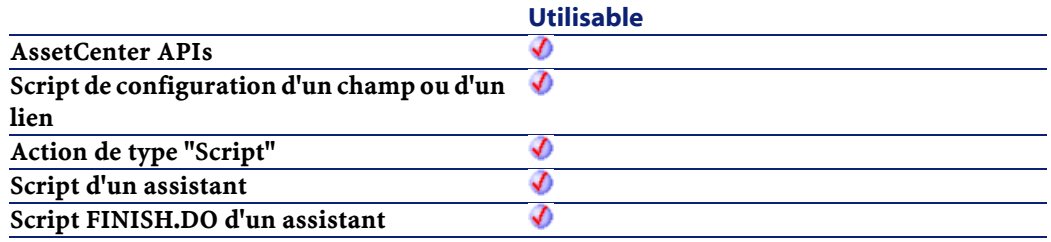

### **Entrée**

• strQuery : Ce paramètre contient l'intégralité de la requête AQL dont on veut récupérer le résultat.

#### **Sortie**

- Sous AssetCenter, l'exécution du script contenant la fonction est interrompue et un message d'erreur est envoyé à l'utilisateur.
- Dans le cas d'un appel par le biais d'un programme externe, vous devez appeler la fonction [AmLastError\(\)](#page-334-0) (et éventuellement la fonction [AmLastErrorMsg\(\)](#page-335-0)) pour savoir si une erreur s'est produite (et son message associé).

# **AmDbGetDouble()**

Cette fonction renvoie le résultat (sous la forme d'un nombre en double précision), de l'exécution d'une requête AQL. Si la requête ne renvoie aucun résultat, la valeur 0 est retournée sans déclencher d'erreur.

# **Syntaxe API**

double AmDbGetDouble(long hApiCnxBase, char \*strQuery);

# **Syntaxe BASIC interne**

Function AmDbGetDouble(strQuery As String) As Double

# **Champ d'application**

# **Version : 3.5**

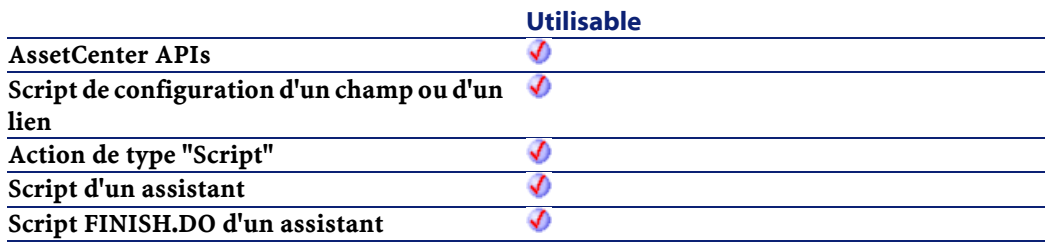

# **Entrée**

• strQuery : Ce paramètre contient l'intégralité de la requête AQL dont on veut récupérer le résultat.

# **Sortie**

En cas d'erreur, deux cas de figure se présentent :

- Sous AssetCenter, l'exécution du script contenant la fonction est interrompue et un message d'erreur est envoyé à l'utilisateur.
- Dans le cas d'un appel par le biais d'un programme externe, vous devez appeler la fonction [AmLastError\(\)](#page-334-0) (et éventuellement la fonction [AmLastErrorMsg\(\)](#page-335-0)) pour savoir si une erreur s'est produite (et son message associé).

# **AmDbGetList()**

Cette fonction renvoie, sous la forme d'une liste, le résultat de l'exécution d'une requête AQL. Le nombre d'éléments sélectionnés par la requête AQL est limité à 99.

#### **Syntaxe API**

long AmDbGetList(long hApiCnxBase, char \*strQuery, char \*pstrResult, long lResult, char \*strColSep, char \*strLineSep, char \*strIdSep);

### **Syntaxe BASIC interne**

Function AmDbGetList(strQuery As String, strColSep As String, strLineSep As String, strIdSep As String) As String

### **Champ d'application**

#### **Version : 3.00**

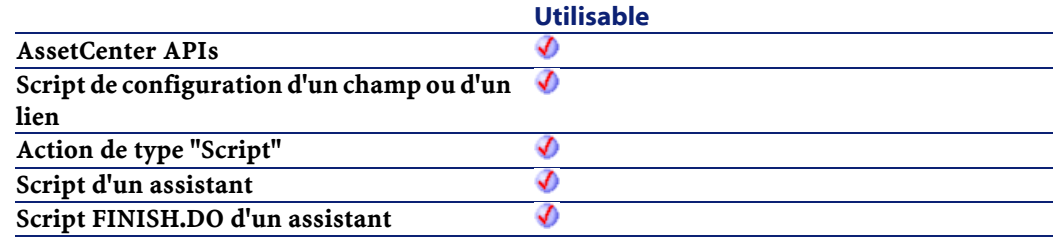

#### **Entrée**

- strQuery : Ce paramètre contient la requête AQL que vous souhaitez exécuter.
- strColSep : Ce paramètre contient le caractère utilisé comme séparateur de colonnes dans le résultat donné par la fonction.
- strLineSep : Ce paramètre contient le caractère utilisé comme séparateur de lignes dans le résultat donné par la fonction.
- strIdSep : Ce paramètre contient le caractère utilisé comme séparateur d'identifiant dans le résultat donné par la fonction.

# **Sortie**

En cas d'erreur, deux cas de figure se présentent :

- Sous AssetCenter, l'exécution du script contenant la fonction est interrompue et un message d'erreur est envoyé à l'utilisateur.
- Dans le cas d'un appel par le biais d'un programme externe, vous devez appeler la fonction [AmLastError\(\)](#page-334-1) (et éventuellement la fonction [AmLastErrorMsg\(\)](#page-335-1)) pour savoir si une erreur s'est produite (et son message associé).

# **AmDbGetListEx()**

Cette fonction renvoie, sous la forme d'une liste, le résultat de l'exécution d'une requête AQL. A la différence de la fonction AmDbGetList, cette fonction n'est pas limitée dans le nombre d'éléments sélectionnés par la requête AQL.

### **Syntaxe API**

```
long AmDbGetListEx(long hApiCnxBase, char
*strQuery, char *pstrResult, long lResult, char
*strColSep, char *strLineSep, char *strIdSep);
```
## **Syntaxe BASIC interne**

Function AmDbGetListEx(strQuery As String, strColSep As String, strLineSep As String, strIdSep As String) As String

# **Champ d'application**

**Version : 3.5**

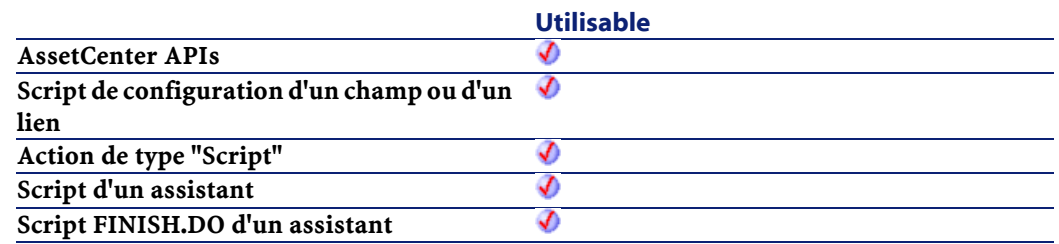

# **Entrée**

- strQuery : Ce paramètre contient la requête AQL que vous souhaitez exécuter.
- strColSep : Ce paramètre contient le caractère utilisé comme séparateur de colonnes dans le résultat donné par la fonction.
- strLineSep : Ce paramètre contient le caractère utilisé comme séparateur de lignes dans le résultat donné par la fonction.
- strIdSep : Ce paramètre contient le caractère utilisé comme séparateur d'identifiant dans le résultat donné par la fonction.

### **Sortie**

- Sous AssetCenter, l'exécution du script contenant la fonction est interrompue et un message d'erreur est envoyé à l'utilisateur.
- Dans le cas d'un appel par le biais d'un programme externe, vous devez appeler la fonction [AmLastError\(\)](#page-334-0) (et éventuellement la

fonction [AmLastErrorMsg\(\)](#page-335-1)) pour savoir si une erreur s'est produite (et son message associé).

# **AmDbGetLong()**

Cette fonction renvoie le résultat de l'exécution d'une requête AQL. Si la requête ne renvoie aucun résultat, la valeur 0 est retournée sans déclencher d'erreur.

# **Syntaxe API**

long AmDbGetLong(long hApiCnxBase, char \*strQuery);

### **Syntaxe BASIC interne**

Function AmDbGetLong(strQuery As String) As Long

# **Champ d'application**

# **Version : 3.00**

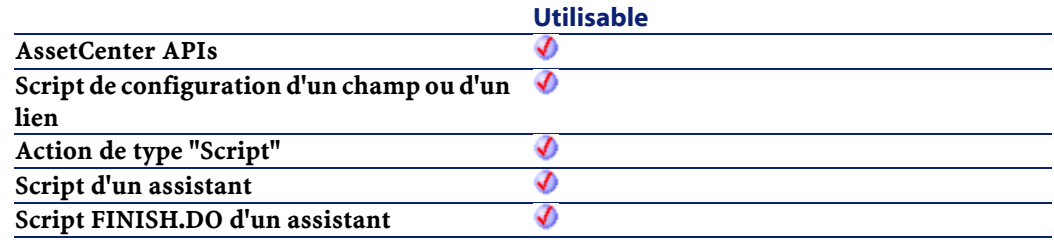

# **Entrée**

• strQuery : Ce paramètre contient l'intégralité de la requête AQL dont on veut récupérer le résultat.

#### **Sortie**

En cas d'erreur, deux cas de figure se présentent :

- Sous AssetCenter, l'exécution du script contenant la fonction est interrompue et un message d'erreur est envoyé à l'utilisateur.
- Dans le cas d'un appel par le biais d'un programme externe, vous devez appeler la fonction [AmLastError\(\)](#page-334-0) (et éventuellement la fonction [AmLastErrorMsg\(\)](#page-335-0)) pour savoir si une erreur s'est produite (et son message associé).

#### **Exemple**

L'exemple suivant renvoie le numéro d'identifiant d'un fournisseur de produit :

AmDbGetLong("SELECT lSuppId FROM amProdSupp WHERE lProdId="+Str([ProdId])+")

# **AmDbGetPk()**

Cette fonction renvoie la clé primaire d'une table en fonction de la clause WHERE d'une requête AQL. Si la requête ne renvoie aucun résultat, la valeur 0 est retournée sans déclencher d'erreur.

### **Syntaxe API**

long AmDbGetPk(long hApiCnxBase, char \*strTableName, char \*strWhere);

#### **Syntaxe BASIC interne**

Function AmDbGetPk(strTableName As String, strWhere As String) As Long

# **Champ d'application**

### **Version : 3.00**

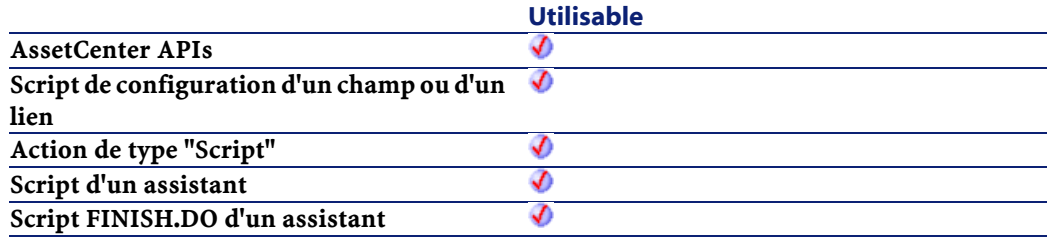

# **Entrée**

- strTableName : Nom SQL de la table dont on veut récupérer la clé primaire.
- strWhere : Clause WHERE d'une requête AQL.

# **Sortie**

En cas d'erreur, deux cas de figure se présentent :

- Sous AssetCenter, l'exécution du script contenant la fonction est interrompue et un message d'erreur est envoyé à l'utilisateur.
- Dans le cas d'un appel par le biais d'un programme externe, vous devez appeler la fonction [AmLastError\(\)](#page-334-1) (et éventuellement la fonction [AmLastErrorMsg\(\)](#page-335-1)) pour savoir si une erreur s'est produite (et son message associé).

# **AmDbGetString()**

Cette fonction renvoie, sous la forme d'une chaîne formatée, le résultat de l'exécution d'une requête AQL. Le nombre d'éléments sélectionnés par la requête AQL est limité à 99.

**AssetCenter** 

Attention :N'utilisez pas cette fonction pour récupérer la valeur d'un simple champ de type chaîne. Cette fonction est à rapprocher de la fonction AmDbGetList ou de la fonction AmDbGetListEx.

# **Syntaxe API**

```
long AmDbGetString(long hApiCnxBase, char
*strQuery, char *pstrResult, long lResult, char
*strColSep, char *strLineSep);
```
### **Syntaxe BASIC interne**

Function AmDbGetString(strQuery As String, strColSep As String, strLineSep As String) As String

# **Champ d'application**

**Version : 3.00**

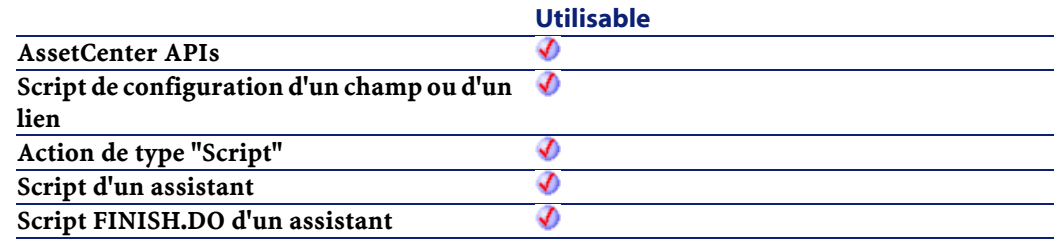

### **Entrée**

- strQuery : Ce paramètre contient la requête AQL que vous souhaitez exécuter.
- strColSep : Ce paramètre contient le caractère utilisé comme séparateur de colonnes dans la chaîne finale.
- strLineSep : Ce paramètre contient le caractère utilisé comme séparateur de lignes dans la chaîne finale.

# **Sortie**

En cas d'erreur, deux cas de figure se présentent :

- Sous AssetCenter, l'exécution du script contenant la fonction est interrompue et un message d'erreur est envoyé à l'utilisateur.
- Dans le cas d'un appel par le biais d'un programme externe, vous devez appeler la fonction [AmLastError\(\)](#page-334-1) (et éventuellement la fonction [AmLastErrorMsg\(\)](#page-335-1)) pour savoir si une erreur s'est produite (et son message associé).

### **Remarques**

Dans la syntaxe API, le paramètre lResult doit contenir la taille attendue du résultat de l'exécution de la fonction.

# **Exemple**

```
Dim sQry As String
Dim lErr As Long
Dim sStrResult As String * 100
     sQry = "SELECT IDNo FROM AmEmplDept WHERE 
lEmplDeptId = 128"
   lErr = AmDbGetString(g_lCnx, sQry, sStrResult, 
100, "|", "|")
   MsgBox "sStrResult: " + sStrResult
```
# **AmDbGetStringEx()**

Cette fonction renvoie, sous la forme d'une chaîne formatée, le résultat de l'exécution d'une requête AQL. A la différence de la fonction AmDbGetString, cette fonction n'est pas limitée dans le nombre d'éléments sélectionnés par la requête AQL.

**AssetCenter** 

Attention :N'utilisez pas cette fonction pour récupérer la valeur d'un simple champ de type chaîne. Cette fonction est à rapprocher de la fonction AmDbGetList ou de la fonction AmDbGetListEx.

# **Syntaxe API**

long AmDbGetStringEx(long hApiCnxBase, char \*strQuery, char \*pstrResult, long lResult, char \*strColSep, char \*strLineSep);

### **Syntaxe BASIC interne**

Function AmDbGetStringEx(strQuery As String, strColSep As String, strLineSep As String) As String

# **Champ d'application**

**Version : 3.5**

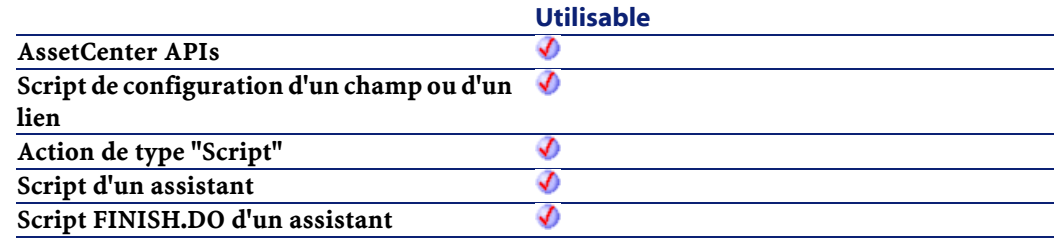

### **Entrée**

- strQuery : Ce paramètre contient la requête AQL que vous souhaitez exécuter.
- strColSep : Ce paramètre contient le caractère utilisé comme séparateur de colonnes dans la chaîne finale.
- strLineSep : Ce paramètre contient le caractère utilisé comme séparateur de lignes dans la chaîne finale.

# **Sortie**

En cas d'erreur, deux cas de figure se présentent :

- Sous AssetCenter, l'exécution du script contenant la fonction est interrompue et un message d'erreur est envoyé à l'utilisateur.
- Dans le cas d'un appel par le biais d'un programme externe, vous devez appeler la fonction [AmLastError\(\)](#page-334-1) (et éventuellement la fonction [AmLastErrorMsg\(\)](#page-335-1)) pour savoir si une erreur s'est produite (et son message associé).

# **AmDeadLine()**

Cette fonction calcule une date d'échéance en fonction d'un calendrier, d'une date de début et d'un nombre de secondes ouvrées écoulées.

### **Syntaxe API**

long AmDeadLine(char \*strCalendarSqlName, long tmStart, long tsDuration);

### **Syntaxe BASIC interne**

Function AmDeadLine(strCalendarSqlName As String, tmStart As Date, tsDuration As Long) As Date

# **Champ d'application**

## **Version : 3.00**

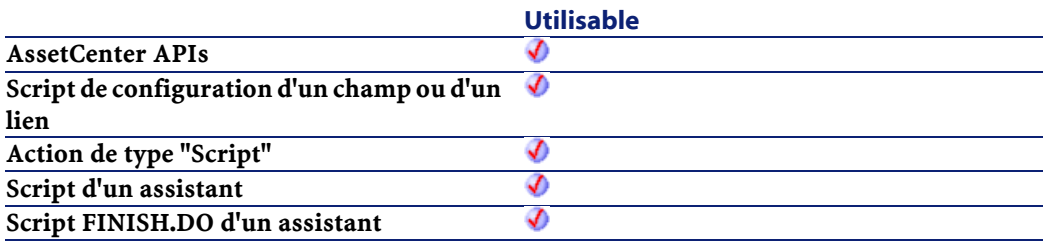

#### **Entrée**

- strCalendarSqlName : Ce paramètre contient le nom SQL du calendrier des périodes ouvrées utilisé comme base pour le calcul de la date d'échéance.
- tmStart : Ce paramètre contient la date de début de la période.
- tsDuration :Ce paramètre contient le nombre de secondes ouvrées écoulées à partir de la date de début de période.

## **Sortie**

En cas d'erreur, deux cas de figure se présentent :

- Sous AssetCenter, l'exécution du script contenant la fonction est interrompue et un message d'erreur est envoyé à l'utilisateur.
- Dans le cas d'un appel par le biais d'un programme externe, vous devez appeler la fonction [AmLastError\(\)](#page-334-0) (et éventuellement la fonction [AmLastErrorMsg\(\)](#page-335-0)) pour savoir si une erreur s'est produite (et son message associé).

## **Exemple**

L'exemple suivant calcule la date d'échéance en fonction du calendrier de nom SQL "Calendar\_Paris", d'une date de début de période fixée au 01/09/1998 à 8h00 et d'un nombre de secondes écoulées de 450000.

```
AmDeadLine("Calendar_Paris", "1998/09/01 08:00:00",
 450000)
```
Cet exemple renvoie la date d'échéance, à savoir le 22/09/1998 à 18h00.

# **AmDecrementLogLevel()**

Cette fonction permet de remonter d'un cran dans l'arborescence d'une fenêtre de journal de la page terminale d'un assistant.

## **Syntaxe BASIC interne**

Function AmDecrementLogLevel() As Long

### **Champ d'application**

**Version : 3.5**

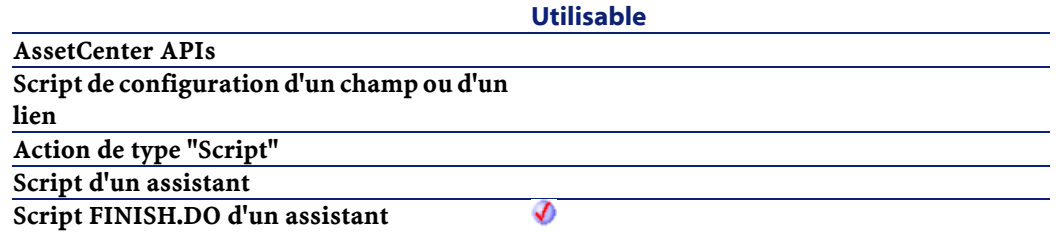

# **Sortie**

En cas d'erreur, deux cas de figure se présentent :

- Sous AssetCenter, l'exécution du script contenant la fonction est interrompue et un message d'erreur est envoyé à l'utilisateur.
- Dans le cas d'un appel par le biais d'un programme externe, vous devez appeler la fonction [AmLastError\(\)](#page-334-1) (et éventuellement la fonction [AmLastErrorMsg\(\)](#page-335-1)) pour savoir si une erreur s'est produite (et son message associé).

# **AmDefAssignee()**

Cette fonction recherche le numéro d'identifiant du chargé de groupe par défaut pour un groupe de support donné.

### **Syntaxe API**

```
long AmDefAssignee(long hApiCnxBase, long
lGroupId);
```
## **Syntaxe BASIC interne**

Function AmDefAssignee(lGroupId As Long) As Long

# **Champ d'application**

**Version : 3.00**

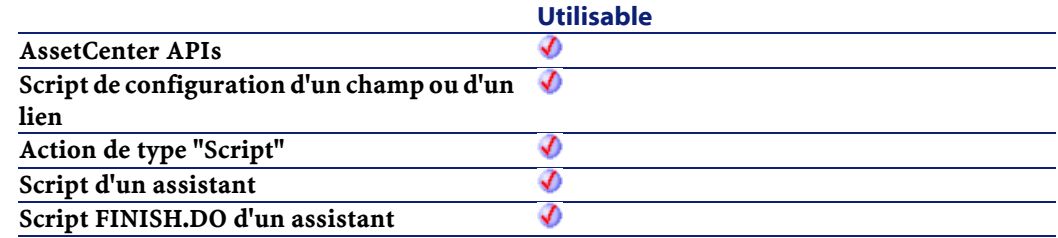

#### **Entrée**

• lGroupId : Ce paramètre contient le numéro d'identifiant d'un groupe de support.

# **Sortie**

En cas d'erreur, deux cas de figure se présentent :

- Sous AssetCenter, l'exécution du script contenant la fonction est interrompue et un message d'erreur est envoyé à l'utilisateur.
- Dans le cas d'un appel par le biais d'un programme externe, vous devez appeler la fonction [AmLastError\(\)](#page-334-0) (et éventuellement la fonction [AmLastErrorMsg\(\)](#page-335-0)) pour savoir si une erreur s'est produite (et son message associé).

## **Exemple**

L'exemple générique suivant renvoie l'identifiant du chargé par défaut d'un groupe de support :

AmDefAssignee([lGroupId])

Vous pouvez directement saisir la valeur numérique de l'identifiant, comme dans cet exemple :

```
AmDefAssignee(24)
```
# **AmDefaultCurrency()**

Cette fonction renvoie la devise par défaut utilisée sous AssetCenter.

### **Syntaxe API**

long AmDefaultCurrency(long hApiCnxBase, char \*return, long lreturn);

#### **Syntaxe BASIC interne**

Function AmDefaultCurrency() As String

# **Champ d'application**

**Version : 3.5**

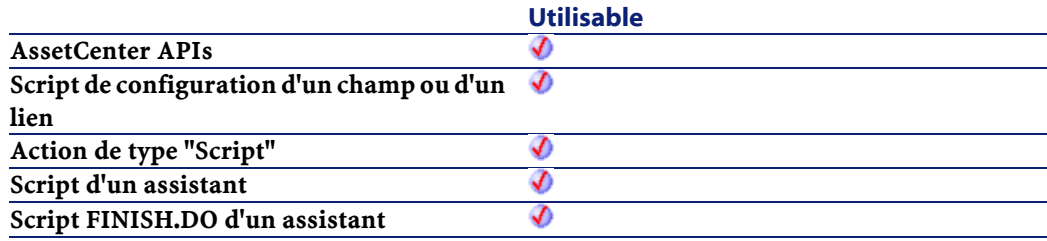

# **Sortie**

En cas d'erreur, deux cas de figure se présentent :

• Sous AssetCenter, l'exécution du script contenant la fonction est interrompue et un message d'erreur est envoyé à l'utilisateur.

• Dans le cas d'un appel par le biais d'un programme externe, vous devez appeler la fonction [AmLastError\(\)](#page-334-0) (et éventuellement la fonction [AmLastErrorMsg\(\)](#page-335-0)) pour savoir si une erreur s'est produite (et son message associé).

# **AmDefEscalationScheme()**

Cette fonction recherche la procédure d'escalade par défaut en fonction de la localisation et de la gravité du dossier de support.

#### **Syntaxe API**

long AmDefEscalationScheme(long hApiCnxBase, char \*strLocFullName, long lSeverityLvl);

#### **Syntaxe BASIC interne**

Function AmDefEscalationScheme(strLocFullName As String, lSeverityLvl As Long) As Long

# **Champ d'application**

**Version : 3.00**

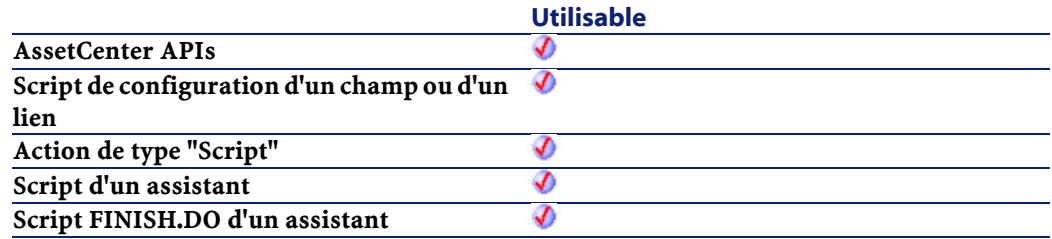

# **Entrée**

• strLocFullName : Ce paramètre contient le nom complet de la localisation.

• lSeverityLvl : Ce paramètre contient la valeur de la gravité.

#### **Sortie**

En cas d'erreur, deux cas de figure se présentent :

- Sous AssetCenter, l'exécution du script contenant la fonction est interrompue et un message d'erreur est envoyé à l'utilisateur.
- Dans le cas d'un appel par le biais d'un programme externe, vous devez appeler la fonction [AmLastError\(\)](#page-334-1) (et éventuellement la fonction [AmLastErrorMsg\(\)](#page-335-1)) pour savoir si une erreur s'est produite (et son message associé).

#### **Exemple**

L'exemple générique suivant renvoie l'identifiant de la procédure d'escalade par défaut en fonction de la localisation et de la gravité :

```
AmDefEscalationScheme([Asset.Location.FullName], 
[Severity.lSeverityLvl])
```
Vous pouvez directement saisir les valeurs des paramètres, comme dans cet exemple :

```
AmDefEscalationScheme ( "/Siège/", 24)
```
# **AmDefGroup()**

Cette fonction renvoie le numéro d'identifiant du groupe de support par défaut en fonction d'un type de problème, d'une localisation et d'un contrat de maintenance.

## **Syntaxe API**

```
long AmDefGroup(long hApiCnxBase, long
lProblemClassId, char *strLocFullName, long
lAssetMainCntId);
```
### **Syntaxe BASIC interne**

Function AmDefGroup(lProblemClassId As Long, strLocFullName As String, lAssetMainCntId As Long) As Long

# **Champ d'application**

#### **Version : 3.00**

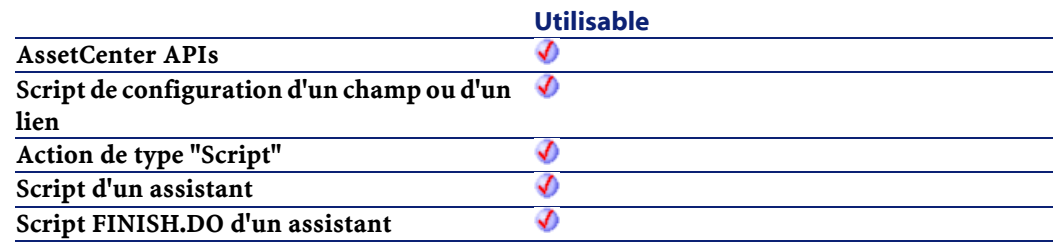

# **Entrée**

- lProblemClassId :Ce paramètre contient le numéro d'identifiant d'un type de problème.
- strLocFullName : Ce paramètre contient le nom complet d'une localisation.
- lAssetMainCntId :Ce paramètre contient le numéro d'identifiant d'un contrat de maintenance.

# **Sortie**

- Sous AssetCenter, l'exécution du script contenant la fonction est interrompue et un message d'erreur est envoyé à l'utilisateur.
- Dans le cas d'un appel par le biais d'un programme externe, vous devez appeler la fonction [AmLastError\(\)](#page-334-0) (et éventuellement la fonction [AmLastErrorMsg\(\)](#page-335-0)) pour savoir si une erreur s'est produite (et son message associé).
#### **Exemple**

L'exemple générique suivant calcule le numéro d'identifiant du groupe de support par défaut en fonction des trois paramètres : type de problème, localisation et contrat de maintenance.

AmDefGroup([ProblemClass.lPbClassId],[Asset.Location.FullName],[Asset.lMaintCntrId])

Vous pouvez directement saisir la valeur numérique des paramètres utilisant des numéros d'identifiant, comme dans cet exemple :

AmDefGroup(0, [Asset.Location.FullName], 0)

## **AmDeleteLink()**

Cette fonction détruit un lien d'un enregistrement.

### **Syntaxe API**

long AmDeleteLink(long hApiRecord, char \*strLinkName, long hApiRecDest);

#### **Syntaxe BASIC interne**

Function AmDeleteLink(hApiRecord As Long, strLinkName As String, hApiRecDest As Long) As Long

### **Champ d'application**

### **Version : 3.00**

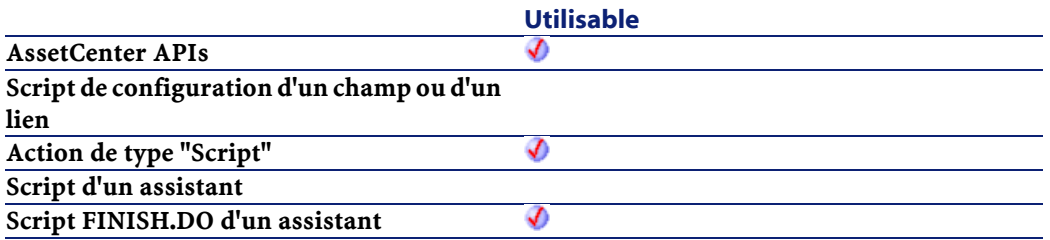

- hApiRecord: Ce paramètre contient le handle sur l'enregistrement contenant le lien à détruire.
- strLinkName: Ce paramètre contient le nom SQL du lien à détruire.
- hApiRecDest: Ce paramètre contient un handle sur l'enregistrement de destination du lien qui doit être détruit.

### **Sortie**

- 0 : La fonction s'est exécutée normalement.
- Non nul : Code d'erreur.

## **AmDeleteRecord()**

Cette fonction détruit un enregistrement dans la base de données.

#### **Syntaxe API**

long AmDeleteRecord(long hApiRecord);

### **Syntaxe BASIC interne**

Function AmDeleteRecord(hApiRecord As Long) As Long

### **Champ d'application**

**Version : 2.52**

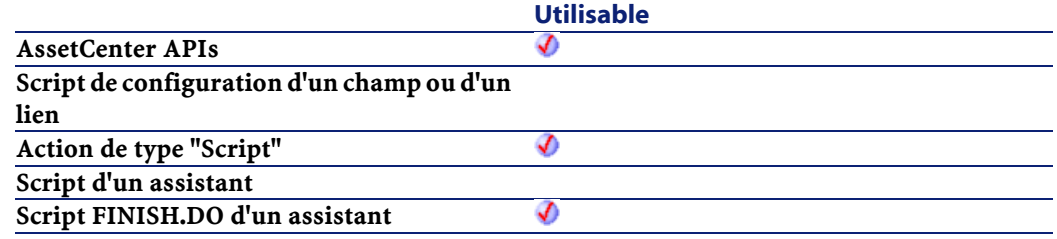

• hApiRecord :Ce paramètre contient un handle sur l'enregistrement que vous souhaitez détruire.

### **Sortie**

- 0 : La fonction s'est exécutée normalement.
- Non nul : Code d'erreur.

## **AmDisconnectTrace()**

L'API AmDisconnectTrace déconnecte la chaîne de liaisons entre un noeud utilisateur (lEndId) et un noeud hôte (lStartId) dans la table des liaisons de câbles. Si tout noeud se trouve à la fin d'une chaîne de liaisons, il sera supprimé de la table des liaisons de câbles. Il crée aussi des entrées d'historique de chaîne de liaisons et des entrées d'opérations sur chaîne de liaisons suite à la déconnexion.

### **Syntaxe API**

```
long AmDisconnectTrace(long hApiCnxBase, long
lStartId, long lEndId, char *strComment, long
lCabTraceOutId);
```
### **Syntaxe BASIC interne**

Function AmDisconnectTrace(lStartId As Long, lEndId As Long, strComment As String, lCabTraceOutId As Long) As Long

#### **Champ d'application**

**Version : 4.00**

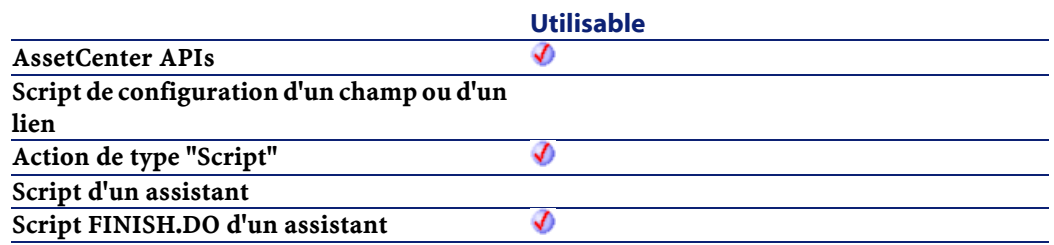

- lStartId : ce paramètre contient l'identifiant de la connexion hôte lequel va être déconnecté.
- lEndId : ce paramètre contient l'identifiant de la connexion utilisateur lequel va être déconnecté.
- strComment : ce paramètre est la chaîne de l'opération sur la chaîne de liaisons montrant les nouvelles connexions et déconnexions.
- lCabTraceOutId : ce paramètre contient l'identifiant de compte-rendu de chaîne de liaisons de câble.

### **Sortie**

- 0 : La fonction s'est exécutée normalement.
- Non nul : Code d'erreur.

## **AmDuplicateRecord()**

Cette fonction permet de dupliquer un enregistrement.

#### **Syntaxe API**

long AmDuplicateRecord(long hApiRecord, long bInsert);

### **Syntaxe BASIC interne**

Function AmDuplicateRecord(hApiRecord As Long, bInsert As Long) As Long

### **Champ d'application**

### **Version : 4.00**

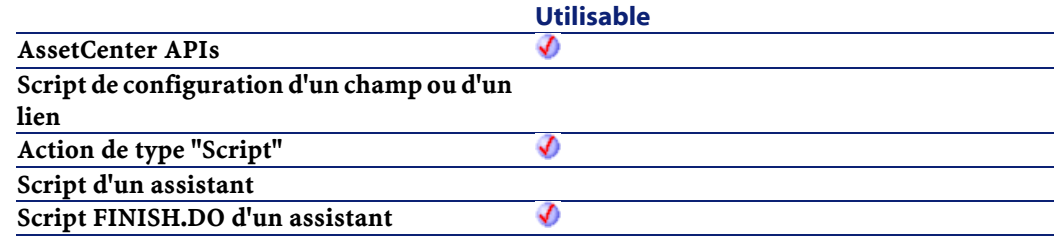

### **Entrée**

- hApiRecord :Ce paramètre contient le handle de l'enregistrement à dupliquer.
- bInsert :Ce paramètre permet de préciser si vous souhaitez insérer l'enregistrement dupliqué immédiatement (=1) ou non (=0).

### **Sortie**

- 0 : La fonction s'est exécutée normalement.
- Non nul : Code d'erreur.

## **AmEndOfNthBusinessDay()**

Donne la dernière heure ouvrée du nième jour (identifié par l'entier lDayCount) à compter d'une date donnée et en respectant un calendrier.

#### **Syntaxe API**

long AmEndOfNthBusinessDay(char

\*strCalendarSqlName, long tmStart, long lDayCount);

#### **Syntaxe BASIC interne**

Function AmEndOfNthBusinessDay(strCalendarSqlName As String, tmStart As Date, lDayCount As Long) As Date

### **Champ d'application**

**Version : 3.00**

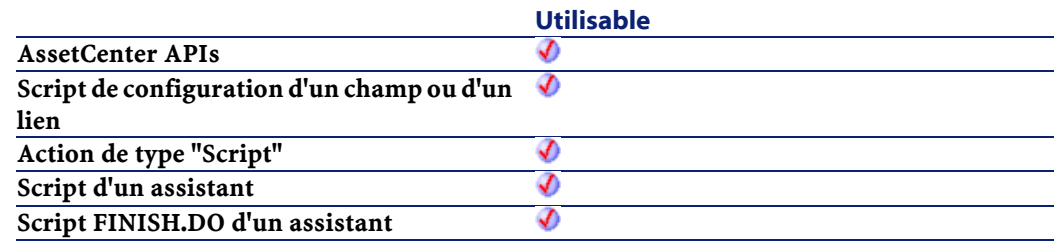

### **Entrée**

- strCalendarSqlName :Nom du calendrier utilisé pour le calcul.
- tmStart : Date de début du calcul.
- lDayCount :Nombre de jours ouvrés entiers à ajouter à dStart pour le calcul.

### **Sortie**

En cas d'erreur, deux cas de figure se présentent :

- Sous AssetCenter, l'exécution du script contenant la fonction est interrompue et un message d'erreur est envoyé à l'utilisateur.
- Dans le cas d'un appel par le biais d'un programme externe, vous devez appeler la fonction [AmLastError\(\)](#page-334-0) (et éventuellement la

fonction [AmLastErrorMsg\(\)](#page-335-0)) pour savoir si une erreur s'est produite (et son message associé).

## **AmEvalScript()**

Cette fonction permet d'évaluer un script par son nom à partir du contexte courant. Cette fonction possède deux utilisations :

- Evaluer un script système (Valeur par défaut, Obligatoire...)
- Appeler une fonction d'une bibliothèque de scripts.

#### **Syntaxe BASIC interne**

Function AmEvalScript(strScriptName As String, strObject As String, strPath As String, ...) As Variant

### **Champ d'application**

**Version : 4.00**

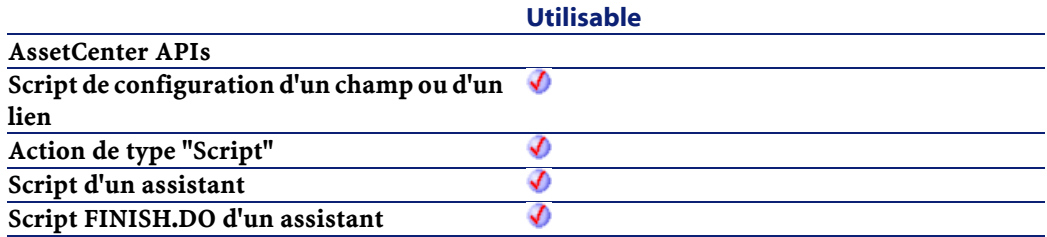

### **Entrée**

• strScriptName :Ce paramètre contient le nom du script à évaluer. Dans le premier cas d'utilisation, il s'agit du nom du script système (DefVal, ...). Dans le deuxième cas d'utilisation, il s'agit du nom d'une fonction faisant partie d'une bibliothèque de scripts (le nom de la bibliothèque est alors spécifié par le paramètre strObject).

- strObject : Ce paramètre contient l'objet auquel se rapporte le script. Il peut s'agir du nom SQL d'un champ ou d'un nom de bibliothèque.
- strPath : Ce paramètre optionnel permet de préciser un chemin (lien.lien.lien...) qui permet de décaler le contexte d'évaluation du script. Ce paramètre est inopérant dans le deuxième cas d'utilisation de la fonction.
- ... : Pour l'appel à une fonction d'une bibliothèque de scripts, permet de passer des paramètres à la fonction appelée.

En cas d'erreur, deux cas de figure se présentent :

- Sous AssetCenter, l'exécution du script contenant la fonction est interrompue et un message d'erreur est envoyé à l'utilisateur.
- Dans le cas d'un appel par le biais d'un programme externe, vous devez appeler la fonction [AmLastError\(\)](#page-334-0) (et éventuellement la fonction [AmLastErrorMsg\(\)](#page-335-1)) pour savoir si une erreur s'est produite (et son message associé).

## **AmExecTransition()**

Cette fonction déclenche une transition valide à partir de la page en cours.

#### **Syntaxe BASIC interne**

Function AmExecTransition(strTransName As String) As Long

### **Champ d'application**

**Version : 3.00**

Référence de programmation

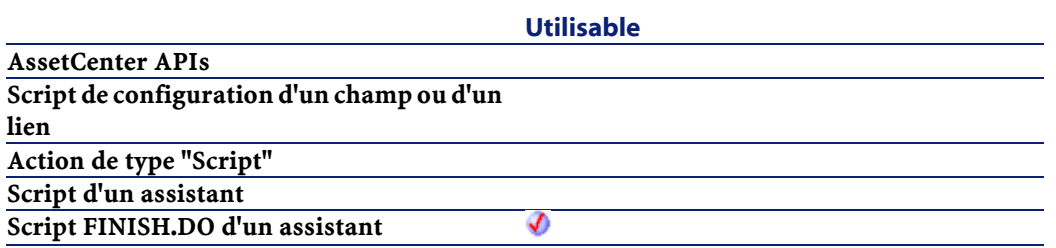

#### **Entrée**

• strTransName : Ce paramètre contient le nom de la transition tel qu'il est défini dans le script de l'assistant. Une erreur est renvoyée si la transition n'existe pas. La fonction est inopérante (et ne renvoie pas d'erreur) si la transition n'est pas valide.

### **Sortie**

- 0 : La fonction s'est exécutée normalement.
- Non nul : Code d'erreur.

## **AmExecuteActionById()**

Cette fonction exécute une action identifiée par son identifiant.

### **Syntaxe API**

long AmExecuteActionById(long lActionId, char \*strTableName, long lRecordId);

#### **Syntaxe BASIC interne**

Function AmExecuteActionById(lActionId As Long, strTableName As String, lRecordId As Long) As Long

### **Champ d'application**

**Version : 3.00**

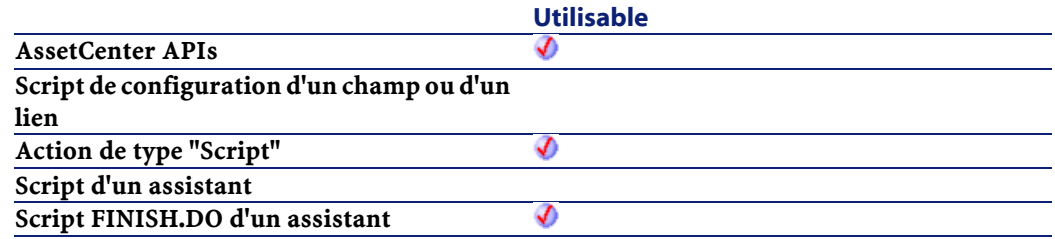

### **Entrée**

- lActionId : Ce paramètre contient l'identifiant de l'action à exécuter.
- strTableName :Dans le cas d'une action contextuelle, ce paramètre contient le nom SQL de la table sur laquelle l'action est exécutée. Si ce paramètre est omis, dans le cas d'une action contextuelle, la fonction échouera. Pour une action non contextuelle, ce paramètre n'est pas interprété et donc facultatif.
- lRecordId :Ce paramètre contient l'identifiant de l'enregistrement sur lequel porte éventuellement l'action. Pour une action non contextuelle, ce paramètre n'est pas interprété et donc facultatif.

### **Sortie**

- 0 : La fonction s'est exécutée normalement.
- Non nul : Code d'erreur.

## **AmExecuteActionByName()**

Cette fonction exécute une action identifiée par son nom SQL.

### **Syntaxe API**

long AmExecuteActionByName(char \*strSqlName, char \*strTableName, long lRecordId);

### **Syntaxe BASIC interne**

Function AmExecuteActionByName(strSqlName As String, strTableName As String, lRecordId As Long) As Long

### **Champ d'application**

**Version : 3.00**

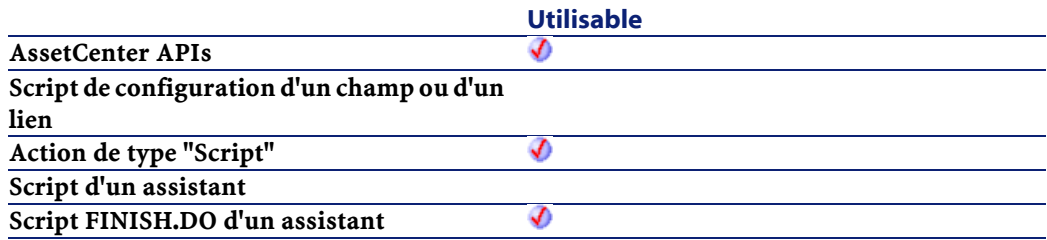

### **Entrée**

- strSqlName : Ce paramètre contient le nom SQL de l'action à exécuter.
- strTableName :Dans le cas d'une action contextuelle, ce paramètre contient le nom SQL de la table sur laquelle l'action est exécutée. Si ce paramètre est omis, dans le cas d'une action contextuelle, la fonction échouera. Pour une action non contextuelle, ce paramètre n'est pas interprété et donc facultatif.
- lRecordId :Ce paramètre contient l'identifiant de l'enregistrement sur lequel porte éventuellement l'action. Pour une action non contextuelle, ce paramètre n'est pas interprété et donc facultatif.

- 0 : La fonction s'est exécutée normalement.
- Non nul : Code d'erreur.

## **AmExportDocument()**

Cette fonction permet d'exporter un document attaché à un enregistrement.

### **Syntaxe API**

long AmExportDocument(long hApiCnxBase, long lDocId, char \*strFileName);

### **Syntaxe BASIC interne**

Function AmExportDocument(lDocId As Long, strFileName As String) As Long

### **Champ d'application**

**Version : 4.00**

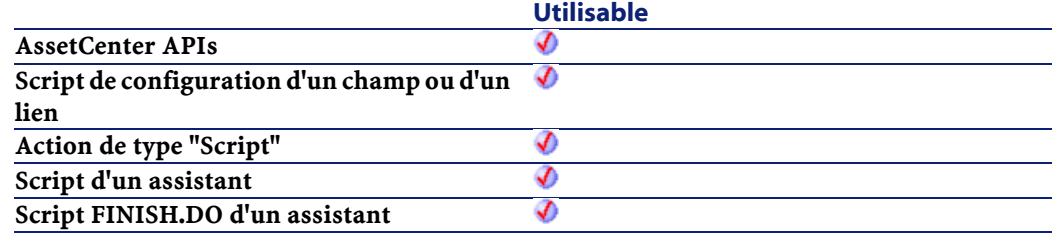

### **Entrée**

• lDocId :Ce paramètre contient l'identifiant du document à exporter.

• strFileName : Ce paramètre contient le nom du document à exporter, tel qu'il est stocké dans le champ FileName de la table des documents.

### **Sortie**

- 0 : La fonction s'est exécutée normalement.
- Non nul : Code d'erreur.

## **AmFindCable()**

L'API AmFindCable trouve le câble disponible suivant tiré entre la localisation d'un utilisateur (lUserId) et d'un hôte (lHostId) donnés. Le câble doit être du type (strCabType) et du rôle (strCableRole) spécifiés. Aussi, l'état du câble doit prendre la valeur "Disponible". Les câbles sont triés par ordre croissant d'identifiant et seuls les câbles plus grands que l'identifiant (lPrevCabId) du câble précédent sont sélectionnés.

### **Syntaxe API**

long AmFindCable(long hApiCnxBase, long lPrevCableId, char \*strCabType, long lUserId, long lHostId, char \*strCableRole);

#### **Syntaxe BASIC interne**

Function AmFindCable(lPrevCableId As Long, strCabType As String, lUserId As Long, lHostId As Long, strCableRole As String) As Long

#### **Champ d'application**

**Version : 4.00**

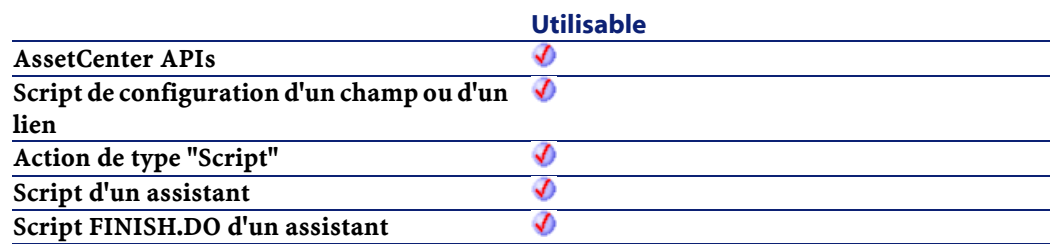

- lPrevCableId : ce paramètre contient l'identifiant du câble précédent.
- strCabType : ce paramètre définit le type du câble à chercher.
- lUserId : ce paramètre contient l'identifiant de la localisation utilisateur.
- lHostId : ce paramètre contient l'identifiant de la localisation hôte.
- strCableRole : ce paramètre est le rôle du câble à localiser.

### **Sortie**

En cas d'erreur, deux cas de figure se présentent :

- Sous AssetCenter, l'exécution du script contenant la fonction est interrompue et un message d'erreur est envoyé à l'utilisateur.
- Dans le cas d'un appel par le biais d'un programme externe, vous devez appeler la fonction [AmLastError\(\)](#page-334-0) (et éventuellement la fonction [AmLastErrorMsg\(\)](#page-335-1)) pour savoir si une erreur s'est produite (et son message associé).

## **AmFindDevice()**

L'API AmFindDevice trouve un dispositif d'un type (strDevType) donné dans une localisation (lLocationId) donnée. Les dispositifs sont triés par ordre croissant d'identifiant et seuls ceux plus grands que le dispositif (lPrevDeviceId) précédent sont sélectionnés.

### **Syntaxe API**

```
long AmFindDevice(long hApiCnxBase, long
lPrevDeviceId, char *strDeviceType, long
lLocationId);
```
### **Syntaxe BASIC interne**

```
Function AmFindDevice(lPrevDeviceId As Long,
strDeviceType As String, lLocationId As Long) As
Long
```
### **Champ d'application**

### **Version : 4.00**

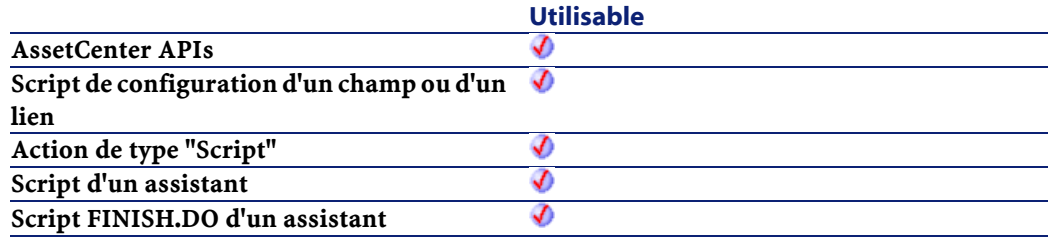

### **Entrée**

- lPrevDeviceId :ce paramètre contient l'identifiant du précédent dispositif recherché. La valeur 0 est utilisée pour démarrer une recherche.
- strDeviceType : ce paramètre définit le type du dispositif à localiser.
- lLocationId : ce paramètre contient l'identifiant de la localisation à chercher.

### **Sortie**

En cas d'erreur, deux cas de figure se présentent :

- Sous AssetCenter, l'exécution du script contenant la fonction est interrompue et un message d'erreur est envoyé à l'utilisateur.
- Dans le cas d'un appel par le biais d'un programme externe, vous devez appeler la fonction [AmLastError\(\)](#page-334-0) (et éventuellement la fonction [AmLastErrorMsg\(\)](#page-335-1)) pour savoir si une erreur s'est produite (et son message associé).

## **AmFindRootLink()**

#### **Syntaxe API**

long AmFindRootLink(long hApiCnxBase, long lLinkId);

### **Syntaxe BASIC interne**

Function AmFindRootLink(lLinkId As Long) As Long

### **Champ d'application**

**Version : 4.00**

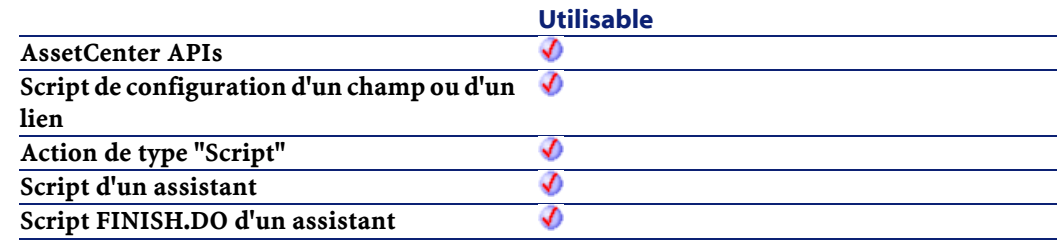

### **Sortie**

En cas d'erreur, deux cas de figure se présentent :

• Sous AssetCenter, l'exécution du script contenant la fonction est interrompue et un message d'erreur est envoyé à l'utilisateur.

• Dans le cas d'un appel par le biais d'un programme externe, vous devez appeler la fonction [AmLastError\(\)](#page-334-1) (et éventuellement la fonction [AmLastErrorMsg\(\)](#page-335-0)) pour savoir si une erreur s'est produite (et son message associé).

## **AmFindTermDevice()**

L'API AmFindTermDevice trouve le dispositif disponible suivant dans un répartiteur donné (lTermField) pour un rôle de câble donné (strCableRole). Les dipositifs sont triés par ordre croissant de numéro de séquence et seuls les biens plus grands que le numéro de séquence précédent (strPrevTermSeq) sont séléctionnés. Aussi, pour les dispositifs à base de broches (bPinBased=1), on compare le nombre total de broches requises (iPinPortCount) au nombre total de broches restant sur le dispositif. Pour les dispositifs à base de ports (bPinBased=0) on s'assure qu'il y a au moins un port restant sur le dispositif et que le côté hôte ou utilisateur de ce port est disponible grâce au drapeau (bCheckAvail =  $0 -$  user device, bCheckAvail = 1 - host device).

### **Syntaxe API**

long AmFindTermDevice(long hApiCnxBase, long iPrevTermSeq, long lTermFieldId, char \*strCableRole, long bPinBased, long iPinPortCount, long bCheckAvail);

### **Syntaxe BASIC interne**

Function AmFindTermDevice(iPrevTermSeq As Long, lTermFieldId As Long, strCableRole As String, bPinBased As Long, iPinPortCount As Long, bCheckAvail As Long) As Long

### **Champ d'application**

**Version : 4.00**

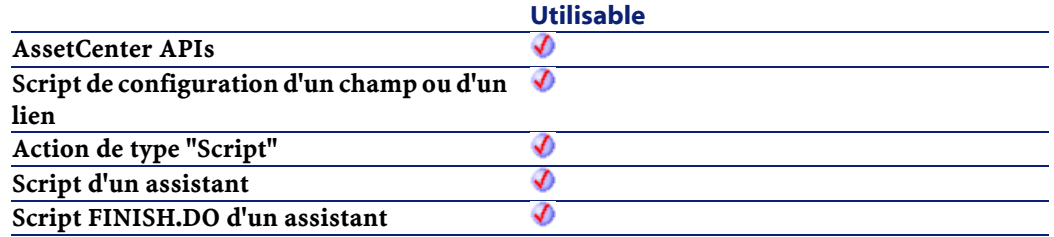

### **Entrée**

- iPrevTermSeq : ce paramètre est la séquence précédente du répartiteur recherché. La valeur 0 est utilisée pour démarrer une recherche.
- lTermFieldId : ce paramètre contient l'identifiant du répartiteur.
- strCableRole : ce paramètre est le rôle du câble à localiser.
- bPinBased : ce paramètre précise si le dispositif est à base de broches ou de ports.
- iPinPortCount : pour les dispositifs à base de broches, ce paramètre est le nombre total de broches requis pour créer un port virtuel. Pour les dispositifs à base de ports, ce paramètre est 1 puisque cette API est appelée pour chaque port requis.
- bCheckAvail : ce paramètre sert à déterminer quel côté du port doit être disponible.
	- 0=dispositif utilisateur, vérifie l'hôte disponible
	- 1=dispositif hôte, vérifie l'utilisateur disponible

### **Sortie**

En cas d'erreur, deux cas de figure se présentent :

• Sous AssetCenter, l'exécution du script contenant la fonction est interrompue et un message d'erreur est envoyé à l'utilisateur.

• Dans le cas d'un appel par le biais d'un programme externe, vous devez appeler la fonction [AmLastError\(\)](#page-334-1) (et éventuellement la fonction [AmLastErrorMsg\(\)](#page-335-0)) pour savoir si une erreur s'est produite (et son message associé).

## **AmFindTermField()**

L'API AmFindTermField trouve un répartiteur qui fournit la fonction (lDutyId) donnée depuis la localisation (lLocationId) donnée. Elle continuera à trouver des répartiteurs additionnels dans une localisation donnée et pour une fonction donnée si la valeur de lPrevTermFieldId est plus grande que 0.

### **Syntaxe API**

long AmFindTermField(long hApiCnxBase, long lDutyId, long lLocationId, long lPrevTermFieldId);

### **Syntaxe BASIC interne**

Function AmFindTermField(lDutyId As Long, lLocationId As Long, lPrevTermFieldId As Long) As Long

### **Champ d'application**

### **Version : 4.00**

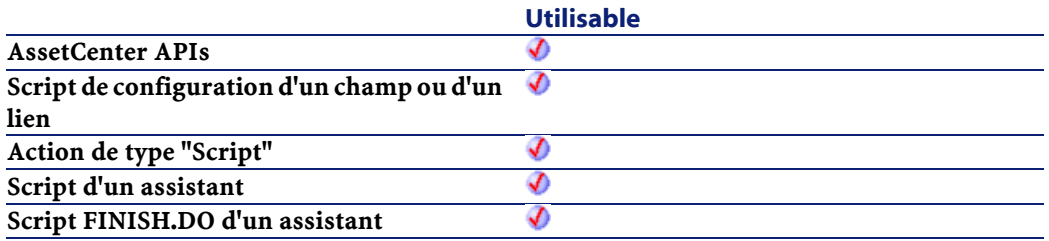

- lDutyId : ce paramètre définit la fonction à localiser.
- lLocationId : ce paramètre contient l'identifiant de la localisation à chercher.
- lPrevTermFieldId : ce paramètre contient l'identifiant du répartiteur.

#### **Sortie**

En cas d'erreur, deux cas de figure se présentent :

- Sous AssetCenter, l'exécution du script contenant la fonction est interrompue et un message d'erreur est envoyé à l'utilisateur.
- Dans le cas d'un appel par le biais d'un programme externe, vous devez appeler la fonction [AmLastError\(\)](#page-334-0) (et éventuellement la fonction [AmLastErrorMsg\(\)](#page-335-1)) pour savoir si une erreur s'est produite (et son message associé).

## **AmGenSqlName()**

Cette fonction génère un nom SQL valide à partir d'une chaîne texte classique. Les espaces sont remplacés par des underscores ("\_"). Cette fonction est particulièrement utile pour définir la valeur par défaut du nom SQL d'une caractéristique à partir de son nom.

### **Syntaxe API**

long AmGenSqlName(char \*return, long lreturn, char \*strText);

#### **Syntaxe BASIC interne**

Function AmGenSqlName(strText As String) As String

### **Champ d'application**

#### **Version : 3.00**

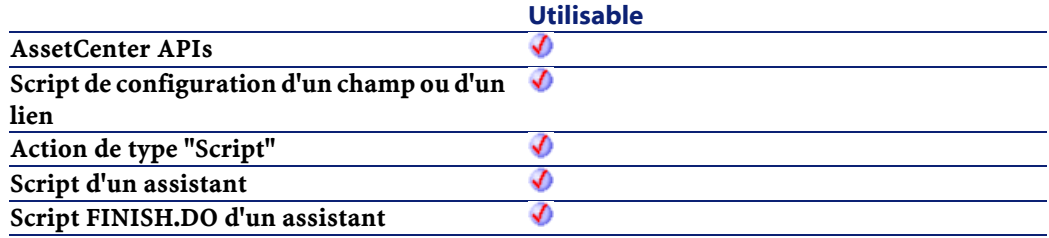

### **Entrée**

• strText : Chaîne de caractères à partir de laquelle vous souhaitez générer un nom SQL.

### **Sortie**

En cas d'erreur, deux cas de figure se présentent :

- Sous AssetCenter, l'exécution du script contenant la fonction est interrompue et un message d'erreur est envoyé à l'utilisateur.
- Dans le cas d'un appel par le biais d'un programme externe, vous devez appeler la fonction [AmLastError\(\)](#page-334-1) (et éventuellement la fonction [AmLastErrorMsg\(\)](#page-335-0)) pour savoir si une erreur s'est produite (et son message associé).

### **Exemple**

L'exemple suivant définit la valeur par défaut du nom SQL d'un objet de nom "Label" de la base de données AssetCenter :

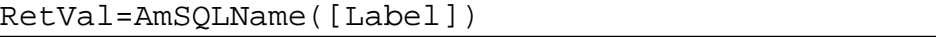

# **AmGetComputeString()**

Cette fonction renvoie la chaîne de description d'un enregistrement donné en fonction d'un modèle.

### **Syntaxe API**

long AmGetComputeString(long hApiCnxBase, char \*strTableName, long lRecordId, char \*strTemplate, char \*pstrComputeString, long lComputeString);

### **Syntaxe BASIC interne**

Function AmGetComputeString(strTableName As String, lRecordId As Long, strTemplate As String) As String

### **Champ d'application**

### **Version : 3.00**

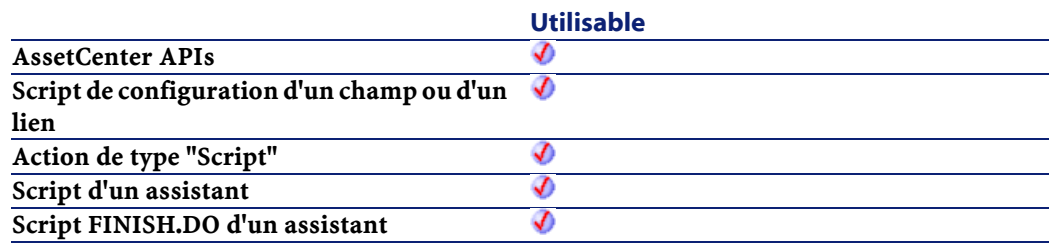

### **Entrée**

- strTableName : Ce paramètre contient le nom SQL de la table de l'enregistrement dont on souhaite récupérer la chaîne de description.
- lRecordId :Ce paramètre contient l'identifiant de l'enregistrement au sein de la table.
- strTemplate : Ce paramètre contient, sous forme de chaîne de caractères, le modèle utilisé pour la chaîne de description.

En cas d'erreur, deux cas de figure se présentent :

- Sous AssetCenter, l'exécution du script contenant la fonction est interrompue et un message d'erreur est envoyé à l'utilisateur.
- Dans le cas d'un appel par le biais d'un programme externe, vous devez appeler la fonction [AmLastError\(\)](#page-334-1) (et éventuellement la fonction [AmLastErrorMsg\(\)](#page-335-0)) pour savoir si une erreur s'est produite (et son message associé).

### **Exemple**

```
dim strCS As String
strCS = amGetComputeString("amEmplDept", 
[lEmplDeptId], "[Name], [FirstName]")
print strCS
```
## **AmGetCurrentNTDomain()**

### **Syntaxe API**

long AmGetCurrentNTDomain(char \*pstrDomain, long lDomain);

### **Syntaxe BASIC interne**

Function AmGetCurrentNTDomain() As String

### **Champ d'application**

### **Version : 4.00**

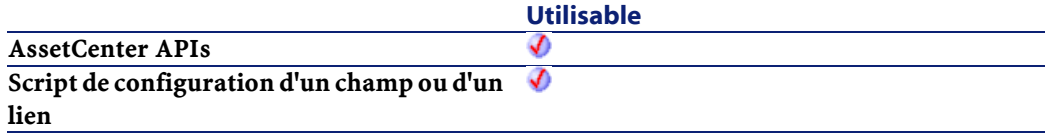

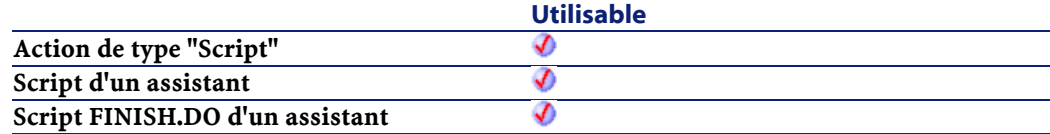

En cas d'erreur, deux cas de figure se présentent :

- Sous AssetCenter, l'exécution du script contenant la fonction est interrompue et un message d'erreur est envoyé à l'utilisateur.
- Dans le cas d'un appel par le biais d'un programme externe, vous devez appeler la fonction [AmLastError\(\)](#page-334-0) (et éventuellement la fonction [AmLastErrorMsg\(\)](#page-335-1)) pour savoir si une erreur s'est produite (et son message associé).

## **AmGetCurrentNTUser()**

Cette fonction permet de récupérer le login de l'utilisateur connecté à Windows (NT ou 2000).

### **Syntaxe API**

long AmGetCurrentNTUser(char \*pstrUser, long lUser);

### **Syntaxe BASIC interne**

Function AmGetCurrentNTUser() As String

### **Champ d'application**

**Version : 4.00**

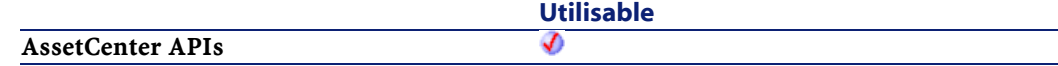

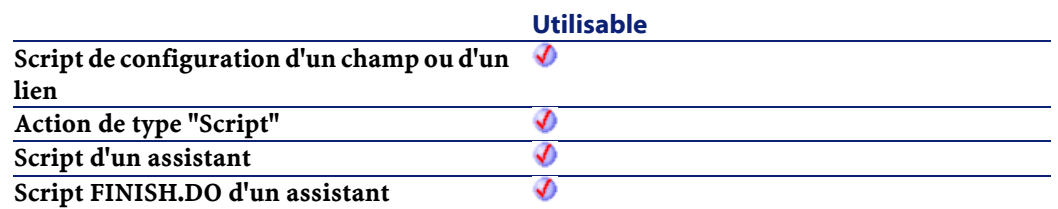

En cas d'erreur, deux cas de figure se présentent :

- Sous AssetCenter, l'exécution du script contenant la fonction est interrompue et un message d'erreur est envoyé à l'utilisateur.
- Dans le cas d'un appel par le biais d'un programme externe, vous devez appeler la fonction [AmLastError\(\)](#page-334-1) (et éventuellement la fonction [AmLastErrorMsg\(\)](#page-335-0)) pour savoir si une erreur s'est produite (et son message associé).

## **AmGetFeat()**

Cette fonction créée un objet caractéristique à partir du handle d'une table et retourne le handle de l'objet caractéristique créé.

### **Syntaxe API**

long AmGetFeat(long hApiTable, long lPos);

#### **Syntaxe BASIC interne**

Function AmGetFeat(hApiTable As Long, lPos As Long) As Long

### **Champ d'application**

**Version : 3.5**

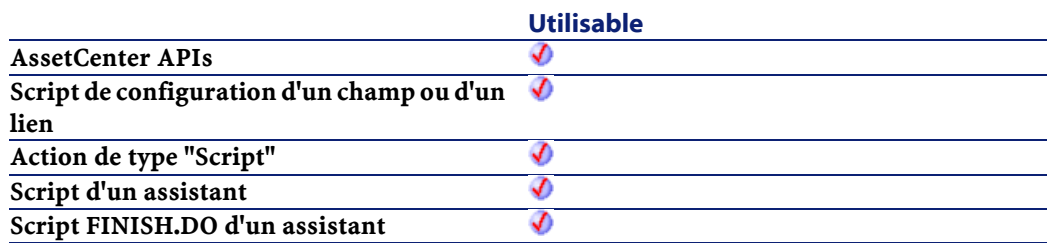

- hApiTable : Ce paramètre contient un handle sur une table.
- lPos : Ce paramètre contient la position de la caractéristique à l'intérieur de la table.

## **AmGetFeatCount()**

Cette fonction renvoie le nombre de caractéristiques sur la table précisée dans le paramètre hApiTable.

### **Syntaxe API**

long AmGetFeatCount(long hApiTable);

#### **Syntaxe BASIC interne**

Function AmGetFeatCount(hApiTable As Long) As Long

### **Champ d'application**

**Version : 3.5**

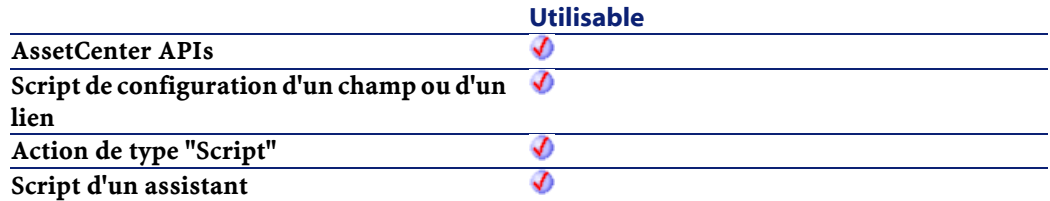

Référence de programmation**Utilisable Script FINISH.DO d'un assistant** จ

### **Entrée**

• hApiTable : Ce paramètre contient un handle sur une table.

### **Sortie**

En cas d'erreur, deux cas de figure se présentent :

- Sous AssetCenter, l'exécution du script contenant la fonction est interrompue et un message d'erreur est envoyé à l'utilisateur.
- Dans le cas d'un appel par le biais d'un programme externe, vous devez appeler la fonction [AmLastError\(\)](#page-334-1) (et éventuellement la fonction [AmLastErrorMsg\(\)](#page-335-0)) pour savoir si une erreur s'est produite (et son message associé).

## **AmGetField()**

Cette fonction créée un objet champ à partir du handle d'une requête, d'un enregistrement ou d'une table et retourne le handle de l'objet champ créé.

### **Syntaxe API**

long AmGetField(long hApiObject, long lPos);

#### **Syntaxe BASIC interne**

Function AmGetField(hApiObject As Long, lPos As Long) As Long

### **Champ d'application**

**Version : 2.52**

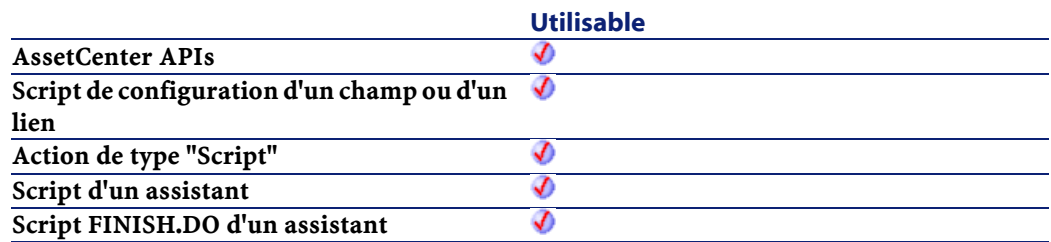

- hApiObject : Ce paramètre contient un handle sur une requête, un enregistrement ou une table.
- lPos : Ce paramètre contient la position du champ (son index) à l'intérieur de l'objet.

## **AmGetFieldCount()**

Cette fonction renvoie le nombre de champs contenus dans l'objet courant.

### **Syntaxe API**

long AmGetFieldCount(long hApiObject);

### **Syntaxe BASIC interne**

Function AmGetFieldCount(hApiObject As Long) As Long

### **Champ d'application**

**Version : 2.52**

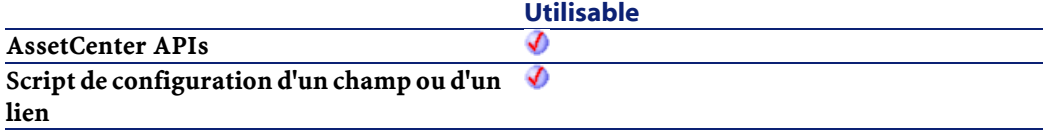

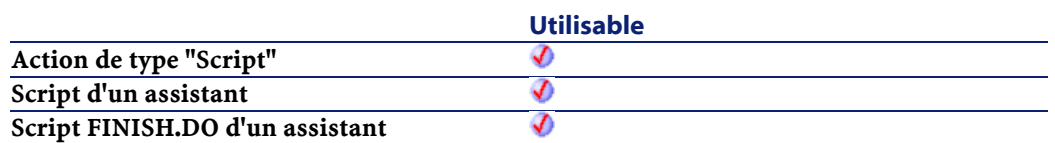

• hApiObject : Ce paramètre contient un handle sur un enregistrement, une requête ou une table valides.

#### **Sortie**

En cas d'erreur, deux cas de figure se présentent :

- Sous AssetCenter, l'exécution du script contenant la fonction est interrompue et un message d'erreur est envoyé à l'utilisateur.
- Dans le cas d'un appel par le biais d'un programme externe, vous devez appeler la fonction [AmLastError\(\)](#page-334-1) (et éventuellement la fonction [AmLastErrorMsg\(\)](#page-335-0)) pour savoir si une erreur s'est produite (et son message associé).

## **AmGetFieldDateValue()**

Cette fonction renvoie la valeur d'un champ contenu dans l'objet courant. Cette valeur est renvoyée au format "Date" (à partir d'un outil externe, il s'agit d'un Long).

### **Syntaxe API**

long AmGetFieldDateValue(long hApiObject, long lFieldPos);

### **Syntaxe BASIC interne**

Function AmGetFieldDateValue(hApiObject As Long, lFieldPos As Long) As Date

### **Champ d'application**

**Version : 3.00**

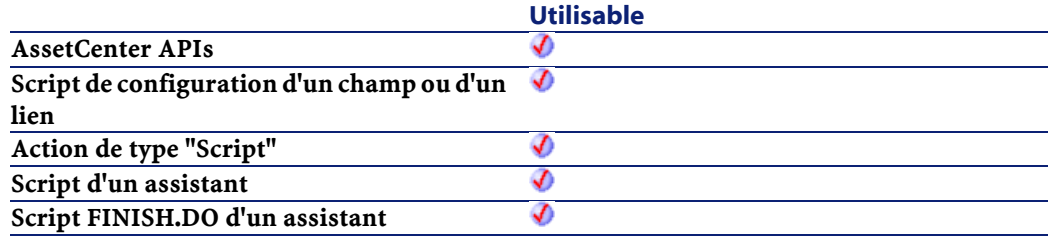

### **Entrée**

- hApiObject : Ce paramètre contient un handle sur une requête ou un enregistrement.
- lFieldPos : Ce paramètre contient le numéro du champ à l'intérieur de l'objet courant.

#### **Sortie**

En cas d'erreur, deux cas de figure se présentent :

- Sous AssetCenter, l'exécution du script contenant la fonction est interrompue et un message d'erreur est envoyé à l'utilisateur.
- Dans le cas d'un appel par le biais d'un programme externe, vous devez appeler la fonction [AmLastError\(\)](#page-334-0) (et éventuellement la fonction [AmLastErrorMsg\(\)](#page-335-1)) pour savoir si une erreur s'est produite (et son message associé).

## **AmGetFieldDescription()**

Cette fonction renvoie, sous la forme d'une chaîne de caractères (format "String"), la description d'un champ identifié par un handle.

### **Syntaxe API**

long AmGetFieldDescription(long hApiField, char \*pstrBuffer, long lBuffer);

#### **Syntaxe BASIC interne**

Function AmGetFieldDescription(hApiField As Long) As String

### **Champ d'application**

### **Version : 3.00**

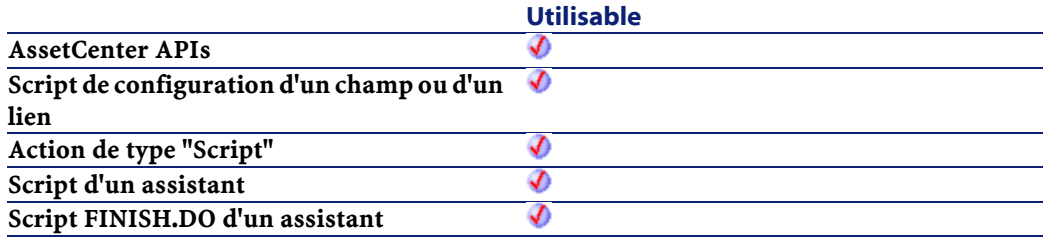

### **Entrée**

• hApiField : Ce paramètre contient un handle valide sur le champ dont on souhaite connaître la description longue.

### **Sortie**

En cas d'erreur, deux cas de figure se présentent :

- Sous AssetCenter, l'exécution du script contenant la fonction est interrompue et un message d'erreur est envoyé à l'utilisateur.
- Dans le cas d'un appel par le biais d'un programme externe, vous devez appeler la fonction [AmLastError\(\)](#page-334-1) (et éventuellement la fonction [AmLastErrorMsg\(\)](#page-335-0)) pour savoir si une erreur s'est produite (et son message associé).

## **AmGetFieldDoubleValue()**

Cette fonction renvoie la valeur d'un champ contenu dans l'objet courant. Cette valeur est renvoyée au format "Double".

### **Syntaxe API**

double AmGetFieldDoubleValue(long hApiObject, long lFieldPos);

### **Syntaxe BASIC interne**

Function AmGetFieldDoubleValue(hApiObject As Long, lFieldPos As Long) As Double

### **Champ d'application**

### **Version : 3.00**

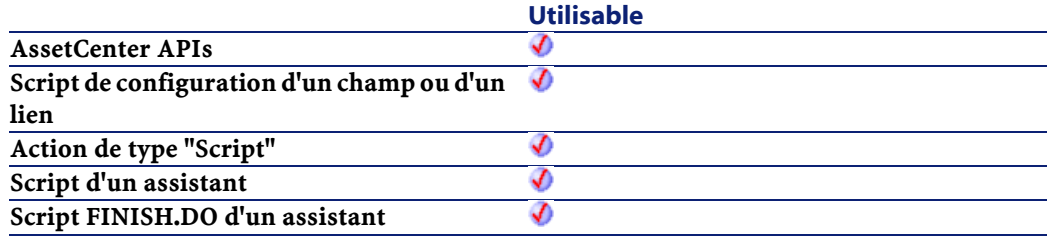

### **Entrée**

- hApiObject : Ce paramètre contient un handle sur une requête ou un enregistrement.
- lFieldPos : Ce paramètre contient le numéro du champ à l'intérieur de l'objet courant.

### **Sortie**

En cas d'erreur, deux cas de figure se présentent :

- Sous AssetCenter, l'exécution du script contenant la fonction est interrompue et un message d'erreur est envoyé à l'utilisateur.
- Dans le cas d'un appel par le biais d'un programme externe, vous devez appeler la fonction [AmLastError\(\)](#page-334-1) (et éventuellement la fonction [AmLastErrorMsg\(\)](#page-335-0)) pour savoir si une erreur s'est produite (et son message associé).

## **AmGetFieldFormat()**

Cette fonction est utile quand le "UserType" (cf. fichier "database.txt") du champ concerné a pour valeur :

- System itemized list
- Custom itemized list
- Time span
- Table or field SQL name

La fonction renvoie alors le format du "UserType", à savoir :

**UserType Format renvoyé par la** *<u>font</u>* netsi& deniet č stária. **etsj&<br>devietEl<br>e d** l<sup>o</sup>tés **rètisis** mtosN<br>**deri**tid<br>**ciosa**<br>ciosa dexiet di List u a .phc tmidF naffikl melban<sup>t</sup> ne ibáN<br>EQ 8

**AssetCenter** 

dleid pad<sub>16</sub> e in the parties of the set of the set of the set of the set of the set of the set of the set of the set of the set of the set of the set of the set of the set of the set of the set of the set of the set of the set of the drots le nom  $LOS$ de la ellat taetoc le pahc euq esiép  $e \bar{1}$ pahc .timél

### **Syntaxe API**

long AmGetFieldFormat(long hApiField, char \*pstrBuffer, long lBuffer);

### **Syntaxe BASIC interne**

Function AmGetFieldFormat(hApiField As Long) As String

## **Champ d'application**

**Version : 3.00**

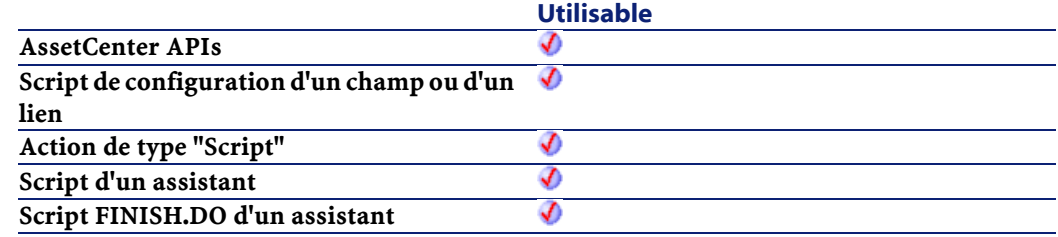

• hapiField : Ce paramètre contient un handle valide sur le champ dont on souhaite connaître le "UserType".

### **Sortie**

En cas d'erreur, deux cas de figure se présentent :

- Sous AssetCenter, l'exécution du script contenant la fonction est interrompue et un message d'erreur est envoyé à l'utilisateur.
- Dans le cas d'un appel par le biais d'un programme externe, vous devez appeler la fonction [AmLastError\(\)](#page-334-1) (et éventuellement la fonction [AmLastErrorMsg\(\)](#page-335-0)) pour savoir si une erreur s'est produite (et son message associé).

## **AmGetFieldFormatFromName()**

Cette fonction renvoie le format du "UserType" d'un champ, à partir de son nom.

### **Syntaxe API**

long AmGetFieldFormatFromName(long hApiCnxBase, char \*strTableName, char \*strFieldName, char \*pFieldFormat, long lpFieldFormat);

#### **Syntaxe BASIC interne**

Function AmGetFieldFormatFromName(strTableName As String, strFieldName As String) As String

#### **Champ d'application**

**Version : 3.5**

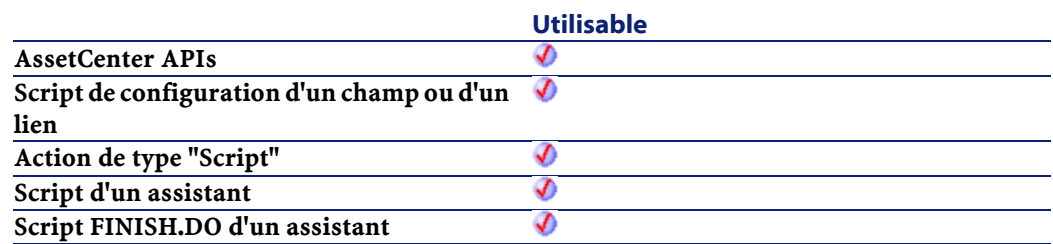

- strTableName : Ce paramètre contient le nom SQL de la table contenant le champ concerné par l'opération.
- strFieldName : Ce paramètre contient le nom SQL du champ.

### **Sortie**

En cas d'erreur, deux cas de figure se présentent :

- Sous AssetCenter, l'exécution du script contenant la fonction est interrompue et un message d'erreur est envoyé à l'utilisateur.
- Dans le cas d'un appel par le biais d'un programme externe, vous devez appeler la fonction [AmLastError\(\)](#page-334-0) (et éventuellement la fonction [AmLastErrorMsg\(\)](#page-335-1)) pour savoir si une erreur s'est produite (et son message associé).

## **AmGetFieldFromName()**

Cette fonction créée un objet champ à partir de son nom et retourne le handle de l'objet champ créé.

### **Syntaxe API**

long AmGetFieldFromName(long hApiObject, char \*strName);
#### **Syntaxe BASIC interne**

Function AmGetFieldFromName(hApiObject As Long, strName As String) As Long

## **Champ d'application**

### **Version : 2.52**

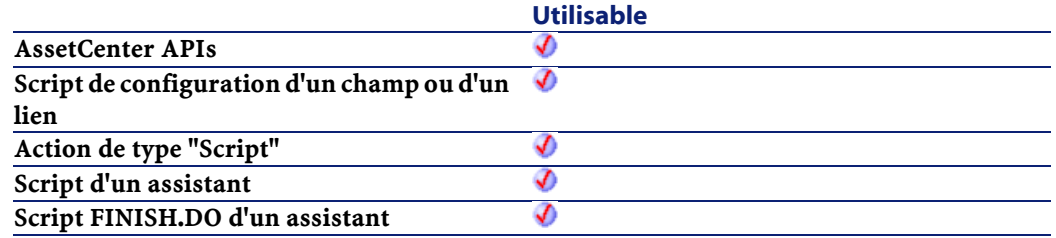

### **Entrée**

- hApiObject : Ce paramètre contient un handle sur une requête, un enregistrement ou une table.
- strName : Ce paramètre contient le nom du champ.

# **AmGetFieldLabel()**

Cette fonction renvoie, sous la forme d'une chaîne de caractères (format "String"), le libellé d'un champ identifié par un handle.

#### **Syntaxe API**

```
long AmGetFieldLabel(long hApiField, char
*pstrBuffer, long lBuffer);
```
#### **Syntaxe BASIC interne**

```
Function AmGetFieldLabel(hApiField As Long) As
String
```
## **Champ d'application**

**Version : 3.00**

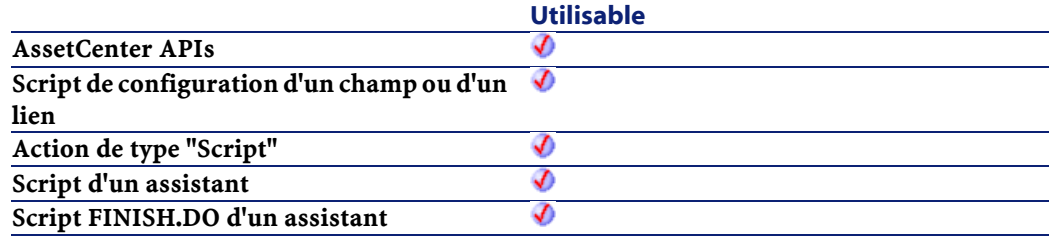

#### **Entrée**

• hApiField : Ce paramètre contient un handle valide sur le champ dont on souhaite connaître le libellé.

#### **Sortie**

En cas d'erreur, deux cas de figure se présentent :

- Sous AssetCenter, l'exécution du script contenant la fonction est interrompue et un message d'erreur est envoyé à l'utilisateur.
- Dans le cas d'un appel par le biais d'un programme externe, vous devez appeler la fonction [AmLastError\(\)](#page-334-0) (et éventuellement la fonction [AmLastErrorMsg\(\)](#page-335-0)) pour savoir si une erreur s'est produite (et son message associé).

# **AmGetFieldLabelFromName()**

Cette fonction renvoie le label d'un champ à partir de son nom SQL.

## **Syntaxe API**

```
long AmGetFieldLabelFromName(long hApiCnxBase, char
*strTableName, char *strFieldName, char
*pFieldLabel, long lpFieldLabel);
```
#### **Syntaxe BASIC interne**

Function AmGetFieldLabelFromName(strTableName As String, strFieldName As String) As String

#### **Champ d'application**

### **Version : 3.5**

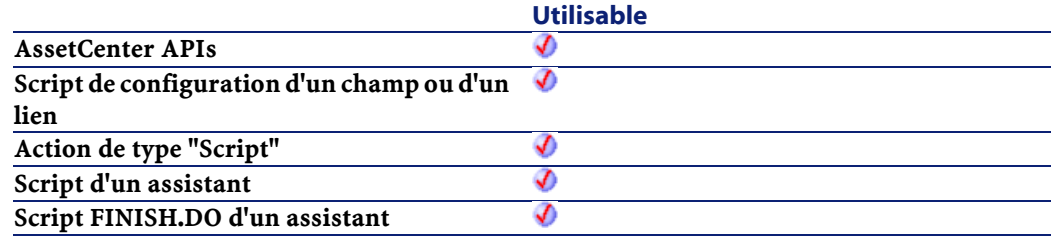

### **Entrée**

- strTableName : Ce paramètre contient le nom SQL de la table contenant le champ concerné par l'opération.
- strFieldName : Ce paramètre contient le nom SQL du champ.

### **Sortie**

En cas d'erreur, deux cas de figure se présentent :

- Sous AssetCenter, l'exécution du script contenant la fonction est interrompue et un message d'erreur est envoyé à l'utilisateur.
- Dans le cas d'un appel par le biais d'un programme externe, vous devez appeler la fonction [AmLastError\(\)](#page-334-1) (et éventuellement la fonction [AmLastErrorMsg\(\)](#page-335-1)) pour savoir si une erreur s'est produite (et son message associé).

# **AmGetFieldLongValue()**

Cette fonction renvoie la valeur d'un champ contenu dans l'objet courant.

### **Syntaxe API**

long AmGetFieldLongValue(long hApiObject, long lFieldPos);

### **Syntaxe BASIC interne**

Function AmGetFieldLongValue(hApiObject As Long, lFieldPos As Long) As Long

## **Champ d'application**

#### **Version : 2.52**

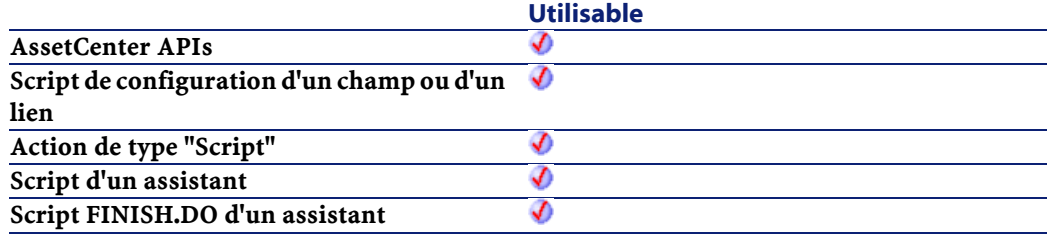

## **Entrée**

- hApiObject : Ce paramètre contient un handle sur une requête ou un enregistrement.
- lFieldPos : Ce paramètre contient le numéro du champ à l'intérieur de l'objet courant.

## **Sortie**

En cas d'erreur, deux cas de figure se présentent :

- Sous AssetCenter, l'exécution du script contenant la fonction est interrompue et un message d'erreur est envoyé à l'utilisateur.
- Dans le cas d'un appel par le biais d'un programme externe, vous devez appeler la fonction [AmLastError\(\)](#page-334-1) (et éventuellement la fonction [AmLastErrorMsg\(\)](#page-335-1)) pour savoir si une erreur s'est produite (et son message associé).

#### **Remarques**

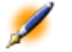

Note : Si vous utilisez cette fonction pour récupérer la valeur d'un champ de type date, heure ou date+heure, l'entier long renvoyé par la fonction représente le nombre de secondes écoulées depuis le 01/01/1970 à 00:00:00.

# **AmGetFieldName()**

Cette fonction renvoie le nom d'un champ contenu dans l'objet courant.

#### **Syntaxe API**

long AmGetFieldName(long hApiObject, long lFieldPos, char \*pstrBuffer, long lBuffer);

#### **Syntaxe BASIC interne**

Function AmGetFieldName(hApiObject As Long, lFieldPos As Long) As String

#### **Champ d'application**

**Version : 2.52**

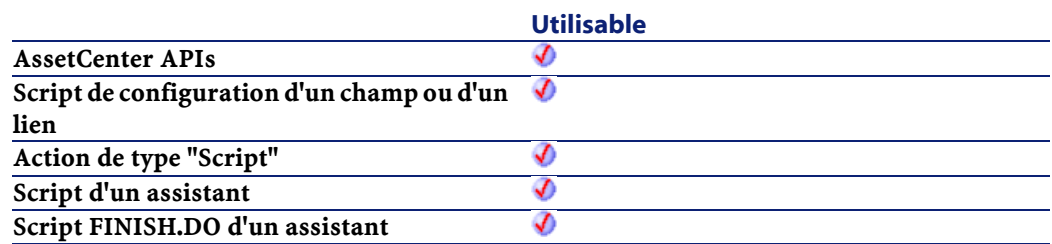

- hApiObject : Ce paramètre contient un handle sur une requête, un enregistrement ou une table.
- lFieldPos : Ce paramètre contient le numéro du champ à l'intérieur de l'objet courant. Par exemple, la valeur "0" désigne le premier champ.

#### **Sortie**

En cas d'erreur, deux cas de figure se présentent :

- Sous AssetCenter, l'exécution du script contenant la fonction est interrompue et un message d'erreur est envoyé à l'utilisateur.
- Dans le cas d'un appel par le biais d'un programme externe, vous devez appeler la fonction [AmLastError\(\)](#page-334-0) (et éventuellement la fonction [AmLastErrorMsg\(\)](#page-335-0)) pour savoir si une erreur s'est produite (et son message associé).

# **AmGetFieldRights()**

Cette fonction renvoie les droits utilisateurs d'un champ de l'objet courant. Ces droits sont renvoyés sous la forme d'une chaîne composée de trois caractères précisant les droits en lecture/ insertion/ mise à jour :

- "r" : désigne l'autorisation en lecture.
- "i" : désigne l'autorisation en insertion.
- "u" : désigne l'autorisation en mise à jour.

Par exemple, pour un champ en lecture seule, la fonction renverra la valeur "r ".

#### **Syntaxe API**

long AmGetFieldRights(long hApiObject, long lFieldPos, char \*pstrBuffer, long lBuffer);

#### **Syntaxe BASIC interne**

Function AmGetFieldRights(hApiObject As Long, lFieldPos As Long) As String

## **Champ d'application**

**Version : 2.52**

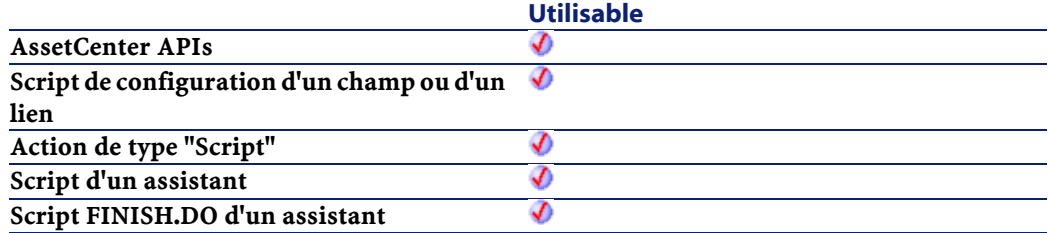

### **Entrée**

- hApiObject : Ce paramètre contient un handle sur une requête, un enregistrement ou une table.
- lFieldPos : Ce paramètre contient le numéro du champ à l'intérieur de l'objet courant.

#### **Sortie**

En cas d'erreur, deux cas de figure se présentent :

• Sous AssetCenter, l'exécution du script contenant la fonction est interrompue et un message d'erreur est envoyé à l'utilisateur.

• Dans le cas d'un appel par le biais d'un programme externe, vous devez appeler la fonction [AmLastError\(\)](#page-334-0) (et éventuellement la fonction [AmLastErrorMsg\(\)](#page-335-0)) pour savoir si une erreur s'est produite (et son message associé).

# **AmGetFieldSize()**

Cette fonction renvoie la taille d'un champ.

### **Syntaxe API**

long AmGetFieldSize(long hApiField);

#### **Syntaxe BASIC interne**

Function AmGetFieldSize(hApiField As Long) As Long

## **Champ d'application**

**Version : 2.52**

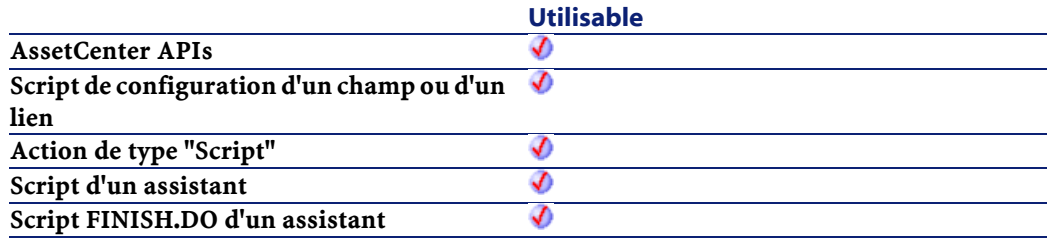

## **Entrée**

• hApiField : Ce paramètre contient un handle sur le champ dont on veut connaître la taille.

## **Sortie**

En cas d'erreur, deux cas de figure se présentent :

- Sous AssetCenter, l'exécution du script contenant la fonction est interrompue et un message d'erreur est envoyé à l'utilisateur.
- Dans le cas d'un appel par le biais d'un programme externe, vous devez appeler la fonction [AmLastError\(\)](#page-334-1) (et éventuellement la fonction [AmLastErrorMsg\(\)](#page-335-1)) pour savoir si une erreur s'est produite (et son message associé).

# **AmGetFieldSqlName()**

Cette fonction renvoie, sous la forme d'une chaîne de caractères (format "String"), le nom SQL d'un champ identifié par un handle.

### **Syntaxe API**

```
long AmGetFieldSqlName(long hApiField, char
*pstrBuffer, long lBuffer);
```
#### **Syntaxe BASIC interne**

```
Function AmGetFieldSqlName(hApiField As Long) As
String
```
## **Champ d'application**

## **Version : 3.00**

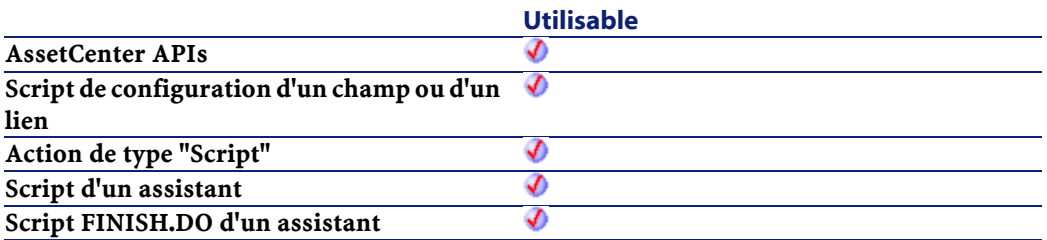

• hapiField : Ce paramètre contient un handle valide sur le champ dont on souhaite connaître le nom SQL.

## **Sortie**

En cas d'erreur, deux cas de figure se présentent :

- Sous AssetCenter, l'exécution du script contenant la fonction est interrompue et un message d'erreur est envoyé à l'utilisateur.
- Dans le cas d'un appel par le biais d'un programme externe, vous devez appeler la fonction [AmLastError\(\)](#page-334-0) (et éventuellement la fonction [AmLastErrorMsg\(\)](#page-335-0)) pour savoir si une erreur s'est produite (et son message associé).

# **AmGetFieldStrValue()**

Cette fonction renvoie la valeur d'un champ contenu dans l'objet courant. Cette valeur est renvoyée au format chaîne.

Attention : Quand cette fonction est utilisée au travers des APIs AssetCenter, elle attend deux paramètres supplémentaires strBuffer et lBuffer, qui définissent respectivement une chaîne de caractères utilisée comme buffer pour le stockage de la chaîne récupérée et la taille de ce buffer. La chaîne strBuffer doit être formatée (remplie de caractères) et posséder la taille définie par lBuffer. La portion de code suivante est incorrecte, la chaîne utilisée comme buffer n'étant pas dimensionnée :

```
Dim strBuffer as String
Dim lRec as Long
Dim lBuffer as Long
lBuffer=20
lRec=AmGetFieldStrValue(1, 0, strBuffer, lBuffer)
```
Voici la portion de code corrigée :

Référence de programmation

```
Dim strBuffer as String
Dim lRec as Long
Dim lBuffer as Long
strBuffer=String(21, " ") ' Le buffer est 
dimensionné à 21 caractères (" ")
lBuffer=20
lRec=AmGetFieldStrValue(1, 0, strBuffer, lBuffer)
```
Lorsque vous formattez la chaîne du buffer au moyen de la fonction "String", n'utilisez jamais "0" comme caractère de remplissage. Dimensionnez le buffer avant chaque appel de la fonction AmGetFieldStrValue, en particulier si cette fonction se trouve dans une boucle et utilise toujours la même chaîne comme buffer.

#### **Syntaxe API**

long AmGetFieldStrValue(long hApiObject, long lFieldPos, char \*pstrBuffer, long lBuffer);

#### **Syntaxe BASIC interne**

Function AmGetFieldStrValue(hApiObject As Long, lFieldPos As Long) As String

## **Champ d'application**

### **Version : 2.52**

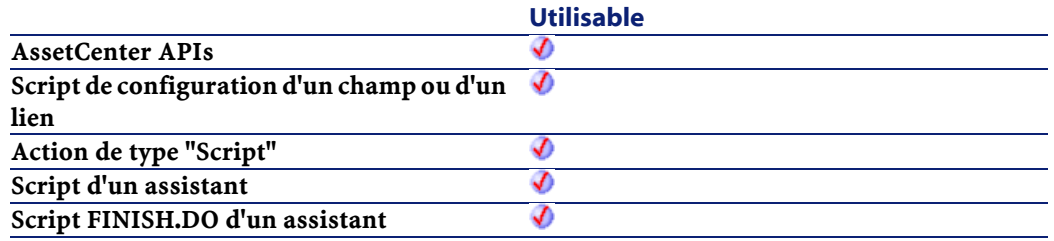

- hApiObject : Ce paramètre contient un handle sur une requête ou un enregistrement.
- lFieldPos : Ce paramètre contient le numéro du champ à l'intérieur de l'objet courant.

#### **Sortie**

En cas d'erreur, deux cas de figure se présentent :

- Sous AssetCenter, l'exécution du script contenant la fonction est interrompue et un message d'erreur est envoyé à l'utilisateur.
- Dans le cas d'un appel par le biais d'un programme externe, vous devez appeler la fonction [AmLastError\(\)](#page-334-0) (et éventuellement la fonction [AmLastErrorMsg\(\)](#page-335-0)) pour savoir si une erreur s'est produite (et son message associé).

# **AmGetFieldType()**

Cette fonction renvoie le type d'un champ.

#### **Syntaxe API**

long AmGetFieldType(long hApiField);

#### **Syntaxe BASIC interne**

Function AmGetFieldType(hApiField As Long) As Long

### **Champ d'application**

**Version : 2.52**

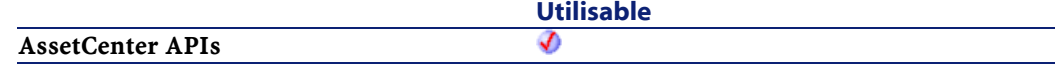

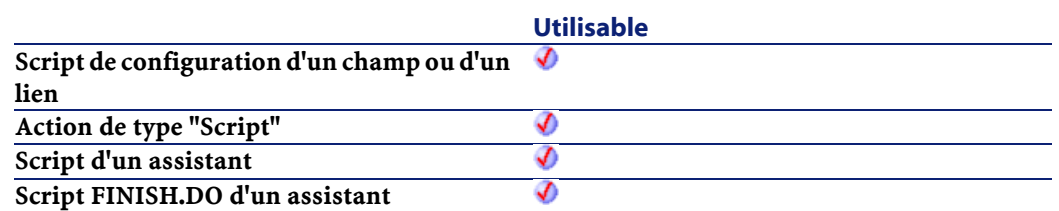

• hApiField : Ce paramètre contient un handle sur le champ dont on veut connaître le type.

#### **Sortie**

En cas d'erreur, deux cas de figure se présentent :

- Sous AssetCenter, l'exécution du script contenant la fonction est interrompue et un message d'erreur est envoyé à l'utilisateur.
- Dans le cas d'un appel par le biais d'un programme externe, vous devez appeler la fonction [AmLastError\(\)](#page-334-1) (et éventuellement la fonction [AmLastErrorMsg\(\)](#page-335-1)) pour savoir si une erreur s'est produite (et son message associé).

#### **Remarques**

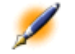

Note : Le tableau ci-dessous donne la correspondance entre les valeurs retournées par la fonction AmGetFieldType et les types de champs :

# **AmGetFieldUserType()**

Cette fonction renvoie le "UserType" (cf. fichier **database.txt**) d'un champ identifié par un handle, sous la forme d'un entier long. Les valeurs valides renvoyées sont récapitulées dans le tableau ci-dessous : **AssetCenter** 

**Valeur stockée en clair** than rehN  $/s$ e $\chi$ o N yenM  $et$  aD rented to  $m$ tsy $\delta$ demiti tsil  $mtsE$ deni tsil **Ogtent<sup>P</sup>**  $\text{mi}$  T naps 2 Ibi**r** or dleif LQS  $\mathop{\mathsf{ann}}\nolimits$ 

## **Syntaxe API**

long AmGetFieldUserType(long hApiField);

## **Syntaxe BASIC interne**

Function AmGetFieldUserType(hApiField As Long) As Long

# **Champ d'application**

## **Version : 3.00**

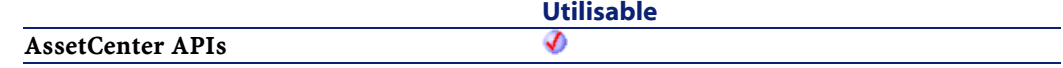

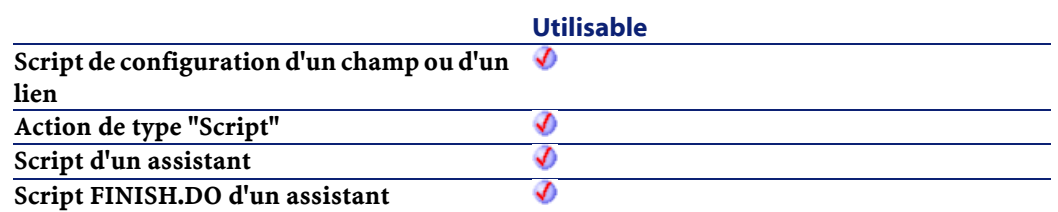

• hApiField : Ce paramètre contient un handle valide sur le champ dont on souhaite connaître le "UserType".

#### **Sortie**

En cas d'erreur, deux cas de figure se présentent :

- Sous AssetCenter, l'exécution du script contenant la fonction est interrompue et un message d'erreur est envoyé à l'utilisateur.
- Dans le cas d'un appel par le biais d'un programme externe, vous devez appeler la fonction [AmLastError\(\)](#page-334-1) (et éventuellement la fonction [AmLastErrorMsg\(\)](#page-335-1)) pour savoir si une erreur s'est produite (et son message associé).

# **AmGetForeignKey()**

Récupère le handle sur la clé externe d'un lien, lui même identifié par son handle.

### **Syntaxe API**

long AmGetForeignKey(long hApiField);

#### **Syntaxe BASIC interne**

Function AmGetForeignKey(hApiField As Long) As Long

# **Champ d'application**

**Version : 3.00**

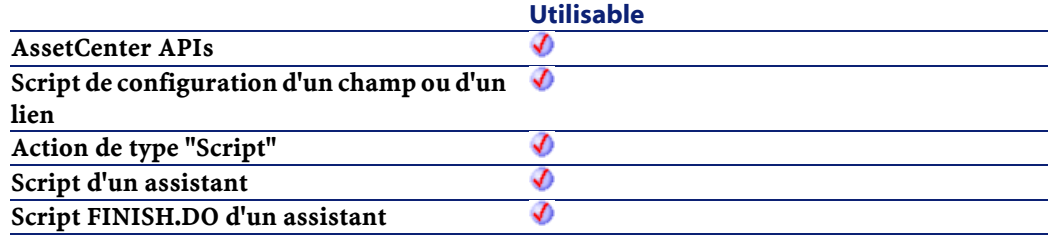

## **Entrée**

• hApiField : Handle sur le lien concerné par l'opération.

# **AmGetIndex()**

Cette fonction créée un objet index à partir du handle d'une requête, d'un enregistrement ou d'une table et retourne le handle de l'objet index créé.

#### **Syntaxe API**

long AmGetIndex(long hApiTable, long lPos);

## **Syntaxe BASIC interne**

Function AmGetIndex(hApiTable As Long, lPos As Long) As Long

## **Champ d'application**

**Version : 3.5**

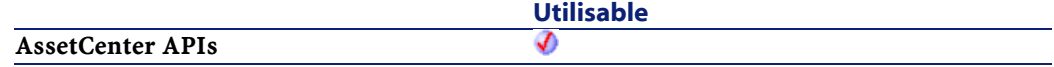

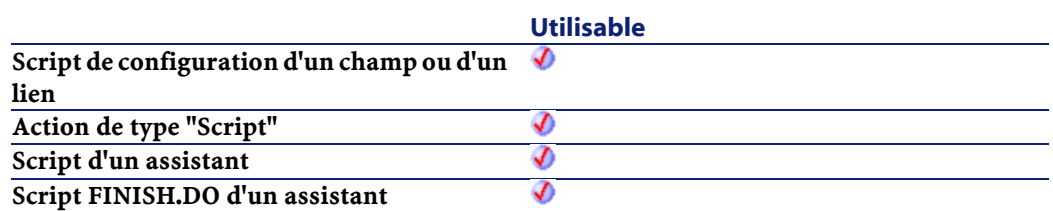

- hApiTable : Ce paramètre contient un handle sur une table.
- lPos : Ce paramètre contient la position de l'index à l'intérieur de la table.

# **AmGetIndexCount()**

Cette fonction renvoie le nombre d'index contenus dans la table précisée dans le paramètre hApiTable.

## **Syntaxe API**

long AmGetIndexCount(long hApiTable);

## **Syntaxe BASIC interne**

Function AmGetIndexCount(hApiTable As Long) As Long

## **Champ d'application**

## **Version : 3.5**

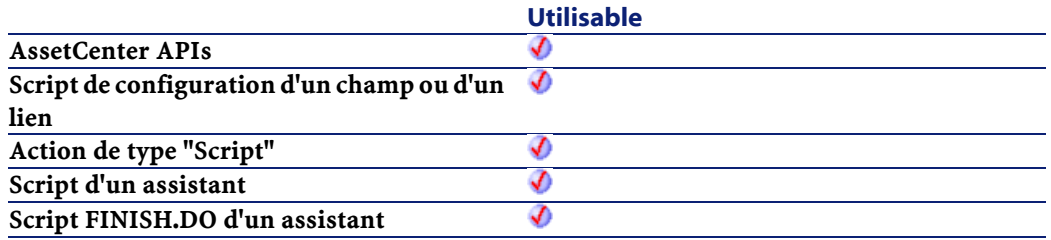

• hApiTable : Ce paramètre contient un handle sur une table.

#### **Sortie**

En cas d'erreur, deux cas de figure se présentent :

- Sous AssetCenter, l'exécution du script contenant la fonction est interrompue et un message d'erreur est envoyé à l'utilisateur.
- Dans le cas d'un appel par le biais d'un programme externe, vous devez appeler la fonction [AmLastError\(\)](#page-334-0) (et éventuellement la fonction [AmLastErrorMsg\(\)](#page-335-0)) pour savoir si une erreur s'est produite (et son message associé).

# **AmGetIndexField()**

Cette fonction renvoie un handle sur un champ identifié par sa position au sein de l'index (le lpos ème champ de l'index).

#### **Syntaxe API**

long AmGetIndexField(long hApiIndex, long lPos);

#### **Syntaxe BASIC interne**

Function AmGetIndexField(hApiIndex As Long, lPos As Long) As Long

## **Champ d'application**

**Version : 3.5**

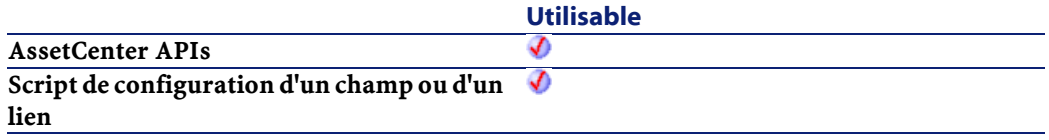

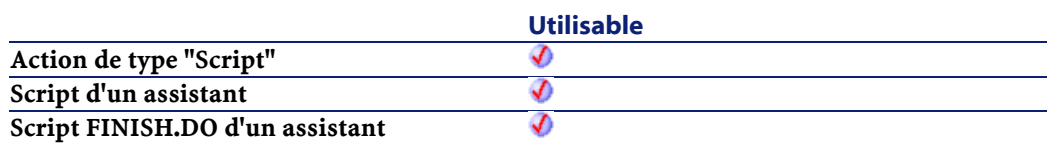

- hApiIndex : Ce paramètre contient un handle valide sur l'index concerné par l'opération.
- lPos :Ce paramètre contient la position du champ au sein de l'index.

# **AmGetIndexFieldCount()**

Cette fonction renvoie le nombre de champs qui composent un index.

#### **Syntaxe API**

long AmGetIndexFieldCount(long hApiIndex);

#### **Syntaxe BASIC interne**

Function AmGetIndexFieldCount(hApiIndex As Long) As Long

## **Champ d'application**

## **Version : 3.5**

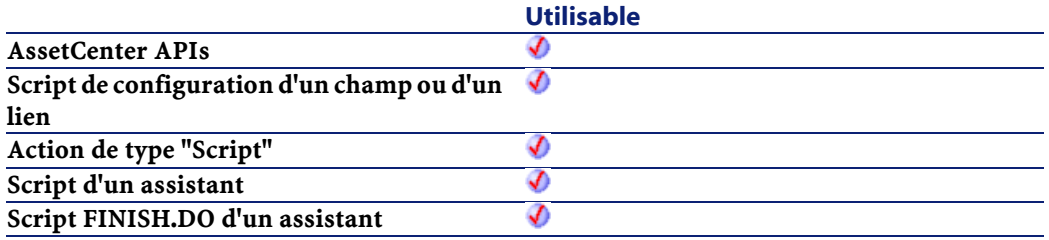

• hApiIndex : Ce paramètre contient un handle valide sur l'index concerné par l'opération.

## **Sortie**

En cas d'erreur, deux cas de figure se présentent :

- Sous AssetCenter, l'exécution du script contenant la fonction est interrompue et un message d'erreur est envoyé à l'utilisateur.
- Dans le cas d'un appel par le biais d'un programme externe, vous devez appeler la fonction [AmLastError\(\)](#page-334-0) (et éventuellement la fonction [AmLastErrorMsg\(\)](#page-335-0)) pour savoir si une erreur s'est produite (et son message associé).

# **AmGetIndexFlags()**

Cette fonction renvoie les paramètres d'un index.

#### **Syntaxe API**

long AmGetIndexFlags(long hApiIndex);

### **Syntaxe BASIC interne**

Function AmGetIndexFlags(hApiIndex As Long) As Long

#### **Champ d'application**

**Version : 3.5**

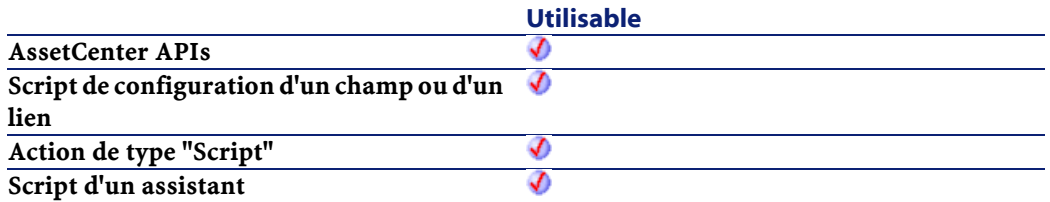

Référence de programmation

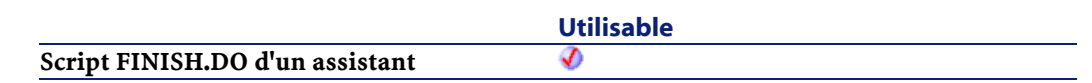

### **Entrée**

• hApiIndex : Ce paramètre contient un handle valide sur l'index concerné par l'opération.

### **Sortie**

En cas d'erreur, deux cas de figure se présentent :

- Sous AssetCenter, l'exécution du script contenant la fonction est interrompue et un message d'erreur est envoyé à l'utilisateur.
- Dans le cas d'un appel par le biais d'un programme externe, vous devez appeler la fonction [AmLastError\(\)](#page-334-1) (et éventuellement la fonction [AmLastErrorMsg\(\)](#page-335-1)) pour savoir si une erreur s'est produite (et son message associé).

#### **Remarques**

La valeur retournée par la fonction est la résultante d'une combinaison logique (OR) des valeurs suivantes :

- 1 : l'index autorise les doublons,
- 2 : l'index autorise la valeur nulle,
- 4 : l'index ne respecte pas la casse.

Ainsi, si la fonction renvoie la valeur 3, vous pouvez en déduire que l'index accepte les doublons et la valeur nulle (1 OR 2 = 3).

# **AmGetIndexName()**

Cette fonction renvoie le nom d'un index.

#### **AssetCenter**

#### **Syntaxe API**

long AmGetIndexName(long hApiIndex, char \*pstrBuffer, long lBuffer);

#### **Syntaxe BASIC interne**

Function AmGetIndexName(hApiIndex As Long) As String

### **Champ d'application**

**Version : 3.5**

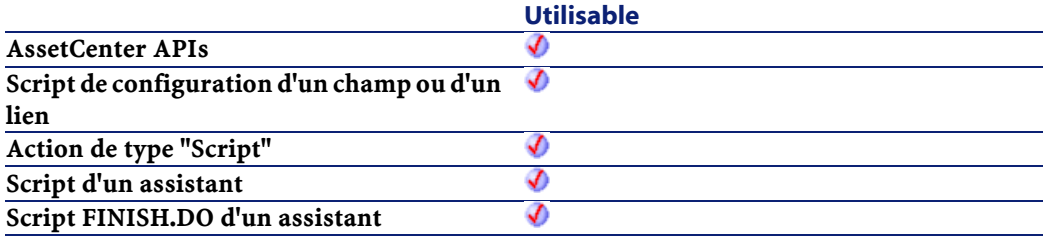

## **Entrée**

• hApiIndex : Ce paramètre contient un handle valide sur l'index dont on souhaite connaître le nom.

## **Sortie**

En cas d'erreur, deux cas de figure se présentent :

- Sous AssetCenter, l'exécution du script contenant la fonction est interrompue et un message d'erreur est envoyé à l'utilisateur.
- Dans le cas d'un appel par le biais d'un programme externe, vous devez appeler la fonction [AmLastError\(\)](#page-334-0) (et éventuellement la fonction [AmLastErrorMsg\(\)](#page-335-0)) pour savoir si une erreur s'est produite (et son message associé).

# **AmGetLink()**

Cette fonction créée un objet lien à partir du handle d'une table et retourne le handle de l'objet lien créé.

#### **Syntaxe API**

long AmGetLink(long hApiTable, long lPos);

#### **Syntaxe BASIC interne**

Function AmGetLink(hApiTable As Long, lPos As Long) As Long

## **Champ d'application**

## **Version : 3.02**

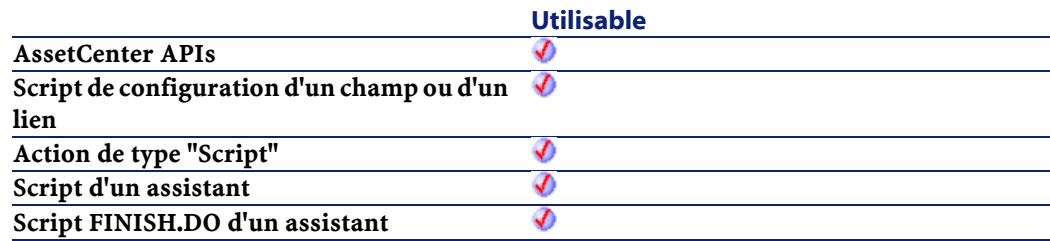

### **Entrée**

- hApiTable : Ce paramètre contient un handle sur une table.
- lPos : Ce paramètre contient la position du lien (son index) à l'intérieur de l'objet.

# **AmGetLinkCardinality()**

Cette fonction renvoie la cardinalité d'un lien.

#### **Syntaxe API**

long AmGetLinkCardinality(long hApiField);

#### **Syntaxe BASIC interne**

Function AmGetLinkCardinality(hApiField As Long) As Long

## **Champ d'application**

**Version : 3.5**

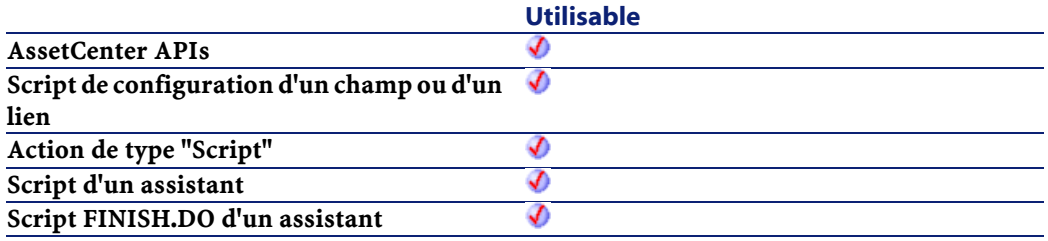

## **Entrée**

• hApiField :Ce paramètre contient un handle sur le lien dont vous souhaitez connaître la cardinalité.

## **Sortie**

- 1 : Le lien est de cardinalité 1-1.
- 2 : Le lien est de cardinalité 1-n.

# **AmGetLinkCount()**

Cette fonction renvoie le nombre de liens contenus dans la table courante.

#### **Syntaxe API**

long AmGetLinkCount(long hApiTable);

#### **Syntaxe BASIC interne**

Function AmGetLinkCount(hApiTable As Long) As Long

## **Champ d'application**

## **Version : 3.02**

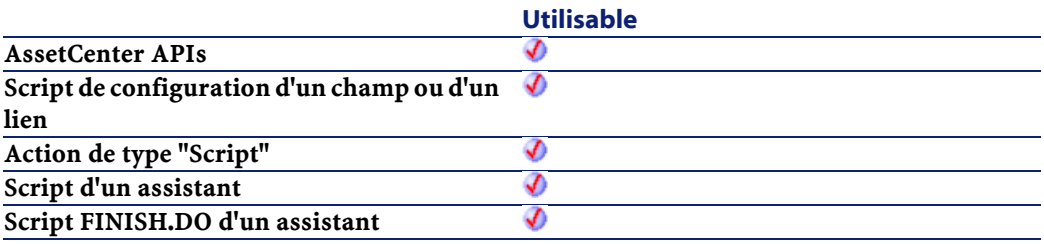

### **Entrée**

• hApiTable :Ce paramètre contient un handle sur une table valide.

#### **Sortie**

En cas d'erreur, deux cas de figure se présentent :

- Sous AssetCenter, l'exécution du script contenant la fonction est interrompue et un message d'erreur est envoyé à l'utilisateur.
- Dans le cas d'un appel par le biais d'un programme externe, vous devez appeler la fonction [AmLastError\(\)](#page-334-1) (et éventuellement la fonction [AmLastErrorMsg\(\)](#page-335-1)) pour savoir si une erreur s'est produite (et son message associé).

# **AmGetLinkDstField()**

Cette fonction renvoie le champ (clé étrangère) sur lequel pointe le lien définit par le paramètre hApiField.

## **Syntaxe API**

long AmGetLinkDstField(long hApiField);

#### **Syntaxe BASIC interne**

Function AmGetLinkDstField(hApiField As Long) As Long

## **Champ d'application**

**Version : 3.5**

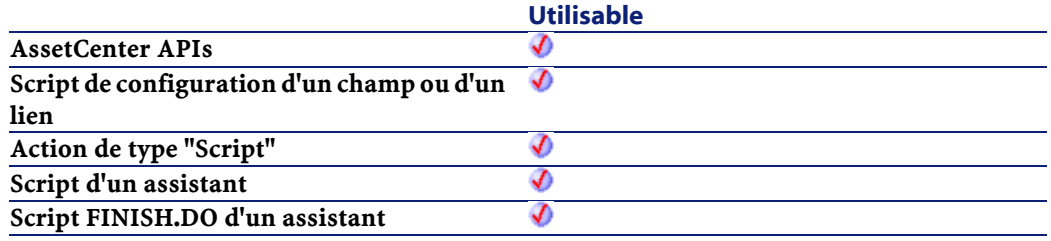

## **Entrée**

• hApiField : Ce paramètre contient un handle sur le lien concerné par l'opération.

# **AmGetLinkFeatureValue()**

Renvoie la valeur d'une caractéristique de type "Lien".

#### **Syntaxe API**

long AmGetLinkFeatureValue(long hApiObject, long lFieldPos, long lRecordId);

#### **Syntaxe BASIC interne**

Function AmGetLinkFeatureValue(hApiObject As Long, lFieldPos As Long, lRecordId As Long) As Long

#### **Champ d'application**

### **Version : 3.00**

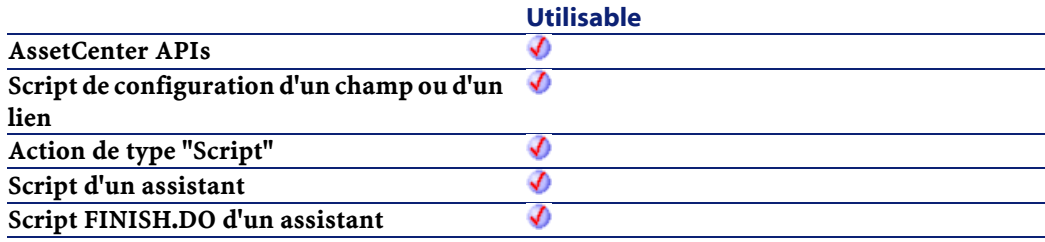

#### **Entrée**

- hApiObject : Ce paramètre contient un handle sur une requête ou un enregistrement.
- lFieldPos : Ce paramètre contient le numéro du champ à l'intérieur de l'objet courant.
- lRecordId : Ce paramètre contient le numéro d'identifitant de l'enregistrement dont on veut récupérer la valeur pour la caractéristique.

## **Sortie**

En cas d'erreur, deux cas de figure se présentent :

• Sous AssetCenter, l'exécution du script contenant la fonction est interrompue et un message d'erreur est envoyé à l'utilisateur.

**AssetCenter** 

• Dans le cas d'un appel par le biais d'un programme externe, vous devez appeler la fonction [AmLastError\(\)](#page-334-0) (et éventuellement la fonction [AmLastErrorMsg\(\)](#page-335-0)) pour savoir si une erreur s'est produite (et son message associé).

## **Exemple**

```
Dim q as String
q = "Select fv_link, lEmplDeptId From amEmplDept 
Where lEmplDeptId = " & [lEmplDeptId]
Dim hq as Long
hq = amQueryCreate()
Dim lErr as Long
lErr = amQueryGet(hq, q)Dim lId as Long
lId = amGetFieldLongValue(hq, 1)
amMsgBox("str: " & amGetFieldStrValue(hq, 0))
amMsgBox("int: " &
amGetFieldLongValue(hq,0))
amMsgBox("lnk: " & amGetLinkFeatureValue(hq,0,lId))
```
# **AmGetLinkFromName()**

Cette fonction créée un objet lien à partir de son nom et retourne le handle de l'objet lien créé.

#### **Syntaxe API**

long AmGetLinkFromName(long hApiTable, char \*strName);

#### **Syntaxe BASIC interne**

Function AmGetLinkFromName(hApiTable As Long, strName As String) As Long

# **Champ d'application**

### **Version : 3.02**

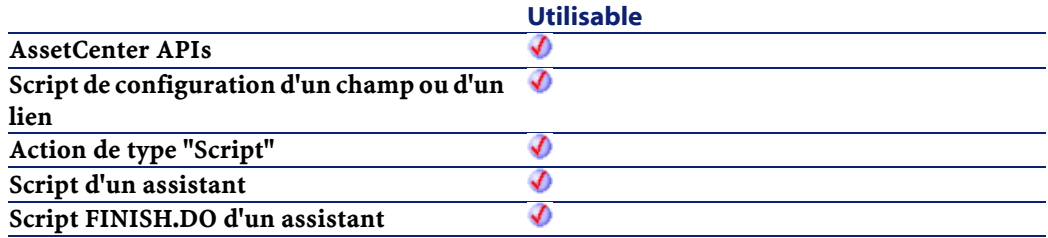

## **Entrée**

- hApiTable : Ce paramètre contient un handle sur une table.
- strName : Ce paramètre contient le nom SQL du lien.

# **AmGetLinkType()**

Cette fonction renvoie le type d'un lien.

## **Syntaxe API**

long AmGetLinkType(long hApiField);

## **Syntaxe BASIC interne**

Function AmGetLinkType(hApiField As Long) As Long

## **Champ d'application**

## **Version : 3.02**

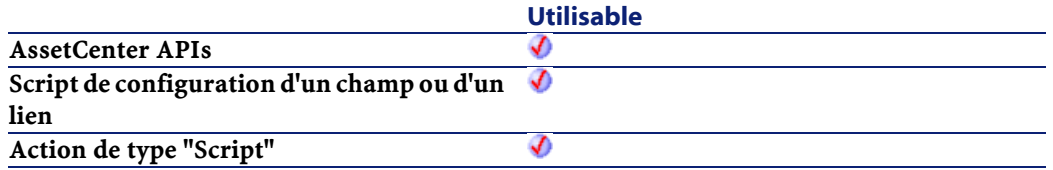

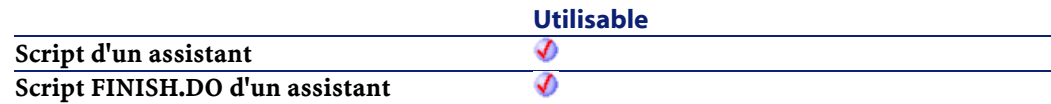

• hApiField : Ce paramètre contient un handle sur le lien dont on veut connaître le type.

#### **Sortie**

En cas d'erreur, deux cas de figure se présentent :

- Sous AssetCenter, l'exécution du script contenant la fonction est interrompue et un message d'erreur est envoyé à l'utilisateur.
- Dans le cas d'un appel par le biais d'un programme externe, vous devez appeler la fonction [AmLastError\(\)](#page-334-0) (et éventuellement la fonction [AmLastErrorMsg\(\)](#page-335-0)) pour savoir si une erreur s'est produite (et son message associé).

# **AmGetMainField()**

Cette fonction créée un objet champ, correspondant au champ principal d'une table donnée. Elle renvoie un handle sur le champ ainsi créé.

### **Syntaxe API**

long AmGetMainField(long hApiTable);

#### **Syntaxe BASIC interne**

Function AmGetMainField(hApiTable As Long) As Long

#### **Champ d'application**

**Version : 2.52**

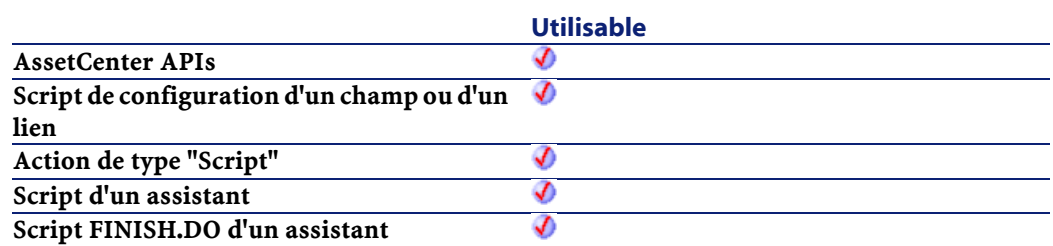

• hApiTable : Ce paramètre contient un handle sur la table dont on cherche le champ principal.

# **AmGetNextAssetPin()**

L'API AmGetNextAssetPin trouve la broche disponible suivante sur un dispositif (lAssetId). Son numéro de séquence trie les broches. Suivant la direction du port (bPinPortDir), les broches disponibles sont triées par ordre croissant (bPinPortDir = 0) ou décroissant (bPinPortDir = 1).

#### **Syntaxe API**

long AmGetNextAssetPin(long hApiCnxBase, long lAssetId, long bPinPortDir, long iPrevPinSeq);

#### **Syntaxe BASIC interne**

Function AmGetNextAssetPin(lAssetId As Long, bPinPortDir As Long, iPrevPinSeq As Long) As Long

#### **Champ d'application**

**Version : 4.00**

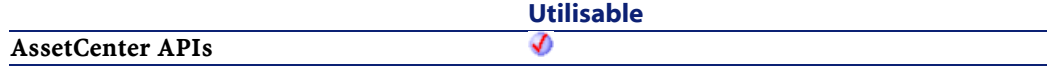

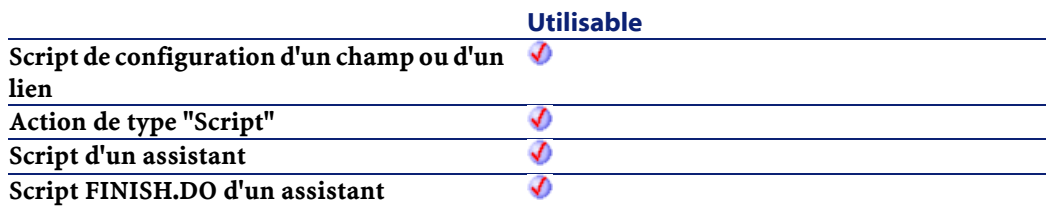

- lAssetId : ce paramètre contient l'identifiant du dispositif.
- $bPinPortDir$  : ce paramètre est la direction suivant laquelle chercher.
	- 0=croissant
	- 1=décroissant
- iPrevPinSeq

#### **Sortie**

En cas d'erreur, deux cas de figure se présentent :

- Sous AssetCenter, l'exécution du script contenant la fonction est interrompue et un message d'erreur est envoyé à l'utilisateur.
- Dans le cas d'un appel par le biais d'un programme externe, vous devez appeler la fonction [AmLastError\(\)](#page-334-0) (et éventuellement la fonction [AmLastErrorMsg\(\)](#page-335-0)) pour savoir si une erreur s'est produite (et son message associé).

# **AmGetNextAssetPort()**

L'API AmGetNextAssetPort trouve le port disponible suivant sur un dispositif (lAssetId) fournissant une fonction donnée (lDutyId) ou pas de fonction du tout. L'état du port doit être "Disponible". Des drapeaux booléens précisent si le côté utilisateur (bCheckUser) et/ou le côté hôte (bCheckHost) du port doivent être vérifiés. L'API compare la valeur utilisateur (bUserAvail) et/ou les valeurs hôte (bHostAvail) si le drapeau

booléen prend la valeur vraie. Les ports sont triés selon leur numéro de séquence. Suivant la direction du port (bPinPortDir), les ports disponibles sont triés par ordre croissant (bPinPortDir = 0) ou décroissant (bPinPortDir = 1).

#### **Syntaxe API**

long AmGetNextAssetPort(long hApiCnxBase, long lAssetId, long lCabCnxTypeId, long lDutyId, long bCheckUser, long bCheckHost, long bUserAvail, long bHostAvail, long bPinPortDir, long iPrevPortSeq);

### **Syntaxe BASIC interne**

Function AmGetNextAssetPort(lAssetId As Long, lCabCnxTypeId As Long, lDutyId As Long, bCheckUser As Long, bCheckHost As Long, bUserAvail As Long, bHostAvail As Long, bPinPortDir As Long, iPrevPortSeq As Long) As Long

## **Champ d'application**

## **Version : 4.00**

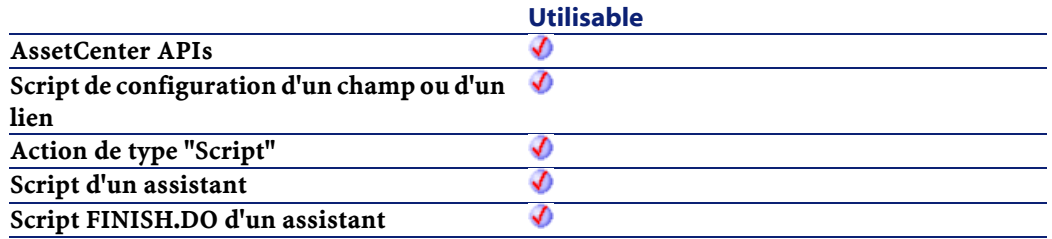

### **Entrée**

• lAssetId : ce paramètre contient l'identifiant du dispositif à chercher.

- lCabCnxTypeId : ce paramètre contient l'identifiant du type de connexion de câble pour le port.
- lDutyId : ce paramètre contient l'identifiant de la fonction du port.
- bCheckUser : ce paramètre est un drapeau vérifiant le côté utilisateur.
- bCheckHost : ce paramètre est un drapeau vérifiant le côté hôte.
- bUserAvail : ce paramètre définit l'état de disponibilité du côté utilisateur à vérifier.
- bHostAvail : ce paramètre définit l'état de disponibilité du côté hôte à vérifier.
- bPinPortDir : ce paramètre définit la direction de broche à vérifier.
	- 0=croissant
	- 1=décroissant
- iPrevPortSeq

#### **Sortie**

En cas d'erreur, deux cas de figure se présentent :

- Sous AssetCenter, l'exécution du script contenant la fonction est interrompue et un message d'erreur est envoyé à l'utilisateur.
- Dans le cas d'un appel par le biais d'un programme externe, vous devez appeler la fonction [AmLastError\(\)](#page-334-0) (et éventuellement la fonction [AmLastErrorMsg\(\)](#page-335-0)) pour savoir si une erreur s'est produite (et son message associé).

# **AmGetNextCableBundle()**

L'API AmGetNextCableBundle trouve le faisceau disponible suivant sur un câble (lCableId) fournissant une fonction donnée (lDutyId) ou pas de fonction du tout. L'état du faisceau doit être "Disponible". Des drapeaux booléens précisent si le côté utilisateur (bCheckUser) et/ou le côté hôte (bCheckHost) du faisceau doivent être vérifiés. L'API

compare la valeur utilisateur (bUserAvail) et/ou les valeurs hôte (bHostAvail) si le drapeau booléen prend la valeur vraie.

#### **Syntaxe API**

long AmGetNextCableBundle(long hApiCnxBase, long lCableId, long lDutyId, long bCheckUser, long bCheckHost, long bUserAvail, long bHostAvail);

#### **Syntaxe BASIC interne**

Function AmGetNextCableBundle(lCableId As Long, lDutyId As Long, bCheckUser As Long, bCheckHost As Long, bUserAvail As Long, bHostAvail As Long) As Long

## **Champ d'application**

## **Version : 4.00**

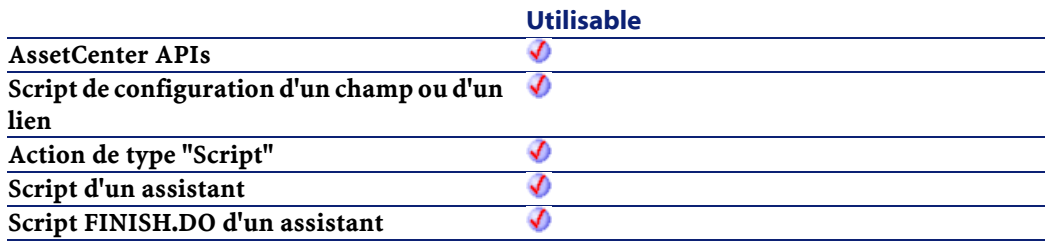

### **Entrée**

- lCableId : ce paramètre contient l'identifiant du câble à vérifier.
- lDutyId : ce paramètre contient l'identifiant de la fonction à localiser.
- bCheckUser : ce paramètre établit de vérifier la connexion du faisceau du côté utilisateur .
- bCheckHost : ce paramètre établit de vérifier la connexion du faisceau du côté hôte.
- bUserAvail : ce paramètre définit l'état de connexion du côté utilisateur à localiser.
- bHostAvail :ce paramètre définit l'état de connexion du côté hôte à localiser.

#### **Sortie**

En cas d'erreur, deux cas de figure se présentent :

- Sous AssetCenter, l'exécution du script contenant la fonction est interrompue et un message d'erreur est envoyé à l'utilisateur.
- Dans le cas d'un appel par le biais d'un programme externe, vous devez appeler la fonction [AmLastError\(\)](#page-334-0) (et éventuellement la fonction [AmLastErrorMsg\(\)](#page-335-0)) pour savoir si une erreur s'est produite (et son message associé).

# **AmGetNextCablePair()**

L'API AmGetNextCablePair trouve la paire de câble disponible suivante dans un câble (lCableId) d'un type donné (lPairTypeId). Les paires sont triées par identifiant de paire de câble.

#### **Syntaxe API**

long AmGetNextCablePair(long hApiCnxBase, long lCableId, long lPairTypeId, long iStartPairSeq);

#### **Syntaxe BASIC interne**

Function AmGetNextCablePair(lCableId As Long, lPairTypeId As Long, iStartPairSeq As Long) As Long

#### **Champ d'application**

**Version : 4.00**
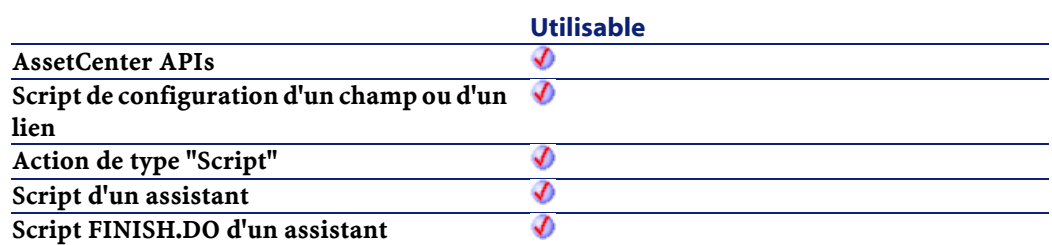

- lCableId : ce paramètre contient l'identifiant du câble à chercher.
- lPairTypeId : ce paramètre définit le type de paire du câble à localiser.
- iStartPairSeq

## **Sortie**

En cas d'erreur, deux cas de figure se présentent :

- Sous AssetCenter, l'exécution du script contenant la fonction est interrompue et un message d'erreur est envoyé à l'utilisateur.
- Dans le cas d'un appel par le biais d'un programme externe, vous devez appeler la fonction [AmLastError\(\)](#page-334-0) (et éventuellement la fonction [AmLastErrorMsg\(\)](#page-335-0)) pour savoir si une erreur s'est produite (et son message associé).

# **AmGetNTDomains()**

Cette fonction permet de récupérer le domaine de l'utilisateur connecté à la base de données.

#### **Syntaxe API**

```
long AmGetNTDomains(char *pstrDomains, long
lDomains);
```
## **Syntaxe BASIC interne**

Function AmGetNTDomains() As String

## **Champ d'application**

**Version : 4.00**

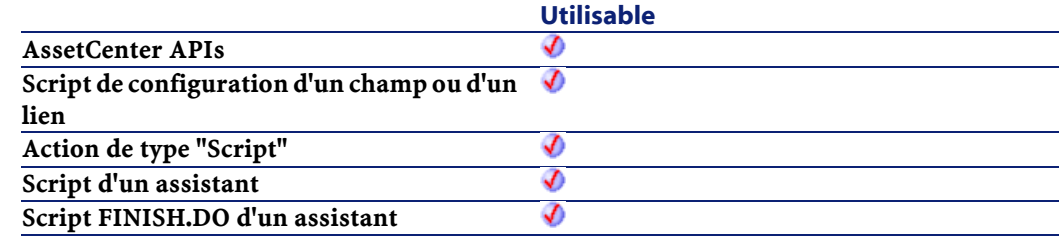

#### **Sortie**

En cas d'erreur, deux cas de figure se présentent :

- Sous AssetCenter, l'exécution du script contenant la fonction est interrompue et un message d'erreur est envoyé à l'utilisateur.
- Dans le cas d'un appel par le biais d'un programme externe, vous devez appeler la fonction [AmLastError\(\)](#page-334-1) (et éventuellement la fonction [AmLastErrorMsg\(\)](#page-335-1)) pour savoir si une erreur s'est produite (et son message associé).

# **AmGetNTMachinesInDomain()**

Cette fonction permet de récupérer la liste des machines d'un domaine en une colonne (noms des machines séparés par des virgules). Si le domaine est vide, la fonction retourne ERR\_CANCEL(2), mais l'exécution n'est pas interrompue.

## **Syntaxe API**

long AmGetNTMachinesInDomain(char \*strDomain, char \*pstrMachines, long lMachines);

## **Syntaxe BASIC interne**

Function AmGetNTMachinesInDomain(strDomain As String) As String

## **Champ d'application**

### **Version : 4.00**

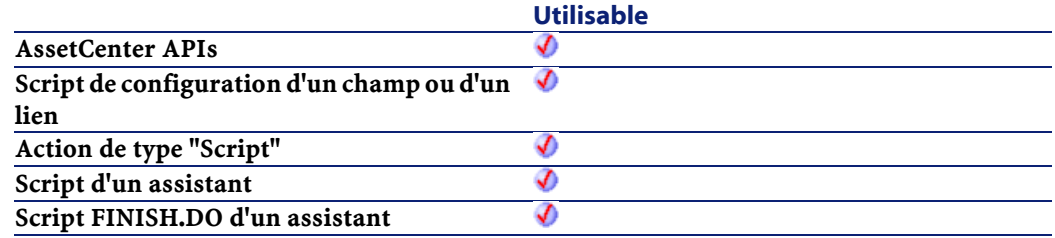

### **Entrée**

• strDomain :Ce paramètre contient le nom du domaine à explorer.

### **Sortie**

En cas d'erreur, deux cas de figure se présentent :

- Sous AssetCenter, l'exécution du script contenant la fonction est interrompue et un message d'erreur est envoyé à l'utilisateur.
- Dans le cas d'un appel par le biais d'un programme externe, vous devez appeler la fonction [AmLastError\(\)](#page-334-0) (et éventuellement la fonction [AmLastErrorMsg\(\)](#page-335-0)) pour savoir si une erreur s'est produite (et son message associé).

# **AmGetNTUsersInDomain()**

Cette fonction permet de récupérer la liste des utilisateurs sur un domaine. La liste est retournée en deux colonnes (login,fullname). '|' est utilisé comme séparateur de colonnes, ',' comme séparateur de lignes.

#### **AssetCenter**

#### **Syntaxe API**

long AmGetNTUsersInDomain(char \*strDomain, char \*pstrUsers, long lUsers);

#### **Syntaxe BASIC interne**

Function AmGetNTUsersInDomain(strDomain As String) As String

## **Champ d'application**

**Version : 4.00**

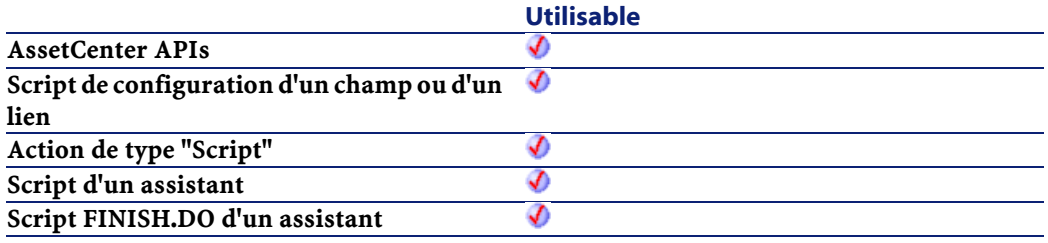

## **Entrée**

• strDomain :Ce paramètre contient le nom du domaine à explorer.

## **Sortie**

En cas d'erreur, deux cas de figure se présentent :

- Sous AssetCenter, l'exécution du script contenant la fonction est interrompue et un message d'erreur est envoyé à l'utilisateur.
- Dans le cas d'un appel par le biais d'un programme externe, vous devez appeler la fonction [AmLastError\(\)](#page-334-1) (et éventuellement la fonction [AmLastErrorMsg\(\)](#page-335-1)) pour savoir si une erreur s'est produite (et son message associé).

# **AmGetPOLinePrice()**

Cette fonction permet de calculer le prix d'une ligne de commande.

## **Syntaxe API**

double AmGetPOLinePrice(long hApiCnxBase, long lPOrdLineId);

#### **Syntaxe BASIC interne**

Function AmGetPOLinePrice(lPOrdLineId As Long) As Double

## **Champ d'application**

## **Version : 4.00**

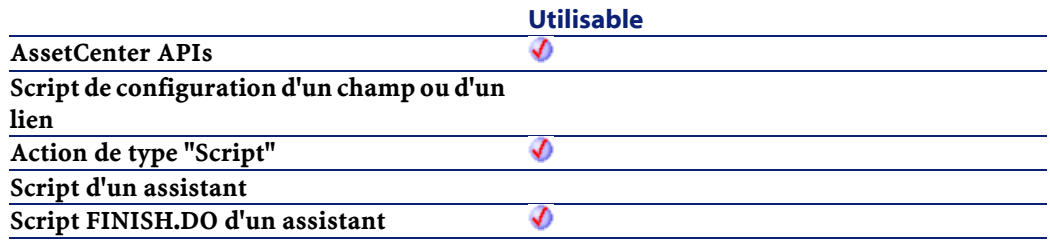

## **Entrée**

• lPOrdLineId : Ce paramètre contient l'identifiant de la ligne de commande.

## **Sortie**

En cas d'erreur, deux cas de figure se présentent :

• Sous AssetCenter, l'exécution du script contenant la fonction est interrompue et un message d'erreur est envoyé à l'utilisateur.

• Dans le cas d'un appel par le biais d'un programme externe, vous devez appeler la fonction [AmLastError\(\)](#page-334-1) (et éventuellement la fonction [AmLastErrorMsg\(\)](#page-335-1)) pour savoir si une erreur s'est produite (et son message associé).

# **AmGetPOLinePriceCur()**

Cette fonction permet de retrouver le code devise applicable à une ligne de commande

#### **Syntaxe API**

long AmGetPOLinePriceCur(long hApiCnxBase, long lPOrdLineId, char \*pstrPrice, long lPrice);

#### **Syntaxe BASIC interne**

Function AmGetPOLinePriceCur(lPOrdLineId As Long) As String

## **Champ d'application**

## **Version : 4.00**

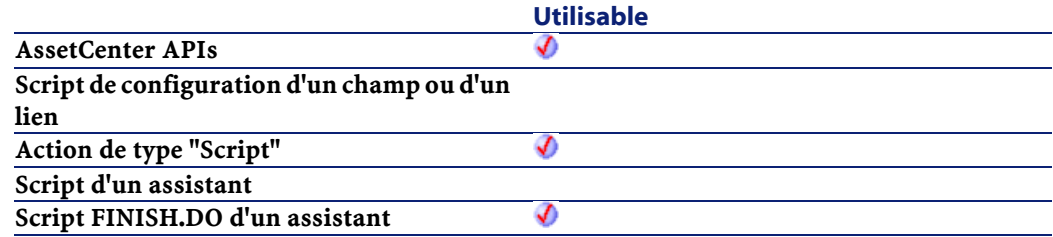

## **Entrée**

• lPOrdLineId : Ce paramètre contient l'identifiant de la ligne de commande.

## **Sortie**

En cas d'erreur, deux cas de figure se présentent :

- Sous AssetCenter, l'exécution du script contenant la fonction est interrompue et un message d'erreur est envoyé à l'utilisateur.
- Dans le cas d'un appel par le biais d'un programme externe, vous devez appeler la fonction [AmLastError\(\)](#page-334-0) (et éventuellement la fonction [AmLastErrorMsg\(\)](#page-335-0)) pour savoir si une erreur s'est produite (et son message associé).

# **AmGetPOLinePricing()**

## **Syntaxe API**

double AmGetPOLinePricing(long hApiCnxBase, long lPOrdLineId, char \*pstrPriceCur, char \*pstrRef);

## **Syntaxe BASIC interne**

Function AmGetPOLinePricing(lPOrdLineId As Long, pstrPriceCur As String, pstrRef As String) As Double

## **Champ d'application**

**Version : 4.00**

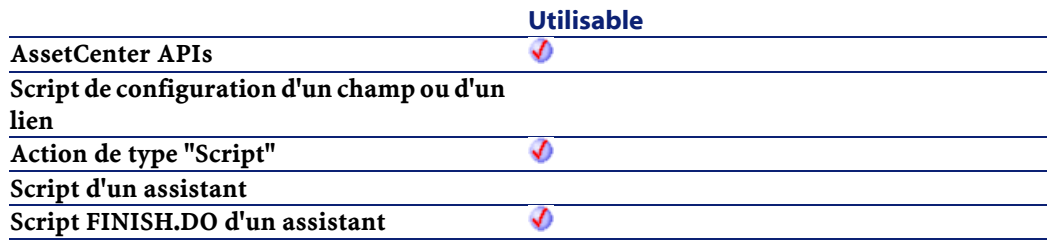

#### **AssetCenter**

#### **Sortie**

En cas d'erreur, deux cas de figure se présentent :

- Sous AssetCenter, l'exécution du script contenant la fonction est interrompue et un message d'erreur est envoyé à l'utilisateur.
- Dans le cas d'un appel par le biais d'un programme externe, vous devez appeler la fonction [AmLastError\(\)](#page-334-1) (et éventuellement la fonction [AmLastErrorMsg\(\)](#page-335-1)) pour savoir si une erreur s'est produite (et son message associé).

# **AmGetPOLineReference()**

Cette fonction permet de récupérer le libellé de la référence catalogue correspondant à la ligne de commande.

#### **Syntaxe API**

long AmGetPOLineReference(long hApiCnxBase, long lPOrdLineId, char \*pstrRef, long lRef);

#### **Syntaxe BASIC interne**

Function AmGetPOLineReference(lPOrdLineId As Long) As String

## **Champ d'application**

**Version : 4.00**

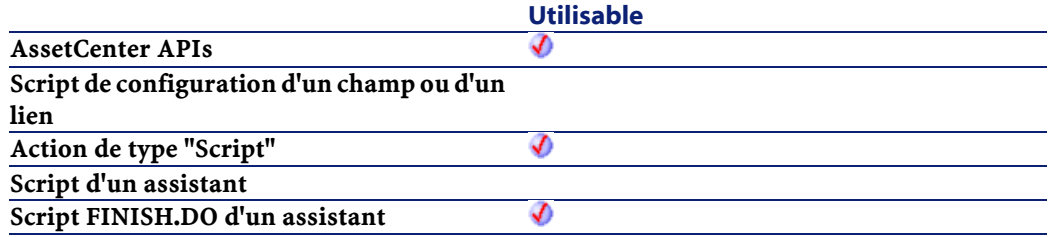

• lPOrdLineId : Ce paramètre contient l'identifiant de la ligne de commande.

## **Sortie**

En cas d'erreur, deux cas de figure se présentent :

- Sous AssetCenter, l'exécution du script contenant la fonction est interrompue et un message d'erreur est envoyé à l'utilisateur.
- Dans le cas d'un appel par le biais d'un programme externe, vous devez appeler la fonction [AmLastError\(\)](#page-334-0) (et éventuellement la fonction [AmLastErrorMsg\(\)](#page-335-0)) pour savoir si une erreur s'est produite (et son message associé).

# **AmGetRecordFromMainId()**

Cette fonction renvoie le numéro d'identifiant d'un enregistrement identifié par une valeur de la clé primaire de la table contenant cet enregistrement.

## **Syntaxe API**

long AmGetRecordFromMainId(long hApiCnxBase, char \*strTable, long lId);

## **Syntaxe BASIC interne**

Function AmGetRecordFromMainId(strTable As String, lId As Long) As Long

## **Champ d'application**

**Version : 2.52**

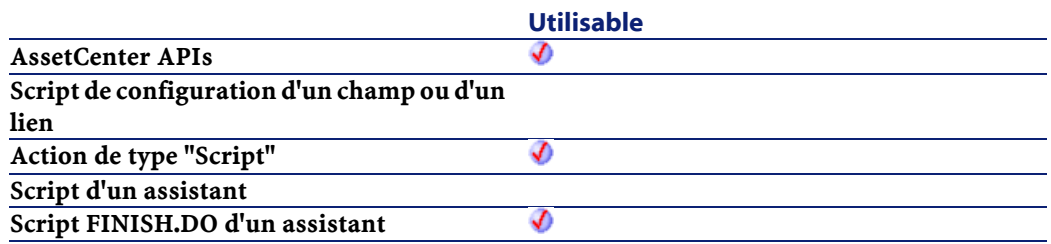

- strTable :Ce paramètre contient le nom SQL de la table contenant l'enregistrement concerné.
- lId : Ce paramètre contient la valeur de la clé primaire de la table pour cet enregistrement.

## **Remarques**

Cette fonction renvoie systématiquement un handle d'enregistrement, excepté lorsque la table n'existe pas. S'il n'existe aucun enregistrement dans la table spécifiée, une erreur surviendra à chaque nouvelle exécution de fonction utilisant le handle renvoyé par cette fonction.

# **AmGetRecordHandle()**

Cette fonction renvoie le handle d'un enregistrement qui est le résultat courant d'une requête identifiée par son handle. Cet enregistrement pourra être utilisé pour écrire dans la base de données. Cette fonction n'est opérante que si la requête contient la clé primaire de l'enregistrement.

#### **Syntaxe API**

long AmGetRecordHandle(long hApiQuery);

## **Syntaxe BASIC interne**

Function AmGetRecordHandle(hApiQuery As Long) As Long

## **Champ d'application**

**Version : 2.52**

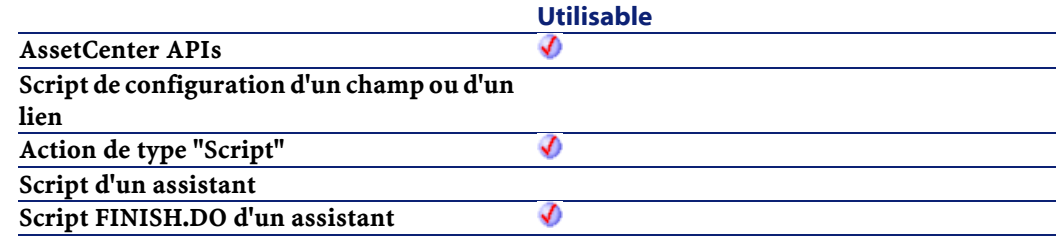

## **Entrée**

• hApiQuery : Ce paramètre contient un handle valide sur un objet requête.

# **AmGetRecordId()**

Cette fonction renvoie le numéro d'identifiant d'un enregistrement identifié par son handle. Dans le cas d'un enregistrement en cours d'insertion, cette valeur sera 0.

## **Syntaxe API**

long AmGetRecordId(long hApiRecord);

## **Syntaxe BASIC interne**

Function AmGetRecordId(hApiRecord As Long) As Long

## **Champ d'application**

**Version : 2.52**

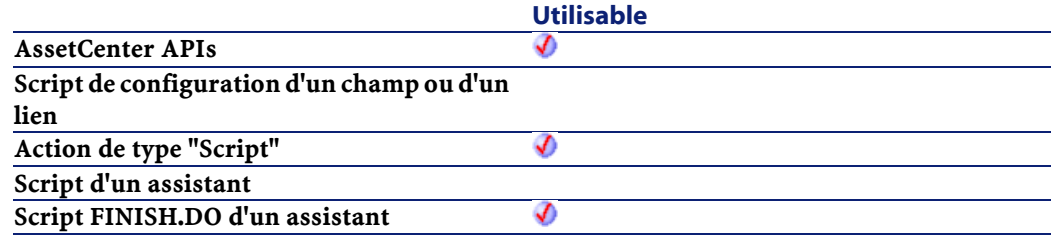

## **Entrée**

• hApiRecord : Ce paramètre contient un handle valide sur l'enregistrement dont on souhaite connaître le numéro d'identifiant.

## **Sortie**

En cas d'erreur, deux cas de figure se présentent :

- Sous AssetCenter, l'exécution du script contenant la fonction est interrompue et un message d'erreur est envoyé à l'utilisateur.
- Dans le cas d'un appel par le biais d'un programme externe, vous devez appeler la fonction [AmLastError\(\)](#page-334-1) (et éventuellement la fonction [AmLastErrorMsg\(\)](#page-335-1)) pour savoir si une erreur s'est produite (et son message associé).

# **AmGetRelDstField()**

Cette fonction renvoie un handle sur le champ destination d'un lien.

## **Syntaxe API**

long AmGetRelDstField(long hApiField);

## **Syntaxe BASIC interne**

```
Function AmGetRelDstField(hApiField As Long) As
Long
```
## **Champ d'application**

**Version : 3.5**

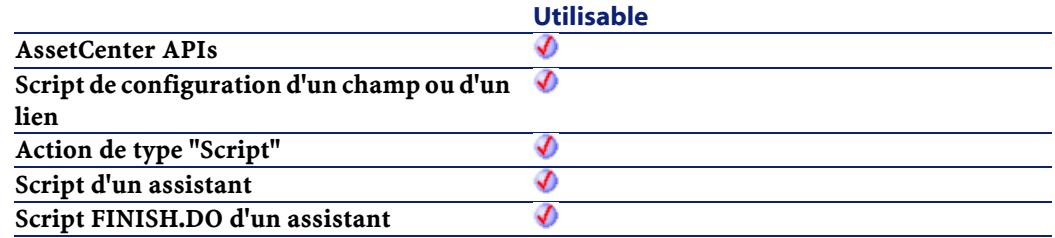

## **Entrée**

• hApiField : Ce paramètre contient un handle valide sur le lien concerné par l'opération.

# **AmGetRelSrcField()**

Cette fonction renvoie un handle sur le champ source d'un lien.

## **Syntaxe API**

long AmGetRelSrcField(long hApiField);

## **Syntaxe BASIC interne**

Function AmGetRelSrcField(hApiField As Long) As Long

## **Champ d'application**

**Version : 3.5**

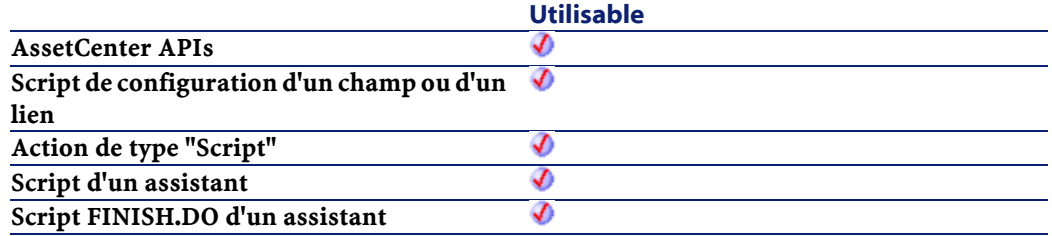

## **Entrée**

• hApiField : Ce paramètre contient un handle valide sur le lien concerné par l'opération.

# **AmGetRelTable()**

Cette fonction renvoie un handle sur la table de relation d'un lien de cardinalité N-N.

#### **Syntaxe API**

long AmGetRelTable(long hApiField);

## **Syntaxe BASIC interne**

Function AmGetRelTable(hApiField As Long) As Long

## **Champ d'application**

## **Version : 3.5**

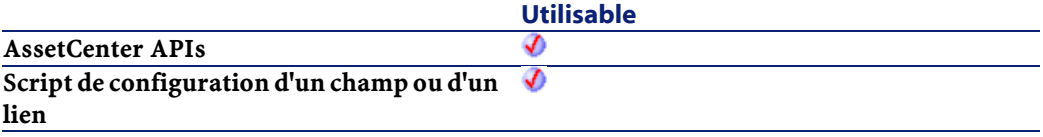

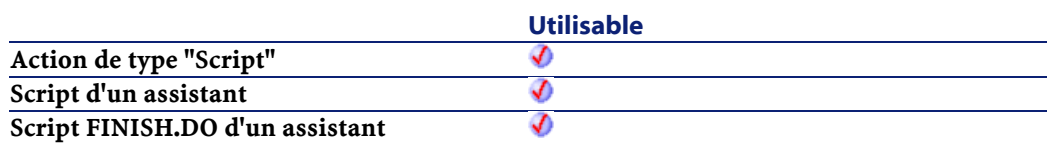

• hApiField : Ce paramètre contient un handle valide sur le lien concerné par l'opération.

## **Sortie**

En cas d'erreur, cette fonction retourne un handle non valide (de valeur nulle).

# **AmGetReverseLink()**

Cette fonction renvoie le handle du lien inverse du lien spécifié par le handle contenu dans le paramètre hApiField.

## **Syntaxe API**

long AmGetReverseLink(long hApiField);

## **Syntaxe BASIC interne**

Function AmGetReverseLink(hApiField As Long) As Long

## **Champ d'application**

## **Version : 3.02**

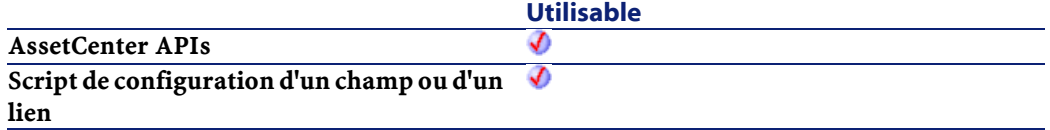

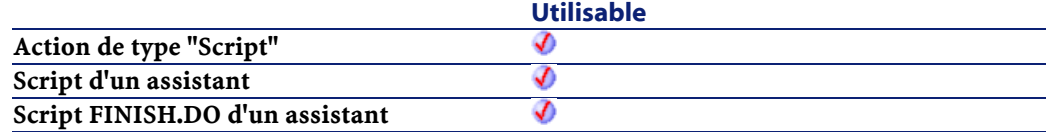

• hApiField : Ce paramètre contient un handle sur le lien dont on veut connaître le lien inverse.

# **AmGetSelfFromMainId()**

Renvoie la chaîne de description pour un enregistrement d'une table donnée.

## **Syntaxe API**

long AmGetSelfFromMainId(long hApiCnxBase, char \*strTableName, long lId, char \*pstrRecordDesc, long lRecordDesc);

## **Syntaxe BASIC interne**

Function AmGetSelfFromMainId(strTableName As String, lId As Long) As String

## **Champ d'application**

## **Version : 3.5**

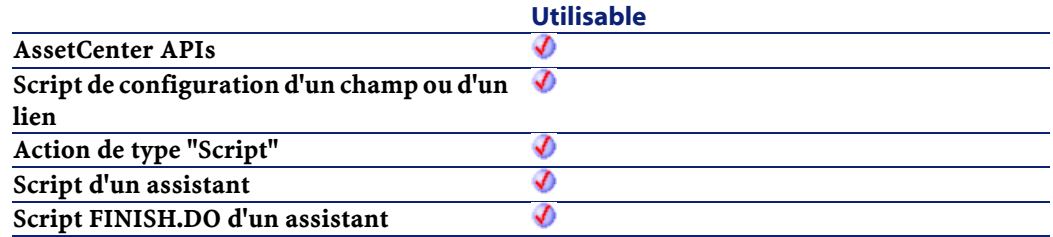

- strTableName : Ce paramètre contient le nom SQL de la table contenant l'enregistrement concerné par l'opération.
- lId : Ce paramètre contient le numéro d'identifiant de l'enregistrement concerné par l'opération.

## **Sortie**

En cas d'erreur, deux cas de figure se présentent :

- Sous AssetCenter, l'exécution du script contenant la fonction est interrompue et un message d'erreur est envoyé à l'utilisateur.
- Dans le cas d'un appel par le biais d'un programme externe, vous devez appeler la fonction [AmLastError\(\)](#page-334-0) (et éventuellement la fonction [AmLastErrorMsg\(\)](#page-335-0)) pour savoir si une erreur s'est produite (et son message associé).

# **AmGetSourceTable()**

Renvoie le handle de la table source du lien indiqué dans le paramètre hApiField.

#### **Syntaxe API**

long AmGetSourceTable(long hApiField);

## **Syntaxe BASIC interne**

Function AmGetSourceTable(hApiField As Long) As Long

## **Champ d'application**

**Version : 3.02**

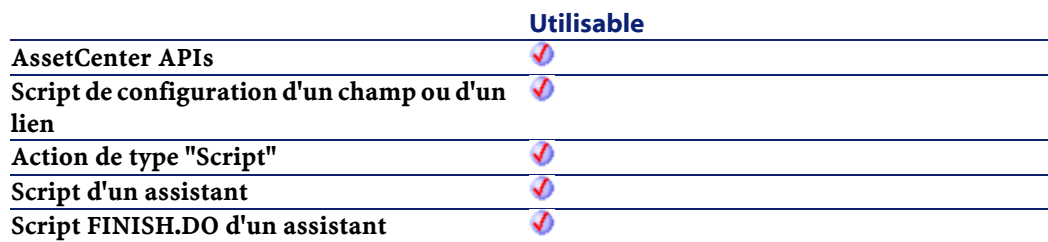

• hApiField : Ce paramètre contient un handle valide sur le lien dont on veut connaître la table source.

## **Sortie**

En cas d'erreur, cette fonction retourne un handle non valide (de valeur nulle).

# **AmGetTable()**

Cette fonction renvoie le handle d'une table identifiée par sa position (son numéro) dans la connexion courante.

#### **Syntaxe API**

long AmGetTable(long hApiCnxBase, long lPos);

## **Syntaxe BASIC interne**

Function AmGetTable(lPos As Long) As Long

## **Champ d'application**

**Version : 2.52**

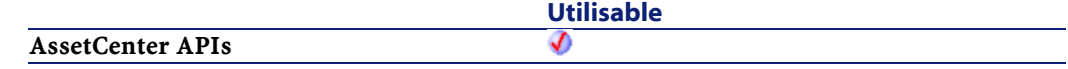

Référence de programmation

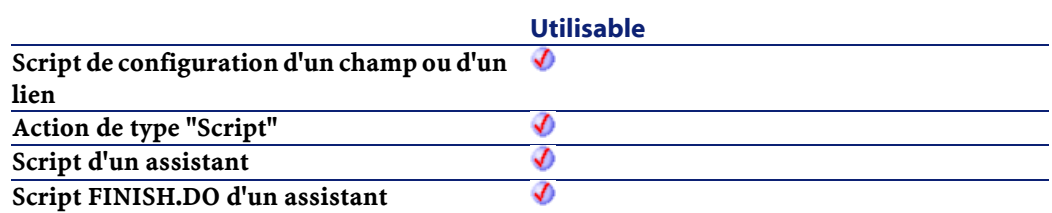

## **Entrée**

• lPos : Ce paramètre contient la position de la table dans la connexion courante. Ses valeurs sont comprises entre "0" et AmGetTableCount.

## **Sortie**

En cas d'erreur, cette fonction retourne un handle non valide (de valeur nulle).

# **AmGetTableCount()**

Cette fonction renvoie le nombre de tables de la base de données sur laquelle porte la connexion courante.

## **Syntaxe API**

long AmGetTableCount(long hApiCnxBase);

## **Syntaxe BASIC interne**

Function AmGetTableCount() As Long

## **Champ d'application**

**Version : 2.52**

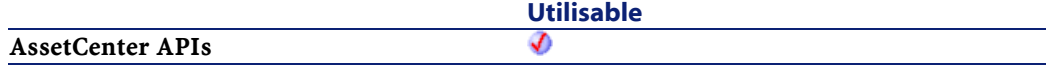

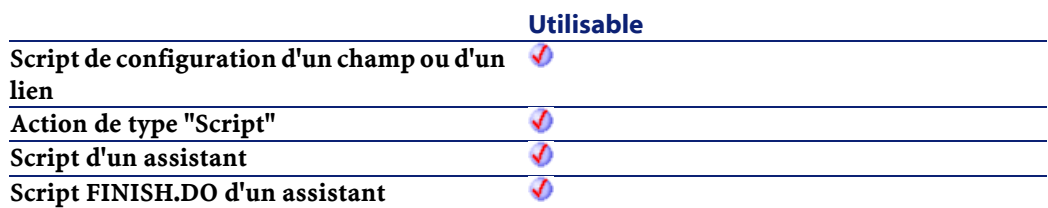

#### **Sortie**

En cas d'erreur, deux cas de figure se présentent :

- Sous AssetCenter, l'exécution du script contenant la fonction est interrompue et un message d'erreur est envoyé à l'utilisateur.
- Dans le cas d'un appel par le biais d'un programme externe, vous devez appeler la fonction [AmLastError\(\)](#page-334-1) (et éventuellement la fonction [AmLastErrorMsg\(\)](#page-335-1)) pour savoir si une erreur s'est produite (et son message associé).

# **AmGetTableDescription()**

Cette fonction renvoie, sous la forme d'une chaîne de caractères (format "String"), la description longue d'une table identifiée par un handle.

### **Syntaxe API**

```
long AmGetTableDescription(long hApiTable, char
*pstrDesc, long lDesc);
```
#### **Syntaxe BASIC interne**

Function AmGetTableDescription(hApiTable As Long) As String

## **Champ d'application**

**Version : 3.00**

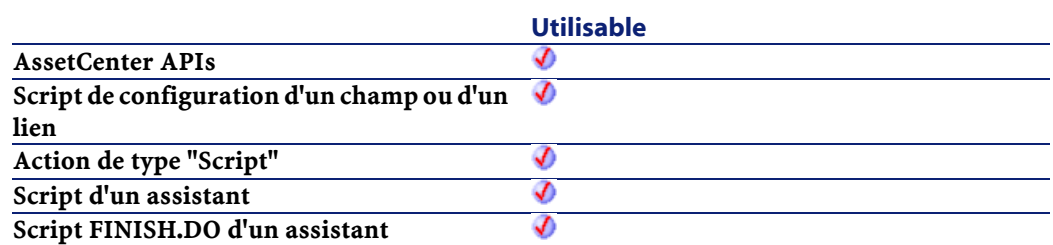

• hApiTable : Ce paramètre contient un handle valide sur la table dont on souhaite connaître la description longue.

### **Sortie**

En cas d'erreur, deux cas de figure se présentent :

- Sous AssetCenter, l'exécution du script contenant la fonction est interrompue et un message d'erreur est envoyé à l'utilisateur.
- Dans le cas d'un appel par le biais d'un programme externe, vous devez appeler la fonction [AmLastError\(\)](#page-334-0) (et éventuellement la fonction [AmLastErrorMsg\(\)](#page-335-0)) pour savoir si une erreur s'est produite (et son message associé).

# **AmGetTableFromName()**

Cette fonction renvoie le handle d'une table identifiée par son nom SQL dans la connexion courante.

### **Syntaxe API**

```
long AmGetTableFromName(long hApiCnxBase, char
*strName);
```
### **Syntaxe BASIC interne**

Function AmGetTableFromName(strName As String) As Long

## **Champ d'application**

**Version : 2.52**

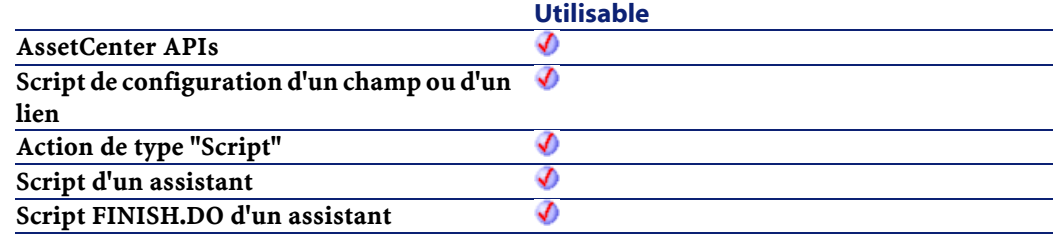

## **Entrée**

• strName : Ce paramètre contient la position le nom SQL de la table dont on veut récupérer le handle.

#### **Sortie**

En cas d'erreur, cette fonction retourne un handle non valide (de valeur nulle).

# **AmGetTableLabel()**

Cette fonction renvoie, sous la forme d'une chaîne de caractères (format "String"), le libellé d'une table identifiée par un handle.

### **Syntaxe API**

```
long AmGetTableLabel(long hApiTable, char
*pstrLabel, long lLabel);
```
## **Syntaxe BASIC interne**

Function AmGetTableLabel(hApiTable As Long) As String

## **Champ d'application**

## **Version : 3.00**

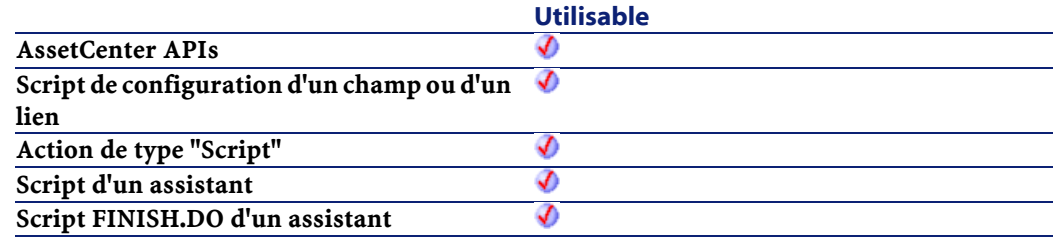

## **Entrée**

• hApiTable : Ce paramètre contient un handle valide sur la table dont on souhaite connaître le libellé.

## **Sortie**

En cas d'erreur, deux cas de figure se présentent :

- Sous AssetCenter, l'exécution du script contenant la fonction est interrompue et un message d'erreur est envoyé à l'utilisateur.
- Dans le cas d'un appel par le biais d'un programme externe, vous devez appeler la fonction [AmLastError\(\)](#page-334-0) (et éventuellement la fonction [AmLastErrorMsg\(\)](#page-335-0)) pour savoir si une erreur s'est produite (et son message associé).

# **AmGetTableName()**

Renvoie le nom SQL d'une table sous la forme d'une chaîne de caractères.

#### **AssetCenter**

#### **Syntaxe API**

long AmGetTableName(long hApiTable, char \*pstrBuffer, long lBuffer);

### **Syntaxe BASIC interne**

Function AmGetTableName(hApiTable As Long) As String

## **Champ d'application**

**Version : 2.52**

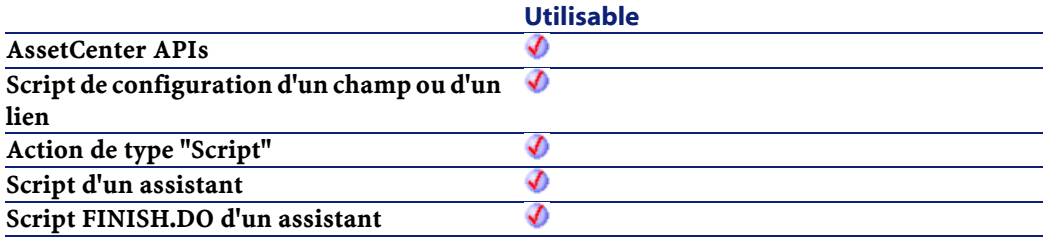

## **Entrée**

• hApiTable : Handle valide sur la table dont vous souhaitez récupérer le nom.

## **Sortie**

En cas d'erreur, deux cas de figure se présentent :

- Sous AssetCenter, l'exécution du script contenant la fonction est interrompue et un message d'erreur est envoyé à l'utilisateur.
- Dans le cas d'un appel par le biais d'un programme externe, vous devez appeler la fonction [AmLastError\(\)](#page-334-1) (et éventuellement la fonction [AmLastErrorMsg\(\)](#page-335-1)) pour savoir si une erreur s'est produite (et son message associé).

# **AmGetTableRights()**

Cette fonction renvoie, sous la forme d'une chaîne de caractères (format "String"), les droits utilisateur sur une table identifiée par un handle. La chaîne renvoyée est composée au maximum de deux caractères qui indiquent l'état des droits en création et en destruction :

- "c" indique que l'utilisateur possède les droits en création sur la table.
- "d" indique que l'utilisateur possède les droits en destruction sur la table.

Ainsi, par exemple :

- " c" indique que l'utilisateur possède uniquement un droit en création sur la table.
- "cd" indique que l'utilisateur possède les droits en création et en destruction sur la table.

## **Syntaxe API**

long AmGetTableRights(long hApiTable, char \*pstrBuffer, long lBuffer);

## **Syntaxe BASIC interne**

Function AmGetTableRights(hApiTable As Long) As String

## **Champ d'application**

**Version : 2.52**

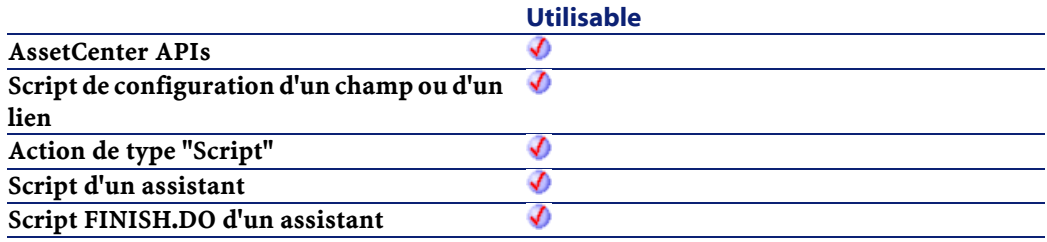

• hApiTable : Ce paramètre contient un handle valide sur la table pour laquelle on souhaite connaître les droits utilisateurs.

## **Sortie**

En cas d'erreur, deux cas de figure se présentent :

- Sous AssetCenter, l'exécution du script contenant la fonction est interrompue et un message d'erreur est envoyé à l'utilisateur.
- Dans le cas d'un appel par le biais d'un programme externe, vous devez appeler la fonction [AmLastError\(\)](#page-334-1) (et éventuellement la fonction [AmLastErrorMsg\(\)](#page-335-1)) pour savoir si une erreur s'est produite (et son message associé).

# **AmGetTableSqlName()**

Cette fonction renvoie, sous la forme d'une chaîne de caractères (format "String"), le nom SQL d'une table identifiée par un handle.

#### **Syntaxe API**

long AmGetTableSqlName(long hApiTable, char \*pstrBuffer, long lBuffer);

## **Syntaxe BASIC interne**

Function AmGetTableSqlName(hApiTable As Long) As String

## **Champ d'application**

**Version : 3.00**

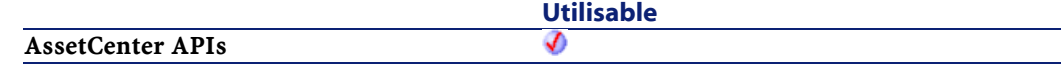

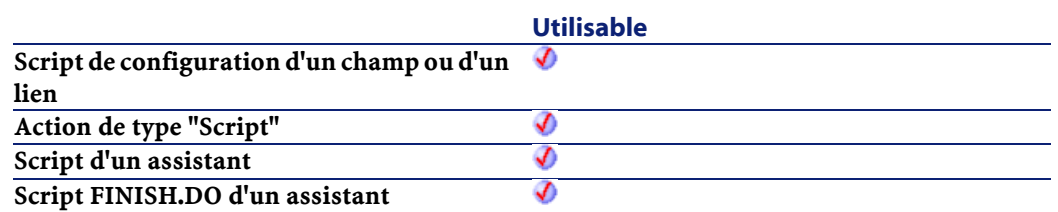

• hApiTable : Ce paramètre contient un handle valide sur la table dont on souhaite connaître le nom SQL.

## **Sortie**

En cas d'erreur, deux cas de figure se présentent :

- Sous AssetCenter, l'exécution du script contenant la fonction est interrompue et un message d'erreur est envoyé à l'utilisateur.
- Dans le cas d'un appel par le biais d'un programme externe, vous devez appeler la fonction [AmLastError\(\)](#page-334-0) (et éventuellement la fonction [AmLastErrorMsg\(\)](#page-335-0)) pour savoir si une erreur s'est produite (et son message associé).

# **AmGetTargetTable()**

Retourne le nom SQL de la table de destination d'un lien.

#### **Syntaxe API**

long AmGetTargetTable(long hApiField);

## **Syntaxe BASIC interne**

```
Function AmGetTargetTable(hApiField As Long) As
Long
```
## **Champ d'application**

**Version : 3.00**

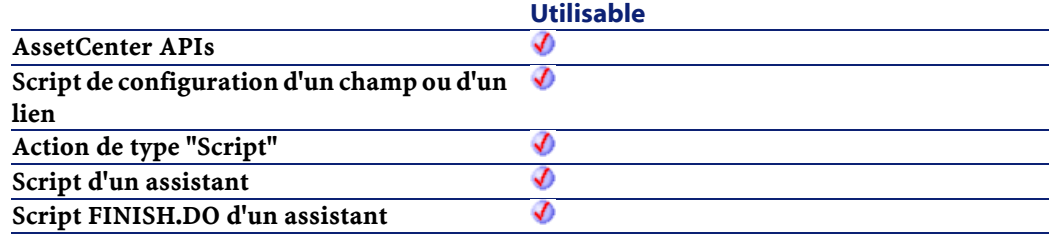

## **Entrée**

• hApiField : Handle sur le lien concerné par l'opération.

### **Sortie**

En cas d'erreur, cette fonction retourne un handle non valide (de valeur nulle).

# **AmGetTrace()**

L'API AmGetTrace détecte la chaîne de liaisons entre deux noeuds (lUserId, lHostId) dans la table des liaisons de câbles. La direction de la chaîne de liaisons (iTraceDir) précise si la chaîne de liaisons doit être utilisateur vers hôte (iTraceDir = 1) ou hôte vers utilisateur (iTraceDir = 0). Le type de chaîne de liaisons (iTraceType) indique si la chaîne de liaisons est une connexion (iTraceType = 1) ou une déconnexion (iTraceType = 2). L'indicateur de chaîne de liaisons complète (bFullTrace) précise si la chaîne de liaisons inclut seulement des noeuds modifiés (bFullTrace=0) ou la chaîne de liaisons complète (bFullTrace=1)

long AmGetTrace(long hApiCnxBase, long lUserId, long lHostId, long iTraceDir, long iTraceType, long bFullTrace, char \*pstrTrace, long lTrace);

### **Syntaxe BASIC interne**

Function AmGetTrace(lUserId As Long, lHostId As Long, iTraceDir As Long, iTraceType As Long, bFullTrace As Long) As String

## **Champ d'application**

## **Version : 4.00**

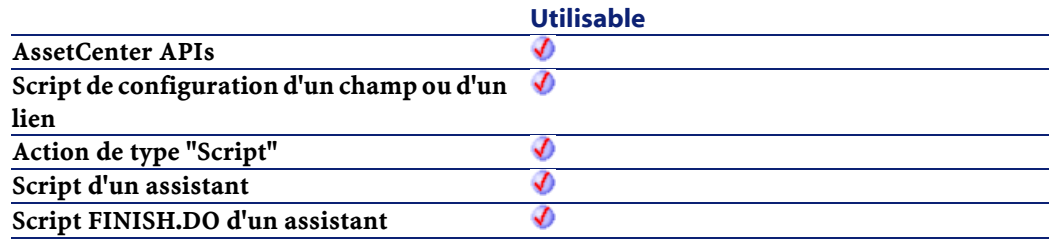

## **Entrée**

- lUserId : ce paramètre contient l'identifiant de la liaison de connexion de départ.
- lHostId : ce paramètre contient l'identifiant de la liaison de connexion d'arrivée.
- iTraceDir : ce paramètre précise la direction de la connexion.
	- 0=hôte vers utilisateur
	- 1=utilisateur vers hôte
- iTraceType : ce paramètre précise le type de connexion.
	- 1=connexion
	- 2=déconnexion

• bFullTrace : ce paramètre spécifie d'ignorer la chaîne de liaisons partielle et de retourner la chaîne de la chaîne de liaisons entière.

### **Sortie**

En cas d'erreur, deux cas de figure se présentent :

- Sous AssetCenter, l'exécution du script contenant la fonction est interrompue et un message d'erreur est envoyé à l'utilisateur.
- Dans le cas d'un appel par le biais d'un programme externe, vous devez appeler la fonction [AmLastError\(\)](#page-334-1) (et éventuellement la fonction [AmLastErrorMsg\(\)](#page-335-1)) pour savoir si une erreur s'est produite (et son message associé).

# **AmGetTraceFromHist()**

L'API AmGetTraceFromHist sert à calculer une chaîne de caractères à partir de l'historique de chaîne de liaisons et à l'aide des opérations sur chaîne de liaisons afin de distinguer la connectivité nouvelle de celle existante.

#### **Syntaxe API**

long AmGetTraceFromHist(long hApiCnxBase, long lProjTraceOutId, long iTraceDir, char \*strDelimiter, char \*pstrTraceint, long lTraceint, long bUpdateFlag);

### **Syntaxe BASIC interne**

Function AmGetTraceFromHist(lProjTraceOutId As Long, iTraceDir As Long, strDelimiter As String, bUpdateFlag As Long) As String

## **Champ d'application**

## **Version : 4.00**

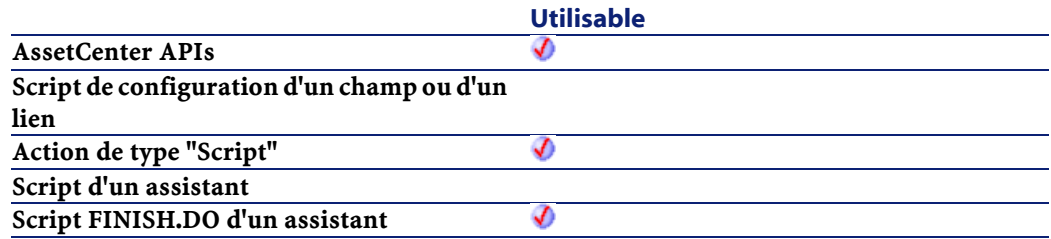

## **Entrée**

- lProjTraceOutId :ce paramètre contient l'identifiant de la chaîne de liaisons du projet.
- iTraceDir : ce paramètre précise la direction de la connexion.
	- 0=hôte vers utilisateur
	- 1=utilisateur vers hôte
- strDelimiter : ce paramètre est le délimiteur de chaînes qui montre les connexions et déconnexions existantes.
- bUpdateFlag : ce paramètre optionnel met à jour le champ amCabTraceOut.TraceString.
	- $\cdot$  0=faux
	- 1=vrai

## **Sortie**

En cas d'erreur, deux cas de figure se présentent :

- Sous AssetCenter, l'exécution du script contenant la fonction est interrompue et un message d'erreur est envoyé à l'utilisateur.
- Dans le cas d'un appel par le biais d'un programme externe, vous devez appeler la fonction [AmLastError\(\)](#page-334-0) (et éventuellement la fonction [AmLastErrorMsg\(\)](#page-335-0)) pour savoir si une erreur s'est produite (et son message associé).

# **AmGetTypedLinkField()**

Renvoie un handle sur le champ dont la valeur est le nom SQL de la table de destination du lien typé indiqué dans le paramètre hApiField.

## **Syntaxe API**

```
long AmGetTypedLinkField(long hApiField);
```
### **Syntaxe BASIC interne**

Function AmGetTypedLinkField(hApiField As Long) As Long

## **Champ d'application**

#### **Version : 3.02**

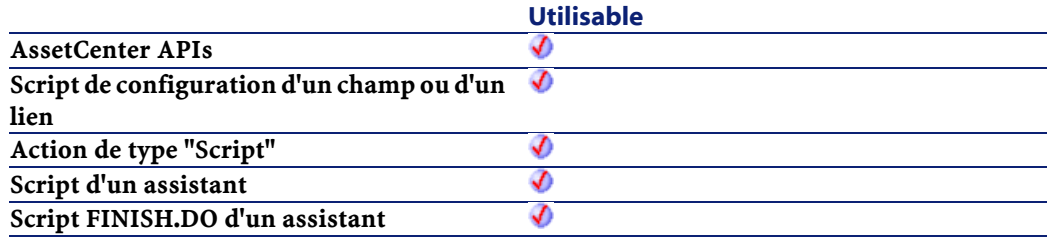

## **Entrée**

• hApiField : Ce paramètre contient un handle valide sur le lien typé à l'origine de l'opération.

# **AmGetVersion()**

Cette fonction renvoie le numéro de compilation de la version d'AssetCenter sous la forme d'une chaîne de caractères.

long AmGetVersion(char \*pstrBuf, long lBuf);

### **Syntaxe BASIC interne**

Function AmGetVersion() As String

## **Champ d'application**

## **Version : 2.52**

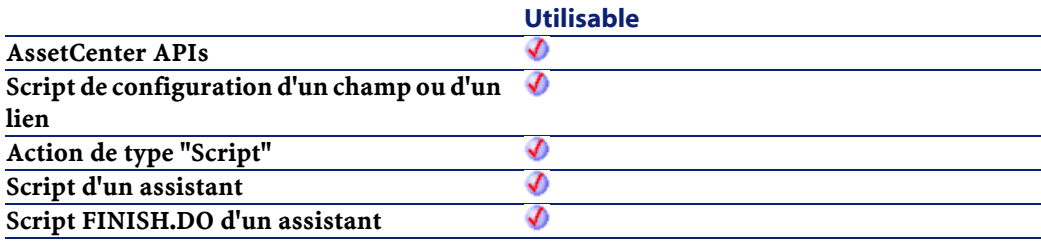

## **Sortie**

En cas d'erreur, deux cas de figure se présentent :

- Sous AssetCenter, l'exécution du script contenant la fonction est interrompue et un message d'erreur est envoyé à l'utilisateur.
- Dans le cas d'un appel par le biais d'un programme externe, vous devez appeler la fonction [AmLastError\(\)](#page-334-0) (et éventuellement la fonction [AmLastErrorMsg\(\)](#page-335-0)) pour savoir si une erreur s'est produite (et son message associé).

# **AmHasAdminPrivilege()**

Cette fonction renvoie la valeur "TRUE" (valeur différente de 0) si l'utilisateur connecté possède les droits administratifs.

long AmHasAdminPrivilege(long hApiCnxBase);

### **Syntaxe BASIC interne**

Function AmHasAdminPrivilege() As Long

## **Champ d'application**

## **Version : 3.00**

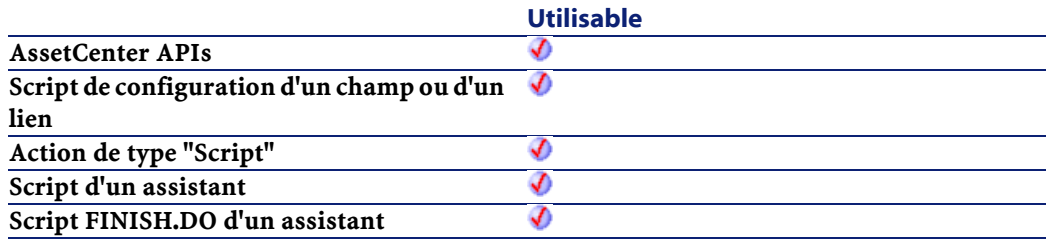

## **Sortie**

En cas d'erreur, deux cas de figure se présentent :

- Sous AssetCenter, l'exécution du script contenant la fonction est interrompue et un message d'erreur est envoyé à l'utilisateur.
- Dans le cas d'un appel par le biais d'un programme externe, vous devez appeler la fonction [AmLastError\(\)](#page-334-1) (et éventuellement la fonction [AmLastErrorMsg\(\)](#page-335-1)) pour savoir si une erreur s'est produite (et son message associé).

# **AmHasRelTable()**

Cette fonction permet de tester si un lien possède ou non une table de relation.

long AmHasRelTable(long hApiField);

### **Syntaxe BASIC interne**

Function AmHasRelTable(hApiField As Long) As Long

## **Champ d'application**

## **Version : 3.5**

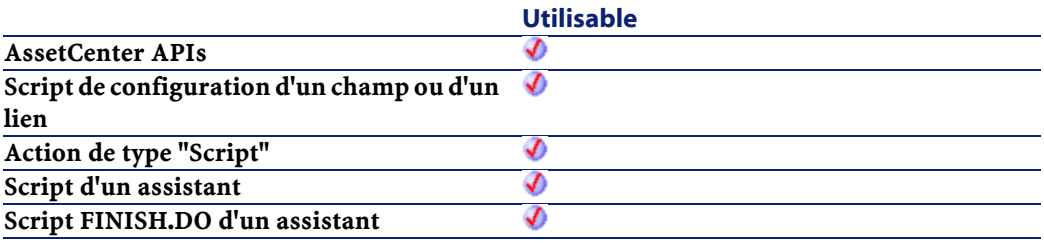

## **Entrée**

• hApiField : Ce paramètre contient un handle valide sur le lien concerné par l'opération.

## **Sortie**

En cas d'erreur, deux cas de figure se présentent :

- Sous AssetCenter, l'exécution du script contenant la fonction est interrompue et un message d'erreur est envoyé à l'utilisateur.
- Dans le cas d'un appel par le biais d'un programme externe, vous devez appeler la fonction [AmLastError\(\)](#page-334-0) (et éventuellement la fonction [AmLastErrorMsg\(\)](#page-335-0)) pour savoir si une erreur s'est produite (et son message associé).

# **AmImportDocument()**

#### **Syntaxe API**

long AmImportDocument(long hApiCnxBase, long lDocObjId, char \*strTableName, char \*strFileName, char \*strCategory, char \*strDesignation);

#### **Syntaxe BASIC interne**

Function AmImportDocument(lDocObjId As Long, strTableName As String, strFileName As String, strCategory As String, strDesignation As String) As Long

## **Champ d'application**

**Version : 4.00**

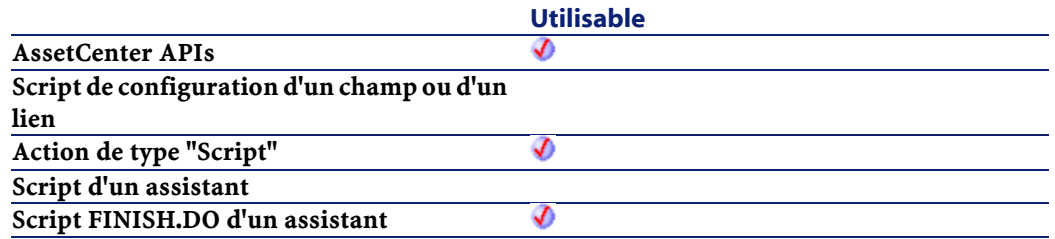

## **Sortie**

En cas d'erreur, deux cas de figure se présentent :

- Sous AssetCenter, l'exécution du script contenant la fonction est interrompue et un message d'erreur est envoyé à l'utilisateur.
- Dans le cas d'un appel par le biais d'un programme externe, vous devez appeler la fonction [AmLastError\(\)](#page-334-1) (et éventuellement la fonction [AmLastErrorMsg\(\)](#page-335-1)) pour savoir si une erreur s'est produite (et son message associé).
# **AmIncrementLogLevel()**

Cette fonction affiche le message strMsg dans une fenêtre d'historique et créée un noeud dans la page finale d'un assistant. Tous les prochains messages apparaîtront sous ce noeud.

## **Syntaxe BASIC interne**

Function AmIncrementLogLevel(strMsg As String, iType As Long) As Long

## **Champ d'application**

**Version : 3.5**

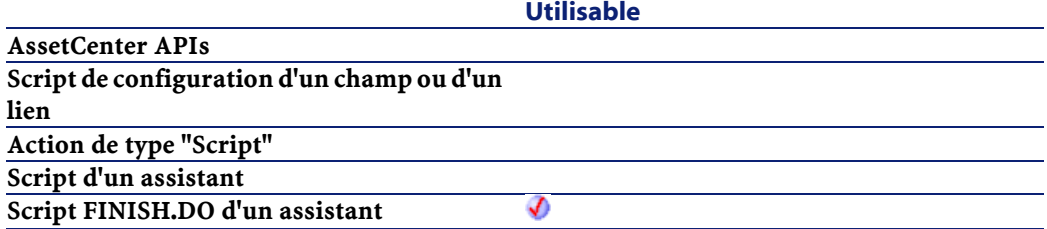

## **Entrée**

- strMsg : Ce paramètre contient le texte du message à afficher.
- iType :Ce paramètre définit l'icône associée au message. Les valeurs possibles sont "1" pour une erreur, "2" pour un avertissement et "4" pour une information.

## **Sortie**

En cas d'erreur, deux cas de figure se présentent :

• Sous AssetCenter, l'exécution du script contenant la fonction est interrompue et un message d'erreur est envoyé à l'utilisateur.

• Dans le cas d'un appel par le biais d'un programme externe, vous devez appeler la fonction [AmLastError\(\)](#page-334-0) (et éventuellement la fonction [AmLastErrorMsg\(\)](#page-335-0)) pour savoir si une erreur s'est produite (et son message associé).

# **AmInsertRecord()**

Cette fonction insère un enregistrement précédemment créé dans la base de données. Seuls les enregistrements créés au moyen de la fonction AmCreateRecord peuvent être insérés dans la base de données. Les enregistrements accédés au moyen d'une requête ne peuvent être insérés.

## **Syntaxe API**

long AmInsertRecord(long hApiRecord);

### **Syntaxe BASIC interne**

Function AmInsertRecord(hApiRecord As Long) As Long

## **Champ d'application**

## **Version : 2.52**

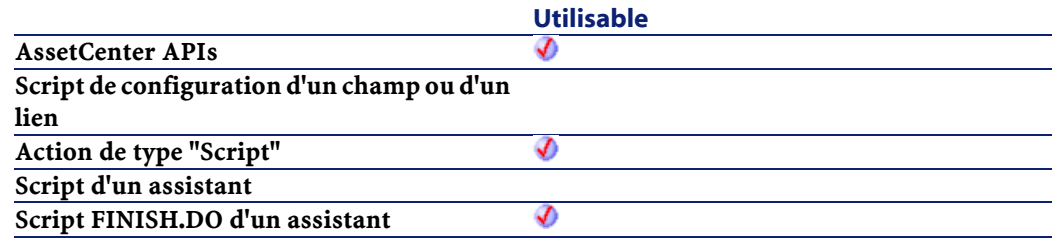

## **Entrée**

• hapi Record : Ce paramètre contient un handle sur l'enregistrement que vous souhaitez insérer dans la base de données.

# **Sortie**

- 0 : La fonction s'est exécutée normalement.
- Non nul : Code d'erreur.

# **AmInstantiateReqLine()**

Cette fonction permet d'instancier directement une ligne de demande donnée.

## **Syntaxe API**

long AmInstantiateReqLine(long hApiCnxBase, long lRequestLineId, long bFinal, long lPOrderLineId, float fQty);

## **Syntaxe BASIC interne**

Function AmInstantiateReqLine(lRequestLineId As Long, bFinal As Long, lPOrderLineId As Long, fQty As Single) As Long

# **Champ d'application**

## **Version : 4.00**

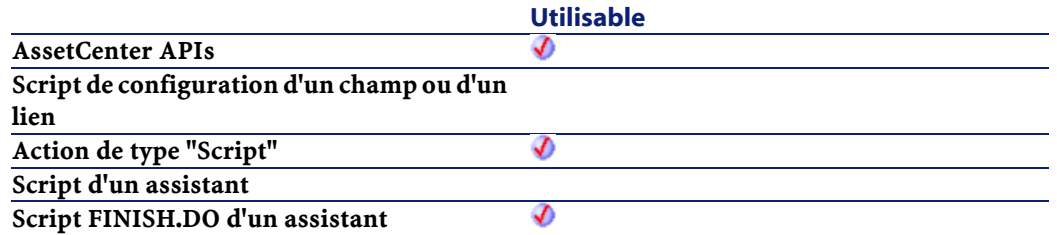

- lRequestLineId : Ce paramètre contient l'identifiant de la ligne de demande.
- bFinal : Ce paramètre permet de préciser si oui ou non vous souhaitez finaliser l'affectation.
- lPOrderLineId : Ce paramètre contient l'identifiant de la ligne de commande.
- $fQty$ : Ce paramètre contient la quantité à instancier.

## **Sortie**

- 0 : La fonction s'est exécutée normalement.
- Non nul : Code d'erreur.

#### **Remarques**

La fonction permet de créer les éléments demandés sans passer par le cycle d'achat. Si bFinal = FALSE, alors l'élément sera créé avec l'état d'affectation En attente de réception.

# **AmInstantiateRequest()**

Cette fonction permet d'instancier directement le contenu complet d'une demande donnée.

## **Syntaxe API**

long AmInstantiateRequest(long hApiCnxBase, long lRequestId, long lMulFactor);

#### **Syntaxe BASIC interne**

Function AmInstantiateRequest(lRequestId As Long, lMulFactor As Long) As Long

# **Champ d'application**

## **Version : 4.00**

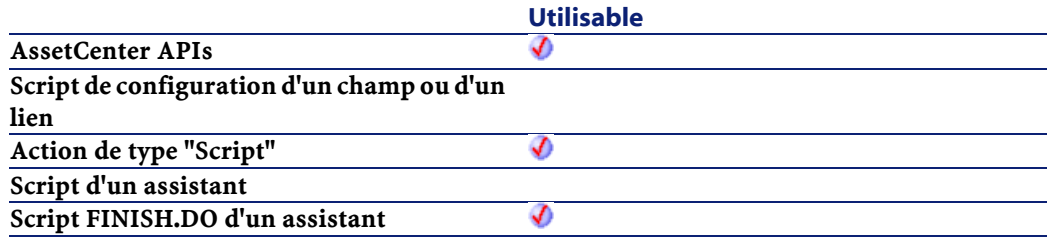

## **Entrée**

- lRequestId : Ce paramètre contient l'identifiant de demande.
- lMulFactor : Ce paramètre permet de préciser le nombre d'instanciations à effectuer.

## **Sortie**

- 0 : La fonction s'est exécutée normalement.
- Non nul : Code d'erreur.

# **AmIsConnected()**

Cette fonction teste si la connexion courante est valide.

#### **Syntaxe API**

long AmIsConnected(long hApiCnxBase);

# **Champ d'application**

**Version : 3.00**

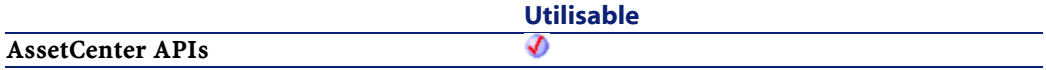

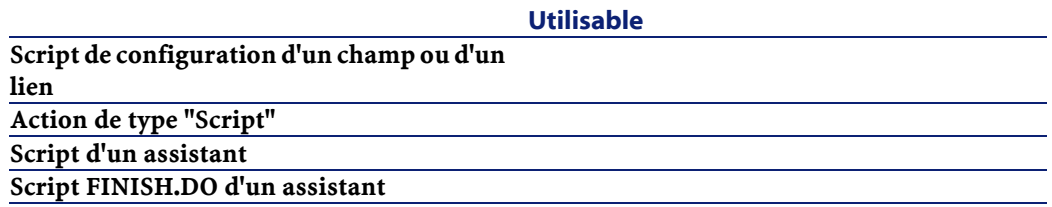

### **Sortie**

En cas d'erreur, deux cas de figure se présentent :

- Sous AssetCenter, l'exécution du script contenant la fonction est interrompue et un message d'erreur est envoyé à l'utilisateur.
- Dans le cas d'un appel par le biais d'un programme externe, vous devez appeler la fonction [AmLastError\(\)](#page-334-0) (et éventuellement la fonction [AmLastErrorMsg\(\)](#page-335-0)) pour savoir si une erreur s'est produite (et son message associé).

# **AmIsFieldForeignKey()**

Cette fonction permet de déterminer si un champ est une clé étrangère de la base de données.

### **Syntaxe API**

long AmIsFieldForeignKey(long hApiField);

### **Syntaxe BASIC interne**

Function AmIsFieldForeignKey(hApiField As Long) As Long

#### **Champ d'application**

**Version : 2.52**

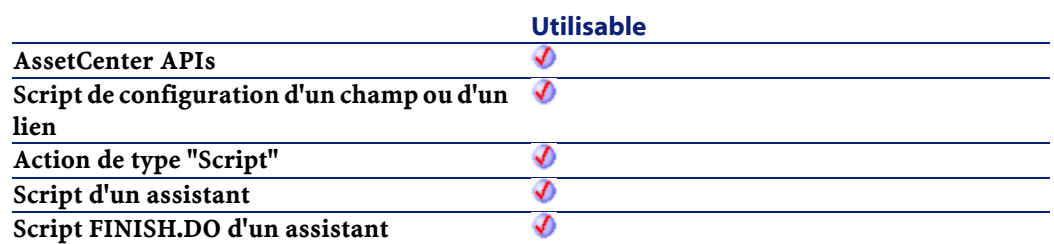

• hApiField : Ce paramètre contient un handle sur le champ qui doit être identifié.

### **Sortie**

- 1 : Le champ est une clé étrangère.
- 0 : Le champ n'est pas une clé étrangère.

# **AmIsFieldIndexed()**

Cette fonction permet de déterminer si un champ est indexé ou non.

## **Syntaxe API**

```
long AmIsFieldIndexed(long hApiField);
```
# **Syntaxe BASIC interne**

```
Function AmIsFieldIndexed(hApiField As Long) As
Long
```
# **Champ d'application**

**Version : 3.5**

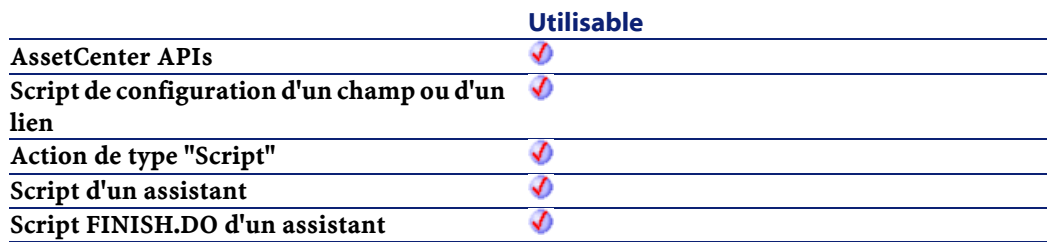

• hApiField : Ce paramètre contient un handle sur le champ qui doit être identifié.

## **Sortie**

- 1 : Le champ est indexé.
- 0 : Le champ n'est pas indexé.

# **AmIsFieldPrimaryKey()**

Cette fonction permet de déterminer si un champ est une clé primaire de la base de données.

## **Syntaxe API**

long AmIsFieldPrimaryKey(long hApiField);

## **Syntaxe BASIC interne**

Function AmIsFieldPrimaryKey(hApiField As Long) As Long

# **Champ d'application**

**Version : 3.00**

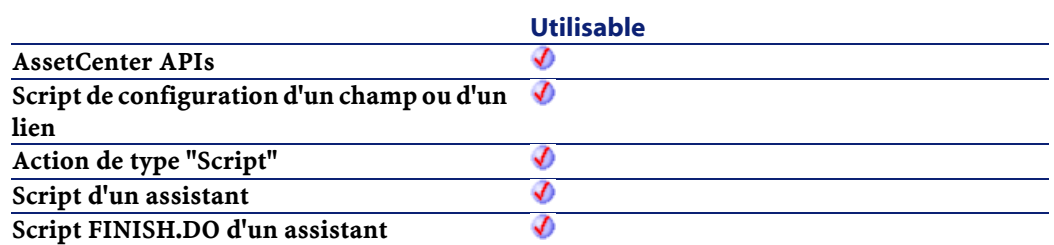

• hApiField : Ce paramètre contient un handle sur le champ qui doit être identifié.

# **Sortie**

- 1 : Le champ est une clé primaire.
- 0 : Le champ n'est pas une clé primaire.

# **AmIsLink()**

Détermine si l'objet identifié par son handle est un lien ou un champ.

## **Syntaxe API**

long AmIsLink(long hApiField);

# **Syntaxe BASIC interne**

Function AmIsLink(hApiField As Long) As Long

# **Champ d'application**

**Version : 3.00**

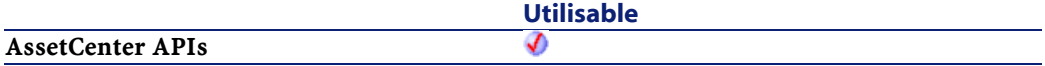

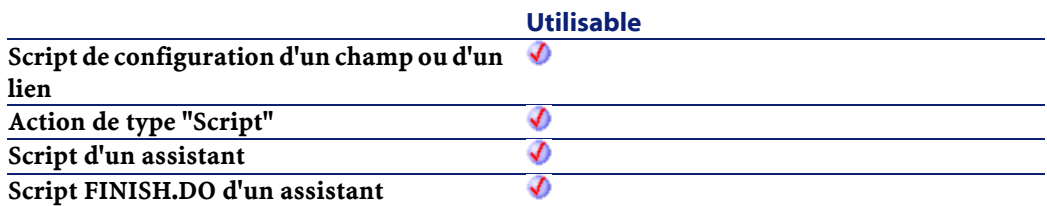

• hApiField : Handle sur l'objet concerné par l'opération.

## **Sortie**

- 1 : L'objet est un lien.
- 0 : L'objet est un champ.

# **AmIsTypedLink()**

Détermine si l'objet identifié par son handle est un lien typé ou non.

# **Syntaxe API**

```
long AmIsTypedLink(long hApiField);
```
# **Syntaxe BASIC interne**

Function AmIsTypedLink(hApiField As Long) As Long

# **Champ d'application**

## **Version : 3.02**

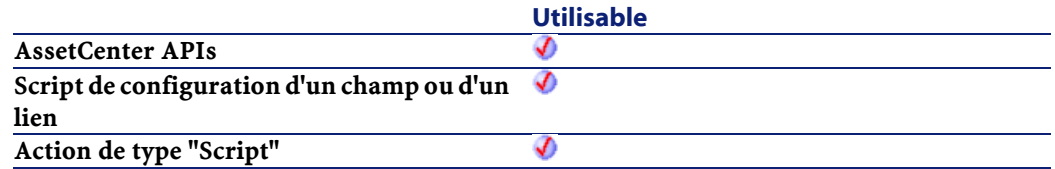

Référence de programmation

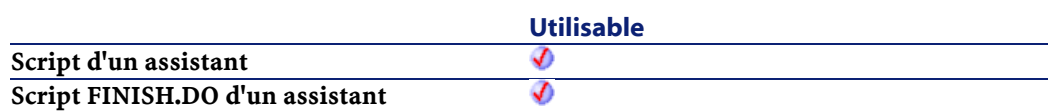

## **Entrée**

• hApiField : Handle sur l'objet concerné par l'opération.

# **Sortie**

- <span id="page-334-1"></span><span id="page-334-0"></span>• 1 : L'objet est un lien typé.
- 0 : L'objet n'est pas un lien typé.

# **AmLastError()**

Cette fonction renvoie le dernier code d'erreur généré par la dernière fonction exécutée dans le contexte de la connexion correspondante.

## **Syntaxe API**

long AmLastError(long hApiCnxBase);

# **Syntaxe BASIC interne**

Function AmLastError() As Long

# **Champ d'application**

**Version : 2.52**

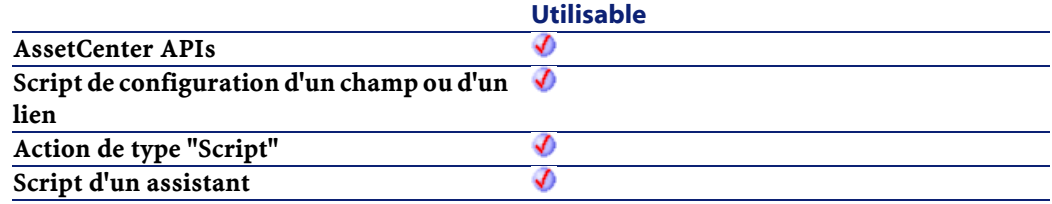

**Utilisable**

**Script FINISH.DO d'un assistant**

# จ

#### **Sortie**

En cas d'erreur, deux cas de figure se présentent :

- Sous AssetCenter, l'exécution du script contenant la fonction est interrompue et un message d'erreur est envoyé à l'utilisateur.
- <span id="page-335-0"></span>• Dans le cas d'un appel par le biais d'un programme externe, vous devez appeler la fonction [AmLastError\(\)](#page-334-0) (et éventuellement la fonction [AmLastErrorMsg\(\)](#page-335-0)) pour savoir si une erreur s'est produite (et son message associé).

# <span id="page-335-1"></span>**AmLastErrorMsg()**

Cette fonction renvoie le dernier message d'erreur survenu lors de la connexion courante.

### **Syntaxe API**

long AmLastErrorMsg(long hApiCnxBase, char \*pstrBuffer, long lBuffer);

## **Syntaxe BASIC interne**

Function AmLastErrorMsg() As String

## **Champ d'application**

## **Version : 2.52**

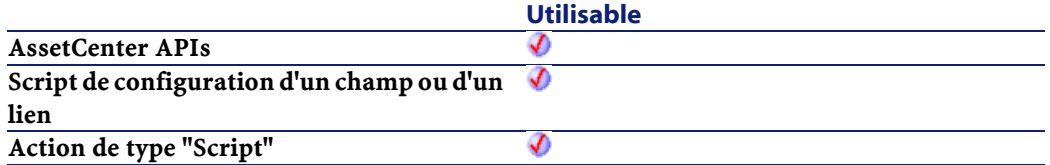

Référence de programmation

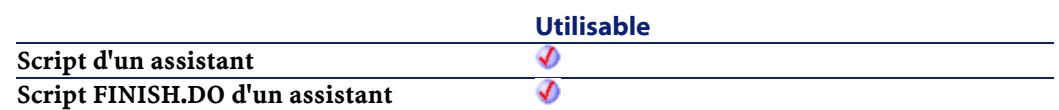

## **Sortie**

En cas d'erreur, deux cas de figure se présentent :

- Sous AssetCenter, l'exécution du script contenant la fonction est interrompue et un message d'erreur est envoyé à l'utilisateur.
- Dans le cas d'un appel par le biais d'un programme externe, vous devez appeler la fonction [AmLastError\(\)](#page-334-1) (et éventuellement la fonction [AmLastErrorMsg\(\)](#page-335-1)) pour savoir si une erreur s'est produite (et son message associé).

# **AmListToString()**

Cette fonction convertit le résultat d'une chaîne de caractères obtenue au moyen de la fonction AmDbGetList en une chaîne de caractères affichable telle qu'elle apparaîtrait avec la fonction AmDbGetString.

## **Syntaxe API**

```
long AmListToString(char *return, long lreturn,
char *strSource, char *strColSep, char *strLineSep,
char *strIdSep);
```
## **Syntaxe BASIC interne**

```
Function AmListToString(strSource As String,
strColSep As String, strLineSep As String, strIdSep
As String) As String
```
# **Champ d'application**

**Version : 3.00**

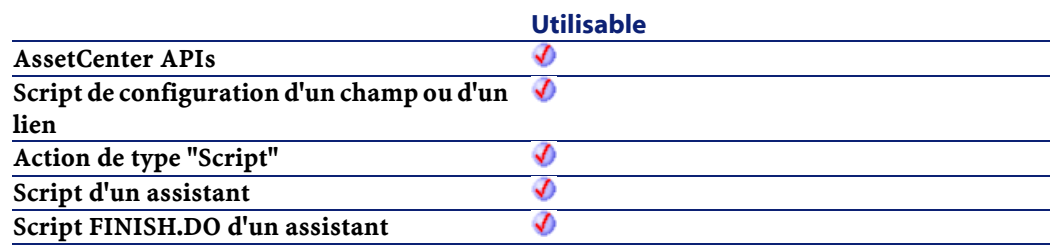

- strSource : Ce paramètre contient la chaîne de caractères à convertir.
- strColSep : Ce paramètre contient le caractère utilisé comme séparateur de colonnes dans la chaîne à convertir.
- strLineSep : Ce paramètre contient le caractère utilisé comme séparateur de lignes dans la chaîne à convertir.
- strIdSep : Ce paramètre contient le caractère utilisé comme séparateur d'identifiant dans la chaîne à convertir.

### **Sortie**

En cas d'erreur, deux cas de figure se présentent :

- Sous AssetCenter, l'exécution du script contenant la fonction est interrompue et un message d'erreur est envoyé à l'utilisateur.
- Dans le cas d'un appel par le biais d'un programme externe, vous devez appeler la fonction [AmLastError\(\)](#page-334-0) (et éventuellement la fonction [AmLastErrorMsg\(\)](#page-335-0)) pour savoir si une erreur s'est produite (et son message associé).

# **AmLog()**

Cette fonction affiche le message strMessage dans une fenêtre d'historique.

## **Syntaxe BASIC interne**

Function AmLog(strMessage As String, iLogType As Long) As Long

# **Champ d'application**

## **Version : 3.00**

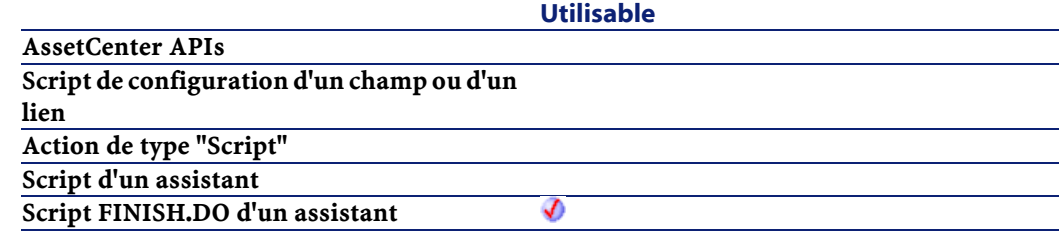

# **Entrée**

- strMessage :Ce paramètre contient le texte du message à afficher.
- iLogType : Ce paramètre définit l'icône associée au message. Les valeurs possibles sont "1" pour une erreur, "2" pour un avertissement et "4" pour une information.

# **Sortie**

- 0 : La fonction s'est exécutée normalement.
- Non nul : Code d'erreur.

## **Exemple**

AmLog("Ceci est un message")

# **AmLoginId()**

Cette fonction renvoie l'identifiant de l'utilisateur connecté.

#### **Syntaxe API**

long AmLoginId(long hApiCnxBase);

### **Syntaxe BASIC interne**

Function AmLoginId() As Long

## **Champ d'application**

## **Version : 2.52**

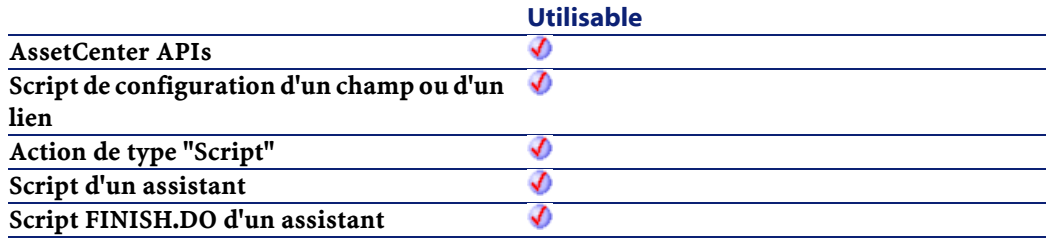

### **Sortie**

En cas d'erreur, deux cas de figure se présentent :

- Sous AssetCenter, l'exécution du script contenant la fonction est interrompue et un message d'erreur est envoyé à l'utilisateur.
- Dans le cas d'un appel par le biais d'un programme externe, vous devez appeler la fonction [AmLastError\(\)](#page-334-0) (et éventuellement la fonction [AmLastErrorMsg\(\)](#page-335-0)) pour savoir si une erreur s'est produite (et son message associé).

### **Exemple**

L'exemple suivant définit l'identifiant de l'utilisateur connecté comme valeur par défaut pour un champ de la base de données :

RetVal=AmLoginId()

# **AmLoginName()**

Cette fonction renvoie le nom de login de l'utilisateur connecté.

## **Syntaxe API**

```
long AmLoginName(long hApiCnxBase, char *return,
long lreturn);
```
## **Syntaxe BASIC interne**

Function AmLoginName() As String

# **Champ d'application**

# **Version : 2.52**

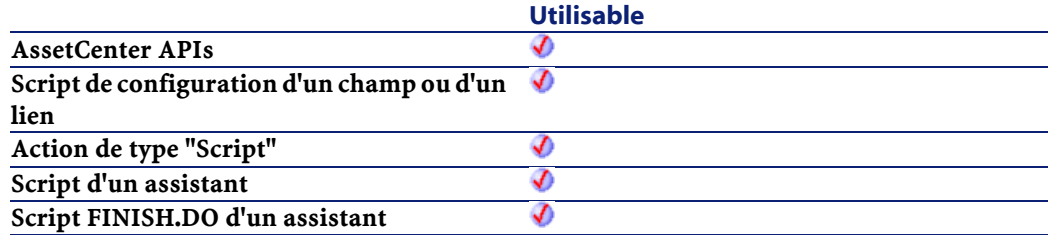

## **Sortie**

En cas d'erreur, deux cas de figure se présentent :

- Sous AssetCenter, l'exécution du script contenant la fonction est interrompue et un message d'erreur est envoyé à l'utilisateur.
- Dans le cas d'un appel par le biais d'un programme externe, vous devez appeler la fonction [AmLastError\(\)](#page-334-1) (et éventuellement la fonction [AmLastErrorMsg\(\)](#page-335-1)) pour savoir si une erreur s'est produite (et son message associé).

#### **AssetCenter**

#### **Exemple**

L'exemple suivant définit le nom de login de l'utilisateur connecté comme valeur par défaut pour un champ de la base de données :

RetVal=AmLoginName()

# **AmMapSubReqLineAgent()**

Cette fonction permet d'établir les liens possibles entre les sous-lignes d'une ligne de demande et celles d'une ligne de commande.

### **Syntaxe API**

long AmMapSubReqLineAgent(long hApiCnxBase, long lRequestLineId, long lPorderLineId);

## **Syntaxe BASIC interne**

Function AmMapSubReqLineAgent(lRequestLineId As Long, lPorderLineId As Long) As Long

# **Champ d'application**

**Version : 4.00**

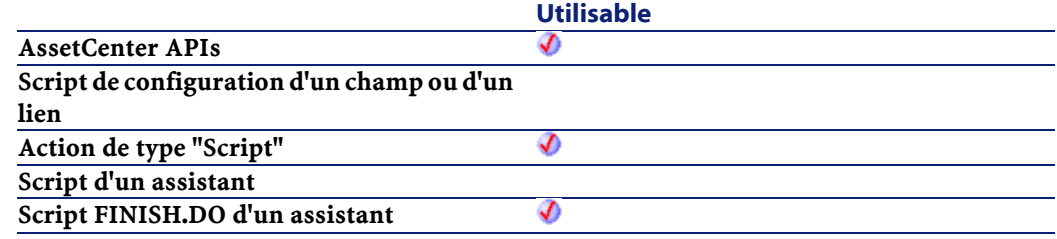

- lRequestLineId : Ce paramètre contient l'identifiant de la ligne de demande.
- lPorderLineId : Ce paramètre contient l'identifiant de la ligne de demande.

### **Sortie**

- 0 : La fonction s'est exécutée normalement.
- Non nul : Code d'erreur.

# **AmMoveCable()**

L'API AmMoveCable transfère un câble (lCableId) de sa localisation actuelle à une localisation de destination donnée (lToLocId). Si le projet (lProjectId) et l'intervention (lWorkOrderId) prennent des valeurs, le câble est ajouté au projet et à l'intervention avec le commentaire donné (strComment). Ce commentaire décrit l'action qui sera accomplie sur le câble (i.e. "Transférer le câble d'ici jusqu'à là").

## **Syntaxe API**

long AmMoveCable(long hApiCnxBase, long lCableId, long lToLocId, long lProjectId, long lWorkOrderId, char \*strComment);

## **Syntaxe BASIC interne**

Function AmMoveCable(lCableId As Long, lToLocId As Long, lProjectId As Long, lWorkOrderId As Long, strComment As String) As Long

# **Champ d'application**

**Version : 4.00**

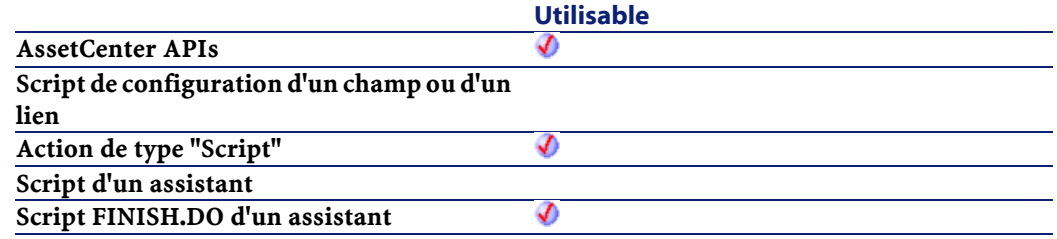

## **Entrée**

- lCableId : ce paramètre contient l'identifiant du câble à transférer.
- lToLocId : ce paramètre contient l'identifiant de la nouvelle localisation du câble.
- lProjectId : ce paramètre contient l'identifiant du projet.
- lWorkOrderId : ce paramètre contient l'identifiant de l'intervention.
- strComment : ce paramètre est le commentaire qui sera joint à l'intervention.

## **Sortie**

- 0 : La fonction s'est exécutée normalement.
- Non nul : Code d'erreur.

# **AmMoveDevice()**

L'API AmMoveDevice transfère un dispositif (lDeviceId) de sa localisation actuelle jusqu'à une localisation de destination donnée (lToLocationId). Si le projet (lProjectId) et l'intervention (lWorkOrderId) prennent des valeurs, le dispositif est ajouté au projet et à l'intervention avec le commentaire donné (strComment). Ce commentaire décrit

l'action qui sera accomplie sur le dispositif (i.e. "Transférer le dispositif d'ici jusqu'à là").

## **Syntaxe API**

long AmMoveDevice(long hApiCnxBase, long lDeviceId, long lToLocationId, long lProjectId, long lWorkOrderId, char \*strComment);

## **Syntaxe BASIC interne**

Function AmMoveDevice(lDeviceId As Long, lToLocationId As Long, lProjectId As Long, lWorkOrderId As Long, strComment As String) As Long

# **Champ d'application**

## **Version : 4.00**

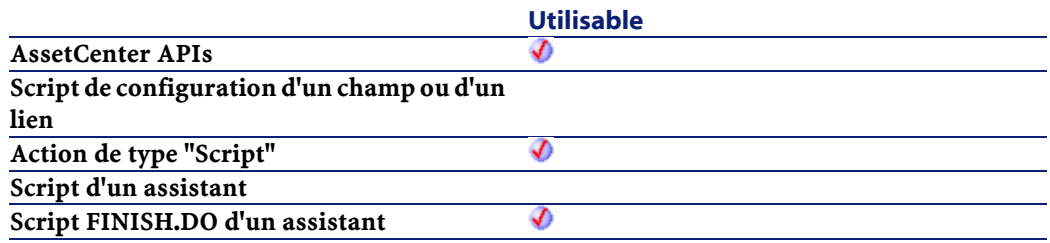

## **Entrée**

- lDeviceId : ce paramètre contient l'identifiant du dispositif qui sera transféré.
- lToLocationId : ce paramètre contient l'identifiant de la nouvelle localisation du dispositif.
- lProjectId : ce paramètre contient l'identifiant du projet.
- lWorkOrderId : ce paramètre contient l'identifiant de l'intervention.

• strComment : ce paramètre est le commentaire qui sera joint à l'intervention.

# **Sortie**

- 0 : La fonction s'est exécutée normalement.
- Non nul : Code d'erreur.

# **AmMsgBox()**

Cette fonction affiche une boîte de dialogue contenant un message.

### **Syntaxe BASIC interne**

Function AmMsgBox(strMessage As String, lMode As Long) As Long

## **Champ d'application**

**Version : 3.00**

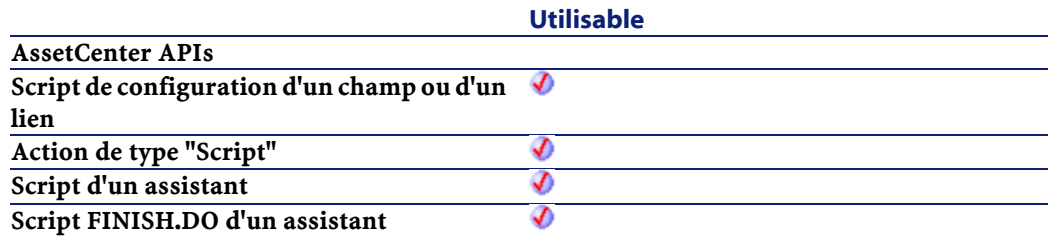

## **Entrée**

- strMessage : Ce paramètre contient le message affiché dans la boîte de dialogue.
- lMode : Ce paramètre contient le type de boîte de dialogue affiché (O pour une boîte simple avec un bouton OK, 1 pour une boîte avec

les boutons OK et Annuler, 2 pour une boîte avec le seul bouton Annuler).

# **Sortie**

- 0 : La fonction s'est exécutée normalement.
- Non nul : Code d'erreur.

# **Exemple**

AmMsgBox("Déménagement effectué")

# **AmOpenConnection()**

Crée une connection sur une base de données AssetCenter. strDataSource doit être une source de données valide (les sources de données apparaissent dans la boîte de connexion d'AssetCenter).

Vous pouvez ouvrir plusieurs connexions sur une même base ou sur des bases de données différentes.

## **Syntaxe API**

```
long AmOpenConnection(char *strDataSource, char
*strUser, char *strPwd);
```
# **Champ d'application**

**Version : 2.52**

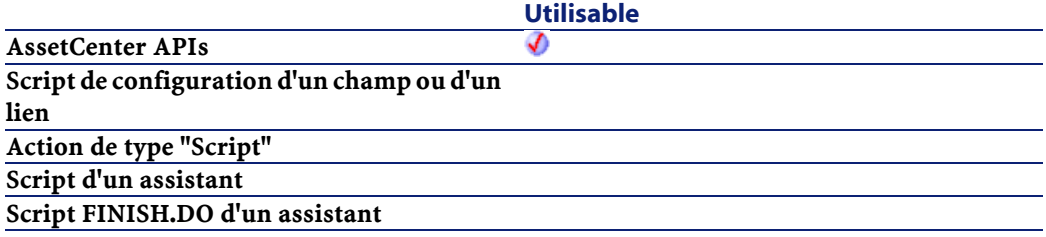

- strDataSource :Nom de la source de données pour la connexion.
- strUser : Nom de l'utilisateur pour le connexion.
- strPwd : Mot de passe de l'utilisateur sur la base de données.

# **AmOpenScreen()**

Cette fonction permet d'ouvrir un écran sous AssetCenter.

### **Syntaxe BASIC interne**

Function AmOpenScreen(strScreenId As String, strContext As String, strFilter As String, iMode As Long, strBindField As String) As Long

# **Champ d'application**

**Version : 4.00**

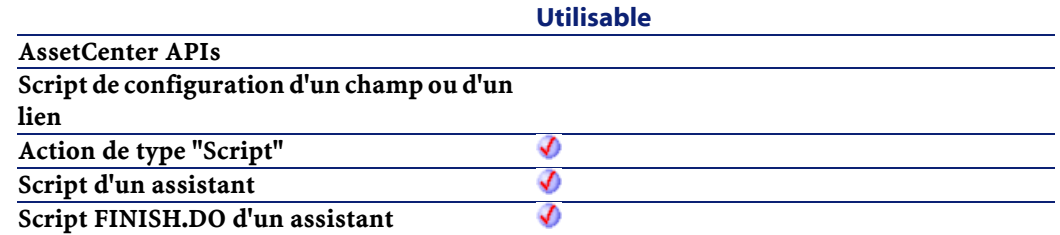

## **Entrée**

- strScreenId : Ce paramètre contient le nom SQL de la vue de l'écran système ou utilisateur que vous souhaitez ouvrir (dans cet ordre de priorité).
- strContext : Ce paramètre optionnel contient la liste des identifiants des enregistrements sélectionnés dans la liste à l'ouverture de l'écran.
- strFilter : Ce paramètre contient un filtre AQL appliqué sur la liste à l'ouverture de l'écran.
- iMode : Ce paramètre contient le mode d'ouverture de l'écran : consultation, édition, etc. Les valeurs possibles sont : 0 (Pas d'action en cours), 1 (Pas d'action en cours), 2 (Modification en cours), 3 (Création en cours), 4 (Duplication en cours), 5 (Ajout en cours), 6 (Choix en cours).
- strBindField : Ce paramètre permet d'ouvrir un écran avec un filtre et un mode comme pour l'ouverture d'une fenêtre liée. Il prend le nom SQL du champ source ou bien la valeur CurrentSrcChoice pour utiliser le contexte en cours.

## **Sortie**

- 0 : La fonction s'est exécutée normalement.
- Non nul : Code d'erreur.

# **AmPagePath()**

Cette fonction renvoie, sous la forme d'une chaîne, le chemin de l'assistant, c'est-à-dire la liste des pages parcourues sans tenir compte des retours en arrière.

#### **Syntaxe BASIC interne**

Function AmPagePath() As String

## **Champ d'application**

## **Version : 3.00**

#### **Utilisable**

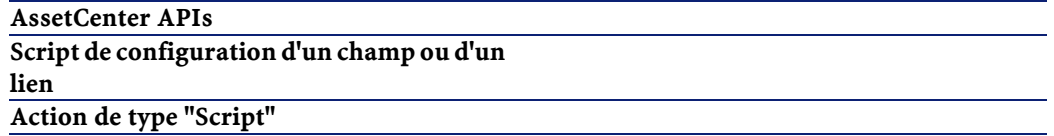

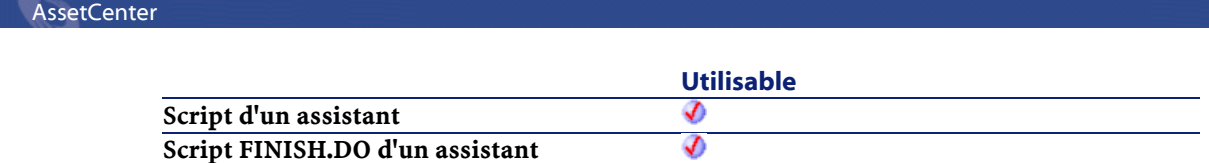

### **Sortie**

En cas d'erreur, deux cas de figure se présentent :

- Sous AssetCenter, l'exécution du script contenant la fonction est interrompue et un message d'erreur est envoyé à l'utilisateur.
- Dans le cas d'un appel par le biais d'un programme externe, vous devez appeler la fonction [AmLastError\(\)](#page-334-0) (et éventuellement la fonction [AmLastErrorMsg\(\)](#page-335-0)) pour savoir si une erreur s'est produite (et son message associé).

# **AmProgress()**

Cette fonction affiche, dans la page finale d'un assistant, une barre de progression représentant un pourcentage.

# **Syntaxe BASIC interne**

Function AmProgress(iProgress As Long) As Long

# **Champ d'application**

**Version : 3.00**

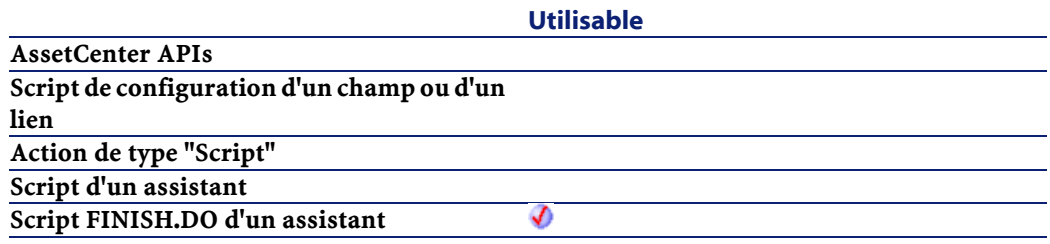

• iProgress : Ce paramètre contient le pourcentage (entre 0 et 100) de complétion qui détermine la taille de la barre de progression.

## **Sortie**

- 0 : La fonction s'est exécutée normalement.
- Non nul : Code d'erreur.

#### **Exemple**

AmProgress(85)

Cette fonction affiche une barre de progression représentant un pourcentage de 85%.

# **AmQueryCreate()**

Cette fonction créée un objet requête dans la connexion courante. Cet objet peut ensuite être utilisé pour envoyer des commandes AQL au serveur de base de données.

## **Syntaxe API**

long AmQueryCreate(long hApiCnxBase);

## **Syntaxe BASIC interne**

Function AmQueryCreate() As Long

## **Champ d'application**

**Version : 2.52**

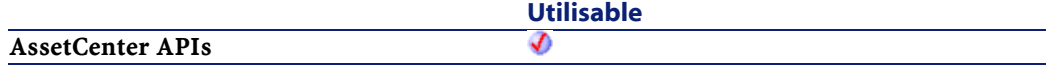

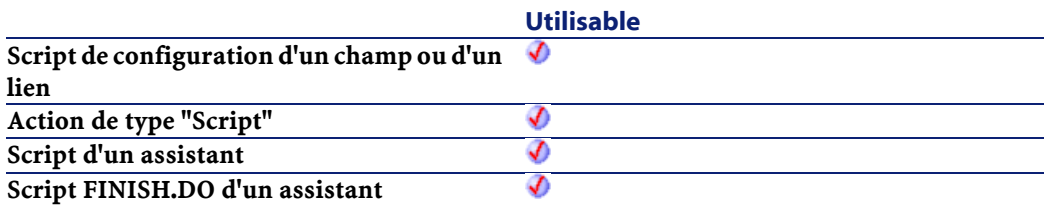

# **AmQueryExec()**

Cette fonction exécute une requête AQL. Elle renvoie le premier résultat de la requête. Le résultat suivant peut être obtenu au moyen de la fonction AmQueryNext.

Lorsque la requête transmise par cette fonction renvoie un champ de type "Memo" (enregistrement de la table de nom SQL amComment), la taille de ce dernier est tronquée à 255 caractères.

#### **Syntaxe API**

long AmQueryExec(long hApiQuery, char \*strQueryCommand);

### **Syntaxe BASIC interne**

Function AmQueryExec(hApiQuery As Long, strQueryCommand As String) As Long

# **Champ d'application**

## **Version : 2.52**

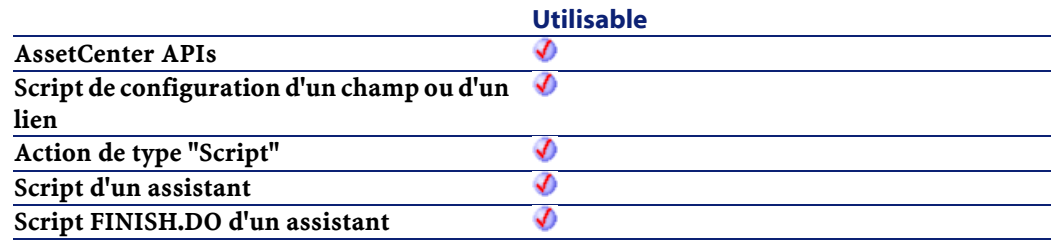

- hApiQuery : Ce paramètre contient un handle valide sur l'objet requête auquel sont transmises les commandes AQL.
- strQueryCommand : Ce paramètre contient le corps de la requête AQL sous forme de chaîne.

## **Sortie**

- 0 : La fonction s'est exécutée normalement.
- Non nul : Code d'erreur.

# **AmQueryGet()**

Cette fonction exécute une requête AQL sans curseur (un seul résultat). Elle ne renvoie qu'une seule ligne de résultats.

## **Syntaxe API**

long AmQueryGet(long hApiQuery, char \*strQueryCommand);

# **Syntaxe BASIC interne**

Function AmQueryGet(hApiQuery As Long, strQueryCommand As String) As Long

# **Champ d'application**

**Version : 2.52**

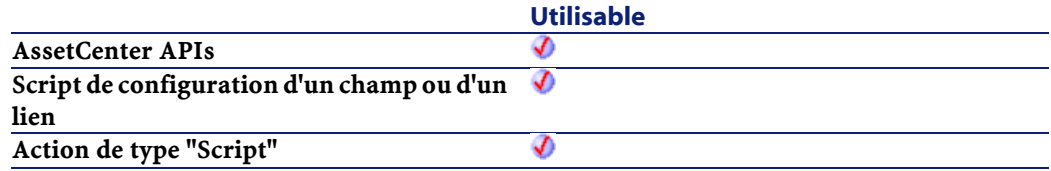

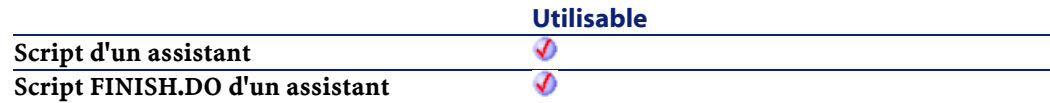

- hApiQuery : Ce paramètre contient un handle valide sur l'objet requête auquel sont transmises les commandes AQL.
- strQueryCommand : Ce paramètre contient le corps de la requête AQL sous forme de chaîne.

### **Sortie**

- 0 : La fonction s'est exécutée normalement.
- Non nul : Code d'erreur.

# **AmQueryNext()**

Cette fonction renvoie le résultat suivant d'une requête préalablement exécutée au moyen de la fonction AmQueryExec.

### **Syntaxe API**

long AmQueryNext(long hApiQuery);

## **Syntaxe BASIC interne**

Function AmQueryNext(hApiQuery As Long) As Long

# **Champ d'application**

# **Version : 2.52**

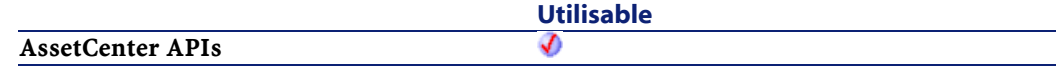

Référence de programmation

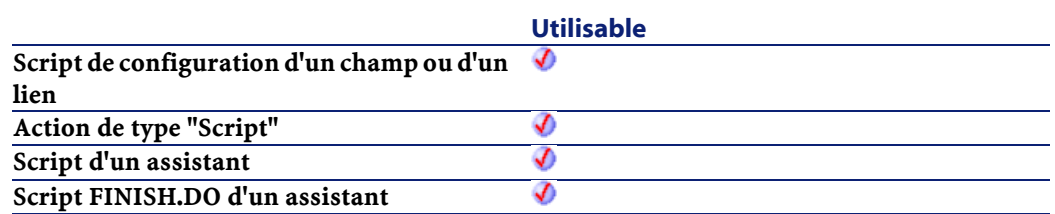

## **Entrée**

• hApiQuery : Ce paramètre contient un handle valide sur l'objet requête auquel sont transmises les commandes AQL.

## **Sortie**

- 0 : La fonction s'est exécutée normalement.
- Non nul : Code d'erreur.

# **AmQuerySetAddMainField()**

Cette fonction permet de passer une requête dans un mode où le champ principal de la table est automatiquement ajouté à la liste des champs à retourner. Une telle requête ne retournera jamais l'enregistrement d'identifiant nul.

#### **Syntaxe API**

long AmQuerySetAddMainField(long hApiQuery, long bAddMainField);

#### **Syntaxe BASIC interne**

Function AmQuerySetAddMainField(hApiQuery As Long, bAddMainField As Long) As Long

# **Champ d'application**

**Version : 3.5**

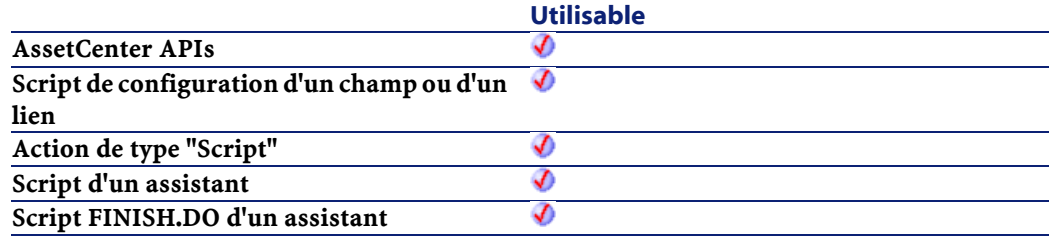

# **Entrée**

- hApiQuery : Ce paramètre contient un handle valide sur un objet requête.
- bAddMainField : Ce paramètre peut avoir deux valeurs :
	- True : Le champ principal de la table est ajouté,
	- False : Le champ principal de la table n'est pas ajouté.

## **Sortie**

- 0 : La fonction s'est exécutée normalement.
- Non nul : Code d'erreur.

# **AmQuerySetFullMemo()**

Par défaut, lors de l'exécution de la fonction AmQueryExec, la requête tronque les champs de type Memo à 254 caractères. Cette fonction passe la requête dans un mode où elle ramenera les valeurs des champs Memo dans leur integralité.

## **Syntaxe API**

long AmQuerySetFullMemo(long hApiQuery, long bFullMemo);

## **Syntaxe BASIC interne**

Function AmQuerySetFullMemo(hApiQuery As Long, bFullMemo As Long) As Long

# **Champ d'application**

## **Version : 3.5**

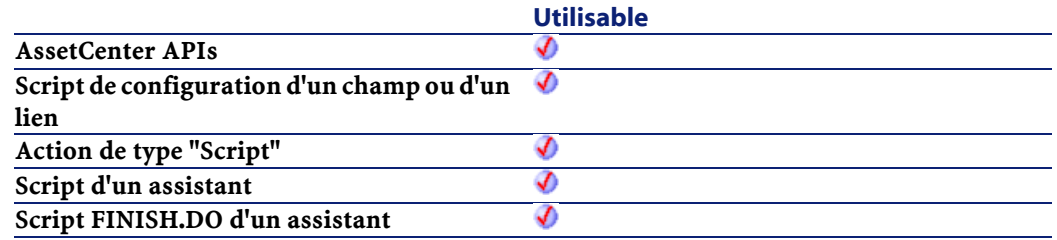

## **Entrée**

- hApiQuery : Ce paramètre contient un handle valide sur un objet requête.
- bFullMemo : Ce paramètre peut avoir deux valeurs :
	- True : La requête renvoie l'intégralité du champ Memo,
	- False : La requête tronque les champs Memo à 254 caractères.

# **Sortie**

- 0 : La fonction s'est exécutée normalement.
- Non nul : Code d'erreur.

# **AmQueryStartTable()**

Cette fonction renvoie un handle sur la table sur laquelle porte une requête identifiée par son handle.

#### **Syntaxe API**

long AmQueryStartTable(long hApiQuery);

### **Syntaxe BASIC interne**

Function AmQueryStartTable(hApiQuery As Long) As Long

# **Champ d'application**

**Version : 2.52**

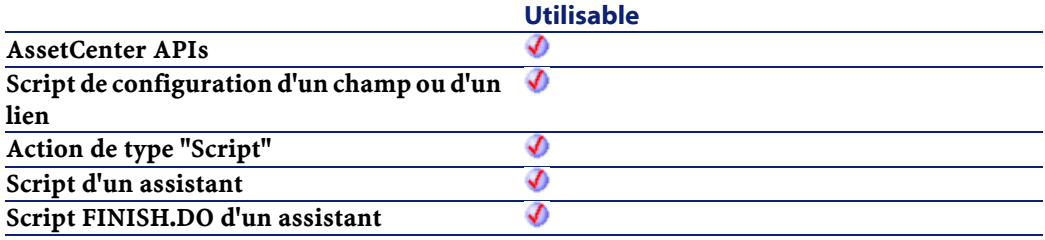

## **Entrée**

• hApiQuery : Ce paramètre contient un handle valide sur un objet requête.

## **Sortie**

En cas d'erreur, cette fonction retourne un handle non valide (de valeur nulle).

# **AmQueryStop()**

Cette fonction interrompt l'exécution d'une requête identifiée par son handle. Cette requête doit avoir été préalablement lancée au moyen de la fonction AmQueryExec.

# **Syntaxe API**

long AmQueryStop(long hApiQuery);

# **Syntaxe BASIC interne**

Function AmQueryStop(hApiQuery As Long) As Long

# **Champ d'application**

# **Version : 2.52**

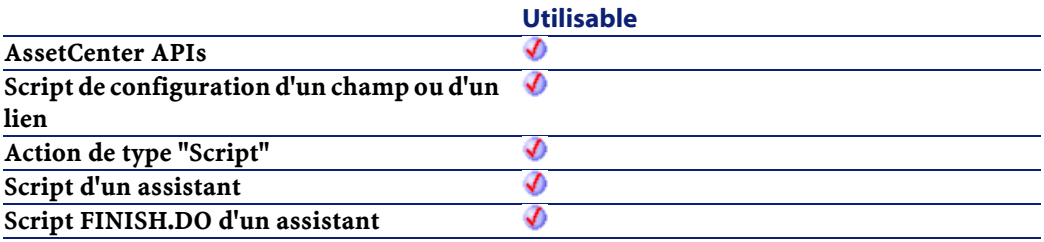

# **Entrée**

• hApiQuery : Ce paramètre contient un handle valide sur un objet requête.

# **Sortie**

- 0 : La fonction s'est exécutée normalement.
- Non nul : Code d'erreur.

# **AmReceiveAllPOLines()**

Cette fonction effectue la réception de tous les éléments sur une ligne de commande.

Note : Attention : les lignes de réception sont créées par un agent au moment du "commit" de la transaction. Vous ne pouvez pas y accéder avant.

## **Syntaxe API**

long AmReceiveAllPOLines(long hApiCnxBase, long lPOrdId, long lDelivId);

### **Syntaxe BASIC interne**

Function AmReceiveAllPOLines(lPOrdId As Long, lDelivId As Long) As Long

# **Champ d'application**

**Version : 3.00**

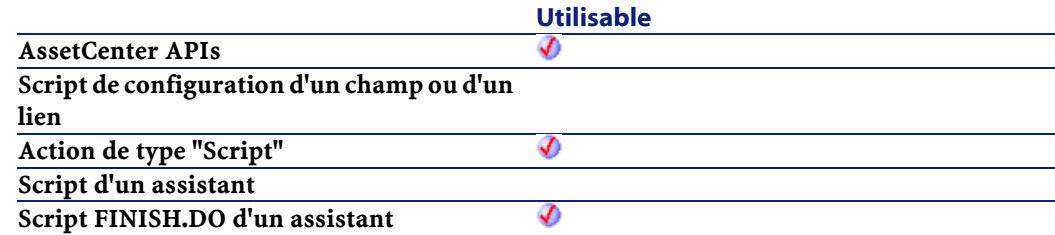

## **Entrée**

• lPOrdId : Ce paramètre contient l'identifiant de la ligne de commande contenant les éléments à réceptionner.
• lDelivId : Ce paramètre contient l'identifiant de la fiche de réception qui recevra tous les éléments présents sur la ligne de commande.

#### **Sortie**

- 0 : La fonction s'est exécutée normalement.
- Non nul : Code d'erreur.

# **AmReceivePOLine()**

Cette fonction effectue la réception d'une certaine quantité d'éléments sur une ligne de commande et renvoie le numéro d'identifiant de la ligne de réception.

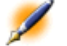

Note : Attention : les lignes de réception sont créées par un agent au moment du "commit" de la transaction. Vous ne pouvez pas y accéder avant.

#### **Syntaxe API**

long AmReceivePOLine(long hApiCnxBase, long lPOrdLineId, long lDelivId, float fQty);

#### **Syntaxe BASIC interne**

Function AmReceivePOLine(lPOrdLineId As Long, lDelivId As Long, fQty As Single) As Long

### **Champ d'application**

**Version : 3.00**

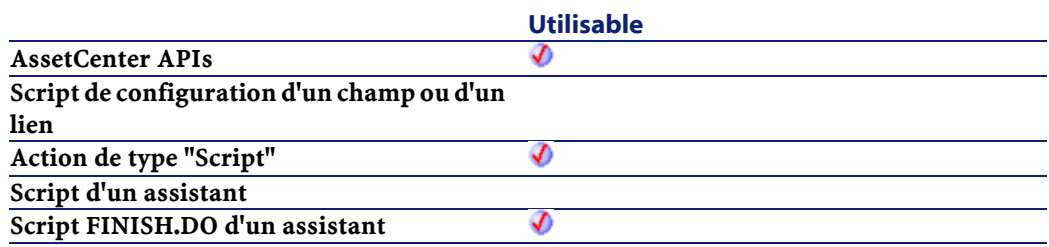

#### **Entrée**

- lPOrdLineId : Ce paramètre contient l'identifiant de la ligne de commande contenant les éléments à réceptionner.
- lDelivId : Ce paramètre contient l'identifiant de la fiche de réception qui recevra une certaine quantité des éléments présents sur la ligne de commande.
- $fQty$ : Ce paramètre contient la quantité d'éléments sur la ligne de commande à réceptionner dans la fiche de réception.

#### **Sortie**

En cas d'erreur, deux cas de figure se présentent :

- Sous AssetCenter, l'exécution du script contenant la fonction est interrompue et un message d'erreur est envoyé à l'utilisateur.
- Dans le cas d'un appel par le biais d'un programme externe, vous devez appeler la fonction [AmLastError\(\)](#page-334-0) (et éventuellement la fonction [AmLastErrorMsg\(\)](#page-335-0)) pour savoir si une erreur s'est produite (et son message associé).

# **AmRefreshAllCaches()**

Cette fonction rafraîchit l'ensemble des caches utilisés sous AssetCenter.

### **Syntaxe API**

long AmRefreshAllCaches(long hApiCnxBase);

# **Syntaxe BASIC interne**

Function AmRefreshAllCaches() As Long

# **Champ d'application**

**Version : 3.00**

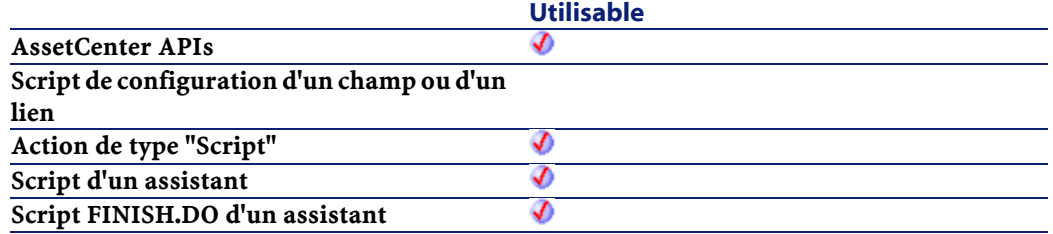

### **Sortie**

- 0 : La fonction s'est exécutée normalement.
- Non nul : Code d'erreur.

# **AmRefreshLabel()**

L'API AmRefreshLabel rafraîchit la chaîne de l'étiquette d'un enregistrement donné (lMainId) dans une table donnée (strTableName).

#### **Syntaxe API**

long AmRefreshLabel(long hApiCnxBase, long lMainId, char \*strTableName, char \*pstrLabel, long lLabel);

#### **Syntaxe BASIC interne**

Function AmRefreshLabel(lMainId As Long, strTableName As String) As String

# **Champ d'application**

**Version : 4.00**

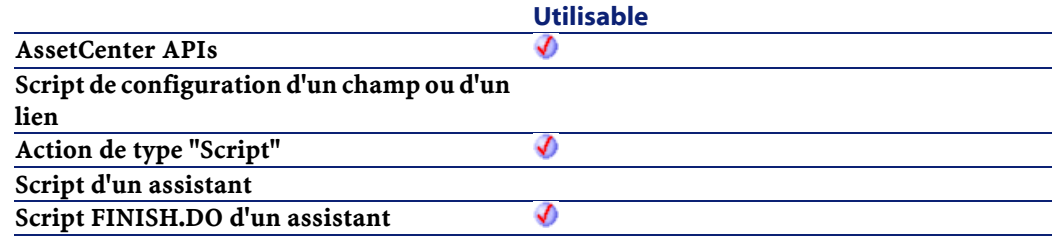

#### **Entrée**

- lMainId : ce paramètre contient l'identifiant qui sera rafraîchi.
- strTableName : ce paramètre précise le nom de la table associé à lMainId.

#### **Sortie**

En cas d'erreur, deux cas de figure se présentent :

- Sous AssetCenter, l'exécution du script contenant la fonction est interrompue et un message d'erreur est envoyé à l'utilisateur.
- Dans le cas d'un appel par le biais d'un programme externe, vous devez appeler la fonction [AmLastError\(\)](#page-334-0) (et éventuellement la fonction [AmLastErrorMsg\(\)](#page-335-0)) pour savoir si une erreur s'est produite (et son message associé).

# **AmRefreshProperty()**

Réévalue la valeur d'une propriété identifiée par le paramètre strVarName. Si cette propriété utilise un script, celui-ci est à nouveau exécuté.

L'arbre de dépendance est remis à jour, le cas échéant.

### **Syntaxe BASIC interne**

```
Function AmRefreshProperty(strVarName As String)
As Long
```
# **Champ d'application**

### **Version : 3.00**

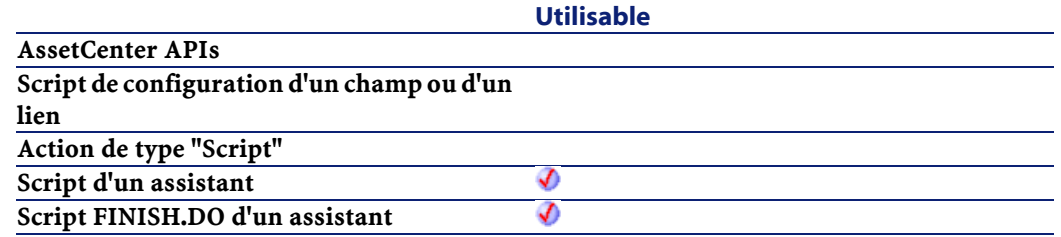

### **Entrée**

• strVarName : Nom de la propriété (de l'assistant) que vous souhaitez réévaluer.

## **Sortie**

- 0 : La fonction s'est exécutée normalement.
- Non nul : Code d'erreur.

# **AmRefreshTraceHist()**

L'API AmRefreshTraceHist rafraîchit un historique complet de chaîne de liaisons de projet. Elle possède aussi un paramètre optionnel qui rafraîchit les entrées "individuelles" d'historique de chaîne de liaisons. Si ce paramètre n'est pas présent, l'historique complet de chaîne de liaisons sera rafraîchi.

#### **AssetCenter**

#### **Syntaxe API**

long AmRefreshTraceHist(long hApiCnxBase, long lCabTraceOutId, long lTraceHistId);

#### **Syntaxe BASIC interne**

Function AmRefreshTraceHist(lCabTraceOutId As Long, lTraceHistId As Long) As Long

## **Champ d'application**

**Version : 4.00**

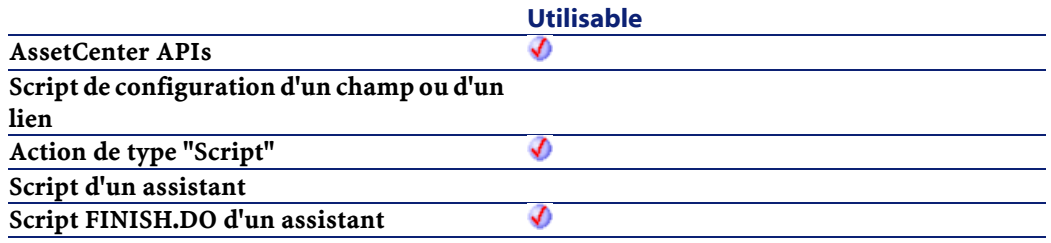

## **Entrée**

- lCabTraceOutId : ce paramètre contient l'identifiant de compte-rendu de chaîne de liaisons de câble.
- lTraceHistId : ce paramètre optionnel rafraîchit les entrées "individuelles" d'historique de chaîne de liaisons.

#### **Sortie**

- 0 : La fonction s'est exécutée normalement.
- Non nul : Code d'erreur.

# **AmReleaseHandle()**

Cette fonction libère le handle et tous les sous-handles d'un objet.

### **Syntaxe API**

long AmReleaseHandle(long hApiObject);

### **Syntaxe BASIC interne**

Function AmReleaseHandle(hApiObject As Long) As Long

# **Champ d'application**

# **Version : 2.52**

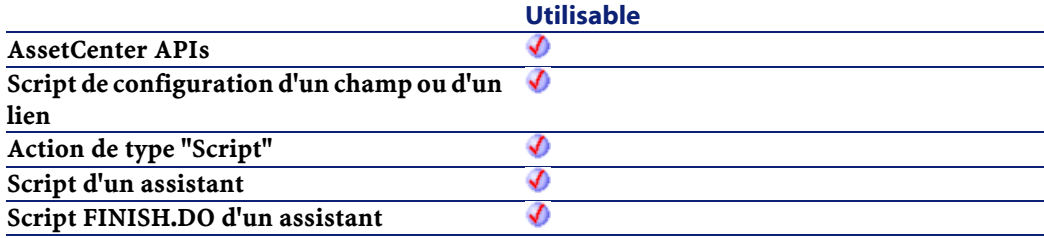

### **Entrée**

• hApiObject :Ce paramètre contient un handle sur l'objet concerné.

### **Sortie**

- 0 : La fonction s'est exécutée normalement.
- Non nul : Code d'erreur.

# **AmRemoveCable()**

L'API AmRemoveCable enlève un câble (lCableId) de sa localisation actuelle. L'état du câble est changé en "Indisponible". Si le projet (lProjectId) et l'intervention (lWorkOrderId) prennent des valeurs, le câble est ajouté au projet et à l'intervention avec le commentaire donné (strComment). Ce commentaire décrit l'action qui sera accomplie sur le câble (i.e. "Enlever un câble de sa localisation actuelle").

#### **Syntaxe API**

long AmRemoveCable(long hApiCnxBase, long lCableId, long lProjectId, long lWorkOrderId, char \*strComment);

#### **Syntaxe BASIC interne**

Function AmRemoveCable(lCableId As Long, lProjectId As Long, lWorkOrderId As Long, strComment As String) As Long

# **Champ d'application**

#### **Version : 4.00**

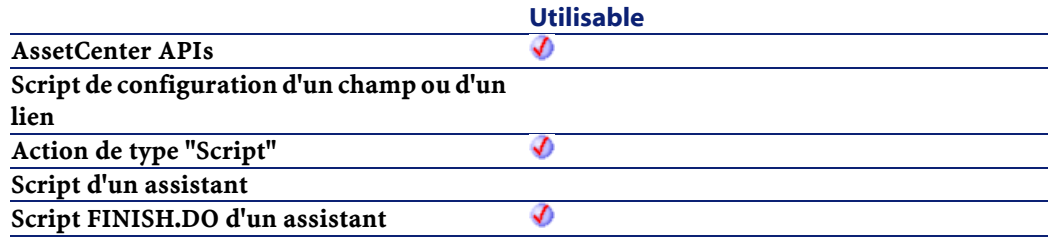

#### **Entrée**

- lCableId : ce paramètre contient l'identifiant du câble à enlever.
- lProjectId : ce paramètre contient l'identifiant du projet.
- lWorkOrderId : ce paramètre contient l'identifiant de l'intervention.
- strComment : ce paramètre est le commentaire qui sera joint à l'intervention.

### **Sortie**

- 0 : La fonction s'est exécutée normalement.
- Non nul : Code d'erreur.

# **AmRemoveDevice()**

L'API AmRemoveDevice enlève un dispositif (lDeviceId) de sa localisation actuelle. L'état du câble est changé en "Indisponible". Si le projet (lProjectId) et l'intervention (lWorkOrderId) prennent des valeurs, le câble est ajouté au projet et à l'intervention avec le commentaire donné (strComment). Ce commentaire décrit l'action qui sera accomplie sur le dispositif (i.e. "Enlever un dispositif de sa localisation actuelle").

#### **Syntaxe API**

long AmRemoveDevice(long hApiCnxBase, long lDeviceId, long lProjectId, long lWorkOrderId, char \*strComment);

#### **Syntaxe BASIC interne**

Function AmRemoveDevice(lDeviceId As Long, lProjectId As Long, lWorkOrderId As Long, strComment As String) As Long

#### **Champ d'application**

# **Version : 4.00**

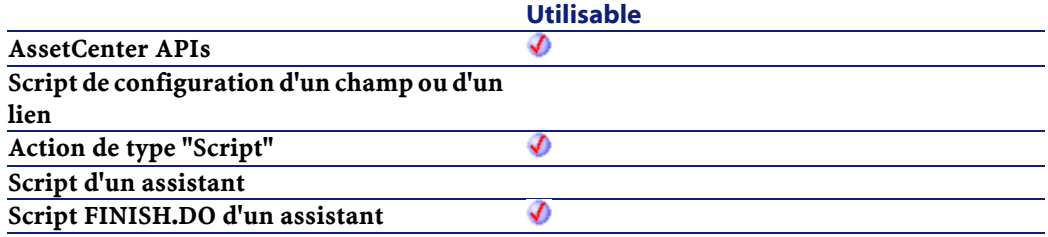

### **Entrée**

- lDeviceId : ce paramètre contient l'identifiant du dispositif à enlever.
- lProjectId : ce paramètre contient l'identifiant du projet.
- lWorkOrderId : ce paramètre contient l'identifiant de l'intervention.
- strComment : ce paramètre est le commentaire qui sera joint à l'intervention.

# **Sortie**

- 0 : La fonction s'est exécutée normalement.
- Non nul : Code d'erreur.

# **AmReturnAsset()**

Cette fonction permet de retourner un bien.

# **Syntaxe API**

long AmReturnAsset(long hApiCnxBase, long lAstId, long lReturnId, long bCanMerge);

## **Syntaxe BASIC interne**

Function AmReturnAsset(lAstId As Long, lReturnId As Long, bCanMerge As Long) As Long

# **Champ d'application**

## **Version : 4.00**

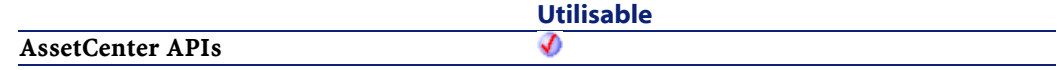

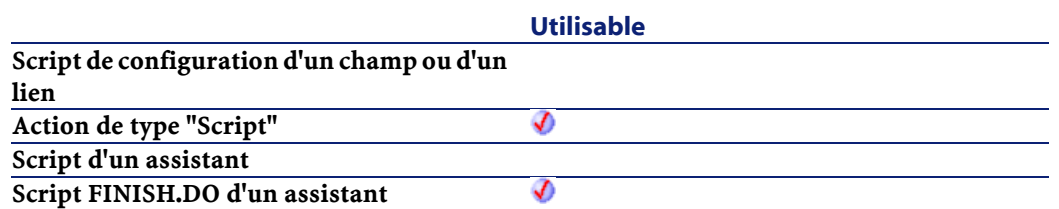

### **Entrée**

- lAstId : Ce paramètre contient l'identifiant du bien à retourner.
- lReturnId :Ce paramètre contient l'identifiant de la fiche de retour.
- bCanMerge :Ce paramètre permet de préciser si le retour peut être fusionné avec une ligne déjà existante dans la fiche de retour.

### **Sortie**

En cas d'erreur, deux cas de figure se présentent :

- Sous AssetCenter, l'exécution du script contenant la fonction est interrompue et un message d'erreur est envoyé à l'utilisateur.
- Dans le cas d'un appel par le biais d'un programme externe, vous devez appeler la fonction [AmLastError\(\)](#page-334-1) (et éventuellement la fonction [AmLastErrorMsg\(\)](#page-335-1)) pour savoir si une erreur s'est produite (et son message associé).

# **AmReturnContract()**

Cette fonction permet de retourner un contrat.

#### **Syntaxe API**

long AmReturnContract(long hApiCnxBase, long lCntrId, long lReturnId, long bCanMerge);

#### **Syntaxe BASIC interne**

Function AmReturnContract(lCntrId As Long, lReturnId As Long, bCanMerge As Long) As Long

### **Champ d'application**

**Version : 4.00**

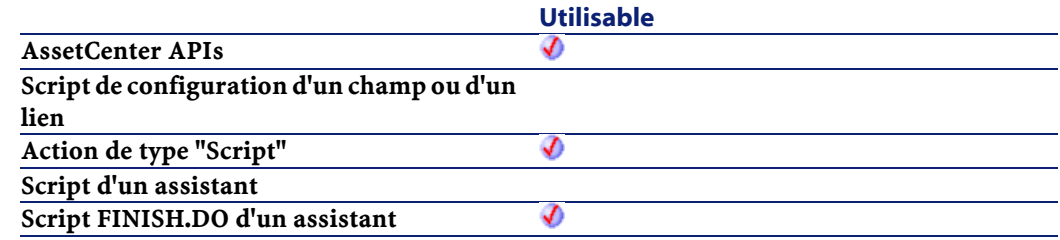

# **Entrée**

- lCntrId :Ce paramètre contient l'identifiant du contrat à retourner.
- lReturnId :Ce paramètre contient l'identifiant de la fiche de retour.
- bCanMerge :Ce paramètre permet de préciser si le retour peut être fusionné avec une ligne déjà existante dans la fiche de retour.

#### **Sortie**

En cas d'erreur, deux cas de figure se présentent :

- Sous AssetCenter, l'exécution du script contenant la fonction est interrompue et un message d'erreur est envoyé à l'utilisateur.
- Dans le cas d'un appel par le biais d'un programme externe, vous devez appeler la fonction [AmLastError\(\)](#page-334-0) (et éventuellement la fonction [AmLastErrorMsg\(\)](#page-335-0)) pour savoir si une erreur s'est produite (et son message associé).

# **AmReturnPortfolioItem()**

Cette fonction permet de retourner un élément de parc.

#### **Syntaxe API**

long AmReturnPortfolioItem(long hApiCnxBase, long lPfId, float fQty, long lFromRecptLineId, long lReturnId, long bCanMerge);

#### **Syntaxe BASIC interne**

Function AmReturnPortfolioItem(lPfId As Long, fQty As Single, lFromRecptLineId As Long, lReturnId As Long, bCanMerge As Long) As Long

# **Champ d'application**

## **Version : 4.00**

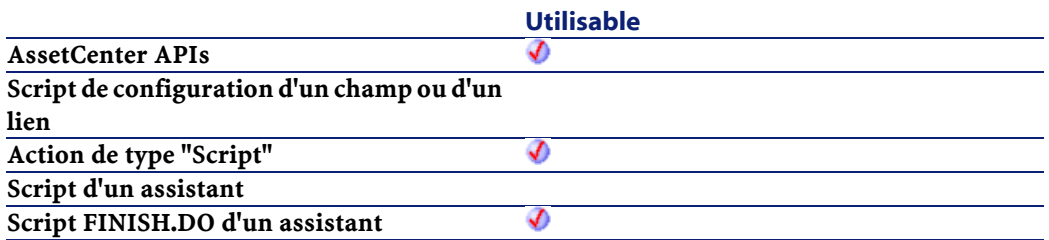

### **Entrée**

- lPfId : Ce paramètre contient l'identifiant de l'élément de parc à retourner.
- fQty : Ce paramètre contient la quantité (dans l'unité du modèle) à retourner.
- lFromRecptLineId : Ce paramètre contient l'identifiant de la ligne de réception source.
- lReturnId :Ce paramètre contient l'identifiant de la fiche de retour.
- bCanMerge :Ce paramètre permet de préciser si le retour peut être fusionné avec une ligne déjà existante dans la fiche de retour.

#### **Sortie**

En cas d'erreur, deux cas de figure se présentent :

- Sous AssetCenter, l'exécution du script contenant la fonction est interrompue et un message d'erreur est envoyé à l'utilisateur.
- Dans le cas d'un appel par le biais d'un programme externe, vous devez appeler la fonction [AmLastError\(\)](#page-334-0) (et éventuellement la fonction [AmLastErrorMsg\(\)](#page-335-0)) pour savoir si une erreur s'est produite (et son message associé).

# **AmReturnTraining()**

Cette fonction permet de retourner une formation.

#### **Syntaxe API**

long AmReturnTraining(long hApiCnxBase, long lTrainingId, long lReturnId, long bCanMerge);

#### **Syntaxe BASIC interne**

Function AmReturnTraining(lTrainingId As Long, lReturnId As Long, bCanMerge As Long) As Long

#### **Champ d'application**

#### **Version : 4.00**

**Utilisable AssetCenter APIs** Ø

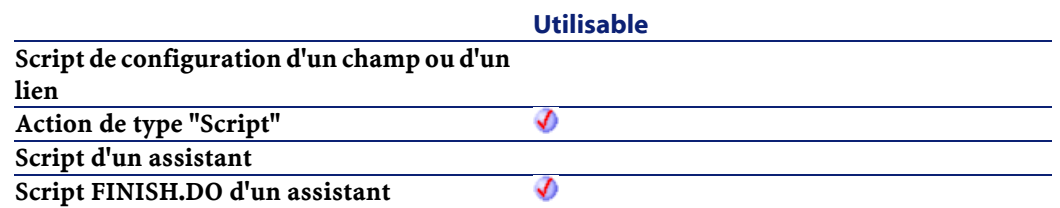

#### **Entrée**

- lTrainingId :Ce paramètre contient l'identifiant de la formation à retourner.
- lReturnId :Ce paramètre contient l'identifiant de la fiche de retour.
- bCanMerge :Ce paramètre permet de préciser si le retour peut être fusionné avec une ligne déjà existante dans la fiche de retour.

#### **Sortie**

En cas d'erreur, deux cas de figure se présentent :

- Sous AssetCenter, l'exécution du script contenant la fonction est interrompue et un message d'erreur est envoyé à l'utilisateur.
- Dans le cas d'un appel par le biais d'un programme externe, vous devez appeler la fonction [AmLastError\(\)](#page-334-1) (et éventuellement la fonction [AmLastErrorMsg\(\)](#page-335-1)) pour savoir si une erreur s'est produite (et son message associé).

# **AmReturnWorkOrder()**

Cette fonction permet de retourner une intervention.

#### **Syntaxe API**

```
long AmReturnWorkOrder(long hApiCnxBase, long
lWOId, long lReturnId, long bCanMerge);
```
#### **Syntaxe BASIC interne**

Function AmReturnWorkOrder(lWOId As Long, lReturnId As Long, bCanMerge As Long) As Long

### **Champ d'application**

**Version : 4.00**

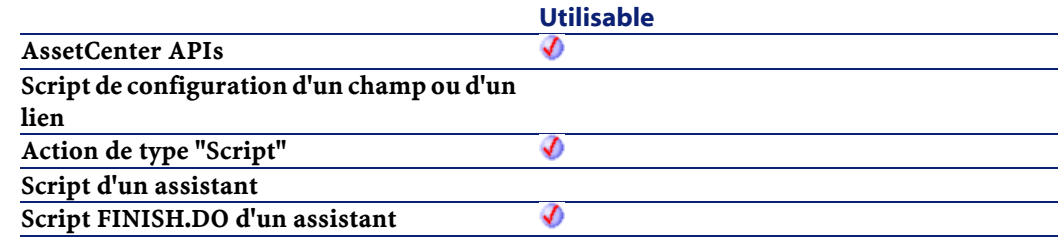

# **Entrée**

- lWOId : Ce paramètre contient l'identifiant de l'intervention à retourner.
- lReturnId :Ce paramètre contient l'identifiant de la fiche de retour.
- bCanMerge :Ce paramètre permet de préciser si le retour peut être fusionné avec une ligne déjà existante dans la fiche de retour.

## **Sortie**

En cas d'erreur, deux cas de figure se présentent :

- Sous AssetCenter, l'exécution du script contenant la fonction est interrompue et un message d'erreur est envoyé à l'utilisateur.
- Dans le cas d'un appel par le biais d'un programme externe, vous devez appeler la fonction [AmLastError\(\)](#page-334-0) (et éventuellement la fonction [AmLastErrorMsg\(\)](#page-335-0)) pour savoir si une erreur s'est produite (et son message associé).

# **AmRevCryptPassword()**

Cette fonction décrypte un mot de passe crypté.

#### **Syntaxe API**

```
long AmRevCryptPassword(long hApiCnxBase, char
*return, long lreturn, char *strPassword);
```
#### **Syntaxe BASIC interne**

Function AmRevCryptPassword(strPassword As String) As String

## **Champ d'application**

### **Version : 3.5**

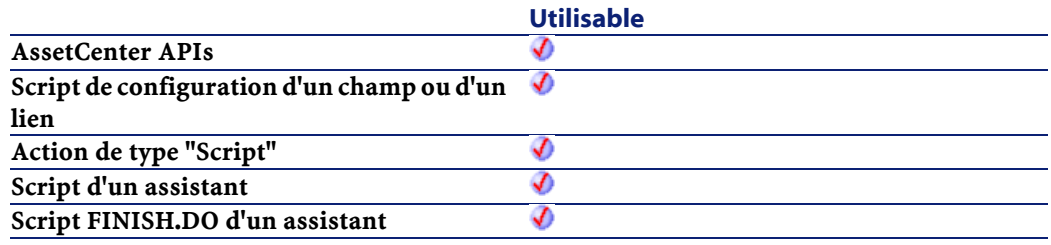

### **Entrée**

• strPassword :Ce paramètre contient le mot de passe à décrypter.

#### **Sortie**

En cas d'erreur, deux cas de figure se présentent :

- Sous AssetCenter, l'exécution du script contenant la fonction est interrompue et un message d'erreur est envoyé à l'utilisateur.
- Dans le cas d'un appel par le biais d'un programme externe, vous devez appeler la fonction [AmLastError\(\)](#page-334-1) (et éventuellement la

fonction [AmLastErrorMsg\(\)](#page-335-0)) pour savoir si une erreur s'est produite (et son message associé).

# **AmRgbColor()**

Cette fonction donne la valeur RGB de la couleur correspondant au paramètre strText.

# **Syntaxe API**

long AmRgbColor(char \*strText);

# **Syntaxe BASIC interne**

Function AmRgbColor(strText As String) As Long

# **Champ d'application**

**Version : 3.00**

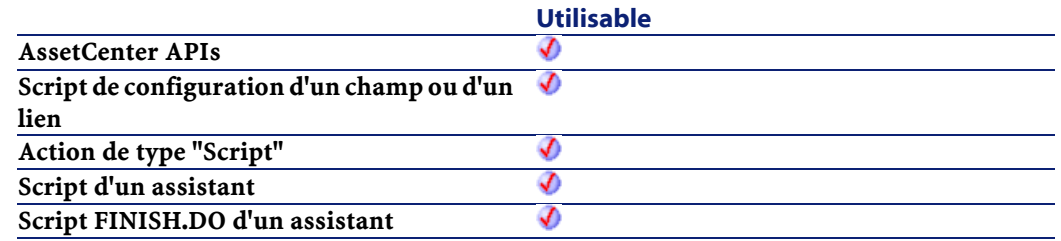

### **Entrée**

- strText: Ce paramètre contient le nom d'une couleur :
	- White
	- ltGray
	- Gray
	- Dkgray

Référence de programmation

- Black
- Red
- Green
- Blue
- Yellow
- Cyan
- Magenta
- Dkyellow
- Dkgreen
- Dkcyan
- Dkblue
- Dkmagenta
- Dkred

### **Sortie**

En cas d'erreur, deux cas de figure se présentent :

- Sous AssetCenter, l'exécution du script contenant la fonction est interrompue et un message d'erreur est envoyé à l'utilisateur.
- Dans le cas d'un appel par le biais d'un programme externe, vous devez appeler la fonction [AmLastError\(\)](#page-334-1) (et éventuellement la fonction [AmLastErrorMsg\(\)](#page-335-1)) pour savoir si une erreur s'est produite (et son message associé).

# **AmRollback()**

Cette fonction annule toutes les modifications effectuées avant la déclaration de début de transaction (effectuée via la fonction AmStartTransaction).

#### **Syntaxe API**

long AmRollback(long hApiCnxBase);

#### **Syntaxe BASIC interne**

Function AmRollback() As Long

### **Champ d'application**

**Version : 2.52**

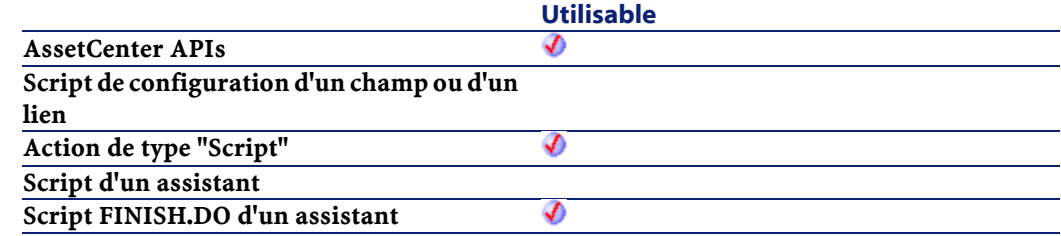

### **Sortie**

- 0 : La fonction s'est exécutée normalement.
- Non nul : Code d'erreur.

# **AmSetFieldDateValue()**

Cette fonction modifie un champ d'un enregistrement. Aucune mise à jour de la base de données n'est effectuée par cette fonction. La modification sera effectuée lors de la mise à jour ou l'insertion de l'enregistrement, ou encore lors du commit de la transaction.

#### **Syntaxe API**

long AmSetFieldDateValue(long hApiRecord, char \*strFieldName, long tmValue);

#### **Syntaxe BASIC interne**

Function AmSetFieldDateValue(hApiRecord As Long, strFieldName As String, tmValue As Date) As Long

# **Champ d'application**

#### **Version : 3.00**

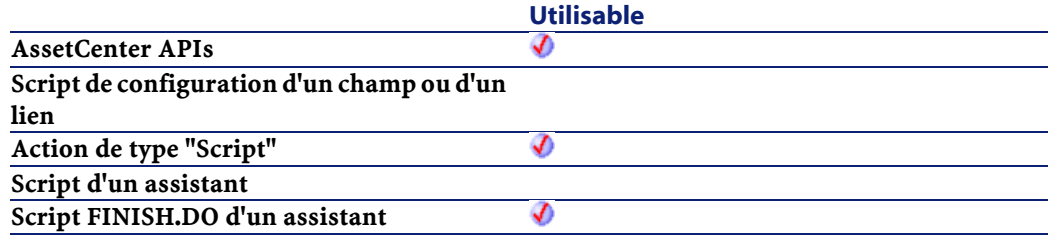

## **Entrée**

- hApiRecord :Ce paramètre contient le handle sur l'enregistrement contenant le champ à modifier.
- strFieldName : Ce paramètre contient le nom SQL du champ à modifier.
- tmValue : Ce paramètre contient la nouvelle valeur du champ au format "Date".

## **Sortie**

- 0 : La fonction s'est exécutée normalement.
- Non nul : Code d'erreur.

# **AmSetFieldDoubleValue()**

Cette fonction modifie en mémoire un champ d'un enregistrement. Aucune mise à jour de la base de données n'est effectuée par cette fonction.

#### **Syntaxe API**

long AmSetFieldDoubleValue(long hApiRecord, char \*strFieldName, double dValue);

#### **Syntaxe BASIC interne**

Function AmSetFieldDoubleValue(hApiRecord As Long, strFieldName As String, dValue As Double) As Long

#### **Champ d'application**

**Version : 3.00**

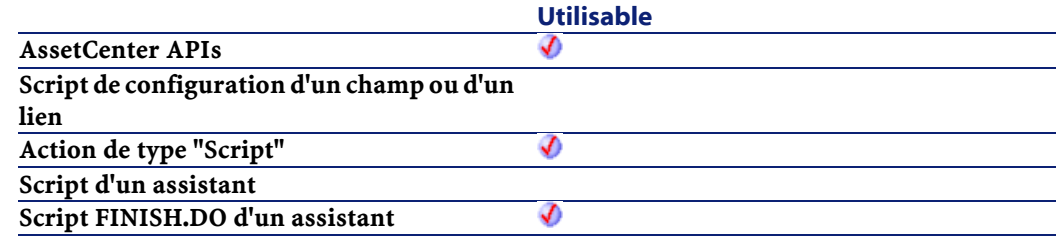

## **Entrée**

- hApiRecord :Ce paramètre contient le handle sur l'enregistrement contenant le champ à modifier.
- strFieldName : Ce paramètre contient le nom SQL du champ à modifier.
- dValue : Ce paramètre contient la nouvelle valeur du champ au format "Double".

## **Sortie**

- 0 : La fonction s'est exécutée normalement.
- Non nul : Code d'erreur.

# **AmSetFieldLongValue()**

Cette fonction modifie un champ d'un enregistrement. Aucune mise à jour de la base de données n'est effectuée par cette fonction. Pour modifier la valeur d'un champ date, heure ou date+heure, vous devez

donner comme nouvelle valeur le nombre de secondes écoulées depuis le 01/01/1970 à 00:00:00.

#### **Syntaxe API**

long AmSetFieldLongValue(long hApiRecord, char \*strFieldName, long lValue);

#### **Syntaxe BASIC interne**

Function AmSetFieldLongValue(hApiRecord As Long, strFieldName As String, lValue As Long) As Long

# **Champ d'application**

**Version : 2.52**

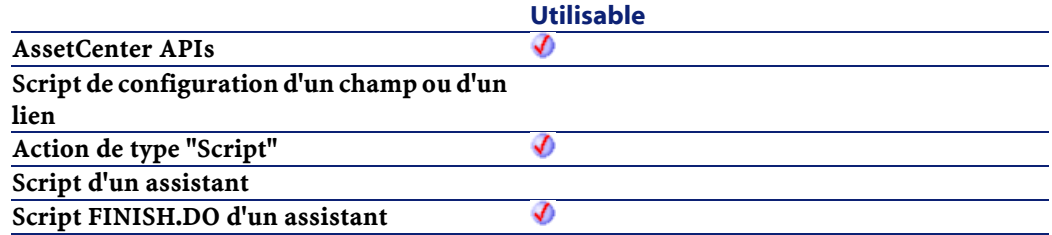

### **Entrée**

- hApiRecord :Ce paramètre contient le handle sur l'enregistrement contenant le champ à modifier.
- strFieldName : Ce paramètre contient le nom SQL du champ à modifier. Vous pouvez également donner le nom SQL d'une caractéristique, d'un champ de type "Commentaire" ou encore d'un champ de script.
- lValue : Ce paramètre contient la nouvelle valeur du champ.

#### **Sortie**

- 0 : La fonction s'est exécutée normalement.
- Non nul : Code d'erreur.

# **AmSetFieldStrValue()**

Cette fonction modifie un champ d'un enregistrement. Aucune mise à jour de la base de données n'est effectuée par cette fonction.

#### **Syntaxe API**

long AmSetFieldStrValue(long hApiRecord, char \*strFieldName, char \*strValue);

### **Syntaxe BASIC interne**

Function AmSetFieldStrValue(hApiRecord As Long, strFieldName As String, strValue As String) As Long

#### **Champ d'application**

**Version : 2.52**

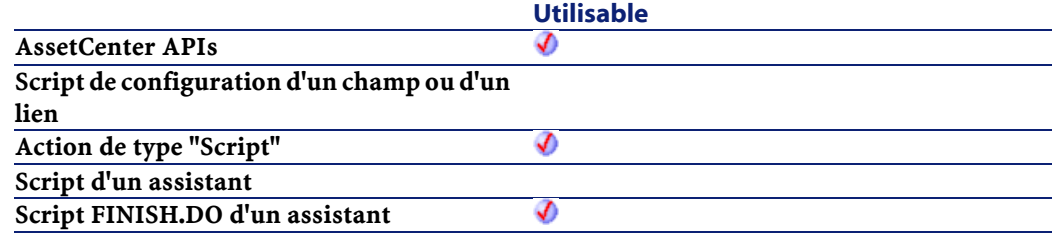

#### **Entrée**

• hApiRecord :Ce paramètre contient le handle sur l'enregistrement contenant le champ à modifier.

- strFieldName : Ce paramètre contient le nom SQL du champ à modifier.
- strValue : Ce paramètre contient la nouvelle valeur du champ au format "String" (chaîne de caractères).

### **Sortie**

- 0 : La fonction s'est exécutée normalement.
- Non nul : Code d'erreur.

# **AmSetLinkFeatureValue()**

Cette fonction fixe la valeur d'une caractéristique de type lien pour un enregistrement donné.

#### **Syntaxe API**

```
long AmSetLinkFeatureValue(long hApiRecord, char
*strFeatSqlName, char *strDstSelfValue, long
lDstId);
```
#### **Syntaxe BASIC interne**

Function AmSetLinkFeatureValue(hApiRecord As Long, strFeatSqlName As String, strDstSelfValue As String, lDstId As Long) As Long

# **Champ d'application**

## **Version : 3.00**

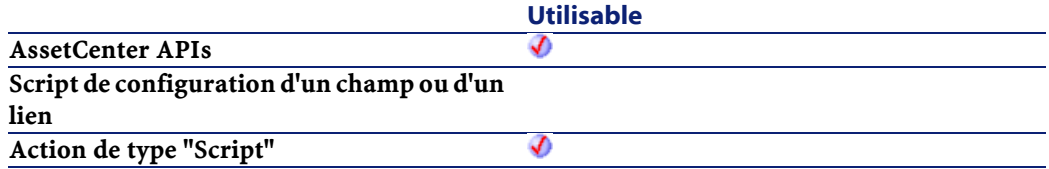

**Utilisable Script d'un assistant** Ø **Script FINISH.DO d'un assistant**

#### **Entrée**

- hApiRecord : Ce paramètre contient l'identifiant de l'enregistrement auquel est associée la caractéristique de type lien.
- strFeatSqlName : Ce paramètre contient le nom SQL de la caractéristique de type lien dont on souhaite fixer la valeur. Ce nom SQL est toujours préfixé par "fv\_".
- strDstSelfValue : Ce paramètre contient la valeur de la caractéristique telle qu'elle sera affichée pour l'enregistrement. Il s'agit de la valeur "Self" de l'enregistrement d'identifiant *1DstId*. Si vous renseignez ce paramètre avec une valeur non valide ou non existante, l'intégrité de la base de données risque d'être corrompue.
- lDstId :Ce paramètre contient l'identifiant de l'enregistrement sur lequel pointe la caractéristique de type lien.

### **Sortie**

- 0 : La fonction s'est exécutée normalement.
- Non nul : Code d'erreur.

# **AmSetProperty()**

Cette fonction fixe la valeur d'une propriété identifiée par son nom. Elle met également à jour l'arbre de dépendances de cette propriété.

#### **Syntaxe BASIC interne**

Function AmSetProperty(strVarName As String, vValue As Variant) As Long

Référence de programmation

# **Champ d'application**

### **Version : 3.00**

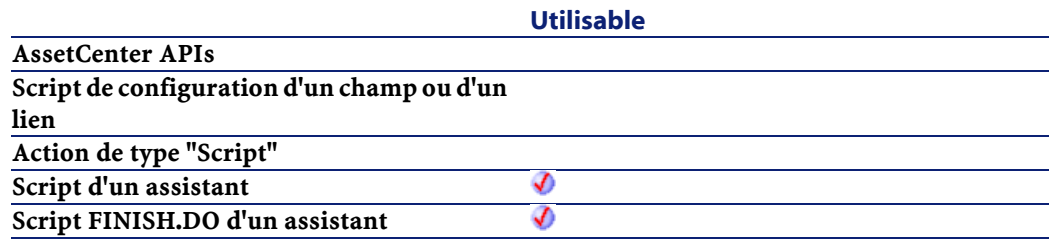

### **Entrée**

- strVarName : Ce paramètre contient le nom de la propriété dont on souhaite fixer la valeur.
- vValue :Ce paramètre contient la nouvelle valeur pour la propriété.

# **Sortie**

- 0 : La fonction s'est exécutée normalement.
- Non nul : Code d'erreur.

# **AmShowCableCrossConnect()**

#### **Syntaxe BASIC interne**

Function AmShowCableCrossConnect(lCableId As Long) As Long

# **Champ d'application**

**Version : 4.00**

**Utilisable**

**AssetCenter APIs**

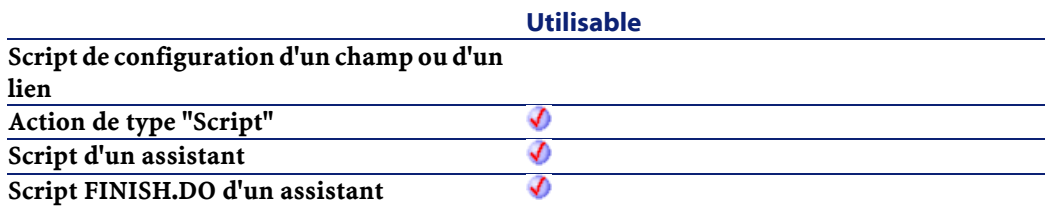

## **Sortie**

- 0 : La fonction s'est exécutée normalement.
- Non nul : Code d'erreur.

# **AmShowDeviceCrossConnect()**

# **Syntaxe BASIC interne**

Function AmShowDeviceCrossConnect(lDeviceId As Long) As Long

# **Champ d'application**

**Version : 4.00**

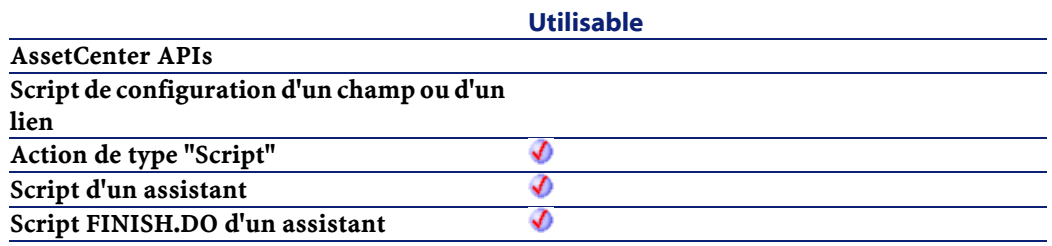

# **Sortie**

- 0 : La fonction s'est exécutée normalement.
- Non nul : Code d'erreur.

# **AmSqlTextConst()**

### **Syntaxe API**

```
long AmSqlTextConst(char *return, long lreturn,
char *str);
```
# **Syntaxe BASIC interne**

Function AmSqlTextConst(str As String) As String

# **Champ d'application**

## **Version : 4.00**

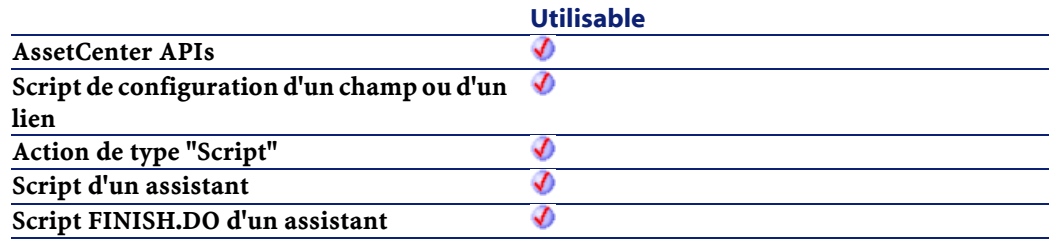

### **Sortie**

En cas d'erreur, deux cas de figure se présentent :

- Sous AssetCenter, l'exécution du script contenant la fonction est interrompue et un message d'erreur est envoyé à l'utilisateur.
- Dans le cas d'un appel par le biais d'un programme externe, vous devez appeler la fonction [AmLastError\(\)](#page-334-1) (et éventuellement la fonction [AmLastErrorMsg\(\)](#page-335-1)) pour savoir si une erreur s'est produite (et son message associé).

# **AmStartTransaction()**

Cette fonction démarre une nouvelle transaction avec la base de données associée à la connexion. La prochaine commande de "Commit" ou de "Rollback" validera ou annulera toutes les modifications apportées à la base de données.

#### **Syntaxe API**

long AmStartTransaction(long hApiCnxBase);

#### **Syntaxe BASIC interne**

Function AmStartTransaction() As Long

# **Champ d'application**

## **Version : 2.52**

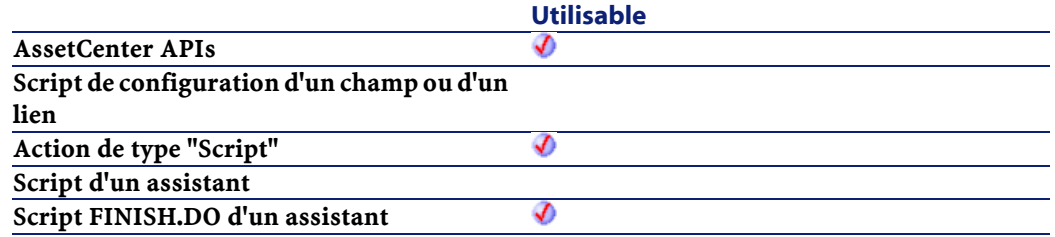

#### **Sortie**

- 0 : La fonction s'est exécutée normalement.
- Non nul : Code d'erreur.

# **AmStartup()**

Cette fonction doit être appelée avant tout autre fonction. Elle initialise l'appel aux librairies AssetCenter.

Référence de programmation

# **Syntaxe API**

void AmStartup();

# **Champ d'application**

**Version : 2.52**

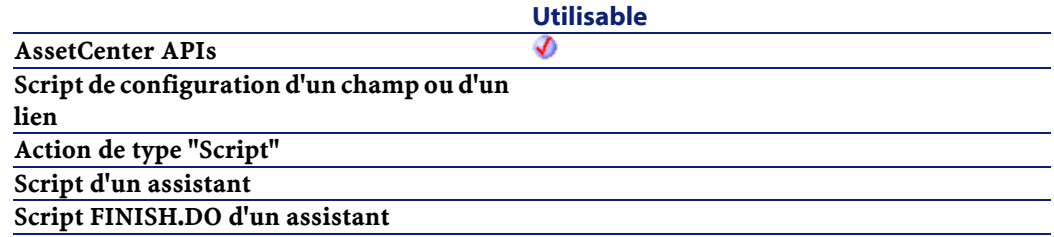

# **AmTableDesc()**

Cette fonction génère une chaîne de format "<Description de la table> (<Nom SQL de la table>)" à partir du nom SQL de la table.

#### **Syntaxe API**

long AmTableDesc(long hApiCnxBase, char \*return, long lreturn, char \*strSqlName);

#### **Syntaxe BASIC interne**

Function AmTableDesc(strSqlName As String) As String

# **Champ d'application**

**Version : 3.00**

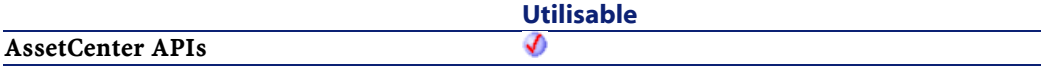

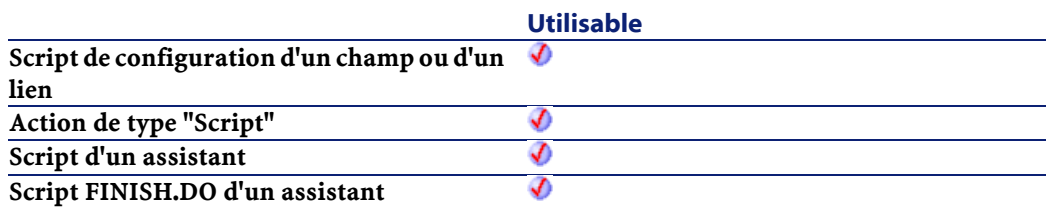

#### **Entrée**

• strSqlName : Nom SQL de la table pour laquelle on veut générer une chaîne de description. Si ce paramètre contient un nom SQL non valide, la fonction renvoie un point d'interrogation ("?").

#### **Sortie**

En cas d'erreur, deux cas de figure se présentent :

- Sous AssetCenter, l'exécution du script contenant la fonction est interrompue et un message d'erreur est envoyé à l'utilisateur.
- Dans le cas d'un appel par le biais d'un programme externe, vous devez appeler la fonction [AmLastError\(\)](#page-334-0) (et éventuellement la fonction [AmLastErrorMsg\(\)](#page-335-0)) pour savoir si une erreur s'est produite (et son message associé).

#### **Exemple**

L'exemple suivant génère une chaîne de description pour la table des biens (Nom SQL : amAsset) :

AmTableDesc("amAsset")

Le résultat est le suivant :

Biens (amAsset)

# **AmTaxRate()**

Cette fonction calcule un taux de taxe en fonction d'un type de taxe, d'une juridiction fiscale et d'une date.

#### **Syntaxe API**

double AmTaxRate(char \*strTaxRateName, long lTaxLocId, long tmDate, double dValue);

#### **Syntaxe BASIC interne**

Function AmTaxRate(strTaxRateName As String, lTaxLocId As Long, tmDate As Date, dValue As Double) As Double

### **Champ d'application**

# **Version : 3.00**

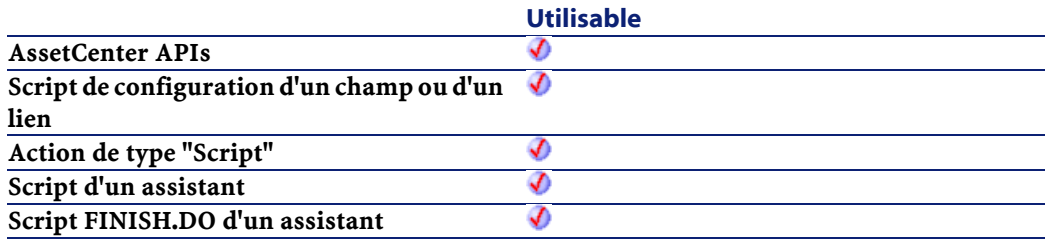

### **Entrée**

- strTaxRateName : Ce paramètre contient le nom SQL du type de taxe utilisé pour calculer le taux de taxe.
- lTaxLocId : Ce paramètre contient le numéro d'identifiant de la juridiction fiscale concernée par le type de taxe.
- tmDate : Ce paramètre contient la date à laquelle vous souhaitez évaluer le taux de taxe.

**AssetCenter** 

• dValue : ?

#### **Sortie**

En cas d'erreur, deux cas de figure se présentent :

- Sous AssetCenter, l'exécution du script contenant la fonction est interrompue et un message d'erreur est envoyé à l'utilisateur.
- Dans le cas d'un appel par le biais d'un programme externe, vous devez appeler la fonction [AmLastError\(\)](#page-334-0) (et éventuellement la fonction [AmLastErrorMsg\(\)](#page-335-0)) pour savoir si une erreur s'est produite (et son message associé).

# **AmUpdateDetail()**

Cette fonction est utilisée dans les assistants d'aide à la saisie. La définition du contexte (la table pour laquelle un enregistrement est mis à jour ou renseigné à l'aide de l'assistant) n'est donc pas nécessaire. La fonction met à jour un ou renseigne des champs ou des liens du contexte en fonction d'une valeur. Cette fonction est interdite dans les assistants non modaux.

#### **Syntaxe BASIC interne**

Function AmUpdateDetail(strFieldName As String, varValue As Variant) As Long

### **Champ d'application**

**Version : 3.00**

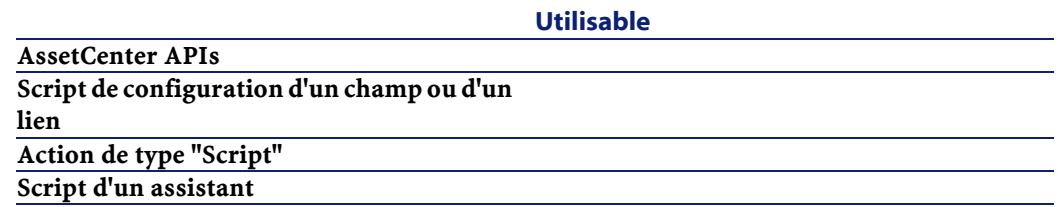

Référence de programmation

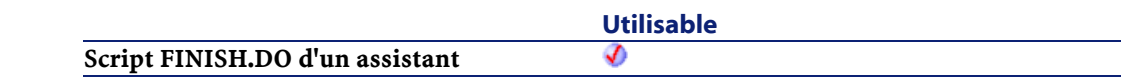

### **Entrée**

- strFieldName : Ce paramètre contient le nom SQL du champ à mettre à jour.
- varValue : Ce paramètre contient la nouvelle valeur du champ.

## **Sortie**

- 0 : La fonction s'est exécutée normalement.
- Non nul : Code d'erreur.

# **AmUpdateLoginSlot()**

Cette fonction force la mise à jour des informations relatives au jeton de connexion de l'utilisateur connecté.

### **Syntaxe API**

long AmUpdateLoginSlot(long hApiCnxBase);

# **Syntaxe BASIC interne**

Function AmUpdateLoginSlot() As Long

# **Champ d'application**

#### **Version : 3.00**

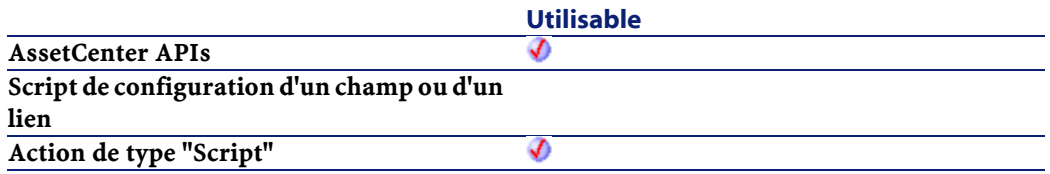

AssetCenter

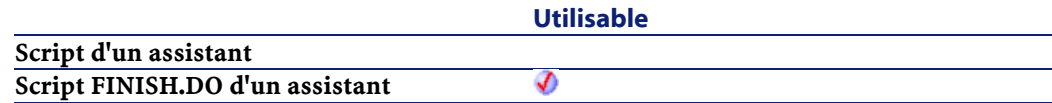

#### **Sortie**

- 0 : La fonction s'est exécutée normalement.
- Non nul : Code d'erreur.

# **AmUpdateRecord()**

Cette fonction permet de mettre à jour un enregistrement.

#### **Syntaxe API**

long AmUpdateRecord(long hApiRecord);

#### **Syntaxe BASIC interne**

Function AmUpdateRecord(hApiRecord As Long) As Long

# **Champ d'application**

# **Version : 2.52**

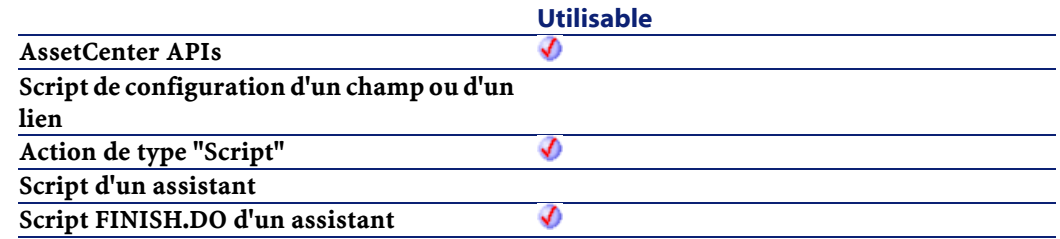

# **Entrée**

• hApiRecord :Ce paramètre contient un handle sur l'enregistrement que vous souhaitez mettre à jour.
## **Sortie**

- 0 : La fonction s'est exécutée normalement.
- Non nul : Code d'erreur.

## **AmValueOf()**

Utilisée au sein d'un assistant, cette fonction renvoie la valeur de la propriété identifiée par le paramètre strVarName.

#### **Syntaxe BASIC interne**

Function AmValueOf(strVarName As String) As Variant

## **Champ d'application**

## **Version : 3.00**

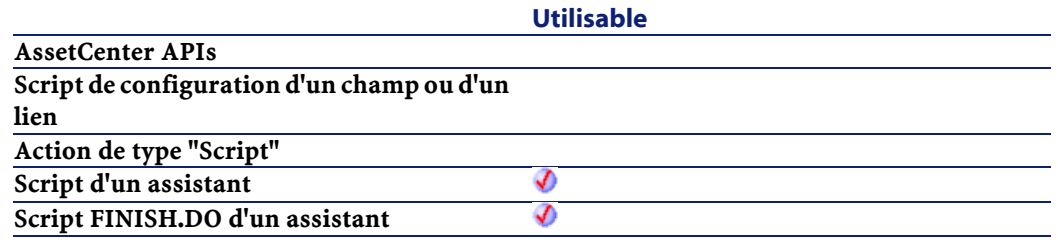

## **Entrée**

• strVarName : Ce paramètre contient le nom de la propriété dont on veut connaître la valeur.

## **Sortie**

En cas d'erreur, deux cas de figure se présentent :

• Sous AssetCenter, l'exécution du script contenant la fonction est interrompue et un message d'erreur est envoyé à l'utilisateur.

**AssetCenter** 

• Dans le cas d'un appel par le biais d'un programme externe, vous devez appeler la fonction [AmLastError\(\)](#page-334-0) (et éventuellement la fonction [AmLastErrorMsg\(\)](#page-335-0)) pour savoir si une erreur s'est produite (et son message associé).

## **Exemple**

L'exemple suivant renvoie la valeur de la propriété "Page1.Label" :

AmValueOf("Page1.Label")

Utilisez cette fonction avec prudence car elle brise la chaîne de dépendances de la propriété qu'elle traite.

## **AmWizChain()**

Cette fonction exécute un assistant B au sein d'un assistant A. En fin d'exécution de l'assistant B, la fonction rend la main à l'assistant A.

#### **Syntaxe BASIC interne**

Function AmWizChain(strWizSqlName As String) As Long

## **Champ d'application**

**Version : 3.00**

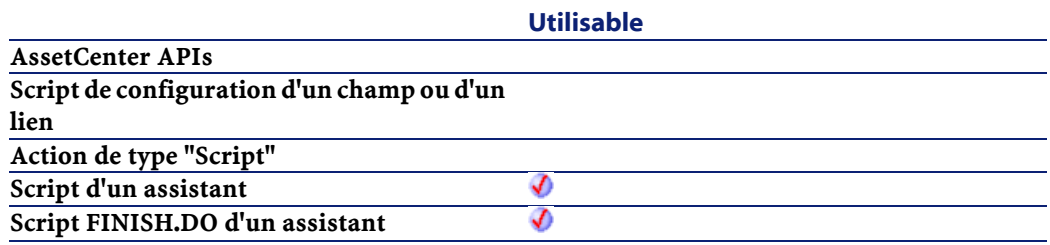

• strWizSqlName : Nom SQL de l'assistant à exécuter.

## **Sortie**

- 0 : La fonction s'est exécutée normalement.
- Non nul : Code d'erreur.

## **AmWorkTimeSpanBetween()**

Cette fonction renvoie la durée ouvrée entre deux dates. Cette durée est exprimée en secondes et respecte les informations d'un calendrier des périodes ouvrées.

#### **Syntaxe API**

long AmWorkTimeSpanBetween(char \*strCalendarSqlName, long tmEnd, long tmStart);

#### **Syntaxe BASIC interne**

Function AmWorkTimeSpanBetween(strCalendarSqlName As String, tmEnd As Date, tmStart As Date) As Date

## **Champ d'application**

## **Version : 3.00**

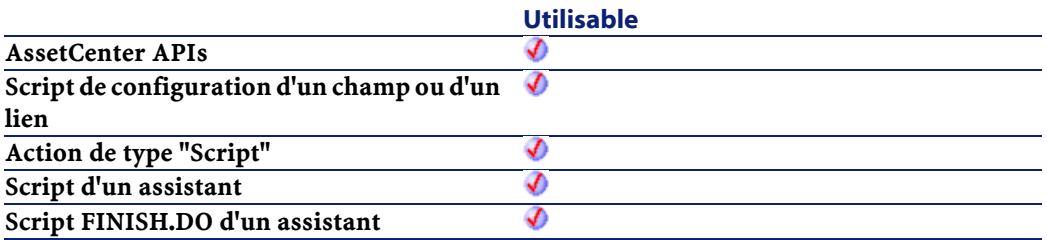

- strCalendarSqlName : Ce paramètre contient le nom SQL du calendrier des périodes ouvrées utilisé comme base pour le calcul de la durée ouvrée écoulée entre les deux dates. Si ce paramètre est omis, la durée calculée ne tient compte d'aucune période ouvrée.
- tmEnd : Ce paramètre contient la date de fin de la période sur laquelle on effectue le calcul de la durée ouvrée.
- tmStart : Ce paramètre contient la date de début de la période sur laquelle on effectue le calcul de la durée ouvrée.

#### **Sortie**

En cas d'erreur, deux cas de figure se présentent :

- Sous AssetCenter, l'exécution du script contenant la fonction est interrompue et un message d'erreur est envoyé à l'utilisateur.
- Dans le cas d'un appel par le biais d'un programme externe, vous devez appeler la fonction [AmLastError\(\)](#page-334-0) (et éventuellement la fonction [AmLastErrorMsg\(\)](#page-335-0)) pour savoir si une erreur s'est produite (et son message associé).

#### **Exemple**

L'exemple suivant calcule la durée ouvrée entre le 01/09/1998 à 8h00 et le 24/09/1998 à 19h00. Le calendrier utilisé, de nom SQL "Calendar\_Paris" définit les périodes ouvrées suivantes :

- Du lundi au jeudi de 8h00 à 12h00, puis de 14h00 à 18h00.
- Le vendredi de 8h00 à 12h00, puis de 14h00 à 17h00.

```
AmWorkTimeSpanBetween("Calendar_Paris", "1998/09/24
  19:00:00", "1998/09/01 08:00:00")
```
Cet exemple renvoie la valeur 507600 qui représente le nombre de secondes ouvrées écoulées entre les deux dates.

# **AppendOperand()**

Concatène une chaîne en fonction des paramètres passés à la fonction. Le résultat a la forme suivante :

strExpr strOperator strOperand

### **Syntaxe BASIC interne**

```
Function AppendOperand(strExpr As String,
strOperator As String, strOperand As String) As
String
```
## **Champ d'application**

## **Version : 3.5**

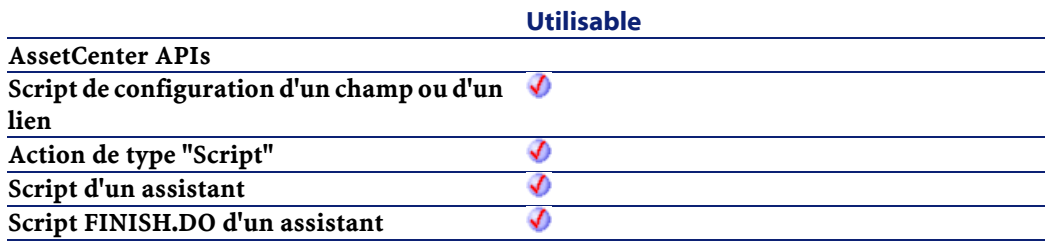

## **Entrée**

- strExpr : Expression à concaténer.
- strOperator : Opérateur à concaténer.
- strOperand : Opérande à concaténer.

#### **Sortie**

En cas d'erreur, deux cas de figure se présentent :

- Sous AssetCenter, l'exécution du script contenant la fonction est interrompue et un message d'erreur est envoyé à l'utilisateur.
- Dans le cas d'un appel par le biais d'un programme externe, vous devez appeler la fonction [AmLastError\(\)](#page-334-0) (et éventuellement la fonction [AmLastErrorMsg\(\)](#page-335-0)) pour savoir si une erreur s'est produite (et son message associé).

#### **Remarques**

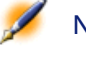

Note : Si l'un des paramètres strExpr ou strOperand est omis, strOperator n'est pas utilisé dans la concaténation.

## **ApplyNewVals()**

Affecte des valeurs identiques pour les cellules identifiées d'un contrôle "ListBox".

#### **Syntaxe BASIC interne**

Function ApplyNewVals(strValues As String, strNewVals As String, strRows As String, strRowFormat As String) As String

## **Champ d'application**

**Version : 3.5**

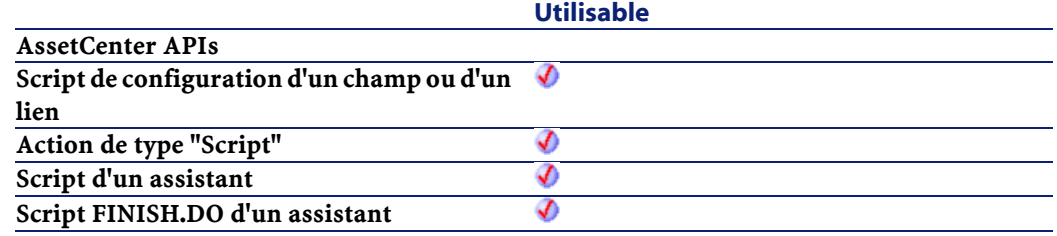

- strValues : Chaîne source contenant les valeurs d'un contrôle "ListBox" à traiter.
- strNewVals : Nouvelle valeur à affecter aux cellules concernées.
- strRows : Identifiants des lignes à traiter. Les identifiants sont séparés par une virgule.
- strRowFormat : Instructions de formatage de la sous-liste. Les instructions sont séparées par le caractère "|". Chaque instruction représente le numéro de la colonne qui contiendra strNewVals.

## **Sortie**

En cas d'erreur, deux cas de figure se présentent :

- Sous AssetCenter, l'exécution du script contenant la fonction est interrompue et un message d'erreur est envoyé à l'utilisateur.
- Dans le cas d'un appel par le biais d'un programme externe, vous devez appeler la fonction [AmLastError\(\)](#page-334-1) (et éventuellement la fonction [AmLastErrorMsg\(\)](#page-335-1)) pour savoir si une erreur s'est produite (et son message associé).

## **Asc()**

Renvoie le code ASCII du premier caractère d'une chaîne.

#### **Syntaxe BASIC interne**

Function Asc(strAsc As String)

### **Champ d'application**

**Version : 3.00**

**Utilisable**

**AssetCenter APIs**

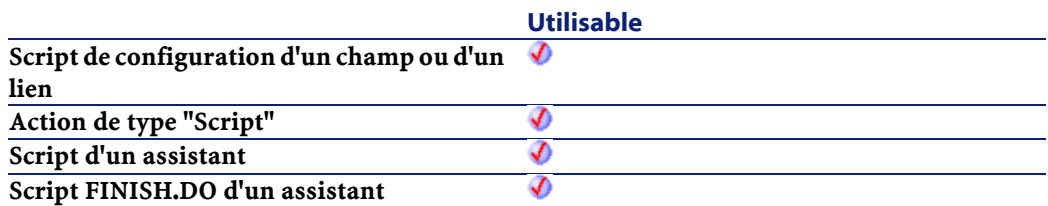

• strAsc : Chaîne de caractères sur laquelle opère la fonction.

## **Exemple**

```
Dim iCount as Integer
Dim strString as String
  For iCount=Asc("A") To Asc("Z")
     strString = strString & Str(iCount)
   Next iCount
   RetVal=strString
```
# **Atn()**

Renvoie l'arc tangente d'un nombre, exprimé en radians

## **Syntaxe BASIC interne**

Function Atn(dValue As Double) As Double

## **Champ d'application**

**Version : 3.00**

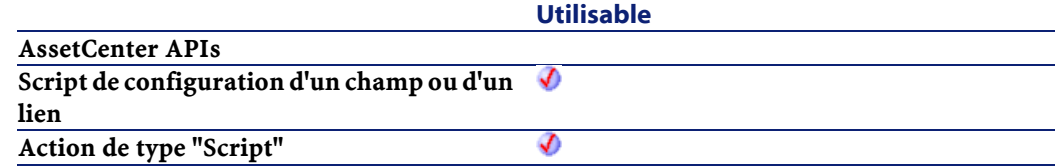

Référence de programmation

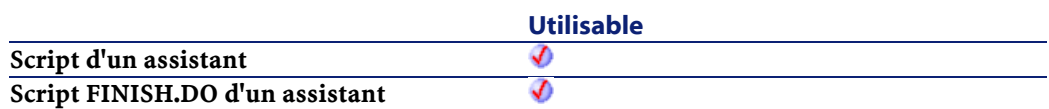

#### **Entrée**

• dValue : Nombre dont vous souhaitez connaître l'arc tangente.

#### **Sortie**

En cas d'erreur, deux cas de figure se présentent :

- Sous AssetCenter, l'exécution du script contenant la fonction est interrompue et un message d'erreur est envoyé à l'utilisateur.
- Dans le cas d'un appel par le biais d'un programme externe, vous devez appeler la fonction [AmLastError\(\)](#page-334-1) (et éventuellement la fonction [AmLastErrorMsg\(\)](#page-335-1)) pour savoir si une erreur s'est produite (et son message associé).

## **Exemple**

```
Dim dPi as Double
Dim strString as String
 dPi=4*Atn(1) strString = Str(dPi)
  RetVal=strString
```
## **BasicToLocalDate()**

Cette fonction convertit une date au format Basic en une date au format chaîne (telle qu'elle est affichée dans le "control panel" de Windows).

#### **Syntaxe BASIC interne**

Function BasicToLocalDate(strDateBasic As String) As String

## **Champ d'application**

**Version : 3.5**

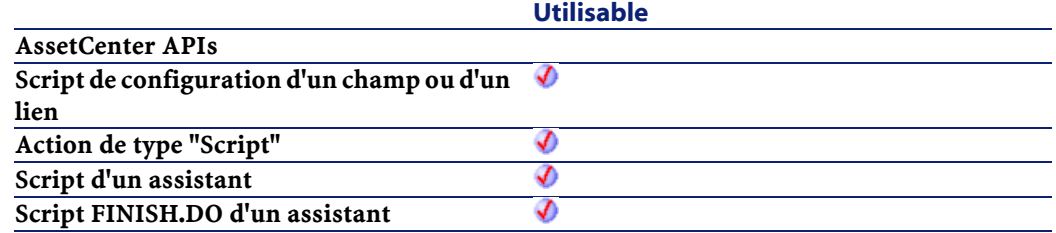

## **Entrée**

• strDateBasic : Date au format Basic à convertir.

#### **Sortie**

En cas d'erreur, deux cas de figure se présentent :

- Sous AssetCenter, l'exécution du script contenant la fonction est interrompue et un message d'erreur est envoyé à l'utilisateur.
- Dans le cas d'un appel par le biais d'un programme externe, vous devez appeler la fonction [AmLastError\(\)](#page-334-0) (et éventuellement la fonction [AmLastErrorMsg\(\)](#page-335-0)) pour savoir si une erreur s'est produite (et son message associé).

## **BasicToLocalTime()**

Cette fonction convertit une heure au format Basic en une heure au format chaîne (telle qu'elle est affichée dans le "control panel" de Windows).

#### **Syntaxe BASIC interne**

Function BasicToLocalTime(strTimeBasic As String) As String

Référence de programmation

## **Champ d'application**

**Version : 3.5**

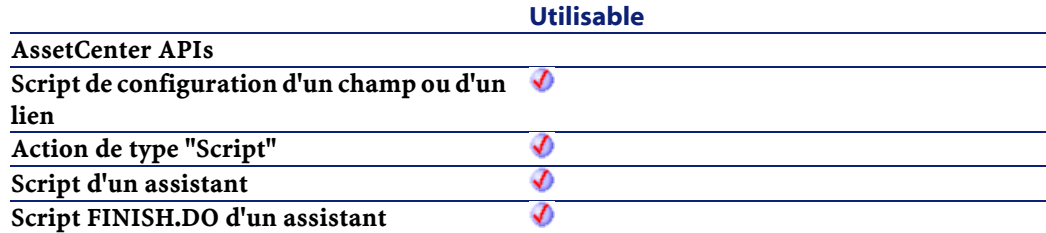

## **Entrée**

• strTimeBasic : Heure au format Basic à convertir.

## **Sortie**

En cas d'erreur, deux cas de figure se présentent :

- Sous AssetCenter, l'exécution du script contenant la fonction est interrompue et un message d'erreur est envoyé à l'utilisateur.
- Dans le cas d'un appel par le biais d'un programme externe, vous devez appeler la fonction [AmLastError\(\)](#page-334-1) (et éventuellement la fonction [AmLastErrorMsg\(\)](#page-335-1)) pour savoir si une erreur s'est produite (et son message associé).

## **BasicToLocalTimeStamp()**

Cette fonction convertit un ensemble Date+Heure au format Basic en un ensemble Date+Heure au format chaîne (telle qu'elle est affichée dans le "control panel" de Windows).

#### **Syntaxe BASIC interne**

```
Function BasicToLocalTimeStamp(strTSBasic As
String) As String
```
## **Champ d'application**

**Version : 3.5**

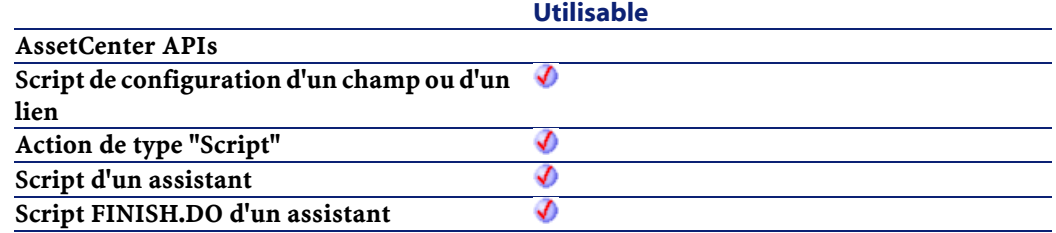

## **Entrée**

• strTSBasic : Date+Heure au format Basic à convertir.

#### **Sortie**

En cas d'erreur, deux cas de figure se présentent :

- Sous AssetCenter, l'exécution du script contenant la fonction est interrompue et un message d'erreur est envoyé à l'utilisateur.
- Dans le cas d'un appel par le biais d'un programme externe, vous devez appeler la fonction [AmLastError\(\)](#page-334-0) (et éventuellement la fonction [AmLastErrorMsg\(\)](#page-335-0)) pour savoir si une erreur s'est produite (et son message associé).

## **Beep()**

Emet un son (un beep) sur la machine.

#### **Syntaxe BASIC interne**

Function Beep()

## **Champ d'application**

**Version : 3.00**

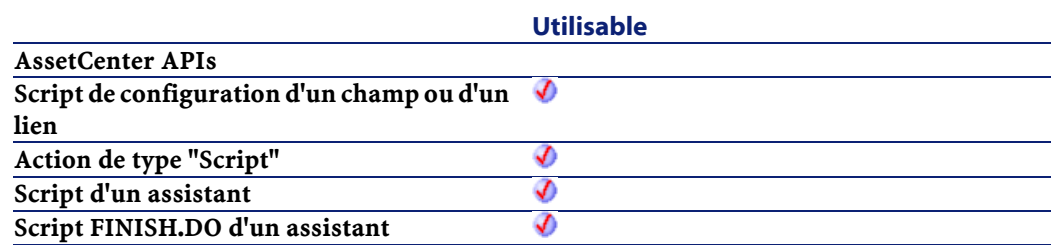

## **Sortie**

En cas d'erreur, deux cas de figure se présentent :

- Sous AssetCenter, l'exécution du script contenant la fonction est interrompue et un message d'erreur est envoyé à l'utilisateur.
- Dans le cas d'un appel par le biais d'un programme externe, vous devez appeler la fonction [AmLastError\(\)](#page-334-1) (et éventuellement la fonction [AmLastErrorMsg\(\)](#page-335-1)) pour savoir si une erreur s'est produite (et son message associé).

## **CDbl()**

Convertit une expression en un double ("Double").

### **Syntaxe BASIC interne**

Function CDbl(dValue As Double) As Double

## **Champ d'application**

## **Version : 3.00**

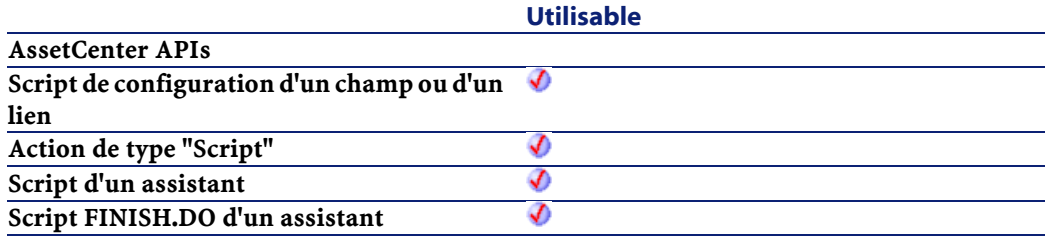

• dValue : Expression à convertir.

### **Sortie**

En cas d'erreur, deux cas de figure se présentent :

- Sous AssetCenter, l'exécution du script contenant la fonction est interrompue et un message d'erreur est envoyé à l'utilisateur.
- Dans le cas d'un appel par le biais d'un programme externe, vous devez appeler la fonction [AmLastError\(\)](#page-334-0) (et éventuellement la fonction [AmLastErrorMsg\(\)](#page-335-0)) pour savoir si une erreur s'est produite (et son message associé).

### **Exemple**

```
Dim dNumber As Double
Dim iInteger as Integer
   iInteger = 25
   dNumber=CDbl(iInteger)
   RetVal=dNumber
```
## **ChDir()**

Change le répertoire courant.

#### **Syntaxe BASIC interne**

Function ChDir(strDirectory As String)

### **Champ d'application**

**Version : 3.00**

**Utilisable**

**AssetCenter APIs**

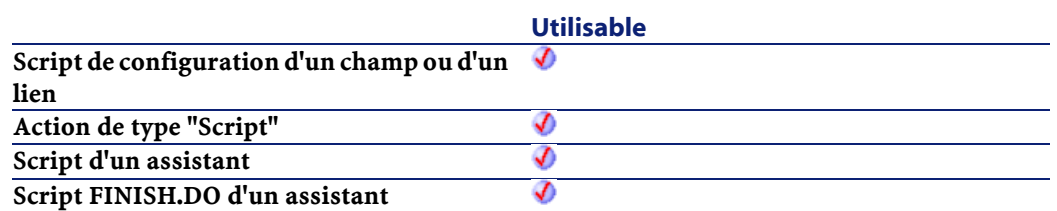

• strDirectory : Nouveau répertoire courant.

#### **Sortie**

En cas d'erreur, deux cas de figure se présentent :

- Sous AssetCenter, l'exécution du script contenant la fonction est interrompue et un message d'erreur est envoyé à l'utilisateur.
- Dans le cas d'un appel par le biais d'un programme externe, vous devez appeler la fonction [AmLastError\(\)](#page-334-1) (et éventuellement la fonction [AmLastErrorMsg\(\)](#page-335-1)) pour savoir si une erreur s'est produite (et son message associé).

## **ChDrive()**

Change le lecteur courant.

## **Syntaxe BASIC interne**

Function ChDrive(strDrive As String)

### **Champ d'application**

**Version : 3.00**

**Utilisable**

**AssetCenter APIs**

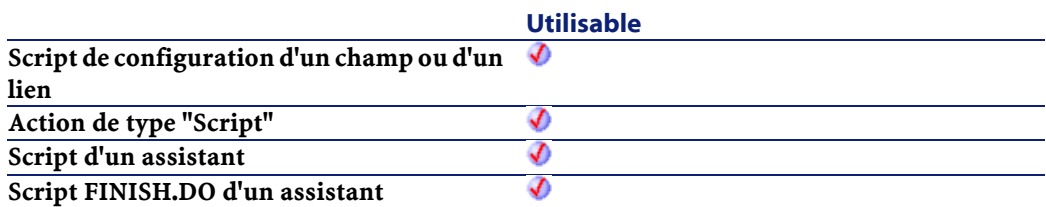

• strDrive : Nouveau lecteur.

#### **Sortie**

En cas d'erreur, deux cas de figure se présentent :

- Sous AssetCenter, l'exécution du script contenant la fonction est interrompue et un message d'erreur est envoyé à l'utilisateur.
- Dans le cas d'un appel par le biais d'un programme externe, vous devez appeler la fonction [AmLastError\(\)](#page-334-0) (et éventuellement la fonction [AmLastErrorMsg\(\)](#page-335-0)) pour savoir si une erreur s'est produite (et son message associé).

## **Chr()**

Renvoie la chaîne correspondant au code ASCII passé par le paramètre iChr.

#### **Syntaxe BASIC interne**

Function Chr(iChr As Long) As String

#### **Champ d'application**

#### **Version : 3.00**

**Utilisable**

**AssetCenter APIs**

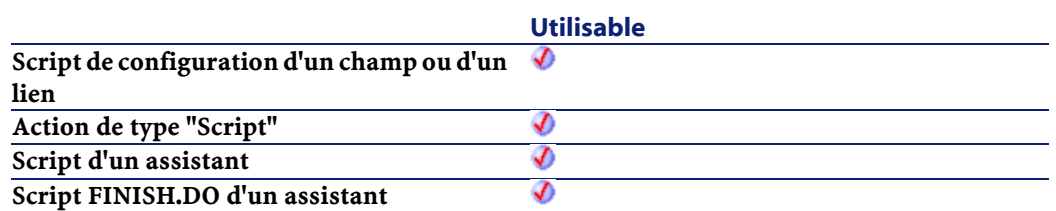

• iChr : Code ASCII du caractère.

#### **Sortie**

En cas d'erreur, deux cas de figure se présentent :

- Sous AssetCenter, l'exécution du script contenant la fonction est interrompue et un message d'erreur est envoyé à l'utilisateur.
- Dans le cas d'un appel par le biais d'un programme externe, vous devez appeler la fonction [AmLastError\(\)](#page-334-1) (et éventuellement la fonction [AmLastErrorMsg\(\)](#page-335-1)) pour savoir si une erreur s'est produite (et son message associé).

#### **Exemple**

```
Dim iCount as Integer
Dim iIteration as Integer
Dim strMessage as String
Dim strLF as String
  strLF=Chr(10)
  For iIteration=1 To 2
     For iCount=Asc("A") To Asc("Z")
       strMessage=strMessage+Chr(iCount)
     Next iCount
     strMessage=strMessage+strLF
   Next iIteration
   RetVal=strMessage
```
**AssetCenter** 

# **CInt()**

Convertit une expression en un entier ("Integer").

#### **Syntaxe BASIC interne**

Function CInt(iValue As Long) As Long

## **Champ d'application**

**Version : 3.00**

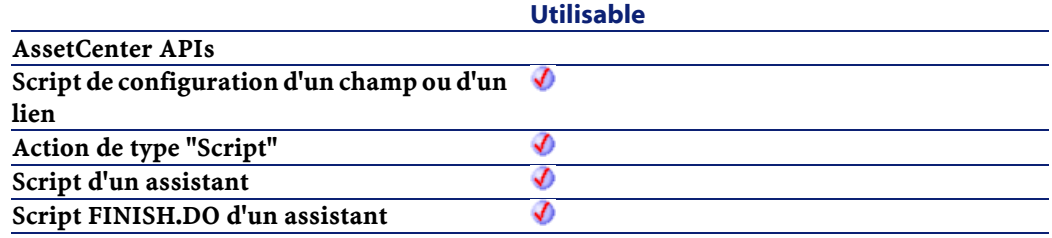

## **Entrée**

• iValue : Expression à convertir.

### **Sortie**

En cas d'erreur, deux cas de figure se présentent :

- Sous AssetCenter, l'exécution du script contenant la fonction est interrompue et un message d'erreur est envoyé à l'utilisateur.
- Dans le cas d'un appel par le biais d'un programme externe, vous devez appeler la fonction [AmLastError\(\)](#page-334-0) (et éventuellement la fonction [AmLastErrorMsg\(\)](#page-335-0)) pour savoir si une erreur s'est produite (et son message associé).

Référence de programmation

## **Exemple**

```
Dim iNumber As Integer
Dim dDouble as Double
  dDouble = 25.24589
   iNumber=CInt(dDouble)
  RetVal=iNumber
```
# **CLng()**

Convertit une expression en un long ("Long").

## **Syntaxe BASIC interne**

Function CLng(lValue As Long) As Long

## **Champ d'application**

### **Version : 3.00**

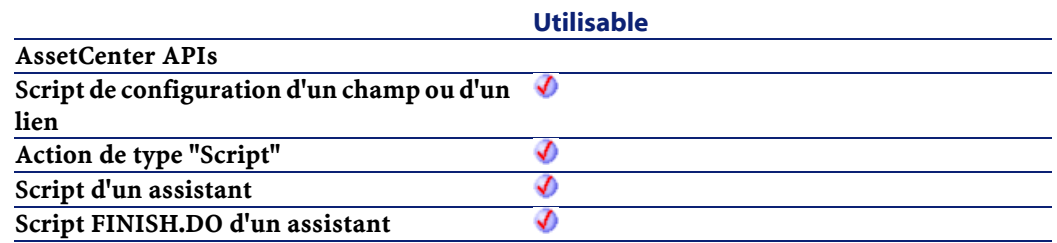

## **Entrée**

• lValue : Expression à convertir.

## **Sortie**

En cas d'erreur, deux cas de figure se présentent :

- Sous AssetCenter, l'exécution du script contenant la fonction est interrompue et un message d'erreur est envoyé à l'utilisateur.
- Dans le cas d'un appel par le biais d'un programme externe, vous devez appeler la fonction [AmLastError\(\)](#page-334-0) (et éventuellement la fonction [AmLastErrorMsg\(\)](#page-335-0)) pour savoir si une erreur s'est produite (et son message associé).

### **Exemple**

```
Dim lNumber As Long
Dim iInteger as Integer
   iInteger = 25
   lNumber=CLng(iInteger)
   RetVal=lNumber
```
## **Cos()**

Renvoie le cosinus d'un nombre, exprimé en radians.

## **Syntaxe BASIC interne**

Function Cos(dValue As Double) As Double

## **Champ d'application**

**Version : 3.00**

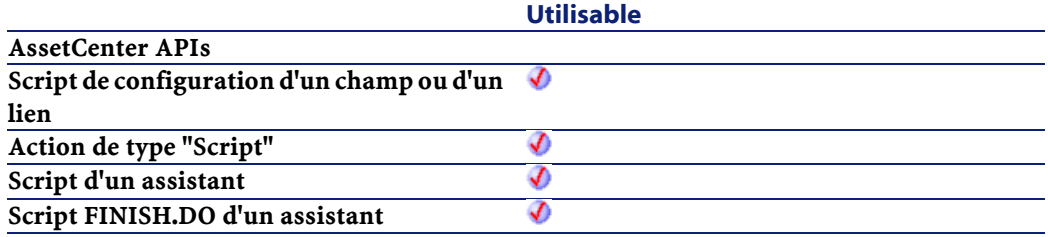

• dValue : Nombre dont vous souhaitez connaître le cosinus.

### **Sortie**

En cas d'erreur, deux cas de figure se présentent :

- Sous AssetCenter, l'exécution du script contenant la fonction est interrompue et un message d'erreur est envoyé à l'utilisateur.
- Dans le cas d'un appel par le biais d'un programme externe, vous devez appeler la fonction [AmLastError\(\)](#page-334-1) (et éventuellement la fonction [AmLastErrorMsg\(\)](#page-335-1)) pour savoir si une erreur s'est produite (et son message associé).

### **Exemple**

```
Dim dCalc as Double
   dCalc=Cos(150)
   RetVal=dCalc
```
## **CountOccurences()**

Compte le nombre d'occurrences d'une chaîne de caractères à l'intérieur d'une autre chaîne.

#### **Syntaxe BASIC interne**

Function CountOccurences(strSearched As String, strPattern As String, strEscChar As String) As Long

#### **Champ d'application**

**Version : 3.5**

**Utilisable**

**AssetCenter APIs**

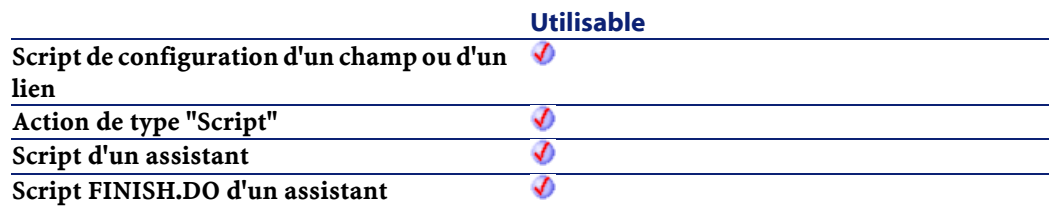

- strSearched : Chaîne de caractères à l'intérieur de laquelle s'effectue la recherche.
- strPattern : Chaîne de caractères à rechercher à l'intérieur de strSearched.
- strEscChar : Caractère d'échappement. Si la fonction rencontre ce caractère à l'intérieur de la chaîne strSearched, la recherche s'arrête.

#### **Sortie**

En cas d'erreur, deux cas de figure se présentent :

- Sous AssetCenter, l'exécution du script contenant la fonction est interrompue et un message d'erreur est envoyé à l'utilisateur.
- Dans le cas d'un appel par le biais d'un programme externe, vous devez appeler la fonction [AmLastError\(\)](#page-334-0) (et éventuellement la fonction [AmLastErrorMsg\(\)](#page-335-0)) pour savoir si une erreur s'est produite (et son message associé).

#### **Exemple**

```
Dim MyStr
   MyStr=CountOccurences("toi|moi|toi,moi|toi", 
"toi", ",") :'Renvoie la valeur "2"
   MyStr=CountOccurences("toi|moi|toi,moi|toi", 
"toi", "|") :'Renvoie la valeur "1"
```
# **CountValues()**

Compte le nombre d'éléments dans une chaîne de caractères en tenant compte d'un séparateur et d'un caractère d'échappement.

## **Syntaxe BASIC interne**

```
Function CountValues(strSearched As String,
strSeparator As String, strEscChar As String) As
Long
```
## **Champ d'application**

## **Version : 3.5**

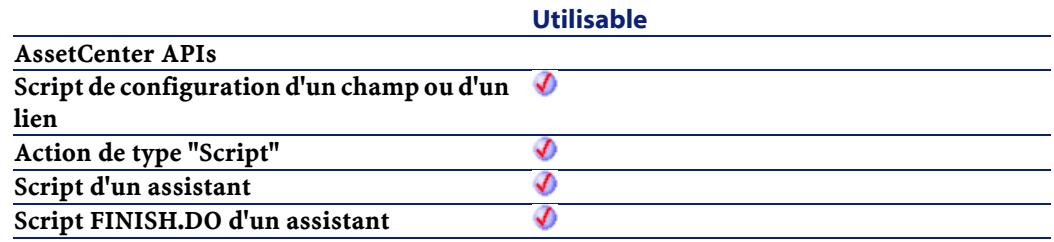

### **Entrée**

- strSearched : Chaîne de caractères à traiter.
- strSeparator : Séparateur utilisé pour délimiter les éléments.
- strEscChar : Caractère d'échappement. Si ce caractère préfixe un séparateur, ce dernier sera ignoré.

## **Sortie**

En cas d'erreur, deux cas de figure se présentent :

• Sous AssetCenter, l'exécution du script contenant la fonction est interrompue et un message d'erreur est envoyé à l'utilisateur.

**AssetCenter** 

• Dans le cas d'un appel par le biais d'un programme externe, vous devez appeler la fonction [AmLastError\(\)](#page-334-0) (et éventuellement la fonction [AmLastErrorMsg\(\)](#page-335-0)) pour savoir si une erreur s'est produite (et son message associé).

## **Exemple**

```
Dim MyStr
  MyStr=CountValues("toi|moi|toi\|moi|toi", "|", 
"\") :'Renvoie la valeur 4
  MyStr=CountValues("toi|moi|toi\|moi|toi", "|", 
"") :'Renvoie la valeur 5
```
# **CSng()**

Convertit une expression en un nombre à virgule flottante ("Float").

## **Syntaxe BASIC interne**

Function CSng(fValue As Single) As Single

## **Champ d'application**

**Version : 3.00**

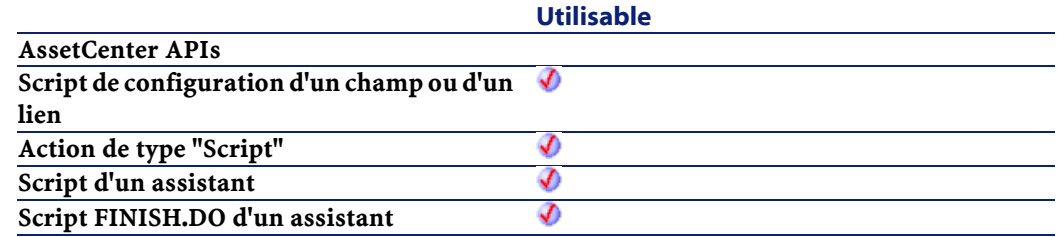

### **Entrée**

• fValue : Expression à convertir.

## **Sortie**

En cas d'erreur, deux cas de figure se présentent :

- Sous AssetCenter, l'exécution du script contenant la fonction est interrompue et un message d'erreur est envoyé à l'utilisateur.
- Dans le cas d'un appel par le biais d'un programme externe, vous devez appeler la fonction [AmLastError\(\)](#page-334-1) (et éventuellement la fonction [AmLastErrorMsg\(\)](#page-335-1)) pour savoir si une erreur s'est produite (et son message associé).

### **Exemple**

Dim dNumber As Double Dim iInteger as Integer iInteger = 25 dNumber=CSng(iInteger) RetVal=dNumber

## **CStr()**

Convertit une expression en une chaîne de caractères ("String").

#### **Syntaxe BASIC interne**

Function CStr(strValue As String) As String

## **Champ d'application**

### **Version : 3.00**

#### **Utilisable**

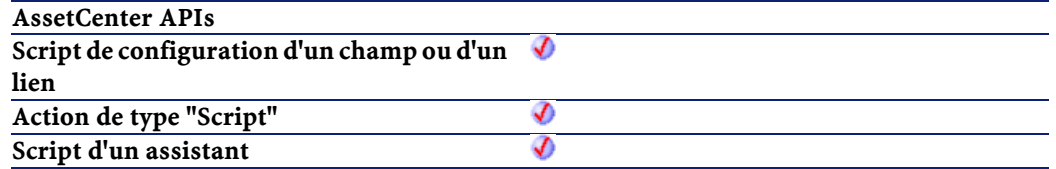

**Utilisable Script FINISH.DO d'un assistant** จ

#### **Entrée**

• strValue : Expression à convertir.

#### **Sortie**

En cas d'erreur, deux cas de figure se présentent :

- Sous AssetCenter, l'exécution du script contenant la fonction est interrompue et un message d'erreur est envoyé à l'utilisateur.
- Dans le cas d'un appel par le biais d'un programme externe, vous devez appeler la fonction [AmLastError\(\)](#page-334-0) (et éventuellement la fonction [AmLastErrorMsg\(\)](#page-335-0)) pour savoir si une erreur s'est produite (et son message associé).

#### **Exemple**

```
Dim dNumber As Double
Dim strMessage as String
   dNumber = 2,452873
   strMessage=CStr(dNumber)
   RetVal=strMessage
```
## **CurDir()**

Renvoie le chemin courant.

#### **Syntaxe BASIC interne**

Function CurDir() As String

Référence de programmation

## **Champ d'application**

## **Version : 3.00**

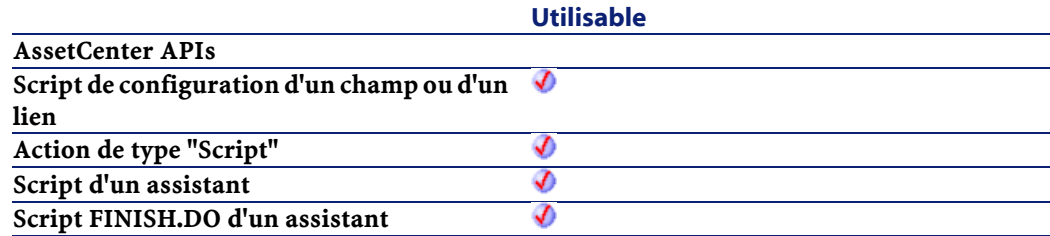

### **Sortie**

En cas d'erreur, deux cas de figure se présentent :

- Sous AssetCenter, l'exécution du script contenant la fonction est interrompue et un message d'erreur est envoyé à l'utilisateur.
- Dans le cas d'un appel par le biais d'un programme externe, vous devez appeler la fonction [AmLastError\(\)](#page-334-1) (et éventuellement la fonction [AmLastErrorMsg\(\)](#page-335-1)) pour savoir si une erreur s'est produite (et son message associé).

# **CVar()**

Convertit une expression en un variant ("Variant").

## **Syntaxe BASIC interne**

Function CVar(vValue As Variant) As Variant

## **Champ d'application**

## **Version : 3.00**

#### **Utilisable**

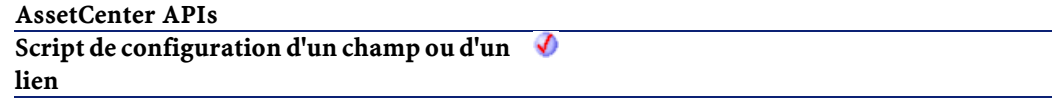

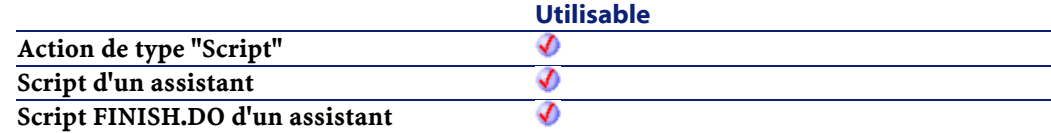

• vValue : Expression à convertir.

#### **Sortie**

En cas d'erreur, deux cas de figure se présentent :

- Sous AssetCenter, l'exécution du script contenant la fonction est interrompue et un message d'erreur est envoyé à l'utilisateur.
- Dans le cas d'un appel par le biais d'un programme externe, vous devez appeler la fonction [AmLastError\(\)](#page-334-0) (et éventuellement la fonction [AmLastErrorMsg\(\)](#page-335-0)) pour savoir si une erreur s'est produite (et son message associé).

## **Date()**

Renvoie la date courante du système.

#### **Syntaxe BASIC interne**

Function Date() As Date

## **Champ d'application**

## **Version : 3.00**

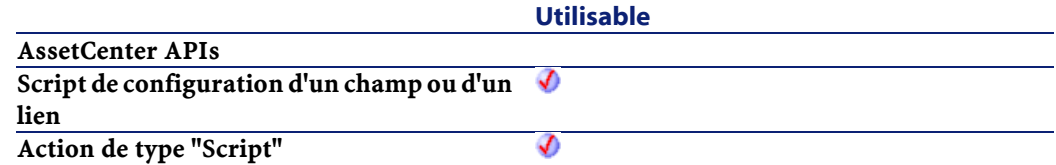

Référence de programmation

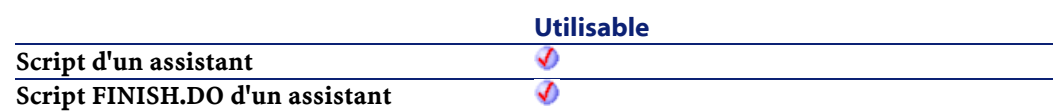

#### **Sortie**

En cas d'erreur, deux cas de figure se présentent :

- Sous AssetCenter, l'exécution du script contenant la fonction est interrompue et un message d'erreur est envoyé à l'utilisateur.
- Dans le cas d'un appel par le biais d'un programme externe, vous devez appeler la fonction [AmLastError\(\)](#page-334-1) (et éventuellement la fonction [AmLastErrorMsg\(\)](#page-335-1)) pour savoir si une erreur s'est produite (et son message associé).

## **DateSerial()**

Cette fonction renvoie une date formatée en fonction des paramètres iYear, iMonth et iDay.

## **Syntaxe BASIC interne**

Function DateSerial(iYear As Long, iMonth As Long, iDay As Long) As Date

## **Champ d'application**

### **Version : 3.00**

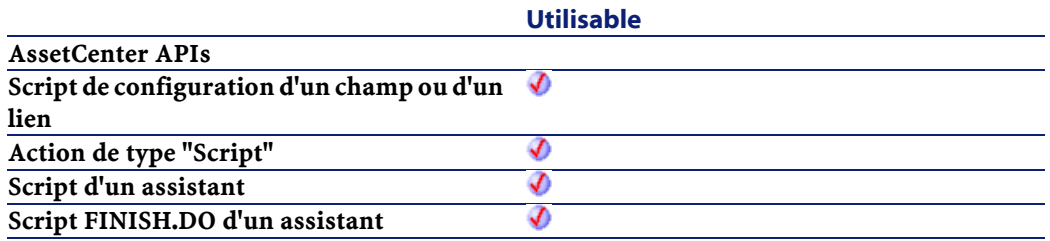

- iYear : Année. Si sa valeur est comprise entre 0 et 99, ce paramètre décrit les années de 1900 à 1999. Pour toutes les autres années, vous devez utiliser un nombre de quatre chiffres (par exemple 1800).
- iMonth: Mois.
- iDay : Jour.

#### **Sortie**

En cas d'erreur, deux cas de figure se présentent :

- Sous AssetCenter, l'exécution du script contenant la fonction est interrompue et un message d'erreur est envoyé à l'utilisateur.
- Dans le cas d'un appel par le biais d'un programme externe, vous devez appeler la fonction [AmLastError\(\)](#page-334-0) (et éventuellement la fonction [AmLastErrorMsg\(\)](#page-335-0)) pour savoir si une erreur s'est produite (et son message associé).

#### **Exemple**

Chacun de ces paramètres peut prendre pour valeur une expression numérique représentant un nombre de jours, de mois ou d'années. Ainsi l'exemple suivant :

DateSerial(1999-10, 3-2, 15-8)

renvoie la valeur :

1989/1/7

Lorsque la valeur d'un paramètre est en dehors de l'intervalle de valeurs généralement admis (c'est à dire 1-31 pour les jours, 1-12 pour les mois, ...), elle est convertie vers le paramètre immédiatement supérieur. Ainsi, si vous entrez "35" comme valeur pour le paramètre iDay, ce dernier sera interprété comme 1 mois et un jour.

L'exemple suivant :

DateSerial (1999-50, 9-5, 1-2)

Référence de programmation

renvoie la valeur :

1949/3/30

# **DateValue()**

Cette fonction renvoie la partie date d'une valeur "Date+Heure"

## **Syntaxe BASIC interne**

Function DateValue(tmDate As Date) As Date

## **Champ d'application**

**Version : 3.00**

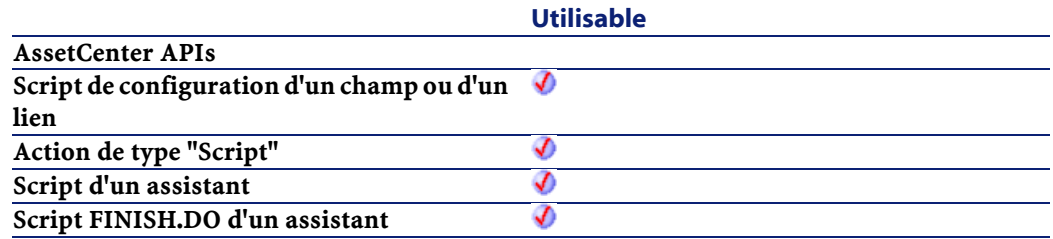

## **Entrée**

• tmDate : Date au format "Date+Heure".

## **Sortie**

En cas d'erreur, deux cas de figure se présentent :

- Sous AssetCenter, l'exécution du script contenant la fonction est interrompue et un message d'erreur est envoyé à l'utilisateur.
- Dans le cas d'un appel par le biais d'un programme externe, vous devez appeler la fonction [AmLastError\(\)](#page-334-1) (et éventuellement la

fonction [AmLastErrorMsg\(\)](#page-335-0)) pour savoir si une erreur s'est produite (et son message associé).

## **Exemple**

L'exemple suivant :

DateValue ("1999/09/24 15:00:00")

renvoie la valeur :

1999/09/24

## **Day()**

Renvoie le jour contenu dans le paramètre tmDate.

## **Syntaxe BASIC interne**

Function Day(tmDate As Date) As Long

## **Champ d'application**

**Version : 3.00**

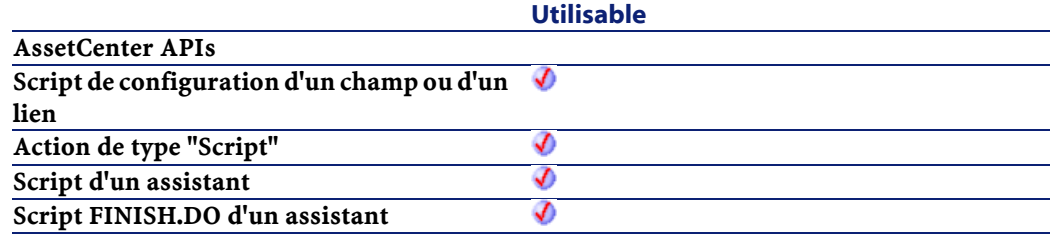

## **Entrée**

• tmDate : Paramètre au format Date+Heure à traiter.

## **Sortie**

En cas d'erreur, deux cas de figure se présentent :

- Sous AssetCenter, l'exécution du script contenant la fonction est interrompue et un message d'erreur est envoyé à l'utilisateur.
- Dans le cas d'un appel par le biais d'un programme externe, vous devez appeler la fonction [AmLastError\(\)](#page-334-1) (et éventuellement la fonction [AmLastErrorMsg\(\)](#page-335-1)) pour savoir si une erreur s'est produite (et son message associé).

### **Exemple**

```
Dim strDay as String
   strDay=Day(Date())
   RetVal=strDay
```
## **EscapeSeparators()**

Préfixe un ou plusieurs caractère(s) défini(s) comme séparateur(s) par un caractère d'échappement.

#### **Syntaxe BASIC interne**

```
Function EscapeSeparators(strSource As String,
strSeparators As String, strEscChar As String) As
String
```
## **Champ d'application**

**Version : 3.5**

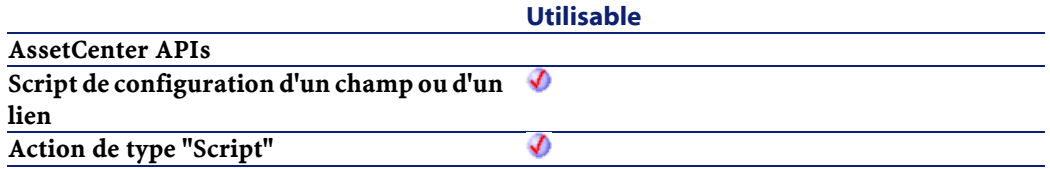

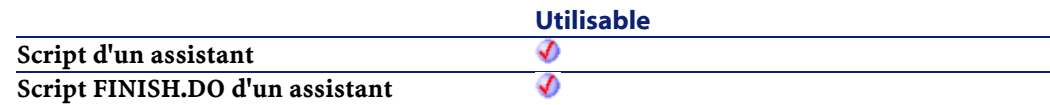

- strSource : Chaîne de caractères à traiter.
- strSeparators :Liste des séparateurs à préfixer. Si vous souhaitez déclarer plusieurs séparateurs, vous devez les séparer par le caractère utilisé comme caractère d'échappement (indiqué dans le paramètre strEscChar.
- strEscChar : Caractère d'échappement. Il préfixera tous les séparateurs définis dans strSeparators.

#### **Sortie**

En cas d'erreur, deux cas de figure se présentent :

- Sous AssetCenter, l'exécution du script contenant la fonction est interrompue et un message d'erreur est envoyé à l'utilisateur.
- Dans le cas d'un appel par le biais d'un programme externe, vous devez appeler la fonction [AmLastError\(\)](#page-334-0) (et éventuellement la fonction [AmLastErrorMsg\(\)](#page-335-0)) pour savoir si une erreur s'est produite (et son message associé).

#### **Exemple**

```
Dim MyStr
    MyStr=EscapeSeparators("toi|moi|toi,moi|toi", 
"|\,", "\") :'Renvoie la valeur 
"toi\mbox{\scriptsize\backslash}|moi\mbox{\scriptsize\backslash}|toi\mbox{\scriptsize\backslash} and \mbox{\scriptsize\backslash}|toi"
```
## **ExeDir()**

Cette fonction renvoie le chemin complet de l'exécutable.

Référence de programmation

#### **Syntaxe BASIC interne**

Function ExeDir() As String

### **Champ d'application**

**Version : 3.60**

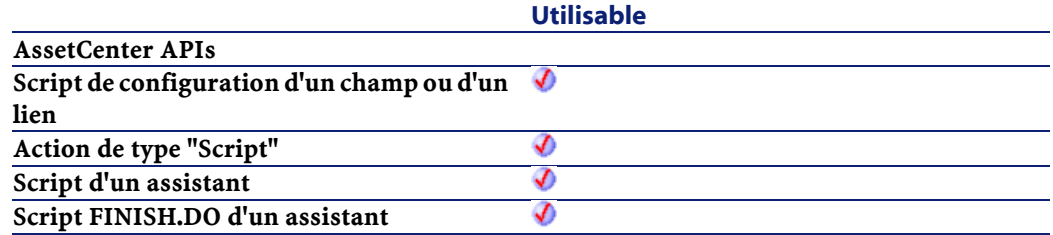

## **Sortie**

En cas d'erreur, deux cas de figure se présentent :

- Sous AssetCenter, l'exécution du script contenant la fonction est interrompue et un message d'erreur est envoyé à l'utilisateur.
- Dans le cas d'un appel par le biais d'un programme externe, vous devez appeler la fonction [AmLastError\(\)](#page-334-1) (et éventuellement la fonction [AmLastErrorMsg\(\)](#page-335-1)) pour savoir si une erreur s'est produite (et son message associé).

## **Exemple**

Dim strPath as string strPath=ExeDir()

## **Exp()**

Renvoie l'exponentielle d'un nombre.

#### **Syntaxe BASIC interne**

Function Exp(dValue As Double) As Double

### **Champ d'application**

**Version : 3.00**

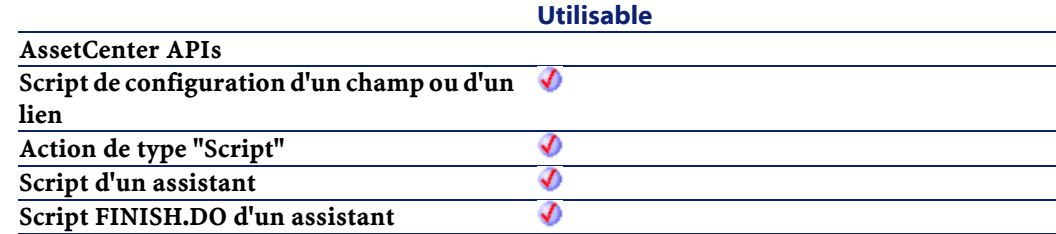

#### **Entrée**

• dValue : Nombre dont vous souhaitez connaître l'exponentielle.

#### **Sortie**

En cas d'erreur, deux cas de figure se présentent :

- Sous AssetCenter, l'exécution du script contenant la fonction est interrompue et un message d'erreur est envoyé à l'utilisateur.
- Dans le cas d'un appel par le biais d'un programme externe, vous devez appeler la fonction [AmLastError\(\)](#page-334-0) (et éventuellement la fonction [AmLastErrorMsg\(\)](#page-335-0)) pour savoir si une erreur s'est produite (et son message associé).

## **Exemple**

```
Dim iSeed as Integer
  iSeed = Int((10*Rnd)-5)RetVal = Exp(iSeed)
```
# **ExtractValue()**

Extrait d'une chaîne de caractères les valeurs délimitées par un séparateur. La valeur récupérée est alors effacée de la chaîne source. Cette opération tient compte d'un éventuel caractère d'échappement. Si le séparateur n'est pas trouvé dans la chaîne source, l'intégralité de la chaîne est renvoyée et la chaîne source est entièrement effacée.

## **Syntaxe BASIC interne**

Function ExtractValue(pstrData As String, strSeparator As String, strEscChar As String) As String

## **Champ d'application**

**Version : 3.5**

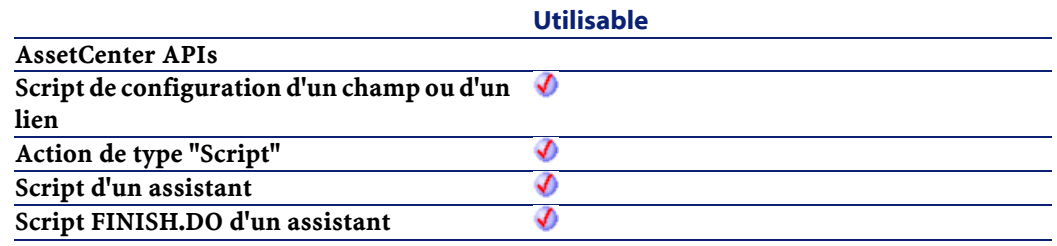

## **Entrée**

- pstrData : Chaîne source à traiter.
- strSeparator :Caractère utilisé comme séparateur dans la chaîne source.
- strEscChar : Caractère d'échappement. Si ce caractère préfixe le séparateur, ce dernier est ignoré.

## **Sortie**

En cas d'erreur, deux cas de figure se présentent :

- Sous AssetCenter, l'exécution du script contenant la fonction est interrompue et un message d'erreur est envoyé à l'utilisateur.
- Dans le cas d'un appel par le biais d'un programme externe, vous devez appeler la fonction [AmLastError\(\)](#page-334-0) (et éventuellement la fonction [AmLastErrorMsg\(\)](#page-335-0)) pour savoir si une erreur s'est produite (et son message associé).

## **Exemple**

```
Dim MyStr
  MyStr=ExtractValue("toi,moi", ",", "\") :'Renvoie
  "toi" et laisse "moi" dans la chaîne source
   MyStr=ExtractValue(",toi,moi", ",", "\") 
:'Renvoie "" et laisse "toi,moi" dans la chaîne 
source
   MyStr=ExtractValue("toi", ",", "\") :'Renvoie 
"toi" et laisse "" dans la chaîne source
   MyStr=ExtractValue("toi\,moi", ",", "\") 
:'Renvoie "toi\,moi" et laisse "" dans la chaîne 
source
  MyStr=ExtractValue("toi\,moi", ",", "") :'Renvoie
  "toi\" et laisse "moi" dans la chaîne source
   RetVal=""
```
# **FileCopy()**

Copie un fichier ou un répertoire.

#### **Syntaxe BASIC interne**

Function FileCopy(strSource As String, strDest As String) As Long

Référence de programmation

## **Champ d'application**

## **Version : 3.00**

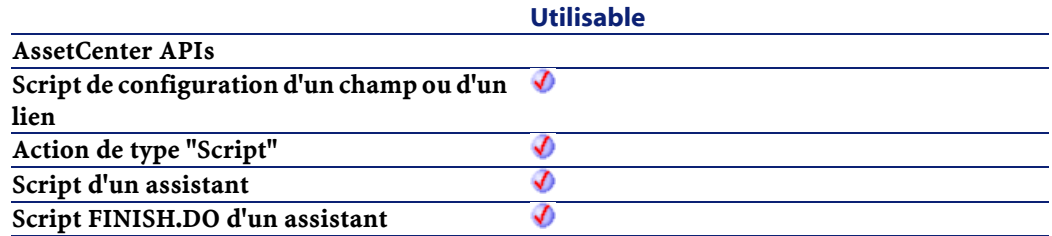

## **Entrée**

- strSource : Chemin complet du fichier ou du répertoire à copier.
- strDest : chemin complet du fichier ou du répertoire de destination.

## **Sortie**

- 0 : La fonction s'est exécutée normalement.
- Non nul : Code d'erreur.

# **FileDateTime()**

Renvoie la date et l'heure d'un fichier sous la forme d'un "Long".

### **Syntaxe BASIC interne**

```
Function FileDateTime(strFileName As String) As
Date
```
## **Champ d'application**

**Version : 3.00**

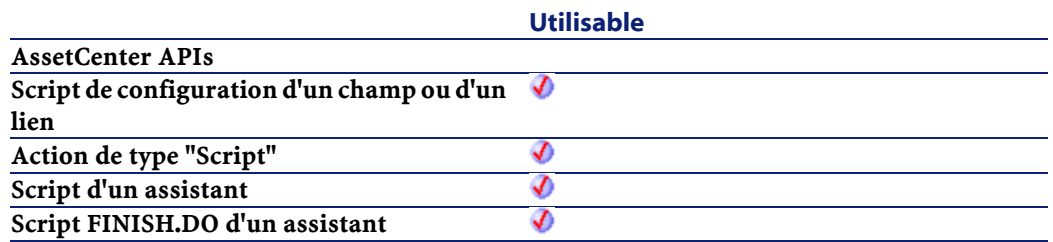

• strFileName :Chemin complet du fichier concerné par l'opération.

### **Sortie**

En cas d'erreur, deux cas de figure se présentent :

- Sous AssetCenter, l'exécution du script contenant la fonction est interrompue et un message d'erreur est envoyé à l'utilisateur.
- Dans le cas d'un appel par le biais d'un programme externe, vous devez appeler la fonction [AmLastError\(\)](#page-334-0) (et éventuellement la fonction [AmLastErrorMsg\(\)](#page-335-0)) pour savoir si une erreur s'est produite (et son message associé).

## **FileLen()**

Renvoie la taille d'un fichier.

### **Syntaxe BASIC interne**

Function FileLen(strFileName As String) As Long

## **Champ d'application**

**Version : 3.00**

**Utilisable**

**AssetCenter APIs**

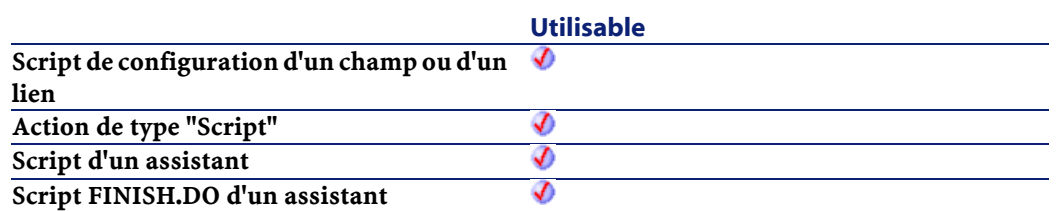

• strFileName :Chemin complet du fichier concerné par l'opération.

### **Sortie**

En cas d'erreur, deux cas de figure se présentent :

- Sous AssetCenter, l'exécution du script contenant la fonction est interrompue et un message d'erreur est envoyé à l'utilisateur.
- Dans le cas d'un appel par le biais d'un programme externe, vous devez appeler la fonction [AmLastError\(\)](#page-334-1) (et éventuellement la fonction [AmLastErrorMsg\(\)](#page-335-1)) pour savoir si une erreur s'est produite (et son message associé).

# **Fix()**

Renvoie la partie entière (premier entier supérieur dans le cas d'un nombre négatif) d'un nombre à virgule.

### **Syntaxe BASIC interne**

Function Fix(dValue As Double) As Long

### **Champ d'application**

**Version : 3.00**

**Utilisable**

**AssetCenter APIs**

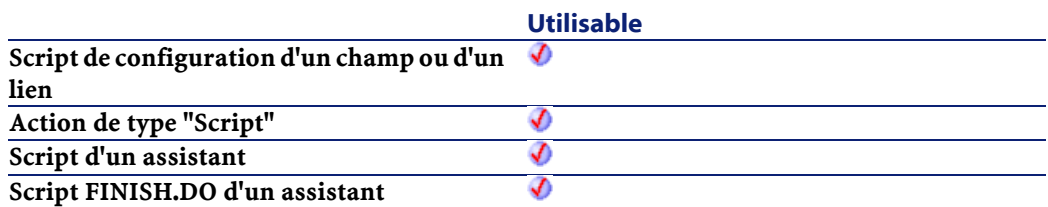

• dValue : Nombre dont vous souhaitez connaître la partie entière.

### **Sortie**

En cas d'erreur, deux cas de figure se présentent :

- Sous AssetCenter, l'exécution du script contenant la fonction est interrompue et un message d'erreur est envoyé à l'utilisateur.
- Dans le cas d'un appel par le biais d'un programme externe, vous devez appeler la fonction [AmLastError\(\)](#page-334-0) (et éventuellement la fonction [AmLastErrorMsg\(\)](#page-335-0)) pour savoir si une erreur s'est produite (et son message associé).

## **Exemple**

```
Dim dSeed as Double
  dSeed = (10*Rnd) - 5RetVal = Fix(dSeed)
```
# **FormatDate()**

Formate une date en fonction de l'expression contenue dans le paramètre strFormat.

## **Syntaxe BASIC interne**

Function FormatDate(tmFormat As Date, strFormat As String) As String

## **Champ d'application**

### **Version : 3.00**

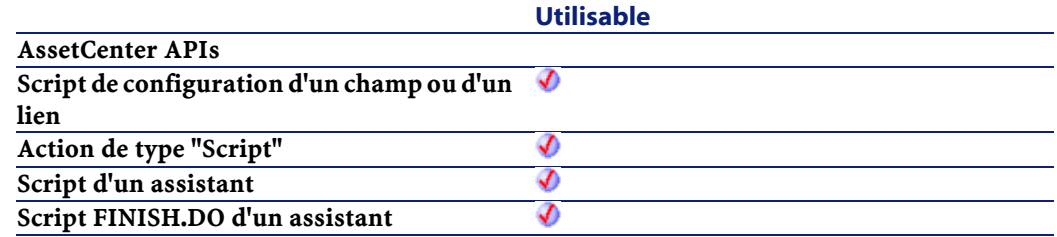

### **Entrée**

- tmFormat : Date à formater.
- strFormat : Expression contenant les instructions de formatage.

### **Sortie**

En cas d'erreur, deux cas de figure se présentent :

- Sous AssetCenter, l'exécution du script contenant la fonction est interrompue et un message d'erreur est envoyé à l'utilisateur.
- Dans le cas d'un appel par le biais d'un programme externe, vous devez appeler la fonction [AmLastError\(\)](#page-334-1) (et éventuellement la fonction [AmLastErrorMsg\(\)](#page-335-1)) pour savoir si une erreur s'est produite (et son message associé).

### **Exemple**

L'exemple de code suivant montre comment formater une date :

```
Dim MyDate
   MyDate="2000/03/14"
```

```
 RetVal=FormatDate(MyDate, "dddd d mmmm yyyy") 
:'Renvoie "Tuesday 14 March 2000"
```
# **FormatResString()**

Cette fonction traite une chaîne source en remplaçant les variables \$1, \$2, \$3, \$4 et \$5 respectivement par les chaînes contenues dans les paramètres strParamOne, strParamTwo, strParamThree, strParamFour et strParamFive.

### **Syntaxe BASIC interne**

Function FormatResString(strResString As String, strParamOne As String, strParamTwo As String, strParamThree As String, strParamFour As String, strParamFive As String) As String

## **Champ d'application**

**Version : 3.5**

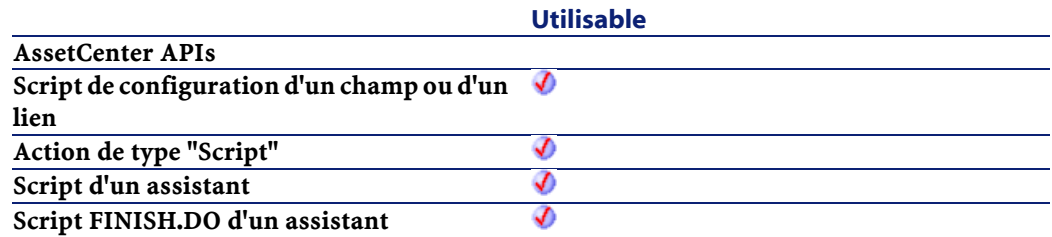

## **Entrée**

- strResString : Chaîne source à traiter.
- strParamOne : Chaîne de remplacement de la variable \$1.
- strParamTwo : Chaîne de remplacement de la variable \$2.
- strParamThree : Chaîne de remplacement de la variable \$3.

- strParamFour : Chaîne de remplacement de la variable \$4.
- strParamFive : Chaîne de remplacement de la variable \$5.

### **Sortie**

En cas d'erreur, deux cas de figure se présentent :

- Sous AssetCenter, l'exécution du script contenant la fonction est interrompue et un message d'erreur est envoyé à l'utilisateur.
- Dans le cas d'un appel par le biais d'un programme externe, vous devez appeler la fonction [AmLastError\(\)](#page-334-1) (et éventuellement la fonction [AmLastErrorMsg\(\)](#page-335-1)) pour savoir si une erreur s'est produite (et son message associé).

### **Exemple**

L'exemple suivant :

```
FormatResString("je$1il$2vous$3", "tu", "nous", 
"ils")
```
renvoie "jetuilnousvousils".

# **FormatString()**

Formate une chaîne de caractères en fonction de l'expression contenue dans le paramètre strFormat.

## **Champ d'application**

### **Version : 3.00**

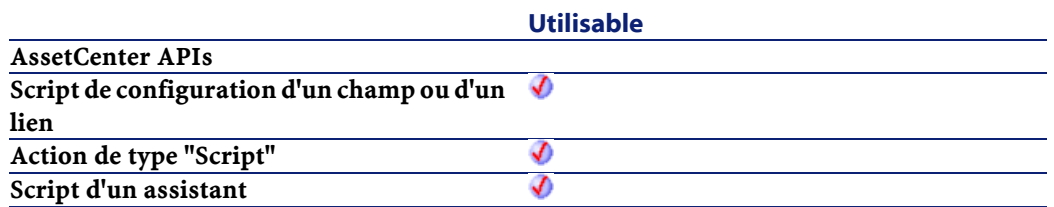

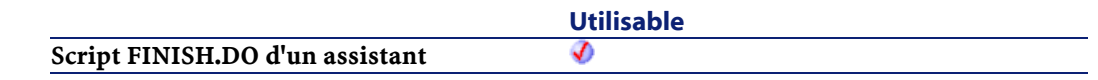

### **Exemple**

L'exemple de code suivant montre comment formater une chaîne de caractères :

```
Dim MyString
  MyString="2000/03/14"
  RetVal=FormatString(MyString, "dddd d mmmm yyyy")
  :'Renvoie "Tuesday 14 March 2000"
```
# **FV()**

Cette fonction renvoie le futur montant d'une annuité basée sur des versements constants et périodiques, et sur un taux d'intérêt fixe.

### **Syntaxe BASIC interne**

Function FV(dblRate As Double, iNper As Long, dblPmt As Double, dblPV As Double, iType As Long) As Double

## **Champ d'application**

**Version : 3.00**

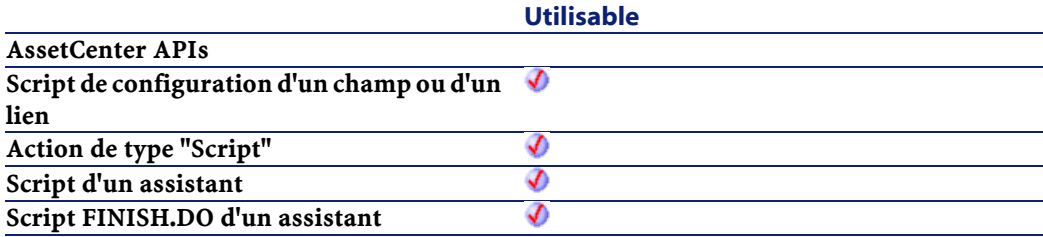

• dblRate : Ce paramètre indique le taux d'intérêt par échéance. Par exemple pour un prêt à taux d'intérêt annuel de 6%, remboursé suivant une périodicité mensuelle, le taux par échéance est de :

 $[0,06/12=0,005 \text{ soit } 0,58]$ 

- iNper : Ce paramètre contient le nombre total d'échéances de l'opération financière.
- dblPmt : Ce paramètre indique le montant du paiement à effectuer à chaque échéance. Le paiement comporte généralement le principal et les intérêts.
- dblPV :Ce paramètre contient la valeur actuelle (ou somme globale) d'une série de paiements devant être effectués dans le futur.
- iType : Ce paramètre indique la date d'échéances des paiements. Il peut prendre les valeurs suivantes :
	- 0 si les paiements sont dus à terme échu (c'est à dire en fin de période)
	- 1 si les paiements sont dus à terme à échoir (c'est à dire en début de période)

### **Sortie**

- Sous AssetCenter, l'exécution du script contenant la fonction est interrompue et un message d'erreur est envoyé à l'utilisateur.
- Dans le cas d'un appel par le biais d'un programme externe, vous devez appeler la fonction [AmLastError\(\)](#page-334-1) (et éventuellement la fonction [AmLastErrorMsg\(\)](#page-335-1)) pour savoir si une erreur s'est produite (et son message associé).

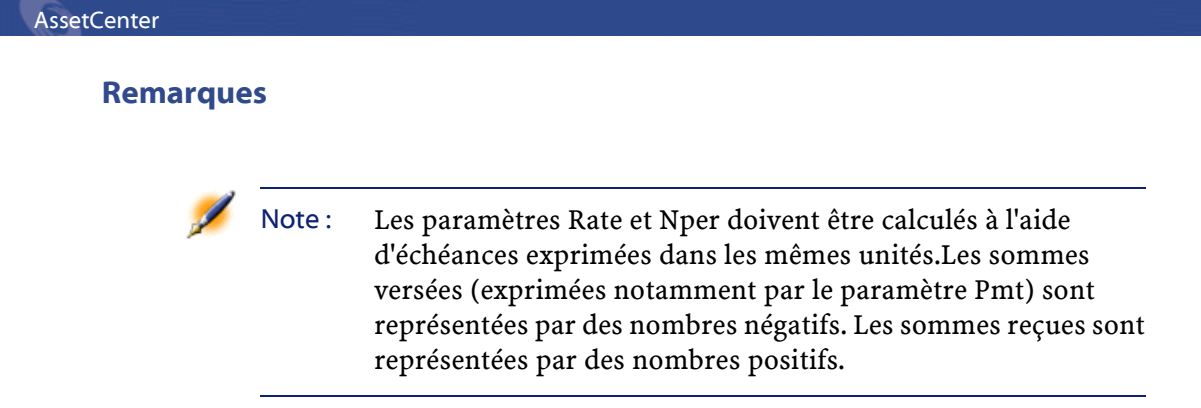

# **GetListItem()**

Renvoie la lNbième portion d'une chaîne délimitée par des séparateurs.

## **Syntaxe BASIC interne**

Function GetListItem(strFrom As String, strSep As String, lNb As Long, strEscChar As String) As String

## **Champ d'application**

**Version : 3.5**

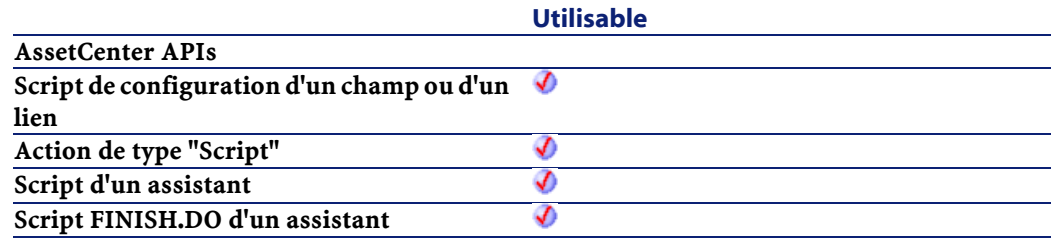

### **Entrée**

- strFrom : Chaîne source à traiter.
- strSep :Caractère utilisé comme séparateur dans la chaîne source.

- lNb : Position de la chaîne à récupérer.
- strEscChar : Caractère d'échappement. Si ce caractère préfixe un séparateur, ce dernier sera ignoré.

## **Sortie**

En cas d'erreur, deux cas de figure se présentent :

- Sous AssetCenter, l'exécution du script contenant la fonction est interrompue et un message d'erreur est envoyé à l'utilisateur.
- Dans le cas d'un appel par le biais d'un programme externe, vous devez appeler la fonction [AmLastError\(\)](#page-334-1) (et éventuellement la fonction [AmLastErrorMsg\(\)](#page-335-1)) pour savoir si une erreur s'est produite (et son message associé).

### **Exemple**

L'exemple suivant :

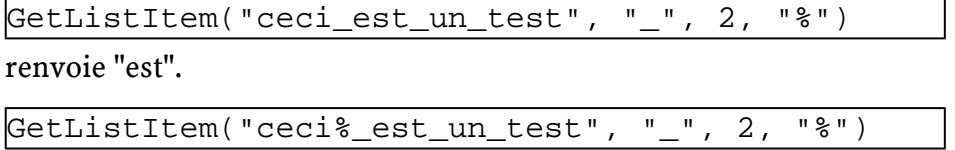

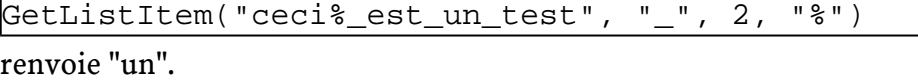

## **Hex()**

Renvoie la valeur hexadécimale d'un nombre.

### **Syntaxe BASIC interne**

Function Hex(dValue As Double) As String

## **Champ d'application**

**Version : 3.00**

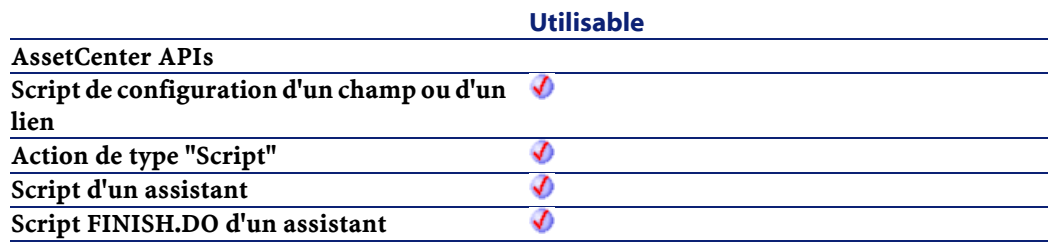

• dValue : Nombre dont vous souhaitez connaître la valeur hexadécimale.

### **Sortie**

En cas d'erreur, deux cas de figure se présentent :

- Sous AssetCenter, l'exécution du script contenant la fonction est interrompue et un message d'erreur est envoyé à l'utilisateur.
- Dans le cas d'un appel par le biais d'un programme externe, vous devez appeler la fonction [AmLastError\(\)](#page-334-0) (et éventuellement la fonction [AmLastErrorMsg\(\)](#page-335-0)) pour savoir si une erreur s'est produite (et son message associé).

# **Hour()**

Renvoie la valeur de l'heure contenue dans le paramètre tmTime.

### **Syntaxe BASIC interne**

Function Hour(tmTime As Date) As Long

## **Champ d'application**

**Version : 3.00**

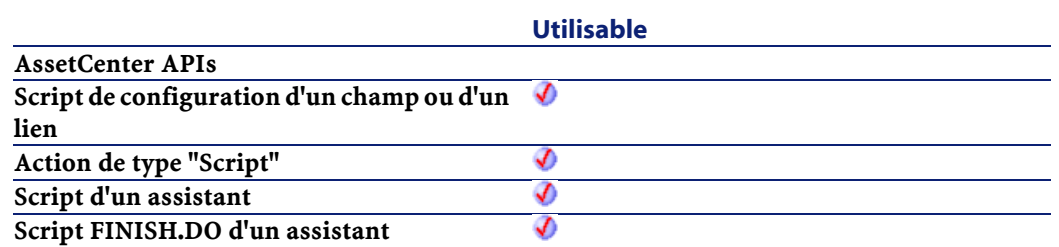

• tmTime : Paramètre au format Date+Heure à traiter.

### **Sortie**

En cas d'erreur, deux cas de figure se présentent :

- Sous AssetCenter, l'exécution du script contenant la fonction est interrompue et un message d'erreur est envoyé à l'utilisateur.
- Dans le cas d'un appel par le biais d'un programme externe, vous devez appeler la fonction [AmLastError\(\)](#page-334-1) (et éventuellement la fonction [AmLastErrorMsg\(\)](#page-335-1)) pour savoir si une erreur s'est produite (et son message associé).

## **Exemple**

```
Dim strHour as String
   strHour=Hour(Date())
   RetVal=strHour
```
# **InStr()**

Renvoie la position de la première occurrence d'une chaîne de caractères à l'intérieur d'une autre chaîne de caractères.

### **Syntaxe BASIC interne**

Function InStr(iPosition As Long, strSource As String, strPattern As String) As Long

### **Champ d'application**

**Version : 3.00**

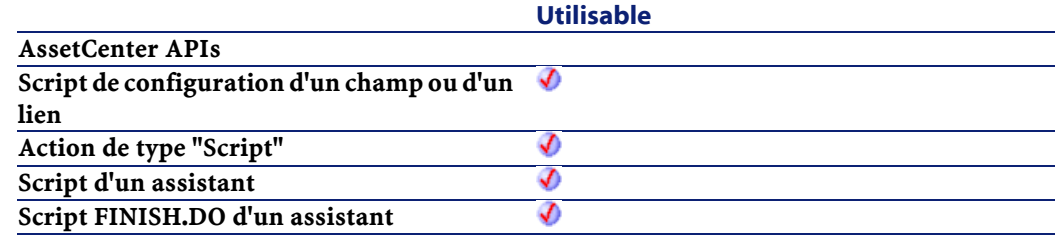

## **Entrée**

- iPosition : Position de départ de la recherche. Ce paramètre ne peut être négatif et ne doit pas dépasser 65.535.
- strSource : Chaîne dans laquelle s'effectue la recherche.
- strPattern : Chaîne de caractères à rechercher.

### **Sortie**

- Sous AssetCenter, l'exécution du script contenant la fonction est interrompue et un message d'erreur est envoyé à l'utilisateur.
- Dans le cas d'un appel par le biais d'un programme externe, vous devez appeler la fonction [AmLastError\(\)](#page-334-0) (et éventuellement la fonction [AmLastErrorMsg\(\)](#page-335-0)) pour savoir si une erreur s'est produite (et son message associé).

Référence de programmation

## **Exemple**

```
Dim strSource as String
Dim strToSearch as String
Dim iPosition
strSource = "Good Bye"
strToSearch = "Bye"
iPosition = Instr(2, strSource, strToSearch)
RetVal=iPosition
```
# **Int()**

Renvoie la partie entière (premier nombre entier inférieur dans le cas d'un nombre négatif) d'un nombre à virgule.

### **Syntaxe BASIC interne**

Function Int(dValue As Double) As Long

## **Champ d'application**

**Version : 3.00**

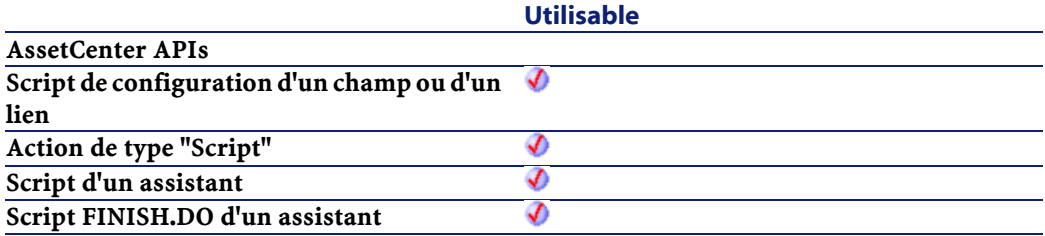

## **Entrée**

• dValue : Nombre dont vous souhaitez connaître la partie entière.

#### **AssetCenter**

### **Sortie**

En cas d'erreur, deux cas de figure se présentent :

- Sous AssetCenter, l'exécution du script contenant la fonction est interrompue et un message d'erreur est envoyé à l'utilisateur.
- Dans le cas d'un appel par le biais d'un programme externe, vous devez appeler la fonction [AmLastError\(\)](#page-334-0) (et éventuellement la fonction [AmLastErrorMsg\(\)](#page-335-0)) pour savoir si une erreur s'est produite (et son message associé).

### **Exemple**

```
Dim iSeed as Integer
  iSeed = Int((10*Rnd)-5) RetVal = Abs(iSeed)
```
## **IPMT()**

Cette fonction renvoie le montant des intérêts pour une échéance donnée d'une annuité.

### **Syntaxe BASIC interne**

Function IPMT(dblRate As Double, iPer As Long, iNper As Long, dblPV As Double, dblFV As Double, iType As Long) As Double

### **Champ d'application**

**Version : 3.00**

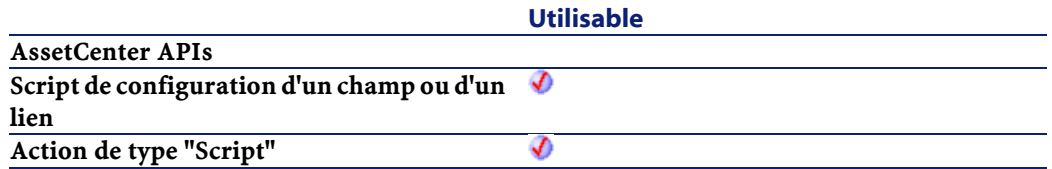

Référence de programmation

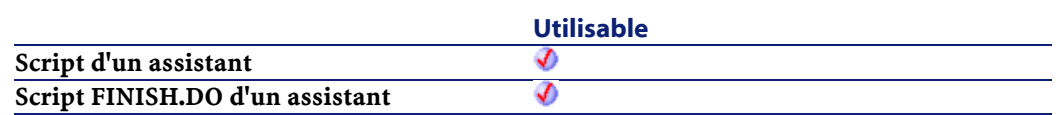

### **Entrée**

• dblRate : Ce paramètre indique le taux d'intérêt par échéance. Par exemple pour un prêt à taux d'intérêt annuel de 6%, remboursé suivant une périodicité mensuelle, le taux par échéance est de :

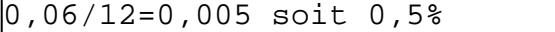

- iPer : Ce paramètre indique la période concernée par le calcul, comprise entre 1 et la valeur du paramètre Nper.
- iNper : Ce paramètre contient le nombre total d'échéances de l'opération financière.
- dblPV :Ce paramètre contient la valeur actuelle (ou somme globale) d'une série de paiements devant être effectués dans le futur.
- dblFV : Ce paramètre contient la valeur future ou le solde que vous souhaitez obtenir après avoir effectué le dernier paiement. En règle générale, et dans le cas d'un remboursement d'un emprunt en particulier, ce paramètre prend la valeur "0". En effet, une fois toutes les échéances remboursées, la valeur de l'emprunt est nulle.
- $\cdot$  i  $Type:$  Ce paramètre indique la date d'échéances des paiements. Il peut prendre les valeurs suivantes :
	- 0 si les paiements sont dus à terme échu (c'est à dire en fin de période)
	- 1 si les paiements sont dus à terme à échoir (c'est à dire en début de période)

## **Sortie**

En cas d'erreur, deux cas de figure se présentent :

• Sous AssetCenter, l'exécution du script contenant la fonction est interrompue et un message d'erreur est envoyé à l'utilisateur.

**AssetCenter** 

• Dans le cas d'un appel par le biais d'un programme externe, vous devez appeler la fonction [AmLastError\(\)](#page-334-0) (et éventuellement la fonction [AmLastErrorMsg\(\)](#page-335-0)) pour savoir si une erreur s'est produite (et son message associé).

### **Remarques**

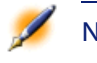

Note : Les paramètres Rate et Nper doivent être calculés à l'aide d'échéances exprimées dans les mêmes unités.Les sommes versées (exprimées notamment par le paramètre Pmt) sont représentées par des nombres négatifs. Les sommes reçues sont représentées par des nombres positifs.

## **IsNumeric()**

Cette fonction permet de déterminer si une chaîne de caractères contient une valeur numérique.

### **Syntaxe BASIC interne**

Function IsNumeric(strString As String) As Long

## **Champ d'application**

**Version : 3.5**

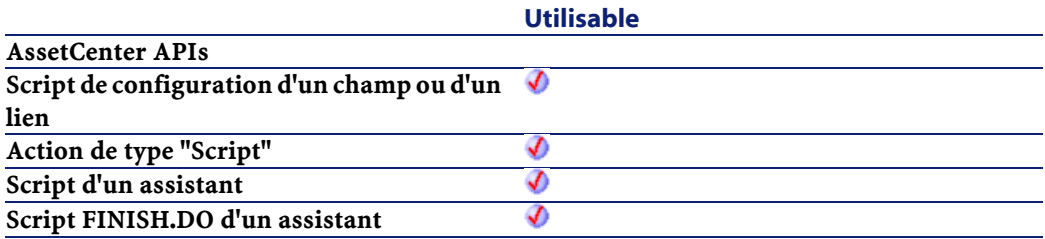

• strString : Ce paramètre contient la chaîne de caractères à analyser.

### **Sortie**

En cas d'erreur, deux cas de figure se présentent :

- Sous AssetCenter, l'exécution du script contenant la fonction est interrompue et un message d'erreur est envoyé à l'utilisateur.
- Dans le cas d'un appel par le biais d'un programme externe, vous devez appeler la fonction [AmLastError\(\)](#page-334-1) (et éventuellement la fonction [AmLastErrorMsg\(\)](#page-335-1)) pour savoir si une erreur s'est produite (et son message associé).

## **Kill()**

Efface un fichier.

### **Syntaxe BASIC interne**

Function Kill(strKilledFile As String) As Long

## **Champ d'application**

### **Version : 3.00**

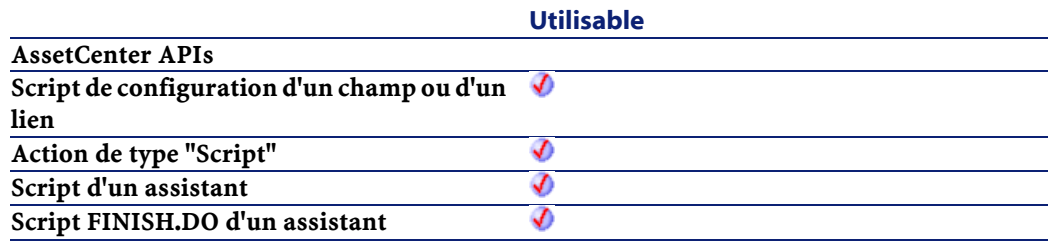

#### AssetCenter

### **Entrée**

• strKilledFile : Chemin complet du fichier concerné par l'opération.

## **Sortie**

- 0 : La fonction s'est exécutée normalement.
- Non nul : Code d'erreur.

## **LCase()**

Passe tous les caractères d'une chaîne en minuscules.

## **Syntaxe BASIC interne**

Function LCase(strString As String) As String

## **Champ d'application**

**Version : 3.00**

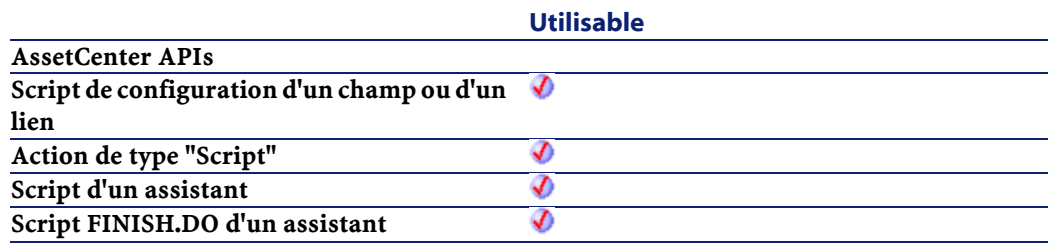

### **Entrée**

• strString : Chaîne de caractères à passer en minuscules.

## **Sortie**

En cas d'erreur, deux cas de figure se présentent :

- Sous AssetCenter, l'exécution du script contenant la fonction est interrompue et un message d'erreur est envoyé à l'utilisateur.
- Dans le cas d'un appel par le biais d'un programme externe, vous devez appeler la fonction [AmLastError\(\)](#page-334-1) (et éventuellement la fonction [AmLastErrorMsg\(\)](#page-335-1)) pour savoir si une erreur s'est produite (et son message associé).

### **Exemple**

```
' This example uses the LTrim and RTrim functions
 to strip leading ' and trailing spaces, 
respectively, from a string variable.
' It uses the Trim function alone to strip both 
types of spaces.
' LCase and UCase are also shown in this example 
as well as the use
' of nested function calls
Dim strString as String
Dim strTrimString as String
  strString = " <-Trim-> " :' Initialize string.
  strTrimString = LTrim(strString) :' strTrimString
 = "<-Trim-> ".
  strTrimString = LCase(RTrim(strString)) :' 
strTrimString = " <-trim->".
   strTrimString = LTrim(RTrim(strString)) :' 
strTrimString = "<-Trim->".
   ' Using the Trim function alone achieves the 
same result.
  strTrimString = UCase(Trim(strString)) :' 
strTrimString = "<-TRIM->".
  RetVal= "|" & strTrimString & "|"
```
## **Left()**

Renvoie les iNumber premiers caractères d'une chaîne en partant de la gauche.

### **Syntaxe BASIC interne**

Function Left(strString As String, iNumber As Long) As String

## **Champ d'application**

**Version : 3.00**

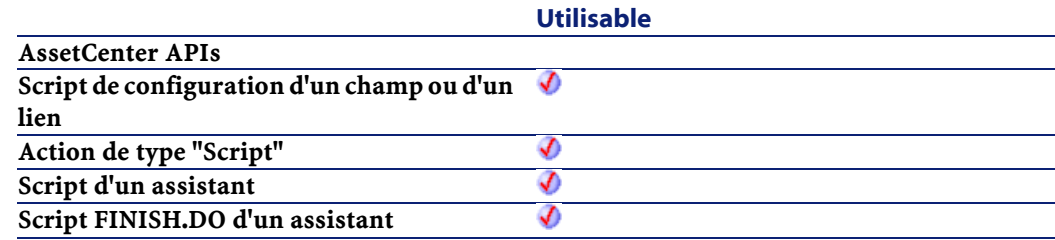

## **Entrée**

- strString : Chaîne de caractères à traiter.
- iNumber : Nombre de caractères à renvoyer.

## **Sortie**

- Sous AssetCenter, l'exécution du script contenant la fonction est interrompue et un message d'erreur est envoyé à l'utilisateur.
- Dans le cas d'un appel par le biais d'un programme externe, vous devez appeler la fonction [AmLastError\(\)](#page-334-0) (et éventuellement la fonction [AmLastErrorMsg\(\)](#page-335-0)) pour savoir si une erreur s'est produite (et son message associé).

### **Exemple**

```
Dim lWord, strMsg, rWord, iPos :' Declare 
variables.
  strMsg = "Left() Test."
  iPos = InStr(1, strMsg, " " ) :' Find space. lWord = Left(strMsg, iPos - 1) :' Get left word.
  rWord = Right(strMsg, Len(strMsg) - iPos) :' Get
 right word.
  strMsg=rWord+lWord :' And swap them
  RetVal=strMsg
```
## **LeftPart()**

Extrait la portion d'une chaîne de caractères située à gauche du séparateur précisé dans le paramètre strSep.

La recherche du séparateur s'effectue de la gauche vers la droite.

La recherche peut tenir compte ou non de la casse en fonction de la valeur du paramètre bCaseSensitive.

### **Syntaxe BASIC interne**

Function LeftPart(strFrom As String, strSep As String, bCaseSensitive As Long) As String

## **Champ d'application**

#### **Version : 3.5**

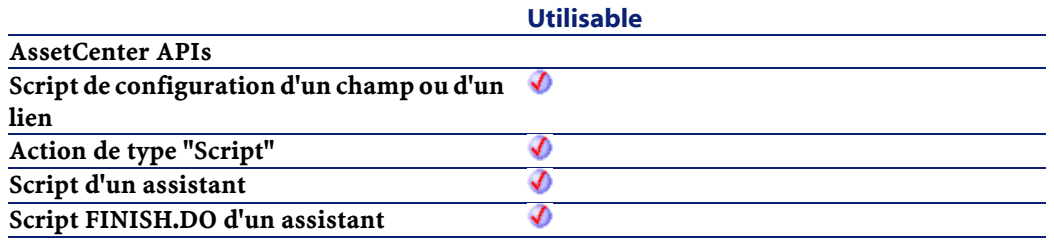

- strFrom : Chaîne source à traiter.
- strSep :Caractère utilisé comme séparateur dans la chaîne source.
- bCaseSensitive : En fonction de la valeur de ce paramètre, la recherche respecte (=1) ou non (=0) la casse.

### **Sortie**

En cas d'erreur, deux cas de figure se présentent :

- Sous AssetCenter, l'exécution du script contenant la fonction est interrompue et un message d'erreur est envoyé à l'utilisateur.
- Dans le cas d'un appel par le biais d'un programme externe, vous devez appeler la fonction [AmLastError\(\)](#page-334-0) (et éventuellement la fonction [AmLastErrorMsg\(\)](#page-335-0)) pour savoir si une erreur s'est produite (et son message associé).

### **Exemple**

Ces exemples illustrent l'utilisation des fonctions LeftPart, LeftPartFromRight, RightPart et RightPartFromLeft sur une même chaîne de caractères: "Ceci\_est\_un\_test" :

LeftPart("Ceci\_est\_un\_test","\_",0)

Renvoie la chaîne "Ceci".

LeftPartFromRight("Ceci\_est\_un\_test","\_",0)

Renvoie la chaîne "Ceci\_est\_un".

RightPart("Ceci\_est\_un\_test","\_",0)

Renvoie la chaîne "test".

RightPartFromLeft("Ceci\_est\_un\_test","\_",0)

Renvoie la chaîne "est\_un\_test".

# **LeftPartFromRight()**

Extrait la portion d'une chaîne de caractères située à gauche du séparateur précisé dans le paramètre strSep.

La recherche du séparateur s'effectue de la droite vers la gauche.

La recherche peut tenir compte ou non de la casse en fonction de la valeur du paramètre bCaseSensitive.

### **Syntaxe BASIC interne**

Function LeftPartFromRight(strFrom As String, strSep As String, bCaseSensitive As Long) As String

## **Champ d'application**

### **Version : 3.5**

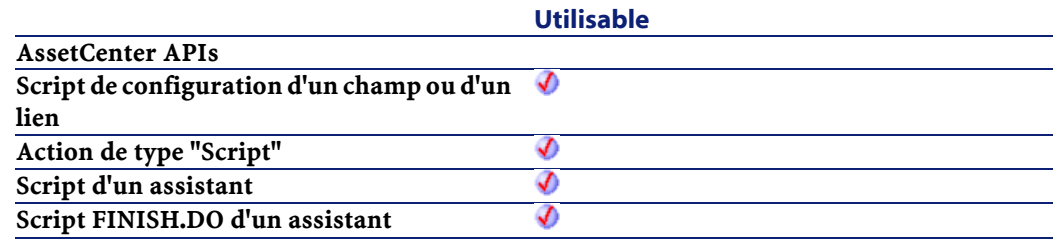

### **Entrée**

- strFrom: Chaîne source à traiter.
- strSep :Caractère utilisé comme séparateur dans la chaîne source.
- bCaseSensitive : En fonction de la valeur de ce paramètre, la recherche respecte  $(=1)$  ou non  $(=0)$  la casse.

## **Sortie**

En cas d'erreur, deux cas de figure se présentent :

- Sous AssetCenter, l'exécution du script contenant la fonction est interrompue et un message d'erreur est envoyé à l'utilisateur.
- Dans le cas d'un appel par le biais d'un programme externe, vous devez appeler la fonction [AmLastError\(\)](#page-334-0) (et éventuellement la fonction [AmLastErrorMsg\(\)](#page-335-0)) pour savoir si une erreur s'est produite (et son message associé).

### **Exemple**

Ces exemples illustrent l'utilisation des fonctions LeftPart, LeftPartFromRight, RightPart et RightPartFromLeft sur une même chaîne de caractères: "Ceci\_est\_un\_test" :

LeftPart("Ceci\_est\_un\_test","\_",0)

Renvoie la chaîne "Ceci".

LeftPartFromRight("Ceci\_est\_un\_test","\_",0)

Renvoie la chaîne "Ceci\_est\_un".

RightPart("Ceci\_est\_un\_test","\_",0)

Renvoie la chaîne "test".

```
RightPartFromLeft("Ceci_est_un_test","_",0)
```
Renvoie la chaîne "est\_un\_test".

## **Len()**

Renvoie le nombre de caractères d'une chaîne ou d'un variant.

#### **Syntaxe BASIC interne**

Function Len(vValue As Variant) As Long

## **Champ d'application**

**Version : 3.00**

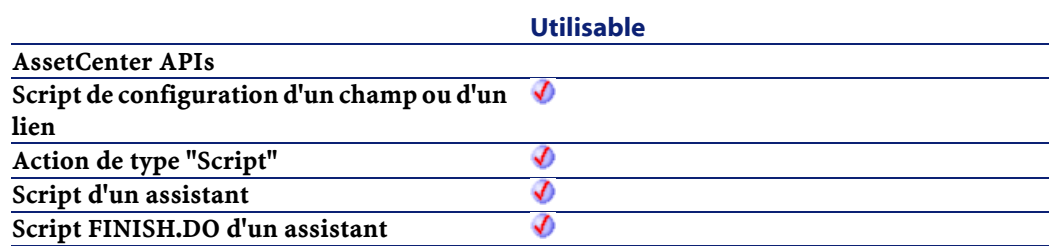

• vValue : Variant concerné par l'opération.

#### **Sortie**

En cas d'erreur, deux cas de figure se présentent :

- Sous AssetCenter, l'exécution du script contenant la fonction est interrompue et un message d'erreur est envoyé à l'utilisateur.
- Dans le cas d'un appel par le biais d'un programme externe, vous devez appeler la fonction [AmLastError\(\)](#page-334-1) (et éventuellement la fonction [AmLastErrorMsg\(\)](#page-335-1)) pour savoir si une erreur s'est produite (et son message associé).

### **Exemple**

```
Dim strTest as String
Dim iLength as Integer
   strTest = "Peregrine Systems"
   iLength = Len(strTest) :'The value of iLength 
is 17
  RetVal=iLength
```
# **LocalToBasicDate()**

Cette fonction convertit une date au format chaîne (telle qu'elle est affichée dans le "control panel" de Windows) en une date au format Basic.

### **Syntaxe BASIC interne**

Function LocalToBasicDate(strDateLocal As String) As String

## **Champ d'application**

**Version : 3.5**

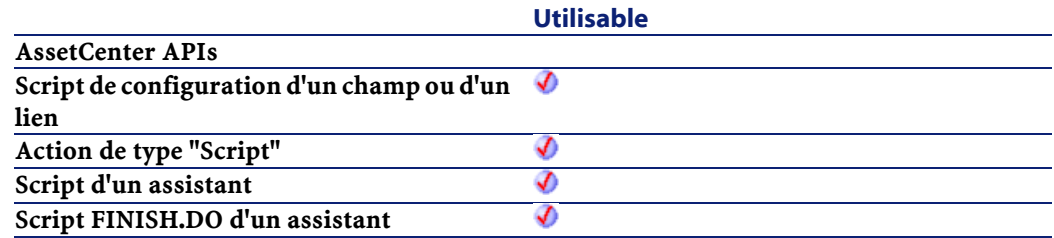

## **Entrée**

• strDateLocal : Date au format chaîne à convertir.

### **Sortie**

- Sous AssetCenter, l'exécution du script contenant la fonction est interrompue et un message d'erreur est envoyé à l'utilisateur.
- Dans le cas d'un appel par le biais d'un programme externe, vous devez appeler la fonction [AmLastError\(\)](#page-334-0) (et éventuellement la fonction [AmLastErrorMsg\(\)](#page-335-0)) pour savoir si une erreur s'est produite (et son message associé).

# **LocalToBasicTime()**

Cette fonction convertit une heure au format chaîne (telle qu'elle est affichée dans le "control panel" de Windows) en une heure au format Basic.

## **Syntaxe BASIC interne**

Function LocalToBasicTime(strTimeLocal As String) As String

## **Champ d'application**

## **Version : 3.5**

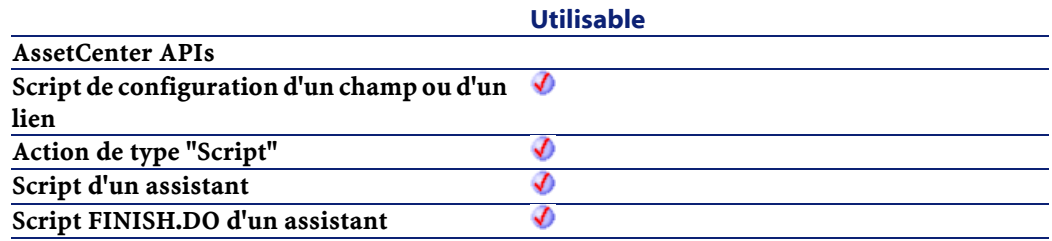

### **Entrée**

• strTimeLocal : Heure au format chaîne à convertir.

### **Sortie**

- Sous AssetCenter, l'exécution du script contenant la fonction est interrompue et un message d'erreur est envoyé à l'utilisateur.
- Dans le cas d'un appel par le biais d'un programme externe, vous devez appeler la fonction [AmLastError\(\)](#page-334-1) (et éventuellement la fonction [AmLastErrorMsg\(\)](#page-335-1)) pour savoir si une erreur s'est produite (et son message associé).

# **LocalToBasicTimeStamp()**

Cette fonction convertit un ensemble Date+Heure au format chaîne (telle qu'elle est affichée dans le "control panel" de Windows) en un ensemble Date+Heure au format Basic.

## **Syntaxe BASIC interne**

Function LocalToBasicTimeStamp(strTSLocal As String) As String

## **Champ d'application**

**Version : 3.5**

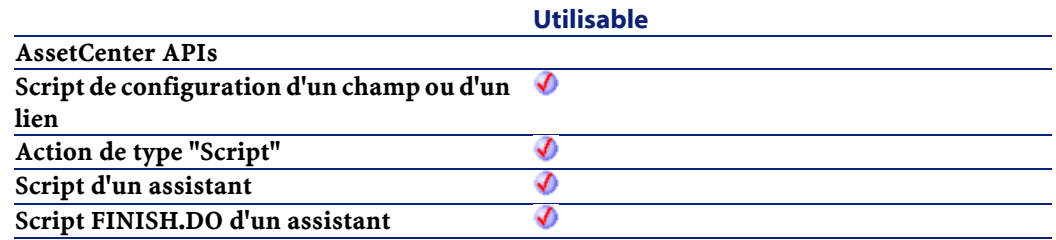

## **Entrée**

• strTSLocal : Date+Heure au format chaîne à convertir.

### **Sortie**

- Sous AssetCenter, l'exécution du script contenant la fonction est interrompue et un message d'erreur est envoyé à l'utilisateur.
- Dans le cas d'un appel par le biais d'un programme externe, vous devez appeler la fonction [AmLastError\(\)](#page-334-0) (et éventuellement la fonction [AmLastErrorMsg\(\)](#page-335-0)) pour savoir si une erreur s'est produite (et son message associé).

# **LocalToUTCDate()**

Cette fonction convertit une date au format "Date+Heure" en une date au format UTC (indépendante d'un quelconque fuseau horaire).

## **Syntaxe BASIC interne**

Function LocalToUTCDate(tmLocal As Date) As Date

## **Champ d'application**

## **Version : 3.5**

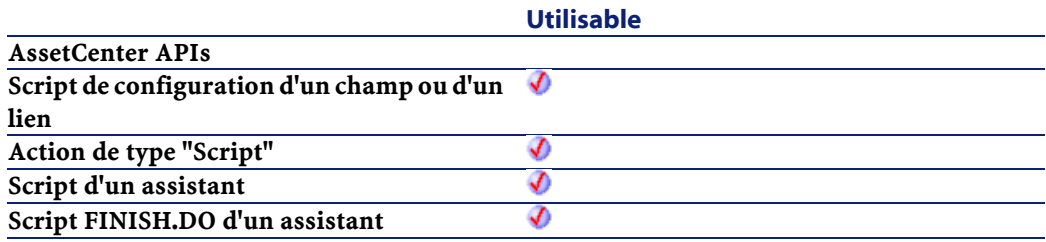

### **Entrée**

• tmLocal: Date au format "Date+Heure".

### **Sortie**

- Sous AssetCenter, l'exécution du script contenant la fonction est interrompue et un message d'erreur est envoyé à l'utilisateur.
- Dans le cas d'un appel par le biais d'un programme externe, vous devez appeler la fonction [AmLastError\(\)](#page-334-1) (et éventuellement la fonction [AmLastErrorMsg\(\)](#page-335-1)) pour savoir si une erreur s'est produite (et son message associé).

**AssetCenter** 

# **Log()**

Renvoie le logarithme néperien d'un nombre.

### **Syntaxe BASIC interne**

Function Log(dValue As Double) As Double

## **Champ d'application**

**Version : 3.00**

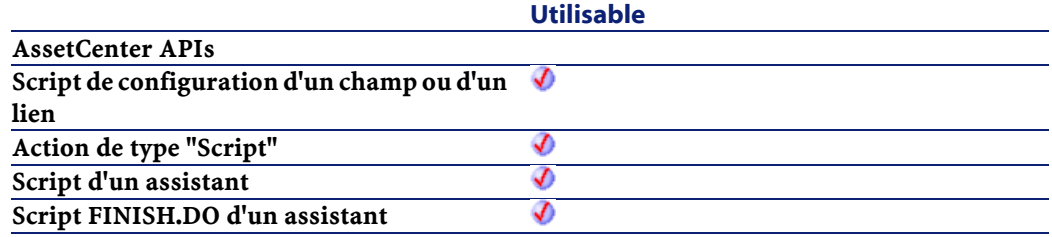

## **Entrée**

• dValue : Nombre dont vous souhaitez connaître le logarithme.

## **Sortie**

- Sous AssetCenter, l'exécution du script contenant la fonction est interrompue et un message d'erreur est envoyé à l'utilisateur.
- Dans le cas d'un appel par le biais d'un programme externe, vous devez appeler la fonction [AmLastError\(\)](#page-334-0) (et éventuellement la fonction [AmLastErrorMsg\(\)](#page-335-0)) pour savoir si une erreur s'est produite (et son message associé).

Référence de programmation

## **Exemple**

Dim dSeed as Double dSeed =  $Int((10*Rnd)-5)$ RetVal = Log(dSeed)

# **LTrim()**

Supprime tous les espaces précédant le premier caractère (différent d'un espace) d'une chaîne.

## **Syntaxe BASIC interne**

Function LTrim(strString As String) As String

## **Champ d'application**

## **Version : 3.00**

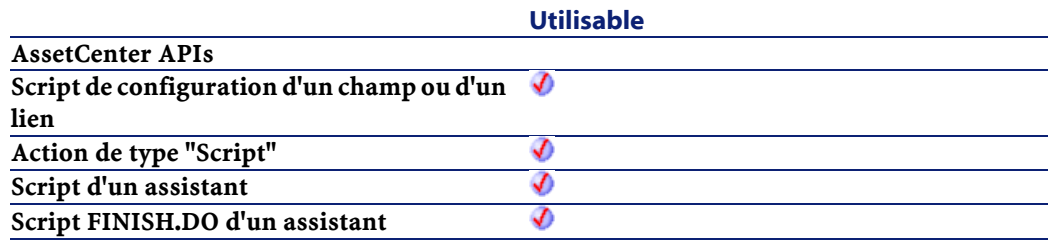

## **Entrée**

• strString : Chaîne de caractères à traiter.

### **Sortie**

En cas d'erreur, deux cas de figure se présentent :

• Sous AssetCenter, l'exécution du script contenant la fonction est interrompue et un message d'erreur est envoyé à l'utilisateur.

• Dans le cas d'un appel par le biais d'un programme externe, vous devez appeler la fonction [AmLastError\(\)](#page-334-0) (et éventuellement la fonction [AmLastErrorMsg\(\)](#page-335-0)) pour savoir si une erreur s'est produite (et son message associé).

## **Exemple**

```
This example uses the LTrim and RTrim functions
 to strip leading ' and trailing spaces, 
respectively, from a string variable.
' It uses the Trim function alone to strip both 
types of spaces.
' LCase and UCase are also shown in this example 
as well as the use
' of nested function calls
Dim strString as String
Dim strTrimString as String
  strString = " <-Trim-> " :' Initialize string.
  strTrimString = LTrim(strString) :' strTrimString
= "\langle-Trim-> ".
   strTrimString = LCase(RTrim(strString)) :' 
strTrimString = " <-trim->".
   strTrimString = LTrim(RTrim(strString)) :' 
strTrimString = "<-Trim->".
   ' Using the Trim function alone achieves the 
same result.
   strTrimString = UCase(Trim(strString)) :' 
strTrimString = "<-TRIM->".
   RetVal= "|" & strTrimString & "|"
```
## **MakeInvertBool()**

Cette fonction renvoie un booléen inversé (0 devient 1, tout autre nombre devient 0).
## **Syntaxe BASIC interne**

Function MakeInvertBool(lValue As Long) As Long

## **Champ d'application**

**Version : 3.5**

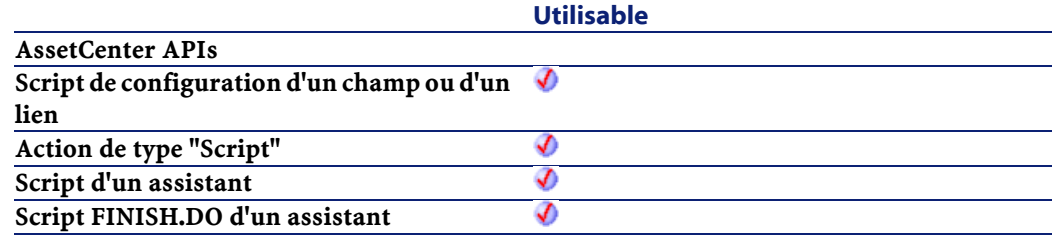

### **Entrée**

• lValue : Nombre concerné par l'opération.

### **Sortie**

En cas d'erreur, deux cas de figure se présentent :

- Sous AssetCenter, l'exécution du script contenant la fonction est interrompue et un message d'erreur est envoyé à l'utilisateur.
- Dans le cas d'un appel par le biais d'un programme externe, vous devez appeler la fonction [AmLastError\(\)](#page-334-0) (et éventuellement la fonction [AmLastErrorMsg\(\)](#page-335-0)) pour savoir si une erreur s'est produite (et son message associé).

# **Exemple**

```
Dim MyValue
  MyValue=MakeInvertBool(0) :'Renvoie la valeur 1
  MyValue=MakeInvertBool(1) :'Renvoie la valeur 0
  MyValue=MakeInvertBool(254) :'Renvoie la valeur
  0
```
# **Mid()**

Extrait une chaîne de caractères contenue dans une autre chaîne.

## **Syntaxe BASIC interne**

Function Mid(strString As String, iStart As Long, iLen As Long) As String

## **Champ d'application**

**Version : 3.00**

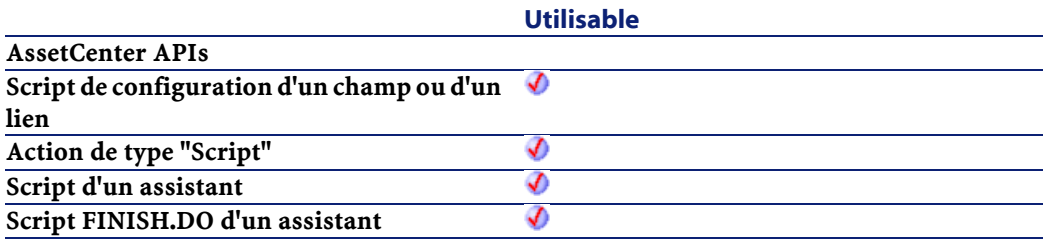

## **Entrée**

- strString : Chaîne de caractères concernée par l'opération.
- iStart : Position de départ de la chaîne à extraire à l'intérieur de strString.
- iLen : longueur de la chaîne à extraire.

### **Sortie**

- Sous AssetCenter, l'exécution du script contenant la fonction est interrompue et un message d'erreur est envoyé à l'utilisateur.
- Dans le cas d'un appel par le biais d'un programme externe, vous devez appeler la fonction [AmLastError\(\)](#page-334-1) (et éventuellement la

Référence de programmation

fonction [AmLastErrorMsg\(\)](#page-335-0)) pour savoir si une erreur s'est produite (et son message associé).

# **Exemple**

```
Dim strTest as String
   strTest="One Two Three" :' Defines the test 
string
   strTest=Mid(strTest,5,3) :' strTest="Two"
  RetVal=strTest
```
# **Minute()**

Renvoie le nombre de minutes contenues l'heure exprimée par le paramètre tmTime.

## **Syntaxe BASIC interne**

Function Minute(tmTime As Date) As Long

# **Champ d'application**

# **Version : 3.00**

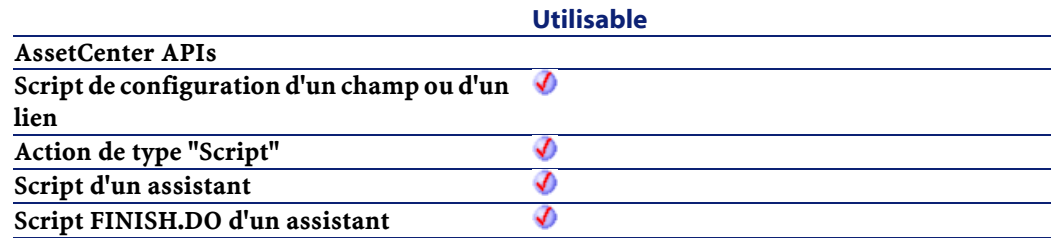

# **Entrée**

• tmTime : Paramètre au format Date+Heure à traiter.

#### **AssetCenter**

## **Sortie**

En cas d'erreur, deux cas de figure se présentent :

- Sous AssetCenter, l'exécution du script contenant la fonction est interrompue et un message d'erreur est envoyé à l'utilisateur.
- Dans le cas d'un appel par le biais d'un programme externe, vous devez appeler la fonction [AmLastError\(\)](#page-334-1) (et éventuellement la fonction [AmLastErrorMsg\(\)](#page-335-1)) pour savoir si une erreur s'est produite (et son message associé).

### **Exemple**

```
Dim strMinute
   strMinute=Minute(Date())
  RetVal=strMinute :'Renvoie le nombre de minutes
écoulées dans l'heure courante par exemple "45" 
s'il est actuellement 15:45:30
```
# **MkDir()**

Crée un répertoire.

## **Syntaxe BASIC interne**

Function MkDir(strMkDirectory As String) As Long

## **Champ d'application**

## **Version : 3.00**

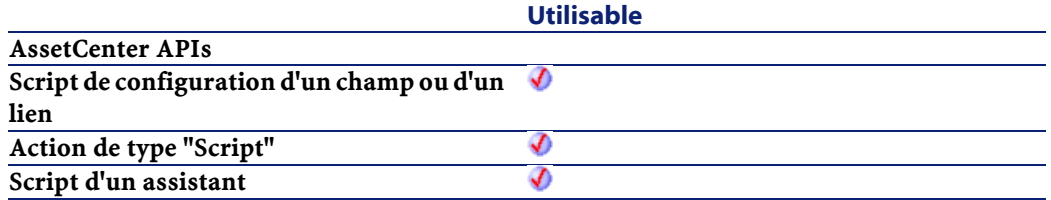

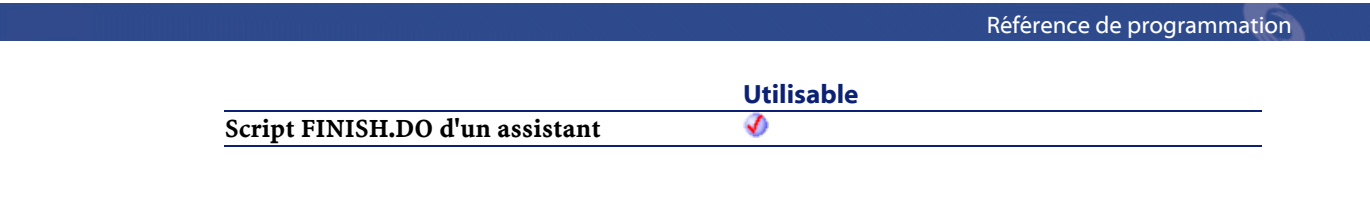

• strMkDirectory : Chemin complet du répertoire à créer.

# **Sortie**

- 0 : La fonction s'est exécutée normalement.
- Non nul : Code d'erreur.

# **Month()**

Renvoie le mois contenu dans la date exprimée par le paramètre tmDate.

# **Syntaxe BASIC interne**

Function Month(tmDate As Date) As Long

# **Champ d'application**

# **Version : 3.00**

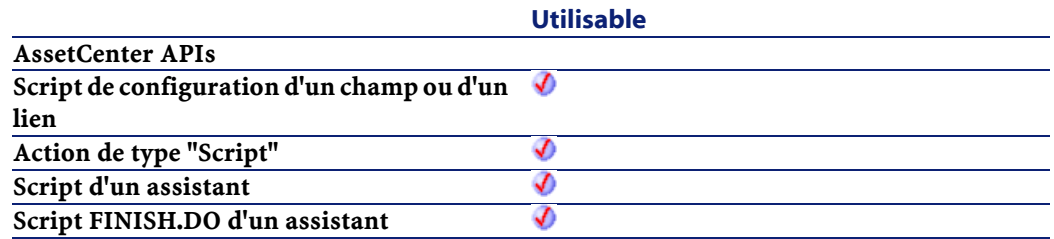

# **Entrée**

• tmDate : Paramètre au format Date+Heure à traiter.

#### **AssetCenter**

## **Sortie**

En cas d'erreur, deux cas de figure se présentent :

- Sous AssetCenter, l'exécution du script contenant la fonction est interrompue et un message d'erreur est envoyé à l'utilisateur.
- Dans le cas d'un appel par le biais d'un programme externe, vous devez appeler la fonction [AmLastError\(\)](#page-334-1) (et éventuellement la fonction [AmLastErrorMsg\(\)](#page-335-1)) pour savoir si une erreur s'est produite (et son message associé).

### **Exemple**

Dim strMonth strMonth=Month(Date()) RetVal=strMonth :'Renvoie le mois courant

# **Name()**

Renomme un fichier.

## **Syntaxe BASIC interne**

Function Name(strSource As String, strDest As String)

# **Champ d'application**

**Version : 3.00**

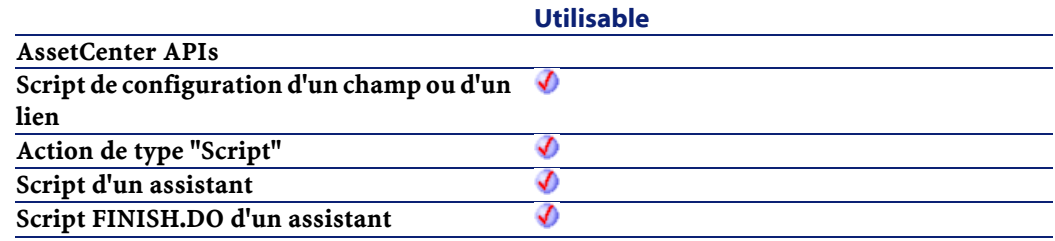

- strSource : Chemin complet du fichier à renommer.
- strDest : Nouveau nom du fichier.

# **Sortie**

En cas d'erreur, deux cas de figure se présentent :

- Sous AssetCenter, l'exécution du script contenant la fonction est interrompue et un message d'erreur est envoyé à l'utilisateur.
- Dans le cas d'un appel par le biais d'un programme externe, vous devez appeler la fonction [AmLastError\(\)](#page-334-0) (et éventuellement la fonction [AmLastErrorMsg\(\)](#page-335-0)) pour savoir si une erreur s'est produite (et son message associé).

# **Now()**

Renvoie la date et l'heure courantes.

### **Syntaxe BASIC interne**

Function Now() As Date

## **Champ d'application**

# **Version : 3.00**

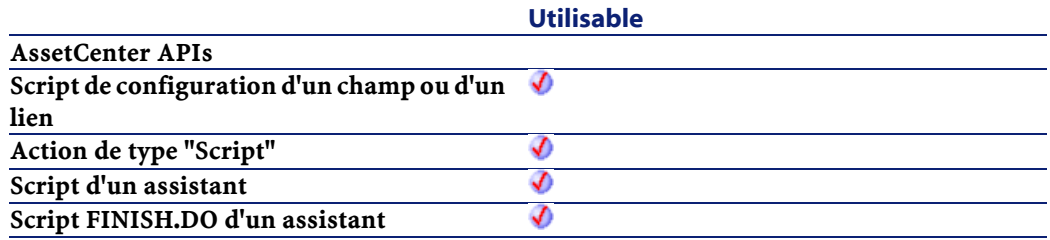

#### **AssetCenter**

## **Sortie**

En cas d'erreur, deux cas de figure se présentent :

- Sous AssetCenter, l'exécution du script contenant la fonction est interrompue et un message d'erreur est envoyé à l'utilisateur.
- Dans le cas d'un appel par le biais d'un programme externe, vous devez appeler la fonction [AmLastError\(\)](#page-334-1) (et éventuellement la fonction [AmLastErrorMsg\(\)](#page-335-1)) pour savoir si une erreur s'est produite (et son message associé).

# **NPER()**

Cette fonction renvoie le nombre d'échéances d'une annuité basée sur des versements constants et périodiques, et sur un taux d'intérêt fixe.

#### **Syntaxe BASIC interne**

Function NPER(dblRate As Double, dblPmt As Double, dblPV As Double, dblFV As Double, iType As Long) As Double

# **Champ d'application**

## **Version : 3.00**

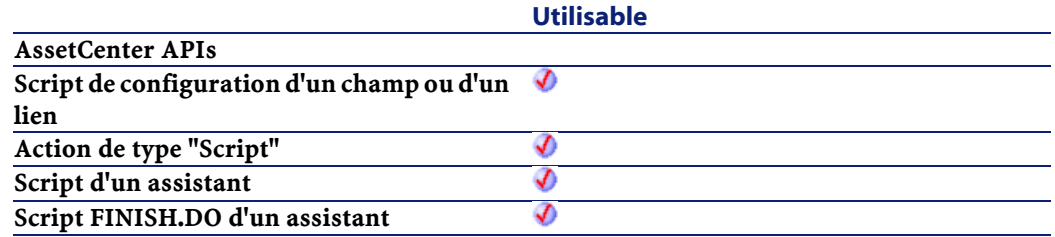

• dblRate : Ce paramètre indique le taux d'intérêt par échéance. Par exemple pour un prêt à taux d'intérêt annuel de 6%, remboursé suivant une périodicité mensuelle, le taux par échéance est de :

0,06/12=0,005 soit 0,5%

- dblPmt : Ce paramètre indique le montant du paiement à effectuer à chaque échéance. Le paiement comporte généralement le principal et les intérêts.
- dblPV :Ce paramètre contient la valeur actuelle (ou somme globale) d'une série de paiements devant être effectués dans le futur.
- dblFV : Ce paramètre contient la valeur future ou le solde que vous souhaitez obtenir après avoir effectué le dernier paiement. En règle générale, et dans le cas d'un remboursement d'un emprunt en particulier, ce paramètre prend la valeur "0". En effet, une fois toutes les échéances remboursées, la valeur de l'emprunt est nulle.
- iType : Ce paramètre indique la date d'échéances des paiements. Il peut prendre les valeurs suivantes :
	- 0 si les paiements sont dus à terme échu (c'est à dire en fin de période)
	- 1 si les paiements sont dus à terme à échoir (c'est à dire en début de période)

### **Sortie**

- Sous AssetCenter, l'exécution du script contenant la fonction est interrompue et un message d'erreur est envoyé à l'utilisateur.
- Dans le cas d'un appel par le biais d'un programme externe, vous devez appeler la fonction [AmLastError\(\)](#page-334-0) (et éventuellement la fonction [AmLastErrorMsg\(\)](#page-335-0)) pour savoir si une erreur s'est produite (et son message associé).

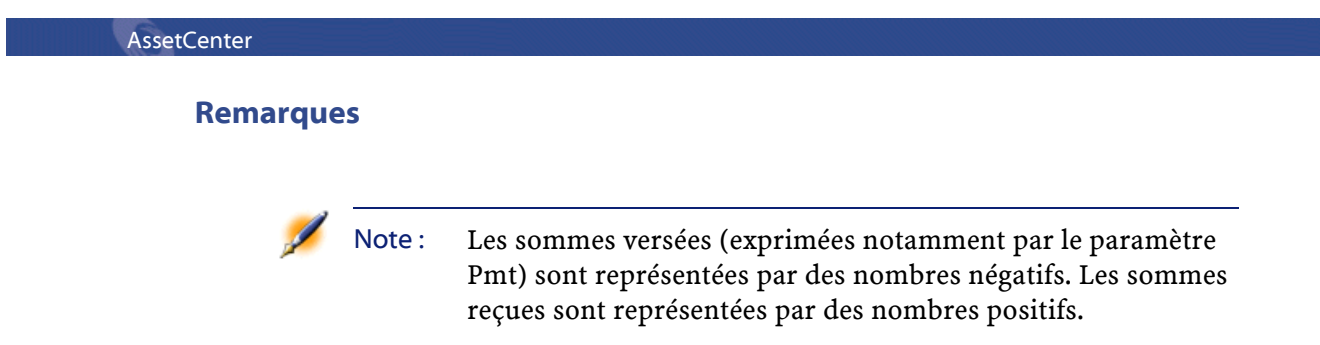

# **Oct()**

Renvoie la valeur octale d'un nombre.

# **Syntaxe BASIC interne**

Function Oct(dValue As Double) As String

# **Champ d'application**

**Version : 3.00**

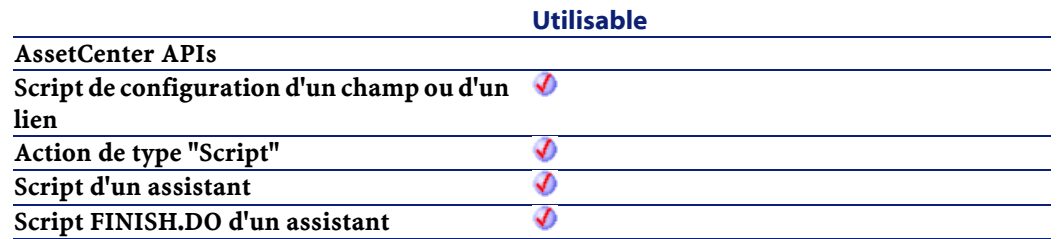

# **Entrée**

• dValue : Nombre dont vous souhaitez connaître la valeur octale.

## **Sortie**

En cas d'erreur, deux cas de figure se présentent :

- Sous AssetCenter, l'exécution du script contenant la fonction est interrompue et un message d'erreur est envoyé à l'utilisateur.
- Dans le cas d'un appel par le biais d'un programme externe, vous devez appeler la fonction [AmLastError\(\)](#page-334-0) (et éventuellement la fonction [AmLastErrorMsg\(\)](#page-335-0)) pour savoir si une erreur s'est produite (et son message associé).

# **Exemple**

```
Dim dSeed as Double
  dSeed = Int((10*Rnd)-5) RetVal = Oct(dSeed)
```
# **ParseDate()**

Cette fonction convertit une date exprimée sous la forme d'une chaîne de caractères en un objet date au sens Basic du term.

#### **Syntaxe BASIC interne**

Function ParseDate(strDate As String, strFormat As String, strStep As String) As Date

# **Champ d'application**

## **Version : 3.60**

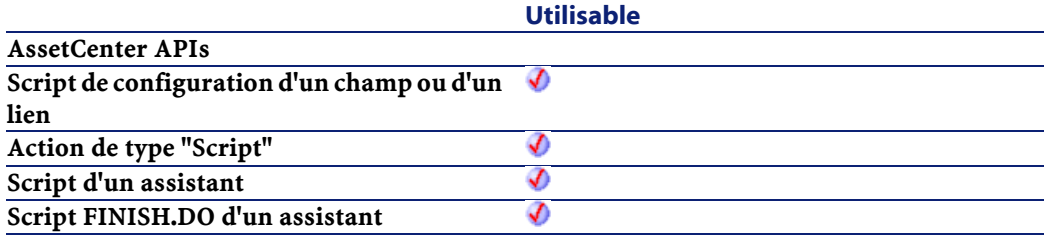

- strDate : Date au format chaîne de caractères.
- strFormat : Ce paramètre contient le format de la date contenue dans la chaîne de caractères. Les valeurs possibles sont les suivantes :
	- DD/MM/YY
	- DD/MM/YYYY
	- MM/DD/YY
	- MM/DD/YYYY
	- YYYY/MM/DD
	- Date : date exprimée suivant les paramètres de date du poste client.
	- DateInter : date exprimée au format international
- strStep : Ce paramètre optionnel contient le séparateur de date utilisé dans la chaîne de caractères. Les séparateurs autorisés sont "\" et "-".

## **Sortie**

En cas d'erreur, deux cas de figure se présentent :

- Sous AssetCenter, l'exécution du script contenant la fonction est interrompue et un message d'erreur est envoyé à l'utilisateur.
- Dans le cas d'un appel par le biais d'un programme externe, vous devez appeler la fonction [AmLastError\(\)](#page-334-1) (et éventuellement la fonction [AmLastErrorMsg\(\)](#page-335-1)) pour savoir si une erreur s'est produite (et son message associé).

## **Exemple**

Dim dDate as date dDate=ParseDate("2001/05/01", "YYYY/MM/DD")

# **ParseDMYDate()**

Cette fonction renvoie un objet Date (au sens Basic) à partir d'une date formatée comme suit :

dd/mm/yyyy

#### **Syntaxe BASIC interne**

Function ParseDMYDate(strDate As String) As Date

## **Champ d'application**

# **Version : 3.5**

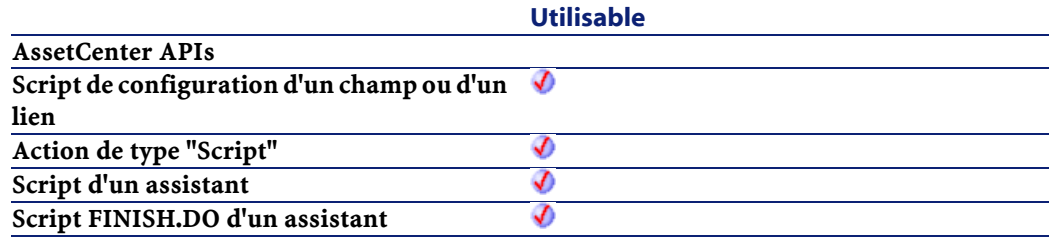

# **Entrée**

• strDate : Date stockée sous la forme d'une chaîne.

#### **Sortie**

- Sous AssetCenter, l'exécution du script contenant la fonction est interrompue et un message d'erreur est envoyé à l'utilisateur.
- Dans le cas d'un appel par le biais d'un programme externe, vous devez appeler la fonction [AmLastError\(\)](#page-334-0) (et éventuellement la fonction [AmLastErrorMsg\(\)](#page-335-0)) pour savoir si une erreur s'est produite (et son message associé).

# **ParseMDYDate()**

Cette fonction renvoie un objet Date (au sens Basic) à partir d'une date formatée comme suit :

mm/dd/yyyy

#### **Syntaxe BASIC interne**

Function ParseMDYDate(strDate As String) As Date

## **Champ d'application**

**Version : 3.5**

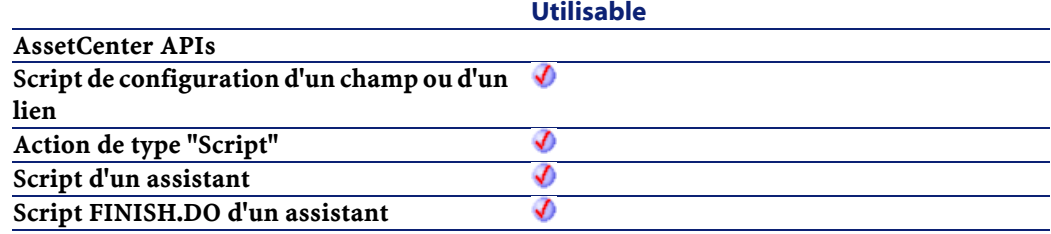

# **Entrée**

• strDate : Date stockée sous la forme d'une chaîne.

#### **Sortie**

- Sous AssetCenter, l'exécution du script contenant la fonction est interrompue et un message d'erreur est envoyé à l'utilisateur.
- Dans le cas d'un appel par le biais d'un programme externe, vous devez appeler la fonction [AmLastError\(\)](#page-334-1) (et éventuellement la fonction [AmLastErrorMsg\(\)](#page-335-1)) pour savoir si une erreur s'est produite (et son message associé).

# **ParseYMDDate()**

Cette fonction convertit une chaîne de caractères représentant une date au format yyyy/mm/dd en une variable Basic de type Date.

# **Syntaxe BASIC interne**

Function ParseYMDDate(strDate As String) As Date

## **Champ d'application**

## **Version : 3.5**

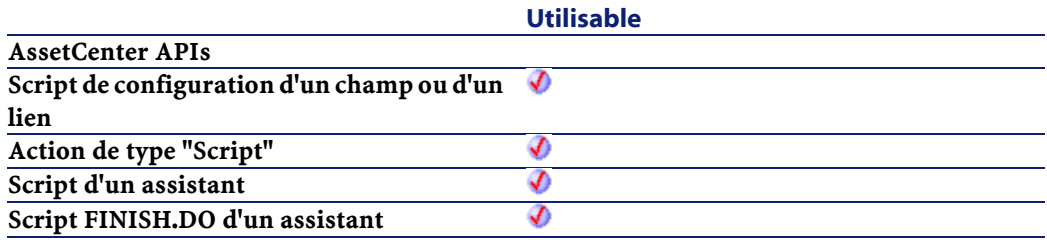

## **Entrée**

• strDate : Date stockée sous la forme d'une chaîne.

## **Sortie**

- Sous AssetCenter, l'exécution du script contenant la fonction est interrompue et un message d'erreur est envoyé à l'utilisateur.
- Dans le cas d'un appel par le biais d'un programme externe, vous devez appeler la fonction [AmLastError\(\)](#page-334-0) (et éventuellement la fonction [AmLastErrorMsg\(\)](#page-335-0)) pour savoir si une erreur s'est produite (et son message associé).

# **PMT()**

Cette fonction renvoie le montant d'une annuité basée sur des versements constants et périodiques, et sur un taux d'intérêt fixe.

## **Syntaxe BASIC interne**

Function PMT(dblRate As Double, iNper As Long, dblPV As Double, dblFV As Double, iType As Long) As Double

## **Champ d'application**

**Version : 3.00**

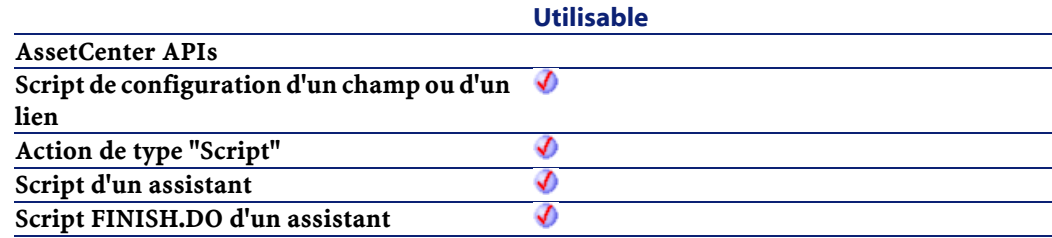

## **Entrée**

• dblRate : Ce paramètre indique le taux d'intérêt par échéance. Par exemple pour un prêt à taux d'intérêt annuel de 6%, remboursé suivant une périodicité mensuelle, le taux par échéance est de :

0,06/12=0,005 soit 0,5%

- iNper : Ce paramètre contient le nombre total d'échéances de l'opération financière.
- dblPV :Ce paramètre contient la valeur actuelle (ou somme globale) d'une série de paiements devant être effectués dans le futur.
- dblFV : Ce paramètre contient la valeur future ou le solde que vous souhaitez obtenir après avoir effectué le dernier paiement. En règle

générale, et dans le cas d'un remboursement d'un emprunt en particulier, ce paramètre prend la valeur "0". En effet, une fois toutes les échéances remboursées, la valeur de l'emprunt est nulle.

- iType : Ce paramètre indique la date d'échéances des paiements. Il peut prendre les valeurs suivantes :
	- 0 si les paiements sont dus à terme échu (c'est à dire en fin de période)
	- 1 si les paiements sont dus à terme à échoir (c'est à dire en début de période)

# **Sortie**

En cas d'erreur, deux cas de figure se présentent :

- Sous AssetCenter, l'exécution du script contenant la fonction est interrompue et un message d'erreur est envoyé à l'utilisateur.
- Dans le cas d'un appel par le biais d'un programme externe, vous devez appeler la fonction [AmLastError\(\)](#page-334-0) (et éventuellement la fonction [AmLastErrorMsg\(\)](#page-335-0)) pour savoir si une erreur s'est produite (et son message associé).

## **Remarques**

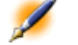

Note : Les paramètres Rate et Nper doivent être calculés à l'aide d'échéances exprimées dans les mêmes unités.Les sommes versées (exprimées notamment par le paramètre Pmt) sont représentées par des nombres négatifs. Les sommes reçues sont représentées par des nombres positifs.

# **PPMT()**

Cette fonction renvoie le montant du remboursement du capital, pour une échéance donnée, d'une annuité basée sur des versements constants et périodiques et sur un taux d'intérêt fixe.

## **Syntaxe BASIC interne**

Function PPMT(dblRate As Double, iPer As Long, iNper As Long, dblPV As Double, dblFV As Double, iType As Long) As Double

## **Champ d'application**

## **Version : 3.00**

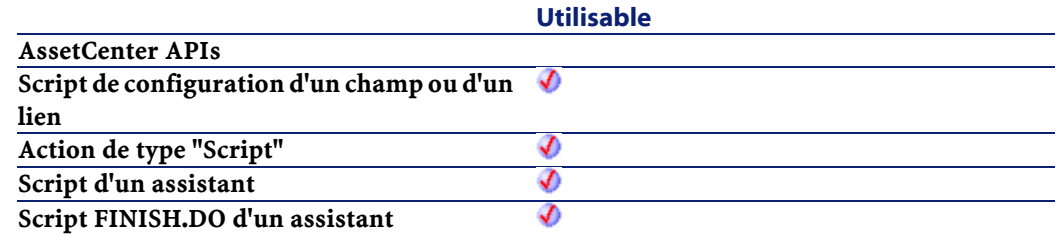

#### **Entrée**

• dblRate : Ce paramètre indique le taux d'intérêt par échéance. Par exemple pour un prêt à taux d'intérêt annuel de 6%, remboursé suivant une périodicité mensuelle, le taux par échéance est de :

 $|0,06/12=0,005$  soit  $0,5$ <sup>%</sup>

- iPer : Ce paramètre indique la période concernée par le calcul, comprise entre 1 et la valeur du paramètre Nper.
- iNper : Ce paramètre contient le nombre total d'échéances de l'opération financière
- dblPV :Ce paramètre contient la valeur actuelle (ou somme globale) d'une série de paiements devant être effectués dans le futur.
- dblFV : Ce paramètre contient la valeur future ou le solde que vous souhaitez obtenir après avoir effectué le dernier paiement. En règle générale, et dans le cas d'un remboursement d'un emprunt en particulier, ce paramètre prend la valeur "0". En effet, une fois toutes les échéances remboursées, la valeur de l'emprunt est nulle.
- iType : Ce paramètre indique la date d'échéances des paiements. Il peut prendre les valeurs suivantes :
	- 0 si les paiements sont dus à terme échu (c'est à dire en fin de période)
	- 1 si les paiements sont dus à terme à échoir (c'est à dire en début de période)

# **Sortie**

En cas d'erreur, deux cas de figure se présentent :

- Sous AssetCenter, l'exécution du script contenant la fonction est interrompue et un message d'erreur est envoyé à l'utilisateur.
- Dans le cas d'un appel par le biais d'un programme externe, vous devez appeler la fonction [AmLastError\(\)](#page-334-0) (et éventuellement la fonction [AmLastErrorMsg\(\)](#page-335-0)) pour savoir si une erreur s'est produite (et son message associé).

## **Remarques**

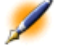

Note : Les paramètres Rate et Nper doivent être calculés à l'aide d'échéances exprimées dans les mêmes unités.Les sommes versées (exprimées notamment par le paramètre Pmt) sont représentées par des nombres négatifs. Les sommes reçues sont représentées par des nombres positifs.

# **PV()**

Cette fonction renvoie le montant actuel d'une annuité basée sur des échéances futures constantes et périodiques, et sur un taux d'intérêt fixe.

## **Syntaxe BASIC interne**

Function PV(dblRate As Double, iNper As Long, dblPmt As Double, dblFV As Double, iType As Long) As Double

## **Champ d'application**

### **Version : 3.00**

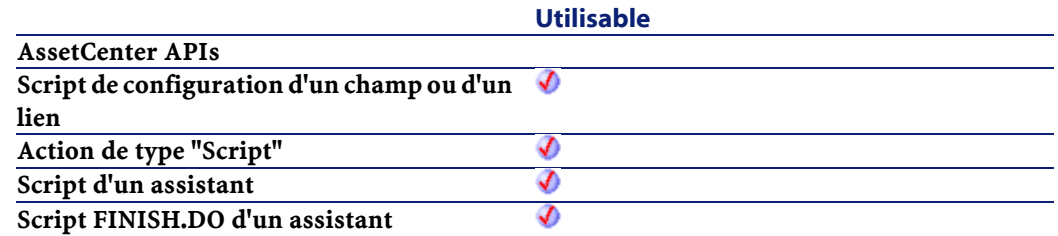

#### **Entrée**

• dblRate : Ce paramètre indique le taux d'intérêt par échéance. Par exemple pour un prêt à taux d'intérêt annuel de 6%, remboursé suivant une périodicité mensuelle, le taux par échéance est de :

 $|0,06/12=0,005$  soit  $0,5$ <sup>%</sup>

- iNper : Ce paramètre contient le nombre total d'échéances de l'opération financière.
- dblPmt : Ce paramètre indique le montant du paiement à effectuer à chaque échéance. Le paiement comporte généralement le principal et les intérêts.
- dblFV : Ce paramètre contient la valeur future ou le solde que vous souhaitez obtenir après avoir effectué le dernier paiement. En règle générale, et dans le cas d'un remboursement d'un emprunt en particulier, ce paramètre prend la valeur "0". En effet, une fois toutes les échéances remboursées, la valeur de l'emprunt est nulle.
- *iType* : Ce paramètre indique la date d'échéances des paiements. Il peut prendre les valeurs suivantes :
	- 0 si les paiements sont dus à terme échu (c'est à dire en fin de période)
	- 1 si les paiements sont dus à terme à échoir (c'est à dire en début de période)

# **Sortie**

En cas d'erreur, deux cas de figure se présentent :

- Sous AssetCenter, l'exécution du script contenant la fonction est interrompue et un message d'erreur est envoyé à l'utilisateur.
- Dans le cas d'un appel par le biais d'un programme externe, vous devez appeler la fonction [AmLastError\(\)](#page-334-0) (et éventuellement la fonction [AmLastErrorMsg\(\)](#page-335-0)) pour savoir si une erreur s'est produite (et son message associé).

### **Remarques**

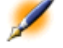

Note : Les paramètres Rate et Nper doivent être calculés à l'aide d'échéances exprimées dans les mêmes unités.Les sommes versées (exprimées notamment par le paramètre Pmt) sont représentées par des nombres négatifs. Les sommes reçues sont représentées par des nombres positifs.

**AssetCenter** 

# **Randomize()**

Initialise le générateur de nombres aléatoires.

### **Syntaxe BASIC interne**

Function Randomize(lValue As Long)

# **Champ d'application**

**Version : 3.00**

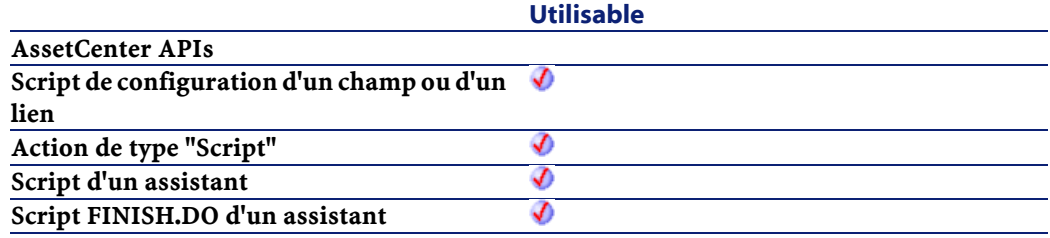

# **Entrée**

• lValue : Paramètre optionnel utilisé pour initialiser le générateur de nombres aléatoires de la fonction Rnd en lui donnant une nouvelle valeur initiale. Si ce paramètre est omis, la valeur renvoyée par l'horloge système est utilisée comme valeur initiale.

## **Sortie**

- Sous AssetCenter, l'exécution du script contenant la fonction est interrompue et un message d'erreur est envoyé à l'utilisateur.
- Dans le cas d'un appel par le biais d'un programme externe, vous devez appeler la fonction [AmLastError\(\)](#page-334-1) (et éventuellement la fonction [AmLastErrorMsg\(\)](#page-335-1)) pour savoir si une erreur s'est produite (et son message associé).

# **Exemple**

```
Dim MyNumber
  Randomize
  MyNumber= Int((10*Rnd)+1) :'Renvoie une valeur 
aléatoire comprise entre 1 et 10.
   RetVal=MyNumber
```
# **RATE()**

Cette fonction renvoie le taux d'intérêt par échéance pour une annuité.

# **Syntaxe BASIC interne**

Function RATE(iNper As Long, dblPmt As Double, dblFV As Double, dblPV As Double, iType As Long, dblGuess As Double) As Double

# **Champ d'application**

# **Version : 3.00**

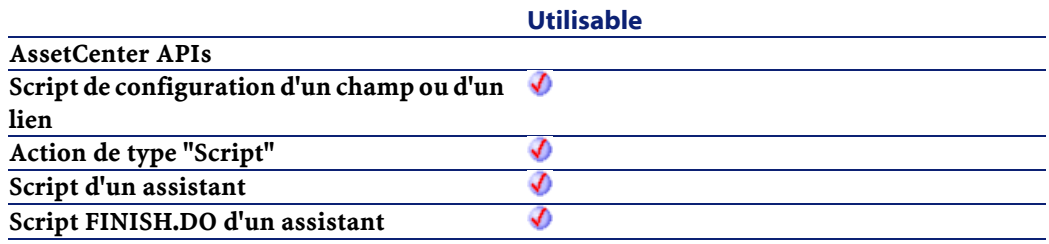

# **Entrée**

• iNper : Ce paramètre contient le nombre total d'échéances de l'opération financière.

- dblPmt : Ce paramètre indique le montant du paiement à effectuer à chaque échéance. Le paiement comporte généralement le principal et les intérêts.
- dblFV : Ce paramètre contient la valeur future ou le solde que vous souhaitez obtenir après avoir effectué le dernier paiement. En règle générale, et dans le cas d'un remboursement d'un emprunt en particulier, ce paramètre prend la valeur "0". En effet, une fois toutes les échéances remboursées, la valeur de l'emprunt est nulle.
- dblPV :Ce paramètre contient la valeur actuelle (ou somme globale) d'une série de paiements devant être effectués dans le futur.
- iType : Ce paramètre indique la date d'échéances des paiements. Il peut prendre les valeurs suivantes :
	- 0 si les paiements sont dus à terme échu (c'est à dire en fin de période)
	- 1 si les paiements sont dus à terme à échoir (c'est à dire en début de période)
- dblGuess :Ce paramètre contient la valeur estimée du taux d'intérêt par échéance.

# **Sortie**

- Sous AssetCenter, l'exécution du script contenant la fonction est interrompue et un message d'erreur est envoyé à l'utilisateur.
- Dans le cas d'un appel par le biais d'un programme externe, vous devez appeler la fonction [AmLastError\(\)](#page-334-1) (et éventuellement la fonction [AmLastErrorMsg\(\)](#page-335-1)) pour savoir si une erreur s'est produite (et son message associé).

#### **Remarques**

Note : Les sommes versées (exprimées notamment par le paramètre Pmt) sont représentées par des nombres négatifs. Les sommes reçues sont représentées par des nombres positifs.Cette fonction effectue les calculs par itération, en commençant par la valeur attribuée au paramètre Guess. Si aucun résultat n'est trouvé au bout de vingt itérations, la fonction échoue.

# **RemoveRows()**

Supprime dans une liste les lignes identifiées par le paramètre strRowNames.

Cette fonction est utile lors du traitement des valeurs d'un contrôle de type "ListBox". Les valeurs d'un tel contrôle sont représentées par des chaînes bi-dimensionnelles dont les caractéristiques sont les suivantes :

- Le caractère "|" est utilisé comme séparateur de colonnes.
- Le caractère "," est utilisé comme séparateur de lignes.
- Chaque ligne est terminée par un identifiant unique situé à droite du signe "="

#### **Syntaxe BASIC interne**

Function RemoveRows(strList As String, strRowNames As String) As String

### **Champ d'application**

## **Version : 3.5**

**Utilisable**

**AssetCenter APIs Script de configuration d'un champ ou d'un lien**

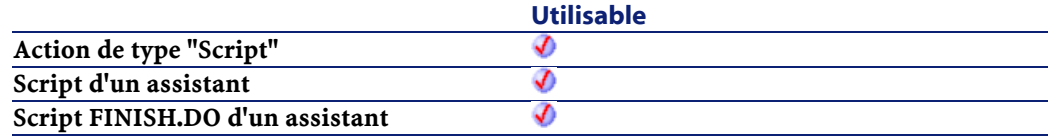

- strList : Chaîne source contenant les valeurs d'un contrôle "ListBox" à traiter.
- strRowNames :Identifiants des lignes à supprimer. Les identifiants sont séparés par des virgules.

## **Sortie**

En cas d'erreur, deux cas de figure se présentent :

- Sous AssetCenter, l'exécution du script contenant la fonction est interrompue et un message d'erreur est envoyé à l'utilisateur.
- Dans le cas d'un appel par le biais d'un programme externe, vous devez appeler la fonction [AmLastError\(\)](#page-334-1) (et éventuellement la fonction [AmLastErrorMsg\(\)](#page-335-1)) pour savoir si une erreur s'est produite (et son message associé).

### **Exemple**

```
Dim MyStr
   MyStr=RemoveRows("a1|a2=a0,b1|b2=b0", "a0,c0") 
:'Renvoie "b1|b2=b0"
   RetVal=MyStr
```
# **Replace()**

Remplace toutes les occurrences du paramètre strOldPattern par la valeur du paramètre strNewPattern au sein de la chaîne de caractères contenue dans strData. La recherche de strOldPattern peut tenir compte ou non de la casse en fonction de la valeur du paramètre bCaseSensitive.

## **Syntaxe BASIC interne**

Function Replace(strData As String, strOldPattern As String, strNewPattern As String, bCaseSensitive As Long) As String

# **Champ d'application**

**Version : 3.5**

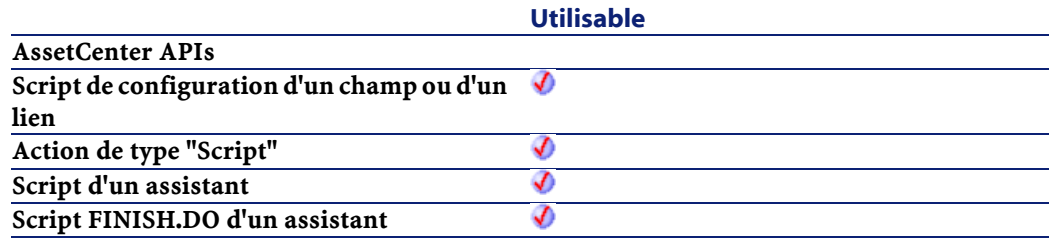

# **Entrée**

- strData : Chaîne de caractères contenant les occurrences à remplacer.
- strOldPattern : Occurrence à recherche dans la chaîne de caractères contenue dans strData.
- strNewPattern : Texte remplaçant toute occurrence trouvée.
- bCaseSensitive : En fonction de la valeur de ce paramètre, la recherche respecte  $(=1)$  ou non  $(=0)$  la casse.

# **Sortie**

En cas d'erreur, deux cas de figure se présentent :

• Sous AssetCenter, l'exécution du script contenant la fonction est interrompue et un message d'erreur est envoyé à l'utilisateur.

AssetCenter

• Dans le cas d'un appel par le biais d'un programme externe, vous devez appeler la fonction [AmLastError\(\)](#page-334-1) (et éventuellement la fonction [AmLastErrorMsg\(\)](#page-335-1)) pour savoir si une erreur s'est produite (et son message associé).

# **Exemple**

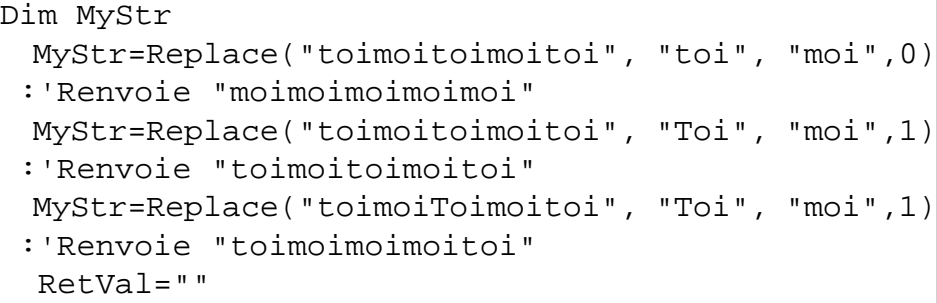

# **Right()**

Renvoie iNumber caractères d'une chaîne en partant de la droite.

# **Syntaxe BASIC interne**

```
Function Right(strString As String, iNumber As
Long) As String
```
# **Champ d'application**

# **Version : 3.00**

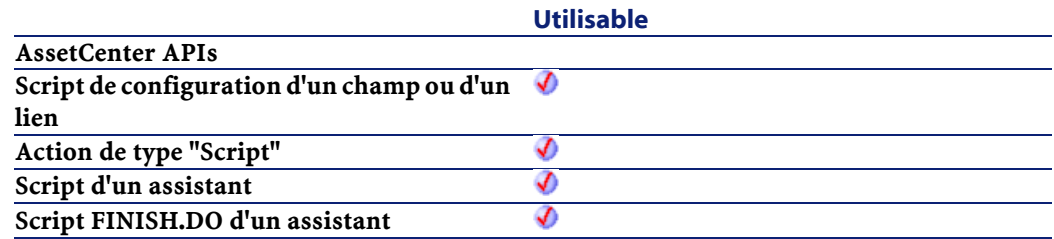

- strString : Chaîne de caractères à traiter.
- iNumber : Nombre de caractères à renvoyer.

## **Sortie**

En cas d'erreur, deux cas de figure se présentent :

- Sous AssetCenter, l'exécution du script contenant la fonction est interrompue et un message d'erreur est envoyé à l'utilisateur.
- Dans le cas d'un appel par le biais d'un programme externe, vous devez appeler la fonction [AmLastError\(\)](#page-334-0) (et éventuellement la fonction [AmLastErrorMsg\(\)](#page-335-0)) pour savoir si une erreur s'est produite (et son message associé).

## **Exemple**

```
Dim lWord, strMsg, rWord, iPos :' Declare 
variables.
   strMsg = "Left() Test."
  iPos = InStr(1, strMsg, " ") :' Find space.
  lWord = Left(strMsg, iPos - 1) :' Get left word.
  rWord = Right(strMsg, Len(strMsg) - iPos) :' Get
  right word.
   strMsg=rWord+lWord :' And swap them
   RetVal=strMsg
```
# **RightPart()**

Extrait la portion d'une chaîne de caractères située à droite du séparateur précisé dans le paramètre strSep.

La recherche du séparateur s'effectue de la droite vers la gauche.

La recherche peut tenir compte ou non de la casse en fonction de la valeur du paramètre bCaseSensitive.

## **Syntaxe BASIC interne**

Function RightPart(strFrom As String, strSep As String, bCaseSensitive As Long) As String

### **Champ d'application**

**Version : 3.5**

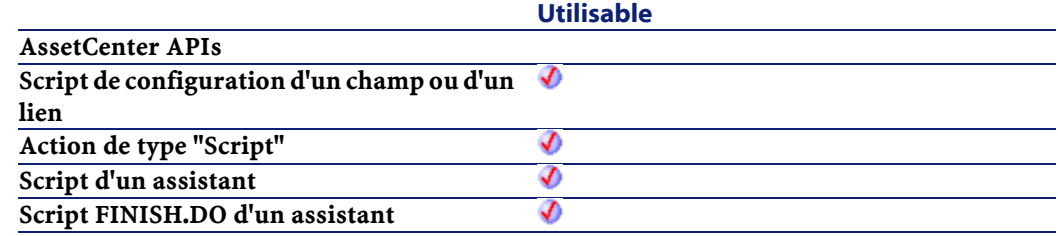

# **Entrée**

- strFrom : Chaîne source à traiter.
- strSep :Caractère utilisé comme séparateur dans la chaîne source.
- bCaseSensitive : En fonction de la valeur de ce paramètre, la recherche respecte  $(=1)$  ou non  $(=0)$  la casse.

#### **Sortie**

- Sous AssetCenter, l'exécution du script contenant la fonction est interrompue et un message d'erreur est envoyé à l'utilisateur.
- Dans le cas d'un appel par le biais d'un programme externe, vous devez appeler la fonction [AmLastError\(\)](#page-334-1) (et éventuellement la fonction [AmLastErrorMsg\(\)](#page-335-1)) pour savoir si une erreur s'est produite (et son message associé).

## **Exemple**

Ces exemples illustrent l'utilisation des fonctions LeftPart, LeftPartFromRight, RightPart et RightPartFromLeft sur une même chaîne de caractères: "Ceci\_est\_un\_test" :

LeftPart("Ceci\_est\_un\_test","\_",0)

Renvoie la chaîne "Ceci".

LeftPartFromRight("Ceci\_est\_un\_test","\_",0)

Renvoie la chaîne "Ceci\_est\_un".

RightPart("Ceci\_est\_un\_test","\_",0)

Renvoie la chaîne "test".

RightPartFromLeft("Ceci\_est\_un\_test","\_",0)

Renvoie la chaîne "est\_un\_test".

# **RightPartFromLeft()**

Extrait la portion d'une chaîne de caractères située à droite du séparateur précisé dans le paramètre strSep.

La recherche du séparateur s'effectue de la gauche vers la droite.

La recherche peut tenir compte ou non de la casse en fonction de la valeur du paramètre bCaseSensitive.

## **Syntaxe BASIC interne**

Function RightPartFromLeft(strFrom As String, strSep As String, bCaseSensitive As Long) As String

## **Champ d'application**

**Version : 3.5**

**Utilisable**

**AssetCenter APIs**

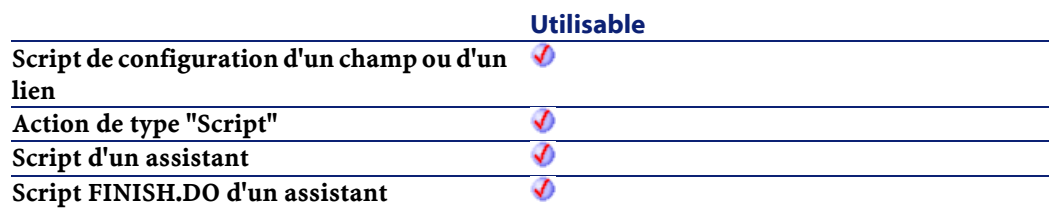

- strFrom : Chaîne source à traiter.
- strSep :Caractère utilisé comme séparateur dans la chaîne source.
- bCaseSensitive : En fonction de la valeur de ce paramètre, la recherche respecte  $(=1)$  ou non  $(=0)$  la casse.

## **Sortie**

En cas d'erreur, deux cas de figure se présentent :

- Sous AssetCenter, l'exécution du script contenant la fonction est interrompue et un message d'erreur est envoyé à l'utilisateur.
- Dans le cas d'un appel par le biais d'un programme externe, vous devez appeler la fonction [AmLastError\(\)](#page-334-1) (et éventuellement la fonction [AmLastErrorMsg\(\)](#page-335-1)) pour savoir si une erreur s'est produite (et son message associé).

## **Exemple**

Ces exemples illustrent l'utilisation des fonctions LeftPart, LeftPartFromRight, RightPart et RightPartFromLeft sur une même chaîne de caractères: "Ceci\_est\_un\_test" :

```
LeftPart("Ceci_est_un_test","_",0)
```
Renvoie la chaîne "Ceci".

```
LeftPartFromRight("Ceci_est_un_test","_",0)
```
Renvoie la chaîne "Ceci\_est\_un".

RightPart("Ceci\_est\_un\_test","\_",0)

Renvoie la chaîne "test".

RightPartFromLeft("Ceci\_est\_un\_test","\_",0)

Renvoie la chaîne "est\_un\_test".

# **RmDir()**

Détruit un répertoire.

# **Syntaxe BASIC interne**

Function RmDir(strRmDirectory As String) As Long

# **Champ d'application**

# **Version : 3.00**

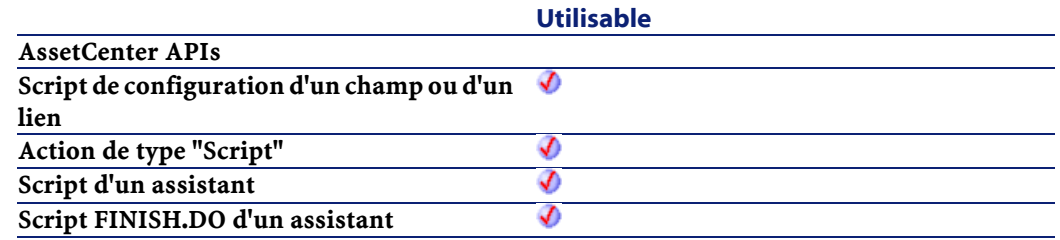

# **Entrée**

• strRmDirectory : Chemin complet du répertoire à détruire.

# **Sortie**

- 0 : La fonction s'est exécutée normalement.
- Non nul : Code d'erreur.

**AssetCenter** 

# **Rnd()**

Renvoie une valeur contenant un nombre aléatoire.

#### **Syntaxe BASIC interne**

Function Rnd(dValue As Double) As Double

# **Champ d'application**

**Version : 3.00**

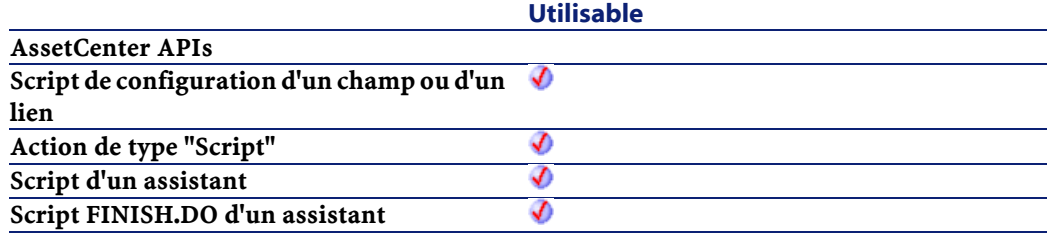

# **Entrée**

- dValue : Paramètre optionnel dont la valeur définit le mode de génération adopté par la fonction :
	- Inférieur à zéro : Le même nombre est généré à chaque fois.
	- Supérieur à zéro : Nombre aléatoire suivant dans la série.
	- Egal à zéro : Dernier nombre aléatoire généré.
	- Omis : Nombre aléatoire suivant dans la série.

## **Sortie**

En cas d'erreur, deux cas de figure se présentent :

- Sous AssetCenter, l'exécution du script contenant la fonction est interrompue et un message d'erreur est envoyé à l'utilisateur.
- Dans le cas d'un appel par le biais d'un programme externe, vous devez appeler la fonction [AmLastError\(\)](#page-334-1) (et éventuellement la

fonction [AmLastErrorMsg\(\)](#page-335-0)) pour savoir si une erreur s'est produite (et son message associé).

## **Remarques**

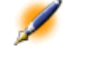

Note : Avant d'appeler cette fonction, vous devez utiliser la fonction Randomize, sans aucun paramètre, pour initialiser le générateur de nombres aléatoires.

# **Exemple**

```
Dim MyNumber
  Randomize
  MyNumber= Int((10*Rnd)+1) :'Renvoie une valeur 
aléatoire comprise entre 1 et 10.
  RetVal=MyNumber
```
# **RTrim()**

Supprime tous les espaces suivant le dernier caractère (qui n'est pas un espace) d'une chaîne.

### **Syntaxe BASIC interne**

Function RTrim(strString As String) As String

# **Champ d'application**

**Version : 3.00**

**Utilisable**

**AssetCenter APIs**

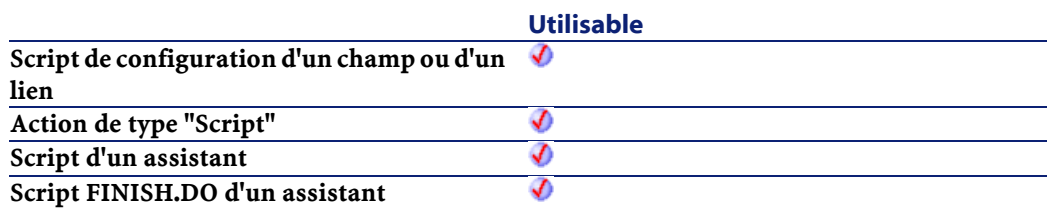

• strString : Chaîne de caractères à traiter.

#### **Sortie**

En cas d'erreur, deux cas de figure se présentent :

- Sous AssetCenter, l'exécution du script contenant la fonction est interrompue et un message d'erreur est envoyé à l'utilisateur.
- Dans le cas d'un appel par le biais d'un programme externe, vous devez appeler la fonction [AmLastError\(\)](#page-334-1) (et éventuellement la fonction [AmLastErrorMsg\(\)](#page-335-1)) pour savoir si une erreur s'est produite (et son message associé).

# **Exemple**

```
' This example uses the LTrim and RTrim functions
 to strip leading ' and trailing spaces, 
respectively, from a string variable.
' It uses the Trim function alone to strip both 
types of spaces.
' LCase and UCase are also shown in this example 
as well as the use
' of nested function calls
Dim strString as String
Dim strTrimString as String
  strString = " <-Trim-> " :' Initialize string.
  strTrimString = LTrim(strString) :' strTrimString
```
```
= "<-Trim-> ".
  strTrimString = LCase(RTrim(strString)) :' 
strTrimString = " <-trim->".
  strTrimString = LTrim(RTrim(strString)) :' 
strTrimString = "<-Trim->".
   ' Using the Trim function alone achieves the 
same result.
  strTrimString = UCase(Trim(strString)) :' 
strTrimString = "<-TRIM->".
  RetVal= "|" & strTrimString & "|"
```
# **Second()**

Renvoie le nombre de secondes contenu dans la l'heure exprimée par le paramètre tmTime.

#### **Syntaxe BASIC interne**

Function Second(tmTime As Date) As Long

# **Champ d'application**

**Version : 3.00**

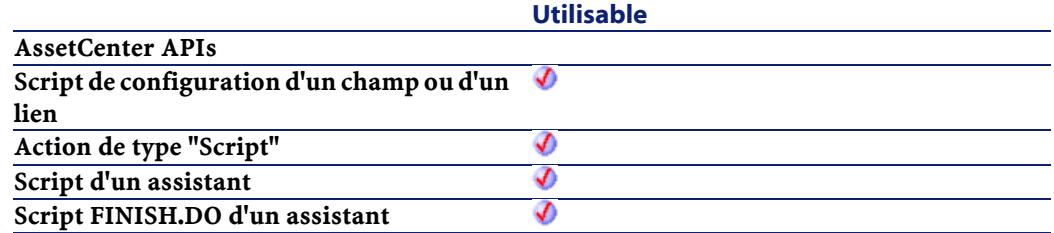

#### **Entrée**

• tmTime : Paramètre au format Date+Heure à traiter.

#### **AssetCenter**

#### **Sortie**

En cas d'erreur, deux cas de figure se présentent :

- Sous AssetCenter, l'exécution du script contenant la fonction est interrompue et un message d'erreur est envoyé à l'utilisateur.
- Dans le cas d'un appel par le biais d'un programme externe, vous devez appeler la fonction [AmLastError\(\)](#page-334-0) (et éventuellement la fonction [AmLastErrorMsg\(\)](#page-335-0)) pour savoir si une erreur s'est produite (et son message associé).

#### **Exemple**

Dim strSecond strSecond=Second(Date()) RetVal=strSecond :'Renvoie le nombre de secondes écoulées dans l'heure courante par exemple "30" s'il est actuellement 15:45:30

# **SetSubList()**

Définit les valeurs d'une sous-liste pour un contrôle "ListBox".

#### **Syntaxe BASIC interne**

```
Function SetSubList(strValues As String, strRows
As String, strRowFormat As String) As String
```
#### **Champ d'application**

**Version : 3.5**

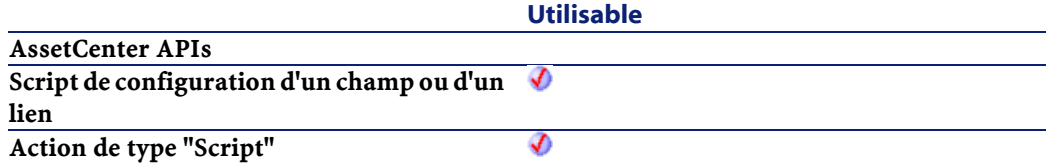

Référence de programmation

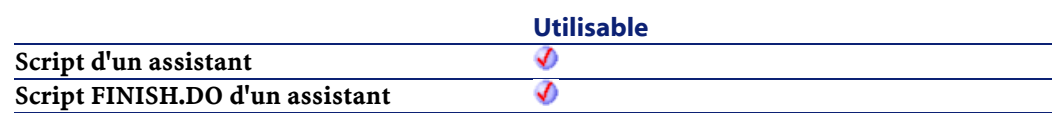

#### **Entrée**

- strValues : Chaîne source contenant les valeurs d'un contrôle "ListBox" à traiter.
- strRows : Liste de valeurs à ajouter ou à substituer à celles de la chaîne contenue dans le paramètre strValues. Les valeurs sont séparées par le caractère "|". Les lignes traitées sont identifiées par leur identifiant, situé à droite du signe "=". Les lignes inconnues de sont pas traitées.
- strRowFormat : Instructions de formatage de la sous-liste. Les instructions sont séparées par le caractère "|". Ce paramètre possède les caractéristiques suivantes :
	- "1" représente les informations contenues dans la première colonne de la sous-liste.
	- "i-j" peut être utilisé pour définir un ensemble de colonnes.
	- "-" prend en compte toutes les colonnes.
	- Une colonne inconnue ne renvoie aucune valeur.

#### **Sortie**

En cas d'erreur, deux cas de figure se présentent :

- Sous AssetCenter, l'exécution du script contenant la fonction est interrompue et un message d'erreur est envoyé à l'utilisateur.
- Dans le cas d'un appel par le biais d'un programme externe, vous devez appeler la fonction [AmLastError\(\)](#page-334-1) (et éventuellement la fonction [AmLastErrorMsg\(\)](#page-335-1)) pour savoir si une erreur s'est produite (et son message associé).

### **Exemple**

```
Dim MyStr
MyStr=SubList("a1|a2|a3=a0,b1|b2|b3=b0,c1|c2|c3=c0",
  "A2|A1=a0, B2|B1=b0", "2|1") :'Renvoie 
"A1|A2|a3=a0,B1|B2|b3=b0,c1|c2|c3=c0"
```

```
MyStr=SubList("a1|a2|a3=a0,b1|b2|b3=b0,c1|c2|c3=c0",
  "Z2=*,B2=b0", "2") :'Renvoie 
"a1|Z2|a3=a0,b1|B2|b3=b0,c1|Z2|c3=c0"
```

```
MyStr=SubList("a1|a2|a3=a0,b1|b2|b3=b0,c1|c2|c3=c0",
  "B5|B6|B7=b0,C5|C6,C7=c0", "5-7") :'Renvoie 
"a1|a2|a3=a0,b1|b2|b3||B5|B6|B7=b0,c1|c2|c3||C5|C6|C7=c0"
```

```
MyStr=SubList("a1|a2|a3=a0,b1|b2|b3=b0,c1|c2|c3=c0",
 "B1|B2|B3|B4=b0", "-") :'Renvoie 
"a1|a2|a3=a0,B1|B2|B3|B4=b0,c1|c2|c3=c0"
  MyStr=SubList("A|B|C,D|E|F", "X=^ ", "2")
:'Renvoie "A|X|C,D|X|F"
   RetVal=""
```
# **Sgn()**

Renvoie une valeur indiquant le signe d'un nombre.

#### **Syntaxe BASIC interne**

Function Sgn(dValue As Double) As Double

# **Champ d'application**

**Version : 3.00**

Référence de programmation

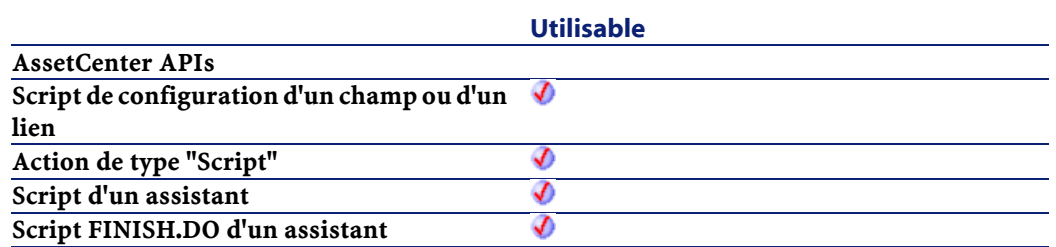

# **Entrée**

• dValue : Nombre dont vous souhaitez connaître le signe.

#### **Sortie**

La fonction peut renvoyer une des valeurs suivante :

- 1 : Le nombre est supérieur à zéro.
- 0 : Le nombre est égal à zéro.
- -1 : Le nombre est inférieur à zéro.

# **Exemple**

Dim dNumber as Double dNumber=-256 RetVal=Sgn(dNumber)

# **Shell()**

Lance un programme exécutable.

# **Syntaxe BASIC interne**

Function Shell(strExec As String) As Long

# **Champ d'application**

**Version : 3.00**

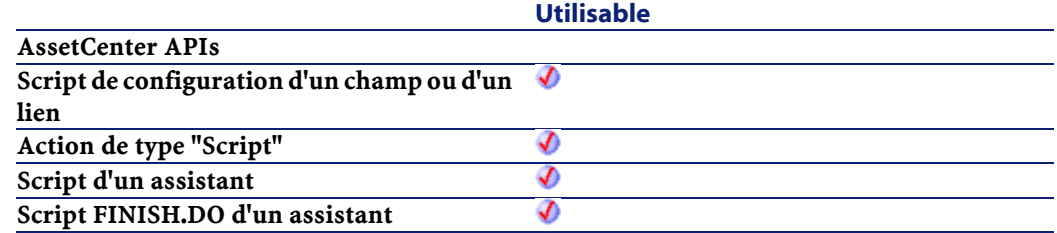

# **Entrée**

• strExec : Chemin complet de l'exécutable à lancer.

#### **Sortie**

En cas d'erreur, deux cas de figure se présentent :

- Sous AssetCenter, l'exécution du script contenant la fonction est interrompue et un message d'erreur est envoyé à l'utilisateur.
- Dans le cas d'un appel par le biais d'un programme externe, vous devez appeler la fonction [AmLastError\(\)](#page-334-0) (et éventuellement la fonction [AmLastErrorMsg\(\)](#page-335-0)) pour savoir si une erreur s'est produite (et son message associé).

#### **Exemple**

```
Dim MyId
   MyId=Shell("C:\WinNT\notepad.exe")
   RetVal=""
```
# **Sin()**

Renvoie le sinus d'un nombre, exprimé en radians.

# **Syntaxe BASIC interne**

Function Sin(dValue As Double) As Double

# **Champ d'application**

**Version : 3.00**

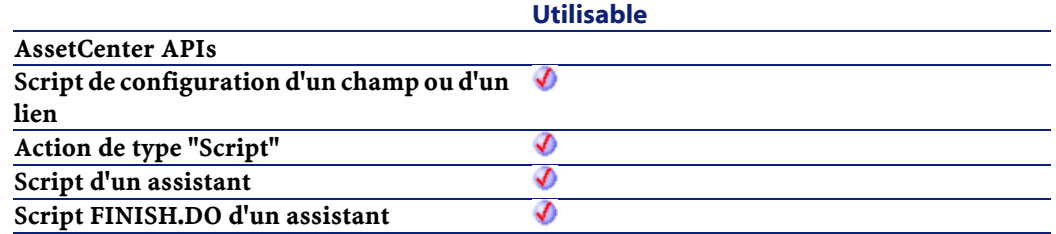

#### **Entrée**

• dValue : Nombre dont vous souhaitez connaître le sinus.

#### **Sortie**

En cas d'erreur, deux cas de figure se présentent :

- Sous AssetCenter, l'exécution du script contenant la fonction est interrompue et un message d'erreur est envoyé à l'utilisateur.
- Dans le cas d'un appel par le biais d'un programme externe, vous devez appeler la fonction [AmLastError\(\)](#page-334-1) (et éventuellement la fonction [AmLastErrorMsg\(\)](#page-335-1)) pour savoir si une erreur s'est produite (et son message associé).

#### **Exemple**

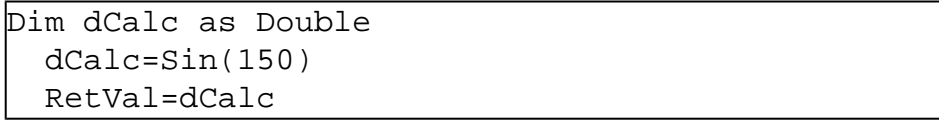

# **Space()**

Crée une chaînes de caractères comprenant le nombre d'espaces indiqué par le paramètre iSpace.

### **Syntaxe BASIC interne**

Function Space(iSpace As Long) As String

#### **Champ d'application**

**Version : 3.00**

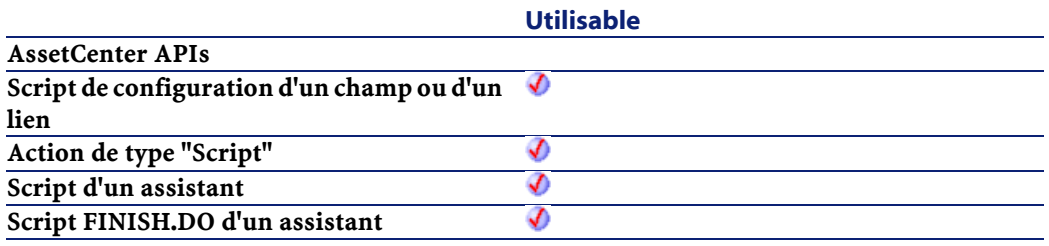

## **Entrée**

• iSpace : Nombre d'espaces à insérer dans la chaîne.

#### **Sortie**

En cas d'erreur, deux cas de figure se présentent :

- Sous AssetCenter, l'exécution du script contenant la fonction est interrompue et un message d'erreur est envoyé à l'utilisateur.
- Dans le cas d'un appel par le biais d'un programme externe, vous devez appeler la fonction [AmLastError\(\)](#page-334-0) (et éventuellement la fonction [AmLastErrorMsg\(\)](#page-335-0)) pour savoir si une erreur s'est produite (et son message associé).

Référence de programmation

#### **Remarques**

Note : Cette fonction peut servir à formater des chaînes ou à effacer des données dans des chaînes de longueur fixe.

# **Exemple**

```
Dim MyString
' Renvoie une chaîne de 10 espaces.
 MyString = Space(10) :' Insère 10 espaces entre deux chaînes.
  MyString = "Espace" & Space(10) & "inséré"
  RetVal=MyString
```
# **Sqr()**

Renvoie la racine carrée d'un nombre.

### **Syntaxe BASIC interne**

Function Sqr(dValue As Double) As Double

# **Champ d'application**

# **Version : 3.00**

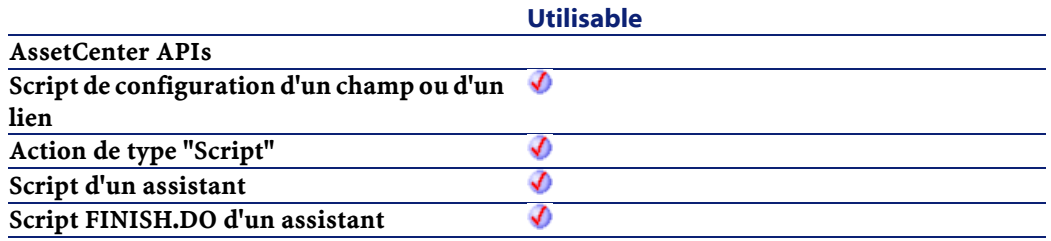

#### **Entrée**

• dValue : Nombre dont vous souhaitez connaître la racine carrée.

### **Sortie**

En cas d'erreur, deux cas de figure se présentent :

- Sous AssetCenter, l'exécution du script contenant la fonction est interrompue et un message d'erreur est envoyé à l'utilisateur.
- Dans le cas d'un appel par le biais d'un programme externe, vous devez appeler la fonction [AmLastError\(\)](#page-334-0) (et éventuellement la fonction [AmLastErrorMsg\(\)](#page-335-0)) pour savoir si une erreur s'est produite (et son message associé).

#### **Exemple**

```
Dim dCalc as Double
   dCalc=Sqr(81)
   RetVal=dCalc
```
# **Str()**

Convertit un nombre en une chaîne de caractères.

#### **Syntaxe BASIC interne**

Function Str(strValue As String) As String

# **Champ d'application**

#### **Version : 3.00**

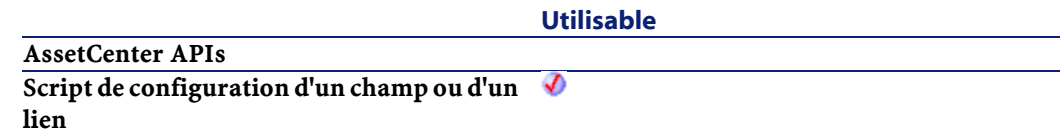

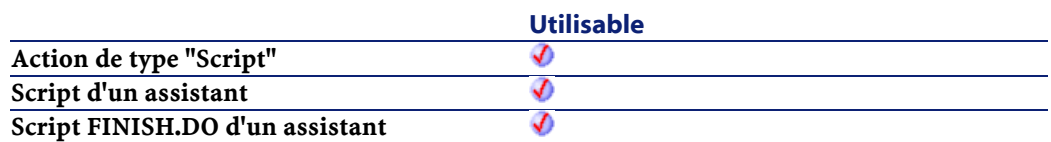

### **Entrée**

• strValue : nombre à convertir en chaîne.

### **Sortie**

En cas d'erreur, deux cas de figure se présentent :

- Sous AssetCenter, l'exécution du script contenant la fonction est interrompue et un message d'erreur est envoyé à l'utilisateur.
- Dans le cas d'un appel par le biais d'un programme externe, vous devez appeler la fonction [AmLastError\(\)](#page-334-1) (et éventuellement la fonction [AmLastErrorMsg\(\)](#page-335-1)) pour savoir si une erreur s'est produite (et son message associé).

## **Exemple**

Dim dNumber as Double dNumber=Cos(150) RetVal=Str(dCalc)

# **StrComp()**

Effectue la comparaison entre deux chaînes de caractères.

#### **Syntaxe BASIC interne**

Function StrComp(strString1 As String, strString2 As String, iOptionCompare As Long) As Long

# **Champ d'application**

**Version : 3.00**

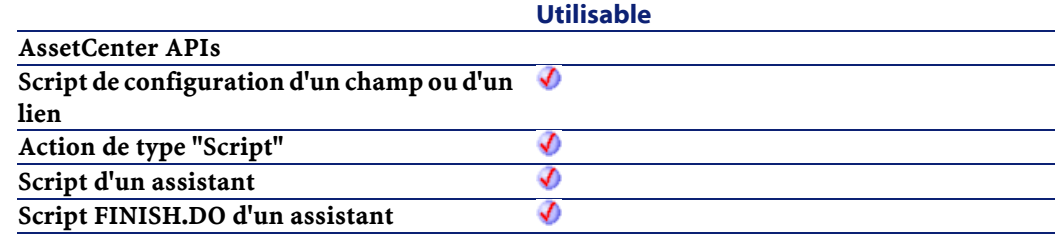

## **Entrée**

- strString1 : Première chaîne de caractères.
- strString2 : Deuxième chaîne de caractères.
- iOptionCompare : type de comparaison. Ce paramètre peut prendre la valeur "0" pour une comparaison binaire, ou "1" pour une comparaison du texte des deux chaînes.

### **Sortie**

- -1 : strString1 est supérieure à strString2.
- 0 : strString1 est égale à strString2.
- 1 : strString1 est inférieure à strString2.

# **String()**

Renvoie une chaîne composée de *iCount* fois le caractère strString.

#### **Syntaxe BASIC interne**

Function String(iCount As Long, strString As String) As String

Référence de programmation

# **Champ d'application**

#### **Version : 3.00**

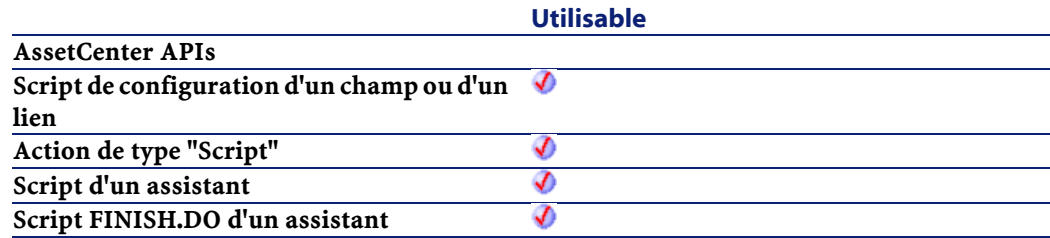

### **Entrée**

- iCount : Nombre d'occurrences du caractère strString.
- strString : caractère utilisé pour la composition de la chaîne.

## **Sortie**

En cas d'erreur, deux cas de figure se présentent :

- Sous AssetCenter, l'exécution du script contenant la fonction est interrompue et un message d'erreur est envoyé à l'utilisateur.
- Dans le cas d'un appel par le biais d'un programme externe, vous devez appeler la fonction [AmLastError\(\)](#page-334-1) (et éventuellement la fonction [AmLastErrorMsg\(\)](#page-335-1)) pour savoir si une erreur s'est produite (et son message associé).

#### **Exemple**

Dim iCount as Integer Dim strTest as String strTest="T" iCount=5 RetVal=String(iCount,strTest)

# **SubList()**

Renvoie une sous-liste d'une liste de valeurs contenue dans une chaîne de caractères représentant les valeurs d'un contrôle "ListBox".

### **Syntaxe BASIC interne**

Function SubList(strValues As String, strRows As String, strRowFormat As String) As String

# **Champ d'application**

**Version : 3.5**

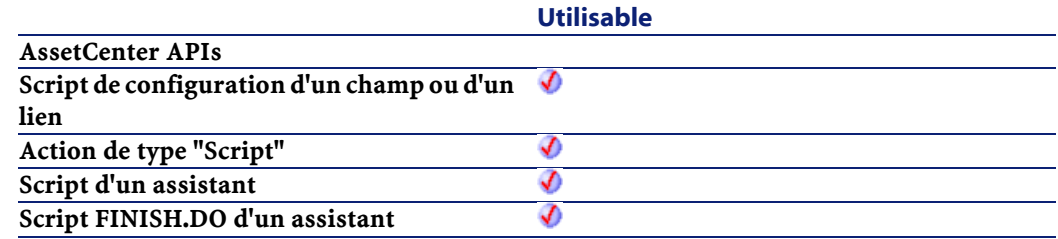

# **Entrée**

- strValues : Chaîne source contenant les valeurs d'un contrôle "ListBox" à traiter.
- strRows : Identifiants des lignes à inclure dans la sous-liste. Les identifiants sont séparés par une virgule. Certains jokers sont acceptés :
	- "\*" inclut tous les identifiants dans la sous-liste.
	- Un identifiant inconnu renvoie une valeur vide pour la sous-liste.
- strRowFormat : Instructions de formatage de la sous-liste. Les instructions sont séparées par le caractère "|". Ce paramètre possède les caractéristiques suivantes :
- "1" représente les informations contenues dans la première colonne de la liste dont on extrait une sous-liste.
- "0" représente l'identifiant de la ligne de la liste dont on extrait une sous-liste.
- "\*" représente les informations contenues dans toutes les colonnes (à l'exception de l'identifiant de la ligne).
- Une colonne inconnue ne renvoie aucune valeur.

#### **Sortie**

En cas d'erreur, deux cas de figure se présentent :

- Sous AssetCenter, l'exécution du script contenant la fonction est interrompue et un message d'erreur est envoyé à l'utilisateur.
- Dans le cas d'un appel par le biais d'un programme externe, vous devez appeler la fonction [AmLastError\(\)](#page-334-1) (et éventuellement la fonction [AmLastErrorMsg\(\)](#page-335-1)) pour savoir si une erreur s'est produite (et son message associé).

#### **Exemple**

```
Dim MyStr
MyStr=SubList("a1|a2|a3=a0,b1|b2|b3=b0,c1|c2|c3=c0",
  "a0,b0,a0", "3|2|3") :'Renvoie 
"a3|a2|a3,b3|b2|b3,a3|a2|a3"
MyStr=SubList("a1|a2|a3=a0,b1|b2|b3=b0,c1|c2|c3=c0",
  "*", "*|0") :'Renvoie 
"a1|a2|a3|a0,b1|b2|b3|b0,c1|c2|c3|c0"
MyStr=SubList("a1|a2|a3=a0,b1|b2|b3=b0,c1|c2|c3=c0",
  "*", "*=0") :'Renvoie 
"a1|a2|a3=a0,b1|b2|b3=b0,c1|c2|c3=c0"
MyStr=SubList("a1|a2|a3=a0,b1|b2|b3=b0,c1|c2|c3=c0",
```
**AssetCenter** 

```
 "*", "999=0") :'Renvoie "=a0,=b0,=c0"
MyStr=SubList("a1|a2|a3=a0,b1|b2|b3=b0,c1|c2|c3=c0",
  "z0", "*=0") :'Renvoie ""
MyStr=SubList("a1|a2|a3=a0,b1|b2|b3=b0,c1|c2|c3=c0",
 "*", "=1") :'Renvoie "=a1,=b1,=c1"
  MyStr=SubList("A|B|C,D|E|F", "*", "2=0") 
:'Renvoie "B,E"
   RetVal=""
```
# **Tan()**

Renvoie la tangente d'un nombre, exprimé en radians.

# **Syntaxe BASIC interne**

Function Tan(dValue As Double) As Double

# **Champ d'application**

**Version : 3.00**

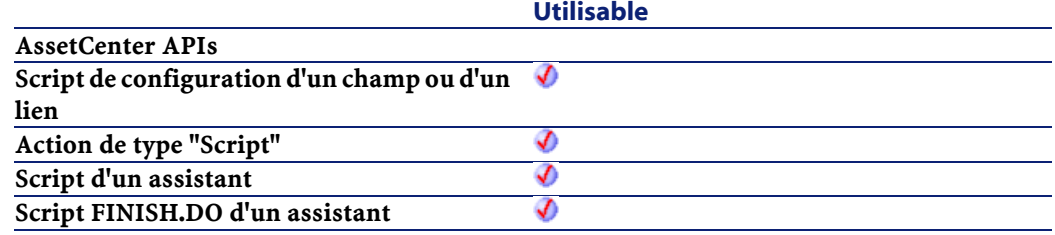

# **Entrée**

• dValue : Nombre dont vous souhaitez connaître la tangente.

# **Sortie**

En cas d'erreur, deux cas de figure se présentent :

- Sous AssetCenter, l'exécution du script contenant la fonction est interrompue et un message d'erreur est envoyé à l'utilisateur.
- Dans le cas d'un appel par le biais d'un programme externe, vous devez appeler la fonction [AmLastError\(\)](#page-334-1) (et éventuellement la fonction [AmLastErrorMsg\(\)](#page-335-1)) pour savoir si une erreur s'est produite (et son message associé).

# **Exemple**

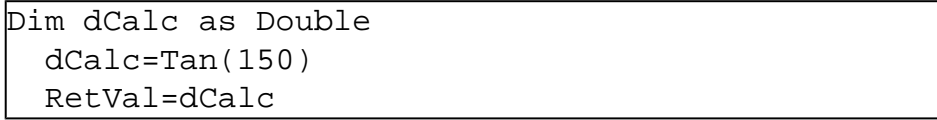

# **Time()**

Renvoie l'heure courante.

# **Syntaxe BASIC interne**

Function Time() As Date

# **Champ d'application**

# **Version : 3.00**

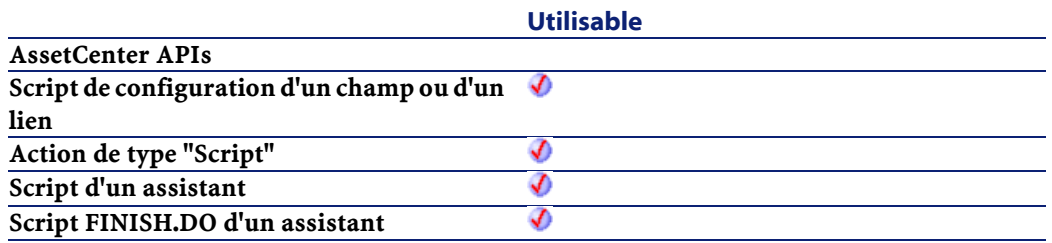

#### **AssetCenter**

#### **Sortie**

En cas d'erreur, deux cas de figure se présentent :

- Sous AssetCenter, l'exécution du script contenant la fonction est interrompue et un message d'erreur est envoyé à l'utilisateur.
- Dans le cas d'un appel par le biais d'un programme externe, vous devez appeler la fonction [AmLastError\(\)](#page-334-0) (et éventuellement la fonction [AmLastErrorMsg\(\)](#page-335-0)) pour savoir si une erreur s'est produite (et son message associé).

# **Timer()**

Renvoie le nombre de secondes écoulées depuis 12:00 AM.

### **Syntaxe BASIC interne**

Function Timer() As Double

# **Champ d'application**

#### **Version : 3.00**

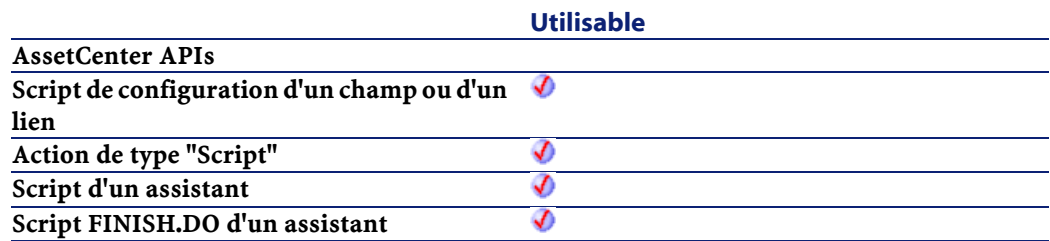

# **Sortie**

En cas d'erreur, deux cas de figure se présentent :

• Sous AssetCenter, l'exécution du script contenant la fonction est interrompue et un message d'erreur est envoyé à l'utilisateur.

• Dans le cas d'un appel par le biais d'un programme externe, vous devez appeler la fonction [AmLastError\(\)](#page-334-1) (et éventuellement la fonction [AmLastErrorMsg\(\)](#page-335-1)) pour savoir si une erreur s'est produite (et son message associé).

# **TimeSerial()**

Cette fonction renvoie une heure formatée en fonction des paramètres iHour, iMinute et iSecond.

# **Syntaxe BASIC interne**

Function TimeSerial(iHour As Long, iMinute As Long, iSecond As Long) As Date

# **Champ d'application**

# **Version : 3.00**

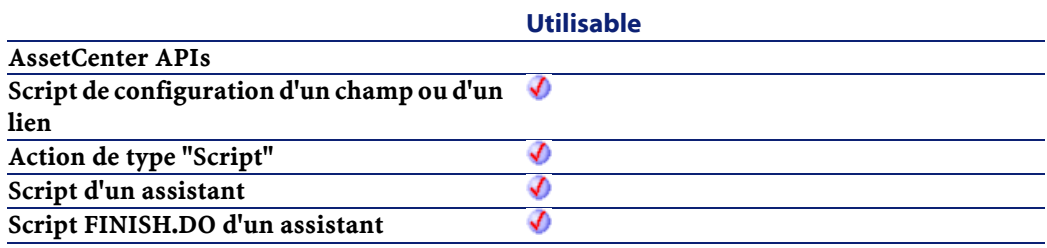

### **Entrée**

- *iHour* : Heure.
- iMinute : Minutes.
- iSecond : Secondes.

# **Sortie**

En cas d'erreur, deux cas de figure se présentent :

- Sous AssetCenter, l'exécution du script contenant la fonction est interrompue et un message d'erreur est envoyé à l'utilisateur.
- Dans le cas d'un appel par le biais d'un programme externe, vous devez appeler la fonction [AmLastError\(\)](#page-334-0) (et éventuellement la fonction [AmLastErrorMsg\(\)](#page-335-0)) pour savoir si une erreur s'est produite (et son message associé).

#### **Exemple**

Chacun de ces paramètres peut prendre pour valeur une expression numérique représentant un nombre d'heures, de minutes ou de secondes. Ainsi l'exemple suivant :

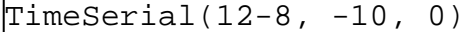

renvoie la valeur :

 $3:50:00$ 

Lorsque la valeur d'un paramètre est en dehors de l'intervalle de valeurs généralement admis (c'est à dire 0-59 pour les minutes et les secondes et 0-23 pour les heures), elle est convertie vers le paramètre immédiatement supérieur. Ainsi, si vous entrez "75" comme valeur pour

le paramètre iMinute, ce dernier sera interprété comme 1 heure et 15 minutes.

L'exemple suivant :

TimeSerial (16, 50, 45)

renvoie la valeur :

 $16:50:45$ 

# **TimeValue()**

Cette fonction renvoie la partie heure d'une valeur "Date+Heure"

### **Syntaxe BASIC interne**

Function TimeValue(tmTime As Date) As Date

#### **Champ d'application**

**Version : 3.00**

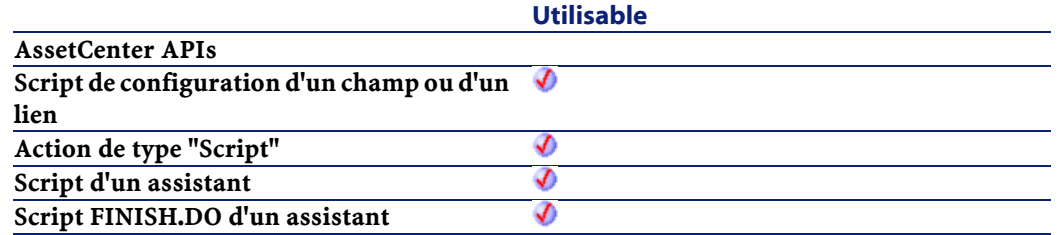

#### **Entrée**

• tmTime : Date au format "Date+Heure".

#### **Sortie**

En cas d'erreur, deux cas de figure se présentent :

- Sous AssetCenter, l'exécution du script contenant la fonction est interrompue et un message d'erreur est envoyé à l'utilisateur.
- Dans le cas d'un appel par le biais d'un programme externe, vous devez appeler la fonction [AmLastError\(\)](#page-334-1) (et éventuellement la fonction [AmLastErrorMsg\(\)](#page-335-1)) pour savoir si une erreur s'est produite (et son message associé).

#### **Exemple**

L'exemple suivant :

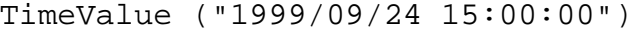

renvoie la valeur :

15:00:00

# **ToSmart()**

Cette fonction reformate un chaîne source en mettant des majuscules au début de chaque mot.

#### **Syntaxe BASIC interne**

Function ToSmart(strString As String) As String

# **Champ d'application**

**Version : 3.5**

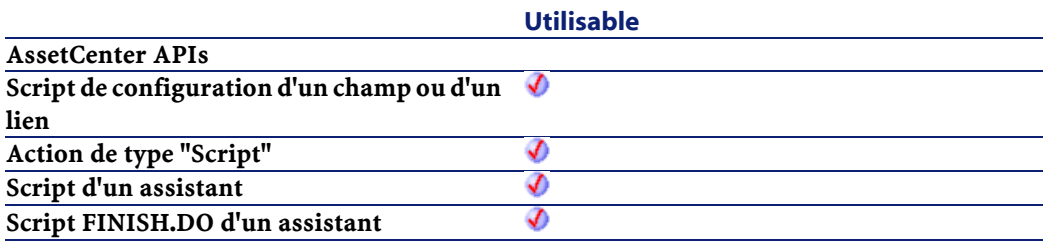

## **Entrée**

• strString : Chaîne source à reformater.

#### **Sortie**

En cas d'erreur, deux cas de figure se présentent :

- Sous AssetCenter, l'exécution du script contenant la fonction est interrompue et un message d'erreur est envoyé à l'utilisateur.
- Dans le cas d'un appel par le biais d'un programme externe, vous devez appeler la fonction [AmLastError\(\)](#page-334-0) (et éventuellement la fonction [AmLastErrorMsg\(\)](#page-335-0)) pour savoir si une erreur s'est produite (et son message associé).

# **Trim()**

Supprime tous les espaces précédant le premier caractère (qui n'est pas un espace) d'une chaîne et tous les espaces suivant le dernier caractère (qui n'est pas un espace) d'une chaîne.

# **Syntaxe BASIC interne**

Function Trim(strString As String) As String

# **Champ d'application**

# **Version : 3.00**

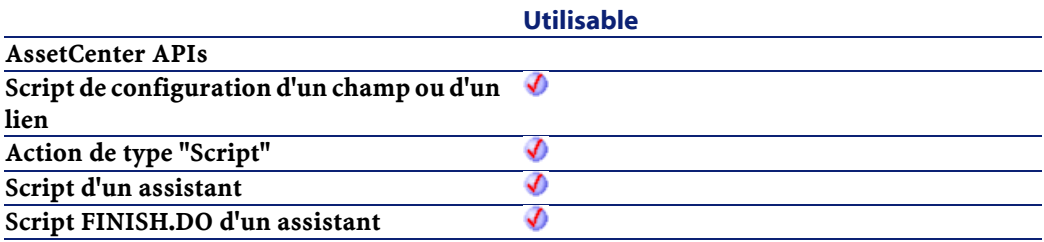

# **Entrée**

• strString : Chaîne de caractères à traiter.

#### **Sortie**

En cas d'erreur, deux cas de figure se présentent :

- Sous AssetCenter, l'exécution du script contenant la fonction est interrompue et un message d'erreur est envoyé à l'utilisateur.
- Dans le cas d'un appel par le biais d'un programme externe, vous devez appeler la fonction [AmLastError\(\)](#page-334-1) (et éventuellement la fonction [AmLastErrorMsg\(\)](#page-335-1)) pour savoir si une erreur s'est produite (et son message associé).

#### **Exemple**

```
This example uses the LTrim and RTrim functions
 to strip leading ' and trailing spaces, 
respectively, from a string variable.
It uses the Trim function alone to strip both
types of spaces.
' LCase and UCase are also shown in this example 
as well as the use
' of nested function calls
Dim strString as String
Dim strTrimString as String
  strString = " <-Trim-> " :' Initialize string.
 strTrimString = LTrim(strString) :' strTrimString
 = "<-Trim-> ".
   strTrimString = LCase(RTrim(strString)) :' 
strTrimString = " <-trim->".
  strTrimString = LTrim(RTrim(strString)) : '
strTrimString = "<-Trim->".
   ' Using the Trim function alone achieves the 
same result.
   strTrimString = UCase(Trim(strString)) :' 
strTrimString = "<-TRIM->".
   RetVal= "|" & strTrimString & "|"
```
# **UCase()**

Passe tous les caractères d'une chaîne en majuscules.

#### **Syntaxe BASIC interne**

Function UCase(strString As String) As String

Référence de programmation

# **Champ d'application**

#### **Version : 3.00**

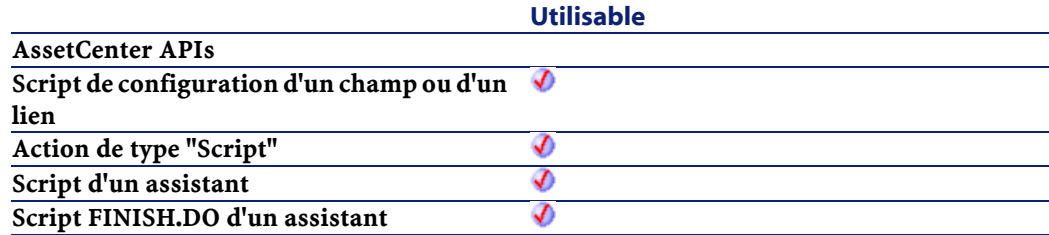

## **Entrée**

• strString : Chaîne de caractères à passer en majuscules.

#### **Sortie**

En cas d'erreur, deux cas de figure se présentent :

- Sous AssetCenter, l'exécution du script contenant la fonction est interrompue et un message d'erreur est envoyé à l'utilisateur.
- Dans le cas d'un appel par le biais d'un programme externe, vous devez appeler la fonction [AmLastError\(\)](#page-334-1) (et éventuellement la fonction [AmLastErrorMsg\(\)](#page-335-1)) pour savoir si une erreur s'est produite (et son message associé).

#### **Exemple**

```
' This example uses the LTrim and RTrim functions
 to strip leading ' and trailing spaces, 
respectively, from a string variable.
' It uses the Trim function alone to strip both 
types of spaces.
' LCase and UCase are also shown in this example 
as well as the use
' of nested function calls
```
AssetCenter

```
Dim strString as String
Dim strTrimString as String
  strString = " <-Trim-> " :' Initialize string.
 strTrimString = LTrim(strString) :' strTrimString
= "<-Trim-> ".
   strTrimString = LCase(RTrim(strString)) :' 
strTrimString = " <-trim->".
   strTrimString = LTrim(RTrim(strString)) :' 
strTrimString = "<-Trim->".
   ' Using the Trim function alone achieves the 
same result.
   strTrimString = UCase(Trim(strString)) :' 
strTrimString = "<-TRIM->".
   RetVal= "|" & strTrimString & "|"
```
# **UnEscapeSeparators()**

Supprime tous les caractères d'échappement d'une chaîne de caractères.

# **Syntaxe BASIC interne**

Function UnEscapeSeparators(strSource As String, strEscChar As String) As String

# **Champ d'application**

**Version : 3.5**

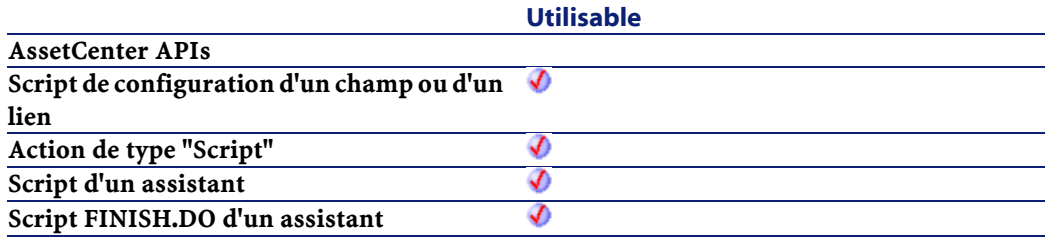

#### **Entrée**

- strSource : Chaîne de caractères à traiter.
- strEscChar : Caractère d'échappement à supprimer.

#### **Sortie**

En cas d'erreur, deux cas de figure se présentent :

- Sous AssetCenter, l'exécution du script contenant la fonction est interrompue et un message d'erreur est envoyé à l'utilisateur.
- Dans le cas d'un appel par le biais d'un programme externe, vous devez appeler la fonction [AmLastError\(\)](#page-334-1) (et éventuellement la fonction [AmLastErrorMsg\(\)](#page-335-1)) pour savoir si une erreur s'est produite (et son message associé).

### **Exemple**

```
Dim MyStr
  MyStr=UnEscapeSeparators("toi\|moi\|toi\|", "\")
  :'Renvoie la valeur "toi|moi|toi|"
   RetVal=""
```
# **Union()**

Rassemble deux chaînes de caractères délimitées par des séparateurs. Les doublons sont supprimés.

#### **Syntaxe BASIC interne**

```
Function Union(strListOne As String, strListTwo As
String, strSeparator As String, strEscChar As
String) As String
```
# **Champ d'application**

**Version : 3.5**

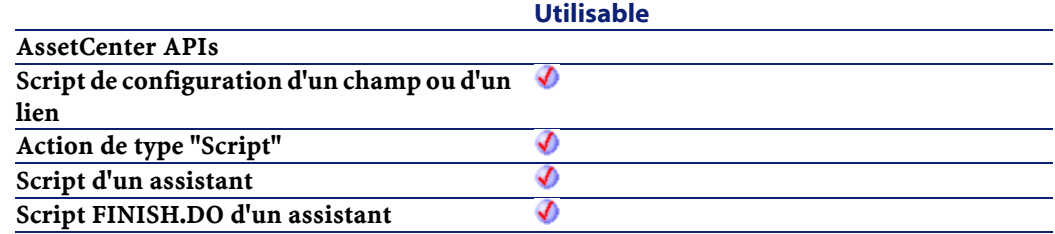

#### **Entrée**

- strListOne : Première chaîne de caractères.
- strListTwo : Deuxième chaîne de caractères.
- strSeparator : Séparateur utilisé pour délimiter les éléments contenus dans les chaînes.
- strEscChar : Caractère d'échappement. Si ce caractère préfixe le séparateur, ce dernier est ignoré.

#### **Sortie**

En cas d'erreur, deux cas de figure se présentent :

- Sous AssetCenter, l'exécution du script contenant la fonction est interrompue et un message d'erreur est envoyé à l'utilisateur.
- Dans le cas d'un appel par le biais d'un programme externe, vous devez appeler la fonction [AmLastError\(\)](#page-334-0) (et éventuellement la fonction [AmLastErrorMsg\(\)](#page-335-0)) pour savoir si une erreur s'est produite (et son message associé).

#### **Exemple**

```
Dim MyStr
   MyStr=Union("a1|a2,b1|b2", "a1|a3,b1|b2", ",", 
\left| \mathbb{I} \setminus \mathbb{I} \right| : 'Renvoie la valeur "a1|a2,b1|b2,a1|a3"
  MyStr=Union("a1|a2,b1|b2", "a1|a3\,b1|b2", ",",
```
Référence de programmation

```
 "\") :'Renvoie la valeur 
"a1|a2,b1|b2,a1|a3\,b1|b2"
  RetVal=""
```
# **UTCToLocalDate()**

Cette fonction convertit une date au format UTC (indépendante d'un quelconque fuseau horaire) en une date au format "Date+Heure".

### **Syntaxe BASIC interne**

Function UTCToLocalDate(tmUTC As Date) As Date

# **Champ d'application**

**Version : 3.5**

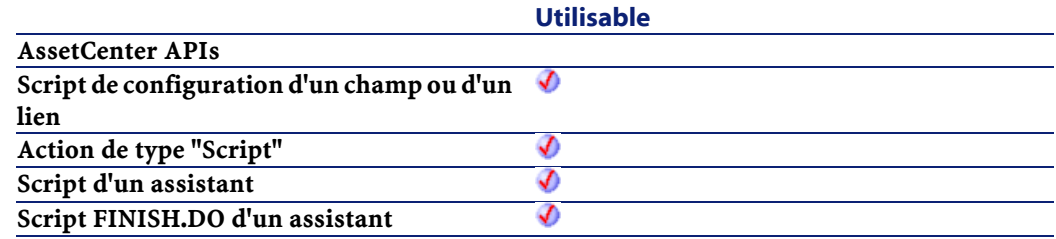

# **Entrée**

• tmUTC : Date au format UTC.

#### **Sortie**

En cas d'erreur, deux cas de figure se présentent :

- Sous AssetCenter, l'exécution du script contenant la fonction est interrompue et un message d'erreur est envoyé à l'utilisateur.
- Dans le cas d'un appel par le biais d'un programme externe, vous devez appeler la fonction [AmLastError\(\)](#page-334-1) (et éventuellement la

fonction [AmLastErrorMsg\(\)](#page-335-0)) pour savoir si une erreur s'est produite (et son message associé).

# **Val()**

Convertit une chaîne de caractères représentant un nombre en un nombre de type "Double".

#### **Syntaxe BASIC interne**

Function Val(strString As String) As Double

# **Champ d'application**

### **Version : 3.00**

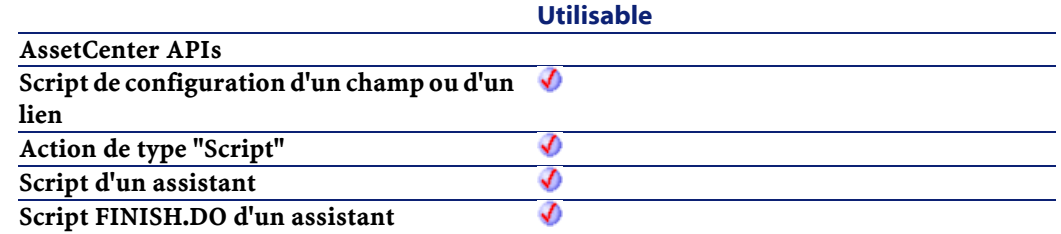

# **Entrée**

• strString : Chaîne à convertir.

#### **Sortie**

En cas d'erreur, deux cas de figure se présentent :

- Sous AssetCenter, l'exécution du script contenant la fonction est interrompue et un message d'erreur est envoyé à l'utilisateur.
- Dans le cas d'un appel par le biais d'un programme externe, vous devez appeler la fonction [AmLastError\(\)](#page-334-0) (et éventuellement la

fonction [AmLastErrorMsg\(\)](#page-335-1)) pour savoir si une erreur s'est produite (et son message associé).

# **Exemple**

```
Dim strYear
Dim dYear as Double
  strYear=Year(Date())
 dYear=Val(strYear)
  RetVal=dYear :'Renvoie l'année en cours
```
# **WeekDay()**

Renvoie le jour de la semaine contenu dans la date exprimée par le paramètre tmDate.

#### **Syntaxe BASIC interne**

Function WeekDay(tmDate As Date) As Long

# **Champ d'application**

# **Version : 3.00**

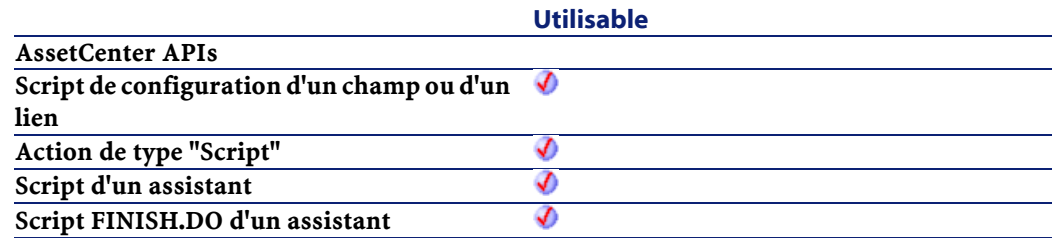

# **Entrée**

• tmDate : Paramètre au format Date+Heure à traiter.

#### AssetCenter

#### **Sortie**

Le nombre retourné correspond à un jour de la semaine, le "1" représentant le dimanche, le "2" le lundi, ..., le "7" le samedi.

# **Exemple**

```
Dim strWeekDay
   strWeekDay=WeekDay(Date())
  RetVal=strWeekDay :'Renvoie le jour de la semaine
```
# **Year()**

Renvoie l'année contenue dans la date exprimée par le paramètre tmDate.

### **Syntaxe BASIC interne**

Function Year(tmDate As Date) As Long

# **Champ d'application**

## **Version : 3.00**

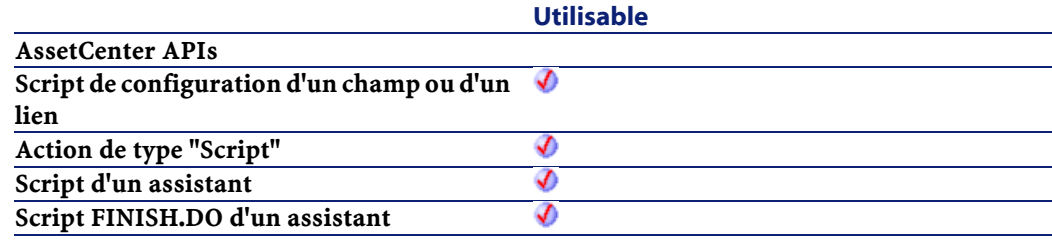

### **Entrée**

• tmDate : Paramètre au format Date+Heure à traiter.

# **Sortie**

En cas d'erreur, deux cas de figure se présentent :

- Sous AssetCenter, l'exécution du script contenant la fonction est interrompue et un message d'erreur est envoyé à l'utilisateur.
- Dans le cas d'un appel par le biais d'un programme externe, vous devez appeler la fonction [AmLastError\(\)](#page-334-1) (et éventuellement la fonction [AmLastErrorMsg\(\)](#page-335-1)) pour savoir si une erreur s'est produite (et son message associé).

# **IV. Index**
# **9** Fonctions disponibles - Domaine : Tous

**CHAPITRE**

- [Abs](#page-88-0)
- [AmActionDde](#page-89-0)
- [AmActionExec](#page-91-0)
- [AmActionMail](#page-93-0)
- [AmActionPrint](#page-95-0)
- [AmActionPrintPreview](#page-96-0)
- [AmActionPrintTo](#page-97-0)
- [AmAddAllPOLinesToInv](#page-98-0)
- [AmAddCatRefAndCompositionToPOrder](#page-99-0)
- [AmAddCatRefToPOrder](#page-101-0)
- [AmAddEstimLinesToPO](#page-102-0)
- [AmAddEstimLineToPO](#page-103-0)
- [AmAddPOLineToInv](#page-105-0)
- [AmAddPOrderLineToReceipt](#page-106-0)
- [AmAddReceiptLineToInvoice](#page-107-0)
- [AmAddReqLinesToEstim](#page-109-0)

- [AmAddReqLinesToPO](#page-110-0)
- [AmAddReqLineToEstim](#page-111-0)
- [AmAddReqLineToPO](#page-112-0)
- [AmAddRequestLineToPOrder](#page-114-0)
- [AmAddTemplateLineToPOrder](#page-115-0)
- [AmAddTemplateToPOrder](#page-116-0)
- [AmAddTemplateToRequest](#page-117-0)
- [AmBusinessSecondsInDay](#page-119-0)
- [AmCalcConsolidatedFeature](#page-120-0)
- [AmCalcDepr](#page-121-0)
- [AmCbkReplayEvent](#page-123-0)
- [AmCheckTraceDone](#page-124-0)
- [AmCleanup](#page-125-0)
- [AmClearLastError](#page-126-0)
- [AmCloseAllChildren](#page-127-0)
- [AmCloseConnection](#page-127-1)
- [AmCommit](#page-128-0)
- [AmComputeAllLicAndInstallCounts](#page-129-0)
- [AmComputeLicAndInstallCounts](#page-130-0)
- [AmConnectTrace](#page-131-0)
- [AmConvertCurrency](#page-133-0)
- [AmConvertDateBasicToUnix](#page-135-0)
- [AmConvertDateIntlToUnix](#page-136-0)
- [AmConvertDateStringToUnix](#page-137-0)
- [AmConvertDateUnixToBasic](#page-138-0)
- [AmConvertDateUnixToIntl](#page-140-0)
- [AmConvertDateUnixToString](#page-141-0)
- [AmConvertDoubleToString](#page-142-0)
- [AmConvertMonetaryToString](#page-143-0)
- [AmConvertStringToDouble](#page-144-0)
- [AmConvertStringToMonetary](#page-145-0)

- [AmCounter](#page-147-0)
- [AmCreateAssetPort](#page-148-0)
- [AmCreateAssetsAwaitingDelivery](#page-150-0)
- [AmCreateCable](#page-151-0)
- [AmCreateCableBundle](#page-153-0)
- [AmCreateCableLink](#page-154-0)
- [AmCreateDelivFromPO](#page-156-0)
- [AmCreateDevice](#page-158-0)
- [AmCreateDeviceLink](#page-160-0)
- [AmCreateEstimFromReq](#page-162-0)
- [AmCreateEstimsFromAllReqLines](#page-163-0)
- [AmCreateInvFromPO](#page-164-0)
- [AmCreateLink](#page-165-0)
- [AmCreatePOFromEstim](#page-166-0)
- [AmCreatePOFromReq](#page-168-0)
- [AmCreatePOrderFromRequest](#page-169-0)
- [AmCreatePOrdersFromRequest](#page-170-0)
- [AmCreatePOsFromAllReqLines](#page-171-0)
- [AmCreateProjectCable](#page-172-0)
- [AmCreateProjectDevice](#page-174-0)
- [AmCreateProjectTrace](#page-175-0)
- [AmCreateReceiptFromPOrder](#page-177-0)
- [AmCreateRecord](#page-178-0)
- [AmCreateRequestToInvoice](#page-179-0)
- [AmCreateRequestToPOrder](#page-181-0)
- [AmCreateRequestToReceipt](#page-183-0)
- [AmCreateReturnFromReceipt](#page-185-0)
- [AmCreateTraceHist](#page-186-0)
- [AmCryptPassword](#page-187-0)
- [AmCurrentDate](#page-189-0)
- [AmCurrentIsoLang](#page-190-0)
- [AmCurrentLanguage](#page-191-0)
- [AmCurrentServerDate](#page-192-0)
- [AmDateAdd](#page-193-0)
- [AmDateAddLogical](#page-194-0)
- [AmDateDiff](#page-195-0)
- [AmDbGetDate](#page-196-0)
- [AmDbGetDouble](#page-198-0)
- [AmDbGetList](#page-199-0)
- [AmDbGetListEx](#page-200-0)
- [AmDbGetLong](#page-202-0)
- [AmDbGetPk](#page-203-0)
- [AmDbGetString](#page-204-0)
- [AmDbGetStringEx](#page-206-0)
- [AmDeadLine](#page-208-0)
- [AmDecrementLogLevel](#page-209-0)
- [AmDefAssignee](#page-210-0)
- [AmDefaultCurrency](#page-212-0)
- [AmDefEscalationScheme](#page-213-0)
- [AmDefGroup](#page-214-0)
- [AmDeleteLink](#page-216-0)
- [AmDeleteRecord](#page-217-0)
- [AmDisconnectTrace](#page-218-0)
- [AmDuplicateRecord](#page-219-0)
- [AmEndOfNthBusinessDay](#page-220-0)
- [AmEvalScript](#page-222-0)
- [AmExecTransition](#page-223-0)
- [AmExecuteActionById](#page-224-0)
- [AmExecuteActionByName](#page-225-0)
- [AmExportDocument](#page-227-0)
- [AmFindCable](#page-228-0)
- [AmFindDevice](#page-229-0)
- [AmFindRootLink](#page-231-0)
- [AmFindTermDevice](#page-232-0)
- [AmFindTermField](#page-234-0)
- [AmGenSqlName](#page-235-0)
- [AmGetComputeString](#page-237-0)
- [AmGetCurrentNTDomain](#page-238-0)
- [AmGetCurrentNTUser](#page-239-0)
- [AmGetFeat](#page-240-0)
- [AmGetFeatCount](#page-241-0)
- [AmGetField](#page-242-0)
- [AmGetFieldCount](#page-243-0)
- [AmGetFieldDateValue](#page-244-0)
- [AmGetFieldDescription](#page-245-0)
- [AmGetFieldDoubleValue](#page-247-0)
- [AmGetFieldFormat](#page-248-0)
- [AmGetFieldFormatFromName](#page-250-0)
- [AmGetFieldFromName](#page-251-0)
- [AmGetFieldLabel](#page-252-0)
- [AmGetFieldLabelFromName](#page-253-0)
- [AmGetFieldLongValue](#page-255-0)
- [AmGetFieldName](#page-256-0)
- [AmGetFieldRights](#page-257-0)
- [AmGetFieldSize](#page-259-0)
- [AmGetFieldSqlName](#page-260-0)
- [AmGetFieldStrValue](#page-261-0)
- [AmGetFieldType](#page-263-0)
- [AmGetFieldUserType](#page-264-0)
- [AmGetForeignKey](#page-266-0)
- [AmGetIndex](#page-267-0)
- [AmGetIndexCount](#page-268-0)
- [AmGetIndexField](#page-269-0)
- [AmGetIndexFieldCount](#page-270-0)
- [AmGetIndexFlags](#page-271-0)
- [AmGetIndexName](#page-272-0)
- [AmGetLink](#page-274-0)
- [AmGetLinkCardinality](#page-274-1)
- [AmGetLinkCount](#page-275-0)
- [AmGetLinkDstField](#page-277-0)
- [AmGetLinkFeatureValue](#page-277-1)
- [AmGetLinkFromName](#page-279-0)
- [AmGetLinkType](#page-280-0)
- [AmGetMainField](#page-281-0)
- [AmGetNextAssetPin](#page-282-0)
- [AmGetNextAssetPort](#page-283-0)
- [AmGetNextCableBundle](#page-285-0)
- [AmGetNextCablePair](#page-287-0)
- [AmGetNTDomains](#page-288-0)
- [AmGetNTMachinesInDomain](#page-289-0)
- [AmGetNTUsersInDomain](#page-290-0)
- [AmGetPOLinePrice](#page-292-0)
- [AmGetPOLinePriceCur](#page-293-0)
- [AmGetPOLinePricing](#page-294-0)
- [AmGetPOLineReference](#page-295-0)
- [AmGetRecordFromMainId](#page-296-0)
- [AmGetRecordHandle](#page-297-0)
- [AmGetRecordId](#page-298-0)
- [AmGetRelDstField](#page-299-0)
- [AmGetRelSrcField](#page-300-0)
- [AmGetRelTable](#page-301-0)
- [AmGetReverseLink](#page-302-0)
- [AmGetSelfFromMainId](#page-303-0)
- [AmGetSourceTable](#page-304-0)

- [AmGetTable](#page-305-0)
- [AmGetTableCount](#page-306-0)
- [AmGetTableDescription](#page-307-0)
- [AmGetTableFromName](#page-308-0)
- [AmGetTableLabel](#page-309-0)
- [AmGetTableName](#page-310-0)
- [AmGetTableRights](#page-312-0)
- [AmGetTableSqlName](#page-313-0)
- [AmGetTargetTable](#page-314-0)
- [AmGetTrace](#page-315-0)
- [AmGetTraceFromHist](#page-317-0)
- [AmGetTypedLinkField](#page-319-0)
- [AmGetVersion](#page-319-1)
- [AmHasAdminPrivilege](#page-320-0)
- [AmHasRelTable](#page-321-0)
- [AmImportDocument](#page-323-0)
- [AmIncrementLogLevel](#page-324-0)
- [AmInsertRecord](#page-325-0)
- [AmInstantiateReqLine](#page-326-0)
- [AmInstantiateRequest](#page-327-0)
- [AmIsConnected](#page-328-0)
- [AmIsFieldForeignKey](#page-329-0)
- [AmIsFieldIndexed](#page-330-0)
- [AmIsFieldPrimaryKey](#page-331-0)
- [AmIsLink](#page-332-0)
- [AmIsTypedLink](#page-333-0)
- [AmLastError](#page-334-0)
- [AmLastErrorMsg](#page-335-0)
- [AmListToString](#page-336-0)
- [AmLog](#page-337-0)
- [AmLoginId](#page-338-0)
- [AmLoginName](#page-340-0)
- [AmMapSubReqLineAgent](#page-341-0)
- [AmMoveCable](#page-342-0)
- [AmMoveDevice](#page-343-0)
- [AmMsgBox](#page-345-0)
- [AmOpenConnection](#page-346-0)
- [AmOpenScreen](#page-347-0)
- [AmPagePath](#page-348-0)
- [AmProgress](#page-349-0)
- [AmQueryCreate](#page-350-0)
- [AmQueryExec](#page-351-0)
- [AmQueryGet](#page-352-0)
- [AmQueryNext](#page-353-0)
- [AmQuerySetAddMainField](#page-354-0)
- [AmQuerySetFullMemo](#page-355-0)
- [AmQueryStartTable](#page-356-0)
- [AmQueryStop](#page-357-0)
- [AmReceiveAllPOLines](#page-359-0)
- [AmReceivePOLine](#page-360-0)
- [AmRefreshAllCaches](#page-361-0)
- [AmRefreshLabel](#page-362-0)
- [AmRefreshProperty](#page-363-0)
- [AmRefreshTraceHist](#page-364-0)
- [AmReleaseHandle](#page-365-0)
- [AmRemoveCable](#page-366-0)
- [AmRemoveDevice](#page-368-0)
- [AmReturnAsset](#page-369-0)
- [AmReturnContract](#page-370-0)
- [AmReturnPortfolioItem](#page-372-0)
- [AmReturnTraining](#page-373-0)
- [AmReturnWorkOrder](#page-374-0)

- [AmRevCryptPassword](#page-376-0)
- [AmRgbColor](#page-377-0)
- [AmRollback](#page-378-0)
- [AmSetFieldDateValue](#page-379-0)
- [AmSetFieldDoubleValue](#page-380-0)
- [AmSetFieldLongValue](#page-381-0)
- [AmSetFieldStrValue](#page-383-0)
- [AmSetLinkFeatureValue](#page-384-0)
- [AmSetProperty](#page-385-0)
- [AmShowCableCrossConnect](#page-386-0)
- [AmShowDeviceCrossConnect](#page-387-0)
- [AmSqlTextConst](#page-388-0)
- [AmStartTransaction](#page-389-0)
- [AmStartup](#page-389-1)
- [AmTableDesc](#page-390-0)
- [AmTaxRate](#page-392-0)
- [AmUpdateDetail](#page-393-0)
- [AmUpdateLoginSlot](#page-394-0)
- [AmUpdateRecord](#page-395-0)
- [AmValueOf](#page-396-0)
- [AmWizChain](#page-397-0)
- [AmWorkTimeSpanBetween](#page-398-0)
- [AppendOperand](#page-400-0)
- [ApplyNewVals](#page-401-0)
- [Asc](#page-402-0)
- [Atn](#page-403-0)
- [BasicToLocalDate](#page-404-0)
- [BasicToLocalTime](#page-405-0)
- [BasicToLocalTimeStamp](#page-406-0)
- [Beep](#page-407-0)
- [CDbl](#page-408-0)

#### **AssetCenter**

- [ChDir](#page-409-0)
- [ChDrive](#page-410-0)
- [Chr](#page-411-0)
- [CInt](#page-413-0)
- [CLng](#page-414-0)
- [Cos](#page-415-0)
- [CountOccurences](#page-416-0)
- [CountValues](#page-418-0)
- [CSng](#page-419-0)
- [CStr](#page-420-0)
- [CurDir](#page-421-0)
- [CVar](#page-422-0)
- [Date](#page-423-0)
- [DateSerial](#page-424-0)
- [DateValue](#page-426-0)
- [Day](#page-427-0)
- [EscapeSeparators](#page-428-0)
- [ExeDir](#page-429-0)
- [Exp](#page-430-0)
- [ExtractValue](#page-432-0)
- [FileCopy](#page-433-0)
- [FileDateTime](#page-434-0)
- [FileLen](#page-435-0)
- [Fix](#page-436-0)
- [FormatDate](#page-437-0)
- [FormatResString](#page-439-0)
- [FormatString](#page-440-0)
- [FV](#page-441-0)
- [GetListItem](#page-443-0)
- [Hex](#page-444-0)
- [Hour](#page-445-0)

- [InStr](#page-446-0)
- [Int](#page-448-0)
- [IPMT](#page-449-0)
- [IsNumeric](#page-451-0)
- [Kill](#page-452-0)
- [LCase](#page-453-0)
- [Left](#page-455-0)
- [LeftPart](#page-456-0)
- [LeftPartFromRight](#page-458-0)
- [Len](#page-459-0)
- [LocalToBasicDate](#page-461-0)
- [LocalToBasicTime](#page-462-0)
- [LocalToBasicTimeStamp](#page-463-0)
- [LocalToUTCDate](#page-464-0)
- [Log](#page-465-0)
- [LTrim](#page-466-0)
- [MakeInvertBool](#page-467-0)
- [Mid](#page-469-0)
- [Minute](#page-470-0)
- [MkDir](#page-471-0)
- [Month](#page-472-0)
- [Name](#page-473-0)
- [Now](#page-474-0)
- [NPER](#page-475-0)
- [Oct](#page-477-0)
- [ParseDate](#page-478-0)
- [ParseDMYDate](#page-480-0)
- [ParseMDYDate](#page-481-0)
- [ParseYMDDate](#page-482-0)
- [PMT](#page-483-0)
- [PPMT](#page-485-0)

#### **AssetCenter**

- [PV](#page-487-0)
- [Randomize](#page-489-0)
- [RATE](#page-490-0)
- [RemoveRows](#page-492-0)
- [Replace](#page-493-0)
- [Right](#page-495-0)
- [RightPart](#page-496-0)
- [RightPartFromLeft](#page-498-0)
- [RmDir](#page-500-0)
- [Rnd](#page-501-0)
- [RTrim](#page-502-0)
- [Second](#page-504-0)
- [SetSubList](#page-505-0)
- [Sgn](#page-507-0)
- [Shell](#page-508-0)
- [Sin](#page-509-0)
- [Space](#page-511-0)
- [Sqr](#page-512-0)
- [Str](#page-513-0)
- [StrComp](#page-514-0)
- [String](#page-515-0)
- [SubList](#page-517-0)
- [Tan](#page-519-0)
- [Time](#page-520-0)
- [Timer](#page-521-0)
- [TimeSerial](#page-522-0)
- [TimeValue](#page-523-0)
- [ToSmart](#page-525-0)
- [Trim](#page-526-0)
- [UCase](#page-527-0)
- [UnEscapeSeparators](#page-529-0)

- [Union](#page-530-0)
- [UTCToLocalDate](#page-532-0)
- [Val](#page-533-0)
- [WeekDay](#page-534-0)
- [Year](#page-535-0)

### **10** Fonctions disponibles - Domaine : Technique

**CHAPITRE**

- [AmCalcConsolidatedFeature](#page-120-1)
- [AmCleanup](#page-125-1)
- [AmClearLastError](#page-126-1)
- [AmCloseAllChildren](#page-127-2)
- [AmCloseConnection](#page-127-3)
- [AmCommit](#page-128-1)
- [AmConvertCurrency](#page-133-1)
- [AmConvertDateBasicToUnix](#page-135-1)
- [AmConvertDateIntlToUnix](#page-136-1)
- [AmConvertDateStringToUnix](#page-137-1)
- [AmConvertDateUnixToBasic](#page-138-1)
- [AmConvertDateUnixToIntl](#page-140-1)
- [AmConvertDateUnixToString](#page-141-1)
- [AmConvertDoubleToString](#page-142-1)
- [AmConvertMonetaryToString](#page-143-1)
- [AmConvertStringToDouble](#page-144-1)

- [AmConvertStringToMonetary](#page-145-0)
- [AmCounter](#page-147-1)
- [AmCreateLink](#page-165-1)
- [AmCreateRecord](#page-178-1)
- [AmCryptPassword](#page-187-1)
- [AmCurrentDate](#page-189-1)
- [AmCurrentIsoLang](#page-190-1)
- [AmCurrentLanguage](#page-191-0)
- [AmCurrentServerDate](#page-192-0)
- [AmDateAdd](#page-193-0)
- [AmDateAddLogical](#page-194-0)
- [AmDateDiff](#page-195-0)
- [AmDbGetDate](#page-196-0)
- [AmDbGetDouble](#page-198-0)
- [AmDbGetList](#page-199-0)
- [AmDbGetListEx](#page-200-0)
- [AmDbGetLong](#page-202-0)
- [AmDbGetPk](#page-203-0)
- [AmDbGetString](#page-204-0)
- [AmDbGetStringEx](#page-206-0)
- [AmDefaultCurrency](#page-212-0)
- [AmDeleteLink](#page-216-0)
- [AmDeleteRecord](#page-217-0)
- [AmDuplicateRecord](#page-219-0)
- [AmEvalScript](#page-222-0)
- [AmExportDocument](#page-227-0)
- [AmGenSqlName](#page-235-1)
- [AmGetComputeString](#page-237-1)
- [AmGetCurrentNTDomain](#page-238-1)
- [AmGetCurrentNTUser](#page-239-1)
- [AmGetFeat](#page-240-1)

- [AmGetFeatCount](#page-241-0)
- [AmGetField](#page-242-0)
- [AmGetFieldCount](#page-243-0)
- [AmGetFieldDateValue](#page-244-0)
- [AmGetFieldDescription](#page-245-0)
- [AmGetFieldDoubleValue](#page-247-0)
- [AmGetFieldFormat](#page-248-0)
- [AmGetFieldFormatFromName](#page-250-0)
- [AmGetFieldFromName](#page-251-0)
- [AmGetFieldLabel](#page-252-0)
- [AmGetFieldLabelFromName](#page-253-0)
- [AmGetFieldLongValue](#page-255-0)
- [AmGetFieldName](#page-256-0)
- [AmGetFieldRights](#page-257-0)
- [AmGetFieldSize](#page-259-0)
- [AmGetFieldSqlName](#page-260-0)
- [AmGetFieldStrValue](#page-261-0)
- [AmGetFieldType](#page-263-0)
- [AmGetFieldUserType](#page-264-0)
- [AmGetForeignKey](#page-266-0)
- [AmGetIndex](#page-267-0)
- [AmGetIndexCount](#page-268-0)
- [AmGetIndexField](#page-269-0)
- [AmGetIndexFieldCount](#page-270-1)
- [AmGetIndexFlags](#page-271-1)
- [AmGetIndexName](#page-272-1)
- [AmGetLink](#page-274-2)
- [AmGetLinkCardinality](#page-274-3)
- [AmGetLinkCount](#page-275-1)
- [AmGetLinkDstField](#page-277-2)
- [AmGetLinkFeatureValue](#page-277-3)
- [AmGetLinkFromName](#page-279-0)
- [AmGetLinkType](#page-280-0)
- [AmGetMainField](#page-281-0)
- [AmGetNTDomains](#page-288-0)
- [AmGetNTMachinesInDomain](#page-289-0)
- [AmGetNTUsersInDomain](#page-290-0)
- [AmGetRecordFromMainId](#page-296-0)
- [AmGetRecordHandle](#page-297-0)
- [AmGetRecordId](#page-298-0)
- [AmGetRelDstField](#page-299-0)
- [AmGetRelSrcField](#page-300-0)
- [AmGetRelTable](#page-301-0)
- [AmGetReverseLink](#page-302-0)
- [AmGetSelfFromMainId](#page-303-0)
- [AmGetSourceTable](#page-304-0)
- [AmGetTable](#page-305-1)
- [AmGetTableCount](#page-306-1)
- [AmGetTableDescription](#page-307-1)
- [AmGetTableFromName](#page-308-1)
- [AmGetTableLabel](#page-309-1)
- [AmGetTableName](#page-310-1)
- [AmGetTableRights](#page-312-1)
- [AmGetTableSqlName](#page-313-1)
- [AmGetTargetTable](#page-314-1)
- [AmGetTypedLinkField](#page-319-2)
- [AmGetVersion](#page-319-3)
- [AmHasAdminPrivilege](#page-320-1)
- [AmHasRelTable](#page-321-1)
- [AmImportDocument](#page-323-1)
- [AmInsertRecord](#page-325-1)
- [AmIsConnected](#page-328-1)

- [AmIsFieldForeignKey](#page-329-0)
- [AmIsFieldIndexed](#page-330-0)
- [AmIsFieldPrimaryKey](#page-331-0)
- [AmIsLink](#page-332-0)
- [AmIsTypedLink](#page-333-0)
- [AmLastError](#page-334-0)
- [AmLastErrorMsg](#page-335-0)
- [AmListToString](#page-336-0)
- [AmLoginId](#page-338-0)
- [AmLoginName](#page-340-1)
- [AmMsgBox](#page-345-1)
- [AmOpenConnection](#page-346-1)
- [AmQueryCreate](#page-350-1)
- [AmQueryExec](#page-351-1)
- [AmQueryGet](#page-352-1)
- [AmQueryNext](#page-353-1)
- [AmQuerySetAddMainField](#page-354-1)
- [AmQuerySetFullMemo](#page-355-1)
- [AmQueryStartTable](#page-356-1)
- [AmQueryStop](#page-357-1)
- [AmRefreshAllCaches](#page-361-1)
- [AmReleaseHandle](#page-365-1)
- [AmRevCryptPassword](#page-376-0)
- [AmRgbColor](#page-377-0)
- [AmRollback](#page-378-0)
- [AmSetFieldDateValue](#page-379-0)
- [AmSetFieldDoubleValue](#page-380-0)
- [AmSetFieldLongValue](#page-381-0)
- [AmSetFieldStrValue](#page-383-0)
- [AmSetLinkFeatureValue](#page-384-0)
- [AmSqlTextConst](#page-388-0)
- [AmStartTransaction](#page-389-2)
- [AmStartup](#page-389-3)
- [AmTableDesc](#page-390-1)
- [AmUpdateLoginSlot](#page-394-1)
- [AmUpdateRecord](#page-395-1)

# **11** Fonctions disponibles - Domaine : Achats

**CHAPITRE**

- [AmAddAllPOLinesToInv](#page-98-0)
- [AmAddCatRefAndCompositionToPOrder](#page-99-0)
- [AmAddCatRefToPOrder](#page-101-0)
- [AmAddEstimLinesToPO](#page-102-0)
- [AmAddEstimLineToPO](#page-103-0)
- [AmAddPOLineToInv](#page-105-0)
- [AmAddPOrderLineToReceipt](#page-106-0)
- [AmAddReceiptLineToInvoice](#page-107-0)
- [AmAddReqLinesToEstim](#page-109-0)
- [AmAddReqLinesToPO](#page-110-1)
- [AmAddReqLineToEstim](#page-111-1)
- [AmAddReqLineToPO](#page-112-1)
- [AmAddRequestLineToPOrder](#page-114-1)
- [AmAddTemplateLineToPOrder](#page-115-1)
- [AmAddTemplateToPOrder](#page-116-1)
- [AmAddTemplateToRequest](#page-117-1)

- [AmCreateAssetsAwaitingDelivery](#page-150-1)
- [AmCreateDelivFromPO](#page-156-1)
- [AmCreateEstimFromReq](#page-162-1)
- [AmCreateEstimsFromAllReqLines](#page-163-1)
- [AmCreateInvFromPO](#page-164-1)
- [AmCreatePOFromEstim](#page-166-1)
- [AmCreatePOFromReq](#page-168-1)
- [AmCreatePOrderFromRequest](#page-169-1)
- [AmCreatePOrdersFromRequest](#page-170-1)
- [AmCreatePOsFromAllReqLines](#page-171-1)
- [AmCreateReceiptFromPOrder](#page-177-1)
- [AmCreateRequestToInvoice](#page-179-1)
- [AmCreateRequestToPOrder](#page-181-1)
- [AmCreateRequestToReceipt](#page-183-1)
- [AmCreateReturnFromReceipt](#page-185-1)
- [AmGetPOLinePrice](#page-292-0)
- [AmGetPOLinePriceCur](#page-293-0)
- [AmGetPOLinePricing](#page-294-0)
- [AmGetPOLineReference](#page-295-0)
- [AmInstantiateReqLine](#page-326-1)
- [AmInstantiateRequest](#page-327-1)
- [AmMapSubReqLineAgent](#page-341-0)
- [AmReceiveAllPOLines](#page-359-0)
- [AmReceivePOLine](#page-360-0)
- [AmReturnAsset](#page-369-0)
- [AmReturnContract](#page-370-0)
- [AmReturnPortfolioItem](#page-372-0)
- [AmReturnTraining](#page-373-0)
- [AmReturnWorkOrder](#page-374-0)

# **12** Fonctions disponibles - Domaine : Fonctionnel

**CHAPITRE**

- [AmBusinessSecondsInDay](#page-119-1)
- [AmCalcDepr](#page-121-1)
- [AmComputeAllLicAndInstallCounts](#page-129-1)
- [AmComputeLicAndInstallCounts](#page-130-1)
- [AmDeadLine](#page-208-1)
- [AmEndOfNthBusinessDay](#page-220-1)
- [AmTaxRate](#page-392-0)
- [AmWorkTimeSpanBetween](#page-398-0)

### **13** Fonctions disponibles - Domaine : HelpDesk

**CHAPITRE**

- [AmDefAssignee](#page-210-1)
- [AmDefEscalationScheme](#page-213-1)
- [AmDefGroup](#page-214-1)

# **14** Fonctions disponibles - Domaine : Refacturation

**CHAPITRE**

• [AmCbkReplayEvent](#page-123-1)

# **15** Fonctions disponibles - Domaine : Câble

**CHAPITRE**

- [AmCheckTraceDone](#page-124-1)
- [AmConnectTrace](#page-131-1)
- [AmCreateAssetPort](#page-148-0)
- [AmCreateCable](#page-151-0)
- [AmCreateCableBundle](#page-153-0)
- [AmCreateCableLink](#page-154-0)
- [AmCreateDevice](#page-158-0)
- [AmCreateDeviceLink](#page-160-0)
- [AmCreateProjectCable](#page-172-0)
- [AmCreateProjectDevice](#page-174-0)
- [AmCreateProjectTrace](#page-175-0)
- [AmCreateTraceHist](#page-186-0)
- [AmDisconnectTrace](#page-218-1)
- [AmFindCable](#page-228-1)
- [AmFindDevice](#page-229-1)
- [AmFindRootLink](#page-231-0)

- [AmFindTermDevice](#page-232-1)
- [AmFindTermField](#page-234-1)
- [AmGetNextAssetPin](#page-282-0)
- [AmGetNextAssetPort](#page-283-0)
- [AmGetNextCableBundle](#page-285-0)
- [AmGetNextCablePair](#page-287-0)
- [AmGetTrace](#page-315-1)
- [AmGetTraceFromHist](#page-317-1)
- [AmMoveCable](#page-342-0)
- [AmMoveDevice](#page-343-0)
- [AmRefreshLabel](#page-362-0)
- [AmRefreshTraceHist](#page-364-0)
- [AmRemoveCable](#page-366-0)
- [AmRemoveDevice](#page-368-0)
- [AmShowCableCrossConnect](#page-386-1)
- [AmShowDeviceCrossConnect](#page-387-1)

### **16** Fonctions disponibles - Domaine : Actions

**CHAPITRE**

- [AmActionDde](#page-89-0)
- [AmActionExec](#page-91-0)
- [AmActionMail](#page-93-0)
- [AmActionPrint](#page-95-0)
- [AmActionPrintPreview](#page-96-0)
- [AmActionPrintTo](#page-97-0)
- [AmExecuteActionById](#page-224-1)
- [AmExecuteActionByName](#page-225-1)

# **17** Fonctions disponibles - Domaine : Interface Utilisateur

• [AmOpenScreen](#page-347-1)

**CHAPITRE**

# **18** Fonctions disponibles - Domaine : Builtin

**CHAPITRE**

- [Abs](#page-88-0)
- [AppendOperand](#page-400-0)
- [ApplyNewVals](#page-401-0)
- [Asc](#page-402-0)
- [Atn](#page-403-0)
- [BasicToLocalDate](#page-404-0)
- [BasicToLocalTime](#page-405-0)
- [BasicToLocalTimeStamp](#page-406-0)
- [Beep](#page-407-0)
- [CDbl](#page-408-0)
- [ChDir](#page-409-1)
- [ChDrive](#page-410-1)
- [Chr](#page-411-1)
- [CInt](#page-413-1)
- [CLng](#page-414-1)
- [Cos](#page-415-1)

- [CountOccurences](#page-416-0)
- [CountValues](#page-418-0)
- [CSng](#page-419-0)
- [CStr](#page-420-0)
- [CurDir](#page-421-0)
- [CVar](#page-422-0)
- [Date](#page-423-0)
- [DateSerial](#page-424-0)
- [DateValue](#page-426-0)
- [Day](#page-427-0)
- [EscapeSeparators](#page-428-0)
- [ExeDir](#page-429-0)
- [Exp](#page-430-0)
- [ExtractValue](#page-432-0)
- [FileCopy](#page-433-0)
- [FileDateTime](#page-434-0)
- [FileLen](#page-435-0)
- [Fix](#page-436-0)
- [FormatDate](#page-437-0)
- [FormatResString](#page-439-0)
- [FormatString](#page-440-0)
- [FV](#page-441-0)
- [GetListItem](#page-443-0)
- [Hex](#page-444-0)
- [Hour](#page-445-0)
- [InStr](#page-446-1)
- [Int](#page-448-1)
- [IPMT](#page-449-1)
- [IsNumeric](#page-451-1)
- [Kill](#page-452-1)
- [LCase](#page-453-1)
Référence de programmation

- [Left](#page-455-0)
- [LeftPart](#page-456-0)
- [LeftPartFromRight](#page-458-0)
- [Len](#page-459-0)
- [LocalToBasicDate](#page-461-0)
- [LocalToBasicTime](#page-462-0)
- [LocalToBasicTimeStamp](#page-463-0)
- [LocalToUTCDate](#page-464-0)
- [Log](#page-465-0)
- [LTrim](#page-466-0)
- [MakeInvertBool](#page-467-0)
- [Mid](#page-469-0)
- [Minute](#page-470-0)
- [MkDir](#page-471-0)
- [Month](#page-472-0)
- [Name](#page-473-0)
- [Now](#page-474-0)
- [NPER](#page-475-0)
- [Oct](#page-477-0)
- [ParseDate](#page-478-0)
- [ParseDMYDate](#page-480-0)
- [ParseMDYDate](#page-481-0)
- [ParseYMDDate](#page-482-0)
- [PMT](#page-483-0)
- [PPMT](#page-485-0)
- [PV](#page-487-0)
- [Randomize](#page-489-0)
- [RATE](#page-490-0)
- [RemoveRows](#page-492-0)
- [Replace](#page-493-0)
- [Right](#page-495-0)

AssetCenter 4.0.0 - Référence de programmation < 577

- [RightPart](#page-496-0)
- [RightPartFromLeft](#page-498-0)
- [RmDir](#page-500-0)
- [Rnd](#page-501-0)
- [RTrim](#page-502-0)
- [Second](#page-504-0)
- [SetSubList](#page-505-0)
- [Sgn](#page-507-0)
- [Shell](#page-508-0)
- [Sin](#page-509-0)
- [Space](#page-511-0)
- [Sqr](#page-512-0)
- [Str](#page-513-0)
- [StrComp](#page-514-0)
- [String](#page-515-0)
- [SubList](#page-517-0)
- [Tan](#page-519-0)
- [Time](#page-520-0)
- [Timer](#page-521-0)
- [TimeSerial](#page-522-0)
- [TimeValue](#page-523-0)
- [ToSmart](#page-525-0)
- [Trim](#page-526-0)
- [UCase](#page-527-0)
- [UnEscapeSeparators](#page-529-0)
- [Union](#page-530-0)
- [UTCToLocalDate](#page-532-0)
- [Val](#page-533-0)
- [WeekDay](#page-534-0)
- [Year](#page-535-0)

578 AssetCenter 4.0.0 - Référence de programmation

## **19** Fonctions disponibles - Domaine : Assistants

**CHAPITRE**

- [AmDecrementLogLevel](#page-209-0)
- [AmExecTransition](#page-223-0)
- [AmIncrementLogLevel](#page-324-0)
- [AmLog](#page-337-0)
- [AmPagePath](#page-348-0)
- [AmProgress](#page-349-0)
- [AmRefreshProperty](#page-363-0)
- [AmSetProperty](#page-385-0)
- [AmUpdateDetail](#page-393-0)
- [AmValueOf](#page-396-0)
- [AmWizChain](#page-397-0)

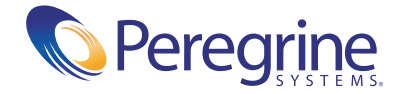